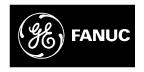

## **GE Fanuc Automation**

Computer Numerical Control Products

Series 16 / 18 / 160 / 180 - Model C

Operation and Maintenance Handbook

GFZ-62757EN/01 July 1996

# Warnings, Cautions, and Notes as Used in this Publication

## Warning

Warning notices are used in this publication to emphasize that hazardous voltages, currents, temperatures, or other conditions that could cause personal injury exist in this equipment or may be associated with its use.

In situations where inattention could cause either personal injury or damage to equipment, a Warning notice is used.

## Caution

Caution notices are used where equipment might be damaged if care is not taken.

#### Note

Notes merely call attention to information that is especially significant to understanding and operating the equipment.

This document is based on information available at the time of its publication. While efforts have been made to be accurate, the information contained herein does not purport to cover all details or variations in hardware or software, nor to provide for every possible contingency in connection with installation, operation, or maintenance. Features may be described herein which are not present in all hardware and software systems. GE Fanuc Automation assumes no obligation of notice to holders of this document with respect to changes subsequently made.

GE Fanuc Automation makes no representation or warranty, expressed, implied, or statutory with respect to, and assumes no responsibility for the accuracy, completeness, sufficiency, or usefulness of the information contained herein. No warranties of merchantability or fitness for purpose shall apply.

## **SAFETY PRECAUTIONS**

This section describes the safety precautions related to the use of CNC units. It is essential that these precautions be observed by users to ensure the safe operation of machines equipped with a CNC unit (all descriptions in this section assume this configuration). Note that some precautions are related only to specific functions, and thus may not be applicable to certain CNC units.

Users must also observe the safety precautions related to the machine, as described in the relevant manual supplied by the machine tool builder. Before attempting to operate the machine or create a program to control the operation of the machine, the operator must become fully familiar with the contents of this manual and relevant manual supplied by the machine tool builder.

#### **CONTENTS**

| 1. | DEFINITION OF WARNING, CAUTION, AND NOTE $\ \ldots \ s-2$ |
|----|-----------------------------------------------------------|
| 2. | GENERAL WARNINGS AND CAUTIONSs-3                          |
| 3. | WARNINGS AND CAUTIONS RELATED TO PROGRAMMING              |
| 4. | WARNINGS AND CAUTIONS RELATED TO HANDLINGs-8              |
| 5. | WARNINGS RELATED TO DAILY MAINTENANCE s-11                |

#### 1. DEFINITION OF WARNING, CAUTION, AND NOTE

This manual includes safety precautions for protecting the user and preventing damage to the machine. Precautions are classified into Warning and Caution according to their bearing on safety. Also, supplementary information is described as a Note. Read the Warning, Caution, and Note thoroughly before attempting to use the machine.

#### WARNING

Applied when there is a danger of the user being injured or when there is a damage of both the user being injured and the equipment being damaged if the approved procedure is not observed.

#### **CAUTION**

Applied when there is a danger of the equipment being damaged, if the approved procedure is not observed.

#### NOTE

The Note is used to indicate supplementary information other than Warning and Caution.

• Read this manual carefully, and store it in a safe place.

#### 2. GENERAL WARNINGS AND CAUTIONS

#### **WARNING**

- 1. Never attempt to machine a workpiece without first checking the operation of the machine. Before starting a production run, ensure that the machine is operating correctly by performing a trial run using, for example, the single block, feedrate override, or machine lock function or by operating the machine with neither a tool nor workpiece mounted. Failure to confirm the correct operation of the machine may result in the machine behaving unexpectedly, possibly causing damage to the workpiece and/or machine itself, or injury to the user.
- Before operating the machine, thoroughly check the entered data.

Operating the machine with incorrectly specified data may result in the machine behaving unexpectedly, possibly causing damage to the workpiece and/or machine itself, or injury to the user.

- 3. Ensure that the specified feedrate is appropriate for the intended operation. Generally, for each machine, there is a maximum allowable feedrate. The appropriate feedrate varies with the intended operation. Refer to the manual provided with the machine to determine the maximum allowable feedrate. If a machine is run at other than the correct speed, it may behave unexpectedly, possibly causing damage to the workpiece and/or machine itself, or injury to the user.
- 4. When using a tool compensation function, thoroughly check the direction and amount of compensation. Operating the machine with incorrectly specified data may result in the machine behaving unexpectedly, possibly causing damage to the workpiece and/or machine itself, or injury to the user.
- 5. The parameters for the CNC and PMC are factory—set. Usually, there is not need to change them. When, however, there is not alternative other than to change a parameter, ensure that you fully understand the function of the parameter before making any change. Failure to set a parameter correctly may result in the machine behaving unexpectedly, possibly causing damage to the workpiece and/or machine itself, or injury to the user.
- 6. Immediately after switching on the power, do not touch any of the keys on the MDI panel until the position display or alarm screen appears on the CNC unit. Some of the keys on the MDI panel are dedicated to maintenance or other special operations. Pressing any of these keys may place the CNC unit in other than its normal state. Starting the machine in this state may cause it to behave unexpectedly.

#### **WARNING**

- 7. The operator's manual and programming manual supplied with a CNC unit provide an overall description of the machine's functions, including any optional functions. Note that the optional functions will vary from one machine model to another. Therefore, some functions described in the manuals may not actually be available for a particular model. Check the specification of the machine if in doubt.
- 8. Some functions may have been implemented at the request of the machine-tool builder. When using such functions, refer to the manual supplied by the machine-tool builder for details of their use and any related cautions.

#### NOTE

Programs, parameters, and macro variables are stored in nonvolatile memory in the CNC unit. Usually, they are retained even if the power is turned off. Such data may be deleted inadvertently, however, or it may prove necessary to delete all data from nonvolatile memory as part of error recovery. To guard against the occurrence of the above, and assure quick restoration of deleted data, backup all vital data, and keep the backup copy in a safe place.

#### 3. WARNINGS AND CAUTIONS RELATED TO PROGRAMMING

This section covers the major safety precautions related to programming. Before attempting to perform programming, read the supplied operator's manual and programming manual carefully such that you are fully familiar with their contents.

#### **WARNING**

#### 1. Coordinate system setting

If a coordinate system is established incorrectly, the machine may behave unexpectedly as a result of the program issuing an otherwise valid move command. Such an unexpected operation may damage the tool, the machine itself, the workpiece, or cause injury to the user.

#### 2. Positioning by nonlinear interpolation

When performing positioning by nonlinear interpolation (positioning by nonlinear movement between the start and end points), the tool path must be carefully confirmed before performing programming.

Positioning involves rapid traverse. If the tool collides with the workpiece, it may damage the tool, the machine itself, the workpiece, or cause injury to the user.

#### 3. Function involving a rotation axis

When programming polar coordinate interpolation or normal–direction (perpendicular) control, pay careful attention to the speed of the rotation axis. Incorrect programming may result in the rotation axis speed becoming excessively high, such that centrifugal force causes the chuck to lose its grip on the workpiece if the latter is not mounted securely.

Such mishap is likely to damage the tool, the machine itself, the workpiece, or cause injury to the user.

#### 4. Inch/metric conversion

Switching between inch and metric inputs does not convert the measurement units of data such as the workpiece origin offset, parameter, and current position. Before starting the machine, therefore, determine which measurement units are being used. Attempting to perform an operation with invalid data specified may damage the tool, the machine itself, the workpiece, or cause injury to the user.

#### **WARNING**

#### 5. Constant surface speed control

When an axis subject to constant surface speed control approaches the origin of the workpiece coordinate system, the spindle speed may become excessively high. Therefore, it is necessary to specify a maximum allowable speed. Specifying the maximum allowable speed incorrectly may damage the tool, the machine itself, the workpiece, or cause injury to the user.

#### 6. Stroke check

After switching on the power, perform a manual reference position return as required. Stroke check is not possible before manual reference position return is performed. Note that when stroke check is disabled, an alarm is not issued even if a stroke limit is exceeded, possibly damaging the tool, the machine itself, the workpiece, or causing injury to the user.

#### 7. Tool post interference check

A tool post interference check is performed based on the tool data specified during automatic operation. If the tool specification does not match the tool actually being used, the interference check cannot be made correctly, possibly damaging the tool or the machine itself, or causing injury to the user.

After switching on the power, or after selecting a tool post manually, always start automatic operation and specify the tool number of the tool to be used.

#### 8. Absolute/incremental mode

If a program created with absolute values is run in incremental mode, or vice versa, the machine may behave unexpectedly.

#### 9. Plane selection

If an incorrect plane is specified for circular interpolation, helical interpolation, or a canned cycle, the machine may behave unexpectedly. Refer to the descriptions of the respective functions for details.

#### 10. Torque limit skip

Before attempting a torque limit skip, apply the torque limit. If a torque limit skip is specified without the torque limit actually being applied, a move command will be executed without performing a skip.

#### 11. Programmable mirror image

Note that programmed operations vary considerably when a programmable mirror image is enabled.

#### WARNING

#### 12. Compensation function

If a command based on the machine coordinate system or a reference position return command is issued in compensation function mode, compensation is temporarily canceled, resulting in the unexpected behavior of the machine.

Before issuing any of the above commands, therefore, always cancel compensation function mode.

## 4. WARNINGS AND CAUTIONS RELATED TO HANDLING

This section presents safety precautions related to the handling of machine tools. Before attempting to operate your machine, read the supplied operator's manual and programming manual carefully, such that you are fully familiar with their contents.

#### **WARNING**

#### 1. Manual operation

When operating the machine manually, determine the current position of the tool and workpiece, and ensure that the movement axis, direction, and feedrate have been specified correctly. Incorrect operation of the machine may damage the tool, the machine itself, the workpiece, or cause injury to the operator.

#### 2. Manual reference position return

After switching on the power, perform manual reference position return as required. If the machine is operated without first performing manual reference position return, it may behave unexpectedly. Stroke check is not possible before manual reference position return is performed. An unexpected operation of the machine may damage the tool, the machine itself, the workpiece, or cause injury to the user.

#### 3. Manual numeric command

When issuing a manual numeric command, determine the current position of the tool and workpiece, and ensure that the movement axis, direction, and command have been specified correctly, and that the entered values are valid.

Attempting to operate the machine with an invalid command specified may damage the tool, the machine itself, the workpiece, or cause injury to the operator.

#### 4. Manual handle feed

In manual handle feed, rotating the handle with a large scale factor, such as 100, applied causes the tool and table to move rapidly. Careless handling may damage the tool and/or machine, or cause injury to the user.

#### 5. Disabled override

If override is disabled (according to the specification in a macro variable) during threading, rigid tapping, or other tapping, the speed cannot be predicted, possibly damaging the tool, the machine itself, the workpiece, or causing injury to the operator.

#### **WARNING**

#### 6. Origin/preset operation

Basically, never attempt an origin/preset operation when the machine is operating under the control of a program. Otherwise, the machine may behave unexpectedly, possibly damaging the tool, the machine itself, the tool, or causing injury to the user.

#### 7. Workpiece coordinate system shift

Manual intervention, machine lock, or mirror imaging may shift the workpiece coordinate system. Before attempting to operate the machine under the control of a program, confirm the coordinate system carefully.

If the machine is operated under the control of a program without making allowances for any shift in the workpiece coordinate system, the machine may behave unexpectedly, possibly damaging the tool, the machine itself, the workpiece, or causing injury to the operator.

#### 8. Software operator's panel and menu switches

Using the software operator's panel and menu switches, in combination with the MDI panel, it is possible to specify operations not supported by the machine operator's panel, such as mode change, override value change, and jog feed commands.

Note, however, that if the MDI panel keys are operated inadvertently, the machine may behave unexpectedly, possibly damaging the tool, the machine itself, the workpiece, or causing injury to the user.

#### 9. Manual intervention

If manual intervention is performed during programmed operation of the machine, the tool path may vary when the machine is restarted. Before restarting the machine after manual intervention, therefore, confirm the settings of the manual absolute switches, parameters, and absolute/incremental command mode.

#### 10. Feed hold, override, and single block

The feed hold, feedrate override, and single block functions can be disabled using custom macro system variable #3004. Be careful when operating the machine in this case.

#### 11. Dry run

Usually, a dry run is used to confirm the operation of the machine. During a dry run, the machine operates at dry run speed, which differs from the corresponding programmed feedrate. Note that the dry run speed may sometimes be higher than the programmed feed rate.

#### WARNING

## 12. Cutter and tool nose radius compensation in MDI mode

Pay careful attention to a tool path specified by a command in MDI mode, because cutter or tool nose radius compensation is not applied. When a command is entered from the MDI to interrupt in automatic operation in cutter or tool nose radius compensation mode, pay particular attention to the tool path when automatic operation is subsequently resumed. Refer to the descriptions of the corresponding functions for details.

#### 13. Program editing

If the machine is stopped, after which the machining program is edited (modification, insertion, or deletion), the machine may behave unexpectedly if machining is resumed under the control of that program. Basically, do not modify, insert, or delete commands from a machining program while it is in use.

#### 5. WARNINGS RELATED TO DAILY MAINTENANCE

#### **WARNING**

#### 1. Memory backup battery replacement

When replacing the memory backup batteries, keep the power to the machine (CNC) turned on, and apply an emergency stop to the machine. Because this work is performed with the power on and the cabinet open, only those personnel who have received approved safety and maintenance training may perform this work.

When replacing the batteries, be careful not to touch the high-voltage circuits (marked and fitted with an insulating cover).

Touching the uncovered high–voltage circuits presents an extremely dangerous electric shock hazard.

#### NOTE

The CNC uses batteries to preserve the contents of its memory, because it must retain data such as programs, offsets, and parameters even while external power is not applied

If the battery voltage drops, a low battery voltage alarm is displayed on the machine operator's panel or CRT screen. When a low battery voltage alarm is displayed, replace the batteries within a week. Otherwise, the contents of the CNC's memory will be lost.

Refer to the maintenance section of the operator's manual or programming manual for details of the battery replacement procedure.

#### **WARNING**

#### 2. Absolute pulse coder battery replacement

When replacing the memory backup batteries, keep the power to the machine (CNC) turned on, and apply an emergency stop to the machine. Because this work is performed with the power on and the cabinet open, only those personnel who have received approved safety and maintenance training may perform this work.

When replacing the batteries, be careful not to touch the

high-voltage circuits (marked  $\triangle$  and fitted with an insulating cover).

Touching the uncovered high–voltage circuits presents an extremely dangerous electric shock hazard.

#### NOTE

The absolute pulse coder uses batteries to preserve its absolute position.

If the battery voltage drops, a low battery voltage alarm is displayed on the machine operator's panel or CRT screen.

When a low battery voltage alarm is displayed, replace the batteries within a week. Otherwise, the absolute position data held by the pulse coder will be lost.

Refer to the maintenance section of the operator's manual or programming manual for details of the battery replacement procedure.

#### 3. Fuse replacement

For some units, the chapter covering daily maintenance in the operator's manual or programming manual describes the fuse replacement procedure.

Before replacing a blown fuse, however, it is necessary to locate and remove the cause of the blown fuse.

For this reason, only those personnel who have received approved safety and maintenance training may perform this work

When replacing a fuse with the cabinet open, be careful not to touch the high–voltage circuits (marked  $\bigwedge$  and

fitted with an insulating cover).
Touching an uncovered high–voltage circuit presents an extremely dangerous electric shock hazard.

## **GENERAL**

The Operation and Maintenance Handbook is for persons who are familiar with NC programs and operations. It is used to refer to necessary information quickly in operating or maintaining NC machine tools at a work site.

The Handbook only contains reference information. It does not contain other types of information, such as essential information or notes. Read the following manuals first.

The Handbook assumes that the reader is familiar with the information in the following manuals.

| Name o                                    | Specification<br>Number         |             |
|-------------------------------------------|---------------------------------|-------------|
| FANUC Series<br>16/18/160/180-MODEL C     | DESCRIPTIONS                    | B-62752EN   |
| FANCU Series<br>16/18/160/180-MODEL C     | CONNECTION MANUAL<br>(Hardware) | B-62753EN   |
| FANUC Series<br>16/18/160/180-MODEL C     | CONNECTION MANUAL (Function)    | B-62753EN-1 |
| FANUC Series<br>16/18/160/180-TC          | OPERATOR'S MANUAL               | B-62754EN   |
| FANUC Series<br>16/18/160/180–MC          | OPERATOR'S MANUAL               | B-62764EN   |
| FANUC Series<br>16/18/160/180-MODEL C     | MAINTENANCE MANUAL              | B-62755EN   |
| FANUC Series<br>16/18/160/180-MODEL C     | PARAMETER MANUAL                | B-62760EN   |
| FANUC AC SERVO MOTOR α series             | DESCRIPTIONS                    | B-65142E    |
| FANUC AC SPINDLE<br>MOTOR α series        | DESCRIPTIONS                    | B-65152E    |
| FANUC CONTROL MOTOR<br>AMPLIFIER α series | DESCRIPTIONS                    | B-65162E    |
| FANUC CONTROL MOTOR α series              | MAINTENANCE MANUAL              | B-65165E    |
| FANUC AC SERVO MOTOR α series             | PARAMETER MANUAL                | B-65150E    |
| FANUC AC SPINDLE<br>MOTOR α series        | PARAMETER MANUAL                | B-65160E    |

The Operation and Maintenance Handbook provides information about the following CNC units. The following symbols and system names are used in the Handbook.

|                     |               | ,                              |
|---------------------|---------------|--------------------------------|
| Product Name        | Abbreviations | System                         |
| FANUC Series 16-TC  | 16-TC         | T series or                    |
| FANUC Series 160-TC | 160-TC        | T series (two-path control) *1 |
| FANUC Series 16-MC  | 16-MC         | M series or                    |
| FANUC Series 160-MC | 160-MC        | M series (two-path control) *1 |
| FANUC Series 18-TC  | 18-TC         | T series or                    |
| FANUC Series 180-TC | 180-TC        | T series (two-path control) *1 |
| FANUC Series 18-MC  | 18-MC         | M series                       |
| FANUC Series 180-MC | 180-MC        |                                |

<sup>\*1)</sup> In the case of two-path control is added.

## **CONTENTS**

| CRT/MDI OR LCD/MDI PANEL                             | 1              |  |
|------------------------------------------------------|----------------|--|
| 2. OPERATION LIST                                    | 53<br><b>2</b> |  |
| 3. G CODE                                            | 65             |  |
| 4. PROGRAM FORMAT                                    | 71             |  |
| 5. CUSTOM MACRO                                      | 109            |  |
| 6. STATUS DISPLAY BY SELF-DIAGNOST DISPLAY           |                |  |
| 7. HARDWARE                                          | 7              |  |
| 8. PARAMETERS                                        | 8              |  |
| 9. ERROR CODE LIST                                   | 9              |  |
| 10. PMC                                              | 10             |  |
| 11. CORRESPONDENCE BETWEEN ENGLI<br>AND SYMBOLIC KEY |                |  |

## CONTENTS

| 1. CI | RT/MDI OR LCD/MDI PANEL                                                           |
|-------|-----------------------------------------------------------------------------------|
| 1.1   | Keyboard Layout and Names                                                         |
| 1.2   | Operation of MDI Panel                                                            |
| 1.2   | 2.1 Screen transition chart                                                       |
| 1.2   | 2.2 Displaying the current position                                               |
| 1.2   | 2.3 Display for handle interrupt                                                  |
| 1.2   | 2.4 Displaying the program                                                        |
| 1.2   | 2.5 Program restart screen                                                        |
| 1.2   | 2.6 Editing the program                                                           |
| 1.2   | 2.7 Displaying the program list                                                   |
| 1.2   | 2.8 Operation in the conversational programming menu 22                           |
|       | 2.9 Transferring data to and from the floppy disk                                 |
| 1.2   | 2.10 Displaying and setting the tool compensation values 25                       |
|       | 2.11 Displaying and setting the data                                              |
| 1.2   | 2.12 Displaying and setting the offset values for the workpiece coordinate system |
| 1.2   | 2.13 Displaying and setting the custom macro variables 29                         |
| 1.2   | 2.14 Displaying and setting the data for the software operator's panel            |
| 1.2   | 2.15 Displaying and setting the parameters                                        |
| 1.2   | 2.16 Displaying the internal state of the NC (diagnostic screen)                  |
| 1.2   | 2.17 Displaying the system configuration                                          |
| 1.2   | 2.18 Displaying and setting the pitch error compensation values                   |
| 1.2   | 2.19 Displaying the alarm messages                                                |
| 1.2   | 2.20 Displaying the operator messages                                             |
| 1.2   | 2.21 Displaying the alarm history                                                 |
| 1.3   | Help Function                                                                     |
| 1.3   | 3.1 Alarm detail screen                                                           |
| 1.3   | 3.2 Operation method screen                                                       |
| 1.3   | 3.3 Parameter contents                                                            |
| 1.4   | BOOT SYSTEM                                                                       |
| 2. 0  | PERATION LIST53                                                                   |
| 3. G  | CODE                                                                              |
| 3.1   | T series                                                                          |
| 3.2   | M series                                                                          |
| 4. PI | ROGRAM FORMAT71                                                                   |
| 5. CI | USTOM MACRO109                                                                    |
| 5.1   | Types of Variables                                                                |
| 5.2   | System Variable                                                                   |
| 5.3   | Argument Assignment I/II                                                          |
| 5.4   | Arithmetic Commands                                                               |
| 5.5   | Control Command                                                                   |
| 5.6   | Macro Call                                                                        |
| 5.7   | Command Range                                                                     |

| 6.  |        |      | US DISPLAY BY SELF-DIAGNOSTIC<br>_AY1                                                    | 17  |
|-----|--------|------|------------------------------------------------------------------------------------------|-----|
| 6.  | 1 [    | Disp | olaying CNC Internal State                                                               |     |
|     | 6.1.1  |      | Procedure for displaying diagnostic screen 1                                             | 17  |
|     | 6.1    | .2   | Display of status in which command is not apparently executed (No. 000 – 015)            | 17  |
|     | 6.1    | .3   | Information indicating automatic operation stop, automatic idle statuses (No. 020 – 025) | 18  |
|     | 6.1.4  |      | TH alarm statuses (No. 030, 031)                                                         | 18  |
|     | 6.1.5  |      | Digital servo system alarm (No. 200, 201) 1                                              | 19  |
|     | 6.1    | .6   | Serial pulse coder alarm (No. 202, 203)                                                  | 19  |
|     | 6.1    | .7   | Positional error display (No. 300)                                                       | 20  |
|     | 6.1    | .8   | Machine position display (No. 301)                                                       | 20  |
|     | 6.1    | .9   | Reference position shift function display (No. 302) $\ldots$ . 1                         | 21  |
|     | 6.1    | .10  | Inductosyn display (No. 380 and No. 381)                                                 | 21  |
|     | 6.1    | .11  | Spindle data (No. 400–420)                                                               | 21  |
|     | 6.1    | .12  | Rigid tapping display (No. 450–457) 1                                                    | 23  |
|     | 6.1    | .13  | Polygon synchronization mode status (No. 470–478) 1                                      | 24  |
|     | 6.1    | .14  | Remote buffer protocol A status (No. 500–502) 1                                          | 26  |
|     | 6.1    | .15  | Display lated to MMC-IV (No. 510-513) 1                                                  | 26  |
|     | 6.1    | .16  | Small–diameter peck drilling cycle display (No. 520–523)                                 | 27  |
|     | 6.1    | .17  | Display of ATC for FD alpha (No. 530–531)                                                | 27  |
|     | 6.1.18 |      | Simplified synchronous control display (No. 540) 1                                       | 28  |
|     | 6.1    | .19  | Display related to the dual position feedback function (No. 550–553)                     | 28  |
| 6.2 | 2 ١    | Nav  | veform Diagnosis Display1                                                                | 29  |
| 6.3 | 3 \$   | Scre | een Display at Power On                                                                  | 38  |
| 6.4 | 4 5    | Syst | tem Configuration Screen1                                                                | 40  |
| 6.  |        |      | rface between CNC and PMC/MT and<br>olaying I/O Signals                                  | 42  |
|     | 6.5    | .1   | I/O signal list                                                                          | 43  |
|     | 6.5    | .2   | Address list                                                                             | 61  |
| 7.  | НА     | RD   | DWARE11                                                                                  | 93  |
| 7.  | 1 (    | Con  | figuration of CNC Machine Tool                                                           | 93  |
| 7.2 | 2 (    | Con  | figuration of the Control Unit                                                           | 95  |
| 7.3 | 3 -    | Tota | ll Connection                                                                            | 99  |
| 7.4 |        |      | figuration of the Printed Circuit Boards and Display                                     | 216 |
|     | 7.4    | .1   | Power unit configuration and LED display                                                 | 16  |
|     | 7.4    | .2   | Configuration main CPU board and LED display 2                                           | 17  |
|     | 7.4    | .3   | Configuration of the option 1 board and LED display 2                                    | 19  |
|     | 7.4.4  |      | Configuration of option 2 board and LED display 2                                        | 21  |
|     | 7.4    | .5   | Configuration of the option 3 board and LED display 2                                    |     |
|     | 7.4.6  |      | Configuration of the loader control board and LED display                                | 27  |
|     | 7.4    | .7   | Configuration of I/O card                                                                | 29  |

+

| 7.4.8           | Configuration of the I/O card with power supply (for power supply C) and LED display |
|-----------------|--------------------------------------------------------------------------------------|
| 7.4.9           | Configuration of the background graphic board and LED display                        |
| 7.4.10          | Configuration of the 64–bit RISC board and LED display                               |
| 8. PARA         | METERS                                                                               |
| 8.1 Hov         | w to Enter the Parameters                                                            |
| 8.2 Par         | ameter List                                                                          |
| 9. ERRO         | OR CODE LIST                                                                         |
|                 | rms Displayed on NC Screen                                                           |
| 9.1.1           | Program errors (P/S alarm)                                                           |
| 9.1.2           | Background edit alarm (BP/S alarm)                                                   |
| 9.1.3           | Absolute pulse coder (APC) alarm                                                     |
| 9.1.4           | Serial pulse coder (APC) alarm                                                       |
| 9.1.5           | Servo alarms                                                                         |
| 9.1.6           | Overtravel alarms                                                                    |
| 9.1.7           | Overheat alarms                                                                      |
| 9.1.8           | Rigid tapping alarms                                                                 |
| 9.1.9           | Serial spindle alarms                                                                |
|                 | System alarms                                                                        |
|                 | Alarms displayed on spindle servo unit                                               |
|                 |                                                                                      |
|                 |                                                                                      |
|                 | namic Display of Sequence Program                                                    |
|                 | play of PMC Diagnosis Screen                                                         |
|                 | Title screen (TITLE)                                                                 |
|                 | Status screen (STATUS)                                                               |
|                 | Alarm screen (ALARM)                                                                 |
|                 | Trace screen (TRACE)                                                                 |
|                 | Displaying memory data (M.SRCH) 411                                                  |
|                 | Signal waveform display function screen (ANALYS) 411                                 |
|                 | C Parameter 414                                                                      |
| 10.3.1          | Input of PMC parameter from MDI 414                                                  |
| 10.3.2          | Timer screen (TIMER)                                                                 |
|                 | Counter screen (COUNTER)                                                             |
| 10.3.4          | Keep relay screen (KEEPRL)                                                           |
| 10.3.5          | Data table screen (DATA)                                                             |
|                 | Setting screen                                                                       |
|                 | ut/Output of PMC Data                                                                |
| 10.4.1          | Start of the built-in type PMC programmer 420                                        |
| 10.4.2          | Input/output method                                                                  |
| 10.4.3          | Copy function (COPY)                                                                 |
|                 | nctional Instruction                                                                 |
| 10.5.1          | Functional instruction list                                                          |
| 10.5.2          | Detail of function command                                                           |
| 11. CORI<br>AND | RESPONDENCE BETWEEN ENGLISH KEY<br>SYMBOLIC KEY434                                   |

## 1.1 Keyboard Layout and Names

## (1) T series

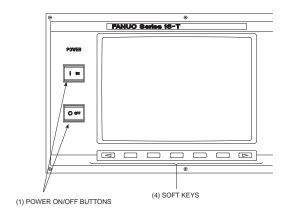

Fig. 1.1 (a) 9" CRT/MDI Panel (Standard) (T series)

#### (2) M series

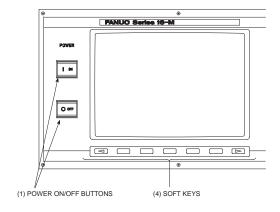

Fig. 1.1 (b) 9" CRT/MDI Panel (Standard) (M series)

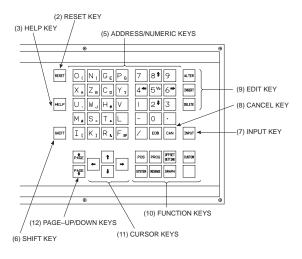

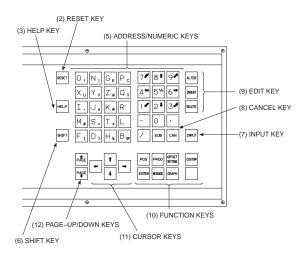

(3) MDI keyboard of T series CNC

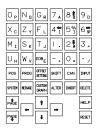

Fig. 1.1 (c) MDI Keyboard of 9" Small CRT/MDI Panel or 8.4" Small LCD/MDI Panel

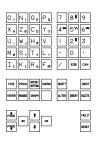

Fig. 1.1 (d) MDI Keyboard of 9.5" LCD/MDI Panel (Horizontal)

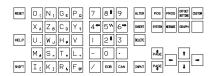

Fig. 1.1 (e) MDI Keyboard of 9.5" LCD/MDI Panel (Vertical) or 14" CRT/MDI Panel (Vertical)

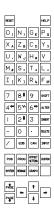

Fig. 1.1 (f) MDI Keyboard of 14" LCD/MDI Panel (Horizontal)

#### (4) MDI keyboard of M series CNC

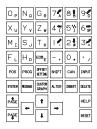

Fig. 1.1 (g) MDI Keyboard of 9" Small CRT/MDI Panel or 8.4" Small LCD/MDI Panel

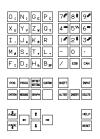

Fig. 1.1 (h) MDI Keyboard of 9.5" LCD/MDI Panel (Horizontal)

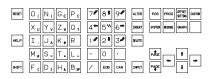

Fig. 1.1 (i) MDI Keyboard of 9.5" LCD/MDI Panel (Vertical) or 14" CRT/MDI Panel (Vertical)

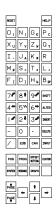

Fig. 1.1 (j) MDI Keyboard of 14" LCD/MDI Panel (Horizontal)

## (5) Functions of MDI keyboard

| No.  | Name                                 | Functions                                                                                                    |
|------|--------------------------------------|----------------------------------------------------------------------------------------------------|
| (1)  | <power> ON/OFF button</power>        | Press this button to turn CNC power ON and OFF.                                                                                                    |
|      | ] on O ore                           |                                                                                                    |
| (2)  | <reset> key</reset>                  | Press this key to reset the CNC, to cancel an alarm, etc.                                                                                                    |
| (3)  | <help> key  HELP</help>              | Press this button to use the help function when uncertain about the operation of an MDI key.                                                                                                    |
| (4)  | Soft key                             | The soft key has various functions, according to the Applications. The soft key functions are displayed at the bottom of the CRT screen.                                                                                                    |
| (5)  | Address/numerical key  X 5           | Press these keys to input alphabetic, numeric, and other characters.                                                                                                    |
| (6)  | <shift> key  SHIFT</shift>           | Some keys have two characters on their keytop. Pressing the SHIFT key switches the characters. Special character £ is displayed on the screen when a character indicated at the bottom right corner on the keytop can be entered.                                                                                                    |
| (7)  | <input/> key                         | When an address or a numerical key is pressed, the data is input to the buffer, and it is displayed on the CRT screen. To copy the data in the key input buffer to the offset register, etc., press the Neyur key.  This key is equivalent to the [INPUT] key of the soft keys, and either can be pressed to produce the same result. |
| (8)  | Cancel <can> key</can>               | Press this key to delete the last character or symbol input to the key input buffer. The contents of the key input buffer are displayed on the CRT screen.  Example: When the key input buffer displays N001X100Z and the cancel key is pressed, Z is canceled and N001X100 is displayed.                                             |
| (9)  | Program edit key  ALTER MSERT CELETE | Press this key when editing the program.  ALTER: Alter  INSERT: Insert  DELETE: Delete                                                                                                    |
| (10) | Function key POS PROG                | Press this key to switch display screens for each function.                                                                                                    |

| No.  | Name             | Functions                                                                                                    | 1 |
|------|------------------|----------------------------------------------------------------------------------------------------|---|
| (11) | Cursor move keys | There are four different cursor move keys.  : This key is used to move the cursor to the right or in the forward direction. The cursor is moved in short units in the forward direction. |   |
|      |                  | : This key is used to move the cursor to the left or in the reverse direction.  The cursor is moved in short units in the reverse direction.                                             |   |
|      |                  | : This key is used to move the cursor in a downward or forward direction.  The cursor is moved in large units in the forward direction.                                                  |   |
|      |                  | : This key is used to move the cursor in an upward or reverse direction.  The cursor is moved in large units in the reverse direction.                                                   |   |
| (12) | Page change keys | Two kinds of page change keys are described below.                                                                                                    |   |
|      | PAGE #           | : This key is used to changeover the page on the CRT screen in the forward direction.                                                                                                    |   |
|      |                  | : This key is used to changeover the page on the CRT screen in the reverse direction.                                                                                                    |   |

## 1.2 Operation of MDI Panel

#### 1.2.1 Screen transition chart

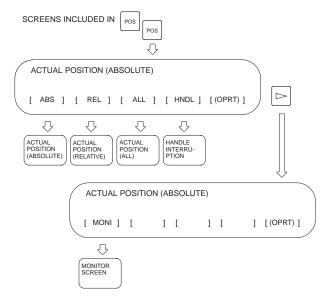

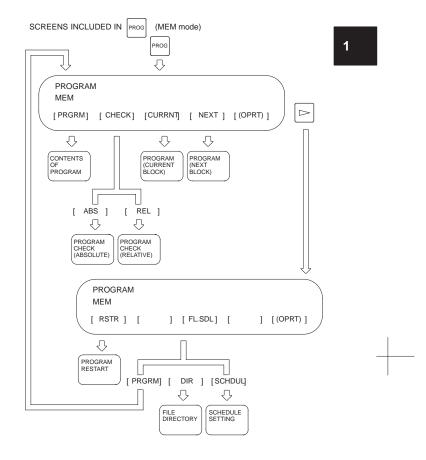

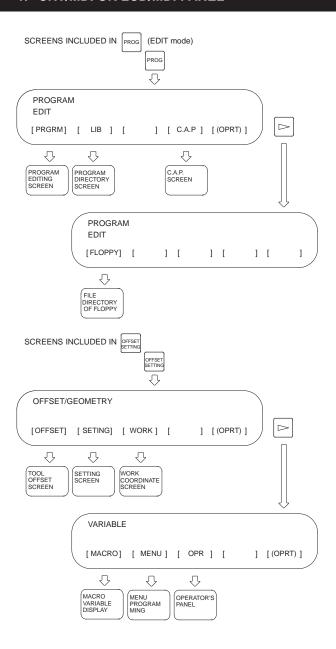

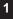

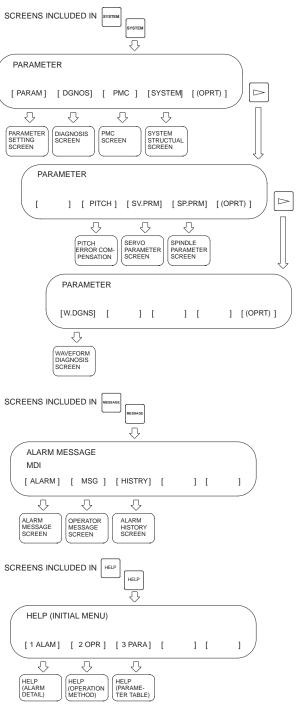

#### 1.2.2 Displaying the current position

- (1) Displaying the position using absolute coordinates
- (a) Press soft key [ABS].

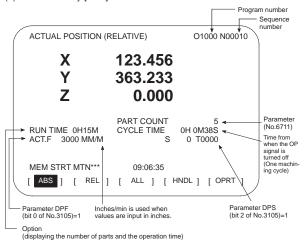

(b) Operation

Soft key [(OPRT)] [PTSPRE] [EXEC] [RUNPRE] [EXEC]

(c) Related parameters

Parameter NDP (bit 0 of No.3115): 0: The current position is displayed for each axis.

1: The current position is not displayed for each axis.

Parameter PCM (bit 0 of No.6700):

The total number of machined parts and the number of machined parts are incremented when the following M codes are specified.

0: M02, M03, and the M codes specified with parameter No. 6710

1: The M codes specified with parameter No. 6710

Parameter No. 6710: M code that counts the total number of

machined parts and the number of machined parts in the current operation

Parameter No. 6711: Number of machined parts

Parameter No. 6751: Operation time (integrated time value during

automatic operation) [ms]

Parameter No. 6752: Operation time (integrated time value during

automatic operation) [min]

NOTE Hours and minutes are displayed on

the screen.

Parameter No. 6757: Operation time (integrated value in one

automatic operation) [ms]

Parameter No. 6758: Operation time (integrated value in one

automatic operation) [min]

NOTE Hours, minutes, and seconds are dis-

played on the screen.

1

- (2) Displaying the position using relative coordinates
- (a) Press soft key [REL].

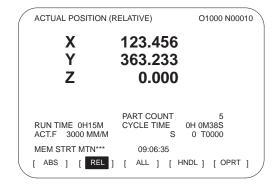

(b) Operation

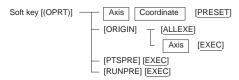

- (3) Overall display
- (a) Press soft key [ALL].

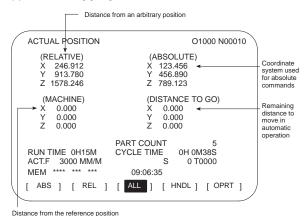

(b) Operation

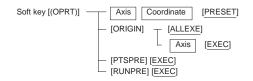

#### 1.2.3 Display for handle interrupt

(1) Press soft key [HNDL].

The distance traveled due to a handle interrupt is displayed.

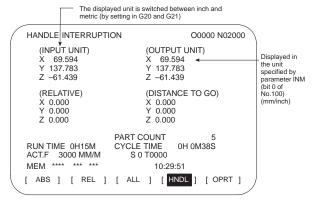

(2) Operation

Soft key [(OPRT)]  $\qquad \qquad [PTSPRE] \ [\underline{EXEC}] \\ [RUNPRE] \ [\underline{EXEC}]$ 

(3) Related signals

DGN

|      | #7    | #6    | #5    | #4    | #3    | #2    | #1    | #0    |
|------|-------|-------|-------|-------|-------|-------|-------|-------|
| G041 | HS2ID | HS2IC | HS2IB | HS2IA | HS1ID | HS1IC | HS1IB | HS1IA |

DGN

| DOI1 | #7 | #6 | #5 | #4 | #3    | #2    | #1    | #0    |  |
|------|----|----|----|----|-------|-------|-------|-------|--|
| G042 |    |    |    |    | HS3ID | HS3IC | HS3IB | HS3IA |  |

NOTE HS3In is effective only in the M series.

#### 1.2.4 Displaying the program

- (1) Program contents screen
- (a) Press soft key [PRGRM].

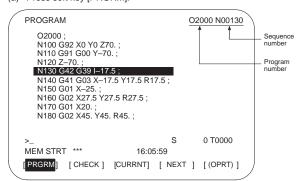

(b) Operation

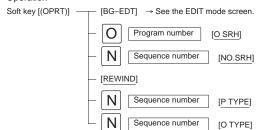

(c) Related parameter

Parameter No.7310: The sequence of the axes along which the

machine moves to the restart point after the

program is restarted

(d) Related signal

SRN (G006#0): Program restart

- (2) Program checking screen
- (a) Press soft key [CHECK].

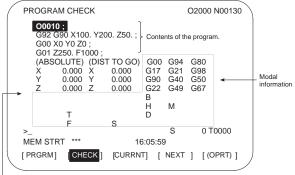

Absolute or relative coordinates can be switched by software

(b) Operation

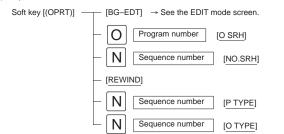

(c) Related parameter

Parameter No.7310: The sequence of the axes along which the

machine moves to the restart point after the

program is restarted

(d) Related signal

SRN (G006#0): Program restart

- (3) Screen displaying the contents of the program currently running
- (a) Press soft key [CURRNT].

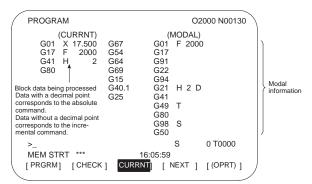

(b) Operation Soft key [(OPRT)] [BG-EDT] → See the EDIT mode screen.

- (4) Screen displaying the current and next blocks
- (a) Press soft key [NEXT].

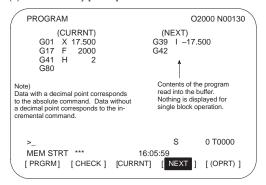

(b) Operation Soft key [(OPRT)] [BG-EDT] → See the EDIT mode screen.

#### 1.2.5 Program restart screen

(1) Press soft key [RSTR].

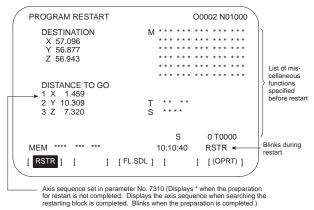

(2) Operation

The program restart function restarts machining from the block whose sequence number is specified when a tool is damaged or when the power is turned on.

- (a) P type (when a tool is damaged)
  - Press the feed hold button. Move the tool away from the workpiece in the manual mode and replace it with a new one.
     Change the tool compensation value, if necessary.
  - 2 Set the SRN signal to 1.
  - 3 Display the program contents screen.
  - 4 Press soft key [REWIND] to move the cursor to the top of the program.

- 5 Enter N followed by the sequence number of the program to be restarted. Press soft key [P TYPE] to search for the sequence number.
- 6 The program restart screen is displayed. The position at which machining is restarted and the specified M, S, T, and B codes are shown on the screen.
- 7 Set the SRN signal to 0.
- 8 Specify M, S, T, or B codes in the MDI mode, if necessary.
- 9 Return to the automatic operation mode and press the cycle start button
- (b) Q type (When machining is restarted after being stopped for some reason)

Used when machining is restarted after the power is turned off, the emergency stop button is pressed, or the operation is stopped to change the coordinate system.

- 1 Return the machine to the reference position, if necessary, after the power is turned on.
- 2 Move the machine to the restart point in the manual mode and set the restarting data and coordinate system.
- 3 Ensure that the offset value is correct.
- 4 Set the SRN signal to 1.
- 5 Display the program contents screen. Press soft key [REWIND] to move the cursor to the start of the program.
- 6 Enter N followed by the sequence number of the program to be restarted. Press soft key [Q TYPE] to search for the sequence number.
- 7 The program restart screen is displayed. The position at which machining is restarted and the specified M, S, T, and B codes are shown in the screen.
- 8 Set the SRN signal to 0.
- 9 Specify M, S, T, or B codes in the MDI mode, if necessary.
- 10 Return to the automatic operation mode and press the cycle start button.

# 1.2.6 Editing the program

(1) Program editing screen (Press soft key [PRGRM].)

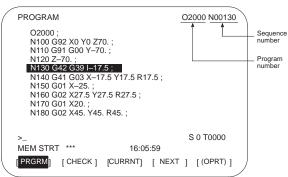

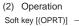

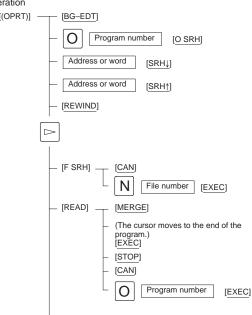

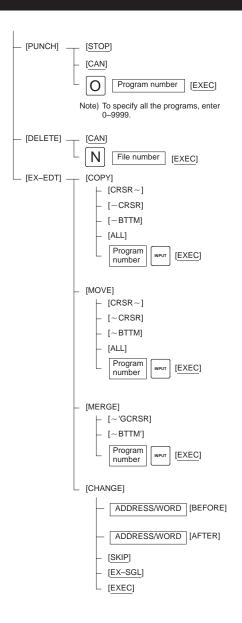

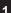

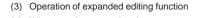

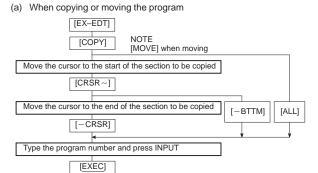

(b) When inserting another program in the program being edited

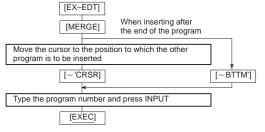

(c) When replacing an address or word

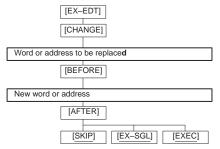

- 1.2.7 Displaying the program list
- (1) Press soft key [LIB].
- (a) When parameter NAM (bit 0 of No. 3107) = 0

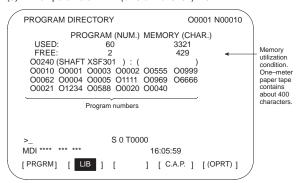

(b) When parameter NAM (bit 0 of No. 3107) = 1

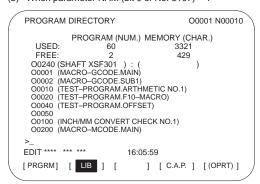

(2) Operation

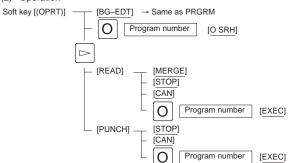

(3) Related parameters

Parameter NAM (No. 3107#0): Only program numbers are listed/ Program numbers and program

names are listed.

Parameter SOR (No. 3107#4):

Programs are listed in the order of registration/in the order of program

number.

#### 1

# 1.2.8 Operation in the conversational programming menu

(1) Press soft key [C.A.P.].

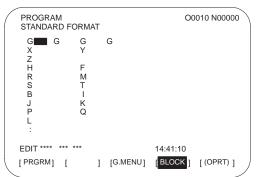

(2) Operation

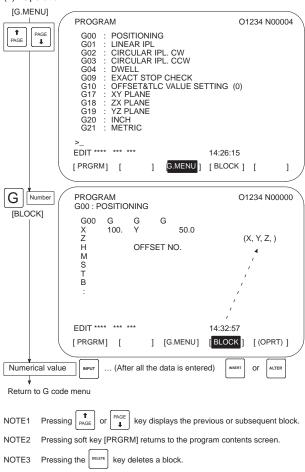

- 1.2.9 Transferring data to and from the floppy disk
- (1) Press soft key [FLOPPY].

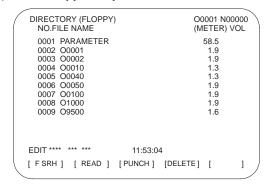

- (2) Operation
- (a) Soft key configuration

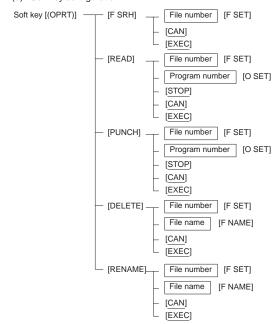

(b) To list the files

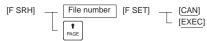

(c) To read the program

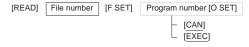

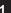

# (d) To output the program

[PUNCH] File number [F SET] Program number [O SET]

Can be omitted when the program is added to the same file.

To specify all the programs, enter "-9999" [EXEC]

#### (e) To delete the program

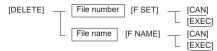

#### (f) To rename the program

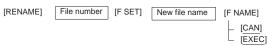

#### (3) Related parameters

| Channel                   | I/O=0                   | I/O=1                   | I/O=2                              | I/O=3 (rem                         | ote buffer) |
|---------------------------|-------------------------|-------------------------|------------------------------------|------------------------------------|-------------|
| Common                    |                         | Par                     | ameter (No. 0                      | 100)                               |             |
| Output<br>format          | Parameter<br>(No. 0101) | Parameter<br>(No. 0111) | Parameter<br>(No. 0121)            | Parameter                          | (No. 0131)  |
| Specifica-<br>tion number | Parameter<br>(No. 0102) | Parameter<br>(No. 0112) | Parameter<br>(No. 0122)            | Parameter                          | (No. 0132)  |
| Transfer rate             | Parameter<br>(No. 0103) | Parameter<br>(No. 0113) | Parameter<br>(No. 0123)            | Parameter                          | (No. 0133)  |
| Transfer method           |                         | Not defined             | Parameter<br>R42 (No.<br>0135#3)=0 | Parameter<br>R42 (No.<br>0135#2)=1 |             |
| Connector                 | JD5A                    | JD5A                    | JD5B                               | JD5C                               | JD6A        |

0020

#### I/O channel selection

- 0: Channel 1 (J5DA on the main CPU board)
- 1: Channel 1 (J5DA on the main CPU board)
- 2: Channel 2 (J5DB on the main CPU board)
- 3: Channel 3 (J5DC on the option 1 board)

|      | _ | #7  | #6 | #5 | #4 | #3  | #2 | #1 | #0  |
|------|---|-----|----|----|----|-----|----|----|-----|
| 0101 |   | NFD |    |    |    | ASI |    |    | SB2 |

- #7(NFD) 0: The feed code is output when data is punched out.
  - 1: The feed code is not output when data is punched out.
- #3(ASI) 0: EIA or ISO code is used when data is input.
  - 1: ASCII code is used when data is input.
- #0(SB2) 0: The number of stop bits is one.
  - 1: The number of stop bits is two.

0102

Specification number of the input/output device

| 0 | RS-232-C (for devices other than those below)                                      |
|---|------------------------------------------------------------------------------------|
| 1 | FANUC Bubble Cassette B1/B2                                                        |
| 2 | FANUC Floppy Cassette F1                                                           |
| 3 | PROGRAM FILE Mate<br>FANUC FA Card adapter<br>FANUC Floppy Cassette adapter, FSP-H |
| 4 | Not used                                                                           |
| 5 | Portable tape reader                                                               |
| 6 | FANUC PPR, FSP-G, FSP-H                                                            |

0103

Baud rate (set transfer rate)

7: 600 9: 2400 11: 9600 8: 1200 10: 4800 12: 19200 [BPS]

NOTE This screen is displayed when the floppy disk drive is specified as the input/output device for the unit for which the optional function for controlling the reader/punch interface is provided.

- 1.2.10 Displaying and setting the tool compensation values
- (1) Press soft key [OFFSET].

For tool compensation memory C

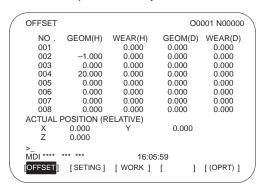

- (2) Operation
- (a) For tool length compensation (H code)

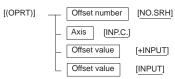

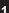

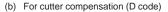

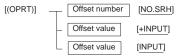

(3) Related parameters

Parameter WOE (bit 0 of No. 3290): Entering tool wear compensa-

tion values from the MDI panel is

allowed/inhibited.

Parameter GOF (bit 1 of No. 3290):

Entering tool geometry compensation values from the MDI panel is allowed/inhibited.

(4) Related signal

KEY1 (G046#3): Tool compensation values and offset values from the workpiece reference point can be input.

#### 1.2.11 Displaying and setting the data

#### (1) Press soft key [SETING].

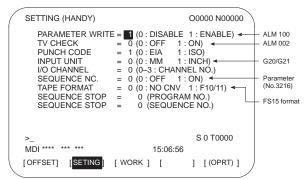

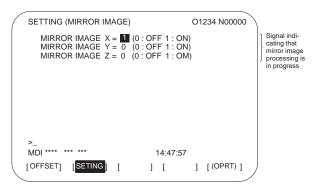

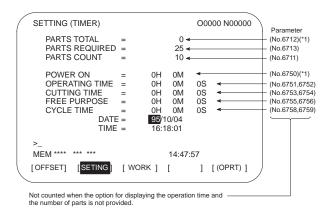

NOTE \*1 Cannot be changed on this screen (but can be changed on the parameter screen).)

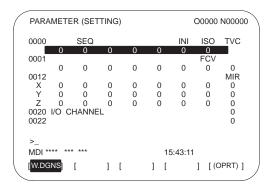

# (2) Operation

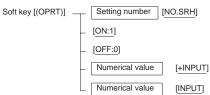

1.2.12 Displaying and setting the offset values for the workpiece coordinate system

#### (1) Press soft key [WORK].

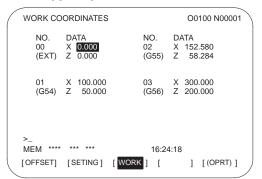

#### (2) Operation

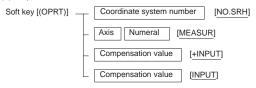

#### (3) Related parameters

Parameter WZO (bit 3 of No. 3290): Entering shift values of the coordinate system (T series) or offsets from the workpiece reference point (M series) from the MDI panel is allowed/inhibited. Parameter No.1220: External shift value of the workpiece coordinate

system (T series).

External offset from the workpiece reference point (M series)

Parameter No.1221: Offset from the workpiece reference point for

G54 Parameter No.1222: Offset from the workpiece reference point for

Parameter No.1223: Offset from the workpiece reference point for

G56

Parameter No.1224: Offset from the workpiece reference point for

G57

Parameter No.1225: Offset from the workpiece reference point for

G58

Parameter No.1226: Offset from the workpiece reference point for

G59

1.2.13 Displaying and setting the custom macro variables

(1) Press soft key [MACRO].

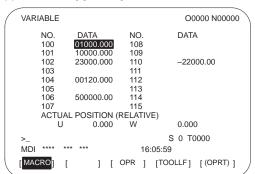

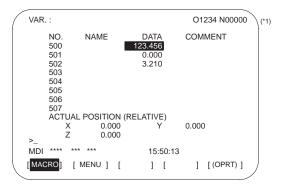

NOTE (\*) When the Pattern data input function is provided

#### (2) Operation

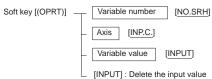

(3) Related parameter

Parameter MCV (bit 2 of No. 3290): Entering macro variables from the MDI panel is allowed/inhibited.

(4) Related signal

KEY2 (G046#4): Data and macro variables can be input.

4

1.2.14 Displaying and setting the data for the software operator's panel

(1) Press soft key [OPR].

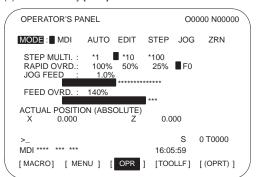

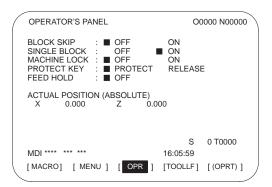

#### (2) Related signals

| DGN  | #7     | #6     | #5     | #4     | #3     | #2     | #1    | #0    |
|------|--------|--------|--------|--------|--------|--------|-------|-------|
| F072 | OUT7   | OUT6   | OUT5   | OUT4   | OUT3   | OUT2   | OUT1  | OUT0  |
| DGN  |        |        |        |        |        |        |       |       |
| F073 |        |        |        | ZRNO   |        | MD4O   | MD2O  | MD10  |
| DGN  |        |        |        |        |        |        |       |       |
| F075 | SPO    | KEYO   | DRNO   | MLKO   | SBKO   | BDTO   |       |       |
| DGN  |        |        |        |        |        |        |       |       |
| F076 |        |        | ROV2O  | ROV10  |        |        | MP2O  | MP10  |
| DGN  |        |        |        |        |        |        |       |       |
| F077 |        | RTO    |        |        | HS1DO  | HS1CO  | HS1BO | HS1AO |
| DGN  |        |        |        |        |        |        |       |       |
| F078 | *FV7O  | *FV6O  | *FV5O  | *FV4O  | *FV3O  | *FV2O  | *FV10 | *FV00 |
| DGN  |        |        |        |        |        |        |       |       |
| F079 | *JV7O  | *JV6O  | *JV5O  | *JV4O  | *JV3O  | *JV2O  | *JV10 | *JV0O |
| DGN  |        |        |        |        |        |        |       |       |
| F080 | *JV15O | *JV14O | *JV13O | *JV12O | *JV110 | *JV10O | *JV9O | *JV8O |
| DGN  |        |        |        |        |        |        |       |       |
| F081 | -J4O   | +J4O   | -J3O   | +J3O   | -J2O   | +J2O   | -J10  | +J10  |

# (3) Related parameters

| Parameter #7 | #6  | #5  | #4  | #3  | #2  | #1  | #0  |
|--------------|-----|-----|-----|-----|-----|-----|-----|
| 7200         | OP7 | OP6 | OP5 | OP4 | OP3 | OP2 | OP1 |

Selects the operations performed on the software operator's panel. #6(OP7) Feed hold

#5(OP6) Program protection

 $\#4(\mbox{OP5})$  Optional block skip, single block operation, machine lock, and dry run

#3(OP4) Manual feedrate override and rapid traverse override

#2(OP3) Selecting the axis and magnification for the manual pulse generator

#1(OP2) Manual feed axis selection and manual rapid traverse

#0(OP1) Mode selection

| 7220 | Names of general–purpose software switches |   |
|------|--------------------------------------------|---|
| 1    | 1                                          | 1 |
| 1    | T.                                         |   |
| 7283 | Names of general nurnous software quitabas | 1 |

Decimals converted from ASCII codes are set as character codes.

Parameters No. 7220 to No. 7227: Name of general-purpose switch 1
Parameters No. 7228 to No. 7235: Name of general-purpose switch 2
Parameters No. 7236 to No. 7235: Name of general-purpose switch 3
Parameters No. 7236 to No. 7251: Name of general-purpose switch 4
Parameters No. 7252 to No. 7259: Name of general-purpose switch 5
Parameters No. 7260 to No. 7267: Name of general-purpose switch 6
Parameters No. 7268 to No. 7275: Name of general-purpose switch 7
Parameters No. 7276 to No. 7283: Name of general-purpose switch 8

\_\_\_\_\_\_

To set "FANUC" as the name of general-purpose switch 1, set the parameters as follows: No. 7220 = 70, No. 7221 = 65, No. 7212 = 78, No. 7213 = 85, and No. 7214 = 67.

#### 1.2.15 Displaying and setting the parameters

(1) Press soft key [PARAM].

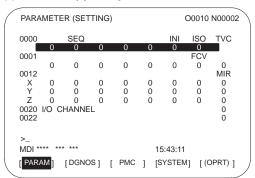

- (2) Entering values from the MDI panel
  - 1 Enter the MDI mode or emergency stop state.
  - 2 Set PARAMETER WRITE to 1 in the setting screen.
  - $\label{eq:andersol} 3 \quad \text{Alarm 100 occurs. Press the } \underbrace{^{\text{CAN}}}_{\text{and }} \text{ and } \underbrace{^{\text{RESET}}}_{\text{keys simultaneously}} \text{ to temporarily stop the alarm.}$
  - 4 Press soft key [(OPRT)] to display the operation menu including the following:
    - Enter a parameter number and press [NO.SRH]:
       Searches for the specified number.
    - b) Soft key [ON:1]: Sets the value at which the cursor is positioned to 1. (Only for bit parameters)
    - c) Soft key [OFF:0]: Sets the value at which the cursor is positioned to 0. (Only for bit parameters)
    - d) Soft key [+INPUT]: Adds the entered value to the value at which the cursor is positioned. (Only for word parameters)
    - e) Soft key [INPUT]: Sets the value at which the cursor is positioned to theentered value. (Only for word parameters)
    - f) Soft key [READ]: Inputs parameters from the reader/punch interface.
    - g) Soft key [PUNCH]: Outputs parameters to the reader/punch interface.
- (3) Convenient methods for entering data
- (a) To change data in units of bits

Pressing or changes the cursor to 1-bit size, which enables setting in units of bits (only for bit parameters).

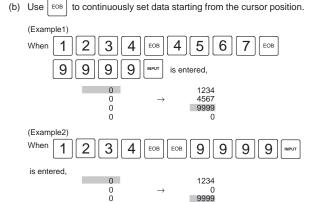

(c) Use **=** to enter the same data.

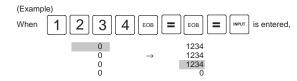

(d) For bit parameters

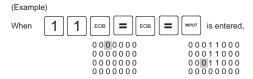

1.2.16 Displaying the internal state of the NC (diagnostic screen)

See Chapter 6 for details of self-diagnosis.

(1) Press soft key[DGNOS].

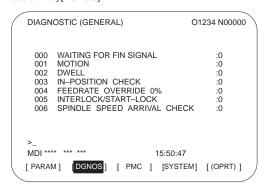

# 1.2.17 Displaying the system configuration

(1) Press soft key [SYSTEM].

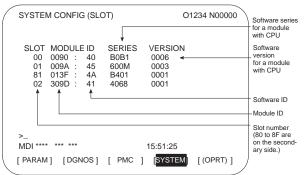

(2) Software configuration screen

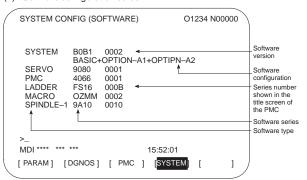

(3) Module configuration screen Displays the configuration of a module mounted on a printed circuit board.

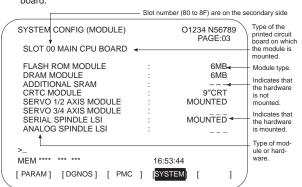

Pressing PAGE or GISPAGE displays the system configuration for another printed circuit board.

NOTE See the section on the configuration of the printed circuit boards in the control unit for the correspondence between each module and displayed item.

# 1.2.18 Displaying and setting the pitch error compensation values

(1) Press soft key [PITCH].

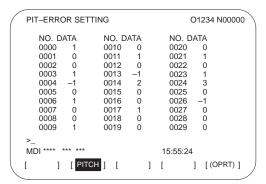

(2) Operation

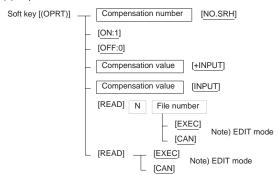

#### 1.2.19 Displaying the alarm messages

(1) Press soft key [ALARM]

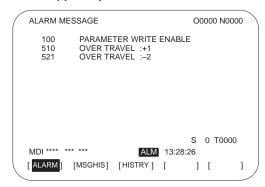

(2) Related parameter

Parameter NPA (No. 3117#7): Switches/does not switch to the alarm screen when an alarm occurs.

# 1.2.20 Displaying the operator messages

(1) Press soft key [MSG].

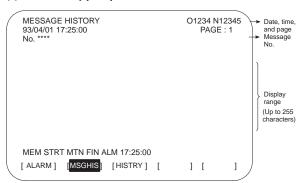

#### 1.2.21 Displaying the alarm history

(1) Press soft key [HISTRY].

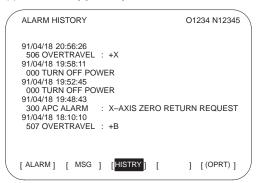

- (2) Deleting the alarm history

  Press soft key [(OPRT)] and then [CLEAR].
- (3) About alarms
- When the parameter (No. 3112#3)=0
  - 1 Alarms generated by a custom macro

The alarms have numbers in the range of 3000 to 3999 and are referred to as macro alarms in the message.

(Example) #3000=1(ERROR1)

- $\rightarrow\!\text{Found}$  as 3001 macro alarm in the history
- 2 Alarms generated by a DISP or DISPB instruction in the PMC

The alarms have numbers in the range of 1000 to 1999 and are referred to as external alarms in the message.

(Example) DISP instruction A000.0 1000 ERROR1

→Found as 1000 external alarm in the history

# 1.3 Help Function

1 Pressing HELP in any screen displays the help screen (except in the PMC screen).

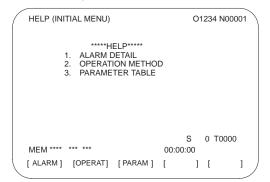

#### 1.3.1 Alarm detail screen

1 Pressing soft key [ALARM] while an alarm is generated displays the help message for the alarm.

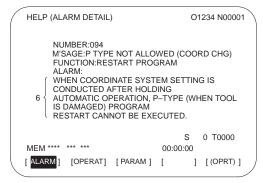

2 Press soft key [(OPRT)], enter the alarm number, and then press soft key [SELECT] to display the help message for the alarm corresponding to the entered number.

#### 1.3.2 Operation method screen

1 Pressing soft key [OPERAT] displays the operation help message.

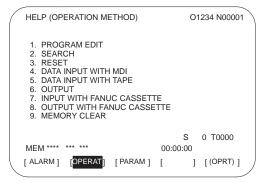

Press soft key [(OPRT)], enter the number of the item to be displayed, and then press soft key [SELECT] to display the operation method.

and PAGE to select another page. PAGE HELP (ALARM METHOD) O1234 N00001 Current << 1. PROGRAM EDIT >> page/total number of \*DELETE ALL PROGRAMS MODE : EDIT SCREEN : PROGRAM MODE : (O9999) - <DELETE> OPR

\*DELETE ONE PROGRAM MODE : EDIT SCREEN : PROGRAM : (O+PROGRAM NUMBER) - <DELETE> S 0 T0000 MEM \*\*\*\* \*\*\* \*\*\* 00:00:00 ] [SELECT] ] [

] [

# 1.3.3 Parameter contents

Use

Pressing soft key [PARAM] displays the parameter contents.

] [

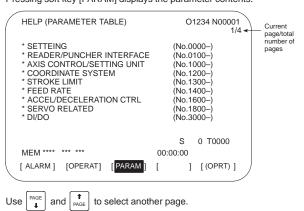

#### 1.4 BOOT SYSTEM

- The BOOT system of the Series 16/18—C loads NC control software and P-CODE programs from the FROM (flash ROM) into the DRAM when the power is turned on, subsequently operating according to that data.
- In addition to the above, the BOOT system supports the following functions:
  - Writing files from a memory card to the FROM
  - Displaying a directory of files in the FROM
  - Deleting files from the FROM
  - · Writing user files, stored in the FROM, to a memory card
  - Inputting/outputting data to and from the SRAM as a batch
  - Deleting files stored on a memory card
  - Formatting a memory card

Data can be read from and written to a SRAM memory card. A FROM card is a read-only device.

- Displaying the SYSTEM MONITOR MAIN MENU screen
  - 1 Turn on the power while holding down both the rightmost soft key
    (continuation key) and the soft key to its left.

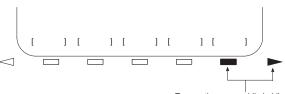

Turn on the power while holding down these two soft keys.

- → Use the same soft keys, for the 9.5" LCD as well as the 14" CRT.
- 2 The SYSTEM MONITOR MAIN MENU screen appears.

SYSTEM MONITOR MAIN MENU 60M1–01

1. SYSTEM DATA LOADING
2. SYSTEM DATA CHECK
3. SYSTEM DATA DELETE
4. SYSTEM DATA SAVE
5. SRAM DATA BACKUP
6. MEMORY CARD FILE DELETE
7. MEMORY CARD FILE DELETE
7. MEMORY CARD FORMAT
9. END
\*\*\*MESSAGE\*\*\*
SELECT MODE AND HIT SELECT KEY.

[SELECT] [ YES ] [ NO ] [ UP ] [ DOWN ]

3 Using the [UP] or [DOWN] soft key, position the cursor to the desired item.

The functions of the items are as follows.

| 1 | SYSTEM DATA LOADING        | Reads ROM data from a memory card and writes it into the FROM.                   |
|---|----------------------------|----------------------------------------------------------------------------------|
| 2 | SYSTEM DATA CHECK          | Displays the file directory for the FROM.                                        |
| 3 | SYSTEM DATA DELETE         | Deletes user files, such as ladder programs, stored in the FROM.                 |
| 4 | SYSTEM DATA SAVE           | Writes user files, such as ladder programs, stored in the FROM to a memory card. |
| 5 | SRAM DATA BACKUP           | Writes parameters, machining programs, and macro variables to a memory card.     |
| 6 | MEMORY CARD FILE<br>DELETE | Deletes files stored on a memory card.                                           |
| 7 | MEMORY CARD FORMAT         | Formats a memory card.                                                           |
| 8 | END                        | Terminates the system monitor.                                                   |

4 Press the [SELECT] soft key.

The selected item is executed.

When the basic NC software has not been written into the FROM, the SYSTEM MONITOR MAIN MENU screen automatically appears at power on

- Selecting the board to be accessed (BOOT SLOT CONFIGURATION screen)
- (1) When the BOOT SLOT CONFIGURATION screen is displayed
  - 1 When the CNC is fitted with the OPT2 or LCB board, it needs to access the flash memory and SRAM mounted on a board other than the main board. The system displays a screen enabling the selection of the board to be accessed. (This function is supported by edition 60M1/02 and later.)
  - 2 Using the [UP] or [DOWN] key, position the cursor to the board to be accessed, then press the [SELECT] key.

The name of the selected board is displayed on the screen.

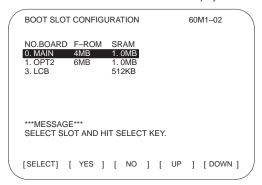

- Reading files from a memory card (SYSTEM DATA LOADING screen)
- (1) Display the SYSTEM DATA LOADING screen by following the procedure below.
  - On the SYSTEM MONITOR MAIN MENU screen, use the [UP] or [DOWN] soft key to position the cursor to 1. SYSTEM DATA LOADING.
  - 2 Press the [SELECT] soft key. (When more than one board is connected to the NC, the BOOT SLOT CONFIGURATION screen appears.)
  - → The file directory is displayed.

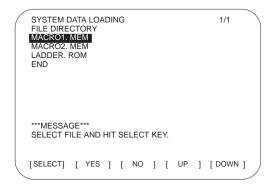

- (2) From the file directory, select the file to be read by following the procedure below.
  - 1 Using the [UP] or [DOWN] soft key, position the cursor to the file to be read.

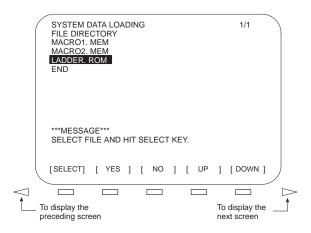

- When the file directory is too large to fit on the screen, the screen can be scrolled by pressing the or soft key.
- To return to the SYSTEM MONITOR MAIN MENU screen, position the cursor to END, then press the [SELECT] soft key.

2 Press the [SELECT] soft key.

Any file name can be assigned to the files stored on a memory card. The system automatically determines the type of a file from its contents when reading that file.

- (3) A confirmation sign appears at the bottom of the screen. To continue the operation, press the [YES] soft key. To abandon the operation, press the [NO] soft key.
- (4) While a file is being read, the following message is displayed on the screen.

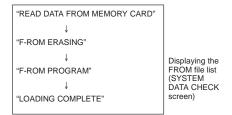

- → When reading is terminated, the message, "HIT SELECT KEY," appears at the bottom of the screen.
- (5) Press the [SELECT] soft key to return to the SYSTEM DATA LOADING screen
- Displaying the FROM file list (SYSTEM DATA CHECK screen)
- (1) Select the SYSTEM DATA CHECK screen.
  - 1 Using the [UP] or [DOWN] soft key, position the cursor to 2. SYSTEM DATA CHECK on the SYSTEM MONITOR MAIN MENU screen
  - 2 Press the [SELECT] soft key. When more than one board is connected to the NC, the SLOT CONFIGURATION screen appears.
    - → FROM files are listed on the screen as follows:

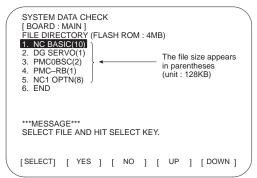

The names and applications of the FROM files are as follows:

| File name | Application                   | Attribute             |
|-----------|-------------------------------|-----------------------|
| NC BASIC  | NC system software            | System file           |
| DG SERVO  | Digital servo software        | The file can be typed |
| GRAPHIC   | Graphic software              | over, but cannot be   |
| NCn OPTN  | Optional function             | deleted or output.    |
| PMCnxxxx  | PMC control software          |                       |
| PCD xxxx  | Macro P-CODE program          | User file             |
| CEX xxxx  | C executor                    | The file can be typed |
| PMC-xxxx  | Ladder program                | over, deleted, and    |
| PMC@xxxx  | Loader control ladder program | output.               |

- n: Numeric character x: Alphabetic character
- The object files of the macro P-CODE program and the C executor can be saved to the memory card, but cannot be decompiled into their corresponding source code.
- (2) To obtain detailed information about a particular system file, such as its software series and edition, perform the following:
  - 1 Using the [UP] or [DOWN] soft key, position the cursor to the desired file name.
  - 2 Press the [SELECT] soft key.
    Note that this function is valid for system files only.

Example screen (when NC BASIC has been selected)

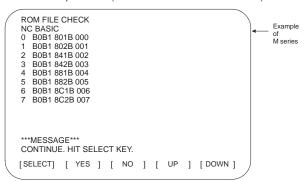

- Any non-ASCII code, or the symbol @, appearing in the displayed file name indicates that the contents of FROM or the data in the read file has been destroyed. In this case, attempt to read the file again.
- 3 Press the [SELECT] soft key to return to the SYSTEM DATA CHECK screen.
- (3) Return to the SYSTEM MONITOR MAIN MENU screen.
  - 1 Position the cursor to END.
  - 2 Press the [SELECT] soft key.

Deleting a FROM file (SYSTEM DATA DELETE screen)

NOTE Only user files, such as the ladder and macro P-code programs, can be deleted. System files, such as NC BASIC, cannot be deleted.

- (1) Select the SYSTEM DATA DELETE screen.
  - Using the [UP] or [DOWN] soft key, position the cursor to 3. SYSTEM DATA DELETE.
  - 2 Press the [SELECT] soft key. When more than one board is connected to the NC, the SLOT CONFIGURATION screen appears.
    - → FROM files are listed on the screen as follows:

SYSTEM DATA CHECK
[BOARD: MAIN]
FILE DIRECTORY

1. NC BASIC(10)
2. DG SERVO(1)
3. PMCOBSC(2)
4. PMC-RB(1)
5. NC1 OPTN(8)
6. END

\*\*\*MESSAGE\*\*\*
SELECT FILE AND HIT SELECT KEY.

[SELECT] [ YES ] [ NO ] [ UP ] [ DOWN ]

- (2) Select the file to be deleted.
  - 1 Using the [UP] or [DOWN] soft key, position the cursor to the desired file name.
  - 2 Press the [SELECT] soft key.
    - To quit and return to the SYSTEM MONITOR MAIN MENU screen, position the cursor to END, then press the [SELECT] soft key.
  - 3 A confirmation message appears at the bottom of the screen. To delete the file, press the [YES] soft key. To abandon the deletion, press the [NO] soft key.

Upon pressing the [YES] soft key, the specified file is deleted.

- → Once the file has been deleted, "HIT SELECT KEY" appears at the bottom of the screen.
- (3) Press the [SELECT] soft key to return to the SYSTEM DATA CHECK screen.

 Saving a FROM file to a memory card (SYSTEM DATA SAVE screen)

NOTE Only user files, such as the ladder and macro P-code programs, can be saved to a memory card. System files, such as NC BASIC, cannot be saved.

- (1) Select the SYSTEM DATA SAVE screen.
  - Using the [UP] or [DOWN] soft key, position the cursor to 4. SYSTEM DATA SAVE.
  - 2 Press the [SELECT] soft key. When more than one board is connected to the NC, the SLOT CONFIGURATION screen appears.
    - → FROM files are listed on the screen as follows:

SYSTEM DATA SAVE
[BOARD: MAIN]
FILE DIRECTORY
1. NO BASIC(10)
2. DG SERVO(1)
3. PMCOBSC(2)
4. PMC-RB(1)
5. NC1 OPTN(8)
6. END

\*\*\*MESSAGE\*\*\*
SELECT FILE AND HIT SELECT KEY.

[SELECT] [ YES ] [ NO ] [ UP ] [ DOWN ]

- (2) Select the file to be saved.
  - 1 Using the [UP] or [DOWN] soft key, position the cursor to the desired file name.
  - 2 Press the [SELECT] soft key.
    - To quit and return to the SYSTEM MONITOR MAIN MENU screen, position the cursor to END, then press the [SELECT] soft key
  - 3 A confirmation message appears at the bottom of the screen. To save the file, press the [YES] soft key. To abandon the saving, press the [NO] soft key. Upon pressing the [YES] soft key, the specified file is saved to the memory card.
    - → Once the file has been saved, "HIT SELECT KEY" appears at the bottom of the screen, together with the name assigned to that saved file.

FILE SAVE COMPLETE. HIT SELECT KEY.

SAVE FILE NAME:PCD\_05M. 000 

Name assigned to the saved file

[SELECT] [ YES ] [ NO ] [ UP ] [ DOWN ]

Saved files are named as follows:

| File                 | FROM file name | Memory card file name |
|----------------------|----------------|-----------------------|
| Ladder program       | PMC-RB         | PMC-RB. xxx           |
| Macro P-code program | PCD 0.5M       | PCD_05M. xxx          |
|                      | PCD 1.0M       | PCD_10M. xxx          |
|                      | PCD 1.5M       | PCD_15M. xxx          |

- A three-digit number (000 to 031) is automatically assigned to a saved file as the file extension. The file extension will be 000 when no other files having the same file name have been saved to the memory card. When a file having the same file name has already been saved to the memory card, the lowest number currently available will be assigned.
- The most recently saved file need not necessarily have the highest extension number because it may be assigned a number that was previously skipped. Carefully check the file name, displayed at the bottom of the screen, once saving has been completed.
- (3) Press the [SELECT] soft key to return to the SYSTEM DATA SAVE screen
- Dumping SRAM data to a memory card (SRAM DATA BACKUP screen)
- (1) Select the SRAM DATA BACKUP screen.
  - 1 Using the [UP] or [DOWN] soft key, position the cursor to 5. SRAM DATA BACKUP.
  - 2 Press the [SELECT] soft key. When more than one board is connected to the NC, the SLOT CONFIGURATION screen appears.
    - → The SRAM DATA BACKUP screen is displayed.

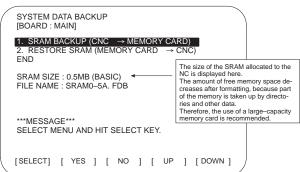

- (2) Select whether to dump data to the memory card (BACKUP), or to load data from the memory card (RESTORE).
  - 1 Using the [UP] or [DOWN] soft key, position the cursor to the desired function.
  - 2 Press the [SELECT] soft key.
    - To quit and return to the SYSTEM MONITOR MAIN MENU screen, position the cursor to END, then press the [SELECT] soft key.
  - 3 A confirmation message appears at the bottom of the screen. To perform the selected operation, press the [YES] soft key. To abandon the operation, press the [NO] soft key. Upon pressing the [YES] soft key, data transfer between the SRAM and memory card starts.

→ During data transfer, the name of the file being transferred blinks as follows:

When dumping data to the memory card

FILE NAME : SRAM0\_5A. FDB  $\rightarrow$  MEMORY CARD

When loading data from the memory card

FILE NAME : SRAM0\_5A. FDB  $\rightarrow$  CNC

- Backup file data is dumped to the memory card in blocks of 520KB.
   Backup file data can also be dumped to multiple memory cards.
- A backup file is named as follows:

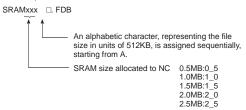

When a board (OPT2 or LCB) other than the main board is connected to the CNC, one of the following extensions will be assigned to an SRAM backup file:

| Board type | Main board | OPT2 | LCB |
|------------|------------|------|-----|
| Extension  | FDB        | OP2  | LCB |

- (3) Press the [SELECT] soft key to return to the SRAM DATA BACKUP screen.
- Deleting a file from a memory card (MEMORY CARD FILE DELETE screen)
- (1) Select the MEMORY CARD FILE DELETE screen.
  - Using the [UP] or [DOWN] soft key, position the cursor to 6. MEMORY CARD FILE DELETE on the SYSTEM MONITOR MAIN MENU screen.
  - 2 Press the [SELECT] soft key.
    - → Files stored on the memory card are listed on the screen as follows:

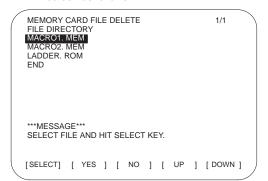

- (2) Select the file to be deleted.
  - 1 Using the [UP] or [DOWN] soft key, position the cursor to the desired file name.

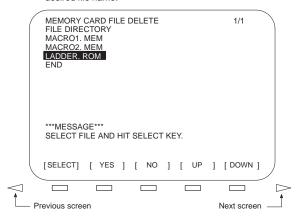

- When the file list is too large to be displayed on one screen, the
  previous and subsequent pages can be viewed by using the
  and soft keys.
- To return to the SYSTEM MONITOR MAIN MENU screen, position the cursor to END, then press the [SELECT] soft key.
- 2 Press the [SELECT] key.
- (3) A confirmation message appears at the bottom of the screen. To delete the file, press the [YES] soft key. To abandon the deletion, press the [NO] soft key.
  - Once the file has been deleted, "HIT SELECT KEY" appears at the bottom of the screen.
- (4) Press the [SELECT] soft key to return to the MEMORY CARD FILE DELETE screen.
- Formatting a memory card (MEMORY CARD FORMAT screen)
  - A newly purchased memory card must be formatted before it can be used. Also, a memory card must be formatted if its contents are destroyed or lost due to battery failure.
- (1) Select the MEMORY CARD FORMAT screen.
  - 1 Using the [UP] or [DOWN] soft key, position the cursor to 7. MEMORY CARD FORMAT on the SYSTEM MONITOR MAIN MENU screen.
  - 2 Press the [SELECT] key.
- (2) A confirmation message appears at the bottom of the screen. To format the memory card, press the [YES] soft key. To abandon the formatting, press the [NO] soft key.
  - While the memory card is being formatted, the message "FORMATTING MEMORY CARD" is displayed at the bottom of the screen.
  - Once formatting has been completed, "FORMATTING COMPLETE HIT. SELECT KEY" appears at the bottom of the screen.

- Quit system monitoring
- (1) Quit system monitoring.
  - Using the [UP] or [DOWN] soft key, position the cursor to 9. END on the SYSTEM MONITOR MAIN MENU.
  - Press the [SELECT] soft key.

SYSTEM MONITOR MAIN MENU

60M1-02

- SYSTEM DATA LOADING
   SYSTEM DATA CHECH
   SYSTEM DATA DELETE

- 5. SRAM DATA SAVE
  5. SRAM DATA BACKUP
  6. MEMORY CARD FILE DELETE
  7. MEMORY CARD FORMAT

#### 9. END

\*\*\*MESSAGE\*\*\* SELECT MODE AND HIT SELECT KEY.

[SELECT] [ YES ] [ NO ] [ UP ] [ DOWN ]

(2) To quit system monitoring, press the [YES] soft key.

To continue system monitoring, press the [NO] soft key.

→ The NC system starts in the same way as when the power is first turned on. The following messages are displayed on the screen:

"CHECK CNC BASIC SYSTEM"

"LOADING BASIC CNC TO DRAM"

# Error message list

The following table lists and describes the error messages which may be output by the system.

|   | Message                                    | Cause and Response                                                                                                    |
|---|--------------------------------------------|----------------------------------------------------------------------------------------------------|
| D | DELETE ERROR.<br>HIT SELECT KEY.           | An attempt to delete a file from flash memory failed. Retry the deletion. If the second attempt also fails, the flash memory may have been destroyed. Replace the flash memory module.                                                                                             |
|   | DEVICE ERROR (CNC x)                       | An attempt to write data to flash memory failed. Briefly turn the system power off, then on again. If the same message appears, the flash memory may have been destroyed. Replace the flash memory module.                                                                         |
| F | FILE SAVE ERROR.<br>HIT SELECT KEY.        | An attempt to write a file to a memory card failed.  Check that the memory card is normal.  (Note) A normal memory card should have a serviceable battery, have no failed circuitry, and be correctly inserted into its slot.                                                      |
|   | FLASH MEMORY NO<br>SPACE                   | There is insufficient flash memory to enable the reading of a selected file. Delete any unnecessary files from flash memory. If this message continues to be displayed and the file still cannot be read, even though calculations indicate that there is sufficient flash memory. |
|   | FLASH ROM MODULE<br>NOT EXIST. HIT SELECT. | No flash memory module is mounted on the board. Mount a module.                                                                                                    |
| I | ILLEGAL FORMAT FILE                        | The selected file cannot be read into flash memory. The selected file itself or the flash memory header information may have been destroyed.                                                                                                    |
| L | LOADING ERROR.<br>HIT SELECT KEY.          | An error occurred while data was being loaded into flash memory.  Do not touch the memory card while data is being loaded into flash memory.                                                                                                    |

|   | Message                                        | Cause and Response                                                                                                    |
|---|------------------------------------------------|----------------------------------------------------------------------------------------------------|
| М | MAX EXTENSION OVER.<br>HIT SELECT KEY.         | The extension number added to a file name exceeds 31.  Delete any unnecessary backup files from the memory card.                             |
|   | MEMORY CARD<br>BATTERY ALARM.<br>HIT SELECT.   | The memory card battery is exhausted. Replace the memory card's battery.                                                                     |
|   | MEMORY CARD FULL.<br>HIT SELECT KEY.           | The memory card is full. Delete any unnecessary files from the memory card or use a memory card with sufficient capacity.                    |
|   | MEMORY CARD MOUNT<br>ERROR.<br>HIT SELECT KEY. | The memory card could not be accessed. Check that the memory card is normal.                                                                 |
|   | MEMORY CARD NOT<br>EXIST.<br>HIT SELECT KEY.   | No memory card is mounted in the slot. Or, the memory card may not be correctly seated in its socket.                                        |
|   | MEMORY CARD<br>PROTECTED.<br>HIT SELECT KEY.   | Although writing to a memory card was selected, the card's write inhibit switch is enabled.  Disable the memory card's write inhibit switch. |
|   | MEMORY CARD RESET<br>ERROR.<br>HIT SELECT KEY. | A memory card could not be accessed. Check that the memory card is normal.                                                                   |
|   | MEMORY CARD WRITE<br>ERROR.<br>HIT SELECT KEY. | An attempt to write a backup file to a memory card failed. Check that the memory card is normal.                                             |
| R | ROM PARITY ERROR:<br>NC BASIC. HIT SELECT.     | An NC BASIC parity error has occurred. Check that NC BASIC has been loaded into the flash memory module.                                     |
| S | SRAM DATA BACKUP<br>ERROR. HIT SELECT<br>KEY.  | An attempt to write a backup file to a memory card failed. Check that the memory card is normal.                                             |

 If an error occurs, the corresponding error message appears on the screen, together with the message "HIT SELECT KEY." (Note that the [SELECT] soft key is disabled for errors whose clearing requires that the power be turned off.)

#### Reset

| Function                 | KEY<br>SW | PWE<br>= 1 | Mode             | Function<br>key | Operation                   |
|--------------------------|-----------|------------|------------------|-----------------|-----------------------------|
| Operating time           |           |            | -                | POS             | [(OPRT)] [TIME: 0] → [EXEC] |
| Number of machined parts |           |            | -                | POS             | [(OPRT)] [PART: 0] → [EXEC] |
| OT alarm                 |           |            | At pow-<br>er-up | -               | P and CAN                   |
| Alarm 100                |           |            | -                | _               | RESET while pressing CAN    |

### Registration from MDI

| Function                                        | KEY<br>SW | PWE<br>= 1 | Mode                             | Function<br>key        | Operation                                                                                                    |
|-------------------------------------------------|-----------|------------|----------------------------------|------------------------|----------------------------------------------------------------------------------------------------|
| Parameter                                       |           | 0          | MDI or<br>emer-<br>gency<br>stop | SYSTEM                 | $\begin{split} & [PARAM] \to Parameter\ No. \\ & \to [NO.SRH] \to Data \end{split}  \begin{matrix} Data \\ & DATA \\ & \to OR \\ & DATA \\ & \to OR \\ & DATA \\ & \to OR \\ & DATA \\ & \to OR \\ & DATA \\ & \to OR \\ & DATA \\ & \to OR \\ & \to OR$ |
| Offset                                          | 0         |            | -                                | OFFSET<br>SETTING      |                                                                                                    |
| Setting<br>data                                 | 0         |            | MDI                              | OFFSET<br>SETTING      |                                                                                                    |
| PMC pa-<br>rameter<br>(Counter,<br>data table)  | (         | O          | MDI or<br>emer-<br>gency<br>stop | SYSTEM (PMC)           | $ \begin{aligned} & [\text{PMC}] \rightarrow [\text{PMCPRM}] \rightarrow \\ & [\text{COUNTR}] \text{ or } [\text{DATA}] \rightarrow \\ & \text{Data} \rightarrow \\ & \end{aligned} $                                                                                                    |
| PMC pa-<br>rameter<br>(timer,<br>keep<br>relay) |           | 0          | MDI or<br>emer-<br>gency<br>stop | SYSTEM (PMC)           | $\begin{aligned} & [\text{PMC}] \rightarrow [\text{PMCPRM}] \rightarrow \\ & [\text{TIMER}] \text{ or } [\text{KEEPRL}] \rightarrow \\ & \text{Data} \rightarrow \end{aligned} \end{aligned}$                                                                                                    |
| Tool length<br>measure-<br>ment                 |           |            | JOG                              | POS  →  OFFSET SETTING | $\begin{array}{c} & \\ & \\ & \\ & \\ & \\ & \\ & \\ & \\ & \\ & $                                                                                                    |

NOTE  $\ \ \bigcirc$  mark shows the corresponding key is "1".

#### Registration/input from external I/O device

| Function                    | KEY<br>SW | PWE<br>= 1 | Mode                              | Function<br>key   | Operation                                                                                                    |
|-----------------------------|-----------|------------|-----------------------------------|-------------------|----------------------------------------------------------------------------------------------------|
| Parameter                   |           | 0          | EDIT or<br>emer-<br>gency<br>stop | SYSTEM            |                                                                                                    |
| PMC<br>parameter            |           | 0          | Emer-<br>gency<br>stop            | SYSTEM            | $ \begin{array}{c c} [PMC] \to & \longrightarrow & [I/O] \to \\ (CANNEL \ NO.) & & IMPUT & \to \\ [FDCAS] \to [READ] \to File \\ No. \to & & NPUT & \to [EXEC] \\ \end{array} $ |
| Offset                      | 0         |            | EDIT                              | OFFSET<br>SETTING |                                                                                                    |
| Custom<br>macro<br>variable | 0         |            | EDIT                              | PROG              | Read by assigning a temporary program number → Execute in MEM mode → Delete program                                                                                             |
| Program                     | 0         |            | EDIT                              | PROG              | $   \begin{bmatrix} (OPRT)] \to & \longrightarrow \\ ( & \bigcirc & Program\ number) \to \\ [READ] \to [EXEC]   $                                                               |

NOTE O mark shows the corresponding key is "1".

### Output to external I/O device

| Function                     | KEY<br>SW | PWE<br>= 1 | Mode | Function key      | Operation |
|------------------------------|-----------|------------|------|-------------------|-----------|
| Parameter                    |           |            | EDIT | SYSTEM            |           |
| PMC parameter                |           |            | EDIT | SYSTEM            |           |
| Offset                       |           |            | EDIT | OFFSET<br>SETTING |           |
| Custom<br>macro<br>variables |           |            | EDIT | OFFSET<br>SETTING |           |
| All programs                 |           |            | EDIT | PROG              |           |
| One<br>program               |           |            | EDIT | PROG              |           |

#### Search

| Function           | KEY<br>SW | PWE<br>= 1 | Mode            | Function<br>key   | Operation                                                                      |
|--------------------|-----------|------------|-----------------|-------------------|--------------------------------------------------------------------------------|
| Program<br>number  |           |            | MEM-<br>or EDIT | PROG              |                                                                                |
| Sequence<br>number |           |            | MEM             | PROG              |                                                                                |
| Address/<br>word   |           |            | EDIT            | PROG              | Word to be searched for $\rightarrow$ [SRH $\uparrow$ ] or [SRH $\downarrow$ ] |
| Address<br>only    |           |            | EDIT            | PROG              | Address to be searched for<br>→ [SRH↑] or [SRH↓]                               |
| Offset<br>number   |           |            | -               | OFFSET<br>SETTING |                                                                                |
| Diagnostic number  |           |            | _               | SYSTEM            | [DGNOS] → Diagnosis No.<br>→ [NO.SRH]                                          |
| Parameter number   |           |            | _               | SYSTEM            |                                                                                |

#### Collation

| Function            | KEY<br>SW | PWE<br>= 1 | Mode | Function<br>key | Operation                                                      |
|---------------------|-----------|------------|------|-----------------|----------------------------------------------------------------|
| Memory<br>collation |           |            | EDIT | I KOO           | $ [(OPRT)] \to \boxed{\hspace{1cm}} \to \\ [READ] \to [EXEC] $ |

NOTE O mark shows the corresponding key is "1".

#### **Program editing**

| Function                          | KEY<br>SW | PWE<br>= 1 | Mode | Function key | Operation                                                                 |
|-----------------------------------|-----------|------------|------|--------------|---------------------------------------------------------------------------|
| Deletion<br>of all<br>programs    | 0         |            | EDIT | PROG         | $\bigcirc$ $\rightarrow$ -9999 $\rightarrow$ $\bigcirc$ DELETE            |
| Deletion<br>of one<br>program     | 0         |            | EDIT | PROG         |                                                                           |
| Deletion of<br>multiple<br>blocks | 0         |            | EDIT | PROG         |                                                                           |
| Deletion of one block             | 0         |            | EDIT | PROG         | EOB → DELETE                                                              |
| Word<br>deletion                  | 0         |            | EDIT | PROG         | Search for word to be $deleted \to \boxed{}^{\mathtt{DELETE}}$            |
| Word<br>alteration                | 0         |            | EDIT | PROG         | Search for word to be changed $\rightarrow$ New data $\rightarrow$        |
| Word<br>insertion                 | 0         |            | EDIT | PROG         | Search for word immediately before insertion location → New data → MESERT |

NOTE O mark shows the corresponding key is "1".

#### I/O to and from FANUC Cassette

| Function                     | KEY<br>SW | PWE<br>= 1 | Mode | Function<br>key | Operation                                                                                                    |
|------------------------------|-----------|------------|------|-----------------|----------------------------------------------------------------------------------------------------|
| File head<br>search          |           |            | EDIT | PROG            |                                                                                                    |
| File<br>deletion             | 0         |            | EDIT | PROG            | $ \begin{array}{c}                                     $                                                                                     |
| Program<br>registra-<br>tion | 0         |            | EDIT | PROG            |                                                                                                    |
| Output of all programs       |           |            | EDIT | PROG            | $ \begin{array}{ c c c c c } \hline O \rightarrow -9999 \rightarrow & \triangleright \\ \rightarrow [PUNCH] \rightarrow [EXEC] \end{array} $ |
| Output of one program        |           |            | EDIT | PROG            |                                                                                                    |
| Program collation            |           |            | EDIT | PROG            | File head search $\rightarrow$ O  Program No. $\rightarrow$ $\rightarrow$ [READ] $\rightarrow$ [EXEC]                                        |

NOTE O mark shows the corresponding key is "1".

### Play-back

| Function      | KEY<br>SW | PWE<br>= 1 | Mode         | Function key | Operation |
|---------------|-----------|------------|--------------|--------------|-----------|
| NC data input | 0         |            | TJOG<br>THND | PROG         |           |

NOTE  $\ \ \bigcirc$  mark shows the corresponding key is "1".

#### Clear

| Function          | KEY<br>SW | PWE<br>= 1 | Mode             | Function key | Operation                                                                                                    |
|-------------------|-----------|------------|------------------|--------------|----------------------------------------------------------------------------------------------------|
| Memory all clear  |           |            | At pow-<br>er-up | -            | RESET and OBLETE Only for sub side of two-path control  CAN and 2  Only for loader side  CAN and 5                                         |
| Parameters/offset |           | 0          | At pow-<br>er-up | -            | Only for main side of two-path control  RESET and 1  Only for sub side of two-path control  RESET and 2  Only for loader side  RESET and 5 |
| Program<br>clear  |           | 0          | At power-up      | -            | Only for main side of two-path control  Only for sub side of two-path control  Osciette and 2  Only for loader side  Osciette and 5        |

| Function                                                     | KEY<br>SW | PWE<br>= 1 | Mode             | Function<br>key | Operation                                  |
|--------------------------------------------------------------|-----------|------------|------------------|-----------------|--------------------------------------------|
| Program<br>being<br>edited at<br>power<br>failure<br>(PS101) |           |            | -                | -               | PROG and RESET                             |
| PMC RAM<br>module                                            |           |            | At pow-<br>er-up | _               | X and 0                                    |
|                                                              |           |            |                  |                 | Only for loader side                       |
|                                                              |           |            |                  |                 | X and 5                                    |
| PMC<br>nonvolatile<br>memory                                 |           |            | At pow-<br>er-up |                 | Z and O                                    |
| Additional<br>SRAM<br>area                                   |           |            | At pow-<br>er-up |                 | O and DELETE                               |
|                                                              |           |            |                  |                 | Only for main side of two-<br>path control |
|                                                              |           |            |                  |                 | O and 1                                    |
|                                                              |           |            |                  |                 | Only for sub side of two-<br>path control  |
|                                                              |           |            |                  |                 | O and 2                                    |

NOTE O mark shows the corresponding key is "1".

### Manual operation

| Function                               | KEY<br>SW | PWE<br>= 1 | Mode | Function key | Operation                                                                                                    |
|----------------------------------------|-----------|------------|------|--------------|----------------------------------------------------------------------------------------------------|
| Manual<br>reference<br>point<br>return |           |            | JOG  |              | Turn on Reference point return switch $\rightarrow$ [+X] [-X] [+Z] or [-Z] $\rightarrow$ Reference point return LED lit. |
| Jog feed                               |           |            | JOG  |              | [+X] [-X] [+Z] or [-Z] → Set<br>jog feedrate → (Rapid tra-<br>verse button, if requred)                                  |
| Incremen-<br>tal feed                  |           |            | INC  |              | (Move distance selection switch) $\rightarrow$ [+X] [-X] [+Z] or [-Z] $\rightarrow$ (Rapid traverse button, if required) |
| Manual<br>handle<br>feed               |           |            | HND  |              | (Axis selection switch) → (Turn manual pulse generation) → (Handle magnification selection)                              |

#### Registeration from NC tape

| Function                                               | KEY<br>SW | PWE<br>= 1 | Mode | Function key | Operation                                          |
|--------------------------------------------------------|-----------|------------|------|--------------|----------------------------------------------------|
| One<br>program<br>registera-<br>tion                   | 0         |            | EDIT | PROG         | $ [(OPRT)] \to                                   $ |
| Plural<br>program<br>registera-<br>tion                | 0         |            | EDIT | PROG         |                                                    |
| Collation<br>of program<br>in memory<br>and NC<br>tape |           |            | EDIT | PROG         | $ [(OPRT)] \to  \to $ $ [READ] \to [EXEC] $        |

NOTE O mark shows the corresponding key is "1".

#### **DISPLAY**

| Function                  | KEY<br>SW | PWE<br>= 1 | Mode          | Function key | Operation                          |
|---------------------------|-----------|------------|---------------|--------------|------------------------------------|
| Program<br>memory<br>used |           |            | EDIT          | PROG         | [LIB]                              |
| Command                   |           |            | MEM or<br>MDI | PROG         | Current command, Modal command     |
|                           |           |            |               |              | [CURRENT]                          |
|                           |           |            |               |              | Current command, Next command      |
|                           |           |            |               |              | [NEXT]                             |
|                           |           |            |               |              | MDI command, Modal command         |
|                           |           |            |               |              | [MDI]                              |
|                           |           |            |               |              | Current program in memory          |
|                           |           |            |               |              | [PRGRM]                            |
|                           |           |            |               |              | Current block and Current position |
|                           |           |            |               |              | [CHECK]                            |
| Current position          |           |            |               | POS          | Position in workpiece coordinate   |
|                           |           |            |               |              | [ABS]                              |
|                           |           |            |               |              | Position in relative coordinate    |
|                           |           |            |               |              | [REL]                              |
|                           |           |            |               |              | Overall coordinate                 |
|                           |           |            |               |              | [ALL]                              |
| Alarm                     |           |            | _             | MESSAGE      | [ALARM]                            |

| Function                                          | KEY<br>SW | PWE<br>= 1 | Mode | Function<br>key | Operation                                                                    |
|---------------------------------------------------|-----------|------------|------|-----------------|------------------------------------------------------------------------------|
| Alarm<br>history                                  |           |            |      | MESSAGE         | [HISTRY]                                                                     |
| Screen<br>clear                                   |           |            | -    | -               | Press CAN and function key simultaneously.  Press function key to redisplay. |
| Switching<br>screen be-<br>tween NC<br>and loader |           |            |      |                 | SHIFT and HELP                                                               |

NOTE  $\ \ \bigcirc$  mark shows the corresponding key is "1".

### **GRAPHIC FUNCTION (T series)**

| Function          | KEY<br>SW | PWE<br>= 1 | Mode | Function<br>key | Operation                     |
|-------------------|-----------|------------|------|-----------------|-------------------------------|
| Parameter setting |           |            |      | GRAPH           | [G.PRM]                       |
| Tool path         |           |            |      | GRAPH           | Selection of graphic screen:  |
|                   |           |            |      |                 | [GRAPH]                       |
|                   |           |            |      |                 | Graphic start/end:            |
|                   |           |            |      |                 | Automatic or manual operation |
|                   |           |            |      |                 | Erasing graphic screen:       |
|                   |           |            |      |                 | [OPRT]→ [ERASE]               |
|                   |           |            |      |                 | Magnification                 |
|                   |           |            |      |                 | [ZOOM]                        |

NOTE1  $\ \bigcirc$  mark shows the corresponding key is "1".

NOTE2 Function key  $\begin{picture}(100,0) \put(0,0){\line(1,0){100}} \put(0,0){\line(1,0){100}} \put$ 

#### **GRAPHIC FUNCTION (M series)**

| Function                                         | KEY<br>SW | PWE<br>= 1 | Mode | Function<br>key |                                                                     | Operation                                                                                                    |
|--------------------------------------------------|-----------|------------|------|-----------------|---------------------------------------------------------------------|----------------------------------------------------------------------------------------------------|
| Parameter setting                                |           |            |      | GRAPH           | [PARAM]                                                             |                                                                                                    |
| Tool path                                        |           |            |      | GRAPH           | Selection                                                           | of graphic screen:                                                                                            |
|                                                  |           |            |      |                 | [GRAPH]                                                             |                                                                                                    |
|                                                  |           |            |      |                 | Graphic s                                                           | start/end:                                                                                                    |
|                                                  |           |            |      |                 | Automation tion                                                     | c or manual opera-                                                                                            |
| Data<br>setting of<br>dynamic<br>path<br>graphic |           |            |      | GRAPH           | $\rightarrow$ PATH                                                  | several times GRAPHIC screen M]→ numeric key                                                                  |
| Dynamic<br>path<br>graphic                       |           |            | MEM  | GRAPH           | $\rightarrow$ PATH $\rightarrow$ [EXEC                              | Several times  GRAPHIC screen  C] → [(OPRT)]→  or [START]                                                     |
|                                                  |           |            |      |                 | Tempora                                                             | ry stop of graph                                                                                              |
|                                                  |           |            |      |                 | [STOP]                                                              |                                                                                                    |
|                                                  |           |            |      |                 | Execu-<br>tion af-                                                  | Execution after temporaly stop                                                                                |
|                                                  |           |            |      |                 | ter tem-<br>poraly                                                  | [START]                                                                                                    |
|                                                  |           |            |      |                 | stop                                                                | Execution from program heading after temporary stop:                                                          |
|                                                  |           |            |      |                 |                                                                     | [REWIND] →<br>[START]                                                                                         |
| Partial en-<br>largement<br>path<br>graphic      |           |            |      | GRAPH           | $\rightarrow$ PATH $\rightarrow$ [SCAL $[\leftarrow][\rightarrow][$ | several times GRAPHIC screen $E] \rightarrow [(OPRT)] \rightarrow [\downarrow \downarrow] \rightarrow [EXEC]$ |
| Displaying<br>tool posi-<br>tion mark            |           |            |      | GRAPH           | Fiess [                                                             | several times GRAPHIC screen TION]                                                                            |
| Displaying<br>solid<br>graphic<br>data           |           |            |      | GRAPH           | → PATH                                                              | SEVERAL TIMES  GRAPHIC screen  numerics → INPUT                                                               |

| Function                                                                                       | KEY<br>SW | PWE<br>= 1 | Mode | Function<br>key |                    | Operation                                                                                                    |
|------------------------------------------------------------------------------------------------|-----------|------------|------|-----------------|--------------------|----------------------------------------------------------------------------------------------------|
| Displaying<br>of blank<br>figure                                                               |           |            |      | GRAPH           | → PATH<br>→ [BLAN  | Several times  GRAPHIC screen  K] → [(OPRT)] →  → [+ROT][-ROT]                                                                                                    |
| Displaying<br>solid<br>graphic                                                                 |           |            | MEM  | GRAPH           | Press<br>→ PATH    | Several times  GRAPHIC screen  C] → [(OPRT)] →  [F.ST]                                                                                                    |
|                                                                                                |           |            |      |                 | Temporai           | ry stop of graph                                                                                                    |
|                                                                                                |           |            |      |                 | [STOP]             |                                                                                                    |
|                                                                                                |           |            |      |                 | Execu-<br>tion af- | Execution after temporary stop                                                                                                    |
|                                                                                                |           |            |      |                 | ter tem-<br>porary | [A.ST] or [F.ST]                                                                                                    |
|                                                                                                |           |            |      |                 | stop               | Display of head<br>of part program<br>after temporary<br>stop                                                                                                    |
|                                                                                                |           |            |      |                 |                    | [REWIND] → [A.ST] or [F.ST]                                                                                                    |
| In the solid graphic where it drew, the direction of displaying is changed and it draws again. |           |            |      | GRAPH           | → PATH → [REVII    | SEVERAL SEVERAL SEVERA |
| Tri-plane<br>view dis-<br>playing                                                              |           |            |      | GRAPH           | Press ∟ → PATH → □ | several times GRAPHIC screen $  \rightarrow [3\text{-PLN}] \rightarrow$ $\rightarrow [ \bigcirc ] [\leftarrow ] [\rightarrow ]$                                                                                                    |

NOTE1  $\, \bigcirc \,$  mark shows the corresponding key is "1".

NOTE2 Function key  $\fbox{\mbox{\scriptsize graph}}$  is  $\fbox{\mbox{\tiny custom}}$  for small MDI.

#### **HELP FUNCTION**

| Function                                         | KEY<br>SW | PWE<br>= 1 | Mode | Function<br>key | Operation                                                                                                    |
|--------------------------------------------------|-----------|------------|------|-----------------|----------------------------------------------------------------------------------------------------|
| Displaying<br>INITIAL<br>MENU<br>screen          |           |            |      | HELP            | HELP                                                                                                    |
| Displaying<br>ALARM<br>DETAIL<br>screen          |           |            |      | HELP            | [ALARM] → Alarm No. → [SELECT]                                                                                             |
| Displaying<br>OPERA-<br>TION<br>METHOD<br>screen |           |            |      | HELP            | $\begin{array}{l} \hbox{[OPERAT]} \rightarrow \hbox{Item No. of operation method} \rightarrow \hbox{[SELECT]} \end{array}$ |
| Displaying<br>PARAME-<br>TER<br>TABLE<br>screen  |           |            |      | HELP            | [PARAM]                                                                                                    |

### SELF DIAGNOSTIC FUNCTION

| Function                             | KEY<br>SW | PWE<br>= 1 | Mode | Function key | Operation                                                                               |
|--------------------------------------|-----------|------------|------|--------------|-----------------------------------------------------------------------------------------|
| Displaying<br>DIAGNOS-<br>TIC screen |           |            |      | SYSTEM       | [DGNOS]  1. Page change keys  ↑ PAGE  PAGE  2. Number of the diagnostic data → [NO.SRH] |

#### воот

| Function                                                     | KEY<br>SW | PWE<br>= 1 | Mode               | Function<br>key | Operation                                                                                                    |
|--------------------------------------------------------------|-----------|------------|--------------------|-----------------|----------------------------------------------------------------------------------------------------|
| Displaying<br>system<br>monitor<br>screen                    |           |            | At<br>power-<br>up | -               | and the soft key to its                                                                                                    |
| Reading<br>file from<br>memory<br>card                       |           |            |                    |                 | Move cursor to  1. SYSTEM DATA LODING on system monitor screen → [SELECT] → Move cursor to file to be read → [SELECT] → [YES]            |
| Displaying<br>detail<br>screen for<br>flash ROM<br>file list |           |            |                    |                 | Move cursor to 2. SYSTEM DATA CHECK on system monitor screen → [SELECT] → Move cur- sor to item of which to dis- play details → [SELECT] |
| Deleting<br>file in flash<br>ROM                             |           |            |                    |                 | Move cursor to 3. SYSTEM DATA DELETE on system monitor screen → [SELECT] → Move cur- sor to file to be deleted → [SELECT] → [YES]        |

| Function                                                                                                    | KEY<br>SW | PWE<br>= 1 | Mode | Function<br>key | Operation                                                                                                    |
|----------------------------------------------------------------------------------------------------|-----------|------------|------|-----------------|----------------------------------------------------------------------------------------------------|
| Outputting<br>file in flash<br>ROM to<br>memory<br>card                                                                 |           |            |      |                 | Move cursor to 4. SYSTEM DATA SAVE on system monitor screen → [SELECT] → Move cursor to file to be output → [SELECT] → [YES]                                                  |
| Batch out-<br>put of<br>SRAM<br>data to<br>memory<br>card<br>Batch in-<br>put of<br>SRAM<br>data from<br>memory<br>card |           |            |      |                 | Move cursor to 5. SYSTEM DATA BACKUP on system monitor screen → [SELECT] → Move cur- sor to 1. SRAM BACKUP or 2. RESTORE SRAM → [SELECT] → [YES]                              |
| Deleting<br>file in<br>memory<br>card                                                                                   |           |            |      |                 | Move cursor to 6. MEMORY CARD FILE on system monitor screen $\rightarrow$ [SELECT] $\rightarrow$ Move cursor to file to be deleted $\rightarrow$ [SELECT] $\rightarrow$ [YES] |
| Formatting memory card                                                                                                  |           |            |      |                 | Move cursor to 7. MEMORY CARD FOR- MAT on system monitor screen → [SELECT] → [YES]                                                                                            |
| Exiting<br>system<br>monitor                                                                                            |           |            |      |                 | Move cursor to 9. END on system monitor screen $\rightarrow$ [SELECT] $\rightarrow$ [YES]                                                                                     |

### P-CODE LOADER

| Function                      | KEY<br>SW | PWE<br>= 1 | Mode               | Function<br>key | Operation    |
|-------------------------------|-----------|------------|--------------------|-----------------|--------------|
| Starting P-<br>CODE<br>LOADER |           |            | At<br>power-<br>up | _               | CAN and PROG |

## 3. G CODE

### 3.1 T series

G code list (T series) (1/3)

|                 | G code          |                 |                               |                                                     |                             |  |  |
|-----------------|-----------------|-----------------|-------------------------------|-----------------------------------------------------|-----------------------------|--|--|
| Α               | В               | С               | Group                         | Fu                                                  | nction                      |  |  |
| G00             | G00             | G00             |                               | Positioning (Rapid traverse)                        |                             |  |  |
| G01             | G01             | G01             | 1                             | Linear interpolatio                                 | n (Cutting feed)            |  |  |
| G02             | G02             | G02             | 01                            | O1 Circular interpolation CW or Heli terpolation CW |                             |  |  |
| G03             | G03             | G03             |                               | Circular interpolat interpolation CCW               | ion CCW or Helical          |  |  |
| G04             | G04             | G04             |                               | Dwell                                               |                             |  |  |
| G05             | G05             | G05             | 1                             | High speed cycle                                    | cutting                     |  |  |
| G07             | G07             | G07             | 1                             | Hypothetical axis                                   | interpolation               |  |  |
| G07.1<br>(G107) | G07.1<br>(G107) | G07.1<br>(G107) | 00                            | Cylindrical interpo                                 | lation                      |  |  |
| G10             | G10             | G10             | 1                             | Programmable da                                     | ta input                    |  |  |
| G10.6           | G10.6           | G10.6           | 1                             | Tool retract & reco                                 | over                        |  |  |
| G11             | G11             | G11             | 1                             | Programmable da                                     | ta input cancel             |  |  |
| G12.1<br>(G112) | G12.1<br>(G112) | G12.1<br>(G112) |                               | Polar coordinate in                                 | nterpolation mode           |  |  |
| G13.1<br>(G113) | G13.1<br>(G113) | G13.1<br>(G113) | 21                            | Polar coordinate interpolation cancel mode          |                             |  |  |
| G17             | G17             | G17             |                               | XpYp plane selection                                | Xp: X axis or parallel axis |  |  |
| G18             | G18             | G18             | 16                            | ZpXp plane selection                                | Yp: Y axis or parallel axis |  |  |
| G19             | G19             | G19             |                               | YpZp plane selection                                | Zp: Z axis or parallel axis |  |  |
| G20             | G20             | G70             |                               | Input in inch                                       | l                           |  |  |
| G21             | G21             | G71             | - 06                          | Input in mm                                         |                             |  |  |
| G22             | G22             | G22             | 09                            | Stored stroke che                                   | ck function on              |  |  |
| G23             | G23             | G23             |                               | Stored stroke che                                   | ck function off             |  |  |
| G25             | G25             | G25             |                               | Spindle speed fluo                                  | ctuation detection off      |  |  |
| G26             | G26             | G26             | 08                            | Spindle speed fluo                                  | ctuation detection on       |  |  |
| G27             | G27             | G27             |                               | Reference position                                  | n return check              |  |  |
| G28             | G28             | G28             | 1                             | Return to reference                                 | e position                  |  |  |
| G30             | G30             | G30             | 00                            | 2nd, 3rd and 4th r<br>turn                          | eference position re-       |  |  |
| G30.1           | G30.1           | G30.1           | 1                             | Floating reference                                  | position return             |  |  |
| G31             | G31             | G31             |                               | Skip function, mul torque limit skip                | ti-step skip function,      |  |  |
| G32             | G33             | G33             |                               | Thread cutting                                      |                             |  |  |
| G34             | G34             | G34             |                               | Variable-lead thre                                  | ad cutting                  |  |  |
| G35             | G35             | G35             | 01                            | Circular thread cu                                  | tting CW                    |  |  |
| G36             | G36             | G36             | 1                             | Circular thread cu                                  | tting CCW                   |  |  |
| G36             | G36             | G36             |                               | Automatic tool cor                                  | mpensation X                |  |  |
| G37             | G37             | G37             | 00                            | Automatic tool cor                                  | -                           |  |  |
| G39             | G39             | G39             | Corner circular interpolation |                                                     | terpolation                 |  |  |
| G40             | G40             | G40             |                               | Tool nose radius of                                 | compensation cancel         |  |  |
| G41             | G41             | G41             | 07                            | Tool nose radius compensation left                  |                             |  |  |
| G42             | G42             | G42             | 1                             | Tool nose radius compensation right                 |                             |  |  |

### G code list (T series) (2/3)

| G code          |                 |                 |       |                                                                            |
|-----------------|-----------------|-----------------|-------|----------------------------------------------------------------------------|
| Α               | В               | С               | Group | Function                                                                   |
| G50             | G92             | G92             | 00    | Coordinate system setting or max. spindle speed setting                    |
| G50.3           | G92.1           | G92.1           | 00    | Workpiece coordinate system preset                                         |
| G50.2<br>(G250) | G50.2<br>(G250) | G50.2<br>(G250) |       | Polygonal turning cancel                                                   |
| G51.2<br>(G251) | G51.2<br>(G251) | G51.2<br>(G251) | 20    | Polygonal turning                                                          |
| G52             | G52             | G52             |       | Local coordinate system setting                                            |
| G53             | G53             | G53             | 00    | Machine coordinate system setting                                          |
| G54             | G54             | G54             |       | Workpiece coordinate system 1 selection                                    |
| G55             | G55             | G55             |       | Workpiece coordinate system 2 selection                                    |
| G56             | G56             | G56             | 14    | Workpiece coordinate system 3 selection                                    |
| G57             | G57             | G57             |       | Workpiece coordinate system 4 selection                                    |
| G58             | G58             | G58             |       | Workpiece coordinate system 5 selection                                    |
| G59             | G59             | G59             |       | Workpiece coordinate system 6 selection                                    |
| G65             | G65             | G65             | 00    | Macro calling                                                              |
| G66             | G66             | G66             | 40    | Macro modal call                                                           |
| G67             | G67             | G67             | 12    | Macro modal call cancel                                                    |
| G68             | G68             | G68             | 0.4   | Mirror image for double turrets ON or balance cut mode                     |
| G69             | G69             | G69             | 04    | Mirror image for double turrets OFF or balance cut mode cancel             |
| G70             | G70             | G72             |       | Finishing cycle                                                            |
| G71             | G71             | G73             |       | Stock removal in turning                                                   |
| G72             | G72             | G74             |       | Stock removal in facing                                                    |
| G73             | G73             | G75             | 00    | Pattern repeating                                                          |
| G74             | G74             | G76             |       | End face peck drilling                                                     |
| G75             | G75             | G77             |       | Outer diameter/internal diameter drilling                                  |
| G76             | G76             | G78             |       | Multiple threading cycle                                                   |
| G71             | G71             | G72             |       | Traverse grinding cycle (for grinding machine)                             |
| G72             | G72             | G73             | 04    | Traverse direct constant–dimension grinding cycle (for grinding machine)   |
| G73             | G73             | G74             | 01    | Oscilation grinding cycle (for grinding machine)                           |
| G74             | G74             | G75             |       | Oscilation direct constant–dimension grinding cycle (for grinding machine) |
| G80             | G80             | G80             |       | Canned cycle for drilling cancel                                           |
| G83             | G83             | G83             | 1     | Cycle for face drilling                                                    |
| G84             | G84             | G84             | 1     | Cycle for face tapping                                                     |
| G86             | G86             | G86             | 10    | Cycle for face boring                                                      |
| G87             | G87             | G87             | 1     | Cycle for side drilling                                                    |
| G88             | G88             | G88             | 1     | Cycle for side tapping                                                     |
| G89             | G89             | G89             | 1     | Cycle for side boring                                                      |

### 3. G CODE

#### G code list (T series) (3/3)

| G code |       |       | Group | Function                                       |  |
|--------|-------|-------|-------|------------------------------------------------|--|
| Α      | В     | С     | Group | Tunction                                       |  |
| G90    | G77   | G20   |       | Outer diameter/internal diameter cutting cycle |  |
| G92    | G78   | G21   | 01    | Thread cutting cycle                           |  |
| G94    | G79   | G24   | ]     | Endface turning cycle                          |  |
| G92.1  | G92.1 | G92.1 | 00    | Workpiece coordinate system preset             |  |
| G96    | G96   | G96   | 00    | Constant surface speed control                 |  |
| G97    | G97   | G97   | 02    | Constant surface speed control cancel          |  |
| G98    | G94   | G94   | O.F.  | Per minute feed                                |  |
| G99    | G95   | G95   | 05    | Per revolution feed                            |  |
| -      | G90   | G90   | 03    | Absolute programming                           |  |
| -      | G91   | G90   | 1     | Incremental programming                        |  |
| -      | G98   | G98   | 11    | Return to initial level                        |  |
| -      | G99   | G99   | 1 ''  | Return to R point level                        |  |

#### Explanation

- If the CNC enters the clear state (see bit 6 (CLR) of parameter 3402) when the power is turned on or the CNC is reset, the modal G codes change as follows.
  - (1) G codes marked with in the above table are enabled.
  - (2) When the system is cleared due to power—on or reset, whichever specified, either G20 or G21, remains effective.
  - (3) Bit 7 of parameter No. 3402 can be used to specify whether G22 or G23 is selected upon power–on. Resetting the CNC to the clear state does not affect the selection of G22 or G23.
  - (4) Setting bit 0 (G01) of parameter 3402 determines which code, either G00 or G01, is effective.
  - (5) Setting bit 3 (G91) of parameter 3402 determines which code, either G90 or G91, is effective.
- 2. G codes of group 00 except G10 and G11 are single–shot G codes.
- G codes of different groups can be specified in the same block.
   If G codes of the same group are specified in the same block, the G code specified last is valid.

### 3.2 M series

G code list (M series) (1/3)

| G code       | Group                     | Function                                               |                                 |  |
|--------------|---------------------------|--------------------------------------------------------|---------------------------------|--|
| G00          |                           | Positioning                                            |                                 |  |
| G01          | 1                         | Linear interpolation                                   |                                 |  |
| G02          | 01                        | Circular interpolation/Helical interpolation CW        |                                 |  |
| G03          | ] "                       | Circular interpolation/Helical interpolation CCW       |                                 |  |
| G02.2, G03.2 | 1                         | Involute interpolation                                 |                                 |  |
| G02.3, G03.3 | 1                         | Exponential interpolation                              |                                 |  |
| G04          |                           | Dwell, Exact stop                                      |                                 |  |
| G05          | 1                         | High speed cycle machining                             |                                 |  |
| G05.1        | 1                         | Smooth interpolation                                   |                                 |  |
| G07          | 1                         | Hypothetical axis interpo                              | lation                          |  |
| G07.1 (G107) | 1                         | Cylindrical interpolation                              |                                 |  |
| G08          | 00                        | Look-ahead control                                     |                                 |  |
| G09          | 1                         | Exact stop                                             |                                 |  |
| G10          | 1                         | Programmable data inpu                                 | ıt                              |  |
| G10.6        | 1                         | Tool retract & recover                                 |                                 |  |
| G11          | 1                         | Programmable data inpu                                 | it mode cancel                  |  |
| G12.1        |                           | Polar coordinate interpol                              | ation mode                      |  |
| G13.1        | 25                        | Polar coordinate interpol                              | ation cancel mode               |  |
| G15          | 47                        | Polar coordinates comm                                 | and cancel                      |  |
| G06          | Polar coordinates command |                                                        | and                             |  |
| G17          | 02                        | XpYp plane selection                                   | Xp: X axis or its parallel axis |  |
| G18          |                           | ZpXp plane selection                                   | Yp: Y axis or its parallel axis |  |
| G19          | 1                         | YpZp plane selection                                   | Zp: Z axis or its parallel axis |  |
| G20          |                           | Input in inch                                          |                                 |  |
| G21          | 06                        | Input in mm                                            |                                 |  |
| G22          | 0.4                       | Stored stroke check fund                               | ction on                        |  |
| G23          | . 04                      | Stored stroke check function off                       |                                 |  |
| G25          |                           | Spindle speed fluctuation detection off                |                                 |  |
| G26          | 24                        | Spindle speed fluctuation detection on                 |                                 |  |
| G27          |                           | Reference position return                              | n check                         |  |
| G28          | 1                         | Return to reference position                           |                                 |  |
| G29          | 1                         | Return from reference position                         |                                 |  |
| G30          | 00                        | 2nd, 3rd and 4th reference position return             |                                 |  |
| G30.1        | 1                         | Floating reference position return                     |                                 |  |
| G31          | 1                         | Skip function, Multi-step skip function                |                                 |  |
| G33          | 01                        | Thread cutting                                         |                                 |  |
| G37          |                           | Automatic tool length me                               | easurment                       |  |
| G39          | 00                        | Corner offset circular into                            |                                 |  |
| G40          |                           | Cutter compensation cancel/Three dimentional tool      |                                 |  |
|              | 07                        | offset cancel                                          |                                 |  |
| G41          | ] "                       | Cutter compensation left/Three dimentional tool offset |                                 |  |
| G42          | 1                         | Cutter compensation right                              |                                 |  |
| G40.1 (G150) |                           | Normal direction control                               | cancel mode                     |  |
| G41.1 (G151) | 19                        | Normal direction control left side on                  |                                 |  |
| G42.1 (G152) | 1                         | Normal direction control right side on                 |                                 |  |

# 3. G CODE

#### G code list (M series) (2/3)

| G code | Group | Function                                                                  |
|--------|-------|---------------------------------------------------------------------------|
| G43    | 00    | Tool length compensation + direction                                      |
| G44    | - 08  | Tool length compensation – direction                                      |
| G45    |       | Tool offset increase                                                      |
| G46    | 1     | Tool offset decrease                                                      |
| G47    | - 00  | Tool offset double increase                                               |
| G48    | 1     | Tool offset double decrease                                               |
| G49    | 08    | Tool length compensation cancel                                           |
| G50    | 11    | Scaling cancel                                                            |
| G51    | 1 ''  | Scaling                                                                   |
| G50.1  | 22    | Programmable mirror image cancel                                          |
| G51.1  |       | Programmable mirror image                                                 |
| G52    |       | Local coordinate system setting                                           |
| G53    | - 00  | Machine coordinate system selection                                       |
| G54    |       | Workpiece coordinate system 1 selection                                   |
| G54.1  | 1     | Additional workpiece coordinate system selection                          |
| G55    | 1     | Workpiece coordinate system 2 selection                                   |
| G56    | 14    | Workpiece coordinate system 3 selection                                   |
| G57    | 1     | Workpiece coordinate system 4 selection                                   |
| G58    | 1     | Workpiece coordinate system 5 selection                                   |
| G59    | 1     | Workpiece coordinate system 6 selection                                   |
| G60    | 00    | Single direction positioning                                              |
| G61    |       | Exact stop mode                                                           |
| G62    | 1     | Automatic corner override                                                 |
| G63    | 15    | Tapping mode                                                              |
| G64    | 1     | Cutting mode                                                              |
| G65    | 00    | Macro call                                                                |
| G66    |       | Macro modal call                                                          |
| G67    | 12    | Macro modal call cancel                                                   |
| G68    |       | Coordinate rotation/Three dimensional coordinate conversion               |
| G69    | 16    | Coordinate rotation cancel/Three dimensional coordinate conversion cancel |
| G72.1  |       | Rotation copy                                                             |
| G72.2  | - 00  | Parallel copy                                                             |
| G73    | 0-    | Peck drilling cycle                                                       |
| G74    | - 09  | Counter tapping cycle                                                     |
| G75    | 01    | Plunge grinding cycle (for grinding machine)                              |
| G76    | 09    | Fine boring cycle                                                         |
| G77    |       | Direct constant–dimension plunge grinding cycle (for grinding machine)    |
| G78    | 01    | Continuous–feed surface grinding cycle (for grinding machine)             |
| G79    |       | Intermittent–feed surface grinding cycle (for grinding machine)           |

#### G code list (M series) (3/3)

| G code | Group | Function                                                                                 |
|--------|-------|------------------------------------------------------------------------------------------|
| G80    |       | Canned cycle cancel/external operation function cancel                                   |
| G81    | ]     | Drilling cycle, spot boring cycle, external operation function, simple electric gear box |
| G81.1  | 1     | Chopping function                                                                        |
| G82    | 1     | Drilling cycle or counter boring cycle                                                   |
| G83    | 09    | Peck drilling cycle                                                                      |
| G84    | 1     | Tapping cycle                                                                            |
| G85    | 1     | Boring cycle                                                                             |
| G86    | 1     | Boring cycle                                                                             |
| G87    | 1     | Back boring cycle                                                                        |
| G88    | 1     | Boring cycle                                                                             |
| G89    | 1     | Boring cycle                                                                             |
| G90    | 03    | Absolute command                                                                         |
| G91    | 1 00  | Increment command                                                                        |
| G92    | 00    | Setting for work coordinate system or clamp at maximum spindle speed                     |
| G92.1  | 1     | Work coordinate system preset                                                            |
| G94    | 05    | Feed per minute                                                                          |
| G95    | 1 00  | Feed per rotation                                                                        |
| G96    | 40    | Constant surface speed control                                                           |
| G97    | 13    | Constant surface speed control cancel                                                    |
| G98    | 10    | Return to initial point in canned cycle                                                  |
| G99    | 1     | Return to R point in canned cycle                                                        |
| G160   | 20    | In-feed control function cancel (for grinding machine)                                   |
| G161   | 1 -   | In-feed control function (for grinding machine)                                          |

#### Explanation

- When the clear state (bit 6 (CLR) of parameter No. 3402) is set at power-up or reset, the modal G codes are placed in the states described below.
  - (1) The modal G codes are placed in the states marked with as indicated in the above table.
  - (2) G20 and G21 remain unchanged when the clear state is set at power–up or reset.
  - (3) Which status G22 or G23 at power on is set by parameter G23 (No.3402#7). However, G22 and G23 remain unchanged when the clear state is set at reset.
  - (4) The user can select G00 or G01 by setting bit 0 (G01) of parameter No. 3402.
  - (5) The user can select G90 or G91 by setting bit 3 (G91) of parameter No. 3402.
  - (6) The user can select G17, G18, or G19 by setting bit 1 (parameter G18) and bit 2 (parameter G19) of parameter No. 3402.
- 2.  $\,$  G codes other than G10 and G11 are one–shot G codes.
- Multiple G codes can be specified in the same block if each G code belongs to a different group. If multiple G codes that belong to the same group are specified in the same block, only the last G code specified is valid.

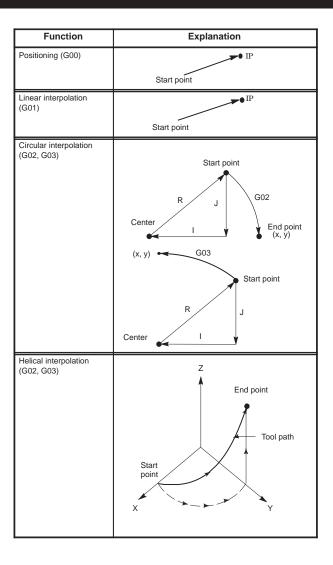

| Tape format                                                                                                    | T series | M series |
|----------------------------------------------------------------------------------------------------|----------|----------|
| G00 IP_;                                                                                                    | 0        | 0        |
| G01IP _;                                                                                                    | 0        | 0        |
| $ \begin{array}{c} G17 \   {\footnotesize \begin{pmatrix} G02 \\ G03 \end{pmatrix}}  Xp\_Yp\_  {\footnotesize \begin{pmatrix} R \\ I\_J \end{pmatrix}}  F; \\ G18 \   {\footnotesize \begin{pmatrix} G02 \\ G03 \end{pmatrix}}  Xp\_Zp\_  {\footnotesize \begin{pmatrix} R \\ I\_K \end{pmatrix}}  F; \\ G19 \   {\footnotesize \begin{pmatrix} G02 \\ G03 \end{pmatrix}}  Yp\_Zp\_  {\footnotesize \begin{pmatrix} R \\ I\_K \end{pmatrix}}  F; \\ J\_K \end{pmatrix}  F; \\ \end{array} $ | 0        | 0        |
| Synchronously with arc of XpYp plane                                                                                                    |          |          |

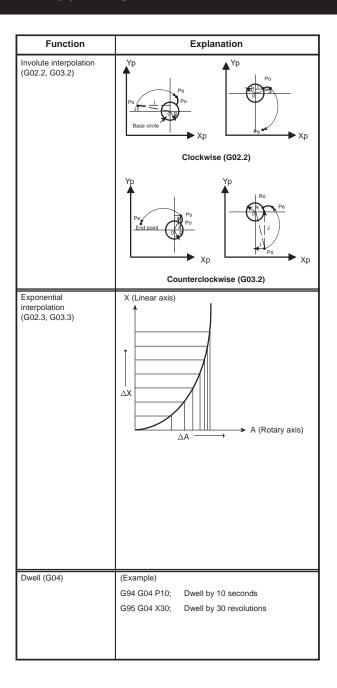

| Tape format                                                                                                    | T series | M series |
|----------------------------------------------------------------------------------------------------|----------|----------|
| Involute interpolation on the X-Y plane  G17G02.2 X_Y_L_J_R_F_;  G17 G3.2 X_Y_L_J_R_F_;  Involute interpolation on the Z-X plane  G18G02.2 Z_X_K_L_R_F_;  G18 G3.2 Z_X_K_L_R_F_;  Involute interpolation on the Y-Z plane  G19G02.2 Y_Z_J_K_R_F_;  X, Y, Z : Involute curve end coordinate  I, J, K : Center of the base circle for an involute curve viewed from the start point  R : Base circle radius  F : Cutting feedrate                                                                                                    |          | 0        |
| Positive rotation G02.3 X_Y_Z_I_J_K_R_F_Q_; Negative rotation G03.3X_Y_Z_I_J_K_R_F_Q_; Negative rotation G03.3X_Y_Z_I_J_K_R_F_Q_; X_; Specifies an end point with an absolute or incremental value. Y_; Specifies an end point with an absolute or incremental value. Z_; Specifies an end point with an absolute or incremental value. I_; Specifies an end point with an absolute or incremental value. I_; Specifies angle I (from ±1 to ±89 deg in units of 0.001 deg). J_; Specifies angle J (from ±1 to ±89 deg in units of 0.001 deg). K_; Specifies the amount to divide the linear axis for exponential interpolation (span value). Specify a positive value. When no value is specified, the value specified in parameter No. 5643 is used. R_; Specifies constant R for exponential interpolation. F_; Specifies the initial feedrate. Specified in the same way as an ordinary F code. Specify a composite feedrate including a feedrate on the rotary axis. Q_; Specifies the feedrate at the end point. The same unit used for F is used. The CNC internally performs interpolation between the initial feedrate (F) and final feedrate(Q), depending on the travel distance on the linear axis. |          | 0        |
| G94 G04                                                                                                    | 0        | 0        |

| Function                                   | Explanation                                                                                                    |  |
|--------------------------------------------|----------------------------------------------------------------------------------------------------|--|
| Exact stop<br>(G09, G61)                   | Speed  In–position check  Time                                                                                                    |  |
| High-speed cycle<br>machining (G05)        | (Example)  Cycle 1: connection 2, repetition 1  Cycle 2: connection 3, repetition 3  Cycle 3: connection 0, repetition 1  G05P10001L2;  Cycle is executed as 1, 2, 2, 2, 3, 1, 2, 2, 2, 3                                                                                                    |  |
| High-speed remote<br>buffer A (G05)        | Specify G05 only in a block using normal NC command format. Then specify move data in the special format shown below. When zero is specified as the travel distance along all axes, normal NC command format can be used again for subsequent command specification.                                                                                                    |  |
| High-speed remote<br>buffer B<br>(G05)     | High-speed remote buffer A uses binary data. On the other hand, high-speed remote buffer B can directly use NC language coded with equipment such as an automatic programming unit to perform high-speed machining.                                                                                                    |  |
| High-precision contour<br>control<br>(G05) | Some machining errors are due to the CNC. Such errors include machining errors caused by acceleration/deceleration after interpolation. To eliminate these errors, the following functions are performed at high speed by an RISC processor. These functions are called high-precision contour control functions.  (1) Function for multiple-block look-ahead acceleration/deceleration before interpolation. This function eliminates machining errors due to acceleration/deceleration.  (2) Automatic speed control function which enables smooth acceleration/deceleration by considering changes in the figure and speed and allowable acceleration for the machine. This is performed by reading multiple blocks in advance. |  |

| Tape format                                                                                                    | T series | M series |
|----------------------------------------------------------------------------------------------------|----------|----------|
| G09IP ;<br>G61 ;                                                                                                    |          | 0        |
| G05 P10 xxx L $\Delta\Delta\Delta$ ;                                                                                                    | 0        | 0        |
| Binary input operation enabled: G05; Binary input operation disabled: The travel distance along all axes are set to zero  Data format for binary input operation  Byte   High byte  Low byte  Low byte  Low byte  Low byte  Check byte  All data must be specified in binary. |          |          |
| G05P01; Start high-speed machining X_Y_Z_; G05P00; End high-speed machining                                                                                                    |          | 0        |
| G05P10000; Start HPCC mode G05P0; End HPCC mode                                                                                                    |          | 0        |

| Function                                      | Explanation                                                                                                    |
|-----------------------------------------------|----------------------------------------------------------------------------------------------------|
| Smooth interpolation (G05.1)                  | Either of two types of machining can be selected, depending on the program command.                                                                                                    |
|                                               | <ul> <li>For those portions where the accuracy of the fig-<br/>ure is critical, such as at corners, machining is<br/>performed exactly as specified by the program<br/>command.</li> </ul>                                                                                           |
|                                               | <ul> <li>For those portions having a large radius of curvature where a smooth figure must becreated, points along the machining path are interpolated with a smooth curve, calculated from the polygonal lines specified with the program command (smooth interpolation).</li> </ul> |
|                                               | Smooth interpolation can be specified in high–speed contour control mode.                                                                                                    |
| Hypothetical axis inter-<br>polation<br>(G07) | r o z                                                                                                    |
| Cylindrical interpolation<br>(G07.1)          | z ↑ CR                                                                                                    |
| Look-ahead control<br>(G08)                   | With this function, the delay due to acceleration/de-<br>celeration and the delay in the servo system which<br>increase as the feedrate becomes higher can be sup-<br>pressed.                                                                                                    |
|                                               | The tool can then follow specified values accurately and errors in the machining profile can be reduced.                                                                                                    |

|                                                      | Tape format                              | T series | M series |
|------------------------------------------------------|------------------------------------------|----------|----------|
| G05.1 Q2X0Y0Z0                                       | Starting of smooth interpolation mode    |          | 0        |
| G05.1 Q0;                                            | Cancelation of smooth interpolation mode |          |          |
| G07 α 0; Hypothe                                     | tical axis setting                       |          |          |
| G07 α 1; Hypothe                                     | tical axis cancel                        |          |          |
| trolled axes.                                        | e of the addresses of the con-           |          |          |
| C: Rotary axis na<br>r: Radius of cylin<br>G07.1 C0; |                                          | 0        | 0        |
| G08P_;                                               |                                          |          | 0        |
|                                                      | ook-ahead control mode.                  |          |          |
|                                                      |                                          |          |          |

| Function                                       | Explanation                                                                                                    |
|------------------------------------------------|----------------------------------------------------------------------------------------------------|
| Change of offset values<br>by program<br>(G10) | The tool compensation amount can be set or changed with the G10 command.  When G10 is used in absolute input (G90), the compensation amount specified in the command becomes the new tool compensation amount. When G10 is used in incremental input (G91), the compensation amount specified in the command is added to the amount currently set. |
| Tool withdrawal and return (G10.6)             | Position where the TOOL WITHDRAW switch is turned on     Programmed position     Position to which the tool is retracted by manual operation     Retraction path     Return path     Repositioning                                                                                                    |

| Tape format                                                                                                    | T series | M series |
|----------------------------------------------------------------------------------------------------|----------|----------|
| G10P_X (U)_Y (V)_Z (W)_R (C)_Q_;                                                                                                    | 0        |          |
| For geometry offset amount P=10000+geometry offset number For offset amount P= wear offset number R: Tool nose radius offset value Q: Imaginary tool nose number      |          |          |
| G10L_PpRr;                                                                                                    |          | 0        |
| p : Offset No.<br>r : Tool compensation amount<br>Format                                                                                                    |          |          |
| (1) For tool compensation memory A G10L11P_R_;                                                                                                    |          |          |
| (2) For tool compensation memory B Setting/changing the geometric compensation amount G10L10P_R_; Setting/changing the wear compensation amount G10L11P_R_;           |          |          |
| (3) For tool compensation memory C Setting/changing the geometric compensation amount for H code G10L10P_R_; Setting/changing the wear compensation amount for D code |          |          |
| G10L12P_R_; Setting/changing the wear compensation amount for H code                                                                                                  |          |          |
| G10.6 IP_;  IP_: In incremental mode, retraction distance from the position where the retract signal is turned on In the absolute mode, retraction distance to an     |          | 0        |
| absolute position                                                                                                    |          |          |
|                                                                                                    |          |          |
|                                                                                                    |          |          |
|                                                                                                    |          |          |
|                                                                                                    |          |          |
|                                                                                                    |          |          |

| Function                                                                                        | Explanation                                                                                                    |
|-------------------------------------------------------------------------------------------------|----------------------------------------------------------------------------------------------------|
| Polar coordinate<br>interpolation mode<br>(G12.1, G13.1)                                        | C axis  X axis                                                                                                    |
| Polar coordinate<br>command mode<br>(G15, G16)                                                  | Y<br>X<br>y<br>X                                                                                                    |
| XpYp plane selection<br>(G17)<br>ZpXp plane selection<br>(G18)<br>YpZp plane selection<br>(G19) | $\begin{array}{c} Y \\ \downarrow \\ G17 \end{array} X \begin{array}{c} X \\ \downarrow \\ G18 \end{array} Z \begin{array}{c} Z \\ \downarrow \\ G19 \end{array} Y$ |
| Inch/metric conversion<br>(G20, G21)                                                            |                                                                                                    |
| Stored stroke limit<br>check on (G22)<br>Stored stroke limit<br>check off (G23)                 | (I, J, K) X>I, Y>J, Z>K                                                                                                    |

| Tape format                                                                                       | T series | M series |
|---------------------------------------------------------------------------------------------------|----------|----------|
| G12.1 ; Polar coordinate interpolation mode G13.1 ; Polar coordinate interpolation mode cancel    | 0        | 0        |
| G16; Polar coordinate command Xx Yy; X: radius, Y: angle (°) G15; Polar coordinate command cancel |          | 0        |
| G17;<br>G18;<br>G19;                                                                              | 0        | 0        |
| G20; Inch input<br>G21; Metric input                                                              | 0        | 0        |
| G22X_Y_Z_I_J_K_; on G23; off                                                                      | 0        | O        |

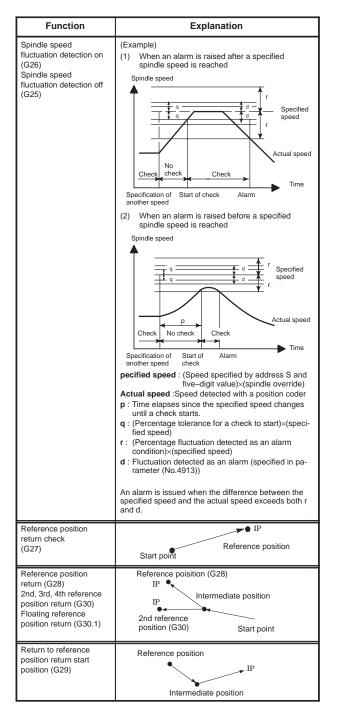

| Tape format                                                                                                    | T series | M series |
|----------------------------------------------------------------------------------------------------|----------|----------|
| G26PpQqRr ; spindle fluctuation detection on G25 ; Spindle fluctuation detection off                                                                                                    | 0        | 0        |
| p: Time (in ms) from the issue of a new spindle rotation command (S command) to the start of checking whether the actual spindle speed is so fast that an overheat can occur.  (When a specified speed is reached within the time period of P, a check is started at that time.)                             |          |          |
| <ul> <li>q: Tolerance (%) of a specified spindle speed (if a specified spindle speed lies within this range, it is regarded as having reached the specified value. Then, the checking of an actual spindle speed is started.)</li> <li>q= (1- actual spindle speed/specified spindle speed) × 100</li> </ul> |          |          |
| r: Spindle speed fluctuation (%) at which the actual spindle speed is so fast that an overheat can occur                                                                                                    |          |          |
| r= (1–speed that can cause overheat/specified spindle speed) × 100                                                                                                    |          |          |
|                                                                                                    |          |          |
|                                                                                                    |          |          |
|                                                                                                    |          |          |
|                                                                                                    |          |          |
|                                                                                                    |          |          |
|                                                                                                    |          |          |
|                                                                                                    |          |          |
| G27 <sub>IP</sub> _;                                                                                                    | 0        | 0        |
|                                                                                                    |          |          |
| G28 IP_; G30 { P3 P4 P2 P4 P4 P5 P4 P5 P4 P5 P4 P5 P4 P5 P4 P5 P4 P5 P4 P5 P4 P5 P4 P5 P4 P5 P4 P5 P5 P5 P5 P5 P5 P5 P5 P5 P5 P5 P5 P5                                                                                                    | 0        | 0        |
| G29 <sub>IP_</sub> ;                                                                                                    | 0        | 0        |
|                                                                                                    |          |          |

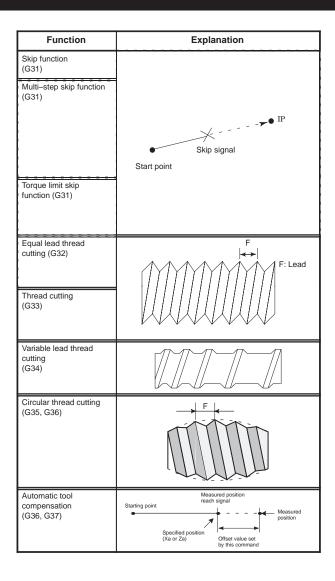

| Tape format                                                                                                | T series | M series |
|----------------------------------------------------------------------------------------------------|----------|----------|
| G31IP_F_;                                                                                                  | 0        | 0        |
| Move command  G31 IP_F_P_; F_: Feedrate P_: P1-P4  Dwell  G04X (U, P)_(Q_); X(U, P)_: Dwell time Q_: Q1-Q4 | 0        | 0        |
| G31 P99 IP_F_;                                                                                             | 0        |          |
| G31 P98 IP_F_; G31: One-shot G code (G code effective only in the block in which it is issued)             |          |          |
| G32 IP_F_;                                                                                                 | 0        |          |
| G33 IP_F_;                                                                                                 |          | 0        |
| G34 IP_FfKk;  f: longer axis lead at the start position k: increase/decrease value per spindle revolution  | 0        |          |
| (G35) P <sub>−</sub> (I−K− R− P−Q−                                                                         | 0        |          |
| G36X <u>xa</u> ;<br>G37Z <u>za;</u><br>Specified position                                                  | 0        |          |

| Function                                                                 | Explanation                                                                                                    |
|--------------------------------------------------------------------------|----------------------------------------------------------------------------------------------------|
| Automatic tool length<br>measurement<br>(G37)                            | A (Start position) Measurement position is commanded with G37  B (Deceleration position)  The tool stops when the approach end signal goes on.  Compensation value=(Current compensation value)+[(Coordinates of the point at which the tool is stopped)-(Coordinates of the programmed measurement position)]                                                                                                    |
| Tool nose radius compensation (G40, G41, G42)                            | G40; Programmed path G41; Left of programmed path G42; Right of programmed path                                                                                                    |
| Cutter compensation B (G39 to G42)<br>Cutter compensation C (G40 to G42) | G40; Programmed path G41; Left of programmed path G42; Right of programmed path                                                                                                    |
| Three dimensional tool compensation (G40, G41)                           | Programmed path  Path after three–dimensional tool compensation  Three–dimensional tool compensation vector  G41  The three–dimensional tool compensation vector is obtained from the following expressions:  Vx = i · r / (Vector component along the Xp-axis)  Vy = j · r / (Vector component along the Yp-axis)  Vz = k · r / (Vector component along the Yp-axis)  In the above expressions, i, j, and k are the values specified in addresses I, J, and K in the block. r is the offset value corresponding to the specified offset number. p is the value obtained from the following expression:  P = √i²+j²+k² |

| Tape format                                                                                                    | T series | M series |
|----------------------------------------------------------------------------------------------------|----------|----------|
| G92 IP_; Sets the workpiece coordinate system.                                                                                                    |          | O        |
| (It can be set with G54 to G59.)                                                                                                    |          | 0        |
| HOO; Specifies an offset number for tool length offset.                                                                                                    |          |          |
| G90 G37 IP_; Absolute command-G37 is valid only in the block in which it is specified.  IP_ indicates the X-, Y-, Z-, or fourth axis.                         |          |          |
|                                                                                                    |          |          |
| $ \begin{pmatrix} G40 \\ G41 \\ G42 \end{pmatrix} IP; $                                                                                                    | 0        |          |
|                                                                                                    |          |          |
| G39X(I)_Y(J)_ ; Corner offset circular interpolation                                                                                                    |          | 0        |
| '                                                                                                    |          |          |
| $     \begin{cases}       G17 \\       G18 \\       G19     \end{cases}     \begin{cases}       G40 \\       G41 \\       G42     \end{cases}     D(H)_{-}; $ |          |          |
| D(H): Tool offset number                                                                                                    |          |          |
| G41 Xp_Yp_Zp_I_J_K_D_; (Start up)                                                                                                    |          | 0        |
| Xp: X-axis or a parallel axis                                                                                                    |          |          |
| Yp: Y-axis or a parallel axis                                                                                                    |          |          |
| Zp: Z-axis or a parallel axis                                                                                                    |          |          |
| G40 Xp_Yp_Zp_; (When canceling the or three-dimensional tool                                                                                                  |          |          |
| Xp_Yp_Zp_D00; compensation mode and tool movement at the same time)                                                                                           |          |          |
| G40; (When only canceling the vector) or D00;                                                                                                    |          |          |
|                                                                                                    |          |          |
|                                                                                                    |          |          |
|                                                                                                    |          |          |
|                                                                                                    |          |          |
|                                                                                                    |          |          |
|                                                                                                    |          |          |
|                                                                                                    |          |          |
|                                                                                                    |          |          |
|                                                                                                    |          |          |

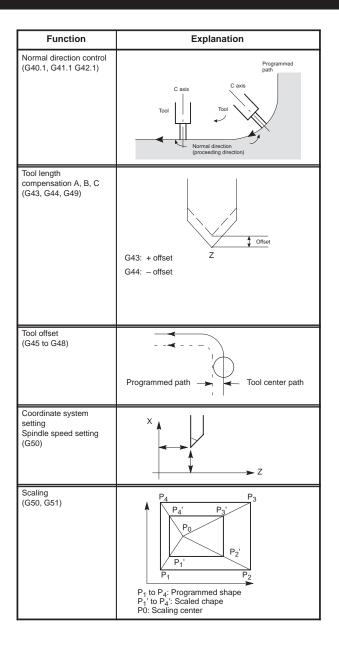

| Tape format                                                                                                    | T series | M series |
|----------------------------------------------------------------------------------------------------|----------|----------|
| G41.1; Normal direction control left G42.1; Normal direction control right G40.1; Normal direction control cancel                                                                                                    |          | 0        |
| $\begin{cases} G43 \\ G44 \end{cases}  (Z_{-})H_{-} \;; \; Tool \; length \; compensation \; A \\ \begin{cases} G17 \\ G18 \\ G49 \end{cases} \; \begin{cases} G43 \\ G44 \end{cases} \; \begin{cases} X_{-} \\ Z_{-} \end{cases} \;; \\ Tool \; length \; compensation \; B \\ \begin{cases} G43 \\ G44 \end{cases} \; \; \alpha_{-}H_{-} \;; \; Tool \; length \; compensation \; C \\ H \colon \; Offset \; number \; (H00 \; to \; H999) \\ \alpha \colon \; Arbitrary \; one \; axis \\ G49 \; ; \; Tool \; length \; compensation \; cancel \end{cases}$ |          | 0        |
| \[ \begin{cases} \ \ \ \ \ \ \ \ \ \ \ \ \ \ \ \ \ \ \                                                                                                    |          | 0        |
| G50X_Z_; Coordinate system setting G50S_; Spindle speed setting                                                                                                    | 0        |          |
| G51X_Y_Z_P_ (or I_J_K_); G50; Cancel X, Y, Z: Scaling center P: Magnification (I, J, and K are the scaling magnifications for the X-, Y-, and Z-axes respectively.)                                                                                                    |          | 0        |

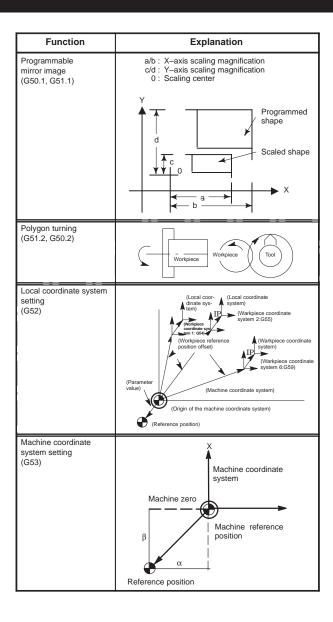

| Tape format                                                                                            | T series | M series |
|----------------------------------------------------------------------------------------------------|----------|----------|
| G51.1 IP_;<br>G50.1; Cancel                                                                            |          | 0        |
| G51.2P_Q_; Polygon turning G50.2; Polygon turning cancel P, Q: Rotation ratio of spindle and workpiece | 0        |          |
| G52 IP _; Local coordinate system setting G52P0 ; Local coordinate system cancel                       | 0        | 0        |
| G53IP_;                                                                                                | 0        | 0        |

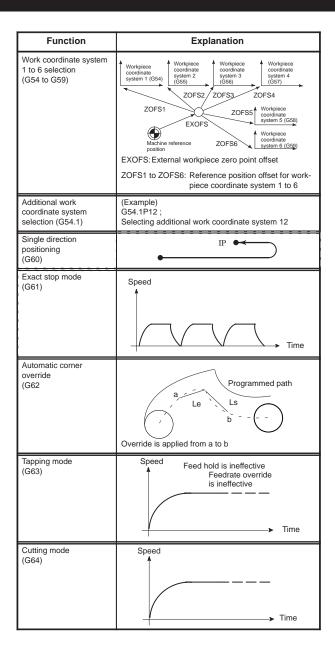

| Tone formet                                               | T series | Magrico  |
|-----------------------------------------------------------|----------|----------|
| Tape format                                               | i series | M series |
| G54 IP_; Work coordinate system 1 selection               | 0        | 0        |
| G55 IP_; Work coordinate system 2 selection               |          |          |
| $G56\mathrm{IP}$ ; Work coordinate system 3 selection     |          |          |
| $G57_{\mathrm{IP}-}$ ; Work coordinate system 4 selection |          |          |
| $G58\mathrm{IP}$ ; Work coordinate system 5 selection     |          |          |
| $G59\mathrm{IP}$ ; Work coordinate system 6 selection     |          |          |
|                                                           |          |          |
|                                                           |          |          |
|                                                           |          |          |
| G54.1 Pn; (n=1 to 300)                                    |          | 0        |
|                                                           |          |          |
|                                                           |          |          |
| G60 IP_;                                                  |          | 0        |
|                                                           |          |          |
| G61 ;                                                     |          | 0        |
|                                                           |          |          |
|                                                           |          |          |
|                                                           |          |          |
|                                                           |          |          |
|                                                           |          |          |
| G62 ;                                                     |          | 0        |
|                                                           |          |          |
|                                                           |          |          |
|                                                           |          |          |
|                                                           |          |          |
|                                                           |          |          |
| G63;                                                      |          | 0        |
|                                                           |          |          |
|                                                           |          |          |
|                                                           |          |          |
|                                                           |          |          |
|                                                           |          |          |
| G64 ;                                                     |          | 0        |
|                                                           |          |          |
|                                                           |          |          |
|                                                           |          |          |
|                                                           |          |          |
|                                                           |          |          |

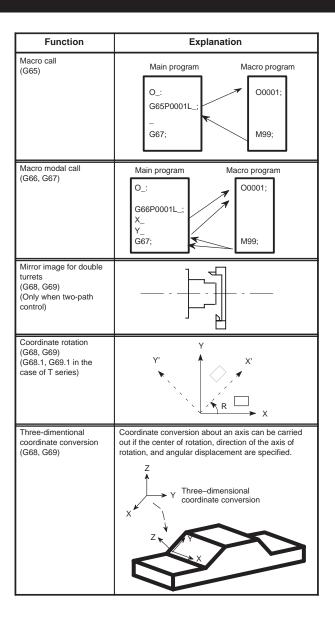

| Tono format                                                                                    | T series | M series   |
|------------------------------------------------------------------------------------------------|----------|------------|
| Tape format                                                                                    | i series | IVI series |
| G65 P_L_ ;                                                                                     | 0        | 0          |
| P: Program number                                                                              |          |            |
| L: Repetition count (1 to 9999)                                                                |          |            |
|                                                                                                |          |            |
|                                                                                                |          |            |
|                                                                                                |          |            |
| G66 P_L_ ;                                                                                     | 0        | 0          |
| G67; Cancel                                                                                    |          |            |
| P: Program number                                                                              |          |            |
| L: Repetition count (1 to 9999)                                                                |          |            |
|                                                                                                |          |            |
|                                                                                                |          |            |
| G68;                                                                                           | 0        |            |
| Mirror image for double turrets                                                                |          |            |
| G69;                                                                                           |          |            |
| Mirror image cancel                                                                            |          |            |
|                                                                                                |          |            |
| G17                                                                                            | 0        | 0          |
| G18 > G68 (G68.1) α_β_R_;                                                                      |          |            |
| G69 ; (G69.1)                                                                                  |          |            |
| $\alpha$ , $\beta$ : 2 axes corresponding to G17, G18, G19                                     |          |            |
| R: Rotation angle                                                                              |          |            |
| G68 Χρ <u>x1</u> Υρ <u>y1</u> Ζρ <u>z1</u> li <u>1</u> Jj <u>1</u> Kk <u>1</u> R <u>α</u> ;    |          | 0          |
| Starting tree–dimensional                                                                      |          |            |
| coordinate conversion                                                                          |          |            |
| Three–dimensional coordinate conversion mode                                                   |          |            |
| <b>  •</b> ′                                                                                   |          |            |
| G69 ; Canceling three–dimensional coordinate conversion                                        |          |            |
| Xp, Yp, Zp: Center of rotation (absolute coordinates) on the X, Y, and Z axis or parallel axes |          |            |
| I, J, K : Direction of the axis of rotation                                                    |          |            |
| R : Angular displacement                                                                       |          |            |
|                                                                                                |          |            |

|            | Tape format                                                                                                    | T series | M series |
|------------|----------------------------------------------------------------------------------------------------|----------|----------|
| Rotational | сору                                                                                                    |          | 0        |
| Xp-Yp plan | e (specified by G17):                                                                                                    |          |          |
| G72.1      | P_L_Xp_Yp_R_;                                                                                                    |          |          |
| Zp-Xp plan | e (specified by G18):                                                                                                    |          |          |
| G72.1      | P_L_Zp_Xp_R_;                                                                                                    |          |          |
| Yp-Zp plan | e (specified by G19):                                                                                                    |          |          |
| G72.1      | P_L_Yp_Zp_R_;                                                                                                    |          |          |
| P :        | Subprogram number                                                                                                    |          |          |
| L :        | Number of times the operation is repeated                                                                                          |          |          |
| Xp :       | Center of rotation on the Xp axis (Xp: X-axis or an axis parallel to the X-axis)                                                   |          |          |
| Yp :       | Center of rotation on the Yp axis (Yp; Y-axis or an axis parallel to the Y-axis)                                                   |          |          |
| Zp :       | Center of rotation on the Zp axis (Zp: Z-axis or an axis parallel to the Z-axis)                                                   |          |          |
| R :        | Angular displacement (A positive value indicates a counter-<br>clockwise angular displacement. Speci-<br>fy an incremental value.) |          |          |
| Linear cop | у                                                                                                    |          |          |
| Xp-Yp plan | e (specified by G17):                                                                                                    |          |          |
| G72.2      | P_L_I_J_;                                                                                                    |          |          |
| Zp-Xp plan | e (specified by G18):                                                                                                    |          |          |
| G72.2      | P_L_K_I_;                                                                                                    |          |          |
| Yp-Zp plan | e (specified by G19):                                                                                                    |          |          |
| G72.2      | P_L_J_K_;                                                                                                    |          |          |
| P :        | Subprogram number                                                                                                    |          |          |
| L:         | Number of times the operation is repeated                                                                                          |          |          |
| 1 :        | Shift along the Xp axis                                                                                                    |          |          |
| J :        | Shift along the Yp axis                                                                                                    |          |          |
| К:         | Shift along the Zp axis                                                                                                    |          |          |

| Function                                             | Explanation                                                                                                    |
|------------------------------------------------------|----------------------------------------------------------------------------------------------------|
| Canned cycle for lathes (G70 to G76) (G90, G92, G94) | Canned cycle G90: Outer diameter/internal diameter cutting cycle G92: Thread cutting cycle G94: End face turning cycle Multiple repetitive cycle G70: Finishing G71: Stock removal in turning G72: Stock removal in facing G73: Pattern repeating G74: End face peck drilling cycle G75: Outer diameter/internal diameter drilling cycle G76: Multiple thread cutting cycle  (Example) G92  X axis  Z avis  Z avis  X axis  X axis  X |
| Canned cycle for grinding (G71 – G74)                | G71: Traverse grinding cycle G72: Traverse direct fixed-dimension grinding cycle G73: Oscillation grinding cycle G74: Oscillation direct fixed-dimention grinding cycle  (Example) G71 G71A_B_W_U_I_K_H_;  X A B B B B B B B B B B B B B B B B B                                                                                                    |

| Tape format                                        | T series | M series |
|----------------------------------------------------|----------|----------|
| G70 P_Q_ ;<br>G71 U_R_ ;                           | 0        |          |
| G/1 0_R_,<br>G/1 P_Q_U_W_F_S_T_;                   |          |          |
| G72 W_R_;                                          |          |          |
| G72 P_Q_U_W_F_S_T_ ;                               |          |          |
| G73 W_ R_ ;                                        |          |          |
| G73 P_Q_U_W_F_S_T_ ;                               |          |          |
| G74 R_ ;                                           |          |          |
| G74 X(u)_Z(w)_P_Q_R_F_;                            |          |          |
| G75 R_ ;<br>G75 X(u)_Z(w)_P_Q_R_F_ ;               |          |          |
| G76 R_;                                            |          |          |
| G76 X(u)_Z(w)_P_Q_R_F_;                            |          |          |
| $ \begin{cases} G90 \\ G92 \end{cases} X_Z_I_F_; $ |          |          |
| G94 X_Z_I_F_;                                      |          |          |
|                                                    |          |          |
|                                                    |          |          |
|                                                    |          |          |
|                                                    |          |          |
|                                                    |          |          |
|                                                    |          |          |
|                                                    |          |          |
| G71 A_B_W_U_I_K_H_;<br>G72 P_A_B_W_U_I_K_H_;       | 0        |          |
| G73 A(B)WUIKH ;<br>G74 PA(B)WUIKH ;                |          |          |
|                                                    |          |          |
|                                                    |          |          |
|                                                    |          |          |
|                                                    |          |          |
|                                                    |          |          |
|                                                    |          |          |
|                                                    |          |          |
|                                                    |          |          |
|                                                    |          |          |
|                                                    |          |          |
|                                                    |          |          |
|                                                    |          |          |
|                                                    |          |          |
|                                                    |          |          |

| Function                                      |                                                                                                    | Explanation                      |  |
|-----------------------------------------------|----------------------------------------------------------------------------------------------------|----------------------------------|--|
| Canned cycle<br>(G73, G74, G80 to G89)        | G73: High-speed peck drilling cycle G74: Left-hand tapping cycle G76: Fine boring cycle G80: Cancel G81: Drilling cycle, spot drilling cycle G82: Drilling cycle, counter boring cycle G83: Peck drilling cycle G84: Tapping cycle G85: Boring cycle G86: Boring cycle G87: Back boring cycle G87: Back boring cycle G88: Boring cycle G88: Boring cycle G89: Boring cycle |                                  |  |
|                                               | Exa                                                                                                    | mple                             |  |
| G73 (G98)                                     |                                                                                                    | G73 (G99)                        |  |
| R point q d d d d d d d d d d d d d d d d d d |                                                                                                    | R point  q  A  Q  A  Q  Z  point |  |

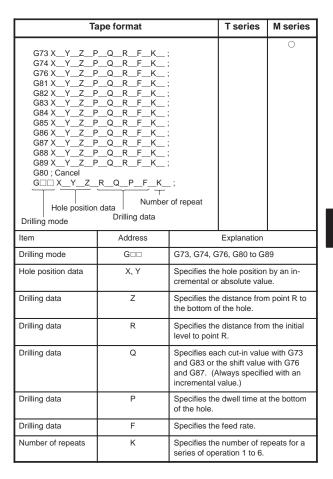

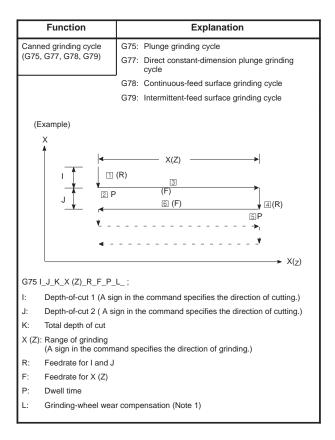

| Tape format                | T series | M series |   |
|----------------------------|----------|----------|---|
| G75 I_J_K_X (Z)_R_F_P_L_ ; |          | 0        |   |
| G77 I_J_K_X (Z)_R_F_P_L_ ; |          |          |   |
| G78 I_J_K_X (Z)_R_F_P_L_ ; |          |          |   |
| G79 I_J_K_X (Z)_R_F_P_L_ ; |          |          |   |
|                            |          |          |   |
|                            |          |          |   |
|                            |          |          |   |
|                            |          |          |   |
|                            |          |          |   |
|                            |          |          |   |
|                            |          |          |   |
|                            |          |          |   |
|                            |          |          | 4 |
|                            |          |          |   |
|                            |          |          |   |
|                            |          |          |   |
|                            |          |          |   |
|                            |          |          |   |
|                            |          |          |   |
|                            |          |          |   |
|                            |          |          |   |
|                            |          |          |   |
|                            |          |          |   |
|                            |          |          |   |
|                            |          |          |   |
|                            |          |          |   |

| Function                                                                                                    |                                                                                                    | Explanation                                      |  |
|----------------------------------------------------------------------------------------------------|----------------------------------------------------------------------------------------------------|--------------------------------------------------|--|
| Canned cycle for drilling<br>(G80 to G89)                                                                                                    | G83: Front drilling cycle G84: Front tapping cycle G85: Front boring cycle G87: Side drilling cycle G88: Side tapping cycle G89: Side boring cycle G80: Drilling cycle cancel |                                                  |  |
|                                                                                                    | Eva                                                                                                    | mple                                             |  |
| G83 (G87) (G99 m                                                                                                    |                                                                                                    | G83 (G87) (G98 mode)                             |  |
| R point level of the point level of the point level | Initial level                                                                                                    | R point level  (MB), (P)  dwell                  |  |
| Absolute/Incremental command (G90/G91)  Change of workpiece                                                                                                    |                                                                                                    | te command G90X100Y60; tental command G91X50Y30; |  |
| coordinate system<br>(G92)                                                                                                    | Y -                                                                                                    | ™ X                                              |  |

| Tape format                                                                                                    |             |                                                                 | T series                                          | M series     |  |
|----------------------------------------------------------------------------------------------------|-------------|-----------------------------------------------------------------|---------------------------------------------------|--------------|--|
| G83 X(Z)_C_Z(X)_R_Q_P_F_K_(M_); G84 X(Z)_C_Z(X)_R_Q_P_F_K_(M_); G86 X(Z)_C_Z(X)_R_Q_P_F_K_(M_); G87 X(Z)_C_Z(X)_R_Q_P_F_K_(M_); G88 X(Z)_C_Z(X)_R_Q_P_F_K_(M_); G89 X(Z)_C_Z(X)_R_Q_P_F_K_(M_); G80; Cancel G□□ X(Z)_C_Z(X)_R_Q_P_F_K_(M□□); |             | O                                                               | W Series                                          |              |  |
| Hole position data  Drilling mode                                                                                                    | Number o    | f repeat                                                        |                                                   |              |  |
| Designation                                                                                                    | Address     |                                                                 | Description                                       |              |  |
| Drilling mode                                                                                                    | G□□         | G80, G83, G                                                     | 84, G86, G87                                      | , G88, G89   |  |
| Hole position                                                                                                    | X/U(Z/W)C/H |                                                                 | hole position<br>absolute valu                    |              |  |
| Drilling data                                                                                                    | Z(X)        | Specifies the the bottom o                                      | e distance fron<br>f the hole.                    | n point R to |  |
|                                                                                                    | R           | Specifies the distance from the initial level to point R level. |                                                   |              |  |
|                                                                                                    | Q           | (G87). This                                                     | ch cut-in value<br>value is alway<br>mental value | s specified  |  |
|                                                                                                    | Р           | Specifies the of the hole.                                      | e dwell time at the bottom                        |              |  |
|                                                                                                    | F           | Specifies the                                                   | e feedrate.                                       |              |  |
| Number of repeats                                                                                                    | К           | Specifies the series of ope                                     | e number of re<br>erations.                       | peats for a  |  |
| M code of<br>C-axis clamp                                                                                                    | M□□         | M-code (spe<br>C-axis clamp                                     | cified by a par                                   | rameter) of  |  |
| G90_; Absolute comm<br>G91_; Incremental cor<br>G90_G91_; Change o                                                                                                    | mmand       | ate system                                                      | 0                                                 | 0            |  |
| G92 <sub>IP</sub> _;                                                                                                    |             |                                                                 |                                                   | 0            |  |
|                                                                                                    |             |                                                                 |                                                   |              |  |

| Function                                              | Explanation                                                                                                    |
|-------------------------------------------------------|----------------------------------------------------------------------------------------------------|
| Workpiece coordinate<br>system preset<br>(G92.1)      | The workpiece coordinate system preset function presets a workpiece coordinate system shifted by manual intervention to the pre-shift workpiece coordinate system. The latter system is displaced from the machine zero point by a workpiece zero point offset value. |
| Feed/revolution<br>(G94, G95)                         | Move distance per minute F Move distance per revolution  Feed/minute (G94) Feed/revolution (G95)                                                                                                    |
| Constant surface speed<br>control<br>(G96, G97)       | Surface speed                                                                                                    |
| Constant surface speed control (G96, G97)             | X → Z(X=0)                                                                                                    |
| Initial point return/<br>R point return<br>(G98, G99) | G98 Initial point  G99 R point  Z point                                                                                                    |
| Infeed control<br>(G160, G161)                        | (Example)  Start point  Y                                                                                                    |

| Tape format                                                                                                    | T series | M series |
|----------------------------------------------------------------------------------------------------|----------|----------|
| G92.1 IP 0; P0; Specifies axis addresses subject to the workpiece coordinate system preset operation. Axes that are not specified are not subject to the preset operation. | 0        | 0        |
| G94 · · · · · F_;<br>G95 · · · · · F_;                                                                                                    | 0        | 0        |
| G96 Ss; G97; Cancel s: Surface speed (m/min or feet/min)                                                                                                    | 0        |          |
| G96 Ss Pα; G97; Cancel α: 1 to 8 (X axis, Y axis, Z axis, 4th axis to 8th axis) s: Surface speed (m/min or feet/min)                                                       |          | 0        |
| G98_;<br>G99_;                                                                                                    | 0        | 0        |
| G161 Rr; G160; Cancel r: Cut in depth                                                                                                    |          | 0        |

## 5.1 Types of Variables

| Type of variable                    | Variable number            |
|-------------------------------------|----------------------------|
| Local variable                      | #1 – #33                   |
| Common variable                     | #100 – #149<br>#500 – #531 |
| Additional common variable (Note 1) | #100 – #199<br>#500 – #999 |
| System variable (Note 2)            | #1000 – #19099             |

NOTE1 Common variables #150 to #199 and #532 to #999 can be added. Part program length reduces by 8.5 m.

NOTE2 Details are shown in 5.2.

## 5.2 System Variable

| Variable<br>number | Contents                                   | Purpose                    | Series |
|--------------------|--------------------------------------------|----------------------------|--------|
| #1000-#1015        | Corresponds to UI000 to UI015              | Interface input            | T/M    |
| #1032              | Unified input of UI000 to UO015            | signal                     |        |
| #1100-#1115        | Corresponds to UO000 to UO015              | Interface<br>output signal | T/M    |
| #1132              | Unified output of UO000 to UO015           |                            |        |
| #1133              | Unified output of UO100 to UO131           |                            |        |
| #2001-#2064        | Wear offset value<br>(Offset No. 1–64)     | X axis offset              | Т      |
| #2701-#2749        | Geometry offset value<br>(Offset No. 1–49) |                            |        |
| #10001-#10099      | Wear offset value<br>(Offset No. 1–99)     |                            |        |
| #15001-#15099      | Geometry offset value<br>(Offset No. 1–99) |                            |        |
| #2101-#2164        | Wear offset value<br>(Offset No. 1–64)     | Z axis offset              | Т      |
| #2801-#2849        | Geometry offset value<br>(Offset No. 1–49) |                            |        |
| #11001-#11099      | Wear offset value<br>(Offset No. 1–99)     |                            |        |
| #16001-#16099      | Geometry offset value<br>(Offset No. 1–99) |                            |        |
| #2201-#2264        | Wear offset value<br>(Offset No. 1–64)     | Tool nose radius com-      | Т      |
| #2901-#2969        | Geometry offset value<br>(Offset No. 1–64) | pensation                  |        |
| #12001-#12099      | Wear offset value<br>(Offset No. 1–99)     |                            |        |
| #17001-#17099      | Geometry offset value<br>(Offset No. 1–99) |                            |        |

| Variable<br>number | Contents                                     | Purpose                                                             | Series |
|--------------------|----------------------------------------------|---------------------------------------------------------------------|--------|
| #2301-#2364        | Wear offset value<br>(Offset No. 1–64)       | Imaginary tool tip position                                         | Т      |
| #2301-#2364        | Geometry offset value<br>(Offset No. 1–64)   |                                                                     |        |
| #13001–#13099      | Wear offset value<br>(Offset No. 1–99)       |                                                                     |        |
| #13001–#13099      | Geometry offset value<br>(Offset No. 1–99)   |                                                                     |        |
| #2401-#2449        | Wear offset value<br>(Offset No. 1–49)       | Y axis offset                                                       | Т      |
| #2451–#2499        | Geometry offset value<br>(Offset No. 1–49)   |                                                                     |        |
| #14001–#14099      | Wear offset value<br>(Offset No. 1–99)       |                                                                     |        |
| #19001–#19099      | Geometry offset value<br>(Offset No. 1–99)   |                                                                     |        |
| #2001-#2200        | Tool compensation (offset no. 1–200)         | Tool compensation                                                   | М      |
| #10001-#10999      | Tool compensation (offset no. 1–999)         | (offset memory<br>A)                                                |        |
| #2001-#2200        | Wear offset value<br>(offset no. 1–200)      | Tool compensation                                                   | М      |
| #2201-#2400        | Geometry offset value (offset no. 1–200)     | (offset memory<br>B)                                                |        |
| #10001-#10999      | Wear offset value<br>(offset no. 1–999)      |                                                                     |        |
| #11001-#11999      | Geometry offset value (offset no. 1–999)     |                                                                     |        |
| #2001-#2200        | Wear offset of H code<br>(offset no. 1–200)  | Tool compensation                                                   | М      |
| #2201-#2400        | Geometry offset of H code (offset no. 1–200) | (offset memory<br>C)                                                |        |
| #10001–#10400      | Wear offset of H code<br>(offset no. 1–999)  |                                                                     |        |
| #11001-#11999      | Geometry offset of H code (offset no. 1–999) |                                                                     |        |
| #12001-#12999      | Wear offset of D code<br>(offset no. 1–999)  |                                                                     |        |
| #13001–#13999      | Geometry offset of D code (offset no. 1–999) |                                                                     |        |
| #3000              |                                              | Alarm                                                               | T/M    |
| #3001              | Clock 1 (unit: 1ms)                          | Clock                                                               | T/M    |
| #3002              | Clock 2 (unit: 1 hour)                       |                                                                     |        |
| #3003              |                                              | Control of single<br>block stop, wait<br>signal for FIN             | T/M    |
| #3004              |                                              | Control of feed-<br>hold, feedrate<br>override, exact<br>stop check | T/M    |
| #3005              |                                              | Setting                                                             | T/M    |
| #3007              | Mirror image check signal                    | Status of mikrror image                                             | T/M    |

| Variable<br>number               | Contents                                                                          | Purpose                                              | Series |
|----------------------------------|-----------------------------------------------------------------------------------|------------------------------------------------------|--------|
| #3011                            | Year, month, day                                                                  | Clock                                                | T/M    |
| #3012                            | Hour, minute, second                                                              |                                                      |        |
| #3901                            | No. of parts machined                                                             | No. of parts                                         | T/M    |
| #3902                            | No. of parts required                                                             | 1                                                    |        |
| #4001-#4022                      | G code (group 01–22)                                                              | Modal                                                | T/M    |
| #4102                            | B code                                                                            | information                                          |        |
| #4107                            | D code                                                                            | 1                                                    |        |
| #4109                            | F code                                                                            | ]                                                    |        |
| #4111                            | H code                                                                            | 1                                                    |        |
| #4113                            | M code                                                                            |                                                      |        |
| #4114                            | Sequence number                                                                   |                                                      |        |
| #4115                            | Program number                                                                    |                                                      |        |
| #4119                            | S code                                                                            |                                                      |        |
| #4120                            | T code                                                                            |                                                      |        |
| #4130                            | P code                                                                            |                                                      |        |
| #5001-#5008                      | 1st axis block end position                                                       | Block end                                            | T/M    |
|                                  | to<br>8th axis block end position                                                 | position (Work-<br>piece coordi-<br>nate)            |        |
| #5021-#5028                      | 1st axis current position to                                                      | Machine coordinate                                   | T/M    |
|                                  | 8th axis current position                                                         |                                                      |        |
| #5041-#5048                      | 1st axis current position<br>to<br>8th axis current position                      | Workpiece<br>coordinate                              | T/M    |
| #5061-#5068                      | 1st axis skip signal position<br>to<br>8th axis skip signal position              | Skip signal<br>position<br>(Workpiece<br>coordinate) | T/M    |
| #5081-#5088                      | 1st axis tool offset value<br>to<br>8th axis tool offset value                    | Tool offset val-<br>ue                               | T/M    |
| #5101-#5108                      | 1st axis servo position deviation<br>to<br>8th axis servo position devi-<br>ation | Servo position deviation                             | T/M    |
| #2500<br>#2600<br>#2700<br>#2800 | External workpiece zero point offset value                                        | 1st axis<br>2nd axis<br>3rd axis<br>4th axis         | М      |
| #2501<br>#2601<br>#2701<br>#2801 | G54 workpiece zero point offset value                                             | 1st axis<br>2nd axis<br>3rd axis<br>4th axis         | М      |
| #2502<br>#2602<br>#2702<br>#2802 | G55 workpiece zero point offset value                                             | 1st axis<br>2nd axis<br>3rd axis<br>4th axis         | М      |
| #2503<br>#2603<br>#2703<br>#2803 | G56 workpiece zero point offset value                                             | 1st axis<br>2nd axis<br>3rd axis<br>4th axis         | М      |

| Variable<br>number               | Contents                                                                   | Purpose                                      | Series |
|----------------------------------|----------------------------------------------------------------------------|----------------------------------------------|--------|
| #2504<br>#2604<br>#2704<br>#2804 | G57 workpiece zero point offset value                                      | 1st axis<br>2nd axis<br>3rd axis<br>4th axis | М      |
| #2505<br>#2605<br>#2705<br>#2805 | G58 workpiece zero point offset value                                      | 1st axis<br>2nd axis<br>3rd axis<br>4th axis | М      |
| #2506<br>#2606<br>#2706<br>#2806 | G59 workpiece zero point offset value                                      | 1st axis<br>2nd axis<br>3rd axis<br>4th axis | М      |
| #5201-#5208                      | External workpiece zero point offset value                                 | 1st axis to<br>8th axis                      | T/M    |
| #5221-#5228                      | G54 workpiece zero point offset value                                      | 1st axis to<br>8th axis                      | T/M    |
| #5241-#5248                      | 5241–#5248 G55 workpiece zero point offset 1st axis to value 8th axis      |                                              | T/M    |
| #5261-#5268                      | G56 workpiece zero point offset value                                      | 1st axis to<br>8th axis                      | T/M    |
| #5281-#5288                      | 5281–#5288 G57 workpiece zero point offset 1st axis to value 8th axis      |                                              | T/M    |
| #5301-#5308                      | 01-#5308 G58 workpiece zero point offset value 1st axis to 8th axis        |                                              | T/M    |
| #5321-#5328                      | 21-#5328 G59 workpiece zero point offset 1st axis to 8th axis              |                                              | T/M    |
| #7001-#7008                      | 001–#7008 G54.1 P1 workpiece zero point 1st axis to offset value 8th axis  |                                              | М      |
| #7021-#7028                      | 7021-#7028 G54.1 P2 workpiece zero point offset value 1st axis to 8th axis |                                              | М      |
| :                                | :                                                                          |                                              |        |
| #7941–#7948                      | G54.1 P48 workpiece zero point offset value                                | 1st axis to<br>8th axis                      | М      |
| #14001-#14008                    | G54.1 P1 workpiece zero point offset value                                 | 1st axis to<br>8th axis                      | М      |
| #14021–#14028                    | G54.1 P2 workpiece zero point offset value                                 | 1st axis to<br>8th axis                      | М      |
| :                                | :                                                                          |                                              |        |
| #19980–#19988                    | G54.1 P48 workpiece zero point offset value                                | 1st axis to<br>8th axis                      | М      |

### 5.3 Argument Assignment I/II

Correspondence Table between Argument Assignment I Addresses and Macro Variables Correspondence Table between Argument Assignment II Addresses and Macro Variables

| Macro variables and                   |                    | and Macro Variables                    | 5                  |
|---------------------------------------|--------------------|----------------------------------------|--------------------|
| Argument<br>Assignment I<br>Addresses | Macro<br>Variables | Argument<br>Assignment II<br>Addresses | Macro<br>Variables |
| А                                     | #1                 | А                                      | #1                 |
| В                                     | #2                 | В                                      | #2                 |
| С                                     | #3                 | С                                      | #3                 |
| D                                     | #7                 | I <sub>1</sub>                         | #4                 |
| E                                     | #8                 | J <sub>1</sub>                         | #5                 |
| F                                     | #9                 | K <sub>1</sub>                         | #6                 |
| Н                                     | #11                | l <sub>2</sub>                         | #7                 |
| 1                                     | #4                 | J <sub>2</sub>                         | #8                 |
| J                                     | #5                 | K <sub>2</sub>                         | #9                 |
| K                                     | #6                 | l <sub>3</sub>                         | #10                |
| М                                     | #13                | J <sub>3</sub>                         | #11                |
| Q                                     | #17                | К <sub>3</sub>                         | #12                |
| R                                     | #18                | 14                                     | #13                |
| S                                     | #19                | J <sub>4</sub>                         | #14                |
| Т                                     | #20                | K <sub>4</sub>                         | #15                |
| U                                     | #21                | l <sub>5</sub>                         | #16                |
| V                                     | #22                | J <sub>5</sub>                         | #17                |
| W                                     | #23                | K <sub>5</sub>                         | #18                |
| Х                                     | #24                | l <sub>6</sub>                         | #19                |
| Υ                                     | #25                | J <sub>6</sub>                         | #20                |
| Z                                     | #26                | K <sub>6</sub>                         | #21                |
|                                       |                    | I <sub>7</sub>                         | #22                |
|                                       |                    | J <sub>7</sub>                         | #23                |
|                                       |                    | K <sub>7</sub>                         | #24                |
|                                       |                    | l <sub>8</sub>                         | #25                |
|                                       |                    | J <sub>8</sub>                         | #26                |
|                                       |                    | K <sub>8</sub>                         | #27                |
|                                       |                    | l <sub>9</sub>                         | #28                |
|                                       |                    | J <sub>9</sub>                         | #29                |
|                                       |                    | K <sub>9</sub>                         | #30                |
|                                       |                    | I <sub>10</sub>                        | #31                |
|                                       |                    | J <sub>10</sub>                        | #32                |
|                                       |                    | K <sub>10</sub>                        | #33                |
|                                       |                    |                                        |                    |

## 5.4 Arithmetic Commands

| Purpose                                  | Expression        | Contents                                                                                                    |
|------------------------------------------|-------------------|----------------------------------------------------------------------------------------------------|
| Definition and substitution of variables | #i=#j             | Definition, substitution                                                                                                    |
| Addition arithmetic                      | #i=#j+#k          | Sum                                                                                                    |
|                                          | #i=#j – #k        | Subtraction                                                                                                    |
|                                          | #i=#jOR#k         | Logical sum (at every bit of 32 bits)                                                                                                    |
|                                          | #i=#jXOR#k        | Exclusive OR (at every bit of 32 bits)                                                                                                    |
| Multiplication arithmetic                | #i=#j*#k          | Product                                                                                                    |
| arithmetic                               | #i=#j/#k          | Quotient                                                                                                    |
|                                          | #i=#jAND#k        | Logical product (at every bit of 32 bits)                                                                                                    |
| Functions                                | #i=SIN [#j]       | Sine (degree unit)                                                                                                    |
|                                          | #i=ASIN [#j]      | Arcsine (degree unit)                                                                                                    |
|                                          | #i=COS [#j]       | Cosine (degree unit)                                                                                                    |
|                                          | #i=ACOS [#j]      | Arccosine (degree unit)                                                                                                    |
|                                          | #i=TAN [#j]       | Tangent (degree unit)                                                                                                    |
|                                          | #i=ATAN [#j]/[#k] | Arctangent (degree unit)                                                                                                    |
|                                          | #i=SQRT [#j]      | Square root                                                                                                    |
|                                          | #i=ABS [#j]       | Absolute value                                                                                                    |
|                                          | #i=BIN [#j]       | Conversion from BCD to BIN                                                                                                    |
|                                          | #i=BCD [#j]       | Conversion from BIN to BCD                                                                                                    |
|                                          | #i=ROUND [#j]     | Rounding off                                                                                                    |
|                                          | #i=FIX [#j]       | Discard fractions less than 1                                                                                                    |
|                                          | #i=FUP [#j]       | Add 1 for fractions less than 1                                                                                                    |
|                                          | #i=LN [#j]        | Logarithm                                                                                                    |
|                                          | #i=EXP [#j]       | Index                                                                                                    |
| Combination of arithmetic operations     | -                 | The above arithmetic operations and functions can be combined. The order of priority in an arithmetic operation is function, multiplication arithmetic then addition arithmetic. |

## 5.5 Control Command

| Purpose               | Expression                                                                                 | Kind of operation |
|-----------------------|--------------------------------------------------------------------------------------------|-------------------|
| Conditional branch    | IF [ <conditional expression="">] GOTO n</conditional>                                     | #j EQ #k (=)      |
|                       | Branch to sequence number n.                                                               | #j NE #k (≠)      |
| Conditional execution | IF [ <conditional expression="">]</conditional>                                            | #j GT #k (>)      |
|                       | THEN st                                                                                    | #j LT #k (<)      |
|                       | Execute macro statement st.                                                                | #j GE #k (≧)      |
|                       |                                                                                            | #j LE #k (≦)      |
| Iteration             | WHILE [ <conditional expres-<="" td=""><td>#j EQ #k (=)</td></conditional>                 | #j EQ #k (=)      |
|                       | sion>] DO m (m = 1, 2, 3) If omitted conditional expression, blocks from DO m to END m are | #j NE #k (≠)      |
|                       |                                                                                            | #j GT #k (>)      |
|                       |                                                                                            | #j LT #k (<)      |
|                       | executed eternally.                                                                        | #j GE #k (≧)      |
|                       |                                                                                            | #j LE #k (≦)      |

## 5.6 Macro Call

| Name              | Format                                                                                           | Program<br>No. | Parame-<br>ter No. | Remarks                                                                            |
|-------------------|--------------------------------------------------------------------------------------------------|----------------|--------------------|------------------------------------------------------------------------------------|
| Simple call       | G65P ( <u>program number</u> ) L ( <u>repetition count</u> ) <argument assignment=""></argument> |                |                    | Refer to 5.3 for argument assignment.                                              |
| Modal<br>call     | G66P ( <u>program number</u> ) L ( <u>repetition count</u> ) <argument assignment=""></argument> |                |                    |                                                                                    |
| Macro             | Gxx                                                                                              | 9010           | 6050               | Refer to 5.3 for                                                                   |
| call by<br>G code | <argument assignment=""></argument>                                                              | to             | to                 | argument assignment.                                                               |
|                   | Max. 10 G codes from<br>G01–G64 and<br>G68–G9999                                                 | 9019           | 6059               | Set G or M code<br>that calls a pro-<br>gram specified in                          |
| Macro             | Mxx                                                                                              | 9020           | 6080               | the parameter.                                                                     |
| call by<br>M code | <argument assignment=""></argument>                                                              | to             | to                 |                                                                                    |
|                   | Max. 10 M codes from M006 to M99999999                                                           | 9029           | 6089               |                                                                                    |
| Sub-              | Mxx ;                                                                                            | 9001           | 6071               | Displayed on pro-                                                                  |
| pro-<br>gram      |                                                                                                  | to             | to                 | gram check screen<br>but no MF nor M                                               |
| call by<br>M code | Mxx;<br>Max. 9 M codes from<br>M006–M99999999                                                    | 9009           | 6079               | code is sent. Set an M code that calls a sub-pro- gram specified by the parameter. |

| Name                                      | Format                                                                                               | Program<br>No.                  | Parame-<br>ter No. | Remarks                                                                                         |
|-------------------------------------------|----------------------------------------------------------------------------------------------------|---------------------------------|--------------------|-------------------------------------------------------------------------------------------------|
| Sub-<br>pro-<br>gram<br>call by<br>T code | Tt;                                                                                                  | P9000<br>(Sub-<br>pro-<br>gram) | 6001#5<br>TCS      | Calls sub-program<br>P9000. T code t is<br>stored in common<br>variable #149 as<br>an argument. |
| Multi-<br>plex<br>call                    | Main program  O. G65P, M99  Macro Macro (level 1)  Main program  O. G65P, M99  Macro Macro (level 4) |                                 |                    | Can be called up<br>to 4 loops includ-<br>ing simple call and<br>modal call.                    |

## 5.7 Command Range

| Item                         | Conte                                        | ents                 |  |  |  |  |
|------------------------------|----------------------------------------------|----------------------|--|--|--|--|
| Variables                    | Local variable:                              | #1-#33               |  |  |  |  |
|                              | Common variable:                             | #100-#149, #500-#531 |  |  |  |  |
|                              | Additional common variable:                  | #100-#199, #500-#999 |  |  |  |  |
|                              | System variable:                             | #1000-#19099         |  |  |  |  |
| Value of variables           | Maximum value                                | $\pm10^{47}$         |  |  |  |  |
|                              | Minimum value                                | $\pm10^{-29}$        |  |  |  |  |
| Constant in expression       | Maximum value                                | $\pm99999999$        |  |  |  |  |
|                              | Minimum value                                | $\pm0.0000001$       |  |  |  |  |
|                              | Decimal point possible                       |                      |  |  |  |  |
| Arithmetic precision         | Decimal 8 digits                             |                      |  |  |  |  |
| Macro call duplex            | Max. 4 loops                                 |                      |  |  |  |  |
| Iteration classification no. | 1 to 3                                       |                      |  |  |  |  |
| Nesting                      | Max. 5 loops                                 |                      |  |  |  |  |
| Nesting of subprograms       | Max. 4 loops (8 loops including macro calls) |                      |  |  |  |  |

## 6. STATUS DISPLAY BY SELF-DIAGNOSTIC DISPLAY

### 6.1 Displaying CNC Internal State

### 6.1.1 Procedure for displaying diagnostic screen

Display the CNC internal state as below:

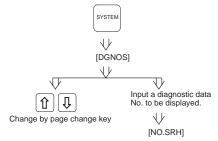

# 6.1.2 Display of status in which command is not apparently executed (No. 000 – 015)

| No. | Display                                                                       | Internal status when 1 is displayed                                                                                              |  |  |  |
|-----|-------------------------------------------------------------------------------|----------------------------------------------------------------------------------------------------|--|--|--|
| 000 | WATING FOR FIN<br>SIGNAL                                                      | M, S, T function is being executed                                                                                               |  |  |  |
| 001 | MOTION                                                                        | Move command in automatic operation is being executed                                                                            |  |  |  |
| 002 | DWELL                                                                         | Dwell is being executed                                                                                                    |  |  |  |
| 003 | IN-POSITION<br>CHECK                                                          | In-position check is being performed                                                                                             |  |  |  |
| 004 | FEEDRATE OVER-<br>RIDE 0%                                                     | Override 0%                                                                                                    |  |  |  |
| 005 | INTERLOCK/<br>START-LOCK                                                      | Interlock is on.                                                                                                    |  |  |  |
| 006 | SPINDLE SPEED ARRIVAL CHECK Waiting for spindle speed arrival signal to to on |                                                                                                    |  |  |  |
| 010 | PUNCHING                                                                      | Data is being output via reader puncher interface                                                                                |  |  |  |
| 011 | READING                                                                       | Data is being input via reader puncher interface                                                                                 |  |  |  |
| 012 | WAITING FOR<br>(UN)CLAMP                                                      | Waiting for index table clamp/unclamp before B axis index table indexing start/after B axis index table indexing end to complete |  |  |  |
| 013 | JOG FEEDRATE<br>OVERRIDE 0%                                                   | Jog override 0%                                                                                                    |  |  |  |
| 014 | WAITING FOR RE-<br>SET, ESP, RRW<br>OFF                                       | One of the emergency stop, external reset, reset & rewind or MDI panel reset key is on.                                          |  |  |  |
| 015 | EXTERNAL PRO-<br>GRAM NUMBER<br>SEARCH                                        | External program number search is active.                                                                                        |  |  |  |
| 016 | BACKGROUND<br>ACTIVE                                                          | Background is being used.                                                                                                    |  |  |  |

#### 6

# $6.1.3 \quad Information indicating automatic operation stop, automatic \\ idle statuses \ (No.\ 020-025)$

| No. | Display                 | Internal status when 1 is displayed                                           |  |  |  |
|-----|-------------------------|-------------------------------------------------------------------------------|--|--|--|
| 020 | CUT SPEED UP/<br>DOWN   | Set when emergency stop turns on or when servo alarm occurs                   |  |  |  |
| 021 | RESET BUTTON<br>ON      | Set when reset key turns on                                                   |  |  |  |
| 022 | RESET AND<br>REWIND ON  | Reset and rewind turned on                                                    |  |  |  |
| 023 | EMERGENCY<br>STOP ON    | Set when emergency stop turns on                                              |  |  |  |
| 024 | RESET ON                | Set when external reset, emergency stop, reset or reset & rewind key is on.   |  |  |  |
| 025 | STOP MOTION OR<br>DWELL | A flag which stops pulse distribution. It is set to 1 in the following cases. |  |  |  |
|     |                         | (1) External reset is set to on.                                              |  |  |  |
|     |                         | (2) Reset & rewind is set to on.                                              |  |  |  |
|     |                         | (3) Emergency stop is set to on.                                              |  |  |  |
|     |                         | (4) Feed hold is set to on.                                                   |  |  |  |
|     |                         | (5) The MDI panel reset key turned on.                                        |  |  |  |
|     |                         | (6) Switched to the manual mode (JOG/HANDLE/INC).                             |  |  |  |
|     |                         | (7) Other alarm occurred. (There is also an alarm which is not set.)          |  |  |  |

#### Causes for cycle start LED turned off

| 020 | CUT SPEED UP/DOWN    | 1 | 0 | 0 | 0 | 1 | 0 | 0 |
|-----|----------------------|---|---|---|---|---|---|---|
| 021 | RESET BUTTON ON      | 0 | 0 | 1 | 0 | 0 | 0 | 0 |
| 022 | RESET AND REWIND ON  | 0 | 0 | 0 | 1 | 0 | 0 | 0 |
| 023 | EMERGENCY STOP ON    | 1 | 0 | 0 | 0 | 0 | 0 | 0 |
| 024 | RESET ON             | 1 | 1 | 1 | 1 | 0 | 0 | 0 |
| 025 | STOP MOTION OR DWELL | 1 | 1 | 1 | 1 | 1 | 1 | 0 |
| _   |                      |   |   |   |   |   |   |   |

Emergency stop signal input

External reset signal input

MDI reset button turned on

Reset & rewind input

Servo alarm generation

Changed to another mode or feed hold

Single block stop

### 6.1.4 TH alarm statuses (No. 030, 031)

| No. | Display                     | Internal status when 1 is displayed                                                                                                    |  |  |  |  |  |
|-----|-----------------------------|----------------------------------------------------------------------------------------------------|--|--|--|--|--|
| 030 | CHARACTER<br>NUMBER TH DATA | The position of the character which turned TH alarm on is displayed in the number of characters from the beginning of the block at TH alarm. |  |  |  |  |  |
| 031 | TH DATA                     | Read code of character which turned TH alarm on                                                                                              |  |  |  |  |  |

### 6. STATUS DISPLAY BY SELF-DIAGNOSTIC DISPLAY

#### 6.1.5 Digital servo system alarm (No. 200, 201)

Diagnostic display of the detailed content of digital servo system alarm No.

| No. | #7  | #6 | #5  | #4  | #3  | #2  | #1  | #0  |
|-----|-----|----|-----|-----|-----|-----|-----|-----|
| 200 | OVL | LV | OVC | HCA | HVA | DCA | FBA | OFA |

OFA : Overflow alarm has occurred.

FBA: Wire breakage alarm has occurred.

(See No. 201.)

DCA : Regenerative discharge circuit alarm has occurred.

HVA : Overvoltage alarm has occurred.

HCA : Abnormal current alarm has occurred.

OVC : Overcurrent alarm has occurred.

LV : Undervoltage alarm has occurred.

OVL : Overload alarm has occurred.

(See No. 201.)

The detailed content of wire breakage alarm, overload alarm is displayed.

| No. | #7  | #6 | #5 | #4  | #3 | #2 | #1 | #0 |  |
|-----|-----|----|----|-----|----|----|----|----|--|
| 201 | ALD |    |    | EXP |    |    |    |    |  |

When No. 200 OVL = 1:

ALD 1: Motor overheat

0: Amplifier overheat

When No. 200 FBA = 1:

| ALD | EXP | Detail of alarm                                       |
|-----|-----|-------------------------------------------------------|
| 1   | 0   | Built-in pulse coder wire breakage (hard)             |
| 1   | 1   | Separately installed pulse coder wire breakage (hard) |
| 0   | 0   | Pulse coder wire breakage (soft)                      |

#### 6.1.6 Serial pulse coder alarm (No. 202, 203)

Diagnostic display of the detailed content of serial pulse coder alarm No. 350 (pulse coder alarm).

| No. | #7 | #6  | #5  | #4  | #3  | #2  | #1  | #0   |
|-----|----|-----|-----|-----|-----|-----|-----|------|
| 202 |    | CSA | BLA | PHA | RCA | BZA | CKA | SPHA |

SPHA: Soft phase data trouble alarm has occurred.

CKA : Clock alarm has occurred.

BZA : Battery zero alarm has occurred.

RCA : Speed count trouble alarm has occurred.

PHA : Phase data trouble alarm has occurred.

BLA : Battery low alarm has occurred.
CSA : Check sum alarm has occurred.

Diagnostic display of the detailed content of serial pulse coder alarm No. 351 (communication alarm).

| No. | #7  | #6   | #5   | #4   | #3 | #2 | #1 | #0 |
|-----|-----|------|------|------|----|----|----|----|
| 203 | DTE | CRCE | STBE | PRMA |    |    |    |    |

DTE : Data error has occurred.
CRC : CRC error has occurred.
STBE : Stop bit error has occurred.

PRMA: The parameter illegal alarm has been given.

Servo parameter illegal alarm No. 417 is also displayed.

| No. | #7 | #6  | #5  | #4  | #3  | #2 | #1 | #0 |
|-----|----|-----|-----|-----|-----|----|----|----|
| 204 |    | OFS | MCC | LDA | PMS |    |    |    |

OFS : A/D conversion of a digital servo current value is abnormal.

MCC : The contact of the servo amplifier's magnetic contactor has

melted

LDA : The LED of the serial pulse coder is abnormal.

PMS : A feedback error occurred.

| No. | #7 | #6  | #5 | #4  | #3  | #2  | #1 | #0  |
|-----|----|-----|----|-----|-----|-----|----|-----|
| 280 |    | AXS |    | DIR | PLS | PLC |    | МОТ |

When servo alarm No. 417 is detected by the NC, the cause of the alarm is indicated. When the same alarm is detected by the servo system, bit 4 (PRM) of DGN No. 0203 is set to 1.

AXS : In parameter No. 1023 (servo axis number), a value that exceeds the range of 1 to the number of controlled axes (such as 4 instead of 3), or non–sequential value is set.

DIR : In parameter No. 2022, used for specifying the direction of rotation of the motor, a valid value (111 or –111) has not been set.

PLS : In parameter No. 2024, used for specifying the number of position feedback pulses per motor rotation, an invalid value, such as 0 or a negative value, has been set.

PLC : In parameter No. 2023, used for specifying the number of velocity feedback pulses per motor rotation, an invalid value, such as 0 or a negative value, has been set.

MOT : In parameter No. 2020, used for specifying the motor model, an invalid value has been set.

#### 6.1.7 Positional error display (No. 300)

| No. |             |
|-----|-------------|
| 300 | SERVO ERROR |

The positional error is displayed in Least command units.

### 6.1.8 Machine position display (No. 301)

No.

301 MACHINE POSITION

The machine position from the reference point is displayed in least command units.

#### 6. STATUS DISPLAY BY SELF-DIAGNOSTIC DISPLAY

#### 6.1.9 Reference position shift function display (No. 302)

No.

DISTANCE FROM DECELERATION DOG TO THE FIRST GRID POINT

The distance from the deceleration dog to the first grid point is displayed on the output unit.

#### 6.1.10 Inductosyn display (No. 380 and No. 381)

No.

380

DEVIATION BETWEEN MOTOR ABSOLUTE POSITION AND OFFSET DATA

The deviation between the absolute position of the motor and the offset data is displayed. That is, the remainder of (M (absolute motor position) – S (offset data)) /  $\lambda$  (1–pitch interval) is displayed in detection units.

No 381

OFFSET DATA OF INDUCTOSYN

Offset data, received by the CNC at the time of macine position calculation, is displayed in detection units.

#### 6.1.11 Spindle data (No. 400–420)

| No. | #7 | #6 | #5 | #4  | #3  | #2  | #1  | #0  |
|-----|----|----|----|-----|-----|-----|-----|-----|
| 400 |    |    |    | SAI | SS2 | SSR | POS | SIC |

- SIC 0: The module required for spindle serial control is not installed.
  - 1: The module required for spindle serial control is installed.
- POS 0: The module required for spindle analog control is not installed.
  - 1: The module required for spindle analog control is installed.
- SSR 0: Spindle serial control is not used.
  - 1: Spindle serial control is used.
- SS2 0: The 2nd spindle is not used in spindle serial control.
  - 1: The 2nd spindle is used in spindle serial control.
- SAI 1: Spindle analog control is not used.
  - 0: Spindle analog control is used.

No.

401

Alarm status of the serial spindle unit for the 1st spindle

No.

402

Alarm status of the serial spindle unit for the 2nd spindle

Information related to communication errors in the spindle serial output interface

No. #7 #6 #5 #4 #3 #2 #1 #0

408 SSA SCA CME CER SNE FRE CRE

CRE 1: A CRC error occurred (warning).

FRE 1: A framing error occurred (warning).

SNE 1: The sender/receiver is incorrect.

CER 1: A receiver error occurred.

CME 1: In automatic scanning, no response is returned.

SCA 1: A communication alarm is issued on the spindle amplifier side.

SSA 1: A system alarm is issued on the spindle amplifier side.

(These states represent the causes of spindle alarm No. 749. These states are caused mainly by noise, disconnection, and momentary power failure.)

| No. | #7 | #6 | #5 | #4 | #3  | #2  | #1  | #0  |
|-----|----|----|----|----|-----|-----|-----|-----|
| 409 |    |    |    |    | SPE | S2E | S1E | SHE |

Refer to this diagnosis when alarm 750 has generated.

SPE In spindle serial control, serial spindle parameters

0: Satisfy start condition of spindle unit

1: Do not satisfy start condition of spindle unit

E 0: 2nd spindle started normally in spindle serial control.

1: 2nd spindle did not start normally in spindle serial control.

S1E 0: 1st spindle started normally in spindle serial control.

1: 1st spindle did not start normally in spindle serial control.

SHE 0: Serial communication module is correct on CNC side.

1: An error occurred in serial communication module on CNC side.

No.

Display of the load meter for the 1st spindle (%)

Load meter (load data) of the 1st spindle when the serial spindle is used No.

411 Display of the speed meter for the 1st spindle (rpm)

Speed meter (motor speed) of the 1st spindle when the serial spindle is used

No.

Display of the load meter for the 2nd spindle (%)

Load meter (load data) of the 2nd spindle when the serial spindle is used No.

Display of the speed meter for the 2nd spindle (rpm)

Speed meter (motor speed) of the 2nd spindle when the serial spindle is used No.

414 SRLERRS1

Motion error on the 1st spindle during synchronous control

## 6. STATUS DISPLAY BY SELF-DIAGNOSTIC DISPLAY

| No.                               |                                                                                                    |
|-----------------------------------|----------------------------------------------------------------------------------------------------|
| 415                               | SRLERRS2                                                                                                    |
| Motion erro                       | or on the 2nd spindle during synchronous control                                                                              |
| No.                               |                                                                                                    |
| 416                               | SRLSYCERR                                                                                                    |
| Absolute va<br>synchrono<br>No.   | alue of the synchronous error between the 1st and the 2nd spindle us control                                                  |
| 417                               | Data returned by the 1st spindle position coder                                                                               |
| Data returr<br>No.                | ned by the 1st spindle position coder                                                                                         |
| 418                               | Positional shift of the 1st spindle                                                                                           |
| Positional s                      | shift of the 1st spindle in each mode, including a positional loop                                                            |
| 419                               | Data returned by the 2nd spindle position coder                                                                               |
| Data returr<br>No.                | ned by the 2nd spindle position coder                                                                                         |
| 420                               | Positional shift of the 2nd spindle                                                                                           |
| Positionals                       | shift of the 2nd spindle in each mode, including a positional loop                                                            |
|                                   | four DGN items (No. 417 to 420) directly display the data received srial spindle control unit.                                |
| 6.1.12 R                          | igid tapping display (No. 450–457)                                                                                            |
| No.                               |                                                                                                    |
| 450                               | SPINDLE MOTION ERROR                                                                                                    |
| The position under the No.        | on deviation of the spindle during rigid tapping is displayed in nits.                                                        |
| 451                               | SPINDLE MOTION PULSE                                                                                                    |
| The number<br>in detection<br>No. | er of pulses issued to the spindle during rigid tapping, is displayed n units.                                                |
| 454                               | TOTAL PULSE OF SPINDLE MOTION                                                                                                 |
|                                   | ative number of pulses, issued to the spindle during rigid tapping, d in detection units.                                     |
| 455                               | SYNC. PULSE (SUM)                                                                                                    |
|                                   | ntary value (signed, cumulative) of a spindle–converted move difference during rigid tapping is displayed in detection units. |

The momentary value (signed) of a spindle–converted position deviation difference during rigid tapping is displayed in detection units.

No.
457 SYNC. WIDTH

The width (maximum value) of a synchronization error during rigid tapping is displayed in detection units.

#### 6.1.13 Polygon synchronization mode status (No. 470–478)

| No. | #7  | #6  | #5 | #4  | #3 | #2 | #1  | #0  |  |
|-----|-----|-----|----|-----|----|----|-----|-----|--|
| 470 | SC0 | LGE |    | SCF |    |    | PST | SPL |  |

#0(SPL): Spindle polygon synchronization is in progress.

#1(PST): Spindle polygon synchronization mode is starting.

#2 : Spindle polygon synchronization mode is being released.

#3 : The spindle speed is being changed in spindle polygon

synchronization mode.

#4(SCF): The spindle speed has been changed in spindle polygon synchronization mode.

#5 : Not used

#6(LGE): In spindle polygon synchronization mode, the two spindles have different loop gains.

#7(SC0): In spindle polygon synchronization mode, the specified speed is zero.

This data indicates the cause of P/S alarm 5018 or 218.

#7 #6 #5 #4 #2 #1 #0 No #3 471 NPQ PQE NSP SUO QCL PCL

#0 to #3 →Cause of P/S alarm No. 5018

P/S alarm No. 5018 can be cleared by issuing a reset. The cause indication is retained until the cause is removed or until polygon synchronization mode is released.

#4 to #7 → Cause of P/S alarm No. 218

If P/S alarm No. 218 occurs, polygon synchronization mode is released. The cause indication, however, is retained until P/S alarm No. 218 is cleared by issuing a reset.

#0 : The speed specified for spindle polygon synchronization is too low. (The unit speed becomes 0 for internal operations.)

#1(PCL): The first spindle (master axis in polygon synchronization) is clamped.

#2(QCL): The second spindle (slave axis in polygon synchronization) is clamped.

#3(SUO): The speed specified in spindle polygon synchronization is too high. (The speed is restricted to the upper limit for internal operations.)

#4(NSP): A spindle required for control is not connected. (The serial spindle, second spindle, etc. is not connected.)

#5 : A negative Q value is specified while the QDRC bit (bit 1 of parameter No. 7603) is set to 1.

#6(PQE): The P value or Q value, specified with G51.2, falls outside the predetermined range. Alternatively, the P and Q values are not specified as a pair.

#7(NPQ): Although the P and Q values are not specified with G51.2, an R value is specified. Alternatively, none of the P, Q, or R value is specified.

DGN

474

Rotation ratio of the master axis in spindle polygon synchronization (specified P value)

In spindle polygon synchronization mode, the rotation ratio (specified P value) of the current master axis (first spindle) is displayed.

DGN

475

Rotation ratio of the slave axis in spindle polygon synchronization (specified Q value)

In spindle polygon synchronization mode, the rotation ratio (specified Q value) of the current slave axis (second axis) is displayed.

DGN

476

Phase difference between two spindles in spindle polygon synchronization (specified R value)

In spindle polygon synchronization mode, the current phase difference (specified R value) is displayed. (The units are the minimum input increment for the rotation axis of the machine.)

If the RDGN bit (bit 5 of parameter 7603) is set to 1, the shift amount specified for the serial spindle (number of specified pulses, calculated at a rate of 4096 pulses per 360 degrees) is displayed.

This diagnostic data indicates the actual speed of each spindle in synchronization mode.

DGN

477

Actual speed of the master axis for spindle polygon synchronization (rpm)

In spindle polygon synchronization mode, the actual speed of the master axis (first spindle) is displayed.

DGN

478

Actual speed of the slave axis in spindle polygon synchronization (rpm)

In spindle polygon synchronization mode, the actual speed of the slave axis (second spindle) is displayed.

#### 6.1.14 Remote buffer protocol A status (No. 500-502)

No.

500 Displays the transmit command

1 : SYN 5 : SAT 2 : RDY 6 : GTD 3 : RST 7 : RTY 4 : ALM 8 : SDI

No.

501

Displays the receive command

1 : SYN 5 : CLB 9: WAT 2 : RDY 6 : SET 10: RTY 3 : ARS 7 : DAT 11: RDI 4 : AAL 8 : EOD 12: SDO

No.

502

Displays the remote buffer status

0 : Not ready for operation

1 : Reset2 : Run3 : Alarm4 : Line breakage

#### 6.1.15 Display lated to MMC-IV (No. 510-513)

| DGN | #7 | #6 | #5 | #4 | #3 | #2 | #1 | #0 |
|-----|----|----|----|----|----|----|----|----|
| 510 |    |    |    |    |    |    |    |    |

This data indicates the internal MMC–IV information (not available to general users)

| DGN | #7 | #6 | #5 | #4 | #3 | #2 | #1 | #0 |  |
|-----|----|----|----|----|----|----|----|----|--|
| 511 |    |    |    |    |    |    |    |    |  |

This data indicates the internal MMC–IV information (not available to general users).

| DGN |     |     |     | <br> |     | <br> |
|-----|-----|-----|-----|------|-----|------|
| 512 | PA1 | PA0 | BNK | THH  | THL | PRA  |

This data indicates the cause of a system alarm that has occurred in  $\ensuremath{\mathsf{MMC}}\xspace-\ensuremath{\mathsf{IV}}\xspace.$ 

#0(PRA) 1: A RAM parity error occurred in shared RAM.

#2(THL) 0: The temperature of the MMC board is too low.

1 : Normal

#3(THH) 0: The temperature of the MMC board is too high.

1: Normal

0 : Normal

#4

1: An NMI has occurred on the MMC board.

#5(BNK) If bit 0 (PRA) is set to 1,

0: An alarm occurred in the lower half of shared RAM.

1: An alarm occurred in the upper half of shared RAM.

#6 (PA0) If bit 0 (PRA) is set to 1,

1: An alarm occurred at an even-numbered address.

#7 (PA1) If bit 0 (PRA) is set to 1,

1: An alarm occurred at an odd-numbered address.

| DGN | #7 | #6 | #5 | #4 | #3 | #2 | #1 | #0 |
|-----|----|----|----|----|----|----|----|----|
| 513 |    |    |    |    |    |    |    |    |

This data indicates the internal MMC-IV information.

#4 For the VIDEO signal,

1: The CNC/PMC screen is selected.

0: The MMC screen is selected.

#### 6.1.16 Small-diameter peck drilling cycle display (No. 520-523)

No.
520 PECKING COUNTER

The total count of the retract movements, performed during cutting after G83 is specified, is displayed. This count is cleared to zero when G83 is next specified.

No.
521 PECKING BY SKIP SIGNAL

The total count of the retract movements, performed by overload signal reception during cutting after G83 is specified, is displayed. This count is cleared to zero when G83 is next specified.

No.

522 PECKING POINTER

The coordinates of the drilling axis where a retract movement was started are displayed in units of the least input increment.

No. 523 (PECK OLD POS – NEW POS)

The difference between the coordinates of the drilling axis where the previous retract movement was started, and the coordinates of the drilling axis where the current retract movement was started, is displayed in units of the least input increment.

#### 6.1.17 Display of ATC for FD alpha (No. 530-531)

No. #7 #6 #5 #4 #3 #2 #1 #0
530 A99 A98 A97 A96 A95 A43

A95 : M06 is specified when the machine coordinate along the Z–axis is positive.

A96 : Parameter No. 7810 for the current tool number is set to 0.

A97 : In canned cycle mode, M06 is specified.
In a block containing a reference position return command, M06 is specified.

In tool compensation mode, M06 is specified.

#0

502

A98 : M06 is specified when a reference position return operation has not been performed after the power was turned on or the emergency stop state was released.

During a tool exchange operation, the machine lock signal or Z-axis ignore signal was turned on for the Z-axis.

A99 : During a tool exchange operation, a wrench alarm was detected.

 No.
 #7
 #6
 #5
 #4
 #3
 #2
 #1

 531
 585
 584
 583
 582
 581
 580

502 : Excessive pulse distribution to the spindle (system error)
 580 : Spindle servo alarm (excessive error in the stop state)
 581 : Spindle servo alarm (excessive error during movement)

582 : Spindle servo alarm (excessive drift)583 : Spindle servo alarm (LSI overflow)

584 : ATC and spindle positioning sequence error (system error)
 585 : Spindle servo alarm (excessive error during ATC magazine

indexing)

#### 6.1.18 Simplified synchronous control display (No. 540)

No

540 SYNC. ERROR

The position deviation difference between the master axis and a synchronized slave axis, is displayed in detection units.

# 6.1.19 Display related to the dual position feedback function (No. 550–553)

No.

550 Closed loop error

Data is displayed in detection units.

No.

551 Semi–closed loop error

Data is displayed in detection units.

No.

552 Error between semi–closed and closed loops

Data is displayed in detection units.

No

553 Amount of dual position compensation

Data is displayed in detection units.

#### 6.2 Waveform Diagnosis Display

The purpose of this function is to tune the servo motor easily by graphically displaying the changes in servo motor error, torque and pulse distribution in waveform.

- (1) Setting a parameter
  - 1 Set the parameter for wave analysis

|      | #7 | #6 | #5 | #4 | #3 | #2 | #1 | #0  |
|------|----|----|----|----|----|----|----|-----|
| 3112 |    |    |    |    |    |    |    | SGD |

#0(SGD)0: Graphic function is effective

- \*1: Wave analysis is effective (The usual graphic function cannot be used)
- 2 Turn off the power once, then on again.
- (2) Displaying parameter screen for wave diagnosis.
  - 1 Display SYSTEM contents screen by pressing | system | key.
  - 2 Press key twice to display [W.DGNS] soft key.
  - 3 Display the parameter screen of Waveform diagnoses by pressing [W.DGNS] soft key.
  - 4 Position the cursor and enter the required data. Data can be entered from the keyboard. Press the wear key after entering the required data.
  - Those items indicated by \*\*\*\*\* cannot be set.

    When the cursor is positioned to an item to be set, guidance information for that item is displayed in the box displayed in the right-hand half of the screen. Use the displayed information for reference. When one screen cannot display all the guidance information, press the page change keys (

    \*\*PAGE\*\* and PAGE\*\*) to display the remaining part of the information.

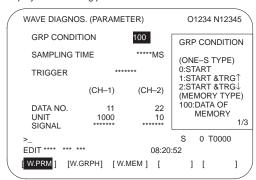

(a) One-shot type waveform diagnosis (parameter)

Display start condition

- Starts data collection when the [START] soft key is pressed. Data is collected for a specified sampling period, after which the data is plotted.
- 1: Starts data collection on a rising edge of a trigger signal after the [START] soft key is pressed. Data is collected for a specified sampling period, after which the data is plotted.

2: Starts data collection on a falling edge of a trigger signal after the [START] soft key is pressed. Data is collected for a specified sampling period, after which the data is plotted.

Sampling period: Sets the period during which data is to be collected.

Setting range: 10 to 32760

Units: 1 ms

Trigger: Sets a PMC address and bit. Set this item when 1 or 2 is specified for the display start condition. This item specifies a trigger for starting data collection.

Example: G0007.2: ST signal

Example. Goodr.2. 31 signal

Data number: The table below lists the numbers of data subject to waveform display. A number from 1 to 8 can be entered in

the squares  $(\Box)$  of the data numbers below.

| Data No. | Description                                                        | Units                            |
|----------|--------------------------------------------------------------------|----------------------------------|
| 00       | No waveform is displayed.                                          | -                                |
| 0□       | Servo error along the n-th axis (8 ms) (position deviation)        | Pulses (detection units)         |
| 1□       | Number of pulses distributed to the n-th axis (move command)       | Pulses (increment system)        |
| 2□       | Torque value for the n-th axis (actual current)                    | % (ratio to the maximum current) |
| 3□       | Servo error along the n-th axis (2 ms) (position deviation)        | Pulses (detection units)         |
| 5□       | Actual speed along the n-th axis                                   | RPM                              |
| 6□       | Current command for the n-th axis                                  | % (ratio to the maximum current) |
| 7□       | Thermal simulation data for the n-th axis                          | % (OVC alarm ratio)              |
| 90       | Combined speed along the first, second, and third axes             | Pulses (increment system)        |
| 99       | On/off state of the machine signal specified with a signal address | None                             |
| 10□      | Actual speed of the spindle along the n-th axis                    | % (ratio to the maximum speed)   |
| 11□      | Load meter for the spindle on the n-th axis                        | % (ratio to the maximum power)   |

Data units: Weighting used when the data subject to analysis is 1. This item is set automatically. Set this item only when different units

are to be used.

Setting range: 1 to 1000 Units: 0.001 increments

Signal address: PMC address and bit number. Set this item when the data

number 99 is specified. The example given in the trigger

item, above, applies.

(b) Memory-type waveform diagnosis (parameter)

Display start condition

100: Plots data sampled in memory type mode.

Sampling time: Not applicable

Trigger: Not applicable

Data number:

The table below lists the numbers of data subject to waveform display. A number from 1 to 8 can be entered in the squares ( $\square$ ) of the data numbers below. No number

can be set for data that has not been saved.

| Data No. | Description                                                  | Units                            |
|----------|--------------------------------------------------------------|----------------------------------|
| 00       | No waveform is displayed.                                    | -                                |
| 0□       | Servo error along the n-th axis (8 ms) (position deviation)  | Pulses (detection units)         |
| 1□       | Number of pulses distributed to the n-th axis (move command) | Pulses (increment system)        |
| 2□       | Torque value for the n-th axis (actual current)              | % (ratio to the maximum current) |
| 5□       | Actual speed along the n-th axis                             | RPM                              |
| 6□       | Current command for the n-th axis                            | % (ratio to the maximum current) |
| 7□       | Thermal simulation data for the n-th axis                    | % (OVC alarm ratio)              |

Data unit: Weighting used when data subject to analysis is 1. This item is set automatically. Set this item only when different units are to be used

Setting range: 1 to 1000

Units: 0.001
Signal address: Not applicable

(3) Graphic display

(a) Plotting of one-shot waveform diagnosis data

One-shot waveform diagnosis data is sampled and simultaneously displayed graphically. Unlike memory type data, one-shot waveform diagnosis data is not saved for later output.

The sampling of one-shot waveform diagnosis data is started when the [START] soft key is pressed on the waveform diagnosis (graph) screen and the start condition is satisfied.

After waveform diagnosis data has been collected for the specified sampling period, sampling stops.

- 1 Press the system function key. When the continuation menu key is pressed, the [W.DGNS] soft key appears. Then, press the [W.DGNS] soft key to display the waveform diagnosis (parameter) screen. Waveform diagnosis (parameter) setting is explained in an earlier description.
- 2 Press the [W.GRPH] soft key.
- 3 The waveform diagnosis (graph) screen appears. The soft keys for operation selection are displayed.

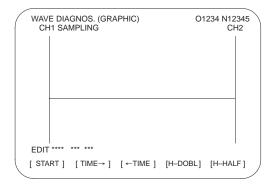

4 Press the [START] soft key. In the upper part of the screen, the word SAMPLING blinks, indicating that data sampling has started. Upon the completion of data collection, a waveform is displayed automatically.

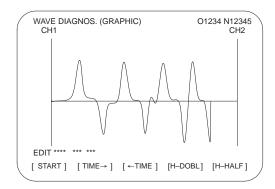

#### (b) Plotting of memory-type waveform diagnosis data

To plot memory-type waveform diagnosis data, set 100 for the display start condition. When the [START] soft key is pressed while data is being memorized, data saving stops, and the waveform for the saved data is displayed. Whether data is being memorized can be checked by using the waveform diagnosis (memory data) screen.

The memory-type waveform diagnosis data width is a maximum of  $32,760\ ms$ .

- 1 Press the system function key. When the continuation menu key is pressed, the [W.DGNS] soft key appears. Then, press the [W.DGNS] soft key to display the waveform diagnosis (parameter) screen. Waveform diagnosis (parameter) setting is explained in an earlier description.
- 2 Press the [W.GRPH] soft key.
- 3 The waveform diagnosis (graphic) screen appears. The soft keys for operation selection are also displayed.

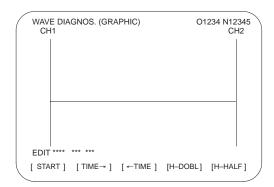

#### 4 Press the [START] soft key.

In the upper-left part of the screen, the words NOT READY blink, indicating that saved data is still being read. Once the saved data has been read, waveform display is started. The display in the upper-left part of the screen changes from NOT READY to the date on which the data was saved.

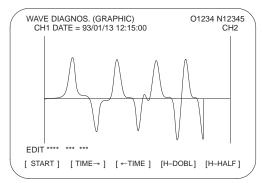

#### (c) Operation selection keys

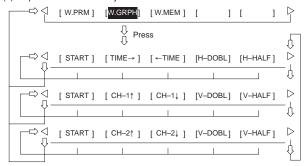

Fig. 1 Soft Key Display

[START] : Plots the waveform of the object being analyzed.

 $[TIME \rightarrow]$ : Shifts the CH-1/CH-2 waveform to the right.

[←TIME] : Shifts the CH-1/CH-2 waveform to the left.

[H-DOBL] : Increases the horizontal width of the CH-1/CH-2 waveform by

factor of 2.

[H-HALF] : Reduces the horizontal width of the CH-1/CH-2 waveform by a

factor of 2.

 $[\text{CH-1}\uparrow]$  : Shifts the CH-1 zero point level up.

 $\mbox{[CH-1}\slash\mbox{]}\mbox{]}\mbox{ : Shifts the CH-1 zero point level down.}$ 

[V-DOBL]: Increases the height of the CH-1/CH-2 waveform by a factor of

2.

[V-HALF]: Reduces the height of the CH-1/CH-2 waveform by a factor of

2.

 $[\text{CH-2}\uparrow]$   $\,$  : Shifts the CH-2 zero point level up.

 $[CH-2\downarrow]$ : Shifts the CH-2 zero point level down.

- (4) Selection of memory data
  - (a) Displaying the memory data screen
    - 1 Press the system function key. When the continuation menu key is pressed, the [W.DGNS] soft key appears. Then, press the [W.DGNS] soft key to display the waveform diagnosis (parameter) screen.
    - 2 Press the [W.MEM] soft key.
    - 3 The waveform diagnosis (memory data) screen appears. The soft keys for operation selection are also displayed.

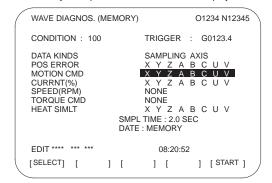

4 The operation selection soft keys are as follows:

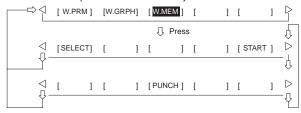

Fig. 2 Soft Key Display

- (b) Selecting memory data
  - 1 Display the waveform diagnosis (memory data) screen.
  - 2 Position the cursor and enter the required data. For sampling axis selection, move the cursor to the desired data type, type in desired axis names, then press the [SELECT] soft key or the
    - key. The entered axis names appear in the sampling axis field to the right of the selected data type field.

3 When axis selection is completed, a sampling period for one axis is displayed. Then, press the [START] soft key to start data sampling.

NOTE1 Those items indicated by \*\*\*\*\* cannot be set.

NOTE2 To change the selected axes, type in the desired axes again, then press the [SELECT] soft key. If the [SELECT] soft key is pressed without having typed in any axes, no axes are selected.

NOTE3 If selected axes are changed during waveform data sampling, the sampling operation stops. In such a case, press the [START] soft key to restart data sampling.

NOTE4 The initial sampling axis setting is such that no sampling axis is selected.

- (c) Memory data parameter
  - 1 Data saving termination condition
    - 100: Terminates data saving when a servo alarm is issued.
    - 101: Terminates data saving when a servo alarm is issued or the rising edge of a trigger signal is detected.
    - 102: Terminates data saving when a servo alarm is issued or the falling edge of a trigger signal is detected.

The data saving width is 32,760 ms, maximum. If a specified saving termination condition is not satisfied upon the elapse of 32760 ms, older data is replaced by newer data.

In the case of data saving termination by the issue of a servo alarm, the termination of data saving can be delayed by the period (in ms) set in parameter No. 3120.

2 Trigger: Sets a PMC address and bit. Set this item when

101 or 102 is specified for the termination condition. This item specifies a trigger for terminating data collection.

Example: G0007.2: ST signal

3 Data type: The table below lists the data types subject to

waveform display.

| Data type          | Description                                   | Unit                                  |
|--------------------|-----------------------------------------------|---------------------------------------|
| Position deviation | Servo error along the n-th axis (8 ms)        | Pulses (detection units)              |
| Move command       | Number of pulses distributed to the n-th axis | Pulses<br>(increment system)          |
| Actual current     | Torque value on the n-th axis                 | % (ratio to the maxi-<br>mum current) |
| Actual speed       | Actual speed along the n-th axis              | RPM                                   |
| Current command    | Current command for the n-th axis             | % (ratio to the maxi-<br>mum current) |
| Thermal simulation | Thermal simulation data for the n-th axis     | % (OVC alarm ratio)                   |

- 4 Sampling axis: Displays the names of the axes subject to sampling.
- 5 Sampling time: Displays a sampling period for one axis.
- Date and time of saving: Displays MEMORY during data sampling. When data sampling is terminated, the date of the termination is displayed.
- (5) Output of waveform diagnosis data

Servo alarm type waveform diagnosis data can be output to an input/output unit connected to the reader/punch interface.

Set the input/output unit to be used for output in parameter No. 0020 and Nos. 0100 to 0135.

In addition, set a code in bit 1 (ISO) of parameter No. 0020.

(a) Output of waveform diagnosis data

Servo alarm type waveform diagnosis data can be output to an input/output unit, according to the procedure below.

- Set the EDIT mode.
- 2 Press the system function key, then select the waveform diagnosis (memory data) screen.
- 3 Press the soft keys [W.MEM], , [PUNCH], and [EXEC], in this order.

For an explanation of input/output to and from the FANUC Floppy Cassette or FA Card, see item (b).

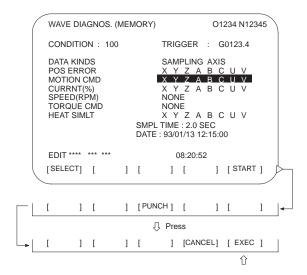

(b) Output to the FANUC Floppy Cassette or FA Card

In the item below, a FANUC Floppy Cassette is referred to as a Cassette, and a FANUC FA Card as a Card.

(i) Directory

When the directory of a Cassette or Card is displayed, the name of a file containing servo alarm type waveform diagnosis data is registered as WAVE DIAGNOS.

The procedure for displaying the directories is described later.

(ii) Output to the Cassette/Card

Servo alarm type waveform diagnosis data can be output to a Cassette or Card by following the procedure below.

- 1 Set EDIT mode.
- 2 Press the system function key, then select the waveform diagnosis (memory data) screen.
- 3 Open the write protect switch of the Cassette or Card.
- 4 Press the [W.MEM], , [PUNCH], and [EXEC] soft keys, in this order.

Specify a file number at the end.
The file name WAVE DIAGNOS is assigned.

If the Cassette or Card used as the output destination already contains a file having the same name as that specified, P/S alarm No. 86 is issued. To a Cassette or Card, only one file of waveform diagnosis data of servo alarm type can be output. When output to a Cassette or Card containing unnecessary servo alarm type waveform diagnosis data is needed, delete the file having the same name from the Cassette or Card beforehand. Deleting a file is described later.

zoroming a mono accompca ratem

(iii) Displaying the directory of a Cassette or Card

The directory of a Cassette or Card can be displayed by follow

The directory of a Cassette or Card can be displayed by following the procedure below.

- 1 Set EDIT mode.
- 2 Press the PROG function key, then select the program screen.
- 3 Press □ . Then press [FLOPPY].
- 4 Press the page change key PAGE

In this way, the directory is displayed.

(iv) Deleting a file from a Cassette or Card

A file can be deleted from a Cassette or Card by following the procedure below.

- Set EDIT mode.
- 2 Press the PROG function key, then select the program screen.
- 3 Open the write protect switch of the Cassette or Card.
- 4 Press [FLOPPY].
- 5 Press [DELETE].
- 6 Type in a file number, then press [F SET].
- 7 Press [EXEC]. The file having the specified file number is deleted. After the file is deleted, all subsequent file numbers are decremented by

NOTE The floppy directory display function is optional.

#### 6.3 Screen Display at Power On

#### (1) Slot configuration display

PCB modules mounted on the slots are displayed. The CRT displays this screen when a hardware trouble or invalid leading of PCB has

#### (a) Screen display

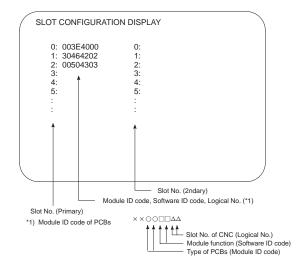

#### (b) Module ID code

B9 : Series 16 main CPU

Series16/18 option 2

BD : Series 18 main CPU (For 4-axis)

3F : Remote buffer DNC1

9D : PMC-RC

B4 : PMC-RB5/RB6

I/O card (Sink type)

46 : I/O card (Sink type)
5F : I/O card (Source type)

Α8 I/O card with power supply (Sink type) B1 : I/O card with power supply (Source type)

6D : CAP-II

A9 : Graphic

#### (c) Software ID code

40 : Main CPU

PMC-RC 41

Built-in I/O card

Sub CPU 43 45 Graphic

CAP II

4A Remote buffer

: PMC-RE 4F

50 Additional 4-axis control (FS16 option 2)

53 Loader control

RISC board for high-precision contour control 59

Sub CPU for background drawing

Built-in I/O card

MMC-IV or HSSB interface

: PMC-RB5/RB6

(2) Screen of waiting for setting module configuration information

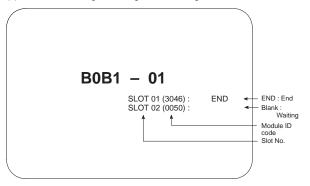

(3) Display of the software series and version

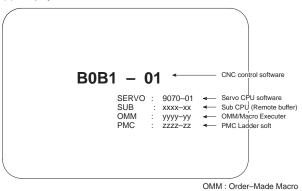

(4) Initial screen (different on some machines)

```
ACTUAL POSITION (ABSOLUTE) O1000 N00010

X 235.891
Y 509.818
Z -50.000

RUN TIME 0H18M CYCLE TIME 0H 0M23S S 0 T0000 MEM STRT MTN *** 12:15:24

[ ABS ] [ REL ] [ ALL ] [ HNDL ] [ (OPRT) ]
```

### 6.4 System Configuration Screen

Software and hardware configuration are displayed on the system configuration screen when the CNC becomes ready for operation.

#### (1) Display method

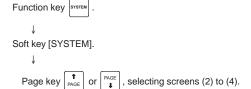

#### (2) PCB configuration screen

(a) Screen display

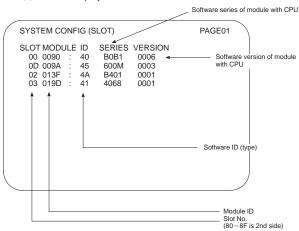

#### (b) Module ID code

B9 : Series 16 main CPU

BA: Series16/18 option 2

BD : Series 18 main CPU (For 4-axis)

3F : Remote buffer DNC1

9D : PMC-RC

B4 : PMC-RB5/RB6

46 : I/O card (Sink type)

5F : I/O card (Source type)
A8 : I/O card with power supply (Sink type)

B1 : I/O card with power supply (Source type)

6D : CAP-II

45 : Graphic (CAP-II)

9A : Graphic

#### (c) Software ID code

40 : Main CPU
 41 : PMC-RC
 42 : Built-in I/O card
 43 : Sub CPU
 45 : Graphic
 49 : CAP II
 4A : Remote buffer
 4F : PMC-RE

50 : Additional 4-axis control (FS16 option 2)

53 : Loader control

59 : RISC board for high-precision contour control

5A : Sub CPU for background drawing

5C : Built-in I/O card

5E : MMC-IV or HSSB interface

67 : PMC-RB5/RB6

#### (3) Software configuration screen

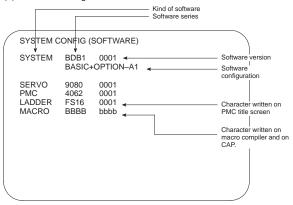

#### (4) Module configuration screen

The configuration of the modules mounted on each board is displayed.

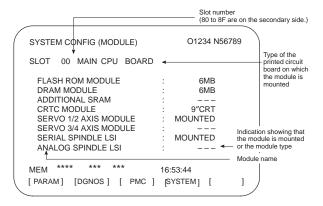

System configuration of another PCB is displayed by page key  $(\begin{bmatrix} PAGE \\ \pmb{\downarrow} \end{bmatrix}$  or  $\begin{bmatrix} \pmb{\uparrow} \\ PAGE \end{bmatrix}$ ).

NOTE See Maintenance Manual for display of each module.

141

# 6.5 Interface between CNC and PMC/MT and Displaying I/O Signals

### (1) One-path control

Addresses of interface signals between CNC and PMC/MT.

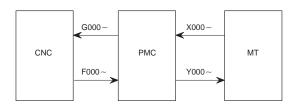

#### (2) Two-path control

The figure below shows the addresses of the interface signals between the CNC and the PMC.

Note, however, that some of signals common to paths 1 and 2 are allocated to path 1.

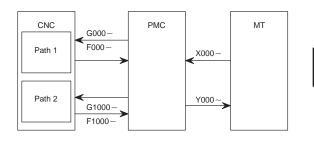

### 6.5.1 I/O signal list

∴ Available ∴ Available only with 2–path control ∴ Unavailable

| Symbol              | Signal name                                                   | Address         | T<br>series | M<br>series |
|---------------------|---------------------------------------------------------------|-----------------|-------------|-------------|
| *+ED1 to *+ED8      | External deceleration signal                                  | G118            | 0           | 0           |
| *+L1 to *+L8        | Overtravel signal                                             | G114            | 0           | 0           |
| *-ED1 to *-ED8      | External deceleration signal                                  | G120            | 0           | 0           |
| *-L1 to *-L8        | Overtravel signal                                             | G116            | 0           | 0           |
| *ABSM               | Manual absolute signal                                        | G006#2          | 0           | 0           |
| *AFV0 to *AFV7      | 2nd feedrate override signal                                  | G013            | 0           | 0           |
| *BECLP              | B-axis clamp completion signal                                | G038#7          | _           | 0           |
| *BEUCP              | B–axis unclamp completion signal                              | G038#6          | -           | 0           |
| *CHLD               | Chopping hold signal                                          | G051#7          | _           | 0           |
| *CHP8 to<br>*CHP0   | Chopping feedrate override signals                            | G051#0 to<br>#3 | -           | 0           |
| *CRTOF              | Automatic erase CRT screen display cancel signal              | G062#1          | 0           | 0           |
| *DEC1 to<br>*DEC8   | Deceleration signal for reference position return             | X009            | 0           | 0           |
| *EAXSL              | Control axis selection<br>status signal<br>(PMC axis control) | F129#7          | 0           | 0           |
| *ESP                | Emanage stan sinnel                                           | X008#4          | 0           | 0           |
| *ESP                | Emergency stop signal                                         | G008#4          | 0           | 0           |
| *ESPA               |                                                               | G071#1          | 0           | 0           |
| *ESPB               | Emergency stop signal (serial spindle)                        | G075#1          | 0           | 0           |
| *ESPC               |                                                               | G205#1          | 0           | 0           |
| *FLWU               | Follow-up signal                                              | G007#5          | 0           | 0           |
| *FV0 to *FV7        | Feedrate override signal                                      | G012            | 0           | 0           |
| *FV0E to *FV7E      | Feedrate override signal (PMC axis control)                   | G151            | 0           | 0           |
| *FV0O to<br>*FV7O   | Software operator's panel signal (*FV0 to *FV7)               | F078            | 0           | 0           |
| *HROV0 to<br>*HROV6 | 1% step rapid traverse override signal                        | G096#0 to<br>#6 | 0           | 0           |
| *IT                 | Interlock signal                                              | G008#0          | 0           | 0           |
| *IT1 to *IT8        | Interlock signal for each axis                                | G130            | 0           | 0           |
| *JV0 to *JV15       | Manual feedrate override signal                               | G010,<br>G011   | 0           | 0           |
| *JV0O to<br>*JV15O  | Software operator's panel signal(*JV0 to *JV15)               | F079,<br>F080   | 0           | 0           |

| Symbol                | Signal name                                   | Address             | T<br>series | M<br>series |
|-----------------------|-----------------------------------------------|---------------------|-------------|-------------|
| *PLSST                | Polygon spindle stop signal                   | G038#0              | 0           | -           |
| *SCPF                 | Spindle clamp completion signal               | G028#5              | 0           | -           |
| *SP                   | Feed hold signal                              | G008#5              | 0           | 0           |
| *SSTP                 | Spindle stop signal                           | G029#6              | 0           | 0           |
| *SSTP1                |                                               | G027#3              | 0           | -           |
| *SSTP2                | Stop signal in each spindle                   | G027#4              | 0           | -           |
| *SSTP3                |                                               | G027#5              | 0           | _           |
| *SUCPF                | Spindle unclamp completion signal             | G028#4              | 0           | -           |
| *TLV0 to *TLV9        | Tool life count override signal               | G049#0 to<br>G050#1 | _           | 0           |
| *TSB                  | Tailstock barrier select signal               | G060#7              | 0           | -           |
| +J1 to +J8            | Feed axis and direction selection signal      | G100                | 0           | 0           |
| +J1O to +J4O          | Software operator's panel signal (+J1 to +J4) | F081#0,#2,<br>#4,#6 | 0           | 0           |
| +Jg, –Jg, +Ja,<br>–Ja | Feed axis and direction selection signals     | G086#0 to<br>#3     | 0           | 0           |
| +LM1 to +LM8          | Stroke limit external setting signal          | G110                | -           | 0           |
| +MIT1,+MIT2           | Manual feed interlock signal for each axis    | X004#2,#4           | 0           | -           |
| +MIT1,+MIT2           | Tool offset write signal                      | X004#2,#4           | 0           | -           |
| +MIT1 to +MIT4        | Interlock signal for each axis and direction  | G132#0 to<br>#3     | -           | 0           |
| –J1 to –J8            | Feed axis and direction selection signal      | G102                | 0           | 0           |
| -J10 to -J40          | Software operator's panel signal (–J1 to –J4) | F081#1,#3,<br>#5,#7 | 0           | 0           |
| -LM1 to -LM8          | Stroke limit external setting signal          | G112                | -           | 0           |
| -MIT1,-MIT2           | Manual feed interlock signal for each axis    | X004#3,#5           | 0           | -           |
| -MIT1,-MIT2           | Tool offset write signal                      | 1                   | 0           | -           |
| -MIT1 to -MIT4        | Interlock signal for each axis and direction  | G134#0 to<br>#3     | -           | 0           |
| ABTQSV                | Servo axis abnormal load detected signal      | F090#0              | 0           | 0           |
| ABTSP1                | First–spindle abnormal load detected signal   | F090#1              | 0           | 0           |
| ABTSP2                | Second–spindle abnormal load detected signal  | F090#2              | 0           | 0           |
| AFL                   | Miscellaneous function lock signal            | G005#6              | 0           | 0           |
| AL                    | Alarm signal                                  | F001#0              | 0           | 0           |

| Symbol               | Signal name                                                         | Address         | T<br>series | M<br>series |
|----------------------|---------------------------------------------------------------------|-----------------|-------------|-------------|
| ALMA                 |                                                                     | F045#0          | 0           | 0           |
| ALMB                 | Alarm signal (serial spindle)                                       | F049#0          | 0           | 0           |
| ALMC                 | ]` ' /                                                              | F168#0          | 0           | 0           |
| ALNGH                | Tool axis direction handle feed mode signal                         | G023#7          | -           | 0           |
| AR0 to AR15          | Actual spindle speed signal                                         | F040,<br>F041   | 0           | -           |
| ARSTA                |                                                                     | G071#0          | 0           | 0           |
| ARSTB                | Alarm reset signal (serial spindle)                                 | G075#0          | 0           | 0           |
| ARSTC                |                                                                     | G205#0          | 0           | 0           |
| B00 to B31           | 2nd auxiliary function code signal                                  | F030 to<br>F033 | 0           | 0           |
| BAL                  | Battery alarm signal                                                | F001#2          | 0           | 0           |
| BCLP                 | B-axis clamp signal                                                 | F061#1          | _           | 0           |
| BDT1,BDT2 to<br>BDT9 | Optional block skip signal                                          | G044#0,<br>G045 | 0           | 0           |
| BDTO                 | Software operator's panel signal(BDT)                               | F075#2          | 0           | 0           |
| BF                   | 2nd auxiliary function                                              | F007#4          | 0           | -           |
| BF                   | strobe signal                                                       | F007#7          | -           | 0           |
| BFIN                 | 2nd auxiliary function                                              | G005#4          | 0           | -           |
| BFIN                 | completion signal                                                   | G005#7          | -           | 0           |
| BGEACT               | Background busy signal                                              | F053#4          | 0           | 0           |
| BGEN                 | Power Mate background busy signal                                   | G092#4          | 0           | 0           |
| BGIALM               | Power Mate read/write alarm signal                                  | G092#3          | 0           | 0           |
| BGION                | Power Mate read/write inprogress signal                             | G092#2          | 0           | 0           |
| BUCLP                | B-axis unclamp signal                                               | F061#0          | -           | 0           |
| CDZ                  | Chamferring signal                                                  | G053#7          | 0           | -           |
| CFINA                |                                                                     | F046#1          | 0           | 0           |
| CFINB                | Spindle switch completion signal (serial spindle)                   | F050#1          | 0           | 0           |
| CFINC                |                                                                     | F169#1          | 0           | 0           |
| CHPA                 |                                                                     | F046#0          | 0           | 0           |
| СНРВ                 | Power line switch signal (serial spindle)                           | F050#0          | 0           | 0           |
| CHPC                 |                                                                     | F269#0          | 0           | 0           |
| CHPCYL               | Chopping cycle signal                                               | F039#3          | -           | 0           |
| CHPMD                | Chopping-in-progress signal                                         | F039#2          | -           | 0           |
| CHPST                | Chopping start signal                                               | G051#6          | -           | 0           |
| CLRCH1 to<br>CLRCH8  | Torque limit reach signals for butt–type reference position setting | F180            | 0           | 0           |
| CON                  | Cs contour control change signal                                    | G027#7          | 0           | 0           |

| COSP                                                                                                    | Symbol       | Signal name             | Address   | T<br>series | M<br>series |
|----------------------------------------------------------------------------------------------------|--------------|-------------------------|-----------|-------------|-------------|
| Signal   CTH1A,CTH2A   CIutch/gear signal (serial spindle)   G074#3,#2   O   O   O   O   O   O   O   O   O                                                                                                    | COSP         | Spindle command signal  | F064#5    | •           | _           |
| CTH1B,CTH2B         Clutch/gear signal (serial spindle)         G074#3,#2         ○           CTH1C,CTH2C         Cutt         Ceauting spindle)         G024#3,#2         ○           CUT         Cutting feed signal         F002#6         ○           DEFMDA         Differential mode command signal (serial spindle)         G072#3         ○           DEFMDC         Distribution end signal         F001#3         ○           DM00         DEN         Distribution end signal         F001#3         ○           DM01         Decode M signal         F009#7         ○           DM02         P609#7         ○         P609#6         ○           DM30         Direct operation select signal         F009#6         ○         ○           DM30         Direct operation select signal         G042#7         ○         ○           DM02         DNC operation select signal         G043#5         ○         ○           DRN         Dry run signal         G046#7         ○         ○           DRN         Dry run signal         G046#7         ○         ○           DRNO         Software operator's panel signal (PMC axis control)         F075#5         ○         ○           DSP1, DSP2, DSP2, Spindle motor speed detect                                                                                                    | CSS          |                         | F002#2    | 0           | 0           |
| CTH1C,CTH2C   (serial spindle)   G074#3,#2   C   C   C   C   C   C   C   C   C                                                                                                    | CTH1A,CTH2A  |                         | G070#3,#2 | 0           | 0           |
| CTH1C,CTH2C         G204#3,#2         ○           CUT         Cutting feed signal         F002#6         ○           DEFMDA         Differential mode command signal (serial spindle)         G076#3         ○           DEFMDC         Distribution end signal         F001#3         ○           DM00         Decode M signal         F009#7         ○           DM01         Decode M signal         F009#7         ○           DM02         F009#6         ○         ○           DM30         Direct operation select signal         G042#7         ○           DMMC         Direct operation select signal         G042#7         ○           DRNI         DNC operation select signal         G043#5         ○           DRNI         Dry run signal         G046#7         ○           DRNE         Dry run signal         G046#7         ○           DRNE         Dry run signal         F075#5         ○           DRNO         Software operator's panel signal(DRN)         F075#5         ○           DSV1 to DSV8         Servo motor speed detection signals         Y(n+0)         ○           DTCH1 to DTCH8         Signal motor speed detection signals         F134#1         ○           EABUFA                                                                                                    | CTH1B,CTH2B  |                         | G074#3,#2 | 0           | 0           |
| DEFMDA DEFMDB DEFMDC  DEFMDC  DEFMDC  DEN  Distribution end signal  Decode M signal  Decode M signal  Decod | CTH1C,CTH2C  | (ochai opinalo)         | G204#3,#2 | 0           | 0           |
| DEFMDB   Differential mode command signal (serial spindle)   G076#3   O O O O O O O O O O O O O O O O O O                                                                                                    | CUT          | Cutting feed signal     | F002#6    | 0           | 0           |
| DEFMIDE   Signal (serial spindle)   G0/68.3   O   O                                                                                                    | DEFMDA       |                         | G072#3    | 0           | 0           |
| DEN         Distribution end signal         F001#3         ○           DM00         Decode M signal         F009#7         ○           DM02         F009#6         ○           DM30         F009#4         ○           DMMC         Direct operation select signal         G042#7         ○           DNCI         DNC operation select signal         G043#5         ○           DRN         Dry run signal (PMC axis control)         G150#7         ○           DRNE         Dry run signal (PMC axis control)         F075#5         ○           DSP1, DSP2, DSP3         Spindle motor speed detection signals         Y(n+1)         ○           DSV1 to DSV8         Servo motor speed detection signals         Y(n+0)         ○           DTCH1 to DTCH8         Signal (DRN)         G124         ○           DTCH1 to DTCH8         G124         ○         ○           EA0 to EA6         Address signal for external data input         F131#1         ○         ○           EABUFA         F131#1         ○         ○         ○           EABUFD         F140#1         ○         ○         ○           EACNT1 to EACNT8         (PMC axis control)         F182         ○         ○                                                                                                    | DEFMDB       |                         | G076#3    | 0           | 0           |
| DM00         DM01         Decode M signal         F009#6         ○           DM02         F009#5         ○         ○           DM30         Direct operation select signal         G042#7         ○           DMMC         Direct operation select signal         G042#7         ○           DNCI         DNC operation select signal         G043#5         ○           DRN         Dry run signal (PMC axis control)         G150#7         ○           DRNE         Dry run signal (PMC axis control)         F075#5         ○           DRNO         Software operator's panel signal(PRN)         F075#5         ○           DSP1, DSP2, DSP3         Spindle motor speed detection signals         Y(n+1)         ○           DSV1 to DSV8         Servo motor speed detection signals         Y(n+0)         ○           DTCH1 to DTCH8         Servo motor speed detection signals         F1324         ○           EA0 to EA6         Address signal for external data input         G002#0 to 6         ○           EABUFA         F131#1         ○         ○           EABUFB         Buffer full signal (PMC axis control)         F134#1         ○           EACNT1 to EACNT1 to EACNT1 to EACNT2 (PMC axis control)         F182         ○         ○                                                                                                    | DEFMDC       | Jagnar (Jonar Spiridie) | G206#3    | 0           | 0           |
| DM01         Decode M signal         F009#6         ○           DM30         F009#4         ○           DMMC         Direct operation select signal         G042#7         ○           DNCI         DNC operation select signal         G043#5         ○           DRN         Dry run signal (PMC axis control)         G150#7         ○           DRNE         Dry run signal (PMC axis control)         F075#5         ○           DRNO         Software operator's panel signal(DRN)         F075#5         ○           DSP1, DSP2, DSP3         Spindle motor speed detection signals         Y(n+1)         ○           DSV1 to DSV8         Servo motor speed detection signals         Y(n+0)         ○           DTCH1 to DTCH8         Controlled axis detach signal         G124         ○           DTCH8         Address signal for external data input         G002#0 to #6         ○           EABUFA         EABUFA         F131#1         ○           EABUFB         Buffer full signal (PMC axis control)         F134#1         ○           EACNT1 to EACNT1 to EACNT8 (PMC axis control)         F182         ○           EACNT8         Controlling signal (PMC axis control)         F112         ○           EAX1 to EAX8         Control axis select signal                                                                                                    | DEN          | Distribution end signal | F001#3    | 0           | 0           |
| DM02         Decode M signal         F009#5         ○           DM30         F009#4         ○           DMMC         Direct operation select signal         G042#7         ○           DNCI         DNC operation select signal         G043#5         ○           DRN         Dry run signal         G046#7         ○           DRNE         Dry run signal (PMC axis control)         G150#7         ○           DRNO         Software operator's panel signal (PMC axis control)         F075#5         ○           DSP1, DSP2, DSpidle motor speed detection signals         Y(n+1)         ○         ○           DSV1 to DSV8         Servo motor speed detection signals         Y(n+0)         ○         ○           DSV1 to DSV8 detection signals         G124         ○         ○         ○           DTCH1 to DTCH8 signal         G124         ○         ○         ○           EA0 to EA6         Address signal for external data input         G002#0 to #6         ○         ○           EABUFA         Buffer full signal (PMC axis control)         F134#1         ○         ○           EABUFB         Buffer full signal (PMC axis control)         F182         ○         ○           EACNT1 to EACNT1 to (PMC axis control)         F182                                                                                                    | DM00         |                         | F009#7    | 0           | 0           |
| DM02         F009#5         Composition           DMMC         Direct operation select signal         G042#7         Composition           DNCI         DNC operation select signal         G042#7         Composition           DRN         Dry run signal         G046#7         Composition           DRNE         Dry run signal (PMC axis control)         G150#7         Composition           DRNO         Software operator's panel signal(PMN)         F075#5         Composition           DSP1, DSP2, DSP3         Spindle motor speed detection signals         Y(n+1)         Composition           DSV1 to DSV8         Servo motor speed detection signals         Y(n+0)         Composition           DTCH1 to DTCH8         Signal         G124         Composition           DTCH8 signal         G124         Composition         Composition           EAD to EA6         Address signal for external data input         G002#0 to #6         Composition           EABUFA         Buffer full signal (PMC axis control)         F134#1         Composition           EABUFD         F140#1         Composition         F182         Composition           EACNT1 to EACNT1 to EACNT1 to EACNT1 to EACNT2 (PMC axis control)         F112         Composition         Composition signal         F134#7         Comp                                                                                                    | DM01         | Danada Maissal          | F009#6    | 0           | 0           |
| DMMC Direct operation select signal G042#7 O O O O O O O O O O O O O O O O O O O                                                                                                    | DM02         | Decode M signal         | F009#5    | 0           | 0           |
| signal  DNCI  DNC operation select signal  DRN  Dry run signal  DRNE  Dry run signal  (PMC axis control)  DRNO  Software operator's panel signal(DRN)  DSP1, DSP2, DSP3  Servo motor speed detection signals  DTCH1 to DTCH8  EABUFA  EABUFA  EABUFD  EACNT1 to Controlling signal  EACNT1 to Controlling signal  EACNT1 to Controlling signal  EACNT1 to Controlling signal  EACNT1 to Controlling signal  EACNT1 to Controlling signal  EACNT1 to Controlling signal  EACNT1 to Controlling signal  EACNT1 to Controlling signal  EACNT1 to Controlling signal  EACNT1 to Controlling signal  EACNT1 to Controlling signal  EACNT1 to Controlling signal  EACNT1 to EACNT3  EACNT3  Control axis select signal  CMC axis control)  EAX1 to EAX8  Control axis select signal  CMC axis control)  EBSYA  Axis control command read  Completion signal  EBSYB  Axis control command read  Completion signal  EBSYB  Axis control command read  Completion signal  EBSYB  Axis control command read  Completion signal  EBSYB  Axis control command read  Completion signal                                                                                                    | DM30         |                         | F009#4    | 0           | 0           |
| signal  DRN Dry run signal (PMC axis control)  DRNO Software operator's panel signal(DRN)  DSP1, DSP2, Spindle motor speed detection signals  DSV1 to DSV8 Servo motor speed detection signals  DTCH1 to DTCH8 Signal  EA0 to EA6 Address signal for external data input  EABUFA EABUFD  EACNT1 to Controlling signal EACNT8 (PMC axis control)  EACNT1 to Distribution completion signal (PMC axis select signal (PMC axis control))  EAX1 to EAX8 Axis control command read completion signal  Axis control command read completion signal  EBSYB Axis control command read completion signal  EBSYB Axis control command read completion signal  F133#7   F133#7  F133#7  F133#7  F133#7  F133#7  F133#7  F133#7                                                                                                    | DMMC         |                         | G042#7    | 0           | 0           |
| DRNE Dry run signal (PMC axis control)  DRNO Software operator's panel signal(DRN)  DSP1, DSP2, DSP3 detection signals #0 to #2  DSV1 to DSV8 Servo motor speed detection signals  DTCH1 to DTCH8 Signal  EA0 to EA6 Address signal for external data input  EABUFA EABUFD EACNT1 to Controlling signal  EACNT1 to Controlling signal  EACNT1 to Control axis select signal  EACNT1 to EAX8 Control  EAX1 to EAX8  Control caxis control  EBSYA Axis control command read completion signal                                                                                                    | DNCI         |                         | G043#5    | 0           | 0           |
| (PMC axis control)  DRNO  Software operator's panel signal(DRN)  DSP1, DSP2, Spindle motor speed detection signals  DSV1 to DSV8  Servo motor speed detection signals  DTCH1 to DTCH8  EA0 to EA6  Address signal for external data input  EABUFA  EABUFB  EABUFC  EACNT1 to Controlling signal (PMC axis control)  EACNT8  EADEN1 to Distribution completion signal (PMC axis control)  EAX1 to EAX8  Control axis control command read completion signal  Axis control command read completion signal  EBSYB  Axis control command read completion signal  EBSYB  Axis control command read completion signal  EBSYB  Axis control command read completion signal  F133#7  F133#7  F133#7  F133#7                                                                                                    | DRN          | Dry run signal          | G046#7    | 0           | 0           |
| Signal(DRN)   Signal(DRN)   Signal(DRN)   Signal(DRN)   Signal(DRN)   Signal(DRN)   Signal   Signal   | DRNE         |                         | G150#7    | 0           | 0           |
| DSP3         detection signals         #0 to #2           DSV1 to DSV8         Servo motor speed detection signals         Y(n+0)           DTCH1 to DTCH8         Controlled axis detach signal         G124           EA0 to EA6         Address signal for external data input         G002#0 to #6           EABUFA         F131#1         Controlled axis control           EABUFB         Buffer full signal (PMC axis control)         F134#1         Controlling signal (PMC axis control)           EABUFD         Controlling signal (PMC axis control)         F182         Controlling signal (PMC axis control)           EADEN1 to EADEN1 to EADEN8         Distribution completion signal (PMC axis control)         F112         Control axis select signal (PMC axis control)           EAX1 to EAX8         Control axis select signal (PMC axis control)         G136         Control axis select signal (PMC axis control)           EBSYA         Axis control command read completion signal         F133#7         Completion signal                                                                                                    | DRNO         |                         | F075#5    | 0           | 0           |
| DTCH1 to DTCH8   Signal   Controlled axis detach signal   Controlled axis detach signal   Controlled axis detach signal   Controlled axis detach signal   Controlled axis detach signal   Controlled axis detach signal   Controlled axis detach signal   Controlled axis detach   Controlled axis detach   Controlled axis det  |              |                         |           | 0           | 0           |
| DTCH8 signal  EA0 to EA6 Address signal for external data input  EABUFA Buffer full signal EABUFC (PMC axis control)  EACNT1 to Controlling signal (PMC axis control)  EADEN1 to EADEN8 signal (PMC axis control)  EAX1 to EAX8 Control axis select signal (PMC axis control)  EBSYA Axis control command read completion signal  EAS9 Axis control command read completion signal                                                                                                    | DSV1 to DSV8 |                         | Y(n+0)    | 0           | 0           |
| data input                                                                                                    |              |                         | G124      | 0           | 0           |
| EABUFD EABUFD EACHT (PMC axis control)  EACHT (PMC axis control)  EACHT (PMC axis control)  EACHT (PMC axis control)  EACHT (PMC axis control)  EACHT (PMC axis control)  EADEN1 to EACHT (PMC axis control)  EADEN8  EACHT (PMC axis control)  EACHT (PMC axis control)  EACHT (PMC axis control)  EACHT (PMC axis control)  EACHT (PMC axis control)  EACHT (PMC axis control)  EBSYA  Axis control command read completion signal                                                                                                    | EA0 to EA6   |                         |           | 0           | 0           |
| EABUFC (PMC axis control)  EABUFD (PMC axis control)  EACNT1 to Controlling signal (PMC axis control)  EACNT8 (PMC axis control)  EADEN1 to EADEN8 signal (PMC axis control)  EAX1 to EAX8 (Control axis select signal (PMC axis control)  EBSYA Axis control command read completion signal                                                                                                    | EABUFA       |                         | F131#1    | 0           | 0           |
| EABUFD  EACNT1 to Controlling signal (PMC axis control)  EACNT8 (PMC axis control)  EADEN1 to EADEN8 signal (PMC axis control)  EAX1 to EAX8 (Control axis select signal (PMC axis control)  EBSYA Axis control command read completion signal                                                                                                    | EABUFB       |                         | F134#1    | 0           | 0           |
| EACNT1 to Controlling signal (PMC axis control)  EADEN1 to EADEN8 signal (PMC axis control)  EAX1 to EAX8 Control axis select signal (PMC axis control)  EBSYA Axis control command read completion signal                                                                                                    | EABUFC       | (PMC axis control)      | F137#1    | 0           | 0           |
| EACNT8 (PMC axis control)  EADEN1 to EADEN8 signal (PMC axis control)  EAX1 to EAX8 Control axis select signal (PMC axis control)  EBSYA F130#7   EBSYB Axis control command read completion signal                                                                                                    | EABUFD       |                         | F140#1    | 0           | 0           |
| EADEN8 signal (PMC axis control)  EAX1 to EAX8 Control axis select signal (PMC axis control)  EBSYA F130#7   EBSYB Axis control command read completion signal                                                                                                    |              |                         | F182      | 0           | 0           |
| (PMC axis control)  EBSYA  EBSYB  Axis control command read completion signal                                                                                                    |              |                         | F112      | 0           | 0           |
| EBSYB Axis control command read completion signal                                                                                                    | EAX1 to EAX8 |                         | G136      | 0           | 0           |
| completion signal                                                                                                    | EBSYA        |                         | F130#7    | 0           | 0           |
|                                                                                                    | EBSYB        |                         | F133#7    | 0           | 0           |
|                                                                                                    | EBSYC        |                         | F136#7    | 0           | 0           |
| EBSYD F139#7 O                                                                                                    | EBSYD        |                         | F139#7    | 0           | 0           |

| Symbol       | Signal name                                        | Address         | T<br>series | M<br>series |
|--------------|----------------------------------------------------|-----------------|-------------|-------------|
| EBUFA        |                                                    | G142#7          | 0           | 0           |
| EBUFB        | Axis control command read                          | G154#7          | 0           | 0           |
| EBUFC        | signal (PMC axis control)                          | G166#7          | 0           | 0           |
| EBUFD        |                                                    | G178#7          | 0           | 0           |
| EC0A to EC6A |                                                    | G143#0 to<br>#6 | 0           | 0           |
| EC0B to EC6B | Axis control command signal (PMC axis control)     | G155#0 to<br>#6 | 0           | 0           |
| EC0C to EC6C | signal (PMC axis control)                          | G167#0 to<br>#6 | 0           | 0           |
| EC0D to EC6D |                                                    | G179#0 to<br>#6 | 0           | 0           |
| ECKZA        |                                                    | F130#1          | 0           | 0           |
| ECKZB        | Following zero checking                            | F133#1          | 0           | 0           |
| ECKZC        | signal (PMC axis control)                          | F136#1          | 0           | 0           |
| ECKZD        |                                                    | F139#1          | 0           | 0           |
| ECLRA        |                                                    | G142#6          | 0           | 0           |
| ECLRB        | Reset signal (PMC axis control)                    | G154#6          | 0           | 0           |
| ECLRC        |                                                    | G166#6          | 0           | 0           |
| ECLRD        |                                                    | G178#6          | 0           | 0           |
| ED0 to ED15  | Data signal for external data input                | G000,<br>G001   | 0           | 0           |
| EDENA        |                                                    | F130#3          | 0           | 0           |
| EDENB        | Auxiliary function executing                       | F133#3          | 0           | 0           |
| EDENC        | signal (PMC axis control)                          | F136#3          | 0           | 0           |
| EDEND        |                                                    | F139#3          | 0           | 0           |
| EDGN         | Slave diagnosis selection signal                   | F177#7          | 0           | 0           |
| EF           | External operation signal                          | F008#0          | -           | 0           |
| EFD          | External operation signal for high–speed interface | F007#1          | -           | 0           |
| EFIN         | External operation function completion signal      | G005#1          | -           | 0           |
| EFINA        |                                                    | G142#0          | 0           | 0           |
| EFINB        | Auxiliary function                                 | G154#0          | 0           | 0           |
| EFINC        | completion signal (PMC axis control)               | G166#0          | 0           | 0           |
| EFIND        | 1                                                  | G178#0          | 0           | 0           |
| EGENA        |                                                    | F130#4          | 0           | 0           |
| EGENB        | Axis moving signal                                 | F133#4          | 0           | 0           |
| EGENC        | (PMC axis control)                                 | F136#4          | 0           | 0           |
| EGEND        | 1                                                  | F139#4          | 0           | 0           |
| EIALA        |                                                    | F130#2          | 0           | 0           |
| EIALB        | Alarm signal                                       | F133#2          | 0           | 0           |
| EIALC        | (PMC axis control)                                 | F136#2          | 0           | 0           |
| EIALD        |                                                    | F139#2          | 0           | 0           |

| Symbol             | Signal name                     | Address         | T<br>series | M<br>series |
|--------------------|---------------------------------|-----------------|-------------|-------------|
| EID0A to<br>EID31A |                                 | G146 to<br>G149 | 0           | 0           |
| EID0B to<br>EID31B | Axis control data signal        | G158 to<br>G161 | 0           | 0           |
| EID0C to<br>EID31C | (PMC axis control)              | G170 to<br>G173 | 0           | 0           |
| EID0D to<br>EID31D |                                 | G182 to<br>G185 | 0           | 0           |
| EIF0A to<br>EIF15A | Axis control feedrate signal    | G144,<br>G145   | 0           | 0           |
| EIF0B to<br>EIF15B |                                 | G156,<br>G157   | 0           | 0           |
| EIF0C to<br>EIF15C | (PMC axis control)              | G168,<br>G169   | 0           | 0           |
| EIF0D to<br>EIF15D |                                 | G180,<br>G181   | 0           | 0           |
| EINPA              | In–position signal              | F130#0          | 0           | 0           |
| EINPB              |                                 | F133#0          | 0           | 0           |
| EINPC              | (PMC axis control)              | F136#0          | 0           | 0           |
| EINPD              |                                 | F139#0          | 0           | 0           |
| EKC0 to EKC7       | Key code signal                 | G098            | 0           | 0           |
| EKENB              | Key code read completion signal | F053#7          | 0           | 0           |
| EKSET              | Key code read signal            | G066#7          | 0           | 0           |
| EM11A to<br>EM48A  |                                 | F132,<br>F142   | 0           | 0           |
| EM11B to<br>EM48B  | Auxiliary function code         | F135,<br>F145   | 0           | 0           |
| EM11C to<br>EM48C  | signal (PMC axis control)       | F138,<br>F148   | 0           | 0           |
| EM11D to<br>EM48D  |                                 | F141,<br>F151   | 0           | 0           |
| EMBUFA             |                                 | G142#2          | 0           | 0           |
| EMBUFB             | Buffering disable signal        | G154#2          | 0           | 0           |
| EMBUFC             | (PMC axis control)              | G166#2          | 0           | 0           |
| EMBUFD             |                                 | G178#2          | 0           | 0           |
| EMFA               |                                 | F131#0          | 0           | 0           |
| EMFB               | Auxiliary function strobe       | F134#0          | 0           | 0           |
| EMFC               | signal (PMC axis control)       | F137#0          | 0           | 0           |
| EMFD               |                                 | F140#0          | 0           | 0           |
| EMSBKA             |                                 | G143#7          | 0           | 0           |
| EMSBKB             | Block stop disable signal       | G155#7          | 0           | 0           |
| EMSBKC             | (PMC axis control)              | G167#7          | 0           | 0           |
| EMSBKD             |                                 | G179#7          | 0           | 0           |
| ENB                |                                 | F001#4          | 0           | 0           |
| ENB2               | Spindle enable signal           | F038#2          | 0           | -           |
| ENB3               |                                 | F038#3          | 0           | -           |

| Symbol | Signal name                                      | Address | T<br>series | M<br>series |
|--------|--------------------------------------------------|---------|-------------|-------------|
| ENBKY  | External key input mode selection signal         | G066#1  | 0           | 0           |
| EOTNA  |                                                  | F130#6  | 0           | 0           |
| EOTNB  | Negative-direction                               | F133#6  | 0           | 0           |
| EOTNC  | overtravel signal<br>(PMC axis control)          | F136#6  | 0           | 0           |
| EOTND  |                                                  | F139#6  | 0           | 0           |
| EOTPA  |                                                  | F130#5  | 0           | 0           |
| ЕОТРВ  | Positive-direction                               | F133#5  | 0           | 0           |
| EOTPC  | overtravel signal<br>(PMC axis control)          | F136#5  | 0           | 0           |
| EOTPD  |                                                  | F139#5  | 0           | 0           |
| EOV0   | Override 0% signal (PMC axis control)            | F129#5  | 0           | 0           |
| EPARM  | Slave parameter selection signal                 | F177#6  | 0           | 0           |
| EPRG   | Slave program selection signal                   | F177#4  | 0           | 0           |
| ERDIO  | Slave external read start signal                 | F177#1  | 0           | 0           |
| EREND  | Read completion signal for external data input   | F060#0  | 0           | 0           |
| ERS    | External reset signal                            | G008#7  | 0           | 0           |
| ESBKA  | Block stop signal                                | G142#3  | 0           | 0           |
| ESBKB  |                                                  | G154#3  | 0           | 0           |
| ESBKC  | (PMC axis control)                               | G166#3  | 0           | 0           |
| ESBKD  |                                                  | G178#3  | 0           | 0           |
| ESEND  | Search completion signal for external data input | F060#1  | 0           | 0           |
| ESKIP  | Skip signal (PMC axis control)                   | X004#6  | 0           | 0           |
| ESOFA  |                                                  | G142#4  | 0           | 0           |
| ESOFB  | Servo off signal                                 | G154#4  | 0           | 0           |
| ESOFC  | (PMC axis control)                               | G166#4  | 0           | 0           |
| ESOFD  | ]                                                | G178#4  | 0           | 0           |
| ESRSYC | Simple spindle synchronous control signal        | G064#6  | 0           | 0           |
| ESTB   | Read signal for external data input              | G002#7  | 0           | 0           |
| ESTPA  |                                                  | G142#5  | 0           | 0           |
| ESTPB  | Axis control temporary stop                      | G154#5  | 0           | 0           |
| ESTPC  | signal (PMC axis control)                        | G166#5  | 0           | 0           |
| ESTPD  | ]                                                | G178#5  | 0           | 0           |
| ESTPIO | Slave read/write stop signal                     | F177#2  | 0           | 0           |
| EVAR   | Slave macro variable selection signal            | F177#5  | 0           | 0           |
| EXHPCC | HPCC operation signal                            | F066#7  | _           | 0           |
| EXLM   | Stored stroke limit select signal                | G007#6  | 0           | 0           |

| Symbol             | Signal name                                         | Address         | T<br>series | M<br>series |
|--------------------|-----------------------------------------------------|-----------------|-------------|-------------|
| EXRD               | External read start signal                          | G058#1          | 0           | 0           |
| EXSTP              | External read/punch stop signal                     | G058#2          | 0           | 0           |
| EXWT               | External punch start signal                         | G058#3          | 0           | 0           |
| EWTIO              | Slave external write start signal                   | F177#3          | 0           | 0           |
| F1D                | F1-digit feed select signal                         | G016#7          | -           | 0           |
| FIN                | Completion signal                                   | G004#3          | 0           | 0           |
| FRP1 to FRP8       | Floating reference position return end signal       | F116            | 0           | 0           |
| FSCSL              | Cs contour control change completion signal         | F044#1          | 0           | 0           |
| FSPPH              | Spindle phase synchronous control completion signal | F044#3          | 0           | 0           |
| FSPSY              | Spindle synchronous speed control completion signal | F044#2          | 0           | 0           |
| G08MD              | Lock-ahead control mode signal                      | F066#0          | -           | 0           |
| GOQSM              | Tool offset value write mode select signal          | G039#7          | 0           | -           |
| GR1,GR2            | Gear selection signal (input)                       | G028#1,#2       | 0           | 0           |
| GR10,GR20,G<br>R30 | Gear selection signal (output)                      | F034#0 to<br>#2 | -           | 0           |
| GR21               | Gear selection signal                               | G029#0          | 0           | -           |
| GR31               | (input)                                             | G029#2          | 0           | -           |
| HDO0 to HDO7       | High-speed skip status signal                       | F122            | 0           | 0           |
| HEAD               | Path selection signal (Tool post selection signal)  | G063#0          | •           | •           |
| HROV               | 1% step rapid traverse override select signal       | G096#7          | 0           | 0           |
| HS1A to HS1D       | Manual handle feed axis selection signal            | G018#0 to<br>#3 | 0           | 0           |
| HS1AO              | Software operator's panel signal (HS1A)             | F077#0          | 0           | 0           |
| HS1BO              | Software operator's panel signal (HS1B)             | F077#1          | 0           | 0           |
| HS1CO              | Software operator's panel signal (HS1C)             | F077#2          | 0           | 0           |
| HS1DO              | Software operator's panel signal (HS1D)             | F077#3          | 0           | 0           |
| HS1IA to HS1ID     | Manual handle interruption axis select signal       | G041#0 to<br>#3 | 0           | 0           |
| HS2A to HS2D       | Manual handle feed axis selection signal            | G018#4 to<br>#7 | 0           | 0           |
| HS2IA to HS2ID     | Manual handle interruption axis select signal       | G041#4 to<br>#7 | 0           | 0           |
| HS3A to HS3D       | Manual handle feed axis selection signal            | G019#0 to<br>#3 | -           | 0           |

| Symbol              | Signal name                                                  | Address         | T<br>series | M<br>series |
|---------------------|--------------------------------------------------------------|-----------------|-------------|-------------|
| HS3IA to HS3ID      | Manual handle interruption axis select signal                | G042#0 to<br>#3 | -           | 0           |
| IGNVRY              | All–axis VRDY OFF alarm ignore signal                        | G066#0          | 0           | 0           |
| IGVRY1 to<br>IGVRY8 | Each–axis VRDY OFF alarm ignore signal                       | G192            | 0           | 0           |
| INCH                | Inch input signal                                            | F002#0          | 0           | 0           |
| INCMDA              | Incremental command                                          | G072#5          | 0           | 0           |
| INCMDB              | external setting type<br>orientation signal (serial          | G076#5          | 0           | 0           |
| INCMDC              | spindle)                                                     | G206#5          | 0           | 0           |
| INCSTA              | Incremental method                                           | F047#1          | 0           | 0           |
| INCSTB              | orientation signal                                           | F051#1          | 0           | 0           |
| INCSTC              | (serial spindle)                                             | F170#1          | 0           | 0           |
| INDXA               | Orientation stop position                                    | G072#0          | 0           | 0           |
| INDXB               | change signal                                                | G076#0          | 0           | 0           |
| INDXC               | (serial spindle)                                             | G206#0          | 0           | 0           |
| INHKY               | Key input disable signal                                     | F053#0          | 0           | 0           |
| INP1 to INP8        | In-position signal                                           | F104            | 0           | 0           |
| INTGA               | Oi and I fam a sector III and                                | G071#5          | 0           | 0           |
| INTGB               | Signal for controlling velocity integration (serial spindle) | G075#5          | 0           | 0           |
| INTGC               |                                                              | G205#5          | 0           | 0           |
| IOLACK              | I/O Link confirmation signal                                 | G092#0          | 0           | 0           |
| IOLNK               | Slave I/O Link selection signal                              | F177#0          | 0           | 0           |
| IOLS                | I/O Link specification signal                                | G092#1          | 0           | 0           |
| KEY1 to KEY4        | Memory protect signal                                        | G046#3 to<br>#6 | 0           | 0           |
| KEYO                | Software operator's panel signal (KEY1 to KEY4)              | F075#6          | 0           | 0           |
| LDT1A               |                                                              | F045#4          | 0           | 0           |
| LDT1B               | Load detection signal 1 (serial spindle)                     | F049#4          | 0           | 0           |
| LDT1C               | (Schar Spiridie)                                             | F168#4          | 0           | 0           |
| LDT2A               |                                                              | F045#5          | 0           | 0           |
| LDT2B               | Load detection signal 2 (serial spindle)                     | F049#5          | 0           | 0           |
| LDT2C               | (ochai opinale)                                              | F168#5          | 0           | 0           |
| M00 to M31          | Miscellaneous function code signal                           | F010 to<br>F013 | 0           | 0           |
| M200 to M215        | 2nd M function code signal                                   | F014 to<br>F015 | 0           | 0           |
| M300 to M315        | 3rd M function code signal                                   | F016 to<br>F017 | 0           | 0           |
| MA                  | CNC ready signal                                             | F001#7          | 0           | 0           |
| MABSM               | Manual absolute check signal                                 | F004#2          | 0           | 0           |
| MAFL                | Miscellaneous function lock check signal                     | F004#4          | 0           | 0           |

| Symbol                   | Signal name                              | Address         | T<br>series | M<br>series |
|--------------------------|------------------------------------------|-----------------|-------------|-------------|
| MBDT1, MBDT2<br>to MBDT9 | Optional block skip check signal         | F004#0,<br>F005 | 0           | 0           |
| MCFNA                    | Power line switch                        | G071#3          | 0           | 0           |
| MCFNB                    | completion signal                        | G075#3          | 0           | 0           |
| MCFNC                    | (serial spindle)                         | G205#3          | 0           | 0           |
| MD1,MD2,MD4              | Mode selection signal                    | G043#0 to<br>#2 | 0           | 0           |
| MD1O                     | Software operator's panel signal (MD1)   | F073#0          | 0           | 0           |
| MD2O                     | Software operator's panel signal (MD2)   | F073#1          | 0           | 0           |
| MD4O                     | Software operator's panel signal (MD4)   | F073#2          | 0           | 0           |
| MDRN                     | Dry run check signal                     | F002#7          | 0           | 0           |
| MDTCH1 to<br>MDTCH8      | Controlled axis detach status signal     | F110            | 0           | 0           |
| MEDT                     | Memory edit select check signal          | F003#6          | 0           | 0           |
| MF                       | Auxiliary function strobe signal         | F007#0          | 0           | 0           |
| MF2                      | 2nd M function strobe signal             | F008#4          | 0           | 0           |
| MF3                      | 3rd M function strobe signal             | F008#5          | 0           | 0           |
| MFIN                     | Auxiliary function completion signal     | G005#0          | 0           | 0           |
| MFIN2                    | 2nd M function completion signal         | G004#4          | 0           | 0           |
| MFIN3                    | 3rd M function completion signal         | G004#5          | 0           | 0           |
| MFNHGA                   | Main spindle MCC status                  | G072#6          | 0           | 0           |
| MFNHGB                   | signal while changing spindles signal    | G076#6          | 0           | 0           |
| MFNHGC                   | (serial spindle)                         | G206#6          | 0           | 0           |
| МН                       | Manual handle feed select check signal   | F003#1          | 0           | 0           |
| MHPCC                    | HPCC mode signal                         | F066#6          | _           | 0           |
| MI1 to MI8               | Mirror image signal                      | G106            | 0           | 0           |
| MINC                     | Incremental feed select check signal     | F003#0          | 0           | 0           |
| MINP                     | External program input start signal      | G058#0          | 0           | 0           |
| MIX1 to MIX7             | Composite control axis selection signals | G128#0 to<br>#6 | •           | _           |
| MJ                       | JOG feed select check signal             | F003#2          | 0           | 0           |
| MLK                      | All–axis machine lock signal             | G044#1          | 0           | 0           |
| MLK1 to MLK8             | Each-axis machine lock signal            | G108            | 0           | 0           |

| Symbol       | Signal name                                                                | Address       | T<br>series | M<br>series |
|--------------|----------------------------------------------------------------------------|---------------|-------------|-------------|
| MLKO         | Software operator's panel signal(MLK)                                      | F075#4        | 0           | 0           |
| MMDI         | Manual data input select check signal                                      | F003#3        | 0           | 0           |
| ММЕМ         | Automatic operation select check signal                                    | F003#5        | 0           | 0           |
| MMI1 to MMI8 | Mirror image check signal                                                  | F108          | 0           | 0           |
| MMLK         | All–axis machine lock check signal                                         | F004#1        | 0           | 0           |
| MORA1A       | Signal for completion of                                                   | F046#6        | 0           | 0           |
| MORA1B       | spindle orientation with a magnetic sensor                                 | F050#6        | 0           | 0           |
| MORA1C       | (serial spindle)                                                           | F169#6        | 0           | 0           |
| MORA2A       | Signal for approximate                                                     | F046#7        | 0           | 0           |
| MORA2B       | spindle orientation with a magnetic sensor                                 | F050#7        | 0           | 0           |
| MORA2C       | (serial spindle)                                                           | F169#7        | 0           | 0           |
| MORCMA       | Command for spindle                                                        | G073#0        | 0           | 0           |
| MORCMB       | orientaion with a magnetic                                                 | G077#0        | 0           | 0           |
| MORCMC       | sensor (serial spindle)                                                    | G207#0        | 0           | 0           |
| MP1, MP2     | Manual handle feed<br>amount selection signal<br>(incremental feed signal) | G019#4,<br>#5 | 0           | 0           |
| MP1O         | Software operator's panel signal (MP1)                                     | F076#0        | 0           | 0           |
| MP2O         | Software operator's panel signal (MP2)                                     | F076#1        | 0           | 0           |
| MPOFA        |                                                                            | G073#2        | 0           | 0           |
| MPOFB        | Motor power stop signal (serial spindle)                                   | G077#2        | 0           | 0           |
| MPOFC        | (Serial Spiritie)                                                          | G207#2        | 0           | 0           |
| MRDYA        |                                                                            | G070#7        | 0           | 0           |
| MRDYB        | Machine ready signal (serial spindle)                                      | G074#7        | 0           | 0           |
| MRDYC        | (Serial Spiritie)                                                          | G204#7        | 0           | 0           |
| MREF         | Manual reference position return selection check signal                    | F004#5        | 0           | 0           |
| MRMT         | DNC operation select check signal                                          | F003#4        | 0           | 0           |
| MSBK         | Single block check signal                                                  | F004#3        | 0           | 0           |
| MSDFON       | Motor speed detection function enable signal                               | G016#0        | 0           | 0           |
| MTCHIN       | TEACH IN select check signal                                               | F003#7        | 0           | 0           |
| MV1 to MV8   | Axis moving signal                                                         | F102          | 0           | 0           |
| MVD1 to MVD8 | Axis moving direction signal                                               | F106          | 0           | 0           |
| NOWT         | No-wait signal                                                             | G063#1        | •           | •           |
| NOZAGC       | Perpendicular/angular axis control disable signal                          | G063#5        | 0           | 0           |

| Symbol                      | Signal name                                             | Address                    | T<br>series | M<br>series |
|-----------------------------|---------------------------------------------------------|----------------------------|-------------|-------------|
| NPOS1 to<br>NPOS8           | Position display neglect signal                         | G198                       | 0           | 0           |
| NRROA                       | Short-distant movement                                  | G072#2                     | 0           | 0           |
| NRROB                       | command while changing the orientation stop position    | G076#2                     | 0           | 0           |
| NRROC                       | signal (serial spindle)                                 | G206#2                     | 0           | 0           |
| OFN0 to<br>OFN5,OFN6        | Tool offset number select signal                        | G039#0<br>to #5,<br>G040#0 | 0           | -           |
| OP                          | Automatic operation signal                              | F000#7                     | 0           | 0           |
| ORARA                       |                                                         | F045#7                     | 0           | 0           |
| ORARB                       | Orientation completion signal (serial spindle)          | F049#7                     | 0           | 0           |
| ORARC                       | olginal (contai opinalo)                                | F168#7                     | 0           | 0           |
| ORCMA                       |                                                         | G070#6                     | 0           | 0           |
| ORCMB                       | Orientation command signal (serial spindle)             | G074#6                     | 0           | 0           |
| ORCMC                       | oignai (oonai opinaio)                                  | G204#6                     | 0           | 0           |
| OUT0 to OUT7                | Software operator's panel general–purpose switch signal | F072                       | 0           | 0           |
| OVC                         | Override cancel signal                                  | G006#4                     | 0           | 0           |
| OVCE                        | Override cancellation signal (PMC axis control)         | G150#5                     | 0           | 0           |
| OVLS1 to<br>OVLS7           | Superimposed control axis selection signals             | G190#0 to<br>#6            | •           | -           |
| OVRIDA                      |                                                         | G072#4                     | 0           | 0           |
| OVRIDB                      | Analog override command signal (serial spindle)         | G076#4                     | 0           | 0           |
| OVRIDC                      | oignar (comar opinaro)                                  | G206#4                     | 0           | 0           |
| PC1DEA                      | Signal indicating the status                            | F047#0                     | 0           | 0           |
| PC1DEB                      | of the detected one–rotation position coder             | F051#0                     | 0           | 0           |
| PC1DEC                      | signal (serial spindle)                                 | F170#0                     | 0           | 0           |
| PC2SLC                      | 2nd position coder selection signal                     | G028#7                     | 0           | -           |
| PECK2                       | Small-diameter peck<br>drilling in progress signal      | F066#5                     | -           | 0           |
| PK1 to PK8                  | Parking signals                                         | G122                       | 0           | -           |
| PK1 to PK7                  | Parking signals                                         | G122#0 to<br>#6            | •           | -           |
| PKESS1                      | First spindle synchronous control signal                | G122#6<br>(G031#6)         | 0           | 0           |
| PKESS2                      | Second spindle synchronous control signal               | G122#7<br>(G031#7)         | 0           | 0           |
| PN1, PN2, PN4,<br>PN8, PN16 | Workpiece number search signal                          | G009#0 to<br>4             | 0           | 0           |
| PORA2A                      | Signal for approximate                                  | F046#5                     | 0           | 0           |
| PORA2B                      | spindle orientation with a position coder               | F050#5                     | 0           | 0           |
| PORA2C                      | (serial spindle)                                        | F169#5                     | 0           | 0           |
| PRC                         | Position record signal                                  | G040#6                     | 0           | _           |

| Symbol              | Signal name                                               | Address             | T<br>series | M<br>series |
|---------------------|-----------------------------------------------------------|---------------------|-------------|-------------|
| PRGDPL              | program screen display mode signal                        | F053#1              | 0           | 0           |
| PRTSF               | Target parts count reached signal                         | F062#7              | 0           | 0           |
| PSAR                | Spindle polygon speed arrival signal                      | F063#2              | 0           | -           |
| PSE1                | Master axis not arrival signal                            | F063#0              | 0           | _           |
| PSE2                | Polygon synchronous axis not arrival signal               | F063#1              | 0           | _           |
| PSW01 to<br>PSW10   | Position switch signal                                    | F070#0 to<br>F071#1 | 0           | 0           |
| PSYN                | Polygon synchronization under way signal                  | F063#7              | 0           | -           |
| R01I to R12I        |                                                           | G032#0 to<br>G033#3 | 0           | 0           |
| R01l2 to R12l2      | Spindle motor speed command signal                        | G034#0 to<br>G035#3 | 0           | 0           |
| R01l3 to R12l3      |                                                           | G036#0 to<br>G037#3 | 0           | 0           |
| R010 to R120        | S12-bit code signal                                       | F036#0 to<br>F037#3 | 0           | 0           |
| RCFNA               | Output switch completion signal (serial spindle)          | F046#3              | 0           | 0           |
| RCFNB               |                                                           | F050#3              | 0           | 0           |
| RCFNC               |                                                           | F169#3              | 0           | 0           |
| RCHA                |                                                           | G071#7              | 0           | 0           |
| RCHB                | Power line status check signal (serial spindle)           | G075#7              | 0           | 0           |
| RCHC                |                                                           | G205#7              | 0           | 0           |
| RCHHGA              | High-output MCC status                                    | G072#7              | 0           | 0           |
| RCHHGB              | signal while a magnetic                                   | G076#7              | 0           | 0           |
| RCHHGC              | sensor (serial spindle)                                   | G206#7              | 0           | 0           |
| RCHPA               |                                                           | F046#2              | 0           | 0           |
| RCHPB               | Output switch signal (serial spindle)                     | F050#2              | 0           | 0           |
| RCHPC               |                                                           | F169#2              | 0           | 0           |
| RCYO                | Retry complete signal                                     | F063#5              | -           | 0           |
| RGHTH               | Tool axis perpendicular direction handle feed mode signal | G023#6              | -           | 0           |
| RGSPM               | Spindle rotation direction                                | F065#1              | -           | 0           |
| RGSPP               | signal                                                    | F065#0              | _           | 0           |
| RGTAP               | Rigid tapping signal                                      | G061#0              | 0           | 0           |
| RGTSP1,<br>RGTSP2   | Rigid tapping spindle selection signal                    | G061#4,<br>#5       | 0           | -           |
| RLSOT3              | Stroke check 3 release signal                             | G007#4              | 0           | 0           |
| RMTDI0 to<br>RMTDI7 | Input signal for remote buffer                            | G052                | 0           | 0           |

| Symbol              | Signal name                                                     | Address         | T<br>series | M<br>series |
|---------------------|-----------------------------------------------------------------|-----------------|-------------|-------------|
| RMTDO0 to<br>RMTDO7 | Output signal for remote buffer                                 | F069            | 0           | 0           |
| ROTAA               | Rotation direction                                              | G072#1          | 0           | 0           |
| ROTAB               | command while changing the orientation stop position            | G076#1          | 0           | 0           |
| ROTAC               | signal (serial spindle)                                         | G206#1          | 0           | 0           |
| ROV1,ROV2           | Rapid traverse override signal                                  | G014#0,<br>#1   | 0           | 0           |
| ROV1E, ROV2E        | Rapid traverse override signal (PMC axis control)               | G150#0,<br>#1   | 0           | 0           |
| ROV10               | Software operator's panel signal (ROV1)                         | F076#4          | 0           | 0           |
| ROV2O               | Software operator's panel signal (ROV2)                         | F076#5          | 0           | 0           |
| RPALM               | Read/punch alarm signal                                         | F053#3          | 0           | 0           |
| RPBSY               | Read/punch in–progress signal                                   | F053#2          | 0           | 0           |
| RPDO                | Rapid traversing signal                                         | F002#1          | 0           | 0           |
| RRW                 | Reset&rewind signal                                             | G008#6          | 0           | 0           |
| RSLA                |                                                                 | G071#6          | 0           | 0           |
| RSLB                | Output switch request signal (serial spindle)                   | G075#6          | 0           | 0           |
| RSLC                | oignar (oonar opinaro)                                          | G205#6          | 0           | 0           |
| RST                 | Reset signal                                                    | F001#1          | 0           | 0           |
| RT                  | Manual rapid traverse selection signal                          | G019#7          | 0           | 0           |
| RTAP                | Rigid tapping in–progress signal                                | F076#3          | 0           | 0           |
| RTE                 | Manual rapid traverse<br>selection signal<br>(PMC axis control) | G150#6          | 0           | 0           |
| RTO                 | Software operator's panel signal (RT)                           | F077#6          | 0           | 0           |
| RTNCY               | Retry start signal                                              | G064#0          | _           | 0           |
| RTNMVS              | Retry point signal                                              | F066#3          | -           | 0           |
| RTRCT               | Retract signal                                                  | G066#4          | -           | 0           |
| RTRCTF              | Retract completion signal                                       | F065#4          | _           | 0           |
| RVS                 | Retrace signal                                                  | G007#0          | -           | 0           |
| RVSL                | Retrace-in-progress signal                                      | F082#2          | -           | 0           |
| RWD                 | Rewinding signal                                                | F000#0          | 0           | 0           |
| S00 to S31          | Spindle speed code signal                                       | F022 to<br>F025 | 0           | 0           |
| SA                  | Servo ready signal                                              | F000#6          | 0           | 0           |
| SAR                 | Spindle speed arrival signal                                    | G029#4          | 0           | 0           |
| SARA                |                                                                 | F045#3          | 0           | 0           |
| SARB                | Speed arrival signal (serial spindle)                           | F049#3          | 0           | 0           |
| SARC                | ,,                                                              | F168#3          | 0           | 0           |
| SBK                 | Single block signal                                             | G046#1          | 0           | 0           |

| Symbol                             | Signal name                                               | Address                 | T<br>series | M<br>series |
|------------------------------------|-----------------------------------------------------------|-------------------------|-------------|-------------|
| SBKO                               | Software operator's panel signal (SBK)                    | F075#3                  | 0           | 0           |
| SCLP                               | Spindle clamp signal                                      | F038#0                  | 0           | -           |
| SDTA                               |                                                           | F045#2                  | 0           | 0           |
| SDTB                               | Speed detection signal (serial spindle)                   | F049#2                  | 0           | 0           |
| SDTC                               | (serial spiritie)                                         | F168#2                  | 0           | 0           |
| SF                                 | Spindle speed strobe signal                               | F007#2                  | 0           | 0           |
| SFIN                               | Spindle function completion signal                        | G005#2                  | 0           | 0           |
| SFRA                               |                                                           | G070#5                  | 0           | 0           |
| SFRB                               | CW command signal (serial spindle)                        | G074#5                  | 0           | 0           |
| SFRC                               | (seriai spiriule)                                         | G204#5                  | 0           | 0           |
| SGN                                |                                                           | G033#5                  | 0           | 0           |
| SGN2                               | Spindle motor command polarity select signal              | G035#5                  | 0           | 0           |
| SGN3                               | polarity soloti signal                                    | G037#5                  | 0           | 0           |
| SHA00 to<br>SHA11                  | Spindle orientation external                              | G078#0 to<br>G079#3     | 0           | 0           |
| SHB00 to<br>SHB11                  | stop position command signal                              | G080#0 to<br>G081#3     | 0           | 0           |
| SHC00 to<br>SHC11                  | Spindle orientation stop position external command signal | G208#0 to<br>G209#3     | 0           | 0           |
| SIND                               |                                                           | G033#7                  | 0           | 0           |
| SIND2                              | Spindle motor speed command select signal                 | G035#7                  | 0           | 0           |
| SIND3                              | Command Select Signal                                     | G037#7                  | 0           | 0           |
| 2102                               | Skip signal                                               | X004#7                  | 0           | 0           |
| SKIP                               | Overload torque signal                                    | X004#7                  | -           | 0           |
| SKIP2 to<br>SKIP6, SKIP7,<br>SKIP8 | Skip signal                                               | X004#2 to<br>#6, #0, #1 | 0           | 0           |
| SKIPP                              | Skip signal                                               | G006#6                  | 0           | -           |
| SLCSEQ                             | Retry point selection signal                              | G064#1                  |             | 0           |
| SLPCA, SLPCB                       | Spindle return select signal                              | G064#2,<br>#3           | •           | -           |
| SLSPA, SLSPB                       | Spindle command select signal                             | G063#2,<br>#3           | •           | -           |
| SLVA                               |                                                           | G073#1                  | 0           | 0           |
| SLVB                               | Slave operation command signal (serial spindle)           | G077#1                  | 0           | 0           |
| SLVC                               | Josephan (Sorial Spiritio)                                | G207#1                  | 0           | 0           |
| SLVSA                              |                                                           | F046#4                  | 0           | 0           |
| SLVSB                              | Slave operation status signal (serial spindle)            | F050#4                  | 0           | 0           |
| SLVSC                              | J signal (senal spindle)                                  | F169#4                  | 0           | 0           |
| SMZ                                | Error detect signal                                       | G053#6                  | 0           | -           |
| SOCNA                              |                                                           | G071#4                  | 0           | 0           |
| SOCNB                              | Soft start/stop cancel signal (serial spindle)            | G075#4                  | 0           | 0           |
| SOCNC                              | (serial spiriule)                                         | G205#4                  | 0           | 0           |

| Symbol              | Signal name                                    | Address         | T<br>series | M<br>series |
|---------------------|------------------------------------------------|-----------------|-------------|-------------|
| SOR                 | Spindle orientation signal                     | G029#5          | 0           | 0           |
| SOV0 to SOV7        | Spindle speed override signal                  | G030            | 0           | 0           |
| SPAL                | Spindle fluctuation detection alarm signal     | F035#0          | 0           | 0           |
| SPL                 | Feed hold lamp signal                          | F000#4          | 0           | 0           |
| SPO                 | Software operator's panel signal (*SP)         | F075#7          | 0           | 0           |
| SPPHS               | Spindle phase synchronous control signal       | G038#3          | 0           | 0           |
| SPSLA               |                                                | G071#2          | 0           | 0           |
| SPSLB               | Spindle select signal<br>(serial spindle)      | G075#2          | 0           | 0           |
| SPSLC               |                                                | G205#2          | 0           | 0           |
| SPSTP               | Spindle stop complete signal                   | G028#6          | 0           | _           |
| SPSYC               | Spindle synchronous control signal             | G038#2          | 0           | 0           |
| SRLNI0 to<br>SRLNI3 | Group number specification signals             | G091#0 to<br>#3 | 0           | 0           |
| SRLNO0 to<br>SRLNO3 | Group number output signals                    | F178#0 to<br>#3 | 0           | 0           |
| SRN                 | Program restart signal                         | G006#0          | 0           | 0           |
| SRNMV               | Program restart under way signal               | F002#4          | 0           | 0           |
| SRVA                |                                                | G070#4          | 0           | 0           |
| SRVB                | CCW command signal (serial spindle)            | G074#4          | 0           | 0           |
| SRVC                | (44.1.4.4)                                     | G204#4          | 0           | 0           |
| SSIN                |                                                | G033#6          | 0           | 0           |
| SSIN2               | Spindle motor command polarity select signal   | G035#6          | 0           | 0           |
| SSIN3               | , , , , , , , , , , , , , , , , , , , ,        | G037#6          | 0           | 0           |
| SSTA                |                                                | F045#1          | 0           | 0           |
| SSTB                | Speed zero signal (serial spindle)             | F049#1          | 0           | 0           |
| SSTC                |                                                | F168#1          | 0           | 0           |
| ST                  | Cycle start lamp signal                        | G007#2          | 0           | 0           |
| STL                 | Cycle start signal                             | F000#5          | 0           | 0           |
| STLK                | Start lock signal                              | G007#1          | 0           | -           |
| STRD                | Input and run simultaneous mode select signal  | G058#5          | -           | 0           |
| STWD                | Output and run simultaneous mode select signal | G058#6          | -           | 0           |
| SUCLP               | Spindle unclamp signal                         | F038#1          | 0           | -           |
| SVF1 to SVF8        | Servo off signal                               | G126            | 0           | 0           |
| SWS1                |                                                | G027#0          | 0           | -           |
| SWS2                | Spindle selection signal                       | G027#1          | 0           | _           |
| SWS3                |                                                | G027#2          | 0           | -           |

| Symbol              | Signal name                                                          | Address             | T<br>series | M<br>series |
|---------------------|----------------------------------------------------------------------|---------------------|-------------|-------------|
| SYCAL               | Spindle synchronous control alarm signal/ phase error monitor signal | F044#4              | 0           | 0           |
| SYN10 to<br>SYN80   | Synchronous control under way signals                                | F118                | 0           | -           |
| SYN10 to<br>SYN70   | Synchronous/composite/<br>superimposed control<br>under way signals  | F118#0 to<br>#6     | •           | -           |
| SYNC1 to<br>SYNC8   | Simple synchronous axis select signal                                | G138                | 0           | 0           |
| SYNC to<br>SYNC8    | Synchronous control axis selection signals                           | G138                | 0           | -           |
| SYNC to<br>SYNC7    | Synchronous control axis selection signals                           | G138#0 to<br>#6     | •           | -           |
| SYNCJ1 to<br>SYNCJ8 | Simple synchronous<br>manual feed axis select<br>signal              | G140                | -           | 0           |
| SYNMOD              | EGB mode signal                                                      | F065#6              |             | 0           |
| T00 to T31          | Tool function code signal                                            | F026 to<br>F029     | 0           | 0           |
| TAP                 | Tapping signal                                                       | F001#5              | 0           | 0           |
| TF                  | Tool function strobe signal                                          | F007#3              | 0           | 0           |
| TFIN                | Tool function completion signal                                      | G005#3              | 0           | 0           |
| THRD                | Thread cutting signal                                                | F002#3              | 0           | 0           |
| TIALM               | Tool post interference alarm signal                                  | F064#7              | •           | -           |
| TICHK               | Tool post interference check signal                                  | F064#6              | •           | -           |
| TL01 to TL64        | Tool group number select signal                                      | G047#0 to<br>#6     | 0           | -           |
| TL01 to TL256       |                                                                      | G047#0 to<br>G048#0 | _           | 0           |
| TLCH                | Tool change signal                                                   | F064#0              | 0           | 0           |
| TLCHI               | Individual tool change signal                                        | F064#2              | _           | 0           |
| TLMA                | Torque limit signal<br>(serial spindle)                              | F045#6              | 0           | 0           |
| TLMB                |                                                                      | F049#6              | 0           | 0           |
| TLMC                |                                                                      | F168#6              | 0           | 0           |
| TLMHA               | Torque limit command<br>HIGH signal<br>(serial spindle)              | G070#1              | 0           | 0           |
| TLMHB               |                                                                      | G074#1              | 0           | 0           |
| TLMHC               |                                                                      | G204#1              | 0           | 0           |
| TLMLA               | Torque limit command LOW signal (serial spindle)                     | G070#0              | 0           | 0           |
| TLMLB               |                                                                      | G074#0              | 0           | 0           |
| TLMLC               |                                                                      | G204#0              | 0           | 0           |
| TLNW                | New tool select signal                                               | F064#1              | 0           | 0           |
| TLRST               | Tool change reset signal                                             | G048#7              | 0           | 0           |

| Symbol            | Signal name                                                            | Address         | T<br>series | M<br>series |
|-------------------|------------------------------------------------------------------------|-----------------|-------------|-------------|
| TLRSTI            | Individual tool change reset signal                                    | G048#6          | -           | 0           |
| TLSKP             | Tool skip signal                                                       | G048#5          | 0           | 0           |
| TMRON             | General–purpose integrating meter start signal                         | G053#0          | 0           | 0           |
| TRACT             | Tool retraction mode signal                                            | F092#3          | 0           | 0           |
| TRESC             | Tool retraction signal                                                 | G059#0          | 0           | 0           |
| TRQL1 to<br>TRQL8 | Torque limit reached signal                                            | F114            | 0           | -           |
| TRRTN             | Tool return signal                                                     | G059#1          | 0           | 0           |
| TRSPS             | Tool return completion signal                                          | F092#5          | 0           | 0           |
| UI000 to UI015    | Input signal for custom macro                                          | G054,<br>G055   | 0           | 0           |
| UINT              | Interrupt signal for custom macro                                      | G053#3          | 0           | 0           |
| UO000 to<br>UO015 | Output signal for custom macro                                         | F054,<br>F055   | 0           | 0           |
| UO100 to<br>UO131 |                                                                        | F056 to<br>F059 | 0           | 0           |
| WATO              | Waiting signal                                                         | F063#6          | •           | •           |
| WOQSM             | Workpiece coordinate<br>system shift value write<br>mode select signal | G039#6          | 0           | -           |
| WOSET             | Workpiece coordinate system shift value write signal                   | G040#7          | 0           | -           |
| XAE               |                                                                        | X004#0          | 0           | 0           |
| YAE               | Measuring position reached signal                                      | X004#1          | -           | 0           |
| ZAE               |                                                                        | X004#1          | 0           | _           |
| ZAE               |                                                                        | X004#2          | _           | 0           |
| ZP1 to ZP8        | Reference position return end signal                                   | F094            | 0           | 0           |
| ZP21 to ZP28      | 2nd reference position return end signal                               | F096            | 0           | 0           |
| ZP31 to ZP38      | 3rd reference position return end signal                               | F098            | 0           | 0           |
| ZP41 to ZP48      | 4th reference position return end signal                               | F100            | 0           | 0           |
| ZPX               | Spindle orientation completion signal                                  | F094            | 0           | -           |
| ZRF1 to ZRF8      | Reference position establishment signal                                | F120            | 0           | 0           |
| ZRN               | Manual reference position return selection signal                      | G043#7          | 0           | 0           |
| ZRNO              | Software operator's panel signal (ZRN)                                 | F073#4          | 0           | 0           |

#### 6.5.2 Address list

(1) List of Addresses (One-Path Control)

Following shows table of addresses:

RLSOT

SA

In an item where both T series and M series are described, some signals are covered with shade (  $\hdots$  ) in the signal address figure as shown below. This means either T series or M series does not have this signal. Upper part is for T series and lower part is for M series.

#### [Example 1]

G007

Signals EXLM and ST are common signals, STLK is for T series only and RLSOT and RVS are for M series only.

RVS

STLK

| MT→PMC  |       |                   |                 |         |                 |                  |                 |                  |
|---------|-------|-------------------|-----------------|---------|-----------------|------------------|-----------------|------------------|
| Address |       |                   |                 | Bit num | nber            |                  |                 |                  |
|         | #7    | #6                | #5              | #4      | #3              | #2               | #1              | #0               |
|         |       |                   |                 |         |                 |                  |                 | (T serie         |
|         | SKIP  | _ESKIP _<br>SKIP6 | -MIT2_<br>SKIP5 | +MIT2   | _MIT1_<br>SKIP3 | +MIT1_<br>SKIP2  | _ ZAE_<br>SKIP8 | XAE _<br>SKIP7   |
| X004    |       |                   | SKIPS           | SKIP4   | SKIP3           |                  |                 |                  |
|         | SKIP  | _ESKIP_<br>SKIP6  | SKIP5           | SKIP4   | SKIP3           | _ ZAE _<br>SKIP2 | _YAE_<br>SKIP8  | _ XAE _<br>SKIP7 |
|         |       |                   |                 |         | •               |                  | •               | (M seri          |
| X008    |       |                   |                 | *ESP    |                 |                  |                 |                  |
|         |       |                   |                 |         |                 |                  |                 |                  |
| X009    | *DEC8 | *DEC7             | *DEC6           | *DEC5   | *DEC4           | *DEC3            | *DEC2           | *DEC1            |

| PMC→CI  | VC    |       |       |         |      |       |      |      |
|---------|-------|-------|-------|---------|------|-------|------|------|
| Address |       |       |       | Bit num | ber  |       |      |      |
|         | #7    | #6    | #5    | #4      | #3   | #2    | #1   | #0   |
| G000    | ED7   | ED6   | ED5   | ED4     | ED3  | ED2   | ED1  | ED0  |
| G001    | ED15  | ED14  | ED13  | ED12    | ED11 | ED10  | ED9  | ED8  |
| G002    | ESTB  | EA6   | EA5   | EA4     | EA3  | EA2   | EA1  | EA0  |
| G004    |       |       | MFIN3 | MFIN2   | FIN  |       |      |      |
| G005    | BFIN  | AFL   |       | BFIN    | TFIN | SFIN  | EFIN | MFIN |
| G006    |       | SKIPP |       | OVC     |      | *ABSM |      | SRN  |
| G007    | RLSOT | EXLM  | *FLWU | RLSOT3  |      | ST    | STLK | RVS  |
| G008    | ERS   | RRW   | *SP   | *ESP    |      |       |      | *IT  |
| G009    |       |       |       | PN16    | PN8  | PN4   | PN2  | PN1  |
| G010    | *JV7  | *JV6  | *JV5  | *JV4    | *JV3 | *JV2  | *JV1 | *JV0 |

|      | #7     | #6     | #5     | #4     | #3     | #2    | #1    | #0     |    |        |   |
|------|--------|--------|--------|--------|--------|-------|-------|--------|----|--------|---|
| G011 | *JV15  | *JV14  | *JV13  | *JV12  | *JV11  | *JV10 | *JV9  | *JV8   |    |        |   |
| G012 | *FV7   | *FV6   | *FV5   | *FV4   | *FV3   | *FV2  | *FV1  | *FV0   |    |        |   |
| G013 | *AFV7  | *AFV6  | *AFV5  | *AFV4  | *AFV3  | *AFV2 | *AFV1 | *AFV0  |    |        |   |
| G014 |        |        |        |        |        |       | ROV2  | ROV1   |    |        |   |
| G016 | F1D    |        |        |        |        |       |       | MSDFON |    |        |   |
| G018 | HS2D   | HS2C   | HS2B   | HS2A   | HS1D   | HS1C  | HS1B  | HS1A   |    |        |   |
| G019 | RT     |        | MP2    | MP1    | HS3D   | HS3C  | HS3B  | HS3A   |    |        |   |
| G023 | ALNGH  | RGHTH  |        |        |        |       |       |        |    |        |   |
| G027 | CON    |        | *SSTP3 | *SSTP2 | *SSTP1 | SWS3  | SWS2  | SWS1   |    |        |   |
| G028 | PC2SLC | SPSTP  | *SCPF  | *SUCPF |        | GR2   | GR1   |        |    |        |   |
| G029 |        | *SSTP  | SOR    | SAR    |        | GR31  |       | GR21   |    |        |   |
| G030 | SOV7   | SOV6   | SOV5   | SOV4   | SOV3   | SOV2  | SOV1  | SOV0   | 6  |        | + |
| G031 | PKESS2 | PKESS1 |        |        |        |       |       |        |    |        |   |
| G032 | R08I   | R07I   | R06I   | R05I   | R04I   | R03I  | R02I  | R01I   |    |        |   |
| G033 | SIND   | SSIN   | SGN    |        | R12I   | R11I  | R10I  | R09I   |    |        |   |
| G034 | R08I2  | R07l2  | R06l2  | R05l2  | R04I2  | R03l2 | R02I2 | R01I2  |    |        |   |
| G035 | SIND2  | SSIN2  | SGN2   |        | R12I2  | R11I2 | R10I2 | R09I2  |    |        |   |
| G036 | R08I3  | R07I3  | R06l3  | R05l3  | R04I3  | R03l3 | R02I3 | R01I3  |    |        |   |
| G037 | SIND3  | SSIN3  | SGN3   |        | R12I3  | R11I3 | R10l3 | R09I3  |    |        |   |
| G038 | *BECLP | *BEUCP |        |        | SPPHS  | SPSYC |       | *PLSST |    |        |   |
| G039 | GOQSM  | WOQSM  | OFN5   | OFN4   | OFN3   | OFN2  | OFN1  | OFN0   |    |        |   |
| G040 | WOSET  | PRC    |        |        |        |       |       | OFN6   |    |        |   |
| G041 | HS2ID  | HS2IC  | HS2IB  | HS2IA  | HS1ID  | HS1IC | HS1IB | HS1IA  |    |        |   |
| G042 | DMMC   |        |        |        | HS3ID  | HS3IC | HS3IB | HS3IA  |    |        |   |
|      |        |        |        |        |        |       |       | 16     | 32 |        |   |
|      |        |        |        | ı      |        |       |       |        |    | $\Box$ | _ |
|      |        |        | =      |        | _      |       |       |        |    |        |   |

|      | #7     | #6     | #5     | #4     | #3     | #2     | #1     | #0     |
|------|--------|--------|--------|--------|--------|--------|--------|--------|
| G043 | ZRN    |        | DNCI   |        |        | MD4    | MD2    | MD1    |
| G044 |        |        |        |        |        |        | MLK    | BDT1   |
| G045 | BDT9   | BDT8   | BDT7   | BDT6   | BDT5   | BDT4   | BDT3   | BDT2   |
| G046 | DRN    | KEY4   | KEY3   | KEY2   | KEY1   |        | SBK    |        |
| G047 | TL128  | TL64   | TL32   | TL16   | TL08   | TL04   | TL02   | TL01   |
| G048 | TLRST  | TLRSTI | TLSKP  |        |        |        |        | TL256  |
| G049 | *TLV7  | *TLV6  | *TLV5  | *TLV4  | *TLV3  | *TLV2  | *TOV1  | *TLV0  |
| G050 |        |        |        |        |        |        | *TLV9  | *TLV8  |
| G051 | *CHLD  | CHPST  |        |        | *CHP8  | *CHP4  | *CHP2  | *CHP0  |
| G052 | RMTDI7 | RMTDI6 | RMTDI5 | RMTDI4 | RMTDI3 | RMTDI2 | RMTDI1 | RMTDI0 |
| G053 | CDZ    | SMZ    |        |        | UINT   |        |        | TMRON  |
| G054 | UI007  | UI006  | UI005  | UI004  | UI003  | UI002  | UI001  | UI000  |
| G055 | UI015  | UI014  | UI013  | UI012  | UI011  | UI010  | UI009  | UI008  |
| G058 |        | STWD   | STRD   |        | EXWT   | EXSTP  | EXRD   | MINP   |
| G059 |        |        |        |        |        |        | TRRTN  | TRESC  |
| G060 | *TSB   |        |        |        |        |        |        |        |
| G061 |        |        | RGTSP2 | RGTSP1 |        |        |        | RGTAP  |
| G062 |        |        |        |        |        |        | *CRTOF |        |
| G063 |        |        | NOZAGC |        |        |        |        |        |
| G064 |        | ESRSYC |        |        |        |        | SLCSEQ | RTNCY  |
| G066 | EKSET  |        |        | RTRCT  |        |        | ENBKY  | IGNVRY |
| G070 | MRDYA  | ORCMA  | SFRA   | SRVA   | CTH1A  | CTH2A  | TLMHA  | TLMLA  |
| G071 | RCHA   | RSLA   | INTGA  | SOCNA  | MCFNA  | SPSLA  | *ESPA  | ARSTA  |
| G072 | RCHHGA | MFNHGA | INCMDA | OVRIDA | DEFMDA | NRROA  | ROTAA  | INDXA  |

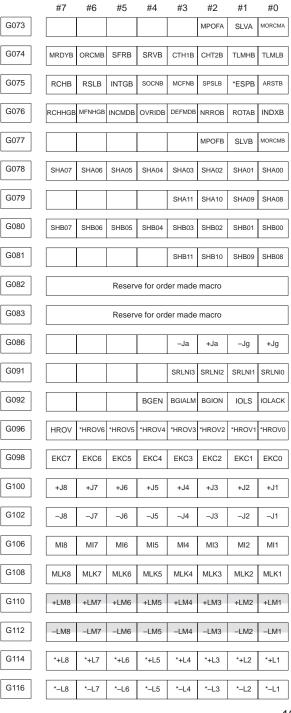

|      | #7     | #6            | #5     | #4     | #3     | #2     | #1     | #0       |
|------|--------|---------------|--------|--------|--------|--------|--------|----------|
| G118 | *+ED8  | *+ED7         | *+ED6  | *+ED5  | *+ED4  | *+ED3  | *+ED2  | *+ED1    |
| G120 | *-ED8  | *-ED7         | *-ED6  | *-ED5  | *-ED4  | *-ED3  | *-ED2  | *-ED1    |
|      |        |               |        |        |        |        |        | (T serie |
| G122 | PKESS2 | PK7<br>PKESS1 | PK6    | PK5    | PK4    | PK3    | PK2    | PK1      |
|      | PKESS2 | PKESS1        |        |        |        |        |        |          |
|      |        |               |        |        |        |        |        | (M serie |
| G124 | DTCH8  | DTCH7         | DTCH6  | DTCH5  | DTCH4  | DTCH3  | DTCH2  | DTCH1    |
| G126 | SVF8   | SVF7          | SVF6   | SVF5   | SVF4   | SVF3   | SVF2   | SVF1     |
| G130 | *IT8   | *IT7          | *IT6   | *IT5   | *IT4   | *IT3   | *IT2   | *IT1     |
| G132 |        |               |        |        | +MIT4  | +MIT3  | +MIT2  | +MIT1    |
| G134 |        |               |        |        | -MIT4  | -MIT3  | -MIT2  | -MIT1    |
| G136 | EAX8   | EAX7          | EAX6   | EAX5   | EAX4   | EAX3   | EAX2   | EAX1     |
| G138 | SYNC8  | SYNC7         | SYNC6  | SYNC5  | SYNC4  | SYNC3  | SYNC2  | SYNC1    |
| G140 | SYNCJ8 | SYNCJ7        | SYNCJ6 | SYNCJ5 | SYNCJ4 | SYNCJ3 | SYNCJ2 | SYNCJ1   |
| G142 | EBUFA  | ECLRA         | ESTPA  | ESOFA  | ESBKA  | EMBUFA |        | EFINA    |
| G143 | EMSBKA | EC6A          | EC5A   | EC4A   | EC3A   | EC2A   | EC1A   | EC0A     |
| G144 | EIF7A  | EIF6A         | EIF5A  | EIF4A  | EIF3A  | EIF2A  | EIF1A  | EIF0A    |
| G145 | EIF15A | EIF14A        | EIF13A | EIF12A | EIF11A | EIF10A | EIF9A  | EIF8A    |
| G146 | EID7A  | EID6A         | EID5A  | EID4A  | EID3A  | EID2A  | EID1A  | EID0A    |
| G147 | EID15A | EID14A        | EID13A | EID12A | EID11A | EID10A | EID9A  | EID8A    |
| G148 | EID23A | EID22A        | EID21A | EID20A | EID19A | EID18A | EID17A | EID16A   |
| G149 | EID31A | EID30A        | EID29A | EID28A | EID27A | EID26A | EID25A | EID24A   |
| G150 | DRNE   | RTE           | OVCE   |        |        |        | ROV2E  | ROV1E    |
| G151 | *FV7E  | *FV6E         | *FV5E  | *FV4E  | *FV3E  | *FV2E  | *FV1E  | *FV0E    |
| G154 | EBUFB  | ECLRB         | ESTPB  | ESOFB  | ESBKB  | EMBUFB |        | EFINB    |
| G155 | EMSBKB | EC6B          | EC5B   | EC4B   | EC3B   | EC2B   | EC1B   | EC0B     |

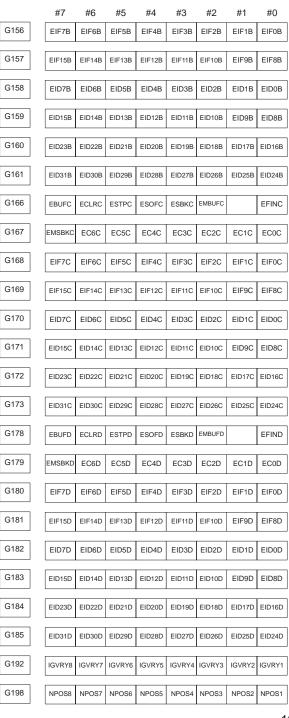

|         |        | "0     | 110    | " .           | "0         |       |       | #0     |
|---------|--------|--------|--------|---------------|------------|-------|-------|--------|
| G204    | MRDYC  | ORCML  | SFRC   | SRVC          | CTH1C      | CTH2C | TLMHC | TLMLC  |
| G205    | RCHC   | RSLC   | INTGC  | SOCNC         | MCFNC      | SPSLC | *ESPC | ARSTC  |
| G206    | RCHHGC | MFNHGC | INCMDC | OVRIDC        | DEFMDC     | NRROC | ROTAC | INDXC  |
| G207    |        |        |        |               |            | MPOFC | SLVC  | MORCMC |
| G208    | SHC07  | SHC06  | SHC05  | SHC04         | SHC03      | SHC02 | SHC01 | SHC00  |
| G209    |        |        |        |               | SHC11      | SHC10 | SHC09 | SHC08  |
| CNC→PN  | 4C     |        |        |               |            |       |       |        |
|         | 10     |        |        |               |            |       |       |        |
| Address | #7     | #6     | #5     | Bit num<br>#4 | nber<br>#3 | #2    | #1    | #0     |
| F000    | OP     | SA     | STL    | SPL           |            |       |       | RWD    |
| F001    | MA     |        | TAP    | ENB           | DEN        | BAL   | RST   | AL     |
| F002    | MDRN   | CUT    |        | SRNMV         | THRD       | CSS   | RPDO  | INCH   |
| F003    | MTCHIN | MEDT   | MMEM   | MRMT          | MMDI       | MJ    | МН    | MINC   |
| F004    |        |        | MREF   | MAFL          | MSBK       | MABSM | MMLK  | MBDT1  |
| F005    | MBDT9  | MBDT8  | MBDT7  | MBDT6         | MBDT5      | MBDT4 | MBDT3 | MBDT2  |
| F007    | BF     |        |        | BF            | TF         | SF    | EFD   | MF     |
| F008    |        |        | MF3    | MF2           |            |       |       | EF     |
| F009    | DM00   | DM01   | DM02   | DM30          |            |       |       |        |
| F010    | M07    | M06    | M05    | M04           | M03        | M02   | M01   | M00    |
| F011    | M15    | M14    | M13    | M12           | M11        | M10   | M09   | M08    |
| F012    | M23    | M22    | M21    | M20           | M19        | M18   | M17   | M16    |
| F013    | M31    | M30    | M29    | M28           | M27        | M26   | M25   | M24    |
| F014    | M207   | M206   | M205   | M204          | M203       | M202  | M201  | M200   |
| F015    | M215   | M214   | M213   | M212          | M211       | M210  | M209  | M208   |
| F016    | M307   | M306   | M305   | M304          | M303       | M302  | M301  | M300   |
|         |        |        |        |               |            |       |       |        |

|      | #7     | #6     | #5     | #4    | #3     | #2    | #1    | #0   |
|------|--------|--------|--------|-------|--------|-------|-------|------|
| F017 | M315   | M314   | M313   | M312  | M311   | M310  | M309  | M308 |
| F022 | S07    | S06    | S05    | S04   | S03    | S02   | S01   | S00  |
| F023 | S15    | S14    | S13    | S12   | S11    | S10   | S09   | S08  |
| F024 | S23    | S22    | S21    | S20   | S19    | S18   | S17   | S16  |
| F025 | S31    | S30    | S29    | S28   | S27    | S26   | S25   | S24  |
| F026 | T07    | T06    | T05    | T04   | T03    | T02   | T01   | T00  |
| F027 | T15    | T14    | T13    | T12   | T11    | T10   | T09   | T08  |
| F028 | T23    | T22    | T21    | T20   | T19    | T18   | T17   | T16  |
| F029 | T31    | T30    | T29    | T28   | T27    | T26   | T25   | T24  |
| F030 | B07    | B06    | B05    | B04   | B03    | B02   | B01   | B00  |
| F031 | B15    | B14    | B13    | B12   | B11    | B10   | B09   | B08  |
| F032 | B23    | B22    | B21    | B20   | B19    | B18   | B17   | B16  |
| F033 | B31    | B30    | B29    | B28   | B27    | B26   | B25   | B24  |
| F034 |        |        |        |       |        | GR3O  | GR2O  | GR10 |
| F035 |        |        |        |       |        |       |       | SPAL |
| F036 | R08O   | R07O   | R06O   | R05O  | R04O   | R03O  | R02O  | R010 |
| F037 |        |        |        |       | R120   | R110  | R100  | R09O |
| F038 |        |        |        |       | ENB3   | ENB2  | SUCLP | SCLP |
| F039 |        |        |        |       | CHPCYL | CHPMD |       |      |
| F040 | AR7    | AR6    | AR5    | AR4   | AR3    | AR2   | AR1   | AR0  |
| F041 | AR15   | AR14   | AR13   | AR12  | AR11   | AR10  | AR09  | AR08 |
| F044 |        |        |        | SYCAL | FSPPH  | FSPSY | FSCSL |      |
| F045 | ORARA  | TLMA   | LDT2A  | LDT1A | SARA   | SDTA  | SSTA  | ALMA |
| F046 | MORA2A | MORA1A | PORA2A | SLVSA | RCFNA  | RCHPA | CFINA | СНРА |
|      |        |        |        |       |        |       |       | 16   |

|      | #7     | #6     | #5     | #4     | #3     | #2     | #1     | #0     |
|------|--------|--------|--------|--------|--------|--------|--------|--------|
| F047 |        |        |        |        |        |        | INCSTA | PC1DEA |
| F049 | ORARB  | TLMB   | LDT2B  | LDT1B  | SARB   | SDTB   | SSTB   | ALMB   |
| F050 | MORA2B | MORA1B | PORA2B | SLVSB  | RCFNB  | RCHPB  | CFINB  | СНРВ   |
| F051 |        |        |        |        |        |        | INCSTB | PC1DEB |
| F053 | EKENB  |        |        | BGEACT | RPALM  | RPBSY  | PRGDPL | INHKY  |
| F054 | UO007  | UO006  | UO005  | UO004  | UO003  | UO002  | UO001  | UO000  |
| F055 | UO015  | UO014  | UO013  | UO012  | UO011  | UO010  | UO009  | UO008  |
| F056 | UO107  | UO106  | UO105  | UO104  | UO103  | UO102  | UO101  | UO100  |
| F057 | UO115  | UO114  | UO113  | UO112  | UO111  | UO110  | UO109  | UO108  |
| F058 | UO123  | UO122  | UO121  | UO120  | UO119  | UO118  | UO117  | UO116  |
| F059 | UO131  | UO130  | UO129  | UO128  | UO127  | UO126  | UO125  | UO124  |
| F060 |        |        |        |        |        |        | ESEND  | EREND  |
| F061 |        |        |        |        |        |        | BCLP   | BUCLP  |
| F062 | PRTSF  |        |        |        |        |        |        |        |
| F063 | PSYN   |        | RCYO   |        |        | PSAR   | PSE2   | PSE1   |
| F064 |        |        |        |        |        | TLCHI  | TLNW   | TLCH   |
| F065 |        | SYNMOD |        | RTRCTF |        |        | RGSPM  | RGSPP  |
| F066 | EXHPCC | ММРСС  | PECK2  |        | RTNMVS |        |        | G08MD  |
| F069 | RMTDO7 | RMTDO6 | RMTDO5 | RMTDO4 | RMTDO3 | RMTDO2 | RMTDO1 | RMTD00 |
| F070 | PSW08  | PSW07  | PSW06  | PSW05  | PSW04  | PSW03  | PSW02  | PSW01  |
| F071 |        |        |        |        |        |        | PSW10  | PSW09  |
| F072 | OUT7   | OUT6   | OUT5   | OUT4   | OUT3   | OUT2   | OUT1   | OUT0   |
| F073 |        |        |        | ZRNO   |        | MD4O   | MD2O   | MD10   |
| F075 | SPO    | KEYO   | DRNO   | MLKO   | SBKO   | BDTO   |        |        |
|      |        |        |        |        |        |        |        |        |

|      |   | #7     | #6     | #5     | #4     | #3     | #2     | #1     | #0     |    |   |  |   |
|------|---|--------|--------|--------|--------|--------|--------|--------|--------|----|---|--|---|
| F076 |   |        |        | ROV2O  | ROV10  | RTAP   |        | MP2O   | MP10   |    |   |  |   |
| F077 |   |        | RTO    |        |        | HS1DO  | HS1CO  | HS1BO  | HS1AO  |    |   |  |   |
| F078 |   | *FV70  | *FV6O  | *FV5O  | *FV4O  | *FV3O  | *FV2O  | *FV10  | *FV00  |    |   |  |   |
| F079 | [ | *JV7O  | *JV6O  | *JV5O  | *JV4O  | *JV3O  | *JV2O  | *JV10  | *JV0O  |    |   |  |   |
| F080 | [ | *JV15O | *JV14O | *JV13O | *JV12O | *JV11O | *JV10O | *JV9O  | *JV8O  |    |   |  |   |
| F081 |   | -J4O   | +J4O   | -J3O   | +J3O   | -J2O   | +J2O   | -J10   | +J10   |    |   |  |   |
| F082 | [ |        |        |        |        |        | RVSL   |        |        |    |   |  |   |
| F090 |   |        |        |        |        | ABTSP3 | ABTSP2 | ABTSP1 | ABTQSV |    |   |  |   |
| F092 | [ |        |        | TRSPS  |        | TRACT  |        |        |        |    |   |  |   |
| F094 |   | ZP8    | ZP7    | ZP6    | ZP5    | ZP4    | ZP3    | ZP2    | ZP1    |    |   |  |   |
| F096 |   | ZP28   | ZP27   | ZP26   | ZP25   | ZP24   | ZP23   | ZP22   | ZP21   |    |   |  | ı |
| F098 |   | ZP38   | ZP37   | ZP36   | ZP35   | ZP34   | ZP33   | ZP32   | ZP31   |    | 6 |  | - |
| F100 | [ | ZP48   | ZP47   | ZP46   | ZP45   | ZP44   | ZP43   | ZP42   | ZP41   |    |   |  | 1 |
| F102 | [ | MV8    | MV7    | MV6    | MV5    | MV4    | MV3    | MV2    | MV1    |    |   |  |   |
| F104 | [ | INP8   | INP7   | INP6   | INP5   | INP4   | INP3   | INP2   | INP1   |    |   |  |   |
| F106 | [ | MVD8   | MVD7   | MVD6   | MVD5   | MVD4   | MVD3   | MVD2   | MVD1   |    |   |  |   |
| F108 | [ | MMI8   | MMI7   | MMI6   | MMI5   | MMI4   | MMI3   | MMI2   | MMI1   |    |   |  |   |
| F110 |   | MDTCH8 | MDTCH7 | MDTCH6 | MDTCH5 | MDTCH4 | мртснз | MDTCH2 | MDTCH1 |    |   |  |   |
| F112 |   | EADEN8 | EADEN7 | EADEN6 | EADEN5 | EADEN4 | EADEN3 | EADEN2 | EADEN1 |    |   |  |   |
| F114 |   | TRQL8  | TRQL7  | TRQL6  | TRQL5  | TRQL4  | TRQL3  | TRQL2  | TRQL1  |    |   |  |   |
| F116 |   | FRP8   | FRP7   | FRP6   | FRP5   | FRP4   | FRP3   | FRP2   | FRP1   |    |   |  |   |
| F118 |   | SYN8O  | SYN7O  | SYN6O  | SYN5O  | SYN4O  | SYN3O  | SYN2O  | SYN1O  |    |   |  |   |
| F120 |   | ZRF8   | ZRF7   | ZRF6   | ZRF5   | ZRF4   | ZRF3   | ZRF2   | ZRF1   |    |   |  |   |
| F122 | [ | HDO7   | HDO6   | HDO5   | HDO4   | HDO3   | HDO2   | HDO1   | HDO0   |    |   |  |   |
|      |   |        |        |        |        |        |        |        | 1      | 70 |   |  |   |
|      |   |        |        | _      |        | =      |        |        |        |    |   |  |   |
|      |   |        |        |        |        |        |        |        |        |    |   |  |   |

|      | #7     | #6     | #5     | #4     | #3     | #2     | #1     | #0     |
|------|--------|--------|--------|--------|--------|--------|--------|--------|
| F129 | *EAXSL |        | EOV0   |        |        |        |        |        |
| F130 | EBSYA  | EOTNA  | EOTPA  | EGENA  | EDENA  | EIALA  | ECKZA  | EINPA  |
| F131 |        |        |        |        |        |        | EABUFA | EMFA   |
| F132 | EM28A  | EM24A  | EM22A  | EM21A  | EM18A  | EM14A  | EM12A  | EM11A  |
| F133 | EBSYB  | EOTNB  | ЕОТРВ  | EGENB  | EDENB  | EIALB  | ECKZB  | EINPB  |
| F134 |        |        |        |        |        |        | EABUFB | EMFB   |
| F135 | EM28B  | EM24B  | EM22B  | EM21B  | EM18B  | EM14B  | EM12B  | EM11B  |
| F136 | EBSYC  | EOTNC  | EOTPC  | EGENC  | EDENC  | EIALC  | ECKZC  | EINPC  |
| F137 |        |        |        |        |        |        | EABUFC | EMFC   |
| F138 | EM28C  | EM24C  | EM22C  | EM21C  | EM18C  | EM14C  | EM12C  | EM11C  |
| F139 | EBSYD  | EOTND  | EOTPD  | EGEND  | EDEND  | EIALD  | ECKZD  | EINPD  |
| F140 |        |        |        |        |        |        | EABUFD | EMFD   |
| F141 | EM28D  | EM24D  | EM22D  | EM21D  | EM18D  | EM14D  | EM12D  | EM11D  |
| F142 | EM48A  | EM44A  | EM42A  | EM41A  | EM38A  | EM34A  | EM32A  | EM31A  |
| F145 | EM48B  | EM44B  | EM42B  | EM41B  | EM38B  | EM34B  | EM32B  | EM31B  |
| F148 | EM48C  | EM44C  | EM42C  | EM41C  | EM38C  | EM34C  | EM32C  | EM31C  |
| F151 | EM48D  | EM44D  | EM42D  | EM41D  | EM38D  | EM34D  | EM32D  | EM31D  |
| F168 | ORARC  | TLMC   | LDT2C  | LDT1C  | SARC   | SDTC   | SSTC   | ALMC   |
| F169 | MORA2C | MORA1C | PORA2C | SLVSC  | RCFNC  | RCHPC  | CFINC  | CHPC   |
| F170 |        |        |        |        |        |        | INCSTC | PC1DEC |
| F177 | EDGN   | EPARM  | EVAR   | EPRG   | EWTIO  | ESTPIO | ERDIO  | IOLNK  |
| F178 |        |        |        |        | SRLNO3 | SRLNO2 | SRLNO1 | SRLNO0 |
| F180 | CLRCH8 | CLRCH7 | CLRCH6 | CLRCH5 | CLRCH4 | CLRCH3 | CLRCH2 | CLRCH1 |
| F182 | EACNT8 | EACNT7 | EACNT6 | EACNT5 | EACNT4 | EACNT3 | EACNT2 | EACNT1 |

#### (2) List of Addresses (Two-Path Control)

Signals addresses for each path are usually assigned as follows:

However, for the signals common to both paths, those signals are assigned to path 1. Interface signals between the CNC and PMC are as shown below: The signals with suffix #1 are those for path 1 and the signals with suffix #2 are those for path 2.

| Signal address | Contents                    |
|----------------|-----------------------------|
| G000-G255      | Signals on path 1 (PMC→CNC) |
| F000-F255      | Signals on path 1 (CNC→PMC) |
| G1000-G1255    | Signals on path 2 (PMC→CNC) |
| F1000-F1255    | Signals on path 2 (CNC→PMC) |

| Address |        |           |         | Bit num             | nber    |           |                     |                     |
|---------|--------|-----------|---------|---------------------|---------|-----------|---------------------|---------------------|
|         | #7     | #6        | #5      | #4                  | #3      | #2        | #1                  | #0                  |
|         |        |           |         |                     |         |           |                     | (T seri             |
|         | SKIP#1 | ESKIP     | -MIT2#1 | +MIT2#1             | -MIT1#1 | +MIT1#1   | ZAE#1               | XAE#1               |
| (004    | 0.1    | SKIP6#1   | SKIP5#1 | SKIP4 <sup>#1</sup> | SKIP3#1 | SKIP2#1   | SKIP8#1             | SKIP7#1             |
|         | SKIP#1 | _ ESKIP _ | SKIP5#1 | SKIP4#1             | SKIP3#1 | _ ZAE#1 _ | _YAE#1              | _ XAE#1             |
|         |        | SKIP6#1   |         |                     |         | SKIP2#1   | SKIP8 <sup>#1</sup> | SKIP7 <sup>#1</sup> |
|         |        |           |         |                     |         |           |                     | (M ser              |
| (007    |        | *DEC7#2   | *DEC6#2 | *DEC5#2             | *DEC4#2 | *DEC3#2   | *DEC2#2             | *DEC1#2             |
|         |        | DEGI      | DEGG    | DEGG                | DEOT    | DEGG      | DLOZ                | DEGI                |
|         |        |           |         |                     |         |           |                     |                     |
| (008    |        |           |         | *ESP                |         |           |                     |                     |
|         |        |           |         | l                   |         |           |                     |                     |
| (009    |        | *DEC7#1   | *DEC6#1 | *DEC5#1             | *DFC4#1 | *DEC3#1   | *DEC2#1             | *DEC1#1             |
|         |        | 520.      | 5200    | 5200                | 520.    | 5200      | DEGE                | DE0.                |
|         |        |           |         |                     |         |           |                     | (T seri             |
|         | SKIP#2 | SKIP6#2   | -MIT2#2 | +MIT2#2             | -MIT1#2 | +MIT1#2   | ZAE#2               | XAE#2               |
| (013    | SKIP"- | SKIF U    | SKIP5#2 | SKIP4#2             | SKIP3#2 | SKIP2#2   | SKIP8#2             | SKIP7#2             |
|         | SKIP#2 | SKIP6#2   | SKIP5#2 | SKIP4#2             | SKIP3#2 | ZAE#2     | YAE#2               | XAE#2               |
|         | Ortin  |           |         |                     |         | SKIP2#2   | SKIP8#2             | SKIP7#2             |

| PMC-    | +C۱ | IC      |         |         |                    |                   |         |                    |                   |
|---------|-----|---------|---------|---------|--------------------|-------------------|---------|--------------------|-------------------|
| Address | s   |         |         |         | Bit num            | ber               |         |                    |                   |
|         |     | #7      | #6      | #5      | #4                 | #3                | #2      | #1                 | #0                |
| G000    |     | ED7#1   | ED6#1   | ED5#1   | ED4#1              | ED3#1             | ED2#1   | ED1#1              | ED0#1             |
| G001    |     | ED15#1  | ED14#1  | ED13#1  | ED12#1             | ED11#1            | ED10#1  | ED9#1              | ED8#1             |
| G002    |     | ESTB#1  | EA6#1   | EA5#1   | EA4 <sup>#1</sup>  | EA3#1             | EA2#1   | EA1#1              | EA0#1             |
| G004    |     |         |         | MFIN3#1 | MFIN2#1            | FIN <sup>#1</sup> |         |                    |                   |
| G005    |     | BFIN#1  | AFL#1   |         | BFIN <sup>#1</sup> | TFIN#1            | SFIN#1  | EFIN#1             | MFIN#1            |
| G006    |     |         | SKIPP#1 |         | OVC#1              |                   | *ABSM#1 |                    | SRN <sup>#1</sup> |
| G007    |     | RLSOT#1 | EXLM#1  | *FLWP#1 | RLSOT3#1           |                   | ST#1    | STLK <sup>#1</sup> | RVS <sup>#1</sup> |

|      | #7                   | #6                  | #5                  | #4                  | #3                  | #2                  | #1                  | #0                  |
|------|----------------------|---------------------|---------------------|---------------------|---------------------|---------------------|---------------------|---------------------|
| G008 | ERS#1                | RRW <sup>#1</sup>   | *SP#1               | *ESP#1              |                     |                     |                     | *IT#1               |
| G009 |                      |                     |                     | PN16 <sup>#1</sup>  | PN8#1               | PN4 <sup>#1</sup>   | PN2 <sup>#1</sup>   | PN1 <sup>#1</sup>   |
| G010 | *JV7 <sup>#1</sup>   | *JV6 <sup>#1</sup>  | *JV5 <sup>#1</sup>  | *JV4 <sup>#1</sup>  | *JV3 <sup>#1</sup>  | *JV2 <sup>#1</sup>  | *JV1 <sup>#1</sup>  | *JV0#1              |
| G011 | *JV15 <sup>#1</sup>  | *JV14 <sup>#1</sup> | *JV13 <sup>#1</sup> | *JV12 <sup>#1</sup> | *JV11 <sup>#1</sup> | *JV10 <sup>#1</sup> | *JV9#1              | *JV8 <sup>#1</sup>  |
| G012 | *FV7 <sup>#1</sup>   | *FV6 <sup>#1</sup>  | *FV5 <sup>#1</sup>  | *FV4 <sup>#1</sup>  | *FV3 <sup>#1</sup>  | *FV2 <sup>#1</sup>  | *FV1 <sup>#1</sup>  | *FV0#1              |
| G013 | *AFV7#1              | *AFV6 <sup>#1</sup> | *AFV5#1             | *AFV4#1             | *AFV3 <sup>#1</sup> | *AFV2#1             | *AFV1#1             | *AFV0#1             |
| G014 |                      |                     |                     |                     |                     |                     | ROV2#1              | ROV1#1              |
| G016 | F1D <sup>#1</sup>    |                     |                     |                     |                     |                     |                     | MSDFON#1            |
| G018 | HS2D#1               | HS2C <sup>#1</sup>  | HS2B#1              | HS2A <sup>#1</sup>  | HS1D#1              | HS1C <sup>#1</sup>  | HS1B <sup>#1</sup>  | HS1#1               |
| G019 | RT#1                 |                     | MP2#1               | MP1#1               | HS3D#1              | HS3C#1              | HS3B#1              | HS3A <sup>#1</sup>  |
| G023 | ALNGH#1              | RGHTH#1             |                     |                     |                     |                     |                     |                     |
| G027 | CON#1                |                     | *SSTP3#1            | *SSTP2#1            | *SSTP1#1            | SWS3#1              | SWS2#1              | SWS1#1              |
| G028 | PC2SLC#1             | SPSTP#1             | *SCPF#1             | *SUCPF#1            |                     | GR2#1               | GR1#1               |                     |
| G029 |                      | *SSTP#1             | SOR#1               | SAR#1               |                     | GR31 <sup>#1</sup>  |                     | GR21#1              |
| G030 | SOV7 <sup>#1</sup>   | SOV6#1              | SOV5#1              | SOV4 <sup>#1</sup>  | SOV3#1              | SOV2 <sup>#1</sup>  | SOV1#1              | SOV0#1              |
| G031 | PKESS2 <sup>#1</sup> | PKESS1#1            |                     |                     |                     |                     |                     |                     |
| G032 | R08I <sup>#1</sup>   | R07I <sup>#1</sup>  | R06I <sup>#1</sup>  | R05I <sup>#1</sup>  | R04I <sup>#1</sup>  | R03I <sup>#1</sup>  | R02I <sup>#1</sup>  | R01I <sup>#1</sup>  |
| G033 | SIND#1               | SSIN#1              | SGN <sup>#1</sup>   |                     | R12I <sup>#1</sup>  | R11I <sup>#1</sup>  | R10I <sup>#1</sup>  | R09I <sup>#1</sup>  |
| G034 | R08I2#1              | R07I2 <sup>#1</sup> | R06I2#1             | R05I2 <sup>#1</sup> | R04I2 <sup>#1</sup> | R03I2 <sup>#1</sup> | R02I2 <sup>#1</sup> | R01I2 <sup>#1</sup> |
| G035 | SIND2#1              | SSIN2#1             | SGN2 <sup>#1</sup>  |                     | R12I2 <sup>#1</sup> | R11I2#1             | R10I2#1             | R09I2 <sup>#1</sup> |
| G036 | R08I3 <sup>#1</sup>  | R07I3 <sup>#1</sup> | R06I3#1             | R05I3 <sup>#1</sup> | R04I3 <sup>#1</sup> | R03I3 <sup>#1</sup> | R02I3 <sup>#1</sup> | R01I3 <sup>#1</sup> |
| G037 | SIND3#1              | SSIN3#1             | SGN3 <sup>#1</sup>  |                     | R12I3 <sup>#1</sup> | R11I3#1             | R10I3 <sup>#1</sup> | R09I3 <sup>#1</sup> |
| G038 | *BECLP#1             | *BEUCP#1            |                     |                     | SPPHS SPPHS#1       | SPSYC SPSYC#1       |                     | *PLSST#1            |
| G039 | GOQSM#1              | WOQSM <sup>#1</sup> | OFN5#1              | OFN4#1              | OFN3#1              | OFN2#1              | OFN1#1              | OFN0#1              |
|      |                      |                     |                     |                     |                     |                     |                     |                     |

|      | #7                  | #6                  | #5                  | #4                  | #3                  | #2                  | #1                  | #0                  |     |   |   |
|------|---------------------|---------------------|---------------------|---------------------|---------------------|---------------------|---------------------|---------------------|-----|---|---|
| G040 | WOSET#1             | PRC <sup>#1</sup>   |                     |                     |                     |                     |                     | OFN6#1              |     |   |   |
| G041 | HS2ID <sup>#1</sup> | HS2IC <sup>#1</sup> | HS2IB#1             | HS2IA <sup>#1</sup> | HS1ID#1             | HS1IC#1             | HS1IB <sup>#1</sup> | HS1IA <sup>#1</sup> |     |   |   |
| G042 |                     |                     |                     |                     | HS3ID#1             | HS3IC#1             | HS3IB <sup>#1</sup> | HS3IA #1            |     |   |   |
| G043 | ZRN#1               |                     | DNCI#1              |                     |                     | MD4 <sup>#1</sup>   | MD2#1               | MD1#1               |     |   |   |
| G044 |                     |                     |                     |                     |                     |                     | MLK#1               | BDT1 <sup>#1</sup>  |     |   |   |
| G045 | BDT9#1              | BDT8#1              | BDT7 <sup>#1</sup>  | BDT6 <sup>#1</sup>  | BDT5 <sup>#1</sup>  | BDT4 <sup>#1</sup>  | BDT3 <sup>#1</sup>  | BDT2 <sup>#1</sup>  |     |   |   |
| G046 | DRN#1               | KEY4 <sup>#1</sup>  | KEY3 <sup>#1</sup>  | KEY2 <sup>#1</sup>  | KEY1#1              |                     | SBK#1               |                     |     |   |   |
| G047 | TL128 <sup>#1</sup> | TL64 <sup>#1</sup>  | TL32#1              | TL16 <sup>#1</sup>  | TL08#1              | TL04#1              | TL02#1              | TL01#1              |     |   |   |
| G048 | TLRST#1             | TLRSTI#1            | TLSKP#1             |                     |                     |                     |                     | TL256#1             |     |   |   |
| G049 | *TLV7#1             | *TLV6#1             | *TLV5#1             | *TLV4#1             | *TLV3#1             | *TLV2#1             | *TOV1#1             | *TLV0#1             |     |   |   |
| G050 |                     |                     |                     |                     |                     |                     | *TLV9#1             | *TLV8#1             |     |   |   |
| G051 | *CHLD#1             | CHPST#1             |                     |                     | *CHP8#1             | *CHP4#1             | *CHP2#1             | *CHP0#1             | 6   |   | - |
| G053 | CDZ#1               | SMZ <sup>#1</sup>   |                     |                     | UINT#1              |                     |                     | TMRON#1             |     |   |   |
| G054 | UI007#1             | UI006#1             | UI005#1             | UI004 <sup>#1</sup> | UI003#1             | UI002#1             | UI001#1             | UI000#1             |     |   |   |
| G055 | UI015 <sup>#1</sup> | UI014 <sup>#1</sup> | UI013 <sup>#1</sup> | UI012 <sup>#1</sup> | UI011#1             | UI010 <sup>#1</sup> | UI009#1             | UI008 <sup>#1</sup> |     |   |   |
| G058 |                     |                     |                     |                     | EXWT#1              | EXSTP#1             | EXRD#1              | MINP#1              |     |   |   |
| G059 |                     |                     |                     |                     |                     |                     | TRRTN#1             | TRESC#1             |     |   |   |
| G060 | *TSB#1              |                     |                     |                     |                     |                     |                     |                     |     |   |   |
| G061 |                     |                     | RGTSP2#1            | RGTSP1#1            |                     |                     |                     | RGTAP#1             |     |   |   |
| G062 |                     |                     |                     |                     |                     |                     | *CRTOF#1            |                     |     |   |   |
| G063 |                     |                     | NOZAGC#1            |                     | SLSPB               | SLSPA               | NOWT                | HEAD                |     |   |   |
| G064 |                     | ESRSYC#1            |                     |                     | SLPCB               |                     | SLCSEQ#1            |                     |     |   |   |
| G066 | EKSET               |                     |                     | RTRCT               |                     |                     |                     | IGNVRY#1            |     |   |   |
|      |                     | 000                 | 0== : #*            |                     |                     | OTUS:               |                     |                     |     |   |   |
| G070 | MKDYA#1             | ORCMA#1             | SFRA#1              | SRVA <sup>#1</sup>  | CTH1A <sup>#1</sup> | CIH2A#1             | TLMHA <sup>#1</sup> | 17                  | 7/1 |   |   |
|      |                     |                     |                     |                     |                     |                     |                     | 17                  | 4   | _ |   |
|      |                     |                     | -                   | _                   | _                   |                     |                     |                     |     |   |   |
|      |                     |                     |                     |                     |                     |                     |                     |                     |     |   |   |
|      |                     |                     |                     |                     |                     |                     |                     |                     |     |   |   |

|      | #1                  | #6                   | #5                   | #4                   | #3                   | #2                   | #1                  | #0                   |
|------|---------------------|----------------------|----------------------|----------------------|----------------------|----------------------|---------------------|----------------------|
| G071 | RCHA <sup>#1</sup>  | RSLA <sup>#1</sup>   | INTGA#1              | SOCNA#1              | MCFNA <sup>#1</sup>  | SPSLA#1              | *ESPA#1             | ARSTA#1              |
| G072 | RCHHGA#1            | MFNHGA#1             | INCMDA#1             | OVRIDA#1             | DEFMDA#1             | NRROA#1              | ROTAA#1             | INDXA <sup>#1</sup>  |
| G073 |                     |                      |                      |                      |                      | MPOFA <sup>#1</sup>  | SLVA <sup>#1</sup>  | MORCMA#1             |
| G074 | MRDYB#1             | ORCMB#1              | SFRB#1               | SRVB#1               | CTH1B#1              | CTH2B#1              | TLMHB <sup>#1</sup> | TLMLB#1              |
| G075 | RCHB#1              | RSLB#1               | INTGB#1              | SOCNB#1              | MCFNB#1              | SPSLB#1              | *ESPB <sup>#1</sup> | ARSTB#1              |
| G076 | RCHHGB#1            | MFNHGB#1             | INCMDB#1             | OVRIDB#1             | DEFMDB#1             | NRROB#1              | ROTAB#1             | INDXB#1              |
| G077 |                     |                      |                      |                      |                      | MPOFB#1              | SLVB#1              | MORCMB#1             |
| G078 | SHA07 <sup>#1</sup> | SHA06 <sup>#1</sup>  | SHA05 <sup>#1</sup>  | SHA04 <sup>#1</sup>  | SHA03 <sup>#1</sup>  | SHA02#1              | SHA01 <sup>#1</sup> | SHA00 <sup>#1</sup>  |
| G079 |                     |                      |                      |                      | SHA11#1              | SHA10#1              | SHA09#1             | SHA08#1              |
| G080 | SHB07 <sup>#1</sup> | SHB06 <sup>#1</sup>  | SHB05 <sup>#1</sup>  | SHB04 <sup>#1</sup>  | SHB03 <sup>#1</sup>  | SHB02#1              | SHB01#1             | SHB00#1              |
| G081 |                     |                      |                      |                      | SHB11#1              | SHB10#1              | SHB09#1             | SHB08#1              |
| G082 |                     |                      | Reserve              | ed for or            | der made             | macro                |                     |                      |
| G083 |                     |                      | Reserve              | ed for or            | der made             | macro                |                     |                      |
| G091 |                     |                      |                      |                      | SRLNI3#1             | SRLNI2#1             | SRLNI1#1            | SRLNI0#1             |
| G092 |                     |                      |                      | BGEN#1               | BGIALM <sup>#1</sup> | BGION#1              | IOLS#1              | IOLACK#1             |
| G096 | HROV#1              | *HROV6 <sup>#1</sup> | *HROV5 <sup>#1</sup> | *HROV4 <sup>#1</sup> | *HROV3 <sup>#1</sup> | *HROV2 <sup>#1</sup> | *HROV1#1            | *HROV0 <sup>#1</sup> |
| G098 | EKC7                | EKC6                 | EKC5                 | EKC4                 | EKC3                 | EKC2                 | EKC1                | EKC0                 |
| G100 |                     | +J7 <sup>#1</sup>    | +J6 <sup>#1</sup>    | +J5 <sup>#1</sup>    | +J4 <sup>#1</sup>    | +J3 <sup>#1</sup>    | +J2 <sup>#1</sup>   | +J1 <sup>#1</sup>    |
| G102 |                     | -J7 <sup>#1</sup>    | -J6 <sup>#1</sup>    | -J5 <sup>#1</sup>    | -J4 <sup>#1</sup>    | -J3 <sup>#1</sup>    | -J2 <sup>#1</sup>   | -J1 <sup>#1</sup>    |
| G106 |                     | MI7 <sup>#1</sup>    | MI6 <sup>#1</sup>    | MI5 <sup>#1</sup>    | MI4 <sup>#1</sup>    | MI3 <sup>#1</sup>    | MI2 <sup>#1</sup>   | MI1 <sup>#1</sup>    |
| G108 |                     | MLK7 <sup>#1</sup>   | MLK6 <sup>#1</sup>   | MLK5 <sup>#1</sup>   | MLK4 <sup>#1</sup>   | MLK3 <sup>#1</sup>   | MLK2 <sup>#1</sup>  | MLK1#1               |
| G110 |                     | +LM7 <sup>#1</sup>   | +LM6 <sup>#1</sup>   | +LM5 <sup>#1</sup>   | +LM4 <sup>#1</sup>   | +LM3 <sup>#1</sup>   | +LM2 <sup>#1</sup>  | +LM1 <sup>#1</sup>   |
| G112 |                     | -LM7#1               | -LM6#1               | -LM5#1               | -LM4#1               | -LM3#1               | -LM2 <sup>#1</sup>  | -LM1#1               |
| G114 |                     | *+L7#1               | *+L6#1               | *+L5#1               | *+L4#1               | *+L3#1               | *+L2#1              | *+L1#1               |
| 175  |                     |                      |                      |                      |                      |                      |                     |                      |

|      | #7                   | #6                   | #5                   | #4                   | #3                   | #2                   | #1                   | #0                   |     |   |        |   |
|------|----------------------|----------------------|----------------------|----------------------|----------------------|----------------------|----------------------|----------------------|-----|---|--------|---|
| G116 |                      | *-L7 <sup>#1</sup>   | *-L6#1               | *-L5#1               | *-L4 <sup>#1</sup>   | *-L3#1               | *-L2#1               | *-L1#1               |     |   |        |   |
| G118 |                      | *+ED7#1              | *+ED6#1              | *+ED5#1              | *+ED4#1              | *+ED3#1              | *+ED2#1              | *+ED1#1              |     |   |        |   |
| G120 |                      | *-ED7#1              | *-ED6#1              | *-ED5#1              | *-ED4#1              | *-ED3#1              | *-ED2#1              | *-ED1#1              |     |   |        |   |
|      |                      |                      |                      |                      |                      |                      |                      | (T serie             | s)  |   |        |   |
| G122 | PKESS2#1             | PK7#1<br>PKESS1#1    | PK6 <sup>#1</sup>    | PK5 <sup>#1</sup>    | PK4 <sup>#1</sup>    | PK3 <sup>#1</sup>    | PK2 <sup>#1</sup>    | PK1 <sup>#1</sup>    |     |   |        |   |
|      | PKESS2#1             | PKESS1#1             |                      |                      |                      |                      |                      |                      |     |   |        |   |
|      |                      |                      |                      |                      |                      |                      |                      | (M seri              | es) |   |        |   |
| G124 |                      | DTCH7#1              | DTCH6#1              | DTCH5#1              | DTCH4#1              | DTCH3#1              | DTCH2#1              | DTCH1#1              |     |   |        |   |
| G126 |                      | SVF7 <sup>#1</sup>   | SVF6#1               | SVF5 <sup>#1</sup>   | SVF4 <sup>#1</sup>   | SVF3 <sup>#1</sup>   | SVF2#1               | SVF1 <sup>#1</sup>   |     |   |        |   |
| G128 |                      | MIX7                 | MIX6                 | MIX5                 | MIX4                 | MIX3                 | MIX2                 | MIX1                 |     |   |        |   |
| G130 |                      | *IT7#1               | *IT6 <sup>#1</sup>   | *IT5#1               | *IT4 <sup>#1</sup>   | *IT3 <sup>#1</sup>   | *IT2 <sup>#1</sup>   | *IT1#1               |     |   |        |   |
| G132 |                      |                      |                      |                      | +MIT4#1              | +MIT3#1              | +MIT2#1              | +MIT1#1              |     |   |        |   |
| G134 |                      |                      |                      |                      | -MIT4#1              | -MIT3#1              | -MIT2#1              | -MIT1#1              |     | 6 |        |   |
| G136 |                      | EAX7 <sup>#1</sup>   | EAX6#1               | EAX5 <sup>#1</sup>   | EAX4#1               | EAX3 <sup>#1</sup>   | EAX2#1               | EAX1 <sup>#1</sup>   |     |   |        |   |
| G138 |                      | SYNC7 <sup>#1</sup>  | SYNC6#1              | SYNC5 <sup>#1</sup>  | SYNC4 <sup>#1</sup>  | SYNC3#1              | SYNC2#1              | SYNC1#1              |     |   |        |   |
| G140 |                      | SYNCJ7#1             | SYNCJ6#1             | SYNCJ5#1             | SYNCJ4#1             | SYNCJ3#1             | SYNCJ2#1             | SYNCJ1#1             |     |   |        |   |
| G142 | EBUFA#1              | ECLRA#1              | ESTPA#1              | ESOFA#1              | ESBKA#1              | EMBUFA#1             |                      | EFINA#1              |     |   |        |   |
| G143 | EMSBKA#1             | EC6A#1               | EC5A <sup>#1</sup>   | EC4A#1               | EC3A#1               | EC2A#1               | EC1A#1               | EC0A <sup>#1</sup>   |     |   |        |   |
| G144 | EIF7A <sup>#1</sup>  | EIF6A#1              | EIF5A <sup>#1</sup>  | EIF4A#1              | EIF3A <sup>#1</sup>  | EIF2A <sup>#1</sup>  | EIF1A <sup>#1</sup>  | EIF0A#1              |     |   |        |   |
| G145 | EIF15A <sup>#1</sup> | EIF14A <sup>#1</sup> | EIF13A <sup>#1</sup> | EIF12A <sup>#1</sup> | EIF11A#1             | EIF10A <sup>#1</sup> | EIF9A#1              | EIF8A <sup>#1</sup>  |     |   |        |   |
| G146 | EID7A#1              | EID6A#1              | EID5A#1              | EID4A#1              | EID3A#1              | EID2A#1              | EID1A#1              | EID0A#1              |     |   |        |   |
| G147 | EID15A#1             | EID14A#1             | EID13A#1             | EID12A#1             | EID11A#1             | EID10A#1             | EID9A#1              | EID8A <sup>#1</sup>  |     |   |        |   |
| G148 | EID23A#1             | EID22A <sup>#1</sup> | EID21A <sup>#1</sup> | EID20A#1             | EID19A <sup>#1</sup> | EID18A <sup>#1</sup> | EID17A <sup>#1</sup> | EID16A <sup>#1</sup> |     |   |        |   |
| G149 | EID31A#1             | EID30A <sup>#1</sup> | EID29A <sup>#1</sup> | EID28A <sup>#1</sup> | EID27A <sup>#1</sup> | EID26A <sup>#1</sup> | EID25A#1             | EID24A <sup>#1</sup> |     |   |        |   |
| G150 | DRNE#1               | RTE#1                | OVCE#1               |                      |                      |                      | ROV2E#1              | ROV1E#1              |     |   |        |   |
|      |                      |                      |                      |                      |                      |                      |                      | 1                    | 76  |   |        |   |
|      |                      |                      |                      | ,                    |                      |                      |                      |                      |     |   | $\Box$ | _ |
|      |                      |                      | -                    | +                    | _                    |                      |                      |                      |     |   |        |   |
|      |                      |                      |                      |                      |                      |                      |                      |                      |     |   |        |   |

|      | #7                   | #6       | #5                   | #4                   | #3                   | #2                   | #1                 | #0       |
|------|----------------------|----------|----------------------|----------------------|----------------------|----------------------|--------------------|----------|
| G151 | *FV7E#1              | *FV6E#1  | *FV5E#1              | *FV4E#1              | *FV3E#1              | *FV2E#1              | *FV1E#1            | *FV0E#1  |
| G154 | EBUFB#1              | ECLRB#1  | ESTPB#1              | ESOFB#1              | ESBKB#1              | EMBUFB#1             |                    | EFINB#1  |
| G155 | EMSBKB#1             | EC6B#1   | EC5B#1               | EC4B#1               | EC3B#1               | EC2B#1               | EC1B <sup>#1</sup> | EC0B#1   |
| G156 | EIF7B#1              | EIF6B#1  | EIF5B#1              | EIF4B#1              | EIF3B#1              | EIF2B#1              | EIF1B#1            | EIF0B#1  |
| G157 | EIF15B <sup>#1</sup> | EIF14B#1 | EIF13B <sup>#1</sup> | EIF12B <sup>#1</sup> | EIF11B <sup>#1</sup> | EIF10B <sup>#1</sup> | EIF9B#1            | EIF8B#1  |
| G158 | EID7B#1              | EID6B#1  | EID5B#1              | EID4B#1              | EID3B#1              | EID2B#1              | EID1B#1            | EID0B#1  |
| G159 | EID15B#1             | EID14B#1 | EID13B#1             | EID12B#1             | EID11B#1             | EID10B#1             | EID9B#1            | EID8B#1  |
| G160 | EID23B#1             | EID22B#1 | EID21B#1             | EID20B#1             | EID19B#1             | EID18B#1             | EID17B#1           | EID16B#1 |
| G161 | EID31B#1             | EID30B#1 | EID29B#1             | EID28B#1             | EID27B#1             | EID26B#1             | EID25B#1           | EID24B#1 |
| G166 | EBUFC#1              | ECLRC#1  | ESTPC#1              | ESOFC#1              | ESBKC#1              | EMBUFC#1             |                    | EFINC#1  |
| G167 | EMSBKC#1             | EC6C#1   | EC5C#1               | EC4C#1               | EC3C#1               | EC2C#1               | EC1C#1             | EC0C#1   |
| G168 | EIF7C#1              | EIF6C#1  | EIF5C#1              | EIF4C#1              | EIF3C#1              | EIF2C#1              | EIF1C#1            | EIF0C#1  |
| G169 | EIF15C#1             | EIF14C#1 | EIF13C#1             | EIF12C#1             | EIF11C#1             | EIF10C#1             | EIF9C#1            | EIF8C#1  |
| G170 | EID7C#1              | EID6C#1  | EID5C#1              | EID4C#1              | EID3C#1              | EID2C#1              | EID1C#1            | EID0C#1  |
| G171 | EID15C#1             | EID14C#1 | EID13C#1             | EID12C#1             | EID11C#1             | EID10C#1             | EID9C#1            | EID8C#1  |
| G172 | EID23C#1             | EID22C#1 | EID21C#1             | EID20C#1             | EID19C#1             | EID18C#1             | EID17C#1           | EID16C#1 |
| G173 | EID31C#1             | EID30C#1 | EID29C#1             | EID28C#1             | EID27C#1             | EID26C#1             | EID25C#1           | EID24C#1 |
| G178 | EBUFD#1              | ECLRD#1  | ESTPD#1              | ESOFD#1              | ESBKD#1              | EMBUFD#1             |                    | EFIND#1  |
| G179 | EMSBKD#1             | EC6D#1   | EC5D#1               | EC4D#1               | EC3D#1               | EC2D#1               | EC1D#1             | EC0D#1   |
| G180 | EIF7D#1              | EIF6D#1  | EIF5D#1              | EIF4D#1              | EIF3D#1              | EIF2D#1              | EIF1D#1            | EIF0D#1  |
| G181 | EIF15D#1             | EIF14D#1 | EIF13D <sup>#1</sup> | EIF12D <sup>#1</sup> | EIF11D <sup>#1</sup> | EIF10D#1             | EIF9D#1            | EIF8D#1  |
| G182 | EID7D#1              | EID6D#1  | EID5D#1              | EID4D#1              | EID3D#1              | EID2D#1              | EID1D#1            | EID0D#1  |
| G183 | EID15D#1             | EID14D#1 | EID13D#1             | EID12D#1             | EID11D#1             | EID10D#1             | EID9D#1            | EID8D#1  |
| G184 | EID23D#1             | EID22D#1 | EID21D#1             | EID20D#1             | EID19D#1             | EID18D#1             | EID17D#1           | EID16D#1 |
|      |                      |          |                      |                      |                      |                      |                    |          |

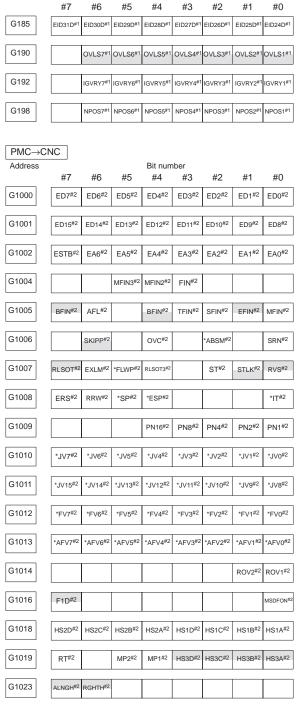

|       | #7                  | #6                  | #5                  | #4                  | #3                  | #2                 | #1                  | #0                  |
|-------|---------------------|---------------------|---------------------|---------------------|---------------------|--------------------|---------------------|---------------------|
| G1027 | CON#2               |                     | *SSTP3#2            | *SSTP2#2            | *SSTP1#2            | SWS3#2             | SWS2#2              | SWS1#2              |
| G1028 | PC2SLC#2            | SPSTP#2             | *SCPF#2             | *SUCPF#2            |                     | GR2 <sup>#2</sup>  | GR1 <sup>#2</sup>   |                     |
| G1029 |                     | *SSTP#2             | SOR#2               | SAR <sup>#2</sup>   |                     | GR31 <sup>#2</sup> |                     | GR21 <sup>#2</sup>  |
| G1030 | SOV7#2              | SOV6#2              | SOV5#2              | SOV4#2              | SOV3#2              | SOV2#2             | SOV1#2              | SOV0#2              |
| G1031 | PKESS2#2            | PKESS1#2            |                     |                     |                     |                    |                     |                     |
| G1032 | R08I <sup>#2</sup>  | R07I <sup>#2</sup>  | R06I#2              | R05I <sup>#2</sup>  | R04I <sup>#2</sup>  | R03I <sup>#2</sup> | R02I <sup>#2</sup>  | R01I#2              |
| G1033 | SIND#2              | SSIN#2              | SGN <sup>#2</sup>   |                     | R12I <sup>#2</sup>  | R11I#2             | R10I#2              | R09I#2              |
| G1034 | R08I2#2             | R07I2 <sup>#2</sup> | R06I2 <sup>#2</sup> | R05l2 <sup>#2</sup> | R04I2 <sup>#2</sup> | R03I2#2            | R02I2 <sup>#2</sup> | R01I2 <sup>#2</sup> |
| G1035 | SIND2#2             | SSIN2#2             | SGN2#2              |                     | R12I2#2             | R11I2#2            | R10I2#2             | R09I2#2             |
| G1036 | R08I3#2             | R07I3#2             | R06l3#2             | R05l3#2             | R04I3#2             | R03I3#2            | R02l3#2             | R01I3#2             |
| G1037 | SIND3 <sup>#2</sup> | SSIN3#2             | SGN3 <sup>#2</sup>  |                     | R12I3 <sup>#2</sup> | R11I3#2            | R10I3#2             | R09I3 <sup>#2</sup> |
| G1038 | *BECLP#2            | *BEUCP#2            |                     |                     | SPPHS#2             | SPSYC#2            |                     | *PLSST#2            |
| G1039 | GOQSM#2             | WOQSM#2             | OFN5#2              | OFN4#2              | OFN3#2              | OFN2#2             | OFN1#2              | OFN0#2              |
| G1040 | WOSET#2             | PRC <sup>#2</sup>   |                     |                     |                     |                    |                     | OFN6#2              |
| G1041 | HS2ID#2             | HS2IC#2             | HS2IB#2             | HS2IA <sup>#2</sup> | HS1ID#2             | HS1IC#2            | HS1IB#2             | HS1IA <sup>#2</sup> |
| G1042 |                     |                     |                     |                     | HS3ID#2             | HS3IC#2            | HS3IB#2             | HS3IA <sup>#2</sup> |
| G1043 | ZRN <sup>#2</sup>   |                     | DNCI#2              |                     |                     | MD4 <sup>#2</sup>  | MD2 <sup>#2</sup>   | MD1#2               |
| G1044 |                     |                     |                     |                     |                     |                    | MLK <sup>#2</sup>   | BDT1#2              |
| G1045 | BDT9#2              | BDT8#2              | BDT7 <sup>#2</sup>  | BDT6 <sup>#2</sup>  | BDT5 <sup>#2</sup>  | BDT4 <sup>#2</sup> | BDT3#2              | BDT2#2              |
| G1046 | DRN <sup>#2</sup>   | KEY4 <sup>#2</sup>  | KEY3#2              | KEY2 <sup>#2</sup>  | KEY1 <sup>#2</sup>  |                    | SBK <sup>#2</sup>   |                     |
| G1047 | TL128#2             | TL64 <sup>#2</sup>  | TL32#2              | TL16#2              | TL08#2              | TL04 <sup>#2</sup> | TL02#2              | TL01#2              |
| G1048 | TLRST#2             | TLRSTI#2            | TLSKP#2             |                     |                     |                    |                     | TL256#2             |
| G1049 | *TLV7#2             | *TLV6#2             | *TLV5#2             | *TLV4#2             | *TLV3#2             | *TLV2#2            | *TOV1#2             | *TLV0#2             |
| G1050 |                     |                     |                     |                     |                     |                    | *TLV9#2             | *TLV8#2             |
| 170   |                     |                     |                     |                     |                     |                    |                     |                     |

|       | #7                  | #6                  | #5                  | #4                  | #3                  | #2                  | #1                  | #0                  |
|-------|---------------------|---------------------|---------------------|---------------------|---------------------|---------------------|---------------------|---------------------|
| G1051 | *CHLD#2             | CHPST#2             |                     |                     | *CHP8#2             | *CHP4#2             | *CHP2#2             | *CHP0#2             |
| G1053 | CDZ#2               | SMZ <sup>#2</sup>   |                     |                     | UINT#2              |                     |                     | TMRON#2             |
| G1054 | UI007#2             | UI006#2             | UI005#2             | UI004#2             | UI003#2             | UI002#2             | UI001#2             | UI000#2             |
| G1055 | UI015 <sup>#2</sup> | UI014 <sup>#2</sup> | UI013 <sup>#2</sup> | UI012#2             | UI011#2             | UI010#2             | UI009#2             | UI008#2             |
| G1058 |                     |                     |                     |                     | EXWT#2              | EXSTP#2             | EXRD#2              | MINP#2              |
| G1059 |                     |                     |                     |                     |                     |                     | TRRTN#2             | TRESC#2             |
| G1060 | *TSB#2              |                     |                     |                     |                     |                     |                     |                     |
| G1061 |                     |                     | RGTSP2#2            | RGTSP1#2            |                     |                     |                     | RGTAP#2             |
| G1062 |                     |                     |                     |                     |                     |                     | *CRTOF#2            |                     |
| G1063 |                     |                     | NOZAGC#2            |                     |                     |                     |                     |                     |
| G1064 |                     | ESRSYC#2            |                     |                     |                     |                     | SLCSEQ#2            | RTNCY#2             |
| G1066 |                     |                     |                     | RTRCT#2             |                     |                     |                     | IGNVRY#2            |
| G1070 | MRDYA#2             | ORCMA#2             | SFRA <sup>#2</sup>  | SRVA <sup>#2</sup>  | CTH1A#2             | CTH2A#2             | TLMHA#2             | TLMLA#2             |
| G1071 | RCHA <sup>#2</sup>  | RSLA <sup>#2</sup>  | INTGA#2             | SOCNA <sup>#2</sup> | MCFNA <sup>#2</sup> | SPSLA <sup>#2</sup> | *ESPA <sup>#2</sup> | ARSTA <sup>#2</sup> |
| G1072 | RCHHGA#2            | MFNHGA#2            | INCMDA#2            | OVRIDA#2            | DEFMDA#2            | NRROA#2             | ROTAA#2             | INDXA#2             |
| G1073 |                     |                     |                     |                     |                     | MPOFA <sup>#2</sup> | SLVA <sup>#2</sup>  | MORCMA#2            |
| G1074 | MRDYB#2             | ORCMB#2             | SFRB#2              | SRVB#2              | CTH1B#2             | CTH2B#2             | TLMHB#2             | TLMLB#2             |
| G1075 | RCHB <sup>#2</sup>  | RSLB#2              | INTGB#2             | SOCNB#2             | MCFNB <sup>#2</sup> | SPSLB <sup>#2</sup> | *ESPB#2             | ARSTB <sup>#2</sup> |
| G1076 | RCHHGB#2            | MFNHGB#2            | INCMDB#2            | OVRIDB#2            | DEFMDB#2            | NRROB#2             | ROTAB#2             | INDXB#2             |
| G1077 |                     |                     |                     |                     |                     | MPOFB#2             | SLVB#2              | MORCMB#2            |
| G1078 | SHA07#2             | SHA06 #2            | SHA05#2             | SHA04 <sup>#2</sup> | SHA03#2             | SHA02 <sup>#2</sup> | SHA01#2             | SHA00#2             |
| G1079 |                     |                     |                     |                     | SHA11#2             | SHA10 <sup>#2</sup> | SHA09#2             | SHA08 <sup>#2</sup> |
| G1080 | SHB07#2             | SHB06#2             | SHB05#2             | SHB04#2             | SHB03#2             | SHB02#2             | SHB01#2             | SHB00#2             |
| G1081 |                     |                     |                     |                     | SHB11#2             | SHB10 <sup>#2</sup> | SHB09 <sup>#2</sup> | SHB08 <sup>#2</sup> |
|       |                     |                     |                     |                     |                     |                     |                     | 18                  |

|       | #7       | #6                                        | #5                 | #4                  | #3                   | #2                   | #1                  | #0                   |
|-------|----------|-------------------------------------------|--------------------|---------------------|----------------------|----------------------|---------------------|----------------------|
| G1082 |          |                                           | Reserve            | ed for or           | der made             | macro                |                     |                      |
| G1083 |          |                                           | Reserve            | ed for or           | der made             | e macro              |                     |                      |
| G1091 |          |                                           |                    |                     | SRLNI3 <sup>#2</sup> | SRLNI2 <sup>#2</sup> | SRLNI1#2            | SRLNI0 <sup>#2</sup> |
| G1092 |          |                                           |                    | BGEN#2              | BGIALM#2             | BGION#2              | IOLS#2              | IOLACK#2             |
| G1096 | HROV#2   | *HROV6#2                                  | *HROV5#2           | *HROV4#2            | *HROV3#2             | *HROV2#2             | *HROV1#2            | *HROV0#2             |
| G1100 |          | +J7 <sup>#2</sup>                         | +J6 <sup>#2</sup>  | +J5 <sup>#2</sup>   | +J4 <sup>#2</sup>    | +J3 <sup>#2</sup>    | +J2 <sup>#2</sup>   | +J1 <sup>#2</sup>    |
| G1102 |          | -J7 <sup>#2</sup>                         | -J6 <sup>#2</sup>  | -J5 <sup>#2</sup>   | -J4 <sup>#2</sup>    | -J3 <sup>#2</sup>    | -J2 <sup>#2</sup>   | -J1 <sup>#2</sup>    |
| G1106 |          | MI7 <sup>#2</sup>                         | MI6#2              | MI5#2               | MI4#2                | MI3#2                | MI2#2               | MI1#2                |
| G1108 |          | MLK7 <sup>#2</sup>                        | MLK6 <sup>#2</sup> | MLK5 <sup>#2</sup>  | MLK4 <sup>#2</sup>   | MLK3#2               | MLK2 <sup>#2</sup>  | MLK1 <sup>#2</sup>   |
| G1110 |          | +LM7 <sup>#2</sup>                        | +LM6 <sup>#2</sup> | +LM5 <sup>#2</sup>  | +LM4 <sup>#2</sup>   | +LM3 <sup>#2</sup>   | +LM2 <sup>#2</sup>  | +LM1 <sup>#2</sup>   |
| G1112 |          | -LM7#2                                    | -LM6#2             | -LM5#2              | -LM4#2               | -LM3#2               | -LM2#2              | -LM1#2               |
| G1114 |          | *+L7 <sup>#2</sup>                        | *+L6 <sup>#2</sup> | *+L5 <sup>#2</sup>  | *+L4 <sup>#2</sup>   | *+L3 <sup>#2</sup>   | *+L2 <sup>#2</sup>  | *+L1 <sup>#2</sup>   |
| G1116 |          | *-L7 <sup>#2</sup>                        | *-L6#2             | *-L5 <sup>#2</sup>  | *-L4 <sup>#2</sup>   | *-L3#2               | *-L2 <sup>#2</sup>  | *-L1 <sup>#2</sup>   |
| G1118 |          | *+ED7#2                                   | *+ED6#2            | *+ED5#2             | *+ED4#2              | *+ED3#2              | *+ED2#2             | *+ED1#2              |
| G1120 |          | *-ED7#2                                   | *-ED6#2            | *-ED5#2             | *-ED4#2              | *-ED3#2              | *-ED2#2             | *-ED1#2              |
|       |          | #2                                        |                    |                     |                      |                      |                     | (T series)           |
| G1122 | PKESS2#2 | PK7 <sup>#2</sup><br>PKĒSS1 <sup>#2</sup> |                    | PK5 <sup>#2</sup>   | PK4 <sup>#2</sup>    | PK3 <sup>#2</sup>    | PK2 <sup>#2</sup>   | PK1#2                |
|       | PKESS2#2 | PKESS1#2                                  |                    |                     |                      |                      |                     | (M series            |
| G1124 |          | DTCH7 <sup>#2</sup>                       | DTCH6#2            | DTCH5 <sup>#2</sup> | DTCH4#2              | DTCH3 <sup>#2</sup>  | DTCH2#2             | DTCH1#2              |
| G1126 |          | SVF7 <sup>#2</sup>                        | SVF6 <sup>#2</sup> | SVF5 <sup>#2</sup>  | SVF4 <sup>#2</sup>   | SVF3 <sup>#2</sup>   | SVF2 <sup>#2</sup>  | SVF1 <sup>#2</sup>   |
| G1130 |          | *IT7#2                                    | *IT6 <sup>#2</sup> | *IT5#2              | *IT4 <sup>#2</sup>   | *IT3#2               | *IT2#2              | *IT1#2               |
| G1132 |          |                                           |                    |                     | +MIT4 <sup>#2</sup>  | +MIT3 <sup>#2</sup>  | +MIT2 <sup>#2</sup> | +MIT1#2              |
| G1134 |          |                                           |                    |                     | -MIT4#2              | -MIT3#2              | -MIT2#2             | -MIT1#2              |
| G1136 |          | EAX7#2                                    | EAX6#2             | EAX5#2              | EAX4#2               | EAX3#2               | EAX2#2              | EAX1#2               |
|       |          |                                           |                    |                     |                      |                      |                     |                      |

|       | #7                  | #6                   | #5                   | #4                   | #3                  | #2                   | #1                   | #0                   |
|-------|---------------------|----------------------|----------------------|----------------------|---------------------|----------------------|----------------------|----------------------|
| G1138 |                     | SYNC7#2              | SYNC6#2              | SYNC5#2              | SYNC4#2             | SYNC3#2              | SYNC2#2              | SYNC1#2              |
| G1140 |                     | SYNCJ7#2             | SYNCJ6#2             | SYNCJ5#2             | SYNCJ4#2            | SYNCJ3#2             | SYNCJ2#2             | SYNCJ1#2             |
| G1142 | EBUFA#2             | ECLRA#2              | ESTPA <sup>#2</sup>  | ESOFA#2              | ESBKA#2             | EMBUFA#2             |                      | EFINA#2              |
| G1143 | EMSBKA#2            | EC6A#2               | EC5A#2               | EC4A#2               | EC3A#2              | EC2A#2               | EC1A#2               | EC0A#2               |
| G1144 | EIF7A <sup>#2</sup> | EIF6A#2              | EIF5A#2              | EIF4A#2              | EIF3A <sup>#2</sup> | EIF2A <sup>#2</sup>  | EIF1A <sup>#2</sup>  | EIF0A <sup>#2</sup>  |
| G1145 | EIF15A#2            | EIF14A#2             | EIF13A#2             | EIF12A#2             | EIF11A#2            | EIF10A#2             | EIF9A#2              | EIF8A <sup>#2</sup>  |
| G1146 | EID7A <sup>#2</sup> | EID6A#2              | EID5A#2              | EID4A <sup>#2</sup>  | EID3A <sup>#2</sup> | EID2A#2              | EID1A <sup>#2</sup>  | EID0A#2              |
| G1147 | EID15A#2            | EID14A#2             | EID13A#2             | EID12A#2             | EID11A#2            | EID10A#2             | EID9A#2              | EID8A#2              |
| G1148 | EID23A#2            | EID22A#2             | EID21A#2             | EID20A#2             | EID19A#2            | EID18A#2             | EID17A#2             | EID16A#2             |
| G1149 | EID31A#2            | EID30A#2             | EID29A#2             | EID28A <sup>#2</sup> | EID27A#2            | EID26A#2             | EID25A <sup>#2</sup> | EID24A <sup>#2</sup> |
| G1150 | DRNE <sup>#2</sup>  | RTE <sup>#2</sup>    | OVCE#2               |                      |                     |                      | ROV2E#2              | ROV1E#2              |
| G1151 | *FV7E#2             | *FV6E#2              | *FV5E#2              | *FV4E#2              | *FV3E#2             | *FV2E#2              | *FV1E#2              | *FV0E#2              |
| G1154 | EBUFB#2             | ECLRB#2              | ESTPB#2              | ESOFB#2              | ESBKB#2             | EMBUFB#2             |                      | EFINB#2              |
| G1155 | EMSBKB#2            | EC6B#2               | EC5B#2               | EC4B#2               | EC3B#2              | EC2B#2               | EC1B#2               | EC0B#2               |
| G1156 | EIF7B#2             | EIF6B#2              | EIF5B#2              | EIF4B#2              | EIF3B#2             | EIF2B#2              | EIF1B#2              | EIF0B#2              |
| G1157 | EIF15B#2            | EIF14B <sup>#2</sup> | EIF13B <sup>#2</sup> | EIF12B <sup>#2</sup> | EIF11B#2            | EIF10B <sup>#2</sup> | EIF9B#2              | EIF8B#2              |
| G1158 | EID7B#2             | EID6B#2              | EID5B#2              | EID4B#2              | EID3B#2             | EID2B#2              | EID1B#2              | EID0B#2              |
| G1159 | EID15B#2            | EID14B <sup>#2</sup> | EID13B#2             | EID12B#2             | EID11B#2            | EID10B#2             | EID9B#2              | EID8B#2              |
| G1160 | EID23B#2            | EID22B#2             | EID21B#2             | EID20B#2             | EID19B#2            | EID18B#2             | EID17B <sup>#2</sup> | EID16B#2             |
| G1161 | EID31B#2            | EID30B#2             | EID29B#2             | EID28B <sup>#2</sup> | EID27B#2            | EID26B#2             | EID25B#2             | EID24B <sup>#2</sup> |
| G1166 | EBUFC#2             | ECLRC#2              | ESTPC#2              | ESOFC#2              | ESBKC#2             | EMBUFC#2             |                      | EFINC#2              |
| G1167 | EMSBKC#2            | EC6C#2               | EC5C#2               | EC4C#2               | EC3C#2              | EC2C#2               | EC1C#2               | EC0C#2               |
| G1168 | EIF7C#2             | EIF6C#2              | EIF5C#2              | EIF4C#2              | EIF3C#2             | EIF2C#2              | EIF1C#2              | EIF0C#2              |
| G1169 | EIF15C#2            | EIF14C#2             | EIF13C#2             | EIF12C#2             | EIF11C#2            | EIF10C#2             | EIF9C#2              | EIF8C#2              |
|       |                     |                      |                      |                      |                     |                      |                      | 15                   |

|         | #7       | #6                   | #5                   | #4                   | #3                   | #2                   | #1                   | #0                   |
|---------|----------|----------------------|----------------------|----------------------|----------------------|----------------------|----------------------|----------------------|
| G1170   | EID7C#2  | EID6C#2              | EID5C#2              | EID4C#2              | EID3C#2              | EID2C#2              | EID1C#2              | EID0C#2              |
| G1171   | EID15C#2 | EID14C#2             | EID13C#2             | EID12C#2             | EID11C#2             | EID10C#2             | EID9C#2              | EID8C#2              |
| G1172   | EID23C#2 | EID22C#2             | EID21C#2             | EID20C#2             | EID19C#2             | EID18C#2             | EID17C#2             | EID16C#2             |
| G1173   | EID31C#2 | EID30C#2             | EID29C#2             | EID28C#2             | EID27C#2             | EID26C#2             | EID25C#2             | EID24C#2             |
| G1178   | EBUFD#2  | ECLRD#2              | ESTPD#2              | ESOFD#2              | ESBKD#2              | EMBUFD#2             |                      | EFIND#2              |
| G1179   | EMSBKD#2 | EC6D#2               | EC5D#2               | EC4D#2               | EC3D#2               | EC2D#2               | EC1D#2               | EC0D#2               |
| G1180   | EIF7D#2  | EIF6D#2              | EIF5D#2              | EIF4D#2              | EIF3D#2              | EIF2D#2              | EIF1D#2              | EIF0D#2              |
| G1181   | EIF15D#2 | EIF14D#2             | EIF13D#2             | EIF12D#2             | EIF11D#2             | EIF10D#2             | EIF9D#2              | EIF8D#2              |
| G1182   | EID7D#2  | EID6D#2              | EID5D#2              | EID4D#2              | EID3D#2              | EID2D#2              | EID1D#2              | EID0D#2              |
| G1183   | EID15D#2 | EID14D#2             | EID13D#2             | EID12D#2             | EID11D#2             | EID10D#2             | EID9D#2              | EID8D#2              |
| G1184   | EID23D#2 | EID22D#2             | EID21D#2             | EID20D#2             | EID19D#2             | EID18D#2             | EID17D#2             | EID16D#2             |
| G1185   | EID31D#2 | EID30D#2             | EID29D#2             | EID28D#2             | EID27D#2             | EID26D#2             | EID25D#2             | EID24D#2             |
| G1190   |          | OVLS7#2              | OVLS6 <sup>#2</sup>  | OVLS5#2              | OVLS4#2              | OVLS3 <sup>#2</sup>  | OVLS2#2              | OVLS1#2              |
| G1192   |          | IGVRY7 <sup>#2</sup> | IGVRY6 <sup>#2</sup> | IGVRY5 <sup>#2</sup> | IGVRY4 <sup>#2</sup> | IGVRY3 <sup>#2</sup> | IGVRY2 <sup>#2</sup> | IGVRY1 <sup>#2</sup> |
| G1198   |          | NPOS7#2              | NPOS6#2              | NPOS5#2              | NPOS4#2              | NPOS3 <sup>#2</sup>  | NPOS2#2              | NPOS1#2              |
| CNC→PN  | AC.      |                      |                      |                      |                      |                      |                      |                      |
| Address | #7       | #6                   | #5                   | Bit num              | nber<br>#3           | #2                   | #1                   | #0                   |
| F000    | OP#1     | SA <sup>#1</sup>     | STL <sup>#1</sup>    | SPL <sup>#1</sup>    |                      |                      |                      | RWD <sup>#1</sup>    |
| F001    | MA#1     |                      | TAP#1                | ENB#1                | DEN#1                | BAL#1                | RST#1                | AL <sup>#1</sup>     |
| F002    | MDRN#1   | CUT#1                |                      | SRNMV#1              | THRD#1               | CSS#1                | RPDO#1               | INCH#1               |
| F003    | MTCHIN#1 | MEDT#1               | MMEM#1               | MRMT <sup>#1</sup>   | MMDI <sup>#1</sup>   | MJ#1                 | MH#1                 | MINC#1               |
| F004    |          |                      | MREF#1               | MAFL <sup>#1</sup>   | MSBK <sup>#1</sup>   | MABSM <sup>#1</sup>  | MMLK#1               | MBDT1 <sup>#1</sup>  |
| F005    | MBDT9#1  | MBDT8#1              | MBDT7#1              | MBDT6#1              | MBDT5#1              | MBDT4 <sup>#1</sup>  | MBDT3#1              | MBDT2#1              |
| F007    | BF#1     |                      |                      | BF#1                 | TF#1                 | SF <sup>#1</sup>     | EFD#1                | MF <sup>#1</sup>     |

|      | i  | #7                | #6                 | #5                 | #4                 | #3                 | #2                 | #1                 | #0                 |    |   |   |
|------|----|-------------------|--------------------|--------------------|--------------------|--------------------|--------------------|--------------------|--------------------|----|---|---|
| F008 |    |                   |                    | MF3 <sup>#1</sup>  | MF2 <sup>#1</sup>  |                    |                    |                    | EF#1               |    |   |   |
| F009 | DN | И00 <sup>#1</sup> | DM01#1             | DM02#1             | DM30#1             |                    |                    |                    |                    |    |   |   |
| F010 | М  | 107#1             | M06 <sup>#1</sup>  | M05 <sup>#1</sup>  | M04 <sup>#1</sup>  | M03 <sup>#1</sup>  | M02 <sup>#1</sup>  | M01 <sup>#1</sup>  | M00 <sup>#1</sup>  |    |   |   |
| F011 | M  | 15#1              | M14 <sup>#1</sup>  | M13 <sup>#1</sup>  | M12 <sup>#1</sup>  | M11 <sup>#1</sup>  | M10 <sup>#1</sup>  | M09#1              | M08 <sup>#1</sup>  |    |   |   |
| F012 | М  | 23#1              | M22#1              | M21 <sup>#1</sup>  | M20 <sup>#1</sup>  | M19 <sup>#1</sup>  | M18 <sup>#1</sup>  | M17 <sup>#1</sup>  | M16 <sup>#1</sup>  |    |   |   |
| F013 | М  | 31#1              | M30 <sup>#1</sup>  | M29 <sup>#1</sup>  | M28 <sup>#1</sup>  | M27 <sup>#1</sup>  | M26 <sup>#1</sup>  | M25 <sup>#1</sup>  | M24 <sup>#1</sup>  |    |   |   |
| F014 | M2 | 207#1             | M206#1             | M205#1             | M204 <sup>#1</sup> | M203 <sup>#1</sup> | M202 <sup>#1</sup> | M201 <sup>#1</sup> | M200 <sup>#1</sup> |    |   |   |
| F015 | M2 | 215 <sup>#1</sup> | M214 <sup>#1</sup> | M213 <sup>#1</sup> | M212 <sup>#1</sup> | M211 <sup>#1</sup> | M210 <sup>#1</sup> | M209 <sup>#1</sup> | M208 <sup>#1</sup> |    |   |   |
| F016 | M3 | 307#1             | M306#1             | M305 <sup>#1</sup> | M304 <sup>#1</sup> | M303 <sup>#1</sup> | M302 <sup>#1</sup> | M301 <sup>#1</sup> | M300 <sup>#1</sup> |    |   |   |
| F017 | M3 | 315 <sup>#1</sup> | M314 <sup>#1</sup> | M313 <sup>#1</sup> | M312 <sup>#1</sup> | M311 <sup>#1</sup> | M310 <sup>#1</sup> | M309#1             | M308 <sup>#1</sup> |    |   |   |
| F022 | S  | 07#1              | S06 <sup>#1</sup>  | S05 <sup>#1</sup>  | S04 <sup>#1</sup>  | S03 <sup>#1</sup>  | S02 <sup>#1</sup>  | S01 <sup>#1</sup>  | S00 <sup>#1</sup>  |    |   | ı |
| F023 | s  | 15 <sup>#1</sup>  | S14 <sup>#1</sup>  | S13 <sup>#1</sup>  | S12 <sup>#1</sup>  | S11 <sup>#1</sup>  | S10 <sup>#1</sup>  | S09 <sup>#1</sup>  | S08 <sup>#1</sup>  | •  | 5 |   |
| F024 | S  | 23#1              | S22 <sup>#1</sup>  | S21 <sup>#1</sup>  | S20 <sup>#1</sup>  | S19 <sup>#1</sup>  | S18 <sup>#1</sup>  | S17 <sup>#1</sup>  | S16 <sup>#1</sup>  |    |   | 1 |
| F025 | S  | 31 <sup>#1</sup>  | S30 <sup>#1</sup>  | S29 <sup>#1</sup>  | S28 <sup>#1</sup>  | S27 <sup>#1</sup>  | S26 <sup>#1</sup>  | S25 <sup>#1</sup>  | S24 <sup>#1</sup>  |    |   |   |
| F026 | Т  | 07#1              | T06 <sup>#1</sup>  | T05 <sup>#1</sup>  | T04 <sup>#1</sup>  | T03 <sup>#1</sup>  | T02#1              | T01 <sup>#1</sup>  | T00#1              |    |   |   |
| F027 | Т  | 15#1              | T14 <sup>#1</sup>  | T13 <sup>#1</sup>  | T12 <sup>#1</sup>  | T11 <sup>#1</sup>  | T10 <sup>#1</sup>  | T09 <sup>#1</sup>  | T08 <sup>#1</sup>  |    |   |   |
| F028 | T  | 23 <sup>#1</sup>  | T22 <sup>#1</sup>  | T21 <sup>#1</sup>  | T20 <sup>#1</sup>  | T19 <sup>#1</sup>  | T18 <sup>#1</sup>  | T17 <sup>#1</sup>  | T16 <sup>#1</sup>  |    |   |   |
| F029 | T  | 31#1              | T30 <sup>#1</sup>  | T29 <sup>#1</sup>  | T28 <sup>#1</sup>  | T27 <sup>#1</sup>  | T26#1              | T25 <sup>#1</sup>  | T24 <sup>#1</sup>  |    |   |   |
| F030 | В  | 07#1              | B06#1              | B05 <sup>#1</sup>  | B04 <sup>#1</sup>  | B03 <sup>#1</sup>  | B02#1              | B01 <sup>#1</sup>  | B00#1              |    |   |   |
| F031 | В  | 15 <sup>#1</sup>  | B14 <sup>#1</sup>  | B13 <sup>#1</sup>  | B12 <sup>#1</sup>  | B11 <sup>#1</sup>  | B10 <sup>#1</sup>  | B09 <sup>#1</sup>  | B08 <sup>#1</sup>  |    |   |   |
| F032 | В  | 23#1              | B22 <sup>#1</sup>  | B21 <sup>#1</sup>  | B20 <sup>#1</sup>  | B19 <sup>#1</sup>  | B18 <sup>#1</sup>  | B17 <sup>#1</sup>  | B16 <sup>#1</sup>  |    |   |   |
| F033 | В  | 31 <sup>#1</sup>  | B30 <sup>#1</sup>  | B29 <sup>#1</sup>  | B28 <sup>#1</sup>  | B27 <sup>#1</sup>  | B26 <sup>#1</sup>  | B25 <sup>#1</sup>  | B24 <sup>#1</sup>  |    |   |   |
| F034 |    |                   |                    |                    |                    |                    | GR3O#1             | GR2O#1             | GR10 <sup>#1</sup> |    |   |   |
| F035 |    |                   |                    |                    |                    |                    |                    |                    | SPAL#1             |    |   |   |
|      |    |                   |                    |                    |                    |                    |                    |                    | 18                 | 34 |   |   |
|      |    |                   |                    |                    | ı                  |                    |                    |                    |                    |    |   |   |
|      |    |                   |                    | -                  |                    | =                  |                    |                    |                    |    |   |   |
|      |    |                   |                    |                    |                    |                    |                    |                    |                    |    |   |   |

|      | #7                  | #6                  | #5                  | #4                  | #3                           | #2                            | #1                  | #0                  |
|------|---------------------|---------------------|---------------------|---------------------|------------------------------|-------------------------------|---------------------|---------------------|
| F036 | R08O#1              | R07O#1              | R06O#1              | R05O#1              | R04O#1                       | R03O#1                        | R02O#1              | R01O#1              |
| F037 |                     |                     |                     |                     | R12O#1                       | R11O#1                        | R10O#1              | R09O#1              |
| F038 |                     |                     |                     |                     | ENB3#1                       | ENB2 <sup>#1</sup>            | SUCLP#1             | SCLP#1              |
| F039 |                     |                     |                     |                     | CHPCYL#1                     | CHPMD#1                       |                     |                     |
| F040 | AR7#1               | AR6#1               | AR5#1               | AR4 <sup>#1</sup>   | AR3#1                        | AR2#1                         | AR1#1               | AR0#1               |
| F041 | AR15 <sup>#1</sup>  | AR14 <sup>#1</sup>  | AR13 <sup>#1</sup>  | AR12 <sup>#1</sup>  | AR11 <sup>#1</sup>           | AR10 <sup>#1</sup>            | AR09 <sup>#1</sup>  | AR08 <sup>#1</sup>  |
| F044 |                     |                     |                     | _SYCAL_<br>SYCAL#1  | FSPPH<br>FSPPH <sup>#1</sup> | _FSPSY<br>FSPSY <sup>#1</sup> | FSCSL#1             |                     |
| F045 | ORARA#1             | TLMA <sup>#1</sup>  | LDT2A <sup>#1</sup> | LDT1A <sup>#1</sup> | SARA#1                       | SDTA <sup>#1</sup>            | SSTA <sup>#1</sup>  | ALMA <sup>#1</sup>  |
| F046 | MORA2A#1            | MORA1A#1            | PORA2A#1            | SLVSA#1             | RCFNA#1                      | RCHPA#1                       | CFINA#1             | CHPA#1              |
| F047 |                     |                     |                     |                     |                              |                               | INCSTA#1            | PC1DEA#1            |
| F049 | ORARB#1             | TLMB <sup>#1</sup>  | LDT2B#1             | LDT1B <sup>#1</sup> | SARB#1                       | SDTB#1                        | SSTB#1              | ALMB#1              |
| F050 | MORA2B#1            | MORA1B#1            | PORA2B#1            | SLVSB#1             | RCFNB#1                      | RCHPB#1                       | CFINB#1             | CHPB#1              |
| F051 |                     |                     |                     |                     |                              |                               | INCSTB#1            | PC1DEB#1            |
| F053 | EKENB               |                     |                     | BGEACT#1            | RPALM#1                      | RPBSY <sup>#1</sup>           | PRGDPL              | INHKY               |
| F054 | UO007 <sup>#1</sup> | UO006 <sup>#1</sup> | UO005 <sup>#1</sup> | UO004 <sup>#1</sup> | UO003#1                      | UO002 <sup>#1</sup>           | UO001 <sup>#1</sup> | UO000#1             |
| F055 | UO015 <sup>#1</sup> | UO014 <sup>#1</sup> | UO013 <sup>#1</sup> | UO012 <sup>#1</sup> | UO011 <sup>#1</sup>          | UO010 <sup>#1</sup>           | UO009 <sup>#1</sup> | UO008#1             |
| F056 | UO107 <sup>#1</sup> | UO106 <sup>#1</sup> | UO105 <sup>#1</sup> | UO104 <sup>#1</sup> | UO103 <sup>#1</sup>          | UO102 <sup>#1</sup>           | UO101 <sup>#1</sup> | UO100 <sup>#1</sup> |
| F057 | UO115 <sup>#1</sup> | UO114 <sup>#1</sup> | UO113 <sup>#1</sup> | UO112 <sup>#1</sup> | UO111 <sup>#1</sup>          | UO110 <sup>#1</sup>           | UO109 <sup>#1</sup> | UO108 <sup>#1</sup> |
| F058 | UO123 <sup>#1</sup> | UO122 <sup>#1</sup> | UO121 <sup>#1</sup> | UO120 <sup>#1</sup> | UO119 <sup>#1</sup>          | UO118 <sup>#1</sup>           | UO117 <sup>#1</sup> | UO116 <sup>#1</sup> |
| F059 | UO131 <sup>#1</sup> | UO130 <sup>#1</sup> | UO129 <sup>#1</sup> | UO128 <sup>#1</sup> | UO127 <sup>#1</sup>          | UO126 <sup>#1</sup>           | UO125 <sup>#1</sup> | UO124 <sup>#1</sup> |
| F060 |                     |                     |                     |                     |                              |                               | ESEND#1             | EREND#1             |
| F061 |                     |                     |                     |                     |                              |                               | BCLP#1              | BUCLP#1             |
| F062 | PRTSF#1             |                     |                     |                     |                              |                               |                     |                     |
| F063 | PSYN#1              | WATO#1              | RCYO#1              |                     |                              | PSAR#1                        | PSE2 <sup>#1</sup>  | PSE1 <sup>#1</sup>  |
| 105  |                     |                     |                     |                     |                              |                               |                     |                     |

|      | #7                 | #6                 | #5                 | #4                  | #3                 | #2                 | #1                  | #0                 |
|------|--------------------|--------------------|--------------------|---------------------|--------------------|--------------------|---------------------|--------------------|
| F064 | TIALM              | TICHK              | COSP               |                     |                    | TLCHI#1            | TLNW#1              | TLCH#1             |
| F065 |                    | SYNMOD#1           |                    | RTRCTF#1            |                    |                    | RGSPM#1             | RGSPP#1            |
| F066 |                    |                    | PECK2#1            |                     | RTNMVS#1           |                    |                     | G08MD#1            |
| F070 | PSW08#1            | PSW07#1            | PSW06#1            | PSW05#1             | PSW04#1            | PSW03#1            | PSW02#1             | PSW01#1            |
| F071 |                    |                    |                    |                     |                    |                    | PSW10 <sup>#1</sup> | PSW09#1            |
| F072 | OUT7 <sup>#1</sup> | OUT6 <sup>#1</sup> | OUT5 <sup>#1</sup> | OUT4#1              | OUT3#1             | OUT2 <sup>#1</sup> | OUT1#1              | OUT0#1             |
| F073 |                    |                    |                    | ZRNO <sup>#1</sup>  |                    | MD4O#1             | MD2O#1              | MD1O#1             |
| F075 | SPO#1              | KEYO#1             | DRNO#1             | MLKO#1              | SBKO#1             | BDTO <sup>#1</sup> |                     |                    |
| F076 |                    |                    | ROV2O#1            | ROV10 <sup>#1</sup> | RTAP#1             |                    | MP2O#1              | MP10 <sup>#1</sup> |
| F077 |                    | RTO#1              |                    |                     | HS1DO#1            | HS1CO#1            | HS1BO#1             | HS1AO#1            |
| F078 | *FV7O#1            | *FV6O#1            | *FV5O#1            | *FV4O#1             | *FV3O#1            | *FV2O#1            | *FV1O#1             | *FV0O#1            |
| F079 | *JV7O#1            | *JV6O#1            | *JV5O#1            | *JV4O#1             | *JV3O#1            | *JV2O#1            | *JV1O#1             | *JV0O#1            |
| F080 | *FV15O#1           | *FV14O#1           | *FV13O#1           | *FV12O#1            | *FV11O#1           | *FV10O#1           | *FV9O#1             | *FV8O#1            |
| F081 | -J4O <sup>#1</sup> | +J4O <sup>#1</sup> | -J3O <sup>#1</sup> | +J3O <sup>#1</sup>  | -J2O <sup>#1</sup> | +J2O <sup>#1</sup> | -J10 <sup>#1</sup>  | +J1O <sup>#1</sup> |
| F082 |                    |                    |                    |                     |                    | RVSL#1             |                     |                    |
| F090 |                    |                    |                    |                     |                    | ABTSP2#1           | ABTSP1#1            | ABTQSV#1           |
| F092 |                    |                    | TRSPS#1            |                     | TRACT#1            |                    |                     |                    |
| F094 |                    | ZP7 <sup>#1</sup>  | ZP6 <sup>#1</sup>  | ZP5 <sup>#1</sup>   | ZP4 <sup>#1</sup>  | ZP3 <sup>#1</sup>  | ZP2 <sup>#1</sup>   | ZP1 <sup>#1</sup>  |
| F096 |                    | ZP27 <sup>#1</sup> | ZP26 <sup>#1</sup> | ZP25 <sup>#1</sup>  | ZP24 <sup>#1</sup> | ZP23 <sup>#1</sup> | ZP22 <sup>#1</sup>  | ZP21#1             |
| F098 |                    | ZP37 <sup>#1</sup> | ZP36 <sup>#1</sup> | ZP35 <sup>#1</sup>  | ZP34 <sup>#1</sup> | ZP33 <sup>#1</sup> | ZP32 <sup>#1</sup>  | ZP31#1             |
| F100 |                    | ZP47 <sup>#1</sup> | ZP46 <sup>#1</sup> | ZP45 <sup>#1</sup>  | ZP44 <sup>#1</sup> | ZP43 <sup>#1</sup> | ZP42 <sup>#1</sup>  | ZP41#1             |
| F102 |                    | MV7 <sup>#1</sup>  | MV6#1              | MV5#1               | MV4 <sup>#1</sup>  | MV3 <sup>#1</sup>  | MV2 <sup>#1</sup>   | MV1#1              |
| F104 |                    | INP7 <sup>#1</sup> | INP6#1             | INP5 <sup>#1</sup>  | INP4 <sup>#1</sup> | INP3 <sup>#1</sup> | INP2 <sup>#1</sup>  | INP1 <sup>#1</sup> |
| F106 |                    | MVD7#1             | MVD6#1             | MVD5#1              | MVD4#1             | MVD3#1             | MVD2#1              | MVD1#1             |
|      |                    |                    |                    |                     |                    |                    |                     | 18                 |

|      | #7                  | #6                  | #5                  | #4                  | #3                  | #2                  | #1                  | #0                  |
|------|---------------------|---------------------|---------------------|---------------------|---------------------|---------------------|---------------------|---------------------|
| F108 |                     | MMI7#1              | MMI6#1              | MMI5#1              | MMI4#1              | MMI3#1              | MMI2 <sup>#1</sup>  | MMI1 <sup>#1</sup>  |
| F110 |                     | MDTCH7#1            | MDTCH6#1            | MDTCH5#1            | MDTCH4#1            | MDTCH3#1            | MDTCH2#1            | MDTCH1#1            |
| F112 |                     | EADEN7#1            | EADEN6#1            | EADEN5#1            | EADEN4#1            | EADEN3#1            | EADEN2#1            | EADEN1#1            |
| F114 |                     | TRQL7 <sup>#1</sup> | TRQL6 <sup>#1</sup> | TRQL5 <sup>#1</sup> | TRQL4 <sup>#1</sup> | TRQL3 <sup>#1</sup> | TRQL2 <sup>#1</sup> | TRQL1 <sup>#1</sup> |
| F116 |                     | FRP7 <sup>#1</sup>  | FRP6 <sup>#1</sup>  | FRP5 <sup>#1</sup>  | FRP4 <sup>#1</sup>  | FRP3 <sup>#1</sup>  | FRP2 <sup>#1</sup>  | FRP1 <sup>#1</sup>  |
| F118 |                     | SYN7O <sup>#1</sup> | SYN6O#1             | SYN5O#1             | SYN4O#1             | SYN3O <sup>#1</sup> | SYN2O#1             | SYN1O <sup>#1</sup> |
| F120 |                     | ZRF7 <sup>#1</sup>  | ZRF6 <sup>#1</sup>  | ZRF5 <sup>#1</sup>  | ZRF4 <sup>#1</sup>  | ZRF3 <sup>#1</sup>  | ZRF2 <sup>#1</sup>  | ZRF1 <sup>#1</sup>  |
| F122 | HDO7#1              | HDO6#1              | HDO5#1              | HDO4#1              | HDO3 <sup>#1</sup>  | HDO2 <sup>#1</sup>  | HDO1#1              | HDO0#1              |
| F129 | *EAXSL#1            |                     | EOV0#1              |                     |                     |                     |                     |                     |
| F130 | EBSYA#1             | EOTNA#1             | EOTPA#1             | EGENA#1             | EDENA#1             | EIALA#1             | ECKZA#1             | EINPA#1             |
| F131 |                     |                     |                     |                     |                     |                     | EABUFA#1            | EMFA <sup>#1</sup>  |
| F132 | EM28A <sup>#1</sup> | EM24A <sup>#1</sup> | EM22A <sup>#1</sup> | EM21A <sup>#1</sup> | EM18A#1             | EM14A <sup>#1</sup> | EM12A#1             | EM11A <sup>#1</sup> |
| F133 | EBSYB#1             | EOTNB#1             | EOTPB#1             | EGENB#1             | EDENB#1             | EIALB#1             | ECKZB#1             | EINPB#1             |
| F134 |                     |                     |                     |                     |                     |                     | EABUFB#1            | EMFB <sup>#1</sup>  |
| F135 | EM28B#1             | EM24B#1             | EM22B#1             | EM21B#1             | EM18B#1             | EM14B <sup>#1</sup> | EM12B#1             | EM11B <sup>#1</sup> |
| F136 | EBSYC#1             | EOTNC#1             | EOTPC#1             | EGENC#1             | EDENC#1             | EIALC#1             | ECKZC#1             | EINPC#1             |
| F137 |                     |                     |                     |                     |                     |                     | EABUFC#1            | EMFC#1              |
| F138 | EM28C#1             | EM24C#1             | EM22C#1             | EM21C#1             | EM18C#1             | EM14C#1             | EM12C#1             | EM11C#1             |
| F139 | EBSYD#1             | EOTND#1             | EOTPD#1             | EGEND#1             | EDEND#1             | EIALD#1             | ECKZD#1             | EINPD#1             |
| F140 |                     |                     |                     |                     |                     |                     | EABUFD#1            | EMFD#1              |
| F141 | EM28D#1             | EM24D#1             | EM22D#1             | EM21D#1             | EM18D#1             | EM14D <sup>#1</sup> | EM12D#1             | EM11D#1             |
| F142 | EM48A#1             | EM44A#1             | EM42A <sup>#1</sup> | EM41A <sup>#1</sup> | EM38A#1             | EM34A <sup>#1</sup> | EM32A#1             | EM31A <sup>#1</sup> |
| F145 | EM48B#1             | EM44B#1             | EM42B#1             | EM41B#1             | EM38B#1             | EM34B#1             | EM32B#1             | EM31B <sup>#1</sup> |
| F148 | EM48C#1             | EM44C#1             | EM42C#1             | EM41C#1             | EM38C#1             | EM34C#1             | EM32C#1             | EM31C#1             |
| 107  |                     |                     |                     |                     |                     |                     |                     |                     |

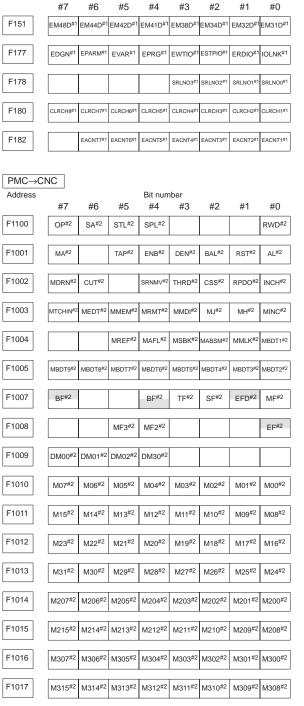

|       | #7                 | #6                 | #5                  | #4                  | #3                  | #2                 | #1                 | #0                 |
|-------|--------------------|--------------------|---------------------|---------------------|---------------------|--------------------|--------------------|--------------------|
| F1022 | S07 <sup>#2</sup>  | S06#2              | S05#2               | S04 <sup>#2</sup>   | S03#2               | S02#2              | S01#2              | S00 <sup>#2</sup>  |
| F1023 | S15 <sup>#2</sup>  | S14 <sup>#2</sup>  | S13 <sup>#2</sup>   | S12 <sup>#2</sup>   | S11#2               | S10#2              | S09 <sup>#2</sup>  | S08#2              |
| F1024 | S23 <sup>#2</sup>  | S22 <sup>#2</sup>  | S21 <sup>#2</sup>   | S20 <sup>#2</sup>   | S19 <sup>#2</sup>   | S18 <sup>#2</sup>  | S17 <sup>#2</sup>  | S16 <sup>#2</sup>  |
| F1025 | S31#2              | S30#2              | S29#2               | S28 <sup>#2</sup>   | S27 <sup>#2</sup>   | S26#2              | S25#2              | S24 <sup>#2</sup>  |
| F1026 | T07#2              | T06#2              | T05#2               | T04#2               | T03#2               | T02#2              | T01#2              | T00#2              |
| F1027 | T15 <sup>#2</sup>  | T14 <sup>#2</sup>  | T13 <sup>#2</sup>   | T12 <sup>#2</sup>   | T11 <sup>#2</sup>   | T10 <sup>#2</sup>  | T09 <sup>#2</sup>  | T08 <sup>#2</sup>  |
| F1028 | T23#2              | T22#2              | T21#2               | T20#2               | T19 <sup>#2</sup>   | T18 <sup>#2</sup>  | T17#2              | T16 <sup>#2</sup>  |
| F1029 | T31 <sup>#2</sup>  | T30 <sup>#2</sup>  | T29 <sup>#2</sup>   | T28 <sup>#2</sup>   | T27 <sup>#2</sup>   | T26 <sup>#2</sup>  | T25 <sup>#2</sup>  | T24 <sup>#2</sup>  |
| F1030 | B07#2              | B06#2              | B05#2               | B04#2               | B03#2               | B02#2              | B01#2              | B00#2              |
| F1031 | B15#2              | B14 <sup>#2</sup>  | B13#2               | B12 <sup>#2</sup>   | B11#2               | B10#2              | B09#2              | B08#2              |
| F1032 | B23 <sup>#2</sup>  | B22 <sup>#2</sup>  | B21 <sup>#2</sup>   | B20 <sup>#2</sup>   | B19 <sup>#2</sup>   | B18 <sup>#2</sup>  | B17 <sup>#2</sup>  | B16 <sup>#2</sup>  |
| F1033 | B31#2              | B30#2              | B29#2               | B28#2               | B27#2               | B26#2              | B25 <sup>#2</sup>  | B24#2              |
| F1034 |                    |                    |                     |                     |                     | GR3O#2             | GR2O#2             | GR10#2             |
| F1035 |                    |                    |                     |                     |                     |                    |                    | SPAL <sup>#2</sup> |
| F1036 | R08O#2             | R07O#2             | R06O#2              | R05O#2              | R04O#2              | R03O#2             | R02O#2             | R01O#2             |
| F1037 |                    |                    |                     |                     | R12O#2              | R11O#2             | R10O#2             | R09O#2             |
| F1038 |                    |                    |                     |                     | ENB3#2              | ENB2 <sup>#2</sup> | SUCLP#2            | SCLP#2             |
| F1039 |                    |                    |                     |                     | CHPCYL#2            | CHPMD#2            |                    |                    |
| F1040 | AR7#2              | AR6 <sup>#2</sup>  | AR5#2               | AR4 <sup>#2</sup>   | AR3#2               | AR2#2              | AR1#2              | AR0#2              |
| F1041 | AR15 <sup>#2</sup> | AR14 <sup>#2</sup> | AR13 <sup>#2</sup>  | AR12 <sup>#2</sup>  | AR11 <sup>#2</sup>  | AR10 <sup>#2</sup> | AR09 <sup>#2</sup> | AR08 <sup>#2</sup> |
| F1044 |                    |                    |                     | SYCAL#2             | FSPPH <sup>#2</sup> | FSPSY#2            | FSCSL#2            |                    |
| F1045 | ORARA#2            | TLMA <sup>#2</sup> | LDT2A <sup>#2</sup> | LDT1A <sup>#2</sup> | SARA <sup>#2</sup>  | SDTA <sup>#2</sup> | SSTA <sup>#2</sup> | ALMA#2             |
| F1046 | MORA2A#2           | MORA1A#2           | PORA2A#2            | SLVSA <sup>#2</sup> | RCFNA#2             | RCHPA#2            | CFINA#2            | CHPA#2             |
| F1047 |                    |                    |                     |                     |                     |                    | INCSTA#2           | PC1DEA#2           |
| 100   |                    |                    |                     |                     |                     |                    |                    |                    |

|       | #7                  | #6                  | #5                  | #4                  | #3                  | #2                  | #1                  | #0                  |
|-------|---------------------|---------------------|---------------------|---------------------|---------------------|---------------------|---------------------|---------------------|
| F1049 | ORARB#2             | TLMB#2              | LDT2B#2             | LDT1B <sup>#2</sup> | SARB#2              | SDTB <sup>#2</sup>  | SSTB#2              | ALMB#2              |
| F1050 | MORA2B#2            | MORA1B#2            | PORA2B#2            | SLVSB#2             | RCFNB#2             | RCHPB#2             | CFINB#2             | CHPB#2              |
| F1051 |                     |                     |                     |                     |                     |                     | INCSTB#2            | PC1DEB#2            |
| F1053 |                     |                     |                     | BGEACT#2            | RPALM#2             | RPBSY#2             |                     |                     |
| F1054 | UO007 <sup>#2</sup> | UO006 <sup>#2</sup> | UO005 <sup>#2</sup> | UO004 <sup>#2</sup> | UO003#2             | UO002#2             | UO001 <sup>#2</sup> | UO000 <sup>#2</sup> |
| F1055 | UO015 <sup>#2</sup> | UO014 <sup>#2</sup> | UO013 <sup>#2</sup> | UO012 <sup>#2</sup> | UO011 <sup>#2</sup> | UO010 <sup>#2</sup> | UO009#2             | UO008#2             |
| F1056 | UO107 <sup>#2</sup> | UO106 <sup>#2</sup> | UO105 <sup>#2</sup> | UO104 <sup>#2</sup> | UO103 <sup>#2</sup> | UO102 <sup>#2</sup> | UO101#2             | UO100 <sup>#2</sup> |
| F1057 | UO115 <sup>#2</sup> | UO114 <sup>#2</sup> | UO113 <sup>#2</sup> | UO112 <sup>#2</sup> | UO111 <sup>#2</sup> | UO110 <sup>#2</sup> | UO109 <sup>#2</sup> | UO108 <sup>#2</sup> |
| F1058 | UO123 <sup>#2</sup> | UO122 <sup>#2</sup> | UO121 <sup>#2</sup> | UO120 <sup>#2</sup> | UO119 <sup>#2</sup> | UO118 <sup>#2</sup> | UO117 <sup>#2</sup> | UO116 <sup>#2</sup> |
| F1059 | UO131#2             | UO130#2             | UO129#2             | UO128#2             | UO127#2             | UO126#2             | UO125#2             | UO124 <sup>#2</sup> |
| F1060 |                     |                     |                     |                     |                     |                     | ESEND#2             | EREND#2             |
| F1061 |                     |                     |                     |                     |                     |                     | BCLP#2              | BUCLP#2             |
| F1062 | PRTSF#2             |                     |                     |                     |                     |                     |                     |                     |
| F1063 | PSYN <sup>#2</sup>  | WATO#2              | RCYO#2              |                     |                     | PSAR <sup>#2</sup>  | PSE2 <sup>#2</sup>  | PSE1 <sup>#2</sup>  |
| F1064 |                     |                     |                     |                     |                     | TLCHI#2             | TLNW#2              | TLCH#2              |
| F1065 |                     | SYNMOD#2            |                     | RTRCTF#2            |                     |                     | RGSPM <sup>#2</sup> | RGSPP#2             |
| F1066 |                     |                     | PECK2#2             |                     | RTNMVS#2            |                     |                     | G08MD#2             |
| F1070 | PSW08#2             | PSW07#2             | PSW06#2             | PSW05#2             | PSW04#2             | PSW03#2             | PSW02#2             | PSW01#2             |
| F1071 |                     |                     |                     |                     |                     |                     | PSW10#2             | PSW09#2             |
| F1072 | OUT7#2              | OUT6#2              | OUT5#2              | OUT4 <sup>#2</sup>  | OUT3#2              | OUT2#2              | OUT1 <sup>#2</sup>  | OUT0#2              |
| F1073 |                     |                     |                     | ZRNO <sup>#2</sup>  |                     | MD4O#2              | MD2O#2              | MD1O#2              |
| F1075 | SPO#2               | KEYO#2              | DRNO <sup>#2</sup>  | MLKO#2              | SBKO <sup>#2</sup>  | BDTO#2              |                     |                     |
| F1076 |                     |                     | ROV20#2             | ROV10#2             | RTAP#2              |                     | MP2O#2              | MP1O#2              |
| F1077 |                     | RTO#2               |                     |                     | HS1DO#2             | HS1CO#2             | HS1BO#2             | HS1AO#2             |
|       |                     |                     |                     |                     |                     |                     |                     | 1                   |

|       | #7                 | #6                  | #5                  | #4                  | #3                   | #2                   | #1                  | #0                  |
|-------|--------------------|---------------------|---------------------|---------------------|----------------------|----------------------|---------------------|---------------------|
| F1078 | *FV7O#2            | *FV6O#2             | *FV5O#2             | *FV4O#2             | *FV3O#2              | *FV2O#2              | *FV10#2             | *FV0O#2             |
| F1079 | *JV7O#2            | *JV6O#2             | *JV5O#2             | *JV4O#2             | *JV3O#2              | *JV2O#2              | *JV10 <sup>#2</sup> | *JV0O#2             |
| F1080 | *FV15O#2           | *FV14O#2            | *FV13O#2            | *FV12O#2            | *FV110 <sup>#2</sup> | *FV10O#2             | *FV09O#2            | *FV08O#2            |
| F1081 | -J4O <sup>#2</sup> | +J4O <sup>#2</sup>  | -J3O <sup>#2</sup>  | +J3O <sup>#2</sup>  | -J2O <sup>#2</sup>   | +J2O <sup>#2</sup>   | -J1O <sup>#2</sup>  | +J1O <sup>#2</sup>  |
| F1082 |                    |                     |                     |                     |                      | RVSL#2               |                     |                     |
| F1090 |                    |                     |                     |                     |                      | ABTSP2#2             | ABTSP1#2            | ABTQSV#2            |
| F1092 |                    |                     | TRSPS#2             |                     | TRACT#2              |                      |                     |                     |
| F1094 |                    | ZP7 <sup>#2</sup>   | ZP6 <sup>#2</sup>   | ZP5 <sup>#2</sup>   | ZP4 <sup>#2</sup>    | ZP3 <sup>#2</sup>    | ZP2 <sup>#2</sup>   | ZP1 <sup>#2</sup>   |
| F1096 |                    | ZP27 <sup>#2</sup>  | ZP26 <sup>#2</sup>  | ZP25 <sup>#2</sup>  | ZP24 <sup>#2</sup>   | ZP23 <sup>#2</sup>   | ZP22 <sup>#2</sup>  | ZP21#2              |
| F1098 |                    | ZP37#2              | ZP36#2              | ZP35#2              | ZP34#2               | ZP33#2               | ZP32#2              | ZP31#2              |
| F1100 |                    | ZP47 <sup>#2</sup>  | ZP46 <sup>#2</sup>  | ZP45 <sup>#2</sup>  | ZP44 <sup>#2</sup>   | ZP43 <sup>#2</sup>   | ZP42 <sup>#2</sup>  | ZP41#2              |
| F1102 |                    | MV7#2               | MV6#2               | MV5#2               | MV4#2                | MV3 <sup>#2</sup>    | MV2#2               | MV1#2               |
| F1104 |                    | INP7#2              | INP6#2              | INP5#2              | INP4#2               | INP3#2               | INP2#2              | INP1#2              |
| F1106 |                    | MVD7 <sup>#2</sup>  | MVD6#2              | MVD5 <sup>#2</sup>  | MVD4 <sup>#2</sup>   | MVD3 <sup>#2</sup>   | MVD2 <sup>#2</sup>  | MVD1 <sup>#2</sup>  |
| F1108 |                    | MMI7#2              | MMI6#2              | MMI5 <sup>#2</sup>  | MMI4#2               | MMI3#2               | MMI2 <sup>#2</sup>  | MMI1#2              |
| F1110 |                    | MDTCH7#2            | MDTCH6#2            | MDTCH5#2            | MDTCH4#2             | MDTCH3 <sup>#2</sup> | MDTCH2#2            | MDTCH1#2            |
| F1112 |                    | EADEN7#2            | EADEN6#2            | EADEN5#2            | EADEN4#2             | EADEN3#2             | EADEN2#2            | EADEN1#2            |
| F1114 |                    | TRQL7 <sup>#2</sup> | TRQL6 <sup>#2</sup> | TRQL5 <sup>#2</sup> | TRQL4 <sup>#2</sup>  | TRQL3 <sup>#2</sup>  | TRQL2 <sup>#2</sup> | TRQL1 <sup>#2</sup> |
| F1116 |                    | FRP7 <sup>#2</sup>  | FRP6 <sup>#2</sup>  | FRP5 <sup>#2</sup>  | FRP4 <sup>#2</sup>   | FRP3 <sup>#2</sup>   | FRP2 <sup>#2</sup>  | FRP1 <sup>#2</sup>  |
| F1118 |                    | SYN7O#2             | SYN6O#2             | SYN5O#2             | SYN4O#2              | SYN3O#2              | SYN2O#2             | SYN1O#2             |
| F1120 |                    | ZRF7 <sup>#2</sup>  | ZRF6 <sup>#2</sup>  | ZRF5 <sup>#2</sup>  | ZRF4 <sup>#2</sup>   | ZRF3 <sup>#2</sup>   | ZRF2 <sup>#2</sup>  | ZRF1 <sup>#2</sup>  |
| F1122 | HDO7#2             | HDO6#2              | HDO5#2              | HDO4 <sup>#2</sup>  | HDO3 <sup>#2</sup>   | HDO2#2               | HDO1 <sup>#2</sup>  | HDO0#2              |
| F1129 | *EAXSL#2           |                     | EOV0#2              |                     |                      |                      |                     |                     |
| F1130 | EBSYA#2            | EOTNA#2             | EOTA#2              | EGENA#2             | EDENA#2              | EIALA#2              | ECKZA#2             | EINPA#2             |
| 101   |                    |                     |                     |                     |                      |                      |                     |                     |

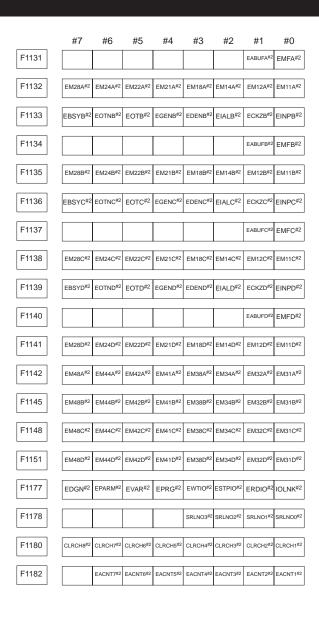

#### 7. HARDWARE

#### 7.1 Configuration of CNC Machine Tool

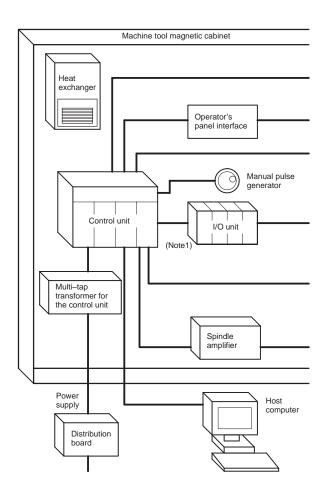

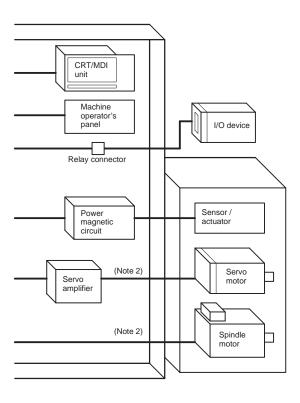

NOTE1 Refer to the "FANUC I/O Unit Model A Connecting Maintenance Manual (B-61813E)".

NOTE2 Refer to the following manuals:

"FANUC AC Servo Motor  $\alpha$  Series Descriptions (B-65142E)"

"FANUC AC Spindle Motor  $\alpha$  Series Descriptions (B-65152E)"

"FANUC CONTROL MOTOR AMPLIFIER  $\alpha$  Series Descriptions (B-65162E)"

#### 7. HARDWARE

#### 7.2 Configuration of the Control Unit

(1) For Series 16/160

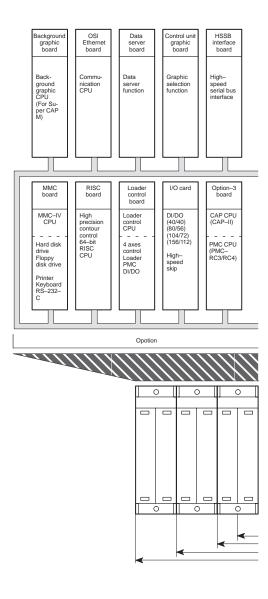

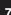

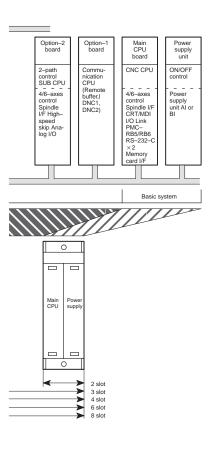

#### (2) For Series 18/180

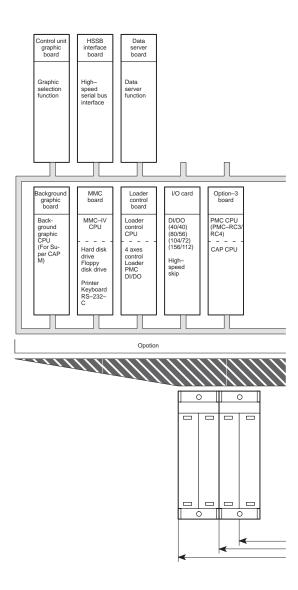

(3) When power supply C is used.

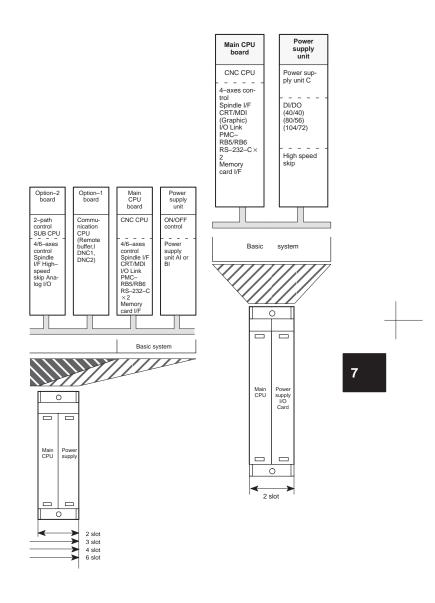

## 7.3 Total Connection

(1) When power supply unit Al/BI is used.

NOTE Refer to item 7.1.1 for CRT/MDI connection.

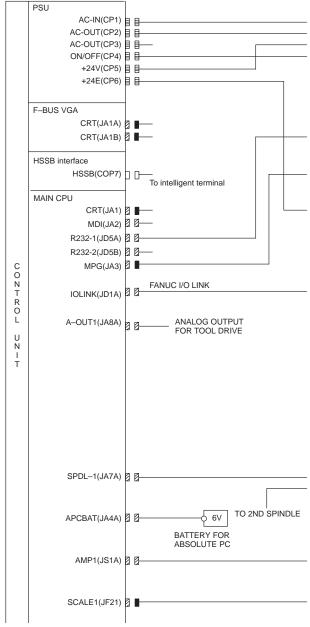

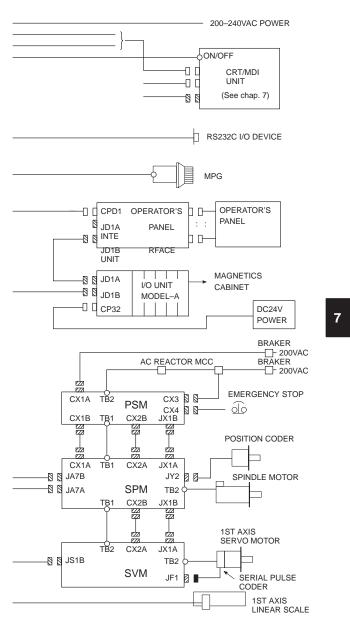

|        | AMPO(100A)         | L |            |                                  |
|--------|--------------------|---|------------|----------------------------------|
|        | AMP2(JS2A)         | 0 | 0-         |                                  |
|        | SCALE2(JF22)       |   | -          |                                  |
|        | AMP3(JS3A)         |   |            |                                  |
|        | SCALE3(JF23)       |   |            |                                  |
|        | AMP4(JS4A)         | 2 | <u>a</u>   |                                  |
|        | SCALE4(JF24)       |   | [2]        |                                  |
|        | AMP5(JS5A)         | 1 | <u>6</u>   |                                  |
|        | AMP6(JS6A)         | a | <b>9</b> - |                                  |
|        |                    |   |            |                                  |
|        | SV-CHK(JA26)       | 1 |            | — SERVO CHECK (5,6 AXIS)         |
|        |                    |   |            |                                  |
|        | ODTION 4 DO 4 DD   | - |            |                                  |
|        | OPTION 1 BOARD     |   |            |                                  |
|        | RS422-1(JD6A)      | a | <b>9</b> — |                                  |
|        |                    |   |            |                                  |
|        | R232-3(JD5C)       |   |            |                                  |
|        |                    |   |            |                                  |
|        | OPTION 2 BOARD     | 1 |            |                                  |
|        |                    |   |            |                                  |
|        | A-OUT2(JA8B)       | 0 | 0-         |                                  |
|        | A-IN(JA6)          | Ø | 0-         |                                  |
| С      | HDI(JA5)           | 0 | 0-         |                                  |
| O<br>N | SPDL-2(JA7B)       | 0 | 0-         |                                  |
| Т      | APCBAT(JA4B)       |   | <b>Z</b>   | BATTERY FOR ABSOLUTE PULSE CODER |
| R<br>O |                    |   |            | └── (FOR LINEAR SCALE)           |
| Ľ      | SV-CHK(JA26)       | 0 | 0-         | — SERVO CHECK (5TH AND 6TH AXIS) |
| U      | AMP1(JS1A-2)       | a | <b>9</b> — | (FS16/160 ONLY)                  |
| Ñ      | SCALE1(JF21-2)     |   |            |                                  |
| T T    | AMP2(JS2A-2)       |   |            |                                  |
| '      | SCALE2(JF22-2)     |   |            |                                  |
|        | AMP3(JS3A-2)       |   | 0-         |                                  |
|        | SCALE3(JF23-2)     |   |            |                                  |
|        | AMP4(JS4A-2)       |   |            |                                  |
|        | SCALE4(JF24-2)     |   |            |                                  |
|        | AMP5(JS5A-2)       |   |            |                                  |
|        | 7 (WIII 0 (0007 C) | ľ | Ш          |                                  |
|        | AMP6(JS6A-2)       |   | 0          |                                  |
|        |                    |   |            |                                  |
|        |                    |   |            |                                  |
|        | OPTION 3           |   |            |                                  |
|        |                    |   | <b>.</b>   | FANUC I/O LINK                   |
|        | IOLINK(JD1A)       | 1 |            |                                  |
|        | R422-2(JD6B)       |   |            |                                  |
|        | R232-4(JD5D)       |   |            |                                  |
|        | R232-5(JD5E)       | _ |            |                                  |
|        | , ,                | ٢ |            |                                  |
|        |                    | 1 |            |                                  |
|        |                    | 1 |            |                                  |

TO I/O UNIT MODEL A (FOR PMC-RC)

|                            | DO 1(C54)                                                             | a 8                                                                    |
|----------------------------|-----------------------------------------------------------------------|------------------------------------------------------------------------|
| CON                        | DO-3(C58) DI-1(C50) DI-2(C51) DI-3(C52) DI-4(C53) DI-5(C56) DI-6(C57) | )                                                                      |
| T<br>R<br>O<br>L<br>U<br>N | MMC-IV CPU<br>NC CRT(JA1B)<br>CRT(JA1A)                               | ■                                                                      |
| T                          | R232–2(JD5G)                                                          | 2 2 <del></del><br>2 2 <del></del><br>0 0 <del></del>                  |
|                            |                                                                       | 2 B                                                                    |
|                            |                                                                       | a e                                                                    |
|                            | KEYBOARD(CD32A)                                                       | ]                                                                      |
|                            | MOUSE(CD32B)                                                          |                                                                        |
|                            |                                                                       | D FOR DEVELOPMENT OF AN APPLICATION.  INOT BE USED FOR ACTUAL RUNNING. |

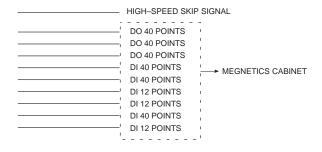

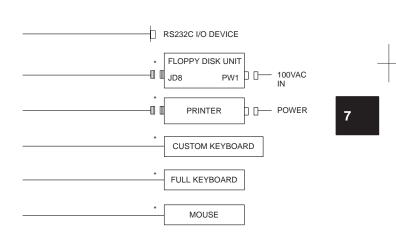

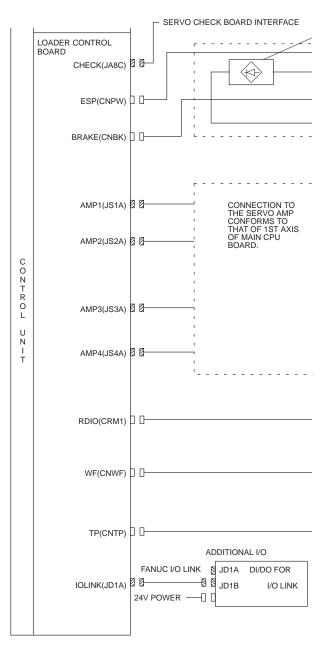

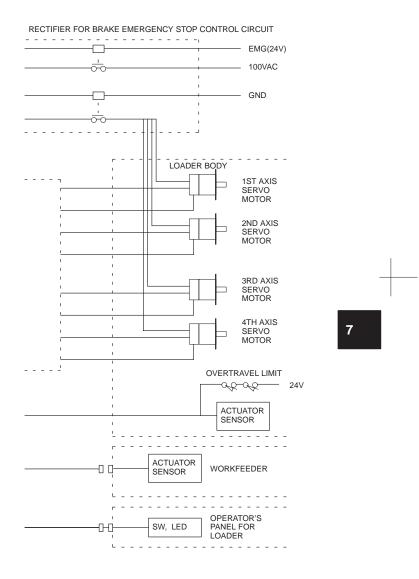

(2) When power supply C is used

NOTE Refer to item (3) for CRT/MDI connection.

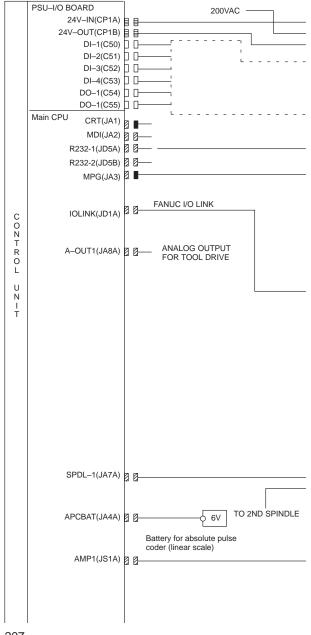

- 24VDC POWER SOURCE

MAGNETICS

CABINET

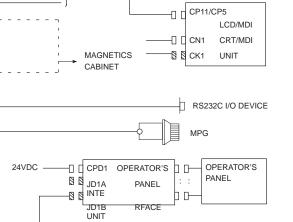

I/O UNIT

MODEL-A

JD1A

-Ø Ø <sub>JD1B</sub>

-□ □ CP32

24VDC -

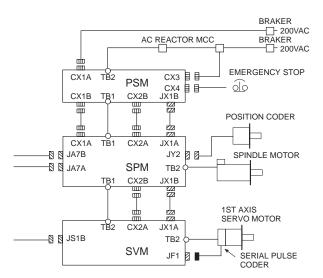

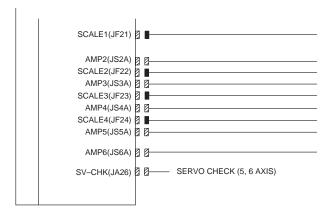

| 1ST AXIS<br>LINEAR SCALE                                                       |
|--------------------------------------------------------------------------------|
| <br>2ND AXIS SERVO AMP/MOTOR/PC/LINEAR SCALE (CONNECTION CONFORMS TO 1ST AXIS) |
| 3RD AXIS SERVO AMP/MOTOR/PC/LINEAR SCALE (CONNECTION CONFORMS TO 1ST AXIS)     |
| 4TH AXIS SERVO AMP/MOTOR/PC/LINEAR SCALE (CONNECTION CONFORMS TO 1ST AXIS)     |
| <br>5TH AXIS SERVO AMP/MOTOR/PC<br>(CONNECTION CONFORMS TO 1ST AXIS)           |
| <br>6TH AXIS SERVO AMP/MOTOR/PC<br>(CONNECTION CONFORMS TO 1ST AXIS)           |

- (3) CRT/MDI unit interface
  - (a) When 9"CRT/MDI or 9"PDP/MDI is used (MMC-IV cannot be used)

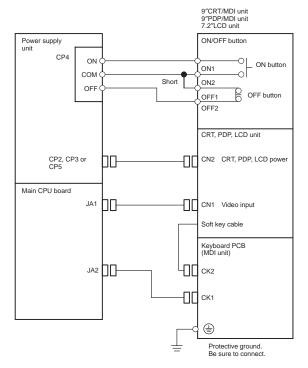

The separate display unit is not provided with an ON/OFF button.

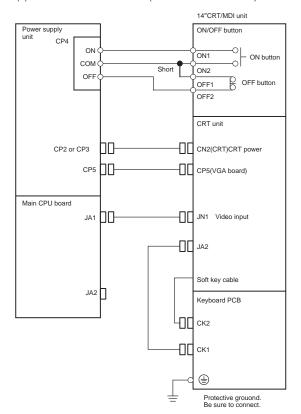

(c) When LCD/MDI is used (MMC-IV cannot be used)

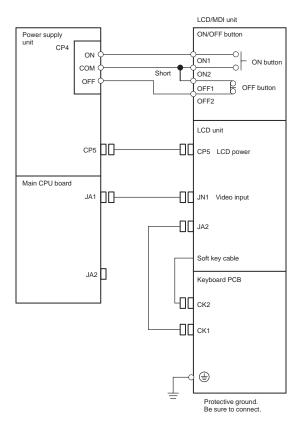

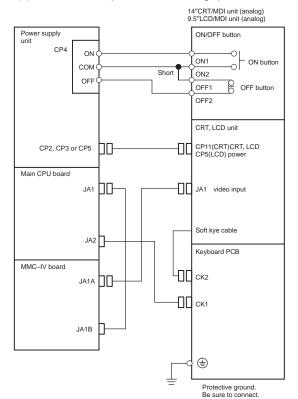

(e) When MMC-IV is provided with NC's graphic function.

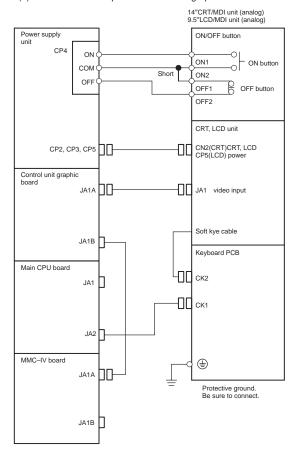

# 7.4 Configuration of the Printed Circuit Boards and LED Display

## 7.4.1 Power unit configuration and LED display

## (1) Parts layout

Drawing number: A16B–1212–0901 (Power supply unit Al)

A16B–1212–0871 (Power supply unit BI) A20B–1005–0420 (Power supply unit)

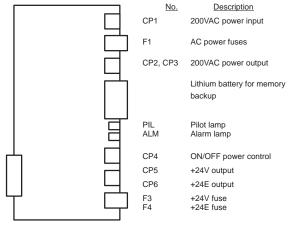

Fig. 7.4.1 Power Unit Parts Layout

#### (2) LED display

Table 7.4.1 (a) LED Display of the Power Unit

| No. | LED o | display | NC status                                                                                                    |
|-----|-------|---------|----------------------------------------------------------------------------------------------------|
| 1   | PIL ■ | (green) | 200 VAC power is supplied to connector CP1.                                                                       |
| 2   | ALM   | (red)   | Indicates that overvoltage, overcurrent, or voltage drop occurs at the output of the direct current power supply. |

#### (3) Maintenance parts

Table 7.4.1 (b) Maintenance Parts List

| Power supply                      | Symbol | Rating         | Individual code     |
|-----------------------------------|--------|----------------|---------------------|
| Al                                | F1     | 7.5A           | A60L-0001-0245#GP75 |
|                                   | F3     | 3.2A           | A60L-0001-0075#3.2  |
|                                   | F4     | 5AS            | A60L-0001-0046#5.0  |
| ВІ                                | F1     | 7.5A           | A60L-0001-0245#GP75 |
|                                   | F3     | 5A             | A60L-0001-0075#5.0  |
|                                   | F4     | 5AS            | A60L-0001-0046#5.0  |
| С                                 | -      | 7.5A           | A60L-0001-0046#7.5R |
| Lithium battery<br>(For power sup |        | A98L-0031-0012 |                     |
| Lithium battery<br>(For ppower su |        | A98L-0031-0006 |                     |

#### 7.4.2 Configuration main CPU board and LED display

#### (1) Parts layout

Drawing number: A16B-3200-0190 (Series 16) A16B-3200-0210 (Series 18)

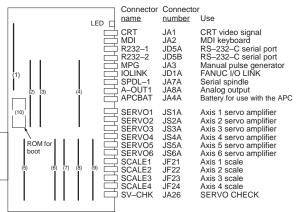

Fig. 7.4.2 Parts Layout for the Main CPU Board

Table 7.4.2 (a) Module List for the Main CPU Board

| No. | Name              | Specifications | Func-<br>tion        | Display of system configuration screen   |
|-----|-------------------|----------------|----------------------|------------------------------------------|
| (1) |                   |                | DRAM:4MB             |                                          |
|     | module            | A20B-2901-0942 | system<br>RAM        | DRAM:2MB                                 |
|     |                   | A20B-2902-0461 | 1000                 | DRAM:8MB                                 |
| (2) | SRAM              | A20B-2902-0350 | Expand-              | ADDITIONAL SRAM:256KB                    |
|     | module            | A20B-2902-0351 | ed SRAM              | ADDITIONAL SRAM:768KB                    |
|     |                   | A20B-2902-0352 | ]                    | ADDITIONAL SRAM:2.25MB                   |
| (3) | FROM/             | A20B-2902-0341 | CNC sys-             | FLASH ROM MODULE:4MB                     |
|     | SRAM<br>module    | A20B-2902-0343 | tem, Ser-<br>vo sys- | FLASH ROM MODULE:2MB                     |
|     | modulo            | A20B-2902-0411 | tem                  | FLASH ROM MODULE:6MB                     |
|     |                   | A20B-2902-0410 | Graphic              | FLASH ROM MODULE:8MB                     |
|     |                   |                | SRAM for system      | FLASH ROM MODULE:<br>12MB                |
| (4) | Spindle<br>module | A20B-2901-0980 |                      | SERIAL SPINDLE LSI<br>ANALOG SPINDLE LSI |
|     |                   | A20B-2901-0981 |                      | SERIAL SPINDLE LSI                       |
|     |                   | A20B-2901-0982 |                      | ANALOG SPINDLE LSI                       |
| (5) | PMC<br>module     | A20B-2902-0480 | PMC<br>control       | SLOTxx PMC MODULE<br>SLC : MOUNTED       |
|     |                   | A20B-2902-0481 |                      | SLOTxx PMC MODULE<br>SLC:—               |
| (6) | HSSBC<br>module   | A20B-2902-0490 | CRT text<br>display  | CRTC MODULE : HSSB                       |
|     | CRTC              | A20B-2902-0271 | control              | CRTC MODULE:9"CRT                        |
|     | module            | A20B-2902-0275 |                      | CRTC MODULE:VGA                          |
|     |                   | A20B-2902-0276 |                      | CRTC MODULE:9"CRT                        |

| (7) | Servo<br>module | A20B-2902-0070<br>A20B-2902-0061 | Servo<br>control<br>5th or 6th<br>axis | SERVO 5/6 AXIS |
|-----|-----------------|----------------------------------|----------------------------------------|----------------|
| (8) | Servo<br>module | A20B-2902-0070<br>A20B-2902-0061 | Servo<br>control<br>3rd or 4th<br>axis | SERVO 3/4 AXIS |
| (9) | Servo<br>module | A20B-2902-0070<br>A20B-2902-0061 | Servo<br>control<br>1st or 2nd<br>axis | SERVO 1/2 AXIS |

## (2) LED display

(a) LED display transition when the power is turned on

☐ : Off ■ : Lit ★ : Flashing

The STATUS LEDs are green and the ALARM LEDs are red.

Table 7.4.2 (b) LED Display (1) for the Main CPU Board

| No. | LED    | display | NC status                                                                                    |
|-----|--------|---------|----------------------------------------------------------------------------------------------|
| 1   | STATUS |         | When power is off                                                                            |
| 2   | STATUS |         | Startup status immediately after power is turned on                                          |
| 3   | STATUS |         | Waiting for each processor to set its ID within the system                                   |
| 4   | STATUS |         | All processors have completed setting their IDs within the system                            |
| 5   | STATUS |         | Completion of FANUC BUS startup                                                              |
| 6   | STATUS |         | Completion of PMC startup                                                                    |
| 7   | STATUS |         | Completion of setting information of hardware configuration for each board within the system |
| 8   | STATUS |         | Completion of each processor's startup within the system                                     |
| 9   | STATUS |         | Completion of the initial execution of the PMC ladder                                        |
| 10  | STATUS |         | Waiting for digital servo system startup                                                     |
| 11  | STATUS |         | Startup has been completed and the system is now in normal operation mode.                   |

(b) LED display when an error occurs

Table 7.4.2 (c) LED Display (2) for the Main CPU Board

| No. | LED             | display | NC status                                                                                        |
|-----|-----------------|---------|--------------------------------------------------------------------------------------------------|
| 1   | STATUS<br>ALARM |         | RAM parity error occurred in the main CPU board or a servo alarm occurred in the option 2 board. |
| 2   | STATUS          |         | Servo alarm (SERVO WATCHDOG ALARM)                                                               |
|     | ALARM           |         | occurred.                                                                                        |
| 3   | STATUS          |         | Some other system error occurred.                                                                |
|     | ALARM           |         |                                                                                                  |
| 4   | STATUS          |         | The system had been stopped before the                                                           |
|     | ALARM           | ×■×     | CPU was activated.                                                                               |

(c) LED display when the system is activated without the option 2 board (having the sub-CPU) mounted

Table 7.4.2 (d) LED Display (3) for the Main CPU Board

| No. | LED             | display | NC status                                                                                         |
|-----|-----------------|---------|---------------------------------------------------------------------------------------------------|
| 1   | STATUS<br>ALARM |         | An error occurred at SRAM on the Option 2 board (having the sub-CPU). Replace the Option 2 board. |

#### 7.4.3 Configuration of the option 1 board and LED display

(1) Parts layout

Drawing number : A16B-2200-0913 (communications function

with remote buffer)

: A16B-2200-0914 (communications function with DNC1)

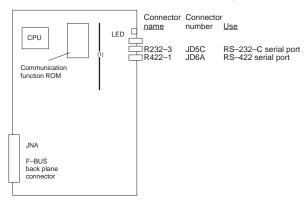

Fig. 7.4.3 (a) Parts Layout for the Option 1 Board

Table 7.4.3 (a) Module List for the Option 1 Board

| No. | Name of module                          | Specifications | Function                      | Display of system configuration screen |
|-----|-----------------------------------------|----------------|-------------------------------|----------------------------------------|
| 1   | Commu-<br>nication<br>control<br>module | A20B-2900-0361 | Commu-<br>nication<br>control | COMMUNICATION<br>MOUNTED               |

#### (2) LED display

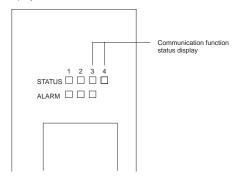

- (a) LED display for the communications function (remote buffer)
  - (i) LED display transition when the power is turned on

 $\label{eq:continuity} \square: \mathsf{Off} \quad \blacksquare : \mathsf{Lit} \quad \bigstar : \mathsf{Flashing} \quad \times : \mathsf{Don't} \ \mathsf{care}$  The STATUS LEDs are green and the ALARM LEDs are red.

Table 7.4.3 (b) LED Display (1) for the Option 1 Board

| No. | LED    | display | NC status                                       |
|-----|--------|---------|-------------------------------------------------|
| 1   | STATUS |         | Startup status immediately after the power      |
|     | ALARM  |         | has been turned on                              |
| 2   | STATUS | ××□■    | Remote buffer startup stage has terminated      |
|     | ALARM  |         | and the system is now in normal operation mode. |

(ii) LED display when an error occurs

Table 7.4.3 (c) LED Display (2) for the Option 1 Board

| No. | LED    | display       | NC status                              |
|-----|--------|---------------|----------------------------------------|
| 1   | STATUS | ×× <b>*</b> * | A fault occurred in the communications |
|     | ALARM  |               | control of the option 1 board          |

#### 7.4.4 Configuration of option 2 board and LED display

(1) Parts layout

Drawing number : A16B-2203-0030 (SUB CPU and additional axis

for Series 16) A16B-2203-0031 (additional axis only for

Series 16)

A16B-2203-0033 (SUB CPU for Series 18)

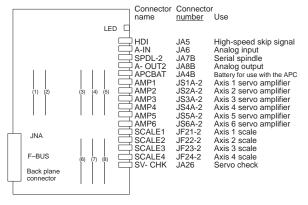

Fig. 7.4.4 (a) Parts Layout of the Option 2 board for Series 16

Table 7.4.4 (a) Module List of the Option 2 Board for Series 16

| No. | Name              | Specifications | Func-<br>tion      | Display of system configuration screen   |
|-----|-------------------|----------------|--------------------|------------------------------------------|
| (1) |                   | A20B-2902-0081 | 2nd path           | FLASH ROM MODULE:4MB                     |
|     | module            | A20B-2902-0082 | macro              | FLASH ROM MODULE:2MB                     |
| (2) | SRAM              | A20B-2902-0350 | CNC                | ADDITIONAL SRAM: 256KB                   |
|     | module            | A20B-2902-0351 | system<br>RAM      | ADDITIONAL SRAM: 768KB                   |
|     |                   | A20B-2902-0352 |                    | ADDITIONAL SRAM: 2.25MB                  |
| (3) | DRAM              | A20B-2901-0941 | CNC                | DRAM:4MB                                 |
|     | module            | A20B-2901-0942 | system<br>RAM      | DRAM:2MB                                 |
|     |                   | A20B-2902-0461 |                    | DRAM:8MB                                 |
| (4) | Spindle<br>module | A20B-2901-0984 | Spindle control    | SERIAL SPINDLE LSI<br>ANALOG SPINDLE LSI |
|     |                   | A20B-2901-0985 |                    | SERIAL SPINDLE LSI                       |
|     |                   | A20B-2901-0986 |                    | ANALOG SPINDLE LSI                       |
| (5) | HAM<br>module     | A20B-2900-0280 | Analog<br>I/O+HDI  | H-SKIP DI & ANALOG I/O:<br>HDI+ANALOG    |
|     |                   | A20B-2900-0281 | HDI                | H-SKIP DI & ANALOG I/O: HDI              |
| (6) | Servo<br>module   | A20B-2902-0070 | Servo<br>control   | SERVO 5/6 AXIS                           |
|     |                   | A20B-2902-0061 | 5th or<br>6th axis |                                          |
| (7) | Servo<br>module   | A20B-2902-0070 | Servo<br>control   | SERVO 3/4 AXIS                           |
|     |                   | A20B-2902-0061 | 3rd or<br>4th axis |                                          |
| (8) | Servo<br>module   | A20B-2902-0070 | Servo<br>control   | SERVO 1/2 AXIS                           |
|     |                   | A20B-2902-0061 | 1st or<br>2nd axis |                                          |

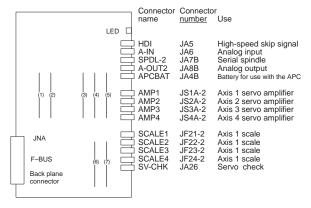

Fig. 7.4.4 (b) Parts Layout of the Option 2 board for Series 18

Table 7.4.4 (b) Module List of the Option 2 Board for Series 18

| No. | Name              | Specifications | Func-<br>tion                          | Display of system configuration screen   |
|-----|-------------------|----------------|----------------------------------------|------------------------------------------|
| (1) | FROM              | A20B-2902-0081 | 2nd path                               | FLASH ROM MODULE:4MB                     |
|     | module            | A20B-2902-0082 | macro                                  | FLASH ROM MODULE:2MB                     |
| (2) | SRAM              | A20B-2902-0350 | CNC                                    | ADDITIONAL SRAM: 256KB                   |
|     | module            | A20B-2902-0351 | system<br>RAM                          | ADDITIONAL SRAM: 768KB                   |
|     |                   | A20B-2902-0352 | 10 101                                 | ADDITIONAL SRAM:<br>2.25MB               |
| (3) | DRAM              | A20B-2901-0941 | CNC                                    | DRAM:4MB                                 |
|     | module            | A20B-2901-0942 | system<br>RAM                          | DRAM:2MB                                 |
|     |                   | A20B-2902-0461 | 10                                     | DRAM:8MB                                 |
| (4) | Spindle<br>module | A20B-2901-0984 | Spindle control                        | SERIAL SPINDLE LSI<br>ANALOG SPINDLE LSI |
|     |                   | A20B-2901-0985 |                                        | SERIAL SPINDLE LSI                       |
|     |                   | A20B-2901-0986 |                                        | ANALOG SPINDLE LSI                       |
| (5) | HAM<br>module     | A20B-2900-0280 | Analog<br>I/O+HDI                      | H-SKIP DI & ANALOG I/O:<br>HDI+ANALOG    |
|     |                   | A20B-2900-0281 | HDI                                    | H-SKIP DI & ANALOG I/O:<br>HDI           |
| (6) | Servo<br>module   | A20B-2902-0070 | Servo<br>control<br>3rd or 4th<br>axis | SERVO 3/4 AXIS                           |
|     |                   | A20B-2902-0061 |                                        |                                          |
| (7) | Servo<br>module   | A20B-2902-0070 | Servo<br>control                       | SERVO 1/2 AXIS                           |
|     |                   | A20B-2902-0061 | 1st or 2nd axis                        |                                          |

- (2) LED display
  - (a) LED display for the sub-CPU
    - (i) LED display transition when the power is turned on

☐ : Off ■ : Lit ★ : Flashing

The STATUS LEDs are green and the ALARM LEDs are red.

Table 7.4.4 (c) LED Display (1) for the Option 2 Board

| No. | LED display  | NC status                                                                  |
|-----|--------------|----------------------------------------------------------------------------|
| 1   | STATUS 🗆 🗆 🗆 | When power is off                                                          |
| 2   | STATUS       | Startup status immediately after power is turned or CPU is not running     |
| 3   | STATUS       | Initializing RAM                                                           |
| 4   | STATUS •□■■  | Software ID has been set, initialization of keys, ALL CLEAR                |
| 5   | STATUS □□■■  | Waiting for software initialization 1                                      |
| 6   | STATUS       | Waiting for software initialization 2,<br>Initializing SRAM                |
| 7   | STATUS       | Initializing position coder                                                |
| 8   | STATUS 🗆     | Waiting for digital servo system startup                                   |
| 9   | STATUS ■□□□  | Startup has been completed and the system is now in normal operation mode. |

(ii) LED display when an error occurs

Table 7.4.4 (d) LED Display (2) for the Option 2 Board

| No. | LED display |  | NC status                               |
|-----|-------------|--|-----------------------------------------|
| 1   | STATUS      |  | RAM parity error occurred.              |
|     | ALARM       |  | Replace the RAM MODULE.                 |
| 2   | STATUS      |  | Servo alarm (watch dog, etc.) occurred. |
|     | ALARM       |  |                                         |
| 3   | STATUS      |  | Other alarm occurred.                   |
|     | ALARM       |  |                                         |

(iii) LED display when system is not started

Table 7.4.4 (e) LED Display (3) for the Option 2 Board

| No. | LED display |  | Case and required action                                                              |
|-----|-------------|--|---------------------------------------------------------------------------------------|
| 1   | STATUS      |  | An SRAM parity error occurred. Replace the option 2 board. In addition, check the LED |
|     | ALARM       |  | display for the main CPU board.                                                       |
| 2   | STATUS      |  | A DRAM parity alarm occurred. Replace the                                             |
|     | ALARM       |  | DRAM module.                                                                          |
| 3   | STATUS      |  | A DRAM module of at least 2M is not                                                   |
|     | ALARM       |  | mounted, or another alarm occurred. Check and replace the DRAM module.                |

(b) LED display for additional axes

Table 7.4.4 (f) LED Display (4) for the Option 2 Board

| No. | LED display  | NC status                                                         |
|-----|--------------|-------------------------------------------------------------------|
| 1   | STATUS 🗆 🗆 🗆 | Power is off.                                                     |
| 2   | STATUS       | Initialization has been terminated (normal state) after power on. |
| 3   | STATUS       | A servo alarm (such as watchdog alarm) was                        |
|     | ALARM □□■    | issued.                                                           |

## 7.4.5 Configuration of the option 3 board and LED display

#### (1) Parts layout

Drawing number : A16B-3200-0055 (PMC-RC and CAP II) A16B-3200-0054 (PMC-RC only) A16B-3200-0057 (CAP II only)

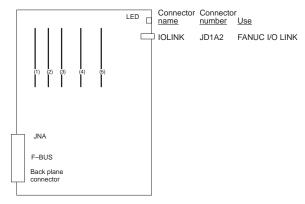

Fig. 7.4.5 (a) Parts Layout of the Option 3 Board

Table 7.4.5 (a) Module List of the Option 3 Board

| No. | Name                     | Specifications | Function                                       | Display of system configuration screen              |
|-----|--------------------------|----------------|------------------------------------------------|-----------------------------------------------------|
| (1) | ROM<br>module            | A20B-2900-0290 | CAP-II<br>system                               | SYSTEM ROM MODULE<br>:1MB                           |
|     | for CAP                  | A20B-2900-0291 |                                                | SYSTEM ROM MODULE<br>:768KB                         |
| (2) | ROM<br>module<br>for CAP | A20B-2901-0390 | CPU for<br>CAP-II                              | No. display                                         |
| (3) | ROM<br>module<br>for CAP | A20B-2901-0413 | DRAM+<br>SRAM for<br>CAP-II                    | SRAM MODULE :512KB<br>DRAM MODULE :512KB            |
| (4) | DRAM<br>module           | A20B-2902-0191 | DRAM for PMC                                   | ADDITIONAL DRAM(MGR)<br>DRAM(APPLICATION) :2MB      |
|     | for PMC                  | A20B-2902-0192 | ADDITIONAL DRAM(MGR)<br>DRAM(APPLICATION) :1MB |                                                     |
|     |                          | A20B-2902-0193 |                                                | ADDITIONAL DRAM(MGR)<br>DRAM(APPLICATION)<br>:512KB |
|     |                          | A20B-2902-0194 |                                                | ADDITIONAL DRAM(MGR)                                |
|     |                          | A20B-2902-0196 |                                                | DRAM :2MB                                           |
|     |                          | A20B-2902-0197 |                                                | DRAM :1MB                                           |
|     |                          | A20B-2902-0198 | 1                                              | DRAM :512KB                                         |
| (5) | PMC                      | A20B-2901-0960 |                                                | PMC MODULE:PMP2                                     |
|     | module                   | A20B-2902-0250 | 1                                              | PMC MODULE:PMP2                                     |

#### (2) LED display

The STATUS LEDs in the front upper section of the option 3 board are used for two independent functions as shown in the figure on the right.

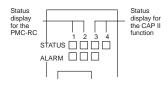

Fig. 7.4.5 (b) Location of LED Display for the Option 3 Board

- (a) LED display for the graphics display function when CAP II is not installed
  - (i) LED display transition when the power is turned on

☐ : Off ■ : Lit ★ : Flashing × : Don't care

The STATUS LEDs are green and the ALARM LEDs are red.

Table 7.4.5 (b) LED Display (1) for the Option 3 Board

| No. | LED display |         | NC status                                                                                 |
|-----|-------------|---------|-------------------------------------------------------------------------------------------|
| 1   | STATUS      |         | Startup status immediately after power is turned on                                       |
| 2   | STATUS ×    | < × □■  | Waiting for each processor in the system to set its ID                                    |
| 3   | STATUS ×    | <×■□    | Waiting for each processor in the system to complete startup                              |
| 4   | STATUS ×    | ( × 🗆 🗆 | The CAP II function startup has been completed and the system is now in normal operation. |

(ii) LED display when an error occurs

Table 7.4.5 (c) LED Display (2) for the Option 3 Board

| No. | LED    | display       | NC status                                                                                                   |
|-----|--------|---------------|----------------------------------------------------------------------------------------------------|
| 1   | STATUS | ×× <b>*</b> * | NMI from another board (STATUS LEDs 3 and 4 are flashing simultaneously). Check other boards' LED displays. |
| 2   | STATUS | ××□★          | A CAP II sub-memory parity error occurred. Initialize the sub-memory.                                       |
| 3   | STATUS | ×× <b>★</b> □ | A bus error occurred (incorrect memory access). Replace the option 3 board.                                 |
| 4   | STATUS | ×× <b>*</b>   | A ROM parity error occurred (STATUS LEDs 3 and 4 are flashing alternately). Replace the CAP II ROM module.  |

- (b) LED display for the PMC-RC functions
  - (i) LED display transition when the power is turned on

 $\label{eq:continuity} \square: \mathsf{Off} \quad \blacksquare : \mathsf{Lit} \quad \bigstar : \mathsf{Flashing} \quad \times : \mathsf{Don't} \ \mathsf{care}$  The STATUS LEDs are green and the ALARM LEDs are red.

Table 7.4.5 (d) LED Display (3) for the Option 3 Board

| No. | LED display                         | NC status                                                                                 |
|-----|-------------------------------------|-------------------------------------------------------------------------------------------|
| 1   | STATUS ■■××                         | Startup status immediately after power is turned on                                       |
| 2   | STATUS □■××                         | Waiting for each processor in the system to set its ID                                    |
| 3   | STATUS ■□××                         | Waiting for each processor in the system to complete startup                              |
| 4   | STATUS $\square\square\times\times$ | The PMC-RC function startup has been completed and the system is now in normal operation. |

(ii) LED display when an error occurs

Table 7.4.5 (e) LED Display (4) for the Option 3 Board

| No. | LED    | display | NC status                                                                                                    |
|-----|--------|---------|----------------------------------------------------------------------------------------------------|
| 1   | STATUS | **××    | NMI from another board (LEDs are flashing simultaneously). Check other boards' LED displays.                                    |
| 2   | STATUS | □★××    | The parity error of the memory for LADDER or work occurred. Initialize the memory for LADDER or replace it for work RAM MODULE. |
| 3   | STATUS | ★□××    | A bus error occurred (incorrect memory access). Replace the option 3 board.                                                     |
| 4   | STATUS | ■★××    | Communication error occurred in I/O Link. Check the Link device and the cables.                                                 |
| 5   | STATUS | ★■××    | The parity error etc. occurred in the PMC control module. Replace the PMC control module.                                       |
| 6   | STATUS | **××    | A checksum error occurred in the system program memory. The DRAM module for the PMC may have failed.                            |

(c) Alarm LED display (common to CAP II and PMC-RC)

Table 7.4.5 (f) LED Display (4) for the Option 3 Board

| No. | LED display | Description                                          | NC status                                                  |
|-----|-------------|------------------------------------------------------|------------------------------------------------------------|
| 1   | ALARM □□■   | An I/O link error occurred.                          | Check the link devices and cables.                         |
| 2   | ALARM □■□   | A parity error<br>occurred in the<br>SRAM for CAP-II | The SRAM module for CAP-II may be out of order.            |
| 3   | ALARM □■■   | A parity error<br>occurred in the<br>DRAM for PMC    | Option 3 board or the DRAM module for PMC may have failed. |
| 4   | ALARM ■□□   | A parity error<br>occurred in the<br>DRAM for CAP-II | The DRAM module for CAP-II may have failed.                |
| 5   | ALARM ■□■   | A parity error<br>occurred in the<br>DRAM for PMC    | Option 3 board or the DRAM module for PMC may have failed. |
| 6   | ALARM ■■□   | The CPU for PMC is not started                       | Check whether the main board has been activated normally.  |
| 7   | ALARM       | The operation of the PMC module is abnormal          | The PMC module may have failed.                            |

#### 7.4.6 Configuration of the loader control board and LED display

#### (1) Parts layout

Drawing number : A16B-2203-0080

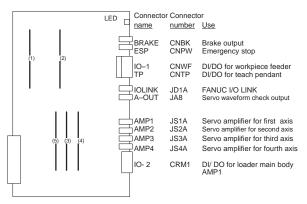

Fig. 7.4.6 (a) Parts Layout of the Loader Control Board

Table 7.4.6 (a) Module List for the Loader Control Board

| No.              | Name            | Specifications | Function                           | Display of system configuration screen |
|------------------|-----------------|----------------|------------------------------------|----------------------------------------|
| (1)              | FROM<br>module  | A20B-2902-0082 | ROM for<br>macro of<br>loader side | FLASH ROM MODULE:2MB                   |
| (2)              | DRAM<br>module  | A20B-2901-0941 | Loader<br>system<br>RAM            | DRAM:4MB                               |
|                  | module          | A20B-2901-0942 |                                    | DRAM:2MB                               |
| (3) Servo module |                 | A20B-2902-0070 | Servo<br>control 3rd               | SERVO 3/4 AXIS                         |
|                  | module          | A20B-2902-0061 | or 4th axis                        |                                        |
| (4)              | Servo<br>module | A20B-2902-0070 | Servo<br>control 1st               | SERVO 1/2 AXIS                         |
|                  |                 | A20B-2902-0061 | or 2nd axis                        |                                        |
| (5)              | PMC             | A20B-2900-0142 | PMC                                | PMC MODULE: BSI+SLC                    |
|                  | module          | A20B-2900-0143 | control                            | PMC MODULE: BSI                        |

- (2) LED display
  - (i) LED display transition when the power is turned on

☐ : Off ■ : Lit ★ : Flashing

The STATUS LEDs are green and the ALARM LEDs are red.

Table 7.4.6 (b) LED Display (1) for the Loader Control Board

| No. | LED display |  | NC status                                                                  |
|-----|-------------|--|----------------------------------------------------------------------------|
| 1   | STATUS      |  | When power is off                                                          |
| 2   | STATUS      |  | Startup status immediately after power is turned or CPU is not running     |
| 3   | STATUS      |  | Initializing RAM                                                           |
| 4   | STATUS      |  | Software ID has been set, initialization of keys, ALL CLEAR                |
| 5   | STATUS      |  | Waiting for software initialization 1                                      |
| 6   | STATUS      |  | Waiting for software initialization 2,<br>Initializing SRAM                |
| 7   | STATUS      |  | Initializing position coder                                                |
| 8   | STATUS      |  | Waiting for digital servo system startup                                   |
| 9   | STATUS      |  | Startup has been completed and the system is now in normal operation mode. |

(ii) LED display when an error occurs

Table 7.4.6 (c) LED Display (2) for the Loader Control Board

| No. | LED    | display | NC status                               |
|-----|--------|---------|-----------------------------------------|
| 1   | STATUS |         | RAM parity error occurred.              |
|     | ALARM  |         | Replace the RAM MODULE.                 |
| 2   | STATUS |         | Servo alarm (watch dog, etc.) occurred. |
|     | ALARM  |         |                                         |
| 3   | STATUS |         | Other alarm occurred.                   |
|     | ALARM  |         |                                         |

7

# 7.4.7 Configuration of I/O card

## (1) Sink type output

| Name                        | Code           | Function                                                                   |
|-----------------------------|----------------|----------------------------------------------------------------------------|
| I/O card                    | A16B-2200-0950 | DI: 104 DO: 80 With high-speed skip                                        |
| (sink type output)          | A16B-2200-0951 | DI: 104 DO: 72 With high-speed skip                                        |
| output)                     | A16B-2200-0952 | DI: 80 DO: 56 With high-speed skip                                         |
|                             | A16B-2200-0953 | DI: 40 DO: 40 With high-speed skip                                         |
|                             | A16B-2200-0954 | High-speed skip only                                                       |
|                             | A16B-2200-0955 | DI: 104 DO: 80 Without high-speed skip                                     |
|                             | A16B-2200-0956 | DI: 104 DO: 72 Without high-speed skip                                     |
|                             | A16B-2200-0957 | DI: 80 DO: 56 Without high-speed skip                                      |
|                             | A16B-2200-0958 | DI: 40 DO: 40 Without high-speed skip                                      |
| I/O card<br>add-on<br>board | A20B-9001-0480 | DI: 52 DO: 40<br>Use with A16B-2200-0950 or A16B-2200-0955<br>listed above |

NOTE This printed circuit board has no LED display.

## (2) Sink type output

| Name                        | Code           | Function                                                                     |
|-----------------------------|----------------|------------------------------------------------------------------------------|
| I/O card                    | A16B-2202-0720 | DI: 104 DO: 80 With high-speed skip                                          |
| (sink type output)          | A16B-2202-0721 | DI: 104 DO: 72 With high-speed skip                                          |
| σαιραί)                     | A16B-2202-0722 | DI: 80 DO: 56 With high-speed skip                                           |
|                             | A16B-2202-0723 | DI: 40 DO: 40 With high-speed skip                                           |
|                             | A16B-2202-0725 | DI: 104 DO: 80 Without high-speed skip                                       |
|                             | A16B-2202-0726 | DI: 104 DO: 72 Without high-speed skip                                       |
|                             | A16B-2202-0727 | DI: 80 DO: 56 Without high-speed skip                                        |
|                             | A16B-2202-0728 | DI: 40 DO: 40 Without high-speed skip                                        |
| I/O card<br>add-on<br>board | A20B-8001-0150 | DI : 52 DO : 40<br>Use with A16B-2200-0950 or A16B-2200-0955<br>listed above |

NOTE This printed circuit board has no LED display.

# 7.4.8 Configuration of the I/O card with power supply (for power supply C) and LED display

# (1) Sink type output

| Name               | Code           | Function                           |
|--------------------|----------------|------------------------------------|
| I/O card           | A16B-2202-0690 | DI: 104 DO: 72                     |
| (sink type output) | A16B-2202-0691 | DI: 80 DO: 56                      |
| output)            | A16B-2202-0692 | DI: 40 DO: 40                      |
| Power supply       | A20B-1005-0420 | To be used with the above I/O card |

#### • LED display

| PIL     | Lights when DC input power voltage is applied to CP1A |
|---------|-------------------------------------------------------|
| (Green) |                                                       |

## (2) Source type output

| Name               | Code           | Function                           |
|--------------------|----------------|------------------------------------|
| I/O card           | A16B-2202-0870 | DI: 104 DO: 72                     |
| (sink type output) | A16B-2202-0871 | DI: 80 DO: 56                      |
| output)            | A16B-2202-0872 | DI: 40 DO: 40                      |
| Power supply       | A20B-1005-0420 | To be used with the above I/O card |

## • LED display

| PIL     | Lights when DC input power voltage is applied to CP1A |
|---------|-------------------------------------------------------|
| (Green) |                                                       |

- 7.4.9 Configuration of the background graphic board and LED display
- (1) Parts layout

Drawing number : A16B-2203-0032

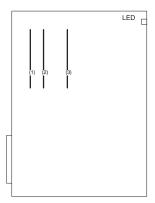

Fig. 7.4.9 (a) Parts Layout of the Background Graphic Board

Table 7.4.9 (a) Module List of the Background Graphic Board

| No. | Name           | Specifications | Function           | Display of system configuration screen |
|-----|----------------|----------------|--------------------|----------------------------------------|
| (1) | FROM<br>module | A20B-2902-0081 | Background graphic | FLASH ROM MODULE:4MB                   |
|     | module         | A20B-2902-0082 | system             | FLASH ROM MODULE:2MB                   |
| (2) | SRAM           | A20B-2902-0350 | System             | ADDITIONAL SRAM: 256KB                 |
|     | module         | A20B-2902-0351 | RAM                | ADDITIONAL SRAM: 768KB                 |
|     |                | A20B-2902-0352 |                    | ADDITIONAL SRAM: 2.25MB                |
| (3) | DRAM<br>module | A20B-2901-0941 | System             | DRAM:4MB                               |
|     |                | A20B-2902-0461 | RAM                | DRAM:8MB                               |

- (2) LED display
  - (a) LED display transition when the power is turned on The STATUS LEDs are green and the ALARM LEDs are red.

□: OFF **■**: ON

Table 7.4.9 (b) LED Display (1) for Background Graphic Board

| No. | LED display  | NC status                                                              |
|-----|--------------|------------------------------------------------------------------------|
| 1   | STATUS 🗆 🗆 🗆 | When power is off                                                      |
| 2   | STATUS       | Startup status immediately after power is turned or CPU is not running |
| 3   | STATUS       | Initializing RAM                                                       |
| 4   | STATUS ■□■■  | Software ID has been set, initialization of keys, ALL CLR              |
| 5   | STATUS □□■■  | Waiting for software initialization 1                                  |
| 6   | STATUS       | Waiting for software initialization 2,<br>Initializing SRAM            |
| 7   | STATUS ■□□□  | Initialization has been completed (steady state).                      |

□: OFF **■**: ON

Table 7.4.9 (c) LED Display (2) for Background Graphic Board

| Γ | No. | LED display |  | NC status                  |
|---|-----|-------------|--|----------------------------|
| Г | 1   | STATUS      |  | RAM parity error occurred. |
|   |     | ALARM       |  |                            |

(c) LED display when system is not started

□: OFF ■: ON

Table 7.4.9 (d) LED Display (3) for Background Graphic Board

| No. | LED display |  | NC status                   |
|-----|-------------|--|-----------------------------|
| 1   | STATUS      |  | SRAM parity error occurred. |
|     | ALARM       |  |                             |
| 2   | STATUS      |  | DRAM parity error occurred. |
|     | ALARM       |  |                             |

### 7. HARDWARE

7.4.10 Configuration of the 64-bit RISC board and LED display

(1) Parts layout

Drawing number : A16B-3200-0150

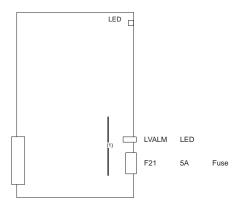

Fig. 7.4.10 Parts Layout of the 64-bit RISC Board

Table 7.4.10 (a) Module List for the 64-bit RISC Board

| No. | Name            | Specifications | Function                  |             |
|-----|-----------------|----------------|---------------------------|-------------|
| (1) | FPROM<br>module | A20B-2901-0292 | ROM for RISC board system | ROM : 512KB |

#### (2) LED display

(a) LED display transition when the power is turned on The STATUS LEDs are green and the ALARM LEDs are red.

□: OFF **■**: ON

Table 7.4.10 (a) LED Display (1) for the 64-bit RISC Board

| No. | LED    | display | NC status                                                                                                    |
|-----|--------|---------|----------------------------------------------------------------------------------------------------|
| 1   | STATUS |         | When power is off                                                                                                    |
| 2   | STATUS |         | Start up status immediately after power is turned or CPU is not turning                                                                  |
| 3   | STATUS |         | DRAM or SRAM test in progress (If an error was detected during a test, the LEDs remain in the state in which they were during the test.) |
| 4   | STATUS |         | ROM test in progress (If an error was detected during a test, the LEDs remain in the state in which they were during the test.)          |
| 5   | STATUS |         | Waiting for a main CPU request (1)                                                                                                    |
| 6   | STATUS |         | Waiting for a main CPU request (2)                                                                                                    |
| 7   | STATUS |         | Waiting for a main CPU request (3)                                                                                                    |
| 8   | STATUS |         | Waiting for a main CPU request (4)                                                                                                    |

#### (b) LED display transition when the power is turned on

☐:OFF ★:Blink

Table 7.4.10 (b) LED Display (2) for the 64-bit RISC Board

| No. | LED display |                  | NC status                                                                                                    |
|-----|-------------|------------------|----------------------------------------------------------------------------------------------------|
| 1   | STATUS □□□★ |                  | Waiting for RISC mode to selected                                                                                 |
| 2   | STATUS □★□★ |                  | Waiting for an NC statement to be entered                                                                         |
| 3   | STATUS □★★□ |                  | Command being executed in RISC mode                                                                               |
| 4   | STATUS      | *                | Resetting                                                                                                    |
| 5   | STATUS      | <del>*</del> □** | Override 0 for pre–interpolation accelera-<br>tion/deceleration (waiting for the override<br>level to be changed) |

(c) LED display upon occurrence of an error

□: OFF **■**: ON

Table 7.4.10 (c) LED Display (3) for the 64-bit RISC Board

| No. | LED display |  | NC status                                                        |  |
|-----|-------------|--|------------------------------------------------------------------|--|
| 1   | STATUS 🗆 🗆  |  | An error occurred on the RISC board during the DRAM or SRAM test |  |
| 2   | STATUS □□■□ |  | An error occurred in the ROM module during a test.               |  |
| 3   | STATUS 🗆    |  | A sync signal from the main CPU was not detected.                |  |
| 4   | STATUS 🗆    |  | An error occurred when the F–BUS was accessed.                   |  |
| 5   | STATUS      |  | System error                                                     |  |

(d) Alarm LED display

□ : OFF ■ : ON

Table 7.4.10 (d) LED Display (4) for the 64-bit RISC Board

| No. | LED display | NC status                          |
|-----|-------------|------------------------------------|
| 1   | STATUS ■□□  | The RISC CPU has not been started. |
| 2   | STATUS 🗆    | SRAM parity                        |
| 3   | STATUS □□■  | DRAM parity                        |

Table 7.4.10 (e) LED Display (5) for the 64-bit RISC Board

| No. | LED display | NC status                                                                          |
|-----|-------------|------------------------------------------------------------------------------------|
| 1   | LVALM       | RISC board or Power abnormal The RISC board or power supply unit may be defective. |

(3) Maintenance parts

Table 7.4.10 (f) Maintenance Parts List

| Symbol | Rating | Specifications     |
|--------|--------|--------------------|
| F21    | 5A     | A60L-0001-0075#5.0 |

#### 8.1 How to Enter the Parameters

- (1) Enabling writing the parameters
  - 1 Enter the MDI mode or emergency stop state.
  - Press the OFFSET key several times to display the handy screen for setting.
  - 3 Move the cursor to the PARAMETER WRITE field and enter 1 and then 1 meur .
  - $\label{eq:andersol} 4 \quad \text{Alarm\,100\,occurs. Press\,the} \ \ \ \ \, \text{and} \ \ \ \ \text{keys\,simultaneously}$  to temporarily stop the alarm.
- (2) Entering the parameters
  - 1 Press the system key on the CRT/MDI panel several times to select the parameter screen.

| PARA       | PARAMETER (SETTING) |                |     |       |   |                  | 1234  | N12345 |
|------------|---------------------|----------------|-----|-------|---|------------------|-------|--------|
| 0000       |                     |                | SEQ |       |   | INI              | ISO   | TVC    |
|            | 0                   | 0              | 0   | 0     | 0 | 0                | 0     | 0      |
| 0001       |                     |                |     |       |   |                  | FCV   |        |
|            | 0                   | 0              | 0   | 0     | 0 | 0                | 0     | 0      |
| 0012       | RMV                 |                |     |       |   |                  |       | MIR    |
| X          | 0                   | 0              | 0   | 0     | 0 | 0                | 0     | 0      |
| Y          | 0                   | 0              | 0   | 0     | 0 | 0                | 0     | 0      |
| Z          | 0                   | 0              | 0   | 0     | 0 | 0                | 0     | 0      |
| В          | 0                   | 0              | 0   | 0     | 0 | 0                | 0     | 0      |
| 0020       | I/O                 | CHAN           | NEL |       |   |                  |       | 0      |
|            |                     |                |     |       |   | S                | 0     | T0000  |
| RE<br>[PAR |                     | *** **<br>[DGN |     | [PMC] |   | ):15:30<br>YSTEN | И] [( | OPRT)] |

2 Pressing soft key [(OPRT)] displays the operation menu including the items below.

Enter a parameter number and press [NO.SRH] : Searches for the specified number.

Soft key [ON:1] : Sets the value at which the cursor is positioned to 1. (Only for bit parameters)

Soft key [OFF:0] : Sets the value at which the cursor is positioned to 0. (Only for bit parameters)

Soft key [+INPUT]: Adds the entered value to the value at which the cursor is positioned. (Only for word parameters)

Soft key [INPUT]: Sets the value at which the cursor is positioned to the entered value. (Only for word parameters)

Soft key [READ]: Inputs parameters from the reader/punch interface.

Soft key [PUNCH]: Outputs parameters to the reader/punch interface.

- 3 Convenient methods for entering data
  - 3-1 To change data in units of bits

Pressing or changes the cursor to 1-bit size, which enables setting data in units of bits (only for bit parameters).

3–2 Use EOB to continuously set data starting from the cursor position.

(Example 1)

When 1234 EOB 4567 EOB 9999 MPUT is entered,

 $\begin{array}{cccc}
0 & & 1234 \\
0 & & 4567 \\
0 & & 9999 \\
0 & & 0
\end{array}$ 

(Example 2)

When  $\begin{bmatrix} 1 \\ \end{bmatrix} \begin{bmatrix} 2 \\ \end{bmatrix} \begin{bmatrix} 3 \\ \end{bmatrix} \begin{bmatrix} 4 \\ \end{bmatrix} \begin{bmatrix} EOB \\ \end{bmatrix} \begin{bmatrix} EOB \\ \end{bmatrix} \begin{bmatrix} 9 \\ \end{bmatrix} \begin{bmatrix} 9 \\ \end{bmatrix} \begin{bmatrix} 9 \\ \end{bmatrix}$ 

9 INPUT is entered,

0 1234 0 0 0 0 9999 0 0

3–3 Use = to enter the same data.

(Example)

When 1 2 3 4 EOB = EOB = NAPUT is entered,

3–4 For bit parameters

(Example)

When 1 1 EOB = EOB = IMPUT is entered,

4 After all necessary parameters are entered, reset the PARAMETER WRITE field to 0 on the SETTING screen.

### 8.2 Parameter List

| 1)  | Setting                                | (No. 0000 –) |
|-----|----------------------------------------|--------------|
| 2)  | Reader/Puncher interface               | (No. 0100 –) |
| 3)  | Axis control/Incremental system        | (No. 1000 –) |
| 4)  | The coordinate system                  | (No. 1200 –) |
| 5)  | Stroke limit                           | (No. 1300 –) |
| 6)  | Feedrate                               | (No. 1400 –) |
| 7)  | Acceleration/Deceleration              | (No. 1600 –) |
| 8)  | Servo                                  | (No. 1800 –) |
| 9)  | DI/DO                                  | (No. 3000 –) |
| 10) | CRT/MDI, Display, and Edit             | (No. 3100 –) |
| 11) | Program                                | (No. 3400 –) |
| 12) | Pitch error compensation               | (No. 3600 –) |
| 13) | Spindle control                        | (No. 3700 –) |
| 14) | Tool offset                            | (No. 5000 –) |
| 15) | Grinding-wheel wear compensation       | (No. 5071 –) |
| 16) | Canned cycle                           | (No. 5100 –) |
| 17) | Rigid tapping                          | (No. 5200 –) |
| 18) | Scaling/Coordinate rotation            | (No. 5400 –) |
| 19) | Uni-directional positioning            | (No. 5430 –) |
| 20) | Polar coordinate interpolation         | (No. 5450 –) |
| 21) | Normal direction control               | (No. 5480 –) |
| 22) | Index table indexing                   | (No. 5500 –) |
| 23) | Involute interpolation                 | (No. 5600 -) |
| 24) | Exponential interpolation              | (No. 5630 -) |
| 25) | Straightness compensation              | (No. 5710 –) |
| 26) | Custom macro                           | (No. 6000 -) |
| 27) | Pattern data input                     | (No. 6100 –) |
| 28) | Skip functions                         | (No. 6200 –) |
| 29) | Automatic tool offset                  | (No. 6240 –) |
| 30) | External data input/output             | (No. 6300 –) |
| 31) | Graphic display                        | (No. 6500 –) |
| 32) | Run hour · parts count display         | (No. 6700 –) |
| 33) | Tool life management                   | (No. 6800 –) |
| 34) | Position switch function               | (No. 6900 –) |
| 35) | Manual operation/automatic operation   | (No. 7000 –) |
| 36) | Manual handle feed/Handle interruption | (No. 7100 –) |
| 37) | Butt-type reference position setting   | (No. 7181 –) |
| 38) | Software operator's panel              | (No. 7200 –) |
| 39) | Program restart                        | (No. 7300 –) |
| 40) | High speed machining                   | (No. 7500 –) |
|     | High speed cycle machining             |              |
|     | High speed remote buffer               |              |
| ,   | Polygon turning                        | ,            |
| ,   | External pulse input                   | ,            |
|     | Hobbing machine and electric gear box  |              |
|     | Axis control by PMC                    | (No. 8000 –) |
| 23  | 7                                      |              |

50) Chopping . . . . . . (No. 8360 –) 51) High-precision contour control (M series) ..... (No. 8400 -)

52) Macro executer and etc. . . . . . . . . . . (No. 8650 –)

| Data Types and Valid Data Ranges of Parameter |           |                  |  |             |            |  |
|-----------------------------------------------|-----------|------------------|--|-------------|------------|--|
|                                               | Data Type | Valid data range |  | Data Type   | Valid data |  |
|                                               | Bit       | 0 or 1           |  | Word        | 0 to ±3    |  |
|                                               | Bit axis  | 0 01 1           |  | Word axis   | 010 10     |  |
|                                               | Byte      | 0 to ±127        |  | 2–word      | 0 to ±99   |  |
|                                               | Byte axis | 0 to 255         |  | 2-word axis | 010 ±99    |  |

| Data Type   | Valid data range |  |
|-------------|------------------|--|
| Word        | 0 to +32767      |  |
| Word axis   | 010 ±32707       |  |
| 2–word      | 0 to +99999999   |  |
| 2-word axis | 0 to ± 99999999  |  |

NOTE1 There is something to which the range of setting is limited depending on the parameter No.

NOTE2 A part of the parameter can be input with the setting screen.

NOTE3 In the description of a bit-type parameter, the explanation written at the left-hand side of a slash (/) corresponds to setting 0, and that at the right-hand side corresponds to setting 1.

NOTE4 < Axis> indicated at the right column in a parameter list shows that the corresponding parameters are specified for each axis.

#### 1) Parameters for SETTING

| Number   | Contents                                                                | Remarks |
|----------|-------------------------------------------------------------------------|---------|
| 0000     | For Setting                                                             |         |
| #7 :     |                                                                         |         |
| #6 :     |                                                                         |         |
| #5 SEQ : | Automatic insertion of sequence No. is, not performed (0)/performed (1) | PRM3216 |
| #4 :     |                                                                         |         |
| #3 :     |                                                                         |         |
| #2 INI : | Input increment by mm (0)/by inch (1)                                   |         |
| #1 ISO : | Data output by EIA code (0)/by ISO code (1)                             |         |
| #0 TVC : | TV check is not performed (0)/performed (1)                             |         |
| 0001     | Parameter relating to tape format                                       |         |
| #7 :     |                                                                         |         |
| #6 :     |                                                                         |         |
| #5 :     |                                                                         |         |
| #4 :     |                                                                         |         |
| #3 :     |                                                                         |         |
| #2 :     |                                                                         |         |
| #1 FCV : | FS16 standard (0)/FS15 Tape format (1)                                  |         |
| #0 :     |                                                                         |         |

| 0002                 | Pa                | rameter rela                                                                                           | ting to tape  | format                      |                               |               |  |  |
|----------------------|-------------------|----------------------------------------------------------------------------------------------------|---------------|-----------------------------|-------------------------------|---------------|--|--|
|                      | pos<br>per<br>est | r manual refected resident refected referration do sition is not efformed when ablished (0), times (1) | ning is       | M series<br>PRM<br>1005#3=1 |                               |               |  |  |
| #6 :<br>#5 :         |                   |                                                                                                    |               |                             |                               |               |  |  |
| #4 :                 |                   |                                                                                                    |               |                             |                               |               |  |  |
| #3 :                 |                   |                                                                                                    |               |                             |                               |               |  |  |
| #2 :                 |                   |                                                                                                    |               |                             |                               |               |  |  |
| #1 :                 |                   |                                                                                                    |               | ( ) (0)                     | ,                             |               |  |  |
| #0 RDG :             |                   | mote diagno<br>formed (1)                                                                              | sis is not pe | errormea (U)/               |                               |               |  |  |
| 0012                 | Pa                | rameter for a                                                                                          | axis detachi  | ng, mirror im               | age                           | <axis></axis> |  |  |
| #7 RMV :             |                   | Detach of the each axis is not performed (0)/<br>erformed (1)                                          |               |                             |                               | PRM<br>1005#7 |  |  |
| #5 :                 |                   |                                                                                                    |               |                             |                               |               |  |  |
| #4 :                 |                   |                                                                                                    |               |                             |                               |               |  |  |
| #3 :                 |                   |                                                                                                    |               |                             |                               |               |  |  |
| #2 :                 |                   |                                                                                                    |               |                             |                               |               |  |  |
| #1 :                 |                   |                                                                                                    |               |                             |                               |               |  |  |
| #0 MIR :             |                   | tting of mirro<br>/ON (1)                                                                              | or image for  | each axis is                | OFF                           |               |  |  |
| 0020                 | Sel               | lection of ch                                                                                          | annel for inp | out/output de               | evices                        |               |  |  |
| Setting              |                   | 0                                                                                                    | 1             | 2                           | 3 (remo                       | te buffer)    |  |  |
| Common               |                   |                                                                                                    |               | PRM0100                     |                               |               |  |  |
| Output format        |                   | PRM 0101                                                                                               | PRM 0111      | PRM 0121                    | PRM 0131                      |               |  |  |
| Specification number |                   | PRM 0102                                                                                               | PRM 0112      | PRM 0122                    | PRM 0132                      |               |  |  |
| Transfer rate        |                   | PRM 0103                                                                                               | PRM 0113      | PRM 0123                    | PRM 0133                      |               |  |  |
| Transfer method      |                   |                                                                                                    | Not set       |                             | PRM 0135 PRM 01:<br>#3=0 #3=1 |               |  |  |
| Connector number     |                   | JD:                                                                                                    | 5A            | JD5B                        | JD5C                          | JD6A          |  |  |
| 10 :                 | 10 : DNC1/DNC2    |                                                                                                    |               |                             |                               |               |  |  |

10 : 12 : 20 : DNC1/DNC2 DNC1#2

Data transfer to and from the Power Mate of group 0 via the

to

Data transfer to and from the Power Mate of group 15 via the I/O Link. 35 :

#### 2) For reader/puncher interface

| Number                          | Contents                                                                                                    | Remarks |
|---------------------------------|----------------------------------------------------------------------------------------------------|---------|
| 0100                            | Common to each channel                                                                                                    |         |
|                                 | Reading of data by EIA code, if NULL code is red in the data, ignore it (0)/make alarm (1) Input/output of an NC program is stopped by resetting the CNC (0)/by pressing the [STOP]                                                             | ALM001  |
|                                 | soft key (1).  DNC operation is performed to read blocks one by one (0)/until the buffer becomes full (1).                                                                                                    |         |
| #4 :<br>#3 NCR :                | When output EOB by ISO code, LF, CR, CR (0) /CR output (1)                                                                                                    |         |
| #2 :<br>#1 CTV :<br>#0 :        | TV check in control-out is performed (0)/not performed (1)                                                                                                    |         |
| 0101                            | Parameter relating to CHANNEL 1 (I/O CHANNEL=0)                                                                                                    |         |
| #7 NFD : #6 : #5 :              | FEED before & after of data is output (0)/not output (1)                                                                                                    |         |
| #4 :<br>#3 ASI :<br>#2 :        | Data input by EIA or ISO code (0)/ASCII code (1)                                                                                                    |         |
| #1 :<br>#0 SB2 :                | Number of stop bit is 1 bit (0)/2 bits (1)                                                                                                    |         |
| 0102                            | Spec. No. of I/O devices of CHANNEL 1 (I/O CHANNEL=0)                                                                                                    |         |
| 1 :<br>2 :<br>3 :<br>4 :<br>5 : | RS-232-C (Except of under-mentioned) FANUC CASSETTE B1/B2 FANUC CASSETTE F1 FANUC PROGRAM FILE Mate, FANUC FA Card, FSP-H, FANUC FLOPPY CASSETTE RS-232-C (Control codes DC1 to DC4 are not used.) PORTABLE TAPE READER FSP-G, FSP-H, FANUC PPR |         |
| 0103                            | Baud rate setting of CHANNEL 1<br>(I/O CHANNEL=0)                                                                                                    |         |
| 1<br>2<br>3<br>4<br>6           | : 50 Baud 7 : 600 Baud<br>: 100 Baud 9 : 2400 Baud<br>: 110 Baud 10 : 4800 Baud<br>: 150 Baud 11 : 9600 Baud<br>: 300 Baud 12 :19200 Baud                                                                                                    |         |
| 0111                            | Parameter relating to CHANNEL 1 (I/O CHANNEL=1)                                                                                                    | PRM0101 |
| 0112                            | Spec. No. of I/O devices of CHANNEL 1<br>(I/O CHANNEL=1)                                                                                                    | PRM0102 |
|                                 |                                                                                                    | 240     |

|                  | _                                                                                                    |         |
|------------------|----------------------------------------------------------------------------------------------------|---------|
| Number           | Contents                                                                                                    | Remarks |
| 0113             | Baud rate setting of CHANNEL 1 (I/O CHANNEL=1)                                                                                    | PRM0103 |
| 0121             | Parameter relating to CHANNEL 2 (I/O CHANNEL=2)                                                                                   | PRM0101 |
| 0122             | Spec. No. of I/O devices of CHANNEL 2<br>(I/O CHANNEL=2)                                                                          | PRM0102 |
| 0123             | Baud rate setting of CHANNEL 2<br>(I/O CHANNEL=2)                                                                                 | PRM0103 |
| 0131             | Parameter relating to CHANNEL 3 (I/O CHANNEL=3)                                                                                   | PRM0101 |
| 0132             | Spec. No. of I/O devices of CHANNEL 3 (I/O CHANNEL=3)                                                                             | PRM0102 |
| 0133             | Baud rate setting of CHANNEL 3<br>(I/O CHANNEL=3)                                                                                 | PRM0103 |
| 0134             | Parameter relating to REMOTE BUFFER                                                                                               |         |
| #7 :             |                                                                                                    |         |
| #6 :<br>#5 CLK : | Baud rate clock of RS-422 interface is used,                                                                                      |         |
|                  | inner clock (0)/outer clock (1)                                                                                                   |         |
| #4 NCD :         | CD (Signal quality detection) of RS-232-C interface, checked (0)/not checked (1)                                                  |         |
|                  | "SYN", "NAK" code in protocol B is not controlled (0)/controlled (1)                                                              |         |
| #1 PRY :<br>#0 : | Without parity bit (0)/With parity bit (1)                                                                                        |         |
| 0135             | Parameter relating to REMOTE BUFFER                                                                                               |         |
|                  | In case of extended protocol A, the byte location of SAT data part is, usually not appointed 0 (0)/ send back unconditionally (1) |         |
| #6 :<br>#5 :     |                                                                                                    |         |
| #3 R42 :         | Interface is, RS-232-C (0)/RS-422 (1)                                                                                             |         |
|                  | Communication protocol is B (0)/A (1) The END CODE for protocol A is, CR code (0)/                                                |         |
|                  | EXT code (1) in ASCII/ISO                                                                                                    |         |
|                  | Communication code except of NC data is ISO code (0)/ASCII code (1)                                                               |         |
| 0140             | Parameter relating to BCC check                                                                                                   |         |
| #7 :<br>#6 :     |                                                                                                    |         |
| #5 :             |                                                                                                    |         |
| #4 :             |                                                                                                    |         |
| #3 :<br>#2 :     |                                                                                                    |         |
| #1 :             |                                                                                                    |         |
| #0 :             | A BCC value is checked (0)/not checked (1).                                                                                       |         |

| Number           | Contents                                                                                              | Remarks         |
|------------------|----------------------------------------------------------------------------------------------------|-----------------|
| 0141             | System for connection between the CNC and host (DNC1 interface) (0: PTP, 1: Multi-point)              |                 |
| 0142             | Station address of the CNC (DNC1 interface) (2-52)                                                    |                 |
| 0143             | Time limit specified for the timer monitoring a response (1 – 60) [sec]                               |                 |
| 0144             | Time limit specified for the timer monitoring the EOT signal (1 – 60) [sec]                           |                 |
| 0145             | Time required for switching RECV and SEND (1 – 60) [sec]                                              |                 |
| 0146             | Number of times the system retries holding communication (1 – 10) [Number of times]                   |                 |
| 0147             | Number of times the system sends the message in response to the NAK signal (1 – 10) [Number of times] |                 |
| 0148             | Number of characters in overrun (10 – 255) [Characters]                                               |                 |
| 0149             | Number of characters in the data section of the communication packet (80 – 256) [Characters]          |                 |
| 0161             | Communication method                                                                                  |                 |
|                  | The number of stop bits is 1 (0)/2 (1).                                                               | When            |
| #6 :<br>#5 PEO : | Vertical parity is based on odd parity (0)/even parity (1).                                           | PRM<br>1401#4=1 |
|                  | A vertical parity check is not made (0)/made (1).                                                     |                 |
| #3 :<br>#2 SRL : | The serial interface character consists of 7 bits (0)/8 bits (1).                                     |                 |
| #1 :<br>#0 :     |                                                                                                    |                 |
| 0171             | Number of data items transferred from the PLC to NC (1 to 32).                                        |                 |
| 0172             | Number of data items transferred from the NC to PLC (1 to 32).                                        |                 |
| 0173             | Station address (1 to 15)                                                                             |                 |
| 0174             | Baud rate                                                                                             |                 |
| 0 :<br>1 :       | 2400 2 : 9600 4 : 38400 6 : 7680<br>4800 3 : 19200 5 : 57600                                          | 00 [bps]        |
|                  |                                                                                                    |                 |

| Number   | Contents                                                                                                    | Remarks           |
|----------|----------------------------------------------------------------------------------------------------|-------------------|
| 0175     | Monitoring timer used from the completion of local station connection preparation sequence to the start of a normal sequence | 1–32767<br>[msec] |
| 0176     | Polling time monitoring timer                                                                                                |                   |
| 0177     | Monitoring timer used from the start of SAI transmission to the end of BCC transmission                                      |                   |
| 0178     | Timer used from the completion of reception to the start of transmission                                                     |                   |
| 0201     | Transfer condition                                                                                                    | PRM<br>0002#0=1   |
|          | The EOB code used in output is "LF,CR,CR" (0)/"LF" only (1).                                                                 |                   |
|          | The code used for data output is ISO (0)/ASCII (1). The number of stop bits is 1 (0)/2 (1).                                  |                   |
| 0203     | Baud rate (for remote diagnosis)                                                                                             |                   |
|          | 50 4:150 7:600 10:4800<br>100 5:200 8:1200 11:9600<br>110 6:300 9:2400 [bps]                                                 |                   |
| 0204     | Channel used for remote diagnosis                                                                                            |                   |
| 0, 1 : R | eader/punch interface channel 1, 2: Channel 2                                                                                |                   |
| 0206     | Device ID number for remote diagnosis (0 to 20)                                                                              |                   |
| 0211     | Password 1 for remote diagnose (All remote diagnosis functions)                                                              |                   |
| 0212     | Password 2 for remote diagnose (Part programs)                                                                               |                   |
| 0213     | Password 3 for remote diagnose (Parameters)                                                                                  |                   |
| 0221     | Keyword 1 for remote diagnose                                                                                                | PRM 0211          |
| 0222     | Keyword 2 for remote diagnose                                                                                                | PRM 0212          |
| 0223     | Keyword 3 for remote diagnose                                                                                                | PRM 0213          |
| 0231     | Output format for DNC1 interface #2                                                                                          | PRM 0101          |
| 0233     | Baud rate for DNC1 interface #2                                                                                              | PRM 0103          |
| 0241     | System for connection between the CNC and host (DNC1 interface) (1 : PTP, 2 : Multi–point)                                   |                   |
| 0242     | Station address of the CNC (DNC1 interface #2) (2 – 52)                                                                      |                   |

| Number                                                           | Contents                                              | Remarks |
|------------------------------------------------------------------|-------------------------------------------------------|---------|
| 0900                                                             | Data server function                                  |         |
| #7 :<br>#6 :<br>#5 :<br>#4 :<br>#3 :<br>#2 :<br>#1 :<br>#0 DSV : | The data server function is enabled (0)/ disabled (1) |         |
| 0911                                                             | Altemate MDI character                                |         |
| 0912                                                             | Character not provided in MDI keys                    |         |

### 3) Parameter for Axis control/Incremental system

| Number   | Contents                                                                  | Remarks  |
|----------|---------------------------------------------------------------------------|----------|
| 1001     | Parameter relating to least input increment                               |          |
| #7 :     |                                                                           |          |
| #6       |                                                                           |          |
| #5       |                                                                           |          |
| #4 :     |                                                                           |          |
| #3       |                                                                           |          |
| #2 :     |                                                                           |          |
| #1 :     |                                                                           |          |
| #0 INM : | Least command increment on linear axis is,                                |          |
|          | mm system (0)/inch system (1)                                             |          |
| 1002     | Parameter relating to number of control axis                              |          |
| #7       |                                                                           |          |
| #6       |                                                                           |          |
| #5 XIK : | When an axis-by-axis interlock signal is applied                          |          |
|          | during nonlinear positioning, only the interlock                          |          |
|          | axis is stopped (0)/all axes are stopped (1).                             |          |
| #4 :     |                                                                           |          |
| #3 AZR : | For G28, specified when a reference position                              | M series |
|          | has not yet been established, deceleration                                |          |
|          | dogs are used (0)/ALM 90 is issued (1).                                   |          |
| #2 SFD : | The reference position shift function is not used                         | PRM      |
|          | (0)/used (1).                                                             | 1005#1   |
| #1 DLZ : | Reference position return function without dog is, disable (0)/enable (1) |          |
| #0 JAX : | : Number of simultaneous controlled axis in                               |          |
|          | manual operation is, 1 axis (0)/3 axis (1)                                |          |

| Number                                  |              |        |            | Contents                                                | Remarks            |
|-----------------------------------------|--------------|--------|------------|---------------------------------------------------------|--------------------|
| 1004                                    | Parar        | nete   | r relating | g to least input increment                              |                    |
| b7 IPR :                                |              | (0)/10 |            | nent of each axis is set to 1<br>1) as of least command | M series           |
| b5 :                                    | ISC          | ISA    | CODE       | Least input increment                                   |                    |
| b4 :<br>b3 :                            | 0            | 0      | IS-B       | 0.001 mm or 0.001 deg                                   |                    |
| b2 :                                    | 0            | 1      | IS-A       | 0.01 mm or 0.01 deg                                     |                    |
| b1 ISC :<br>b0 ISA :                    | 1            | 0      | IS-C       | 0.0001 mm or 0.0001 deg                                 |                    |
| 1005                                    | Parar        | nete   | r relating | to external deceleration                                | <axis></axis>      |
| #7 RMB :                                |              |        |            | of axis control for each axis is fective (1)            |                    |
| #6 MCC:                                 | At axi       | is rer | noval, th  | ne MCC is turned off (0)/only                           | PRM                |
| #5 FDM ·                                |              |        |            | turned off (1).                                         | 0012#7<br>PRM1426, |
| ,,,,,,,,,,,,,,,,,,,,,,,,,,,,,,,,,,,,,,, | direct       | ion is | s applica  | able to rapid traverse (0)/                             | 1427               |
| #4 FDP ·                                |              |        |            | cutting feed (1).                                       | PRM1426,           |
|                                         | direct       | ion is | s applica  | able to rapid traverse (0)/                             | 1427               |
| #3 HJZ :                                |              |        |            | cutting feed (1). nce position return when a            | M series           |
|                                         | refere       | ence   | position   | is established, deceleration                            |                    |
|                                         |              |        |            | the setting of bit 7 of 02 is followed.                 |                    |
| #2 :                                    |              |        |            |                                                         |                    |
| #1 DLZ :                                |              |        |            | g the reference position<br>bled (0)/enabled (1)        | PRM<br>1002#1      |
| #0 ZRN :                                | A con        | nmar   | nd is issi | ued in automatic operation                              | .002               |
|                                         |              |        |            | reference position has not ince the power was turned    |                    |
|                                         | on, ar       | n alaı | rm is ge   | nerated (0)/alarm is not                                |                    |
|                                         | gene         |        | . ,        |                                                         |                    |
| 1006                                    | Parar        | nete   | r relating | g to controlled axis                                    | <axis></axis>      |
| #7 :<br>#6 :                            |              |        |            |                                                         |                    |
| 1                                       |              |        |            | tion of reference position                              |                    |
|                                         |              |        |            | sh compensation is, + rection (1)                       |                    |
| #4 :                                    |              | •      | •          |                                                         |                    |
| #3 DIA :                                |              |        |            | amount of travel for each axis (0)/diameter (1)         | T series           |
| 1                                       |              |        |            | dinate system of a rotation                             | When               |
|                                         | axis is (1). | s of r | otation a  | axis type (0)/linear axis type                          | PRM<br>1006#0=1    |
| #0 ROT :                                | The s        | ettin  | g of axis  | is, linear axis (0)/rotary axis                         | 1000#0=1           |
|                                         | (1)          |        |            |                                                         |                    |

| Number                                   | Contents                                                                                                    | Remarks                                    |
|------------------------------------------|----------------------------------------------------------------------------------------------------|--------------------------------------------|
| 1007                                     | Parameter relating to rotation axis                                                                                                    |                                            |
| #7 :<br>#6 :<br>#5 :<br>#4 :<br>#3 RAA : | Absolute commands for a rotation axis conform to bit 1 of PRM1008#1 (0)/the end point coordinate is the absolute value of the command value while the rotation direction is determined from the sign of the command value (1).                                                 |                                            |
| #2 :<br>#1 :<br>#0 :                     |                                                                                                    |                                            |
| 1008                                     | Setting of rotation axis                                                                                                    | <axis></axis>                              |
| #7 :<br>#6 :<br>#5 :<br>#4 :<br>#3 RAA : | The rotation direction and end point coordinates specified by an absolute command follow the setting of #1 (0)/the end point coordinates are represented by the absolute values of specified values, and the direction is represented by the sign of the specified values (1). | Rotation axis control                      |
| #2 RRL :                                 | Relative coordinates are not rounded by the amount of the shift per one rotation (0)/are rounded by the amount of the shift per one rotation (1)                                                                                                    | PRM1260                                    |
| #1 RAB :                                 | In the absolute commands, the axis rotates in the direction in which the distance to the target is longer (0)/shorter (1)                                                                                                    |                                            |
| #0 ROA :                                 | The roll over function of a rotation axis is invalid (0)/valid (1)                                                                                                    | PRM<br>1006#0=1                            |
| 1010                                     | Setting of number of CNC controlled axis (1 to number of controlled axes)                                                                                                    |                                            |
| 1020                                     | Setting of name of each axis used for programming                                                                                                    |                                            |
| X :<br>A :<br>U :                        | 88 Y: 89 Z: 90<br>65 B: 66 C: 67<br>85 V: 86 W: 87                                                                                                    | <axis><br/>PRM3405<br/>for T series</axis> |

| Number                          | Contents                                                                                                    | Remarks       |
|---------------------------------|----------------------------------------------------------------------------------------------------|---------------|
| 1022                            | Setting of each axis in the basic coordinate system                                                                                                    |               |
| 1 :<br>2 :<br>3 :<br>5 :<br>6 : | Neither the basic three axes nor a parallel axis X axis of the basic three axes Y axis of the basic three axes Z axis of the basic three axes Axis parallel to the X axis Axis parallel to the Y axis Axis parallel to the Z axis |               |
| 1023                            | Setting of axis number for each servo axis (1 to No. of controlled axis)                                                                                                    | <axis></axis> |

#### 4) Parameter for Coordinate system

| Number                       | Contents                                                                                                    | Remarks            |
|------------------------------|----------------------------------------------------------------------------------------------------|--------------------|
| 1201                         | Parameters for coordinates                                                                                                    |                    |
| #7 WZR:                      | Upon reset, the workpiece coordinate system is not returned (0)/returned (1) to that specified with G54                                    | T series           |
| #5 AWK :                     | When to change workpiece origin offset, value is changed from preprocessing step (0)/ changed immediately (1)                              |                    |
| #4 :<br>#3 FPC :             | When the floating reference position is set, the relative position display is not preset (0)/is preset (1)                                 |                    |
| #2 ZCL :                     | When manual reference position return is performed the local coordinate system is, not canceled (0)/canceled (1)                           |                    |
| #1 ZPI :                     | The coordinate value of automatic coordinate system is set PRM 1250 (0)/PRM 1250 & PRM 1251 (1)                                            | PRM1250,<br>1251   |
| #0 ZPR :                     | When manual reference position return is performed the automatic coordinate system is not set (0)/set automatically (1)                    |                    |
| 1202                         | Workpiece origin offset                                                                                                    |                    |
| #7 :<br>#6 :<br>#5 :<br>#4 : |                                                                                                    |                    |
|                              | Upon reset, the local coordinate system is not canceled (0)/canceled (1).                                                                  | A1 M040            |
| #2 G50 :                     | When the workpiece coordinate system function is selected, coordinate system setting is executed (0)/an alarm is issued (1).               | ALM010<br>T series |
| #1 EWS:                      | The meanings of the workpiece shift value and external workpiece origin offset value are the                                               | T series           |
| #0 EWD:                      | same (0)/different (1). The shift direction of the external workpiece origin offset is the same as the sign (0)/ opposite to the sign (1). | T series           |

| Number | Contents                                                                                                    | Remarks                                   |
|--------|----------------------------------------------------------------------------------------------------|-------------------------------------------|
| 1220   | Offset of the external workpiece origin                                                                                                    | <axis></axis>                             |
| 1221   | Offset of the workpiece origin in workpiece coordinate system 1 (G54)                                                                        | <axis></axis>                             |
| 1222   | Offset of the workpiece origin in workpiece coordinate system 2 (G55)                                                                        | OFFSET screen                             |
| 1223   | Offset of the workpiece origin in workpiece coordinate system 3 (G56)                                                                        |                                           |
| 1224   | Offset of the workpiece origin in workpiece coordinate system 4 (G57)                                                                        |                                           |
| 1225   | Offset of the workpiece origin in workpiece coordinate system 5 (G58)                                                                        |                                           |
| 1226   | Offset of the workpiece origin in workpiece coordinate system 6 (G59)                                                                        |                                           |
| 1240   | Coordinate value of the first reference position on each axis in the machine coordinate system                                               | <axis></axis>                             |
| 1241   | Coordinate value of the second reference position on each axis in the machine coordinate system                                              | <axis></axis>                             |
| 1242   | Coordinate value of the third reference position on each axis in the machine coordinate system                                               | <axis></axis>                             |
| 1243   | Coordinate value of the fourth reference position on each axis in the machine coordinate system                                              | <axis></axis>                             |
| 1244   | Coordinate value of the floating reference position                                                                                          | <axis><br/>Set auto-<br/>matically</axis> |
| 1250   | Coordinate value of the reference position used when automatic coordinate system setting is performed (mm input)                             | <axis><br/>PRM<br/>1201#1=0</axis>        |
| 1251   | Coordinate value of the reference position on each axis used for setting a coordinate system automatically when input is performed in inches | <axis><br/>PRM<br/>1201#1=1</axis>        |
| 1260   | The amount of travel per rotation                                                                                                    |                                           |
| 1290   | Distance between two opposed tool posts in mirror image                                                                                      | T series                                  |

#### 5) Parameters of Stroke Limit

| Number           | Contents                                                                                                    | Remarks                         |
|------------------|----------------------------------------------------------------------------------------------------|---------------------------------|
| 1300             | Relating to Stroke Limit                                                                                                    |                                 |
|                  | When a command that exceeds a stored stroke limit is issued, an alarm is generated after the stroke limit is exceeded (0)/before the limit is exceeded (1)  The stored stroke limits are checked during the time from power-on to manual return to the |                                 |
|                  | reference position (0)/not checked (1) Stored stroke limit3 release signal RLSOT3 is disabled (0)/enabled (1)                                                                                                    |                                 |
| #4 :<br>#3 :     |                                                                                                    |                                 |
| #2 LMS :         | The EXLM signal for switching stored stroke limit is disable (0)/enable (1)                                                                                                    | PRM1320,<br>1321,<br>1326, 1327 |
| #1 :<br>#0 OUT : | An inhibition area of the second stored stroke limits is set, inside (0)/outside (1)                                                                                                    |                                 |
| 1301             | Stroke limit check performed before movement                                                                                                    |                                 |
| #7 PLC :         | Stroke limit check before movement is not performed (0)/performed (1)                                                                                                    |                                 |
| #6 :<br>#5 :     |                                                                                                    |                                 |
| #5 :<br>#4 :     |                                                                                                    |                                 |
| #3 :             |                                                                                                    |                                 |
| #2 NPC :         | As part of the stroke limit check performed before movement, the movement specified in G31 (skip) and G37 (automatic tool length measurement (for M series) or automatic tool compensation (for T series)) blocks is checked (0)/not checked (1)       |                                 |
| #1 :             |                                                                                                    |                                 |
| #0 :             |                                                                                                    |                                 |
| 1310             | Relating to Stroke Limit                                                                                                    | <axis></axis>                   |
| #7 :             |                                                                                                    |                                 |
| #6 :             |                                                                                                    |                                 |
| #5 :             |                                                                                                    |                                 |
| #4 :             |                                                                                                    |                                 |
| #3 :             |                                                                                                    |                                 |
| #2 :             |                                                                                                    |                                 |
| #1 OT3 :         | Stored stroke limits 3 for each axis are, not checked (0)/checked (1)                                                                                                    |                                 |
| #0 OT2 :         | When the inside of the stored stroke limits 2 is set as the inhibition area, whether stored stroke limits 2 are checked for each axis is set, stored stroke limits 2 are not checked (0)/ checked (1)                                                  |                                 |
| 1320             | Coordinate value I of stored stroke limit 1 in the positive direction on each axis                                                                                                    | <axis></axis>                   |
| 1321             | Coordinate value I of stored stroke limit 1 in the negative direction on each axis                                                                                                    | <axis></axis>                   |

| Number | Contents                                                                                                 | Remarks                            |
|--------|----------------------------------------------------------------------------------------------------|------------------------------------|
| 1322   | Coordinate value of stored stroke limit 2 in the positive direction on each axis                         | <axis></axis>                      |
| 1323   | Coordinate value of stored stroke limit 2 in the negative direction on each axis                         | <axis></axis>                      |
| 1324   | Coordinate value of stored stroke limit 3 in the positive direction on each axis                         | <axis></axis>                      |
| 1325   | Coordinate value of stored stroke limit 3 in the negative direction on each axis                         | <axis></axis>                      |
| 1326   | Coordinate value II of stored stroke limit 1 in the positive direction on each axis                      | <axis><br/>PRM<br/>1300#2=1</axis> |
| 1327   | Coordinate value II of stored stroke limit 1 in the negative direction on each axis                      | <axis><br/>PRM<br/>1300#2=1</axis> |
| 1330   | Profile of a chuck 0: Holds a workpiece on the inner surface. 1: Holds a workpiece on the outer surface. | T series                           |
| 1331   | Dimensions of the claw of a chuck (L) [Increment system]                                                 | T series                           |
| 1332   | Dimensions of the claw of a chuck (W) (Radius value) [Increment system]                                  | T series                           |
| 1333   | Dimensions of the part of a claw at which a workpiece is held (L1) [Increment system]                    | T series                           |
| 1334   | Dimensions of the part of a claw at which a workpiece is held (W1) (Radius value) [Increment system]     | T series                           |
| 1335   | Chuck position CZ along the X-axis (workpiece coordinate system) [Increment system]                      | T series                           |
| 1336   | Chuck position CZ along the Z-axis (workpiece coordinate system) [Increment system]                      | T series                           |
| 1341   | Length of a tailstock (L) [Increment system]                                                             | T series                           |
| 1342   | Diameter of a tailstock (D) [Increment system]                                                           | T series                           |
| 1343   | Length of a tailstock (L1) [Increment system]                                                            | T series                           |
| 1344   | Diameter of a tailstock (D1) [Increment system]                                                          | T series                           |
| 1345   | Length of a tailstock (L2) [Increment system]                                                            | T series                           |
| 1346   | Diameter of a tailstock (D2) [Increment system]                                                          | T series                           |
| 1347   | Diameter of the hole of a tailstock (D3) [Increment system]                                              | T series                           |
| 1348   | Z coordinate of a tailstock (TZ) (Workpiece coordinate system) [Increment system]                        | T series                           |
|        | -                                                                                                    |                                    |

#### 6) Parameter of Feedrate

| Number                     | Contents                                                                                                    | Remarks  |
|----------------------------|----------------------------------------------------------------------------------------------------|----------|
| 1401                       | Parameter relating to Feedrate                                                                                                    |          |
|                            | : Dry run for rapid traverse command is, disable (0)/enable (1)                                                                                                    |          |
|                            | (G74, G84) (including rigid tapping) is enable (0)/ disable (1)  When cutting feedrate override is 0% during rapid traverse, the machine tool does not stop moving (0)/stops moving (1)                                                               |          |
| #3                         |                                                                                                    | T:       |
| #1 LRP :                   | : Manual return to the reference position at Jog feedrate is not performed (0)/performed (1) : Positioning (G00) is nonlinear (0)/linear (1). : Manual rapid traverse before the completion of return to reference position is disable (0)/enable (1) | T series |
| 1402                       | Parameter relating to Manual feed per revolution                                                                                                    |          |
| #3 OV2 : #2 #1             | Manual feed per revolution is, not performed (0)/performed (1) The secondary feedrate override value is 1% (PMCDGN G013) (0)/0.01% (G094, G095) (1). The feed per rotation command is ineffective when a position coder is not provided (0)/          | T series |
|                            | provided (1)                                                                                                    |          |
| 1403                       | Units used for feed per minute, threading retract                                                                                                    | T series |
| #7 RTV : #6 #5 #4 #3 #2 #1 | Overriding during threading retraction is enabled (0)/disabled (1).                                                                                                    |          |
| #0 MIF                     | : The unit of F for feed per minute is [mm/min] (0)/0.001 mm/min] (1).                                                                                                    |          |

| Number   | Contents                                                                                                    | Remarks                                   |
|----------|----------------------------------------------------------------------------------------------------|-------------------------------------------|
| 1404     | Helical interpolation, reference position return                                                                                                    |                                           |
| #1 DLF : | With inch input, Valid data range for an F command in feed per minute mode 9600 deg/min (0)/24000 deg/min (1) After a reference position has been established, a manual reference position return operation is performed at the rapid traverse rate (PRM1420) (0)/at the manual rapid traverse rate (PRM1424) (1). When helical interpolation involves a linear axis that is longer than an arc, the maximum feedrate is clamped to the feedrate along the linear axis (0)/the combined feedrate along the linear axis and arc (1). |                                           |
| 1410     | Dry run rate (feedrate of jog override is 100%) [mm/min]                                                                                                    |                                           |
| 1411     | Cutting feedrate in the automatic mode at power-on [mm/min]                                                                                                    | M series                                  |
| 1414     | Feedrate for reverse movement by the retrace function [mm/min]                                                                                                    | M series<br>0: Pro-<br>grammed<br>command |
| 1420     | Rapid traverse rate for each axis (Rapid traverse override is 100%) [mm/min]                                                                                                    | <axis></axis>                             |
| 1421     | F0 rate of rapid traverse override for each axis [mm/min]                                                                                                    | <axis></axis>                             |
| 1422     | Maximum cutting feedrate for each axis [mm/min]                                                                                                    | <axis><br/>PRM1430</axis>                 |
| 1423     | Manual continuous feedrate for each axis (jog feedrate) [mm/min]                                                                                                    | <axis></axis>                             |
| 1424     | Manual rapid traverse rate for each axis If 0 is set, the rate set in PRM1420 is assumed [mm/min]                                                                                                    | <axis></axis>                             |
| 1425     | FL rate of return to the reference position for each axis [mm/min]                                                                                                    | <axis></axis>                             |
| 1426     | External deceleration rate of cutting feed [mm/min]                                                                                                    | <axis><br/>PRM</axis>                     |
| 1427     | External deceleration rate of rapid traverse for each axis [mm/min]                                                                                                    | 1005#4, 5                                 |

| Number | (                                                                                                    |                                    | Remarks                                 |                                                     |                                        |  |  |
|--------|----------------------------------------------------------------------------------------------------|------------------------------------|-----------------------------------------|-----------------------------------------------------|----------------------------------------|--|--|
| 1428   | Feedrate for referen                                                                                                    | <axis><br/>M series</axis>         |                                         |                                                     |                                        |  |  |
|        |                                                                                                    | reference<br>ion is set            |                                         |                                                     |                                        |  |  |
|        |                                                                                                    | Reference<br>return for<br>setting | function                                | Reference position return feedrate setting function |                                        |  |  |
|        | Reference position                                                                                                    | Disabled                           | Enabled                                 | Disabled                                            | d Enabled                              |  |  |
|        | return by G28  Raped traverse command (G00) in automatic operation                                                                                                    | PRM1420                            | PRM1428                                 | PR                                                  | M1420                                  |  |  |
|        | Manual Without dogs*1                                                                                                    | PRM1424                            |                                         |                                                     | 11420 or<br>И1424 <sup>*2</sup>        |  |  |
|        | position With return dogs                                                                                                    | 1 1(W11424                         |                                         | PRM142                                              | 4 PRM1428                              |  |  |
|        | Manual raped traverse                                                                                                    | PRM1<br>PRM1                       |                                         | PR                                                  | M1424                                  |  |  |
|        | *1 To be selected v<br>*2 To be selected v                                                                                                    |                                    |                                         |                                                     |                                        |  |  |
| 1430   | Maximum cutting fe                                                                                                    | edrate for                         | each axis<br>[mm/min]                   |                                                     | <axis><br/>M series<br/>PRM1422</axis> |  |  |
| 1431   | Maximum cutting fellook-ahead control r                                                                                                    | the                                | M series                                |                                                     |                                        |  |  |
| 1432   | Maximum cutting fe-<br>look-ahead control r                                                                                                    | in the                             | <axis><br/>M series<br/>PRM 1431</axis> |                                                     |                                        |  |  |
| 1450   | Change of feedrate for one graduation on the manual pulse generator during F1 digit feed $\Delta F = \frac{Fmax1 \text{ or } Fmax2}{100 \text{ x } (PRM1450)}$ $Fmax1=PRM 1460$ $Fmax2=PRM 1461$ |                                    |                                         |                                                     |                                        |  |  |
| 1451   | Feedrate for F1 digi                                                                                                    | t command                          | d F1 [m                                 | m/min]                                              | M series                               |  |  |
| 1452   | Feedrate for F1 digi                                                                                                    | t command                          | d F2 [m                                 | nm/min]                                             | Setting entry is                       |  |  |
| 1453   | Feedrate for F1 digi                                                                                                    | t command                          | d F3 [m                                 | nm/min]                                             | acceptable.                            |  |  |
| 1454   | Feedrate for F1 digit command F4 [mm/min] poss                                                                                                    |                                    |                                         |                                                     |                                        |  |  |
| 1455   | Feedrate for F1 digit command F5 [mm/min] increase and                                                                                                    |                                    |                                         |                                                     |                                        |  |  |
| 1456   | Feedrate for F1 digi                                                                                                    | decrease according                 |                                         |                                                     |                                        |  |  |
| 1457   | Feedrate for F1 digi                                                                                                    | nm/min]                            | to F1D                                  |                                                     |                                        |  |  |
| 1458   | Feedrate for F1 digi                                                                                                    | t command                          | d F8 [m                                 | nm/min]                                             | signal.                                |  |  |
| 1459   | Feedrate for F1 digi                                                                                                    | t command                          | d F9 [m                                 | nm/min]                                             |                                        |  |  |
| 1460   | Upper limit of feedra<br>(F1 to F4) [mm/mir                                                                                                    | and                                | M series                                |                                                     |                                        |  |  |
| 1461   | Upper limit of feedra<br>(F5 to F9) [mm/mir                                                                                                    |                                    |                                         |                                                     |                                        |  |  |

#### 7) Parameters of acceleration/deceleration control

| Number               | Contents                                                                                                    | Remarks                   |
|----------------------|----------------------------------------------------------------------------------------------------|---------------------------|
| 1601                 | Parameter relating to acceleration/deceleration                                                                                                    |                           |
|                      | Automatic corner deceleration function is used (0)/not used (1)                                                                                               |                           |
|                      | Imposition check at deceleration is performed (0)/not performed (1) Block overlap in rapid traverse is not performed                                          | PRM 1722                  |
| #3 :                 | (0)/performed (1)                                                                                                    |                           |
| #2 OVB :<br>#1 :     | Cutting feed block overlap is not performed (0)/ is performed (1).                                                                                            | M series                  |
| #0 :                 |                                                                                                    |                           |
| 1602                 | Acceleration/deceleration control                                                                                                    |                           |
|                      | Acceleration/deceleration after cutting feed interpolation during look-ahead control is exponential (0)/linear (1).                                           | G08.1                     |
|                      | Automatic corner deceleration is controlled by angle (0)/feedrate (1).                                                                                        |                           |
| #3 :<br>#2 :<br>#1 : |                                                                                                    |                           |
| #0 FWB:              | Linear acceleration/deceleration before interpolation is type A (0)/type B (1)                                                                                |                           |
| 1610                 | Acceleration/deceleration control                                                                                                    | <axis></axis>             |
| #7 :<br>#6 :<br>#5 : |                                                                                                    |                           |
| #4 JGL :             | Acceleration/deceleration for manual feed is exponential (0)/linear or bell-shaped (1).                                                                       | PRM<br>1610#0,#1,<br>1624 |
| #2 :<br>#1 CTB :     | On an axis-by-axis basis, bell-shaped acceleration/deceleration after cutting feed                                                                            | PRM1622                   |
| #0 CTL :             | interpolation is not used (0)/used (1). On an axis-by-axis basis, linear acceleration/deceleration after cutting feed interpolation is not used (0)/used (1). | PRM1622                   |
| 1620                 | Time constant of linear acceleration/<br>deceleration in rapid traverse for each axis<br>[msec]                                                               | <axis></axis>             |
| 1621                 | Time constant T2 used in bell-shaped acceleration/deceleration in rapid traverse for each axis [msec]                                                         | <axis></axis>             |
| 1622                 | Time constant of exponential function acceleration/deceleration in cutting feed for each axis [msec]                                                          | <axis></axis>             |

| Number | Contents                                                                                                    | Remarks                                     |  |  |
|--------|----------------------------------------------------------------------------------------------------|---------------------------------------------|--|--|
|        |                                                                                                    |                                             |  |  |
| 1623   | FL rate of exponential function acceleration/<br>deceleration in cutting feed for each axis<br>[mm/min]                                      | <axis></axis>                               |  |  |
| 1624   | Time constant of exponential function acceleration/deceleration in manual continuous feed for each axis [msec]                               | <axis></axis>                               |  |  |
| 1625   | FL rate of exponential function acceleration/<br>deceleration in manual continuous feed for<br>each axis [mm/min]                            | <axis></axis>                               |  |  |
| 1626   | Time constant of exponential function acceleration/deceleration in the thread cutting cycle for each axis (G92 in G code system A) [msec]    | <axis><br/>T series</axis>                  |  |  |
| 1627   | FL rate of exponential function acceleration/<br>deceleration in the thread cutting cycle for each<br>axis (G92 in G code system A) [mm/min] | <axis><br/>T series</axis>                  |  |  |
| 1630   | Maximum machining speed during linear acceleration/deceleration before interpolation [mm/min]                                                | In<br>look-ahead<br>control<br>mode,        |  |  |
| 1631   | Time until the machining speed reaches the maximum speed during acceleration/ deceleration before interpolation [msec]                       | PRM1770,<br>1771 are<br>enabled.            |  |  |
| 1710   | Minimum deceleration ratio (MDR) of the inner circular cutting rate in automatic corner override [%]                                         | M series<br>Automatic<br>corner<br>override |  |  |
| 1711   | Angle (θp) to recognize the inner corner in automatic override [deg]                                                                         | overnde                                     |  |  |
| 1712   | Amount of automatic override for an inner corner [%]                                                                                         |                                             |  |  |
| 1713   | Distance Le from the starting point in inner corner automatic override                                                                       |                                             |  |  |
| 1714   | Distance Ls up to the ending point in inner corner automatic override                                                                        |                                             |  |  |
| 1722   | Rapid traverse deceleration ratio when blocks in rapid traverse are overlapped [%]                                                           | <axis><br/>PRM<br/>1601#4</axis>            |  |  |
| 1730   | Maximum allowable feedrate for arc radius R                                                                                                  | Feedrate clamping                           |  |  |
| 1731   | Arc radius R for a maximum allowable feedrate based on an arc radius                                                                         | for<br>feedrate<br>based on                 |  |  |
| 1732   | Minimum allowable clamping feedrate for feedrate based on an arc radius                                                                      | an arc<br>radius                            |  |  |
| 1740   | Critical angle subtended by two blocks specifying automatic corner deceleration [0.001 deg]                                                  | M series                                    |  |  |

| Number | Contents                                                                                                    | Remarks                                                            |  |
|--------|----------------------------------------------------------------------------------------------------|--------------------------------------------------------------------|--|
| 1741   | Feedrate for terminating automatic corner deceleration (for acceleration/deceleration after interpolation)                                         | <axis><br/>M series</axis>                                         |  |
| 1762   | Time constant of exponential acceleration/<br>deceleration in cutting feed in look-ahead<br>control mode [msec]                                    | <axis><br/>M series</axis>                                         |  |
| 1763   | FL rate for exponential acceleration/<br>deceleration in cutting feed in look-ahead<br>control mode [mm/min]                                       | <axis><br/>M series</axis>                                         |  |
| 1768   | Time constant of linear acceleration/<br>deceleration in cutting feed in look-ahead<br>control mode [msec]                                         | M series                                                           |  |
| 1770   | Maximum machining speed during linear acceleration/deceleration before interpolation [mm/min]                                                      | Accelera-<br>tion/<br>decelera-<br>tion before                     |  |
| 1771   | Time needed until the machining speed reaches the maximum machining speed during acceleration/deceleration before interpolation [msec]             | interpola-<br>tion (look-<br>ahead<br>control<br>mode)<br>M series |  |
| 1777   | Minimum allowable feedrate for automatic corner deceleration (for acceleration/ deceleration before interpolation)                                 | <axis><br/>M series</axis>                                         |  |
| 1778   | Minimum speed of for the automtic corner deceleration function (for linear acceleration/ deceleration before interpolation)                        | <axis><br/>M series</axis>                                         |  |
| 1779   | Critical angle subtended by two blocks for automatic corner deceleration (for look–ahead control)                                                  | M series                                                           |  |
| 1780   | Allowable feedrate difference for the corner deceleration function based on a feedrate difference (acceleration/deceleration before interpolation) |                                                                    |  |
| 1781   | Allowable feedrate difference for the corner deceleration function based on a feedrate difference (acceleration/deceleration after interpolation)  | <axis></axis>                                                      |  |
| 1783   | Allowable error in automatic corner deceleration based on a feedrate difference (linear acceleration/deceleration after interpolation)             | <axis></axis>                                                      |  |
| 1784   | Feedrate for overtravel alarm deceleration during acceleration/deceleration before interpolation (stroke limit)                                    |                                                                    |  |

#### 8) Parameters of Servo

| Number       | Contents                                                                                                    | Remarks           |
|--------------|----------------------------------------------------------------------------------------------------|-------------------|
| 1800         | Backlash compensation, DRDY alarm                                                                                                    |                   |
| #7 :<br>#6 · |                                                                                                    |                   |
| #5 TRC :     | The servo trace function is disabled (0)/ enabled (1).                                                                                                    | PRM 1870          |
| #4 RBK :     | Backlash compensation applied separately for cutting feed and rapid traverse is not performed (0)/performed (1)                                                                                                    | PRM 1851,<br>1852 |
| #3 FFR :     | The feed-forward function is enabled for cutting only (0)/cutting and rapid traverse (1).                                                                                                    |                   |
| #2 OZR :     | If manual reference position return is performed using the feed hold function when there is a remaining distance to travel, a miscellaneous function is being executed, a dwell operation is being performed, or a canned cycle is being executed, ALM091 is issued (0)/not issued (1). |                   |
| #1 CVR :     | A servo alarm is generated when DRDY is set<br>ON before output of MCON (0)/alarm is not<br>generated (1)                                                                                                    | ALM 404           |
| #0 :         |                                                                                                    |                   |

| Number                                   |                  |                  | Contents                                                                                                   |                                                                                        | Remarks  |
|------------------------------------------|------------------|------------------|----------------------------------------------------------------------------------------------------|----------------------------------------------------------------------------------------|----------|
| 1801                                     | Param            |                  |                                                                                                    |                                                                                        |          |
| #7 :<br>#6 :<br>#5 CIN :                 | block f          | PRM1826,<br>1827 |                                                                                                    |                                                                                        |          |
|                                          | CIN              | CCI              | PRM1826                                                                                                    | PRM1827                                                                                |          |
|                                          | 0                | 0                | Same as rapid traverse                                                                                     | (Not used)                                                                             |          |
|                                          | 1                | 0                | When the next<br>block specifies<br>an operation<br>other than<br>cutting                                  | When the next<br>block also<br>specifies<br>cutting                                    |          |
|                                          | 1                | 1                | When rapid<br>traverse is to<br>be performed<br>regardless of<br>what is<br>specified by<br>the next block | When cutting feed is to be performed regardless of what is specified by the next block |          |
| #3 :<br>#2 :<br>#1 PM2 :                 |                  |                  | otor gear ratio wh                                                                                         |                                                                                        | T series |
| #0 PM1 :                                 | Spindle          |                  | otor gear ratio whe                                                                                        | •                                                                                      | T series |
|                                          | PM2              | PM1              | Magnification                                                                                              |                                                                                        |          |
|                                          | 0<br>0<br>1<br>1 | 0<br>1<br>0<br>1 | 1/1<br>1/2<br>1/4<br>1/8<br>spindle sp                                                                     |                                                                                        |          |
| 1802                                     | Speed            | contro           | motor spe                                                                                                  |                                                                                        | T series |
|                                          | Opedu            | Jona             | 71 Dagou on the 30                                                                                         | 5.10 1110101                                                                           | 1 301103 |
| #7 :<br>#6 :<br>#5 DPS :<br>#4 :<br>#3 : | In spee          |                  |                                                                                                    |                                                                                        |          |
| #2 :<br>#1 :<br>#0 CTS :                 |                  |                  | ol based on the sepplied (1).                                                                              | ervo motor is not                                                                      |          |

| Number                                                |                                                        |                           | Cont                       | ents    |                  |                  |     | Remarks                                                                                        |
|-------------------------------------------------------|--------------------------------------------------------|---------------------------|----------------------------|---------|------------------|------------------|-----|------------------------------------------------------------------------------------------------|
| 1804                                                  | VRDY OFF                                               |                           |                            |         |                  |                  |     |                                                                                                |
| #7 :<br>#6 SAK :                                      | When the IO signal for ea                              |                           |                            |         |                  |                  |     |                                                                                                |
| #5 : #4 : #3 : #2 : #1 : #0 : :                       | . (1).                                                 |                           |                            |         |                  |                  |     |                                                                                                |
| 1815                                                  | Parameter i                                            | elatin                    | g to po                    | sition  | detec            | tor              |     | <axis></axis>                                                                                  |
| #6 :                                                  | The referen<br>method (0)/<br>Position trai            | magn                      | etic sw<br>er is in        | ritch m | ethoo            | l (1).<br>ositio |     |                                                                                                |
| #4 APZ :                                              | transducer When the a machine po transducer correspond | bsolut<br>sition<br>s not | e posi<br>and al<br>corres | tion de | etecto<br>e posi | r is us<br>tion  | ed, |                                                                                                |
| #3 :<br>#2 :<br>#1 OPT :<br>#0 :                      | A separate pulse coder is not used (0)/ used (1)       |                           |                            |         |                  |                  |     |                                                                                                |
| 1816                                                  | Parameter i                                            | elatin                    | g to de                    | tectio  | n mul            | tiply            |     | <axis></axis>                                                                                  |
| #7 : #6 DM3 : #5 DM2 : #4 DM1 : #3 : #2 : #1 : #0 : : | : 0 0 0 1/2 1 0 0 5/2                                  |                           |                            |         |                  |                  |     | Flexible<br>feed gear<br>In case of<br>parameter<br>(No. 2084<br>and 2085<br>are not<br>used.) |
| 1817                                                  | Tandem control                                         |                           |                            |         |                  |                  |     | <axis></axis>                                                                                  |
| #7 : #6 TAN : #5 : #4 : #3 : #2 : #1 : #0             | Tandem control is not applied (0)/applied (1).         |                           |                            |         |                  |                  |     |                                                                                                |

| Number                                       | Contents                                                                                                    | Remarks                                       |
|----------------------------------------------|----------------------------------------------------------------------------------------------------|-----------------------------------------------|
| 1819                                         | Follow-up, feed-forward                                                                                                    | <axis></axis>                                 |
| #6 :<br>#5 :<br>#4 :<br>#3 :<br>#2 :<br>#1 : | In look-ahead control mode, the advance feed-forward function is used (0)/not used (1).  When the servo system is turned off, a follow-up operation is performed based on *FLWU (0)/is not performed (1).                                                                                              | M series                                      |
| 1820                                         | $ \begin{aligned} & \text{Command multiply for each axis (CMR)} \\ & \text{CMR} = \frac{\text{Least command increment}}{\text{Detection unit}} \\ & \text{CMR} & < 1 \text{ Setting value} = (1/\text{CMR}) + 100 \\ & \text{CMR} & \geq 1 \text{ Setting value} = 2 \times \text{CMR} \end{aligned} $ | <axis></axis>                                 |
| 1821                                         | Reference counter capacity for each axis [Detection unit]                                                                                                    | <axis></axis>                                 |
| 1825                                         | Servo loop gain for each axis [0.01 sec <sup>-1</sup> ]                                                                                                    | <axis><br/>Std=3000</axis>                    |
| 1826                                         | Inposition width for each axis [Detection unit]                                                                                                    | <axis></axis>                                 |
| 1827                                         | Inposition width for successive cutting feed blocks for each axis [Detection unit]                                                                                                    | <axis><br/>T series<br/>PRM<br/>1801#4</axis> |
| 1828                                         | Positioning deviation limit for each axis in movement [Detection unit]  Setting value =  Rapid traverse 60×PRM 1825 × 1 Detecting unit × 1.2                                                                                                    | <axis><br/>PRM 1420<br/>PRM 1825</axis>       |
| 1829                                         | Positioning deviation limit for each axis in the stopped state [Detection unit]                                                                                                    | <axis><br/>Std=5000</axis>                    |
| 1832                                         | Feed stop positioning deviation for each axis [Detection unit]                                                                                                    | <axis></axis>                                 |
| 1836                                         | Servo error amount where reference position return is possible [Detection unit]                                                                                                    | <axis><br/>PRM<br/>2000#0</axis>              |
| 1850                                         | Grid shift for each axis [Detection unit]                                                                                                    | <axis></axis>                                 |
| 1851                                         | Backlash compensating value for each axis [Detection unit]                                                                                                    | <axis></axis>                                 |
| 1852                                         | Backlash compensating value used for rapid traverse for each axis [Detection unit]                                                                                                    | <axis><br/>PRM<br/>1800#4=1</axis>            |
| 1870                                         | Number of the program for storing servo trace data                                                                                                    |                                               |
| 1871                                         | Program number where servo trace data is stored (when the program number is 8 digits)                                                                                                    |                                               |

| Number                                                                               | Contents                                                                                                    |                           |              |              |              | Remarks      |                        |               |                                                |               |
|--------------------------------------------------------------------------------------|----------------------------------------------------------------------------------------------------|---------------------------|--------------|--------------|--------------|--------------|------------------------|---------------|------------------------------------------------|---------------|
| 1874                                                                                 | Numerator of the conversion coefficient for inductosyn position detection                                                               |                           |              |              |              |              | <axis></axis>          |               |                                                |               |
| 1875                                                                                 | Deno<br>induc                                                                                                    |                           |              |              |              |              |                        | oeffic        | cient for                                      | <axis></axis> |
| 1876                                                                                 | One-                                                                                                    | oitch                     | inter        | val o        | f the        | indu         | ıctos                  | yn            |                                                | <axis></axis> |
| 1877                                                                                 | Amou                                                                                                    | ınt of                    | indu         | ictos        | yn sl        | hift         |                        |               |                                                | <axis></axis> |
| 1880                                                                                 | Abno                                                                                                    | rmal                      | load         | dete         | ction        | n alaı       | m tir                  | mer           | [msec]                                         |               |
| 1890                                                                                 | Detec                                                                                                    |                           |              |              |              | servo        | mo                     | tor s         | peed                                           |               |
| 1891                                                                                 | Signa                                                                                                    |                           |              |              |              |              | serv                   | o mo          | otor speed                                     |               |
| 2000                                                                                 | Parar                                                                                                    | nete                      | for          | servo        | )            |              |                        |               |                                                | <axis></axis> |
| #6<br>#5<br>#4<br>#3 PRMC                                                            | #5 : #4 : #3 PRMCAL : Automatic calculation of parameter values according to the number of PC pulses is not performed (0)/performed (1) |                           |              |              |              |              | PRM2023,<br>2024, 1836 |               |                                                |               |
| 2001                                                                                 | Parar                                                                                                    | Parameter for pulse coder |              |              |              |              |                        | <axis></axis> |                                                |               |
| #7 AMR7<br>#6 AMR6<br>#5 AMR5<br>#4 AMR4<br>#3 AMR3<br>#2 AMR2<br>#1 AMR1<br>#0 AMR0 | #7<br>: 1<br>: 0                                                                                                    | #6<br>0<br>0              | #5<br>0<br>0 | #4<br>0<br>0 | #3<br>0<br>0 | #2<br>0<br>0 | #1<br>1<br>1           | #0<br>0<br>1  | Motor<br>type<br>5-0<br>4-0S,<br>3-0S<br>Servo |               |
|                                                                                      |                                                                                                    |                           |              |              |              |              |                        |               | α series                                       |               |

| Number                                                                                    | Contents                                                                                                    | Remarks                             |
|-------------------------------------------------------------------------------------------|----------------------------------------------------------------------------------------------------|-------------------------------------|
| 2003                                                                                      | Parameter for velocity control                                                                                                    | <axis></axis>                       |
| #7 VOFS<br>#6 OVSC                                                                        | PRM 2045                                                                                                    |                                     |
| #5 BLEN                                                                                   | PRM 2048                                                                                                    |                                     |
| #4 IPSPF                                                                                  |                                                                                                    |                                     |
|                                                                                           | (1)                                                                                                    | DDM 2047                            |
|                                                                                           | BL: Velocity control observer is not used (0)/ used (1)  RM: The detecting level of the motor rotation without feedback alarm is set to standard (0)/set by parameter 1892 (1) | PRM 2047,<br>2050, 2051<br>PRM 2064 |
| #0 *NDL8                                                                                  |                                                                                                    |                                     |
| 2004                                                                                      | Parameter for pulse coder                                                                                                    | <axis></axis>                       |
| #7<br>#6<br>#5<br>#4<br>#3 TRW1<br>#2 TRW0<br>#1 TINB0<br>#0 TINA0                        | value                                                                                                    |                                     |
| 2005                                                                                      | Parameter for servo                                                                                                    | <axis></axis>                       |
| #5<br>#4                                                                                  | : TL: Gravity shaft break control function is ineffective (0)/effective (1) :                                                                                                  | PRM2083                             |
| #3<br>#2                                                                                  | :                                                                                                    |                                     |
| #1 FEED                                                                                   | FD: Feedforward function is ineffective (0)/<br>effective (1)                                                                                                    | PRM2068,<br>2069, 2092              |
| 2006                                                                                      | Parameter for servo                                                                                                    | <axis></axis>                       |
| #7<br>#6 DCBE                                                                             | : MF: While decelerating, back electromotive force compensation is ineffective (0)/ effective (1)                                                                              |                                     |
| #4 ACCFB : Acceleration feedback while stopping function is ineffective (0)/effective (1) |                                                                                                    |                                     |
| 1                                                                                         | #3 : #2 PKVER : Current loop gain velocity depending variable function is ineffective (0)/ effective (1)                                                                       |                                     |
| I .                                                                                       | CM: In fully closed feedback, backlash compensation pulses are dealt normally (0)/not used (1)                                                                                 | PRM 2048                            |

| Number                                                 | (                                                                                                   | Contents                                                | Remarks                     |  |  |
|--------------------------------------------------------|----------------------------------------------------------------------------------------------------|---------------------------------------------------------|-----------------------------|--|--|
| 2009                                                   | Parameter for servo                                                                                 | <axis></axis>                                           |                             |  |  |
| #6 BLCU" #5 #4 #3 #2 ADBL:                             | #4 : #3 : #2 ADBLSH : New type backlash acceleration stop function is ineffective (0)/effective (1) |                                                         |                             |  |  |
| 2010                                                   | Parameter for servo                                                                                 | )                                                       | <axis></axis>               |  |  |
| #6<br>#5<br>#4                                         | #5 : #4 : #3 BLTEN : Multiply backlash acceleration amount is ×1 (0)/×10 (1) #2 : #1 :              |                                                         |                             |  |  |
| 2012                                                   | Parameter for servo                                                                                 | )                                                       | <axis></axis>               |  |  |
| #7<br>#6<br>#5 VCMD<br>#4 VCMD<br>#3<br>#2<br>#1 MCNF  | 1: 0 0<br>0 1<br>: 1 0<br>: 1 1                                                                     | 0.9155 rpm/5V<br>14 rpm/5V<br>234 rpm/5V<br>3750 rpm/5V | PRM2088                     |  |  |
| 2015                                                   | <axis></axis>                                                                                       |                                                         |                             |  |  |
| #7<br>#6<br>#5<br>#4<br>#3<br>#2<br>#1 SSG1<br>#0 PGTW | used (0)/used (1                                                                                    | for the position gain are not                           | PRM2029,<br>2030<br>PRM2028 |  |  |

| Number                    | Contents                                                                              |                              |                                  |                                        | rks        |
|---------------------------|---------------------------------------------------------------------------------------|------------------------------|----------------------------------|----------------------------------------|------------|
| 2019                      | Digital servo function                                                                |                              |                                  |                                        | S>         |
| #7 DFBC<br>#6<br>#5<br>#4 | T : The dual feedba<br>used (1).<br>:                                                 | ck function is               | s not used (0)                   |                                        |            |
| #3<br>#2<br>#1<br>#0      | : : : : : : : : : : : : : : : : : : : :                                               |                              |                                  |                                        |            |
| 2020                      | Motor model                                                                           |                              |                                  | <axis< td=""><td>;&gt;</td></axis<>    | ;>         |
| 2021                      | Load inertia ratio (L                                                                 | .DINT)                       |                                  | <axis< td=""><td>i&gt;</td></axis<>    | i>         |
| 2022                      | Motor rotation direct 111=CCW, -111=C                                                 |                              | L)                               | <axis< td=""><td>i&gt;</td></axis<>    | i>         |
| 2023                      | No. of speed detec<br>(PULCO)                                                         | tion feedback                | c pulses                         | <axis<br>PRM<br/>2000#</axis<br>       | 1          |
|                           |                                                                                       | PRM<br>2000#0=0              | PRM<br>2000#0=1                  |                                        |            |
|                           | Serial PC A/α PC                                                                      | 8192                         | 819                              |                                        |            |
| 2024                      | No. of position detection feedback pulses (PPLS)                                      |                              |                                  |                                        |            |
| 1                         | Position detecting                                                                    | by built-in typ              | e of pulse co                    | der                                    |            |
|                           |                                                                                       | PRM<br>2000#0=0              | PRM<br>2000#0=1                  |                                        |            |
|                           | Serial PC A/α PC                                                                      | 12500                        | 1250                             |                                        |            |
| 2                         | In case of separate<br>value=the feedbac<br>When bit 0 of para<br>obtained by dividin | k pulse/moto<br>meter No. 20 | r one revoluti<br>00 is 1, use t | on ×4<br>ne value                      | s 0.       |
| 2028                      | Speed at which the                                                                    | position gair                | n is doubled                     | <axis<br>PRM<br/>2015#</axis<br>       | 1          |
| 2029                      | Speed at which the integration function is disabled during acceleration               |                              |                                  | <axis< td=""><td>1</td></axis<>        | 1          |
| 2030                      | Speed at which the integration function is enabled during deceleration                |                              |                                  | 2015#                                  | <i>‡</i> 1 |
| 2031                      | Simplified synchronization alarm detection level (TCDIFF)                             |                              |                                  |                                        | \$>        |
| 2032                      | Integral gain chang                                                                   | e-over parar                 | meter (PUNC                      | H) <axis< td=""><td>;&gt;</td></axis<> | ;>         |
| 2033                      | Vibration-damping pulse (PFBPLS)                                                      | control posit                | ion feedback                     | <axis< td=""><td>;&gt;</td></axis<>    | ;>         |

| Number | Contents                                                                           | Remarks       |
|--------|------------------------------------------------------------------------------------|---------------|
| 2034   | Vibration-damping control gain (GAINBT)                                            | <axis></axis> |
| 2035   | Number of directly set feed–forward shifts (FMFSFL)                                | <axis></axis> |
| 2036   | Slave axis damping compensation (SBDMPL)                                           | <axis></axis> |
| 2037   | (Reserve)                                                                          | <axis></axis> |
| 2038   | Spindle feed back coefficient                                                      | <axis></axis> |
| 2039   | Second–stage acceleration of the Two–stage backlash acceleration function (BL3QUT) | <axis></axis> |
| 2040   | Current loop gain (PK1)                                                            | <axis></axis> |
| 2041   | Current loop gain (PK2)                                                            | <axis></axis> |
| 2042   | Current loop gain (PK3)                                                            | <axis></axis> |
| 2043   | Velocity loop gain (PK1V)                                                          | <axis></axis> |
| 2044   | Velocity loop gain (PK2V)                                                          | <axis></axis> |
| 2045   | Imperfect integration coefficient (PK3V)                                           | <axis></axis> |
| 2046   | Velocity loop gain (PK4V)                                                          | <axis></axis> |
| 2047   | Velocity control observer parameter (POA1)                                         | <axis></axis> |
| 2048   | Velocity control backlash compensation impovement (BLCMP)                          | <axis></axis> |
| 2049   | Maximum zero width of dual feedback                                                | <axis></axis> |
| 2050   | Velocity control observer parameter (POK1)                                         | <axis></axis> |
| 2051   | Velocity control observer parameter (POK2)                                         | <axis></axis> |
| 2052   | Not used                                                                           | <axis></axis> |
| 2053   | Current dead band compensation (PPMAX)                                             | <axis></axis> |
| 2054   | Current dead band compensation (PDDP)                                              | <axis></axis> |
| 2055   | Current dead band compensation (PHYST)                                             | <axis></axis> |
| 2056   | Back electromotive force compensation (EMFCMP)                                     | <axis></axis> |
| 2057   | Current phase control (PVPA)                                                       | <axis></axis> |
| 2058   | Current phase control (PALPH)                                                      | <axis></axis> |
| 2059   | Back electromotive force compensation (EMFBAS)                                     | <axis></axis> |
| 2060   | Torque limit (TQLIM)                                                               | <axis></axis> |
| 2061   | Back electromotive force compensation (EMFLMT)                                     | <axis></axis> |
| 2062   | Overload protection coefficient (OVC1)                                             | <axis></axis> |
| 2063   | Overload protection coefficient (OVC2)                                             | <axis></axis> |

| Number | Contents                                                     | Remarks                          |
|--------|--------------------------------------------------------------|----------------------------------|
| 2064   | TG alarm level (TGALMLV)                                     | <axis><br/>PRM<br/>2003#1</axis> |
| 2065   | Overload protection coefficient (OVCLMT)                     | <axis></axis>                    |
| 2066   | 250 μ sec acceleration feedback (PK2VAUX)                    | <axis></axis>                    |
| 2067   | Torque command filter (TCFIL)                                | <axis></axis>                    |
| 2068   | Feedforward coefficient (FALPH)                              | <axis></axis>                    |
| 2069   | Feedforward filter coefficient (VFFLT)                       | <axis></axis>                    |
| 2070   | Backlash compensation acceleration parameter (ERBLM)         | <axis></axis>                    |
| 2071   | Backlash compensation acceleration parameter (PBLCT)         | <axis></axis>                    |
| 2072   | Static–friction compensation acceleration (SFCCML)           | <axis></axis>                    |
| 2073   | Static–friction compensation stop decision time (PSPTL)      | <axis></axis>                    |
| 2074   | Velocity depending type current loop gain (AALPH)            | <axis></axis>                    |
| 2076   | Acceleration feedback gain (WKAC)                            | <axis></axis>                    |
| 2077   | Overshoot provention counter (OSCTP)                         | <axis></axis>                    |
| 2078   | Numerator of dual position feedback conversion coefficient   | <axis></axis>                    |
| 2079   | Denominator of dual position feedback conversion coefficient | <axis></axis>                    |
| 2080   | Primary delay time constant of dual position feedback        | <axis></axis>                    |
| 2081   | Zero width of dual position feedback                         | <axis></axis>                    |
| 2082   | Backlash acceleration stop amount (BLEND)                    | <axis></axis>                    |
| 2083   | Gravity axis break control timer (MOFCT)                     | <axis><br/>PRM<br/>2005#6</axis> |
| 2084   | Flexible feed gear numerator n                               | <axis></axis>                    |
| 2085   | Flexible feed gear denominator m                             | <axis></axis>                    |
|        | n = Position feedback pulses/motor rev. 1,000,000            |                                  |
| 2086   | Rated current parameter (RTCURR)                             | <axis></axis>                    |
| 2087   | New type backlash acceleration torque offset (TCPRLD)        | <axis></axis>                    |
|        |                                                              |                                  |

| Number | Contents                                                                                      | Remarks                          |
|--------|-----------------------------------------------------------------------------------------------|----------------------------------|
| 2088   | Machine velocity feedback gain (MCNFB)                                                        | <axis><br/>PRM<br/>2012#2</axis> |
|        | PRM 2088= 4096 $\times$ $\alpha$ $\times$ $\frac{-\text{PRM 2023}}{-\text{PRM 2024}}$         |                                  |
| 2089   | Base pulse for backlash acceleration (BLBSL)                                                  | <axis></axis>                    |
| 2091   | Nonlinear switch input amount                                                                 | <axis></axis>                    |
| 2092   | Advance feed-forward coefficient [0.01%]                                                      | <axis></axis>                    |
| 2093   | Incomplete integral (speed command mode) (VMPK3V)                                             | <axis></axis>                    |
| 2094   | Second backlash acceleration (BLCMP2)                                                         | <axis></axis>                    |
| 2095   | Mechanical distortion compensation (AHDRT)                                                    | <axis></axis>                    |
| 2096   | Radius parameter for radial error serial output (RADUS)                                       | <axis></axis>                    |
| 2097   | Static–friction compensation stop (SMCNT)                                                     | <axis></axis>                    |
| 2098   | Phase progress compensation coefficient in deceleration (PIPVPL)                              | <axis></axis>                    |
| 2099   | 1 pulse suppress level (ONEPSL)                                                               | <axis></axis>                    |
| 2102   | Final clamp value of the actual current limit (DBLMI)                                         | <axis></axis>                    |
| 2103   | Restored amount in abnormal load detection (ABVOF)                                            | <axis></axis>                    |
| 2104   | Threshold in the alarm of abnormal load detection (ABTSH)                                     | <axis></axis>                    |
| 2105   | Torque constant (TRQCST)                                                                      | <axis></axis>                    |
| 2107   | Speed loop gain override (VLGOVR)                                                             | <axis></axis>                    |
| 2109   | Fine Acc/Dec time constant (BELLTC)                                                           | <axis></axis>                    |
| 2110   | Current phase control 2 (MGSTCM)                                                              | <axis></axis>                    |
| 2111   | Deceleration torque limit (DETQLM)                                                            | <axis></axis>                    |
| 2112   | Linear motor AMR conversion factor (AMRDML)                                                   | <axis></axis>                    |
| 2113   | Notch filter cutoff frequency (NFILT)                                                         | <axis></axis>                    |
| 2114   | Second–stage acceleration multiplier of the Two–stage backlash acceleration function (BL3OVR) | <axis></axis>                    |
| 2115   | Arbitrary data serial output address (SRTADL)                                                 | <axis></axis>                    |
| 2116   | Abnormal load detection friction compensation (FRCCMP)                                        | <axis></axis>                    |

| Number | Contents                                                                     | Remarks       |
|--------|------------------------------------------------------------------------------|---------------|
| 2118   | Maximum value for dual position feedback error difference detection (DERMXL) | <axis></axis> |
| 2121   | Super–precision pulse conversion factor (SBPDNL)                             | <axis></axis> |
| 2122   | Super–precision detection resistance conversion factor (SBAMPL)              | <axis></axis> |

#### 9) Parameter of DI/DO

| Number                         | Contents                                                                                                    | Remarks          |
|--------------------------------|----------------------------------------------------------------------------------------------------|------------------|
| 3001                           | Parameter for Interface                                                                                                    |                  |
| #7 MHI                         | : Exchange of strobe and completion signals for the M, S, T and B codes are normal (0)/ high speed (1)                                                                                                    |                  |
| #6<br>#5<br>#4<br>#3<br>#2 RWM | : : : : : RRW signal is put out only when the tape                                                                                                    |                  |
| #1<br>#0                       | reader is being rewound (0)/ when a program in memory is being rewound (1):                                                                                                    |                  |
| 3002                           | Override polarity                                                                                                    |                  |
|                                | The manual feed and cutting feed override signal uses negative logic (0)/positive logic (1).                                                                                                    |                  |
| #3 :<br>#2 :<br>#1 :<br>#0 :   |                                                                                                    |                  |
| 3003                           | Parameter for Interlock signal                                                                                                    |                  |
|                                | During dynamic graphic processing, the axis movement in-progress signal is output (0)/not output (1).  The axis movement in-progress signal is set to 0.2 the time of distribution completion (0)/                    | T series         |
| #5 DEC :                       | 0 at the time of distribution completion (0)/<br>in-position (1).<br>Deceleration signals (*DEC1 to *DEC8) for<br>manual reference position return specify<br>deceleration when they are 0 (0)/when they are<br>1 (1) |                  |
| #4 :                           |                                                                                                    | N 41774          |
|                                | Interlock for each axis direction is, enable (0)/ disable (1)                                                                                                    | +MIT1 -<br>-MIT4 |
|                                | Interlock signals for each axis is, enable (0)/ disable (1)                                                                                                    | *IT1 - *IT8      |
| #1 :<br>#0 ITL :               | Interlock signal is enable (0)/ disable (1) *IT, STLK                                                                                                    | *IT, STLK<br>(T) |

| Number                       | Contents                                                                               | Remarks |
|------------------------------|----------------------------------------------------------------------------------------|---------|
| 3004                         | Overtravel                                                                             |         |
| #7 :<br>#6 :<br>#5 OTH :     | The hardware overtravel function is used (0)/ not used (1).                            |         |
| #3 :<br>#2 :<br>#1 :<br>#0 : |                                                                                        |         |
| 3006                         | Reference position return deceleration signal                                          |         |
| #7                           | The address of the reference position return deceleration signal is X009 (0)/G196 (1). |         |
| 3010                         | Delay time of strobe signals MF, SF, TF, BF [msec]                                     |         |
| 3011                         | Acceptable width of M, S, T and B function completion signal (FIN) [msec]              |         |
| 3017                         | Output time of reset signal RST [16 msec]                                              |         |
| 3030                         | Allowable number of digits for the M code (1 - 8)                                      |         |
| 3031                         | Allowable number of digits for the S code (1 - 5)                                      |         |
| 3032                         | Allowable number of digits for the T code (1 - 8)                                      |         |
| 3033                         | Allowable number of digits for the B code (1 - 8)                                      |         |

#### 10) Parameters of CRT/MDI, Display, and Edit

| Number                                      | Contents                                                                                                    | Remarks                                                      |
|---------------------------------------------|----------------------------------------------------------------------------------------------------|--------------------------------------------------------------|
| 3100                                        | Parameter for CRT / MDI                                                                                                    |                                                              |
| #7 COR :<br>#6 :<br>#5 :                    | 9-inch high resolution CRT is used as a monochrome display (0)/color display (1)                                                                                                    |                                                              |
| #4 FPT :                                    | The CAP-II keyboard is not used (0)/used (1). The standard keys are used for MDI keyboard (0)/ The full keys are used (1)                                                                                                    | T series                                                     |
| 3101                                        | CRT                                                                                                    |                                                              |
| #7 SBA :                                    | The current positions are displayed in the order of tool post 1 then tool post 2 (0)/tool post 2 then tool post 1 (1).                                                                                                    | T series<br>(2-path<br>control)                              |
| #3 :                                        | The display of a foreground program in the background is disabled (0)/enabled (1).                                                                                                    |                                                              |
| #2 :<br>#1 KBF :<br>#0 :                    | At screen or mode switching, the key buffer is cleared (0)/not cleared (1).                                                                                                    |                                                              |
| 3102                                        | The selection of language used in the display on theCRT (Option)                                                                                                    | English is a standard                                        |
| #4 ITA :<br>#3 CHI :<br>#2 FRN :<br>#1 GRM: | Korean (Hangul character)<br>Italian<br>Chinese (Taiwanese)<br>French                                                                                                    | When all<br>the bits are<br>set to 0,<br>English is<br>used. |
| 3103                                        | Current position display order                                                                                                    |                                                              |
| #7 ABR :                                    | When the absolute and relative current positions are displayed, tool post 1 is displayed on the first screen, then tool post 2 is displayed on the second screen (0)/ a selected tool post is displayed on the first screen, then the tool post that is not selected is displayed on the second screen (1). | T series<br>(2-path<br>control)                              |
| #6 : #5 : #4 : #3 : #2 : #1 : #0 : :        |                                                                                                    |                                                              |
| #0 :                                        |                                                                                                    |                                                              |

| Number               | Contents                                                                                                    | Remarks       |
|----------------------|----------------------------------------------------------------------------------------------------|---------------|
| 3104                 | Parameters for position display                                                                                                    |               |
| #7 DAC :             | For displaying absolute positions, cutter compensation (M series) or tool-tip radius compensation (T series) is considered (0)/not considered (1)        |               |
| #6 DAL :             | For displaying absolute positions, tool length compensation (M series) or tool offset (T series) is considered (0)/not considered (1)                    |               |
| #5 DRC :             | For displaying relative positions, cutter compensation (M series) or tool-tip radius compensation (T series) is considered (0)/not considered (1)        |               |
| #4 DRL :             | For displaying relative positions, tool length<br>compensation (M series) or tool offset (T<br>series) is considered (0)/not considered (1)              |               |
|                      | When a coordinate system is set, the relative position display is not preset (0)/preset (1)                                                              |               |
| #2 :<br>#1 ·         |                                                                                                    |               |
|                      | The machine position display is not displayed according to the unit of input (0)/displayed according to the unit of input (1)                            | PRM<br>0000#2 |
| 3105                 | Parameters for data display                                                                                                    |               |
| #7 SMF :             | During simplified synchronous control,<br>movement along a slave axis is included (0)/<br>not included (1) in the actual speed display.                  | M series      |
| #6 :<br>#5 :<br>#4 : |                                                                                                    |               |
| #3 :                 |                                                                                                    |               |
|                      | Actual spindle speed and T code are not always displayed (0)/always displayed (1)                                                                        |               |
| #1 PCF :             | The movement of the PMC controlled axes are added to the actual speed display (0)/not added (1)                                                          |               |
| #0 DPF :             | Display of the actual speed on the current position display screen, program check screen and program screen(MDI mode)is, not displayed (0)/displayed (1) |               |

| Number                                           | Contents                                                                                                    | Remarks       |
|--------------------------------------------------|----------------------------------------------------------------------------------------------------|---------------|
| 3106                                             |                                                                                                    |               |
|                                                  | Operation history sampling is performed (0)/not performed (1). For absolute coordinate display in three-dimensional coordinate conversion, programmed coordinates are displayed (0)/ coordinates in the workpiece coordinate                                         | M series      |
|                                                  | system are displayed (1). A spindle override value is not displayed (0)/ displayed (1). The operation history screen is not displayed                                                                                                    | PRM<br>3105#2 |
|                                                  | (0)/displayed (1).  Names for actual spindle speed values are displayed regardless (0)/depending (1) of the selected spindle position coder.                                                                                                    | T series      |
| #2 :<br>#1 GPL :<br>#0 :                         | On the program list screen, the list–by–group function is disabled1 (0)/enabled (1).                                                                                                    |               |
| 3107                                             | Parameters for program display                                                                                                    |               |
| #7 MDL :                                         | Display of the modal state on the program display screen is, not displayed (0)/displayed (1)                                                                                                    | MDI mode      |
| #4 SOR :                                         | The G code menu is displayed (0)/not displayed (1) In the Display of the program directory, programs are listed in the order of registration (0)/in the order of program number (1) Upon reset, the program display for DNC operation is not cleared (0)/cleared (1) |               |
|                                                  | In the Program list, only program numbers are indicated (0)/program numbers and program names (1)                                                                                                    |               |
| 3108                                             | T code display                                                                                                    |               |
| #7 :<br>#6 :<br>#5 :<br>#4 :<br>#3 :<br>#2 PCT : | For T code display, programmed T numbers are displayed (0)/PMC T numbers are displayed (1).                                                                                                    | M series      |
| #1 :<br>#0 :                                     |                                                                                                    |               |

| Number                   | Contents                                                                                                    | Remarks                         |
|--------------------------|----------------------------------------------------------------------------------------------------|---------------------------------|
| 3109                     | Parameter for display of tool offset                                                                                                    |                                 |
| #7 :<br>#6 BGO :<br>#5 : | When the <offset> function key on the background drawing screen is pressed, the machining screen is displayed (0)/background drawing data is displayed (1).</offset>                                                         |                                 |
| #1 DWT:                  | On the tool compensation screen, the [INPUT] soft key is displayed (0)/not displayed (1). At the display of tool wear/geometry compensation, the character "W" is displayed at the left of each number (0)/not displayed (1) | T series  Compensation memory B |
| 3111                     | Parameter for CRT display                                                                                                    |                                 |
|                          | When an alarm is generated, the display shifts to the alarm screen (0)/does not shift (1) The speedometer on the operating monitor screen indicates the spindle motor (0)/speed of                                           |                                 |
| #4 :                     | the spindle (1) The operating monitor is not displayed (0)/ displayed (1)                                                                                                    |                                 |
| #3 :<br>#2 SVP :         | The synchronization errors displayed on the spindle adjustment screen is the instant values (0)/peak hold values (1)                                                                                                    |                                 |
|                          | The spindle setting screen is not displayed (0)/<br>displayed (1)<br>The servo setting screen is displayed (0)/not<br>display (1)                                                                                            |                                 |
| 3112                     | Parameter for servo waveform display                                                                                                    |                                 |
| #7 :<br>#6 :<br>#5 OPH : | The operation history log function is displayed (0)/enable (1).                                                                                                    |                                 |
| #2 OMH:                  | As alarm history information, macro alarm and external alarm messages are recorded (0)/not recorded (1).  The history of external operator messages is not displayed (0)/displayed (1).                                      |                                 |
| #1 :<br>#0 SGD :         | Generally used graphic display (0)/servo waveform display (1)                                                                                                    |                                 |

| Number   | Contents                                                                                                 |                                          |                                                                                       | Remarks                                                 |  |
|----------|----------------------------------------------------------------------------------------------------|------------------------------------------|---------------------------------------------------------------------------------------|---------------------------------------------------------|--|
| 3113     | External operator message                                                                                |                                          |                                                                                       |                                                         |  |
| #7 MS1 : | Selects the number of external operator message history data characters and the number of history items. |                                          |                                                                                       |                                                         |  |
| #6 MS0 : | MS1                                                                                                    | MS0                                      | Number of characters                                                                  | Number of history items                                 |  |
|          | 0                                                                                                    | 0                                        | 255                                                                                   | 8                                                       |  |
|          | 0                                                                                                    | 1                                        | 200                                                                                   | 10                                                      |  |
|          | 1                                                                                                    | 0                                        | 100                                                                                   | 18                                                      |  |
|          | 1                                                                                                    | 1                                        | 50                                                                                    | 32                                                      |  |
| #5 :     |                                                                                                    |                                          |                                                                                       |                                                         |  |
| #4 :     |                                                                                                    |                                          |                                                                                       |                                                         |  |
| #3 :     |                                                                                                    |                                          |                                                                                       |                                                         |  |
| #2 :     |                                                                                                    |                                          |                                                                                       |                                                         |  |
| #1 :     |                                                                                                    |                                          |                                                                                       |                                                         |  |
| #0 MHC:  |                                                                                                    |                                          | perator messagi<br>not be deleted (                                                   | e history can be (1).                                   |  |
| 3114     | Changir                                                                                                  | ng the s                                 | creens                                                                                |                                                         |  |
| #7 :     |                                                                                                    |                                          |                                                                                       |                                                         |  |
| #5 IUS : | key is p<br>is being                                                                                     |                                          |                                                                                       |                                                         |  |
| #4 IMS : | When the pressed displayed                                                                               | ne <me<br>I while t<br/>ed : the</me<br> | ot changed (1).<br>SSAGE> function<br>he message so<br>screen is chang<br>nanged (1). | reen is being                                           |  |
| #3 ISY : | When the while the screen changes                                                                        |                                          |                                                                                       |                                                         |  |
| #2 IOF : | pressed<br>displaye                                                                                      | l while ted : the                        |                                                                                       | 6> function key is<br>g screen is being<br>ged (0)/ the |  |
| #1 IPR : | When the while the                                                                                       | ne <pr<br>e progr<br/>en is cl</pr<br>   | OG> function ke<br>am screen is be<br>nanged (0)/the s                                | ing displayed :                                         |  |
| #0 IPO : | When the                                                                                                 | ne <po<br>tion dis<br/>en is cl</po<br>  |                                                                                       | is pressed while<br>eing displayed :<br>screen is not   |  |

| Number   | Contents                                                                                                    | Remarks           |
|----------|----------------------------------------------------------------------------------------------------|-------------------|
| 3115     | Parameter for current position display                                                                                                    | <axis></axis>     |
| #1 NDA : | In current position display, axis name subscripts are provided for all coordinates (0)/ machine coordinates only (1).  Absolute coordinates and relative coordinates are displayed (0)/not displayed (only machine coordinates being displayed) (1).  The current position for each axis is, displayed (0)/not displayed (1) | 2-path<br>control |
| 3120     | Time from the output of an alarm to the termination of sampling [msec]                                                                                                    |                   |
| 3122     | Time interval used to record time data in operation history [Minute]                                                                                                    |                   |
| 3123     | Time until screen clear function is applied [Minute]                                                                                                    |                   |
| 3130     | Axis display order for current position display screens                                                                                                    | 2-path<br>control |
| 3131     | Subscript for the name of each axis                                                                                                    | 2-path<br>control |
| 3132     | Axis name (absolute coordinate) for current position display                                                                                                    |                   |
| 3133     | Axis name (relative coordinate) for current position display                                                                                                    |                   |
| 3134     | Axis display order on workpiece coordinate system screen and workpiece shift screen                                                                                                    |                   |
| 3141     | Name of the path (first character)                                                                                                    | 2-path            |
| ÷        | i .                                                                                                    | control           |
| 3147     | Name of the path (seventh character)                                                                                                    |                   |

| Number           | Contents                                                                                                    | Remarks         |
|------------------|----------------------------------------------------------------------------------------------------|-----------------|
| 3151             | Number of the axis for which the first load meter for the servo motor is used                                                                                                    | PRM<br>3111#5   |
| 3152             | Number of the axis for which the second load meter for the servo motor is used                                                                                                    |                 |
| 3153             | Number of the axis for which the third load meter for the servo motor is used                                                                                                    |                 |
| 3154             | Number of the axis for which the fourth load meter for servo motor is used                                                                                                    |                 |
| 3155             | Number of the axis for which the fifth load meter for servo motor is used                                                                                                    |                 |
| 3156             | Number of the axis for which the sixth load meter for servo motor is used                                                                                                    |                 |
| 3157             | Number of the axis for which the seventh load meter for servo motor is used                                                                                                    |                 |
| 3158             | Number of the axis for which the eighth load meter for servo motor is used                                                                                                    |                 |
| 3160             | Rated load of the load meter for each axis                                                                                                    |                 |
| 3201             | Parameter for program registration                                                                                                    |                 |
| #5 N99 :         | At the program registration, M02, M30 and M99 is assumed as completion of registration (0)/ not assumed (1) When an M99 block is specified, program stration is terminated (0)/not terminated (1).      | PRM<br>3201#6=0 |
| #4 :             | stration is terminated (0)/not terminated (1).                                                                                                    | 3201#0=0        |
| #3 :<br>#2 REP : | When program registration, if the program number is same as an existing one, an alarm is generated (0)/the existing program is deleted then the new program is registered (1)                           |                 |
| #1 RAL :         | In case of the program registeration, all programs are registered (0)/only one program is registered (1)                                                                                                |                 |
| #0 RDL :         | In case of program registration by MINP signal, the new program is registered following the programs already registered (0)/all registered programs are deleted, then the new program is registered (1) | EXRD<br>signal  |

| Number                       | Contents                                                                                                    | Remarks             |
|------------------------------|----------------------------------------------------------------------------------------------------|---------------------|
| 3202                         | Parameter for program protect                                                                                                    |                     |
| #7 :<br>#6 PSR :             | Search for the program number of a protected program is disabled (0)/enabled (1)                                                                    |                     |
| #4 NE9 :                     | Editing of programs with program numbers 9000 to 9999 are not inhibited (0)/inhibited (1)                                                           |                     |
| #3 :<br>#2 CND :             | With the [ARRANGE] soft key, main program arrangement is not performed (0)/performed (1).                                                           |                     |
| #1 OLV :                     | When a program other than the selected program is deleted or output the display of the selected program is not held (0)/held (1).                   |                     |
| #0 NE8 :                     | Editing of programs with program numbers 8000 to 8999 are not inhibited (0)/inhibited (1)                                                           |                     |
| 3203                         | MDI operation                                                                                                    |                     |
|                              | Whether a program coded in the MDI mode is cleared by reset (0)/not cleared (1) When MDI operation is terminated in single                          |                     |
|                              | When the operation is entitled in single block mode, program deletion is not performed (0)/performed (1).  During MDI operation, program editing is |                     |
|                              | enabled (0)/disabled (1). Program input/output is performed on a tool-post-by-tool-post basis (0)/on a two-path                                     | T series<br>(2-path |
| #3 :<br>#2 :<br>#1 :<br>#0 : | basis (1).                                                                                                    | control)            |
| 3204                         | Small MDI panel                                                                                                    |                     |
| #7 :<br>#6 :<br>#5 SPR :     | Program numbers in the 9000 range for specific programs are not added (0)/added (1) with 90000000                                                   |                     |
|                              | Editing of subprograms 90000000 to 99999999 are not inhibited (0)/inhibited (1)                                                                     |                     |
|                              | Editing of subprograms 80000000 to 89999999 is not inhibited (0)/inhibited (1) With the small MDI panel, the input character                        |                     |
| #1 :<br>#0 PAR :             | extension function is not used (0)/used (1).  With the small MDI panel, [,] is used without modification (0)/used as (,) (1).                       |                     |
| 3210                         | Password                                                                                                    | O9000~<br>O9999     |
| 3211                         | Keyword                                                                                                    | PRM<br>3202#4       |
| 3216                         | Increment in sequence numbers inserted automatically                                                                                                | PRM<br>0000#5=1     |

| Number   | Contents                                                                                                    | Remarks |
|----------|----------------------------------------------------------------------------------------------------|---------|
| 3290     | Parameter for protect of data input                                                                               |         |
| #7 KEY : | The KEY1 to KEY4 signals are used (0)/KEY1 is used for program protection (1).                                    |         |
|          | Macro variable input from the MDI panel is enabled regardless of which mode is set (0)/ enabled in MDI mode only. |         |
| #5 :     |                                                                                                    |         |
| #4 IWZ : | During operation, workpiece origin offset and workpiece shift value modification are enabled (0)/disabled (1).    |         |
| #3 WZO:  | Input of workpiece origin offset with MDI keys is not inhibited (0)/inhibit (1)                                   |         |
| #2 MCV : | Input of Macro variables with MDI keys is, not inhibited (0)/inhibited (1)                                        |         |
| #1 GOF : | Input of a tool geometry compensation value with MDI keys is not inhibited (0)/inhibited (1)                      |         |
| #0 WOF:  | Input of a tool wear compensation value with MDI keys is not inhibited (0)/inhibited (1)                          |         |
| 3294     | Start number of tool offset values whose input by MDI is disabled                                                 |         |
| 3295     | Number of tool offset values (from the start number) whose input by MDI is disabled                               |         |

#### 11) Parameters for programs

| Number                                                                                                    | Contents                                                                                                    |          |                                                | Remarks |                            |
|----------------------------------------------------------------------------------------------------|----------------------------------------------------------------------------------------------------|----------|------------------------------------------------|---------|----------------------------|
| 3401                                                                                                    | Parame                                                                                                    | eter for | G code                                         |         |                            |
| 1                                                                                                    |                                                                                                    |          | rstem of lathe is A/B<br>rstem of lathe is A/B |         | T series<br>T series       |
|                                                                                                    | GSC                                                                                                    | GSB      | G code                                         |         |                            |
|                                                                                                    | 0                                                                                                    | 0        | G code system A                                |         |                            |
|                                                                                                    | 0                                                                                                    | 1        | G code system B                                |         |                            |
|                                                                                                    | 1                                                                                                    | 0        | G code system C                                |         |                            |
| #5 ABS: When in the MDI operation, program command is assumed as an incremental command (0)/ absolute command (1)  #4 MAB: When in the MDI operation, switching between the absolute and incremental commands is performed by G90 or G91 (0)/depending on the ABS setting in parameter 3401#5 (1) |                                                                                                    |          | PRM<br>3401#4=1                                |         |                            |
| #2 :<br>#1 FCD :                                                                                                    | #3 : #2 : #1 FCD : When an F code is specified before a G code, a feedrate is determined by the modal G code (0)/G code in the same block (1). #0 DPI : When a decimal point is omitted in an address, the least input increment is assumed (0)/the unit of mm, inches, or sec. is assumed (1) |          |                                                |         | T series  Calculation type |

| Number   | Contents                                                                                                    | Remarks           |  |  |  |
|----------|----------------------------------------------------------------------------------------------------|-------------------|--|--|--|
| 3402     | Parameter for G code                                                                                                    |                   |  |  |  |
| #6 CLR : | Upon power-up, G22 is set (0)/G23 is set (1). Cause reset state the CNC with Reset signal(0)/cause clear state (1)  When the power is turned, the mode is G90                                                                                                    | T series          |  |  |  |
| #2 G19 : | (0)/G91 (1)<br>When the power is turned, the mode is<br>G17/G18/G19                                                                                                    | M series          |  |  |  |
| #1 G18 : | When the power is turned, the mode is G17/G18/G19                                                                                                    | M series          |  |  |  |
|          | G19 G18 G17, G18, or G19 mode 0 0 G17 mode (plane XY) 0 1 G18 mode (plane ZX) 1 0 G19 mode (plane YZ)                                                                                                    |                   |  |  |  |
| #0 G01 : | When the power is turned, the mode is G00 (0)/G01 (1)                                                                                                    |                   |  |  |  |
| 3403     | Circular interpolation                                                                                                    |                   |  |  |  |
|          | Specification of the same address two or more times in a block is enabled (0)/disabled (1) When R, I, J, and K are not specified for circular interpolation, a linear movement is made (0)/an alarm is issued (1).                                                                                                    | ALM5074<br>ALM022 |  |  |  |
| 3404     | Parameter for M function                                                                                                    |                   |  |  |  |
| #6 EOR : | The number of M code that can be specified in one block is one (0)/up to three (1) When EOR(%) is read, an alarm is issued (0)/ not issued (1). The cursor returns to the beginning of the program when M02 is read (0)/not return (1) When M30 is read, the cursor returns to the beginning of the program (0)/does not return to the beginning of the program (1). |                   |  |  |  |
| -        | An address P of the block including M198 is indicating a file number (0)/a program number (1)                                                                                                    |                   |  |  |  |
| #1 POL : | For a command address allowing a decimal point, omission of the decimal point is enabled (0)/disabled (1)                                                                                                    | ALM5073           |  |  |  |
| #0 NOP : | In program execution, only O, EOB, and N are not ignored (0)/ignored (1).                                                                                                    | M series          |  |  |  |

| Number           | Contents                                                                                                    | Remarks         |
|------------------|----------------------------------------------------------------------------------------------------|-----------------|
| 3405             | Parameter for Direct drawing dimension program                                                                                                    |                 |
| #7 QAB :         | Passing point signal output specifies a remaining distance to travel (0)/coordinate along a major axis (1).                                                            | T series        |
| #6 QLC :         | A remaining distance to travel, specified by the passing point signal output, represents a total distance along all axes (0)/distance along a major axis (1).          | T series        |
| #5 DDP :         | An angle commands by direct drawing dimension programming is normal specification (0)/a supplementary angle is given (1)                                               |                 |
| #4 CCR :         | The addresses "C" "R" are used for chamfering and corner rounding (0)/The address "I" "K" ",R" ",C" (1)                                                                | T series        |
| #3 G36 :         | G code for automatic tool compensation is G36/G37 (0)/G37.1/G37.2 (1).                                                                                                 | T series        |
| #2 PPS :         | Passing point signal output is not used (0)/used (1).                                                                                                    | T series        |
| #1 DWL:          | Dwell operation is performed on an every-second basis at all times (0)/on an every-rotation basis during feed per rotation (1).                                        |                 |
| #0 AUX :         | The least increment of the command of the second miscellaneous function specified with a decimal point is assumed to be 0.001 (0)/depending on the input increment (1) | T series        |
| 3406             | G code clear                                                                                                    | PRM<br>3402#6=1 |
|                  | Upon reset, the G codes in group 07 are cleared (0)/not cleared (1).                                                                                                   |                 |
| #6 :<br>#5 C05 : | Upon reset, the G codes in group 05 are cleared (0)/not cleared (1).                                                                                                   |                 |
| #4 C04 :         | Upon reset, the G codes in group 04 are cleared (0)/not cleared (1).                                                                                                   |                 |
| #3 C03 :         | Upon reset, the G codes in group 03 are cleared (0)/not cleared (1).                                                                                                   |                 |
| #2 C02 :         | Upon reset, the G codes in group 02 are cleared (0)/not cleared (1).                                                                                                   |                 |
| #1 C01 :         | Upon reset, the G codes in group 01 are cleared (0)/not cleared (1).                                                                                                   |                 |
| #0 :             |                                                                                                    |                 |

| Number           | Contents                                                                                                    | Remarks         |
|------------------|----------------------------------------------------------------------------------------------------|-----------------|
| 3407             | G code clear                                                                                                  | PRM<br>3402#6=1 |
| #7 C15 :         | Upon reset, the G codes in group 15 are cleared (0)/not cleared (1).                                          | M series        |
| #6 C14 :         | Upon reset, the G codes in group 14 are cleared (0)/not cleared (1).                                          | M series        |
| #5 C13 :         | Upon reset, the G codes in group 13 are cleared (0)/not cleared (1).                                          | M series        |
| #4 :             | Unan most the Condesia move 44 and                                                                            |                 |
|                  | Upon reset, the G codes in group 11 are cleared (0)/not cleared (1).  Upon reset, the G codes in group 10 are |                 |
| #2 C10 .         | cleared (0)/not cleared (1).                                                                                  |                 |
| #1 C09 :         | Upon reset, the G codes in group 09 are cleared (0)/not cleared (1).                                          | M series        |
| #0 C08 :         | Upon reset, the G codes in group 08 are cleared (0)/not cleared (1).                                          |                 |
| 3408             | G code clear                                                                                                  | PRM<br>3402#6=1 |
| #7 :             |                                                                                                    |                 |
| #6 :             |                                                                                                    |                 |
| #5 :<br>#4 C20 : | Upon reset, the G codes in group 20 are cleared (0)/not cleared (1).                                          | M series        |
| #3 C19 :         | Upon reset, the G codes in group 19 are cleared (0)/not cleared (1).                                          | M series        |
| #2 C18 :         | Upon reset, the G codes in group 18 are cleared (0)/not cleared (1).                                          | M series        |
| #1 C17 :         | Upon reset, the G codes in group 17 are cleared (0)/not cleared (1).                                          | M series        |
| #0 C16 :         | Upon reset, the G codes in group 16 are cleared (0)/not cleared (1).                                          |                 |
| 3409             | Clear                                                                                                    | PRM<br>3402#6=1 |
| #7 CFH :         | Upon reset, F, H, and D (M series) or F and T (T series) are cleared (0)/not cleared (1).                     |                 |
| #6 :             | ( )                                                                                                    |                 |
| #5 :<br>#4 :     |                                                                                                    |                 |
| #3 :             |                                                                                                    |                 |
| #2 :             |                                                                                                    |                 |
| #1 :             |                                                                                                    |                 |
| #0 C24 :         | Upon reset, the G codes in group 24 are cleared (0)/not cleared (1).                                          | M series        |
| 3410             | Tolerance of arc radius [Setting unit]                                                                        |                 |
| 3411             | M code preventing buffering 1                                                                                 |                 |
| 3412             | M code preventing buffering 2                                                                                 |                 |
| ÷                | :                                                                                                    |                 |
| 3419             | M code preventing buffering 9                                                                                 |                 |
| 3420             | M code preventing buffering 10                                                                                |                 |

| Number | Contents                                                                | Remarks |
|--------|-------------------------------------------------------------------------|---------|
| 3421   | Minimum value 1 of M code preventing buffering                          |         |
| 3422   | Maximum value 1 of M code preventing buffering                          |         |
| 3423   | Minimum value 2 of M code preventing buffering                          |         |
| 3424   | Maximum value 2 of M code preventing buffering                          |         |
| 3425   | Minimum value 3 of M code preventing buffering                          |         |
| 3426   | Maximum value 3 of M code preventing buffering                          |         |
| 3427   | Minimum value 4 of M code preventing buffering                          |         |
| 3428   | Maximum value 4 of M code preventing buffering                          |         |
| 3429   | Minimum value 5 of M code preventing buffering                          |         |
| 3430   | Maximum value 5 of M code preventing buffering                          |         |
| 3431   | Minimum value 6 of M code preventing buffering                          |         |
| 3432   | Maximum value 6 of M code preventing buffering                          |         |
| 3441   | Start number of the M codes corresponding to the set numbers 100 to 199 |         |
| 3442   | Start number of the M codes corresponding to the set numbers 200 to 299 |         |
| 3443   | Start number of the M codes corresponding to the set numbers 300 to 399 |         |
| 3444   | Start number of the M codes corresponding to the set numbers 400 to 499 |         |

| Number                                                           | Contents                                                       |                                           |       |        |        |     | Remarks |          |          |
|------------------------------------------------------------------|----------------------------------------------------------------|-------------------------------------------|-------|--------|--------|-----|---------|----------|----------|
| 3450                                                             | Second misc                                                    | ellane                                    | eous  | functi | on co  | mma | nd      |          |          |
| #7 :<br>#6 :<br>#5 :<br>#4 :<br>#3 :<br>#2 :<br>#1 :<br>#0 AUP : | When a commiscellaneoupoint or nega (0)/valid (1).             | ıs fun                                    | ction | conta  | ains a |     |         | d        | M series |
| 3460                                                             | Address for s                                                  | Address for second miscellaneous function |       |        |        |     |         | M series |          |
|                                                                  | Addres                                                         | Α                                         | В     | С      | U      | V   | W       |          |          |
|                                                                  | Set value                                                      | 65                                        | 66    | 67     | 85     | 86  | 87      |          |          |
|                                                                  | Address B is assumed when a value other than the above is set. |                                           |       |        |        |     |         |          |          |

#### 12) Parameters for Pitch Error Compensation

| Number | Contents                                                                              | Remarks           |  |
|--------|---------------------------------------------------------------------------------------|-------------------|--|
| 3620   | Number of the pitch error compensation point for the reference position for each axis | Valid data range: |  |
| 3621   | Number of pitch error compensation points of negative direction for each axis         | 0 - 1023          |  |
| 3622   | Number of pitch error compensation points of positive direction for each axis         |                   |  |
| 3623   | Magnification for pitch error compensation for each axis                              | 0 - 100           |  |
| 3624   | Interval between pitch error compensation points for each axis [Setting unit]         |                   |  |

#### 13) Parameters for Spindle Control

| Number                                     | Contents                                                                                                    | Remarks           |
|--------------------------------------------|----------------------------------------------------------------------------------------------------|-------------------|
| 3700                                       | Parameter for Cs axis                                                                                                    |                   |
| #7<br>#6<br>#5<br>#4<br>#3<br>#2<br>#1 NRF | At the first G00 command after the serial spindle is switched to C axis conturing control mode, the positioning is done after returning to the reference position (0)/with normal positioning (1) | Serial<br>spindle |

| Number                                 | Contents                                                                                                    | Remarks                         |
|----------------------------------------|----------------------------------------------------------------------------------------------------|---------------------------------|
| 3701                                   | Parameter for the number of connections in serial spindle control                                                                                                    |                                 |
| #4 SS2 :<br>#3 :<br>#2 :               | The third spindle is not used (0)/used (1) The second spindle is not used (0)/used (1)  Specifies whether the serial spindle interface is                                                                      |                                 |
| #0 :                                   | used (0)/note used (1)                                                                                                    |                                 |
| 3702                                   | Parameter for spindle orientation function (O.S.S)                                                                                                    |                                 |
| #7 ECS :                               | With tool post 1, Cs contour control is used (0)/ not used (1).                                                                                                    | T series<br>(2-path<br>control) |
| #6 ESS :                               | With tool post 1, a serial spindle is used (0)/not used (1).                                                                                                    | T series<br>(2-path<br>control) |
| #5 EAS :                               | With tool post 1, S analog output is used (0)/ not used (1).                                                                                                    | T series<br>(2-path<br>control) |
| #4 ESI :                               | The spindle positioning function is used (0)/not used (1).                                                                                                    | T series<br>(2-path<br>control) |
|                                        | The stop position external-setting type orientation function O.S.S is not used at the second spindle motor (0)/ used (1) The stop position external-setting type orientation function O.S.S is not used at the | 33                              |
| #1 EMS :                               | first spindle motor (0)/ used (1) Multi-spindle control function is used (0)/not used (1)                                                                                                    | T series<br>(2-path             |
| #0 OR3 :                               | The spindle orientation function based on an externally set stop position is not used (0)/ used (1) by the third spindle motor.                                                                                | control)                        |
| 3703                                   | Number of spindles                                                                                                    | T series<br>(2-path<br>control) |
| #7 : #6 : #5 : #4 : #3 : #2 : #1 RSI : | Spindle command selection affects (0)/does                                                                                                    |                                 |
| #0 2SP :                               | not affect (1) commands from SIND for the first spindle 1 spindle control (0)/2 spindle control (1)                                                                                                    |                                 |

| Number                     | Contents                                                                                                    | Remarks                                                   |
|----------------------------|----------------------------------------------------------------------------------------------------|-----------------------------------------------------------|
| 3705                       | Parameter for gear shift of spindle                                                                                                    |                                                           |
| #7 :<br>#6 SFA :           | The SF signal is output when gears are switched (0)/irrespective of whether gears are switched (1)                                                                                                    | M series                                                  |
| #5 NSF :                   | When an S code command is issued in constant surface-speed control, SF is output (0)/not output (1)                                                                                                    | M series                                                  |
| #4 EVS :                   | With an S command, S codes and SF are not output (0)/output (1).                                                                                                    | T series                                                  |
| #3 SGT :                   | The gear switching method during G84 and G74 is method A (0)/method B (1)                                                                                                    | M series<br>PRM3761,<br>3762                              |
| #2 SGB :                   | The gear switching method is method A (0)/ method B (1)                                                                                                    | M series<br>PRM3741,<br>3743                              |
| #1 GST :                   | The SOR signal is used for spindle orientation (0)/gear shift (1)                                                                                                    | M series<br>PRM3751,<br>3752                              |
| #0 ESF :                   | The SF signal output condition is such that S codes and SF are output with all S commands (0)/not output when constant surface speed control is used or the spindle speed is clamped (1).                                                                                                    | PRM<br>3705#5                                             |
| 3706                       | Parameter for the voltage polarity of spindle                                                                                                    |                                                           |
| #6 CWM<br>#5 ORM<br>#4 GTT | The voltage polarity when the spindle speed voltage is output     The voltage polarity when the spindle speed voltage is output     The voltage polarity during spindle orientation is positive (0)/negative (1)     Spindle gear selection is based on M type (0)/T type (1).  When multi-spindle control is used, feedback signal selection, independent of the position | M series<br>PRM<br>3705#0<br>T series                     |
| #2                         | coder selection, independent of the position coder selection signal of the other tool post, is disabled (0)/enabled (1).                                                                                                    | (2-path<br>control)<br>SLPCA<br>signal<br>SLPCB<br>signal |
| #1 PG2                     |                                                                                                    |                                                           |
| #0 PG1                     | : The gear ratio of spindle to position coder $(\times 1, \times 2, \times 4, \times 8)$                                                                                                    |                                                           |
| l <del></del>              | PG2 PG1 TCW CWM Volt. polarity                                                                                                    |                                                           |
| ×1<br>×2<br>×4             | 0 0 0 0 0 M03, M04 = +<br>0 1 0 1 M03, M04 = -<br>1 0 1 0 M03 = +, M04 = -                                                                                                    |                                                           |
| ×8                         | 1 1 1 M03 = -, M04 = +                                                                                                    |                                                           |

| Number   |                                               | Remarks    |          |                             |            |
|----------|-----------------------------------------------|------------|----------|-----------------------------|------------|
| 3707     | Parameter for gear shift of spindle           |            |          | T series                    |            |
| #7 :     | P22                                           | D24        |          | ]                           |            |
| #6 :     |                                               | P21        |          |                             |            |
| #5 :     | 0                                             | 0          | ×1       |                             |            |
| #4 :     | 0                                             | 1          | ×2       |                             |            |
| #3 :     | 1                                             | 0          | ×4       |                             |            |
| #2 :     | 1                                             | 1          | ×8       |                             |            |
| #1 P22 : | The gear ra                                   | atio of s  | pindle   | to second position          |            |
| #0 P21 : | The gear ra                                   | atio of s  | pindle   | to second position          |            |
| 3708     | Parameter                                     | for spir   | ndle spe | eed arrival signal          |            |
| #7 :     |                                               |            |          |                             |            |
| #6 :     |                                               |            |          |                             |            |
| #5 :     |                                               |            |          |                             |            |
| #4 SVD : |                                               |            | _        | on, the detection of        |            |
|          |                                               | eea tiuc   | tuation  | is disable (0)/enable       |            |
| #3 :     | (1)                                           |            |          |                             |            |
| #2 .     |                                               |            |          |                             |            |
|          | The check                                     | T series   |          |                             |            |
| "        | the start of                                  | 1 001100   |          |                             |            |
|          |                                               |            |          | 3#0=1 (0)/always            |            |
|          | performed                                     |            |          | , ,                         |            |
| #0 SAR : | The spindle                                   | speed      | d arriva | I signal is not checked     | SAR signal |
|          | (0)/checke                                    | d (1)      |          |                             |            |
| 3709     | Parameter                                     | for spir   | ndle     |                             |            |
| #7 :     | •                                             |            |          |                             |            |
| #6 :     |                                               |            |          |                             |            |
| #5 :     |                                               |            |          |                             |            |
| #4 :     |                                               |            |          |                             |            |
| #3 :     |                                               |            |          |                             |            |
| #2 MSI : | The SIND                                      | signal ii  | n multi- | spindle control is valid    |            |
|          |                                               |            |          | e is selected (0)/for       |            |
|          | each spind                                    | le (1)     |          |                             |            |
| #1 :     |                                               |            |          |                             |            |
| #0 SAM : | The sampli spindle spe                        |            |          | to obtain the average<br>1) | T series   |
| 3730     | Dta used for adjusting the gain of the analog |            |          |                             |            |
|          | output of sp                                  | Jii lale S | peed     | [0.1%]                      |            |
| 3731     |                                               |            |          | the offset voltage of       |            |
|          | the analog                                    | output     | of the s | spindle speed               |            |
|          |                                               |            |          |                             |            |

| Number | Contents                                                                                                    | Remarks         |
|--------|----------------------------------------------------------------------------------------------------|-----------------|
| 3732   | The number of spindle revolutions during spindle orientation or the spindle motor velocity during spindle gear shift [rpm]  For a serial spindle  Spindle motor speed during spindle gear shift  Set value = Maximum spindle motor speed  × 16383  For an analog spindle  Spindle motor speed during spindle gear shift  Set value = Maximum spindle motor speed  × 4095 | PRM<br>3705#1   |
| 3735   | Minimum clamp speed of the spindle motor  Minimum clamp speed of the spindle motor  Set value =   Maximum spindle motor speed  × 4095                                                                                                    | M series        |
| 3736   | Maximum clamp speed of the spindle motor  Maximum clamp speed of the spindle motor  Set value =   Maximum spindle motor speed × 4095                                                                                                    | M series        |
| 3740   | Time elapsed prior to checking the spindle speed arrival signal (SAR) [msec]                                                                                                    |                 |
| 3741   | Maximum spindle speed for gear 1 [rpm]                                                                                                    |                 |
| 3742   | Maximum spindle speed for gear 2 [rpm]                                                                                                    |                 |
| 3743   | Maximum spindle speed for gear 3 [rpm]                                                                                                    |                 |
| 3744   | Maximum spindle speed for gear 4 [rpm]                                                                                                    | T series        |
| 3751   | Spindle motor speed when switching from gear 1 to gear 2                                                                                                    | M series<br>PRM |
| 3752   | Spindle motor speed when switching from gear 2 to gear 3 Spindle motor speed when the gears are switched  Set value =  Maximum spindle motor speed × 4095                                                                                                    | 3705#2=1        |
| 3761   | Spindle speed when switching from gear 1 to gear 2 during tapping [rpm]                                                                                                    | M series<br>PRM |
| 3762   | Spindle speed when switching from gear 2 to gear 3 during tapping [rpm]                                                                                                    | 3705#3=1        |
| 3770   | Axis as the calculation reference in constant surface speed control                                                                                                    | M series        |
| 3771   | Minimum spindle speed in constant surface-speed control mode (G96) [rpm]                                                                                                    |                 |
| 3772   | Maximum spindle speed (constant surface-speed control) [rpm]                                                                                                    |                 |

| Number | Contents                                           |              | Remarks |
|--------|----------------------------------------------------|--------------|---------|
| 3811   | Maximum spindle speed for gear 1 of the 2 spindle  | 2nd<br>[rpm] |         |
| 3812   | Maximum spindle speed for gear 2 of the 2 spindle  | 2nd<br>[rpm] |         |
| 3820   | Gain adjustment data for the 3rd spindle [0        | 0.1%]        |         |
| 3821   | Velocity offset compensation value for the spindle | 3rd          |         |
| 3822   | Maximum speed of the third spindle                 | [rpm]        |         |
| 3831   | Maximum spindle speed for gear 1 of the 3 spindle  | Brd<br>[rpm] |         |
| 3832   | Maximum spindle speed for gear 2 of the 3 spindle  | Brd<br>[rpm] |         |

#### [Parameters for Cs conturing control axis]

| Number | Contents                                                                                                    | Remarks                             |
|--------|----------------------------------------------------------------------------------------------------|-------------------------------------|
| 3900   | Number of the servo axis whose loop gain is to be changed according to the set value of parameter 3901 to 3904 when the Cs conturing axis is controlled (Set value 0 to 8) | 1st group<br>for the 1st<br>spindle |
| 3901   | Loop gain for the servo axis when the spindle gear 1 selection                                                                                                    |                                     |
| 3902   | Loop gain for the servo axis when the spindle gear 2 selection                                                                                                    |                                     |
| 3903   | Loop gain for the servo axis when the spindle gear 3 selection                                                                                                    |                                     |
| 3904   | Loop gain for the servo axis when the spindle gear 4 selection                                                                                                    |                                     |
| 3910   | Number of the servo axis whose loop gain is to be changed according to the set value of parameter 3911 to 3914 when the Cs conturing axis is controlled (Set value 0 to 8) | 2nd group<br>for the 1st<br>spindle |
| 3911   | Loop gain for the servo axis when the spindle gear 1 selection                                                                                                    |                                     |
| 3912   | Loop gain for the servo axis when the spindle gear 2 selection                                                                                                    |                                     |
| 3913   | Loop gain for the servo axis when the spindle gear 3 selection                                                                                                    |                                     |
| 3914   | Loop gain for the servo axis when the spindle gear 4 selection                                                                                                    |                                     |

| Number | Contents                                                                                                    | Remarks                             |
|--------|----------------------------------------------------------------------------------------------------|-------------------------------------|
| 3920   | Number of the servo axis whose loop gain is to be changed according to the set value of parameter 3921 to 3924 when the Cs conturing axis is controlled (Set value 0 to 8) | 3rd group<br>for the 1st<br>spindle |
| 3921   | Loop gain for the servo axis when the spindle gear 1 selection                                                                                                    |                                     |
| 3922   | Loop gain for the servo axis when the spindle gear 2 selection                                                                                                    |                                     |
| 3923   | Loop gain for the servo axis when the spindle gear 3 selection                                                                                                    |                                     |
| 3924   | Loop gain for the servo axis when the spindle gear 4 selection                                                                                                    |                                     |
| 3930   | Number of the servo axis whose loop gain is to be changed according to the set value of parameter 3931 to 3934 when the Cs conturing axis is controlled (Set value 0 to 8) | 4th group<br>for the 1st<br>spindle |
| 3931   | Loop gain for the servo axis when the spindle gear 1 selection                                                                                                    |                                     |
| 3932   | Loop gain for the servo axis when the spindle gear 2 selection                                                                                                    |                                     |
| 3933   | Loop gain for the servo axis when the spindle gear 3 selection                                                                                                    |                                     |
| 3934   | Loop gain for the servo axis when the spindle gear 4 selection                                                                                                    |                                     |
| 3940   | Number of the servo axis whose loop gain is to be changed according to the set value of parameter 3941 to 3944 when the Cs conturing axis is controlled (Set value 0 to 8) | 5th group<br>for the 1st<br>spindle |
| 3941   | Loop gain for the servo axis when the spindle gear 1 selection                                                                                                    |                                     |
| 3942   | Loop gain for the servo axis when the spindle gear 2 selection                                                                                                    |                                     |
| 3943   | Loop gain for the servo axis when the spindle gear 3 selection                                                                                                    |                                     |
| 3944   | Loop gain for the servo axis when the spindle gear 4 selection                                                                                                    |                                     |

[Parameters for serial spindle ( $\alpha$  series spindle amplifier)]

| -                                                                                                    |                                                                                                    |                         |
|----------------------------------------------------------------------------------------------------|----------------------------------------------------------------------------------------------------|-------------------------|
| Number                                                                                                    | Contents                                                                                                    | Remarks                 |
| 4000                                                                                                    | Parameter of rotation direction of spindle                                                                                                    |                         |
|                                                                                                    | : RT : The direction to which the differential speed function is applied and the direction specified in the feedback signal is the same (0)/reversed (1) IOD: The differential speed function is not used                                                      |                         |
| #4 RETS                                                                                                    | (0)/used (1)  V: In reference position return in the servo mode, the return direction viewed from the spindle is counterclockwise (0)/clockwise (1)                                                                                                    |                         |
| #3 RETR                                                                                                    | N : The direction of return to reference position is CCW (0)/ CW (1)                                                                                                    | From<br>spindle<br>side |
| #1 ROTA<br>#0 ROTA                                                                                                    | 2 : The spindle rotate to CCW with<br>+command (0)/to CW (1)                                                                                                    |                         |
| 4001                                                                                                    | Parameter for using of detector                                                                                                    |                         |
|                                                                                                    | <ul> <li>33: The position coder of Cs axis control and the spindle rotate to the same direction (0)/ to opposite direction each other (1)</li> <li>32: The position coder signal for Cs axis control is not used to detection of speed (0)/used (1)</li> </ul> |                         |
| #5 CAXIS1: Not use the position coder of Cs axis control (0)/use (1)                                                  |                                                                                                    |                         |
| #4 : #3 MGSEN: The magnetic senser and the spindle rotate to the same direction (0)/opposite direction each other (1) |                                                                                                    |                         |
| #1                                                                                                    | 2: The position coder is not used (0)/used (1) :                                                                                                    |                         |
| #U IVIRDY                                                                                                    | 1: The MRDY signal is not used (0)/used (1)                                                                                                    |                         |

| Number                                   | Contents      |                                                |                                             |                                                                                                    | Remarks |
|------------------------------------------|---------------|------------------------------------------------|---------------------------------------------|----------------------------------------------------------------------------------------------------|---------|
| 4002                                     | Cs contour co | ntrol                                          |                                             |                                                                                                    |         |
| #7 PCEN<br>#6 SYCD<br>#5 SVMD<br>#4 CSDR |               |                                                |                                             |                                                                                                    |         |
| #3<br>#2 CSDE<br>#1 CSDE<br>#0 CSDE      | T2 : 3        | CSDET 2  0 0 1 1 0 0 0 1 1 1 1 1 1 1 1 1 1 1 1 | CSDET 1 0 1 0 1 0 1 0 1 1 1 1 1 1 1 1 1 1 1 | Number of<br>pulses<br>360000 p/rev<br>180000<br>120000<br>90000<br>60000<br>40000<br>20000<br>10000 |         |

| Nur                                                                                                    | nber  | Contents |        |                    |                                                | Remarks |                                                |
|----------------------------------------------------------------------------------------------------|-------|----------|--------|--------------------|------------------------------------------------|---------|------------------------------------------------|
| 40                                                                                                    | 003   |          |        |                    |                                                |         |                                                |
| #7 PCPL2 : Position coder signal setting (See the table below.)  #6 PCPL1 : Position coder signal setting (See the table below.)  #5 :  #4 PCTYPE : Position coder signal setting (See the table below.) |       |          |        |                    |                                                |         |                                                |
|                                                                                                    | PCPL2 | PCPL1    | PCTYPE | Built-in<br>sensor | High-<br>resolution<br>magnetic<br>pulse coder |         | Remarks                                        |
|                                                                                                    | 0     | 0        | 0      | 256 λ/rev          | 65 ф                                           | hiç     | sition coder,<br>gh-resolution<br>sition coder |
|                                                                                                    | 0     | 0        | 1      | 128 λ/rev          | -                                              |         | -                                              |
|                                                                                                    | 0     | 1        | 0      | 512 λ/rev          | 130 ф                                          |         | -                                              |
|                                                                                                    | 0     | 1        | 1      | 64 λ/rev           | -                                              |         | -                                              |
|                                                                                                    | 1     | 0        | 0      | -                  | 195 φ                                          |         | -                                              |
|                                                                                                    | 1     | 1        | 0      | 384 λ/rev          | 97.5 φ                                         | _       |                                                |
| #3 DIRCT2 : The direction of rotation at the spindle orientation                                                                                                    |       |          |        |                    |                                                |         |                                                |

#2 DIRCT1 : The direction of rotation at the spindle

0

1

orientation DIRECT 2 DIRECT 1

0

0

used (1).

#0 PCMGSL : The system of the orientation is position

coder system (0)/magnetic senser system

Direction of rotation immediately before spindle orientation Direction of rotation

immediately before spindle orientation

(1)

| Number                     | Contents                                                                                                    | Remarks            |
|----------------------------|----------------------------------------------------------------------------------------------------|--------------------|
| 4004                       | Detector selection                                                                                                    |                    |
| #3 REFT<br>#2 EXTR         | (0)/used (1).  IS: A separate built-in sensor is not used (0)/ used (1).                                                                                                    | PRM<br>4003#1=1    |
|                            | (0)/used (1).                                                                                                    |                    |
| 4006                       |                                                                                                    |                    |
| #7 BLTR0 #6 PRM0 #5 ALGO   |                                                                                                    |                    |
|                            | EF: In spindle synchronization, the one-rotation signal is automatically detected (0)/not detected (1).  INT: The unit of motor speed is 1 rpm (0)/10                                                                                               |                    |
| #1 GRUN                    | rpm (1).  IT : The gear ratio resolution is 0.01 (0)/0.001 (1).                                                                                                    | PRM4056<br>to 4059 |
| 4007                       |                                                                                                    |                    |
|                            | CL: Motor voltage pattern when no load is applied CL: Alarms related to the position coder signal are detected (0)/not detected (1). : Disconnection of a high-resolution magnetic pulse coder and position coder is detected (0)/not detected (1). |                    |
| #4<br>#3<br>#2<br>#1<br>#0 |                                                                                                    |                    |

| Number                                                    |                                                                                                    |                                                        | Conte                                             | nts                                                                                                    | Remarks         |
|-----------------------------------------------------------|----------------------------------------------------------------------------------------------------|--------------------------------------------------------|---------------------------------------------------|----------------------------------------------------------------------------------------------------|-----------------|
| 4009                                                      |                                                                                                    |                                                        |                                                   |                                                                                                    |                 |
| #5 TRSP                                                   | #7 : #6 OVRTYP : Analog override is of linear function type (0)/quadratic function type (1). #5 TRSPRM : Output compensation method #4 LDTOUT : During acceleration/deceleration, the load detection signal is not output (0)/output                                                                                                    |                                                        |                                                   |                                                                                                    |                 |
| #3 PCGE                                                   | spind<br>enab<br>: When<br>issue<br>moto                                                                                                    | lle and pled (1). In a seriand, the p                  | oosition<br>al comm<br>ower is<br>opped (         | nction between the<br>coder is disabled (0)/<br>unication alarm is<br>not turned off until the<br>0)/the power is turned | motor<br>model. |
|                                                           | CM: In sla<br>main<br>(0)/o <sub>l</sub><br>AN: The s                                                                                                    | ve oper<br>spindle<br>oposite<br>setting o<br>out modi | ation, the<br>rotate in<br>direction<br>of a velo | ne sub-spindle and<br>in the same direction<br>ins (1).<br>city loop gain is used<br>(0)/used after division             |                 |
| 4011                                                      | Number o                                                                                                    | f speed                                                | detecto                                           | r pulses                                                                                                    |                 |
| #6<br>#5 ADJG<br>#4 MXPV<br>#3 POLE<br>#2 VDT3<br>#1 VDT2 | #7 POLE2: The number of motor poles is set by bit 3 (0)/ is 8 (1).  #6 :  #5 ADJG : Acceleration/deceleration status determination condition (for each model)  #4 MXPW: Setting of maximum power during acceleration/deceleration (for each model)  #3 POLE1: The number of motor poles is 2 (0)/4 (1).  #2 VDT3 : Speed detector setting (Following table)  #1 VDT2 : Speed detector setting (Following table)  #0 VDT1 : Speed detector setting (Following table) |                                                        |                                                   |                                                                                                    |                 |
|                                                           | VDT3 0 0 0 0 1 1                                                                                                    | VDT2<br>0<br>0<br>1<br>1<br>0<br>0                     | VDT1 0 1 0 1 0 1 1 1 1                            | 64 λ/rev<br>128 λ/rev<br>256 λ/rev<br>512 λ/rev<br>192 λ/rev<br>384 λ/rev                                                |                 |
| 4012                                                      |                                                                                                    |                                                        |                                                   |                                                                                                    |                 |
| #7<br>#6<br>#5<br>#4<br>#3<br>#2<br>#1 PWM2               | I PVVIV                                                                                                    | I setting                                              | (Set 00                                           | ) usually.)                                                                                                    |                 |

| Number                                                               | Contents                                                                                                    | Remarks |
|----------------------------------------------------------------------|----------------------------------------------------------------------------------------------------|---------|
| 4013                                                                 | Data of the dead zone of current                                                                                                    |         |
| #7 PWM3<br>#6 DS5<br>#5 DS4<br>#4 DS3<br>#3 DS2<br>#2 DS1<br>#1 ESED | is detected on either edge (0)/on the rising edge at all times (1).                                                                                                    |         |
| 4014                                                                 | Spindle switching, MCC confirmation                                                                                                    |         |
| #4<br>#3 CHGC<br>#2 AXSL<br>#1 AXSU                                  | CLT: Output switching (between high speed and low speed) is checked using the RCH signal (0)/the MCC contact signal (1).  CT: The spindle switching (between the main spindle and sub-spindle) MCC contact check function is disabled (0)/enabled (1).  B: During sub-spindle rotation, the spindle switching function is disabled (0)/enabled (1).  CI: The spindle switching function is disabled (0)/enabled (1). |         |
| 4015                                                                 | Parameter of rotation direction of spindle                                                                                                    |         |
| #1 SPLD                                                              | : :: :: :: :: :: :: :: :: :: :: :: :: :                                                                                                    |         |

| Number         | Contents                                                                                                    | Remarks |  |  |
|----------------|----------------------------------------------------------------------------------------------------|---------|--|--|
| 4016           | One-rotation signal error detection function                                                                                                    |         |  |  |
| #7 RFCH        |                                                                                                    |         |  |  |
|                | detection function is disabled (0)/enabled (1). K1: The Cs contour control one-rotation signal                                                                                               |         |  |  |
|                | error detection function is disabled (0)/<br>enabled (1).<br>'L : Cs contour control setting (Usually 0.)                                                                                    |         |  |  |
| #3 FFSM        | TH: The feed-forward smoothing function is disabled (0)/enabled (1).                                                                                                    |         |  |  |
| #1<br>#0       | :                                                                                                    |         |  |  |
| 4017           | One-rotation signal error detection function                                                                                                    |         |  |  |
| #7 NRRC        | DEV: With an orientation command from the<br>stop state, the shortcut function is<br>disabled (0)/enabled (1).                                                                               |         |  |  |
| #6<br>#5<br>#4 |                                                                                                    |         |  |  |
| #2 RFCH        | #3 : #2 RFCHK4 : During normal rotation, the position coder one-rotation signal error detection function is disabled (0)/enabled (1).                                                        |         |  |  |
| #1<br>#0       | :<br>:                                                                                                    |         |  |  |
| 4019           |                                                                                                    |         |  |  |
|                | AD: Automatic parameter setting is not performed (0)/performed (1).                                                                                                    |         |  |  |
| #6<br>#5       | :<br>:                                                                                                    |         |  |  |
|                | HG: In output switching, the function for<br>switching at a speed detection level or<br>lower operates independently of speed<br>detection (0)/at the speed detection level<br>or lower (1). |         |  |  |
|                | : RQ: When the speed is 0, speed clamping is disabled (0)/enabled (1).                                                                                                    |         |  |  |
| #1<br>#0DTTM0  | : CS: Cs contour control dead zone compensation is disabled (0)/enabled (1).                                                                                                    |         |  |  |
| 4020           | Maximum motor speed [rpm]                                                                                                    |         |  |  |
| 4021           | Maximum speed when the C axis is controlled [rpm]                                                                                                    |         |  |  |
| 4022           | Speed arrival detection level [0.1%]                                                                                                    |         |  |  |

| Number | Contents                                                                     |                          | Remarks |
|--------|------------------------------------------------------------------------------|--------------------------|---------|
| 4023   | Speed detection level                                                        | [0.1%]                   |         |
| 4024   | Speed zero detection level                                                   | [0.01%]                  |         |
| 4025   | Torque limit value                                                           | [%]                      |         |
| 4026   | Load detection level 1 (LDT1 signal                                          | ) [%]                    |         |
| 4027   | Load detection level 2 (LDT2 signal                                          | ) [%]                    |         |
| 4028   | Output limit pattern                                                         |                          |         |
| 4029   | Output limit value                                                           | [%]                      |         |
| 4030   | Soft start (0)/stop time (1)                                                 | [rpm/sec]                |         |
| 4031   | Position coder method orientation st                                         | op position              |         |
| 4032   | Acceleration deceleration time cons<br>the spindle synchronization is contro |                          |         |
| 4033   | Arrival level for the spindle synchror speed                                 | nization<br>[rpm]        |         |
| 4034   | Shift amount when the spindle phas synchronization is controlled             | e<br>[p]                 |         |
| 4035   | Spindle phase synchronization complete                                       | pensation                |         |
| 4036   | Feed forward factor                                                          |                          |         |
| 4037   | Velocity loop feed forward factor                                            |                          |         |
| 4038   | Spindle orientation speed                                                    | [rpm]                    |         |
| 4040   | Normal velocity loop proportional ga                                         | in<br>(High gear)        |         |
| 4041   | Normal velocity loop proportional ga                                         | in<br>(Low gear)         |         |
| 4042   | Velocity loop proportional gain durin orientation                            | g<br>(High gear)         |         |
| 4043   | Velocity loop proportional gain durin orientation                            | g<br>(Low gear)          |         |
| 4044   | Velocity loop proportional gain in set synchronous control                   | rvo mode/<br>(High gear) |         |
| 4045   | Velocity loop proportional gain in set mode/synchronous control              | rvo<br>(Low gear)        |         |
| 4046   | Velocity loop proportional gain when axis is controlled                      | the Cs<br>(High gear)    |         |
| 4047   | Velocity loop proportional gain when axis is controlled                      | the Cs<br>(Low gear)     |         |
| 4048   | Normal velocity loop integral gain                                           | (High gear)              |         |
| 4049   | Normal velocity loop integral gain                                           | (Low gear)               |         |

| Number | Contents                                                                             | Remarks |
|--------|--------------------------------------------------------------------------------------|---------|
| 4050   | Velocity loop integral gain during orientation (High gear)                           |         |
| 4051   | Velocity loop integral gain during orientation (Low gear)                            |         |
| 4052   | Velocity loop integral gain in servo<br>mode/synchronous control (High gear)         |         |
| 4053   | Velocity loop integral gain in servo mode/synchronous control (Low gear)             |         |
| 4054   | Velocity loop integral gain when the Cs axis is controlled (High gear)               |         |
| 4055   | Velocity loop integral gain when the Cs axis is controlled (Low gear)                |         |
| 4056   | Number of motor rotation in one revolution of the spindle (High gear) [ × 100]       |         |
| 4057   | Number of motor rotation in one revolution of the spindle (Medium high gear) [×100]  |         |
| 4058   | Number of motor rotation in one revolution of the spindle (Medium low gear) [ × 100] |         |
| 4059   | Number of motor rotation in one revolution of the spindle (Low gear) [×100]          |         |
| 4060   | Position gain during orientation (High gear)                                         |         |
| 4061   | Position gain during orientation (Medium high gear)                                  |         |
| 4062   | Position gain during orientation (Medium low gear)                                   |         |
| 4063   | Position gain during orientation (Low gear)                                          |         |
| 4064   | Position gain change ratio when orientation is completed [%]                         |         |
| 4065   | Position gain in servo mode/synchronous control (High gear)                          |         |
| 4066   | Position gain in servo mode/synchronous control (Medium high gear)                   |         |
| 4067   | Position gain in servo mode/synchronous control (Medium low gear)                    |         |
| 4068   | Position gain in servo mode/synchronous control (Low gear)                           |         |
| 4069   | Position gain when the Cs axis is controlled (High gear)                             |         |
| 4070   | Position gain when the Cs axis is controlled (Medium high gear)                      |         |
| 4071   | Position gain when the Cs axis is controlled (Medium low gear)                       |         |
|        |                                                                                      |         |

| Number | Contents                                                                                   | Remarks |
|--------|--------------------------------------------------------------------------------------------|---------|
| 4072   | Position gain when the Cs axis is controlled (Low gear)                                    |         |
| 4073   | Grid shift amount in servo mode [0 – 4095p]                                                |         |
| 4074   | Reference position return speed in Cs contouring control mode or servo mode [rpm]          |         |
| 4075   | Orientation completion signal detection level                                              |         |
| 4076   | Motor velocity limit value during orientation [%]                                          |         |
| 4077   | Orientation stop position shift amount [%]                                                 |         |
| 4078   | MS signal constant (Magnetic senser system orientation)                                    |         |
| 4079   | MS signal gain adjustment (Magnetic senser system orientation)                             |         |
| 4080   | Regenerative power limit                                                                   |         |
| 4081   | Delay time prior motor power shut-off [msec]                                               |         |
| 4082   | Acceleration/deceleration time setting [sec]                                               |         |
| 4083   | Motor voltage during normal rotation [%]                                                   |         |
| 4084   | Motor voltage during orientation [%]                                                       |         |
| 4085   | Motor voltage in servo mode [%]                                                            |         |
| 4086   | Motor voltage when the Cs axis is controlled [%]                                           |         |
| 4087   | Over-speed level [%]                                                                       |         |
| 4088   | Excessive velocity deviation detection level when the motor is constrained [0.01%]         |         |
| 4089   | Excessive velocity deviation detection level when the motor is rotated [0.1%]              |         |
| 4090   | Overload detection level [%]                                                               |         |
| 4091   | Position gain change ratio when returning to the origin in the servo mode [%]              |         |
| 4092   | Position gain change ratio when returning to the reference position in Cs axis control [%] |         |
| 4094   | Disturbance torque compensation constant                                                   |         |
| 4095   | Speed meter output voltage adjustment value [0.1%]                                         |         |
| 4096   | Load meter output voltage adjustment value [0.1%]                                          |         |
| 4097   | Spindle velocity feedback gain                                                             |         |
| 4098   | Speed that enables position coder signal detection [rpm]                                   |         |
| 4099   | Delay time for energizing the motor [msec]                                                 |         |

| Number | Contents                                                                    | Remarks |
|--------|-----------------------------------------------------------------------------|---------|
| 4100   | Base velocity of the motor output specification [rpm]                       |         |
| 4101   | Limit value of the motor output specification [%]                           |         |
| 4102   | Base speed [rpm]                                                            |         |
| 4103   | Magnetic flux weakening start velocity [rpm]                                |         |
| 4104   | Current loop proportional gain during normal operation                      |         |
| 4105   | Current loop proportional gain when the Cs axis is controlled               |         |
| 4106   | Current loop integral gain during normal operation                          |         |
| 4107   | Current loop integral gain when the Cs axis is controlled                   |         |
| 4108   | Zero point of current loop integral gain                                    |         |
| 4109   | Current loop proportional gain velocity factor [%]                          |         |
| 4110   | Current conversion sconstant                                                |         |
| 4111   | Secondary current factor for exceiting current                              |         |
| 4112   | Current expectation constant                                                |         |
| 4113   | Slip constant                                                               |         |
| 4114   | High-speed rotation slip compensation constant                              |         |
| 4115   | Compensation constant of voltage applied to motor in the dead zone [%]      |         |
| 4116   | Electromotive force compensation constant [%]                               |         |
| 4117   | Electromotive force phase compensation constant [%]                         |         |
| 4118   | Electromotive force compensation velocity factor [%]                        |         |
| 4119   | Time constant of voltage filter for electromotive force compensation [msec] |         |
| 4120   | Dead zone compensation data [%]                                             |         |
| 4121   | Time constant for changing the torque [msec]                                |         |
| 4122   | Velocity filter [0.1 msec]                                                  |         |
| 4123   | Overload detection time setting [sec]                                       |         |
| 4124   | Voltage compensation factor during deceleration                             |         |
| 4125   | Time during automatic running [0.1sec]                                      |         |
| 4126   | Velocity command during automatic running [rpm]                             |         |
|        |                                                                             |         |

| Number | Contents                                                                           | Remarks |
|--------|------------------------------------------------------------------------------------|---------|
| 4127   | Load meter displayed value for maximum output [%]                                  |         |
| 4128   | Maximum output zero point [rpm]                                                    |         |
| 4129   | Secondary current factor during rigid tapping                                      |         |
| 4130   | Constant for compensating for the phase of the electromotive force at deceleration |         |
| 4131   | Time constant of the speed detection filter at the Cs contour control              |         |
| 4132   | Conversation constant of the phase-V current                                       |         |
| 4133   | Motor model code                                                                   |         |
| 4135   | Grid shift amount when the Cs axis is controlled                                   |         |

[Parameter for low speed driving when the output switching function is used]

| Number | Contents                                                                | Remarks |
|--------|-------------------------------------------------------------------------|---------|
| 4136   | Motor voltage during normal rotation [%]                                |         |
| 4137   | Motor voltage in the servo mode [%]                                     |         |
| 4138   | Base speed of the motor output specifications [rpm]                     |         |
| 4139   | Limit value of the motor output specifications [%]                      |         |
| 4140   | Base speed [rpm]                                                        |         |
| 4141   | Magnetic flux weakening start velocity [rpm]                            |         |
| 4142   | Current loop proportional gain during normal operation                  |         |
| 4143   | Current loop integral gain during normal operation                      |         |
| 4144   | Zero point of the current loop integral gain                            |         |
| 4145   | Velocity factor of the current loop proportional gain [%]               |         |
| 4146   | Current conversion constan                                              |         |
| 4147   | Secondary current factor for activating current                         |         |
| 4148   | Current expectation constant                                            |         |
| 4149   | Slip constant                                                           |         |
| 4150   | High speed rotation slip compensation constant                          |         |
| 4151   | Compensation constant for voltage applied to motor in the dead zone [%] |         |
| 4152   | Electromotive force compensation constant [%]                           |         |

| Number | Contents                                                                                                    | Remarks |
|--------|----------------------------------------------------------------------------------------------------|---------|
| 4153   | Electromotive force phase compensation constant [%]                                                                     |         |
| 4154   | Voltage factor of the electromotive force compensation [%]                                                              |         |
| 4155   | Voltage compensation factor during deceleration                                                                         |         |
| 4156   | Slip compensation gain                                                                                                  |         |
| 4157   | Time constant for changing the torque [msec]                                                                            |         |
| 4158   | Maximum output zero point [rpm]                                                                                         |         |
| 4159   | Secondary current factor during rigit tapping                                                                           |         |
| 4160   | Hysteresis of the speed detection level                                                                                 |         |
| 4161   | Constsnt for compensating for the phase of the electromotive for at deceleration                                        |         |
| 4162   | Velocity loop integral gain (High) in Cs contour control cutting feed                                                   |         |
| 4163   | Velocity loop integral gain (Low) in Cs contour control cutting feed                                                    |         |
| 4164   | Conversion constant of phase V current                                                                                  |         |
| 4165   | Time constant of voltage filter for eletromotive force compensation                                                     |         |
| 4166   | Regenerative power limit                                                                                                |         |
| 4167   | Reserved                                                                                                    |         |
| 4168   | Overload current alarm detection level (for low speed characteristic)                                                   |         |
| 4169   | Overload current alarm detection time constant                                                                          |         |
| 4170   | Overload current alarm detection level (for high speed characteristic)                                                  |         |
| 4171   | Arbitrary gear data between spindle and Position coder (HIGH no. of teeth on the spindle)                               |         |
| 4172   | Arbitrary gear data between spindle and position coder (HIGH no. of teeth on PC)                                        |         |
| 4173   | Arbitrary gear data between spindle and position coder (LOW no. of teeth on spindle)                                    |         |
| 4174   | Arbitrary gear data between spindle and position coder (LOW no. of teeth on PC)                                         |         |
| 4175   | Delay timer at ON of electromagnetic contactor in unit (S series) Spindle analog override zero level ( $\alpha$ series) |         |

[Parameters for spindle switching function is used (Sub-spindle)]

| Number             | Contents                                                  | Remarks |
|--------------------|-----------------------------------------------------------|---------|
| 4176<br>to<br>4190 | Bit parameter                                             |         |
| 4191               | Bit parameter (User can not set)                          |         |
| 4192<br>to<br>4194 | Bit parameter                                             |         |
| 4195               | Bit parameter (Automatic setting by parameter)            |         |
| 4196               | Maximum motor speed                                       |         |
| 4197               | Reached speed level                                       |         |
| 4198               | Speed detection level                                     |         |
| 4199               | Speed zero detection level                                |         |
| 4200               | Torque limit value                                        |         |
| 4201               | Load detection level 1                                    |         |
| 4202               | Output limit pattern                                      |         |
| 4203               | Output limit value                                        |         |
| 4204               | Position coder method orientation stop position           |         |
| 4205               | Orientation speed                                         |         |
| 4206               | Proportional gain (HIGH) of the normal velocity loop      |         |
| 4207               | Proportional gain (LOW) of the normal velocity loop       |         |
| 4208               | Velocity loop proportional gain during orientation (HIGH) |         |
| 4209               | Velocity loop proportional gain during orientation (LOW)  |         |
| 4210               | Velocity loop proportional gain in the servo mode (HIGH)  |         |
| 4211               | Velocity loop proportional gain in the servo mode (LOW)   |         |
| 4212               | Normal velocity loop integral gain                        |         |
| 4213               | Velocity loop integral gain during orientation            |         |
| 4214               | Velocity loop integral gain in the servo mode (HIGH)      |         |
| 4215               | Reserved                                                  |         |
| 4216               | Gear ratio (HIGH)                                         |         |
| 4217               | Gear ratio (LOW)                                          |         |
| 4218               | Position gain during orientation (HIGH)                   |         |
| 4219               | Position gain during orientation (LOW)                    |         |

| Number | Contents                                                                                                    | Remarks |
|--------|----------------------------------------------------------------------------------------------------|---------|
| 4220   | Position gain change ratio when orientation is completed                                                       |         |
| 4221   | Position gain in the servo mode (HIGH)                                                                         |         |
| 4222   | Position gain in the servo mode (LOW)                                                                          |         |
| 4223   | Grid shift amount in the servo mode                                                                            |         |
| 4224   | Reserved                                                                                                    |         |
| 4225   | Reserved                                                                                                    |         |
| 4226   | Detection level of orientation completion signal                                                               |         |
| 4227   | Motor velocity limit value during orientation                                                                  |         |
| 4228   | Shift amount of orientation stop position                                                                      |         |
| 4229   | MS signal constant = $(L/2)/(2 \times \pi \times H) \times 4096$                                               |         |
| 4230   | MS signal gain adjustment                                                                                      |         |
| 4231   | Regenerative power limit                                                                                       |         |
| 4232   | Delay time up to motor power shut-off                                                                          |         |
| 4233   | Acceleration/deceleration time setting                                                                         |         |
| 4234   | Spindle load monitor observer gain 1                                                                           |         |
| 4235   | Spindle load monitor observer gain 2                                                                           |         |
| 4236   | Motor voltage during normal rotation                                                                           |         |
| 4237   | Motor voltage during orientation                                                                               |         |
| 4238   | Motor voltage in the servo mode                                                                                |         |
| 4239   | Position gain change ratio when returning to the origin in the servo mode                                      |         |
| 4240   | Feed forward coefficient                                                                                       |         |
| 4241   | Feed forward coefficient in velocity loop                                                                      |         |
| 4242   | Reserved                                                                                                    |         |
| 4243   | Arbitrary gear data between spindle and position coder (SUB/HIGH no. of teeth on spindle)                      |         |
| 4244   | Arbitrary gear data between spindle and position coder (SUB/HIGH no. of teeth on PC)                           |         |
| 4245   | Arbitrary gear data between spindle and position coder (SUB/LOW no. of teeth on spindle)                       |         |
| 4246   | Arbitrary gear data between spindle and position coder (SUB/LOW no. of teeth on PC)                            |         |
| 4247   | Spindle load monitor magnetic flux compensation time constant (for high–speed characteristic on the MAIN side) |         |
| 4248   | Spindle load motor torque constant (for high–speed characteristic on the MAIN side)                            |         |

| Number | Contents                                                                                                    | Remarks |
|--------|----------------------------------------------------------------------------------------------------|---------|
| 4249   | Spindle load monitor observer gain 1 (on the MAIN side)                                                       |         |
| 4250   | Spindle load monitor observer gain 2 (on the MAIN side)                                                       |         |
| 4251   | Spindle load monitor magnetic flux compensation time constant (for low–speed characteristic on the MAIN side) |         |
| 4252   | Spindle load monitor magnetic flux compensation time constant (for high–speed characteristic)                 |         |
| 4253   | Spindle load monitor magnetic flux compensation time constant (for low–speed characteristic)                  |         |
| 4254   | Slip correction gain<br>(for high–speed characteristic)                                                       |         |
| 4255   | Slip correction gain<br>(for low–speed characteristic)                                                        |         |
| 4256   | Base velocity of the motor output specifications                                                              |         |
| 4257   | Limit value for the motor output specifications                                                               |         |
| 4258   | Base speed                                                                                                    |         |
| 4259   | Magnetic flux weakening start velocity                                                                        |         |
| 4260   | Current loop proportional gain during normal operation                                                        |         |
| 4261   | Current loop integral gain during normal operation                                                            |         |
| 4262   | Zero point of current loop integral gain                                                                      |         |
| 4263   | Velocity factor of current loop proportional gain                                                             |         |
| 4264   | Current conversion constant                                                                                   |         |
| 4265   | Secondary current factor for excitation current                                                               |         |
| 4266   | Current expectation constant                                                                                  |         |
| 4267   | Slip constant                                                                                                 |         |
| 4268   | Compensation constant for high–speed rotation slip                                                            |         |
| 4269   | Compensation constant for voltage applied to motor in the dead zone                                           |         |
| 4270   | Electromotive force compensation constant                                                                     |         |
| 4271   | Phase compensation constant of electromotive force                                                            |         |
| 4272   | Compensation velocity factor for electromotive force                                                          |         |
| 4273   | Time constant for changing the torque                                                                         |         |
| 4274   | Displayed value of load meter for maximum output                                                              |         |

| Number | Contents                                                                             | Remarks |  |  |  |  |  |
|--------|--------------------------------------------------------------------------------------|---------|--|--|--|--|--|
| 4275   | Maximum output zero point                                                            |         |  |  |  |  |  |
| 4276   | Secondary current factor in rigid tapping                                            |         |  |  |  |  |  |
| 4277   | Constant for compensating for the phase of the electromotive force at deceleration   |         |  |  |  |  |  |
| 4278   | Time constant of the speed detection filter                                          |         |  |  |  |  |  |
| 4279   | Reserved                                                                             |         |  |  |  |  |  |
| 4280   | Time constant of voltage filter for electromotive force compensation                 |         |  |  |  |  |  |
| 4281   | Spindle load monitor torque constant (for low–speed characteristic on the MAIN side) |         |  |  |  |  |  |
| 4282   | Spindle load monitor torque constant (for high–speed characteristic)                 |         |  |  |  |  |  |
| 4283   | Spindle load monitor torque constant (for low–speed characteristic)                  |         |  |  |  |  |  |
| 4284   | Motor voltage during normal rotation                                                 |         |  |  |  |  |  |
| 4285   | Motor voltage in the servo mode                                                      |         |  |  |  |  |  |
| 4286   | Base speed of the motor output specifications                                        |         |  |  |  |  |  |
| 4287   | Limit value for the motor output specifications                                      |         |  |  |  |  |  |
| 4288   | Base speed                                                                           |         |  |  |  |  |  |
| 4289   | Magnetic flux weakening start velocity                                               |         |  |  |  |  |  |
| 4290   | Current loop proportional gain during normal operation                               |         |  |  |  |  |  |
| 4291   | Current loop integral gain during normal operation                                   |         |  |  |  |  |  |
| 4292   | Zero point of current loop integral gain                                             |         |  |  |  |  |  |
| 4293   | Velocity factor of current loop proportional gain                                    |         |  |  |  |  |  |
| 4294   | Current conversion constant                                                          |         |  |  |  |  |  |
| 4295   | Secondary current factor for excitation current                                      |         |  |  |  |  |  |
| 4296   | Current expectation constant                                                         |         |  |  |  |  |  |
| 4297   | Slip constant                                                                        |         |  |  |  |  |  |
| 4298   | Compensation constant for high–speed rotation slip                                   |         |  |  |  |  |  |
| 4299   | Compensation constant for voltage applied to motor in the dead zone                  |         |  |  |  |  |  |
| 4300   | Electromotive force compensation constant                                            |         |  |  |  |  |  |
| 4301   | Phase compensation constant for electromotive force                                  |         |  |  |  |  |  |
| 4302   | Compensation velocity factor for electromotive force                                 |         |  |  |  |  |  |
| 4303   | Time constant for changing the torque                                                |         |  |  |  |  |  |
| 4304   | Maximum output zero point                                                            |         |  |  |  |  |  |

| Number | Contents                                                                           |  |  |  |  |  |  |  |
|--------|------------------------------------------------------------------------------------|--|--|--|--|--|--|--|
| 4305   | Secondary current factor in rigid tapping                                          |  |  |  |  |  |  |  |
| 4306   | Constant for compensating for the phase of the electromotive force at deceleration |  |  |  |  |  |  |  |
| 4307   | Limit of regenerative power                                                        |  |  |  |  |  |  |  |
| 4308   | Time constant of voltage filter for electromotive voltage compensation             |  |  |  |  |  |  |  |
| 4309   | Motor model code                                                                   |  |  |  |  |  |  |  |
| 4310   | Reserved                                                                           |  |  |  |  |  |  |  |
| 4311   | Reserved                                                                           |  |  |  |  |  |  |  |
| 4312   | Position coder method orientation end signal width 2 (MAIN)                        |  |  |  |  |  |  |  |
| 4313   | Magnetic sensor method orientation end signal width 1 (MAIN)                       |  |  |  |  |  |  |  |
| 4314   | Magnetic sensor method orientation end signal width 2 (MAIN)                       |  |  |  |  |  |  |  |
| 4315   | Magnetic sensor method orientation stop position shift amount (MAIN)               |  |  |  |  |  |  |  |
| 4316   | Position coder method orientation end signal width 2 (SUB)                         |  |  |  |  |  |  |  |
| 4317   | Magnetic sensor method orientation end signal width 1 (SUB)                        |  |  |  |  |  |  |  |
| 4318   | Magnetic sensor method orientation end signal width 2 (SUB)                        |  |  |  |  |  |  |  |
| 4319   | Magnetic sensor method orientation stop position shift amount (SUB)                |  |  |  |  |  |  |  |
| 4320   | Spindle orientation deceleration constant (MAIN/HIGH)                              |  |  |  |  |  |  |  |
| 4321   | Spindle orientation deceleration constant deceleration (MAIN/MEDIUM HIGH)          |  |  |  |  |  |  |  |
| 4322   | Spindle orientation deceleration constant deceleration (MAIN/MEDIUM LOW)           |  |  |  |  |  |  |  |
| 4323   | Spindle orientation deceleration constant deceleration (MAIN/LOW)                  |  |  |  |  |  |  |  |
| 4324   | Spindle orientation deceleration constant deceleration (SUB/HIGH)                  |  |  |  |  |  |  |  |
| 4325   | Spindle orientation deceleration constant deceleration (SUB/LOW)                   |  |  |  |  |  |  |  |
| 4326   | Width of pulses when switching to the spindle orientation control mode (MAIN)      |  |  |  |  |  |  |  |
| 4327   | Width of pulses when switching to the spindle orientation control mode (SUB)       |  |  |  |  |  |  |  |
| 4328   | Position coder–based spindle orientation command multiplication (MAIN)             |  |  |  |  |  |  |  |

| Number | Contents                                                                        | Remarks |
|--------|---------------------------------------------------------------------------------|---------|
| 4329   | Position coder–based spindle orientation command multiplication (SUB)           |         |
| 4330   | Motor excitation delay time at spindle orientation (MAIN)                       |         |
| 4331   | Motor excitation delay time at spindle orientation (SUB)                        |         |
| 4332   | Reserved                                                                        |         |
| 4333   | Reserved                                                                        |         |
| 4334   | No. of arbitrary pulses of speed detector (MAIN)                                |         |
| 4335   | No. of arbitrary pulses of speed detector (SUB)                                 |         |
| 4336   | Magnetic flux change point for spindle synchronus acc./dec. time calculation.   |         |
| 4337   | Velocity compensation factor of velocity loop gain (MAIN)                       |         |
| 4338   | Velocity compensation factor of velocity loop gain (SUB)                        |         |
| 4339   | Torque clamp level                                                              |         |
| 4340   | Bell–shaped acceleration/deceleration time constant for spindle synchronization |         |
| 4341   | Abnormal load detection level                                                   |         |
| 4342   | Reserved                                                                        |         |
| 4343   | N pulse suppress                                                                |         |
| 4344   | Loock-ahead feed forward coefficient                                            |         |
| 4345   | Spindle motor speed command detection level                                     |         |
| 4346   | Incomplete integral coefficient                                                 |         |
| 4347   | Detection level for spindle 1–to–2 speed difference at slave operation          |         |
| 4348   | Overload current alarm detection level (for low speed characteristic)           |         |
| 4349   | Overload current alarm detection time constant                                  |         |
| 4350   | Overload current alarm detection level (for high speed characteristic)          |         |
| 4351   | Compensation for current detection offset                                       |         |

| Number                                           | Contents                                                                                                    | Remarks  |
|--------------------------------------------------|----------------------------------------------------------------------------------------------------|----------|
| 4800                                             | Parameter for synchronization control of spindle                                                                                                    |          |
|                                                  | In controlling the spindle synchronization, the direction of the second spindle motor rotation is the direction indicated by the command sign (0)/the opposite direction (1) In controlling the spindle synchronization, the direction of the first spindle motor rotation is the direction indicated by the command sign (0)/the opposite direction (1) |          |
| 4810                                             | Error pulse between two spindles when phase synchronizing in the serial spindle synchronization control mode                                                                                                    |          |
| 4811                                             | Allowable error count for the error pulse between two spindles in the serial spindle synchronization control mode                                                                                                    |          |
| 4900                                             | Spindle fluctuation detection                                                                                                    | T series |
| #7<br>#6<br>#5<br>#4<br>#3<br>#2<br>#1<br>#0 FLR | The allowable rate and fluctuation rate of parameter No. 4911 and No. 4912 are indicated in 1% steps (0)/0.1% steps (1).                                                                                                    |          |
| 4911                                             | Ratio (q) of the spindle speed which is assumed to the specified spindle speed                                                                                                    |          |
| 4912                                             | Spindle speed fluctuation ratio (r) for which no alarm is activated in the spindle speed fluctuation detection function                                                                                                    |          |
| 4913                                             | Spindle speed fluctuation value (d) for which no alarm is activated in the spindle speed fluctuation detection function                                                                                                    |          |
| 4914                                             | Time (p) elapsed from when the commanded spindle speed is changed to the start of spindle speed fluctuation detection                                                                                                    |          |

| Number                  | Contents                                                                                                    | Remarks  |
|-------------------------|----------------------------------------------------------------------------------------------------|----------|
| 4950                    | Spindle positioning                                                                                                    | T series |
|                         | Semi-fixed angle positioning by M code follows specification A (0)/specification B (1). Spindle positioning conforms to the conventional specification (0)/extended specification (1).                                                                       |          |
| #5 : #4 : #3 : #2 ISZ : | When an M code for orientation is specified, orientation by canceling rotation mode is                                                                                                    |          |
|                         | performed (0)/not performed (1). The positioning direction for the spindle using a M code is the positive direction (0)/the negative direction (1) Resetting the system in the spindle positioning mode does not releases the mode (0)/releases the mode (1) |          |
| 4960                    | M code specifying the spindle orientation                                                                                                    |          |
| 4961                    | M code releasing the spindle positioning mode                                                                                                    |          |
| 4962                    | M code specifying the angle for the spindle positioning                                                                                                    |          |
| 4963                    | Basic rotation angle specified by a M code in the spindle positioning mode                                                                                                    | T series |
| 4964                    | Number of M codes for specifying a spindle positioning angle                                                                                                    |          |
| 4970                    | Servo loop gain of the spindle                                                                                                    |          |
| 4971                    | Servo loop gain multiplier of the spindle for gear 1                                                                                                    |          |
| 4972                    | Servo loop gain multiplier of the spindle for gear 2                                                                                                    |          |
| 4973                    | Servo loop gain multiplier of the spindle for gear 3                                                                                                    |          |
| 4974                    | Servo loop gain multiplier of the spindle for gear 4                                                                                                    |          |

#### 14) Parameters for tool offset

| Number                                      | Contents                                                                                                    | Remarks         |  |  |  |
|---------------------------------------------|----------------------------------------------------------------------------------------------------|-----------------|--|--|--|
| 5000                                        |                                                                                                    | M series        |  |  |  |
| #7 : #6 : #5 : #4 : #3 : #2 : #1 : #0 SBK : | For a block that is internally created by cutter compensation, single block mode is disabled (0)/enabled (1).                                                                                                    |                 |  |  |  |
| 5001                                        | Parameter for tool offset                                                                                                    | M series        |  |  |  |
| #5 TPH :                                    | Tool offset is effective from next H code (0)/<br>next block (1)<br>Tool offset number is D (0)/H (1)<br>In the tool length compensation C, generates                                                                                                    |                 |  |  |  |
| #2 OFH :                                    | an alarm when two or more axes are offset (0)/<br>not generate (1)<br>The address to appoint the offset number of<br>tool length and tool radius is D (0)/H (1)<br>Tool length compensation axis is always Z axis                                                                                                    |                 |  |  |  |
| #0 TLC :                                    | (0)/axis perpendicular to plane specification (1) (G17, G18, G19) Tool length compensation A·B (0)/Tool length compensation C (1)                                                                                                    | PRM<br>5001#1   |  |  |  |
| 5002                                        | Parameter for tool offset                                                                                                    | T series        |  |  |  |
| #6 LWM:<br>#5 LGC:<br>#4 LGT:               | Specifies whether the valid direction of the virtual tool used for tool-tip radius compensation is specified with a geometry offset number (0)/a wear offset number (1) when the tool geometry and wear compensation option is selected.  Tool offset is executed in the T code block (0)/ together with the axis movement (1)  Tool geometry compensation is not canceled by offset number 0 (0)/canceled (1)  Tool geometry compensation is compensated by the shift of the coordinate system (0)/by the tool movement (1) | PRM<br>5002#4=1 |  |  |  |
|                                             | tool movement (1) : :GN: Geometry offset number of tool offset is the same as wear offset number (0)/executed by the tool selection number (1)  D1: Wear offset number of tool offset is specified using the lower two digits of a T code (0)/lower one digit of a T code (1)                                                                                                    |                 |  |  |  |

| Number                       | Contents                                                                                                    | Remarks                     |
|------------------------------|----------------------------------------------------------------------------------------------------|-----------------------------|
| 5003                         | Parameter for tool offset                                                                                                    |                             |
| #7 TGC :                     | Tool geometry compensation is not cleared by reset (0)/cleared by reset (1)                                                                                                    | PRM<br>5003#6=1<br>T series |
| #6 LVC :                     | Tool compensation vector is not cleared by reset (0)/cleared by reset (1)                                                                                                    | T series                    |
|                              | Tool length compensation vector is cleared by reset (0)/not cleared (1)                                                                                                    | M series                    |
| #5 :<br>#4 BCK :             | When a cutter compensation interference check finds that the direction of movement differs from the offset direction of machining by 90 to 270 degrees, an alarm is issued (0)/not issued (1).                        |                             |
| #3 ICK :                     | In MPCC mode, a cutter compensation interference check is made (0)/not made (1).                                                                                                    |                             |
| #2 CCN :                     | During movement to a middle point in automatic reference position return operation, the offset vector is canceled (0)/not canceled (1).                                                                               |                             |
| #1 SUV :                     | #1 SUV: When G40,G41,G42 are specified independently, the start up conforms to the standard specification (0)/moves by a distance corresponding to the offset vector which is vertical to the next block movement (1) |                             |
| #0 SUP :                     | Start up in cutter compensation C is type A (0)/ B (1)                                                                                                    | M series                    |
| 5004                         | Parameters for tool offset                                                                                                    |                             |
| #7 :<br>#6 :<br>#5 :<br>#4 : |                                                                                                    |                             |
| #3 :<br>#2 ODI :             | The cutter compensation value is a radius value (0)/diameter value (1).                                                                                                    | M series                    |
| #1 ORC :                     | Tool compensation value is set by the diameter specification (0)/set by the radius specification (1)                                                                                                    | T series                    |
| #0 :                         |                                                                                                    |                             |
| 5005                         | Parameters for tool offset                                                                                                    | T series                    |
| #7 :<br>#6 :<br>#5 QNI :     | The tool compensation number in the offset write mode by the tool compensation direct input B is not selected automatically (0)/ selected automatically (1)                                                           | 0:<br>PRM5020               |
| #4 :                         |                                                                                                    |                             |
|                              | When direct input of tool offset value, a PRC signal is not used (0)/used (1)                                                                                                    |                             |
| #1 :<br>#0 CNI :             | On the offset screen, Y-axis offset screen, and macro screen, [INP.C] is displayed (0)/not displayed (1).                                                                                                    |                             |

| Number   | Contents                                                                                                    | Remarks  |
|----------|----------------------------------------------------------------------------------------------------|----------|
| 5006     |                                                                                                    |          |
|          | A T code, specified in a block containing G50, G04, or G10, is valid (0)/causes ALM254 to be issued (1). Inch-metric conversion of tool compensation values is not performed (0)/performed (1).                                                                                                    | T series |
| 5008     | Cutter compensation C, Tool nose radius compensation                                                                                                    |          |
| #0 CN1 : | During interference check for cutter compensation C (M series) or tool nose radius compensation (T series), when the direction of movement after application of the offset differs from the programmed direction by between 90° and 270° an alarm (0)/no alarm (1) is issued. Interference check for cutter compensation C (M series) or tool–tip radius compensation (T series) is performed (0)/not performed (1). |          |
| 5010     | Limit value that ignores the vector when a tool moves on the outside of a corner during tool nose radius compensation                                                                                                    | T series |
|          | Limit value that ignores the vector when a tool moves on the outside of a corner during cutter compensation C                                                                                                    | M series |
| 5011     | Value for determining the norm of a tool compensation vector in three-dimensional tool compensation                                                                                                    | M series |
| 5013     | Maximum value of tool wear compensation                                                                                                    | T series |
| 5014     | Maximum value of incremental input for tool wear compensation                                                                                                    | T series |
| 5015     | Distance (XP) between reference position and X axis + contact surface                                                                                                    | T series |
| 5016     | Distance (XM) between reference position and X axis – contact surface                                                                                                    |          |
| 5017     | Distance (ZP) between reference position and Z axis + contact surface                                                                                                    |          |
| 5018     | Distance (ZM) between reference position and Z axis – contact surface                                                                                                    |          |

| Number | Contents                                                                                 | Remarks                     |
|--------|------------------------------------------------------------------------------------------|-----------------------------|
| 5020   | Tool compensation number in the measured tool compensation value direct input B function | T series<br>PRM<br>5005#5=0 |
| 5030   | Minimum acceptable diameter of the grinding wheel for wear check                         | M series                    |

### 15) Parameters for grinding-wheel wear compensation

| Number | Contents                                                                         | Remarks  |
|--------|----------------------------------------------------------------------------------|----------|
| 5071   | Number of first axis for grinding–wheel wear compensation                        | M series |
| 5072   | Number of second axis for grinding–wheel wear compensation                       | M series |
| 5081   | Coordinate of first compensation center along first axis on compensation plane   | M series |
| 5082   | Coordinate of first compensation center along second axis on compensation plane  | M series |
| 5083   | Coordinate of second compensation center along first axis on compensation plane  | M series |
| 5084   | Coordinate of second compensation center along second axis on compensation plane | M series |
| 5085   | Coordinate of third compensation center along first axis on compensation plane   | M series |
| 5086   | Coordinate of third compensation center along second axis on compensation plane  | M series |

#### 16) Parameters for canned cycles

| Number   | Contents                                                                                             |                      |                   |               |          |                           | Remarks  |  |
|----------|----------------------------------------------------------------------------------------------------|----------------------|-------------------|---------------|----------|---------------------------|----------|--|
| 5101     | Parame                                                                                               | eter for             | cannec            | cycles        |          |                           |          |  |
| #7 M5B : | In drilling canned cycles G76 and G87, output M05 before an oriented spindle stop (0)/not output (1) |                      |                   |               |          |                           | M series |  |
| #6 M5T : | In tappi                                                                                             | ng cycl<br>out M05   | (1) bet           | fore the      |          | output M05<br>e rotation  | T series |  |
| #6 M5T : |                                                                                                    | ng cycl              | es G74<br>M05 (1) | and G         | the sp   | indle                     | M series |  |
| #5 RD2 : |                                                                                                    | axis ar              | nd direc          | tion in       |          |                           | M series |  |
| #4 RD1 : |                                                                                                    | axis ar              | nd direc          | tion in       | which t  | he tool in                | M series |  |
|          | RD2                                                                                                  | RD1                  | G17               | G18           | G19      |                           |          |  |
|          | 0                                                                                                    | 0                    | +X                | +Z            | +Y       |                           |          |  |
|          | 0                                                                                                    | 1                    | -X                | -Z            | –Y       |                           |          |  |
|          | 1                                                                                                    | 0                    | +Y                | +X            | +Z       |                           |          |  |
|          | 1                                                                                                    | 1                    | -Y                | -X            | –Z       | J                         |          |  |
| #3 ILV : |                                                                                                    |                      |                   |               |          | nned cycle                | T series |  |
| #0 DTD . |                                                                                                    |                      |                   |               |          | by reset (1)              | T series |  |
| #2 RTR : |                                                                                                    |                      |                   |               |          | ng cycle (1)              | PRM5114  |  |
| #1 EXC : |                                                                                                    |                      |                   |               |          |                           | M series |  |
|          | sent ou                                                                                              |                      |                   |               |          |                           |          |  |
| #0 FXY : | The dril                                                                                             | ling axi             | s in dri          | lling car     | nned cy  | cle is                    | M series |  |
|          | always                                                                                               |                      | (0)/an a          | axis sele     | ected u  | sing                      |          |  |
|          | progran                                                                                              | n (1)                |                   |               |          |                           |          |  |
| 5102     | Canned                                                                                               | d cycle              |                   |               |          |                           | T series |  |
| #7 RDI : |                                                                                                    |                      |                   |               |          |                           |          |  |
|          | drilling                                                                                             |                      |                   |               |          |                           |          |  |
| #6 RAB : |                                                                                                    |                      |                   |               |          |                           |          |  |
|          | _                                                                                                    |                      |                   | . ,           |          | rith G code<br>for G code |          |  |
|          |                                                                                                    |                      |                   | on <b>G</b> 9 | UGSII    | ioi G code                |          |  |
| #5 :     | 3,000111                                                                                             | systems B and C (1). |                   |               |          |                           |          |  |
| #4 :     |                                                                                                    |                      |                   |               |          |                           |          |  |
| #3 F16 : | In a car                                                                                             |                      |                   |               | the FS   | 15 format                 |          |  |
| #2 OSR · |                                                                                                    |                      |                   |               | 373. a C | 2 sequence                |          |  |
| 30.0     | number                                                                                               |                      |                   |               | ,        |                           |          |  |
| #1 RMC:  |                                                                                                    |                      |                   |               |          |                           |          |  |
|          | monotone increase or decrease does not issue                                                         |                      |                   |               |          |                           |          |  |
|          | an alarm (0)/issues an alarm (1).                                                                    |                      |                   |               |          |                           |          |  |
| #0 :     |                                                                                                    |                      |                   |               |          |                           |          |  |

| Number                      | Contents                                                                                                    | Remarks                   |
|-----------------------------|----------------------------------------------------------------------------------------------------|---------------------------|
| 5103                        | Canned cycle                                                                                                    | M series                  |
| #7 : #6 : #5 : #4 : #3 : #2 |                                                                                                    |                           |
| #1 :<br>#0 SIJ :            | In the FS15 format, a shift value in a boring canned cycle G76 or G86 is specified by address Q (0)/address I, J, or K (1). |                           |
| 5110                        | C-axis clamp M code in drilling canned cycle                                                                                | T series                  |
| 5111                        | Dwell time when C axis unclamping is specified in drilling canned cycle                                                     | T series                  |
| 5112                        | Spindle forward-rotation M code in drilling canned cycle                                                                    | T series                  |
| 5113                        | Spindle reverse-rotation M code in drilling canned cycle                                                                    | T series                  |
| 5114                        | Return and clearance of drilling canned cycle G83                                                                           | T series<br>PRM<br>5101#2 |
|                             | Return of high-speed, peck drilling cycle G73                                                                               | M series                  |
| 5115                        | Clearance of canned cycle G83                                                                                               | M series                  |
| 5130                        | Chamfering in thread cutting cycles G76 and G92                                                                             | T series                  |
| 5132                        | Depth of cut in multiple repetitive canned cycles G71 and G72                                                               | T series                  |
| 5133                        | Escape in multiple repetitive canned cycles G71 & G72                                                                       |                           |
| 5135                        | Escape in multiple repetitive canned cycle G73 in X axis direction                                                          |                           |
| 5136                        | Escape in multiple repetitive canned cycle G73 in Z axis direction                                                          |                           |
| 5137                        | Division count in multiple repetitive canned cycle G73                                                                      |                           |
| 5139                        | Return in multiple canned cycle G74 and G75                                                                                 |                           |
| 5140                        | Minimum depth of cut in multiple repetitive canned cycle G76                                                                |                           |
| 5141                        | Finishing allowance in multiple repetitive canned cycle G76                                                                 |                           |
| 5142                        | Repetition count of final finishing in multiple repetitive canned cycle G76                                                 |                           |
| 5143                        | Tool nose angle in multiple repetitive canned cycle G76                                                                     |                           |
|                             |                                                                                                    |                           |

| Number | Contents                                                                                                    | Remarks  |
|--------|----------------------------------------------------------------------------------------------------|----------|
| 5160   |                                                                                                    | M series |
|        | When the depth of cut per action is satisfied in a peck drilling cycle of a small diameter, the feed and spindle speed are not changed (0)/ changed (1) When an overload torque signal is received in a peck drilling cycle of a small diameter, the feed and spindle speed are not changed (0)/ changed (1) |          |
| 5163   | M code that specifies the peck drilling cycle mode of a small diameter                                                                                                    | M series |
| 5164   | Percentage of the spindle speed to be changed when the tool is retracted after an overload torque signal is received [%]                                                                                                    | M series |
| 5165   | Percentage of the spindle speed to be changed when the tool is retracted without an overload torque signal received [%]                                                                                                    | M series |
| 5166   | Percentage of cutting feedrate to be changed when the tool is retracted after an overload torque signal is received [%]                                                                                                    | M series |
| 5167   | Percentage of the cutting feedrate to be changed when the tool is retracted without an overload torque signal received [%]                                                                                                    | M series |
| 5168   | Lower limit of the percentage of the cutting feedrate in a peck drilling cycle of a small diameter [%]                                                                                                    | M series |
| 5170   | Number of the macro variable to which the total number of retractions during cutting is output                                                                                                    | M series |
| 5171   | Number of the macro variable to which the total umber of retractions because of an overload signal is output                                                                                                    | M series |
| 5172   | Speed of retraction to point R when no address I is issued [mm/min]                                                                                                    | M series |
| 5173   | Speed of advancing to the position just before the bottom of a hole when no address I is issued [mm/min]                                                                                                    | M series |
| 5174   | Clearance in a peck drilling cycle of a small diameter [0.001mm]                                                                                                    | M series |

### 17) Parameters for rigid tapping

| Number   | Contents                                                                                                    | Remarks                                |
|----------|----------------------------------------------------------------------------------------------------|----------------------------------------|
| 5200     | Parameter for rigid tapping                                                                                                   |                                        |
| 3200     | T drameter for rigid tapping                                                                                                  |                                        |
|          | When multi-spindle control is used, the spindle selection signal is G027.0 and G027.1 (0)/G061.4 and G061.5 (1).              | T series                               |
|          | Feed hold and single block in rigid tapping are validated (0)/invalidated (1)                                                 |                                        |
| #5 PCP : | In rigid tapping, a high-speed peck tapping cycle is used (0)/not used (1)                                                    | M series<br>PRM5213                    |
| #4 DOV : | Override during extraction in rigid tapping is invalidated (0)/validated (1)                                                  | PRM5211                                |
| #3 SIG : | When gears are changed for rigid tapping, the use of SIND is not permitted (0)/permitted (1)                                  |                                        |
| #2 CRG : | When a rigid mode cancel command is specified, the rigid mode is not canceled before RGTAP signal is set low (0)/canceled (1) |                                        |
| #1 VGR : | Any gear ration between spindle and position coder in rigid tapping is not used (0)/used (1)                                  | PRM3706,<br>5221 to<br>5234            |
| #0 G84 : | G74 and G84 are not used as a rigid tapping G code (0)/used (1)                                                               | PRM5210                                |
| 5201     | Parameter for rigid tapping                                                                                                   |                                        |
| #7 :     |                                                                                                    |                                        |
| #6 :     |                                                                                                    |                                        |
| #5 :     |                                                                                                    |                                        |
| #4 OV3 : | Overriding by program is disabled (0)/enabled (1)                                                                             |                                        |
| #3 OVU : | The increment unit of the override PRM5211 is 1% (0)/ 10% (1)                                                                 |                                        |
| #2 TDR : | Cutting time constant in rigid tapping uses a same parameter during cutting and extraction (0)/not use a same parameter (1)   | PRM5261<br>to 5264,<br>5271 to<br>5274 |
| #1 :     |                                                                                                    |                                        |
| #0 NIZ : | Rigid tapping smoothing processing is disabled (0)/enabled (1).                                                               | M series                               |
| 5202     | Rigid tapping                                                                                                    |                                        |
| #7 :     |                                                                                                    |                                        |
| #6 :     |                                                                                                    |                                        |
| #5 :     |                                                                                                    |                                        |
| #4 :     |                                                                                                    |                                        |
| #3 :     |                                                                                                    |                                        |
| #2 :     |                                                                                                    |                                        |
| #1 :     |                                                                                                    | l                                      |
| #0 ORI : | When rigid tapping is started, orientation is not performed (0)/performed (1).                                                | M series                               |

| Number                                                  | Contents                                                                                                    | Remarks       |
|---------------------------------------------------------|----------------------------------------------------------------------------------------------------|---------------|
| 5203                                                    | Rigid tapping by the manual handle                                                                                                    | M series      |
| #7 :<br>#6 :<br>#5 :<br>#4 :<br>#3 :<br>#2 :<br>#1 HRM: | When the tapping axis moves in the negative direction, the direction in which the spindle rotates is determined as follows: In G84 mode, the spindle rotates in a normal direction (0)/reverve (1). In G74 mode, the spindle rotates in reverse (0)/ a normal derection (1). Rigid tapping by the manual handle is disabled (0)/enabled (1). | MI SOILES     |
| 5204                                                    | Rigid tapping                                                                                                    |               |
| #7 : #6 : #5 : #4 : #3 : #2 : #1 : #0 DGN :             | The diagnosis screen displays a rigid tapping synchronization error (0)/spindle and tapping axis error ratio difference (1).                                                                                                    |               |
| 5210                                                    | Rigid tapping mode specification M code                                                                                                    | 0=M29         |
| 5211                                                    | Override value during rigid tapping extraction                                                                                                    | PRM<br>5200#4 |
| 5212                                                    | M code that specifies a rigid tapping mode (0 – 65535)                                                                                                    | PRM5210       |
| 5213                                                    | Escape or cutting start point in peck tapping cycle                                                                                                    | PRM<br>5200#5 |
| 5214                                                    | Rigid tapping synchronization error width                                                                                                    | ALM411        |

| Number | Contents                                                                                      | Remarks            |
|--------|-----------------------------------------------------------------------------------------------|--------------------|
| 5221   | Number of gear teeth on the spindle side in rigid tapping (1st gear)                          | PRM<br>5200#1      |
| 5222   | Number of gear teeth on the spindle side in rigid tapping (2nd gear)                          |                    |
| 5223   | Number of gear teeth on the spindle side in rigid tapping (3rd gear)                          |                    |
| 5224   | Number of gear teeth on the spindle side in rigid tapping (4th gear)                          | T series           |
| 5231   | Number of gear teeth on the position coder side in rigid tapping (1st gear)                   |                    |
| 5232   | Number of gear teeth on the position coder side in rigid tapping (2nd gear)                   |                    |
| 5233   | Number of gear teeth on the position coder side in rigid tapping (3rd gear)                   |                    |
| 5234   | Number of gear teeth on the position coder side in rigid tapping (4th gear)                   | T series           |
| 5241   | Maximum spindle speed in rigid tapping (1st gear)                                             |                    |
| 5242   | Maximum spindle speed in rigid tapping (2nd gear)                                             |                    |
| 5243   | Maximum spindle speed in rigid tapping (3rd gear)                                             |                    |
| 5244   | Maximum spindle speed in rigid tapping (4th gear)                                             | T series           |
| 5261   | Acceleration/deceleration time constant for every gear in rigid tapping (1st gear)            | PRM<br>5201#2      |
| 5262   | Acceleration/deceleration time constant for every gear in rigid tapping (2nd gear)            |                    |
| 5263   | Acceleration/deceleration time constant for every gear in rigid tapping (3rd gear)            |                    |
| 5264   | Acceleration/deceleration time constant for every gear in rigid tapping (4th gear)            | T series           |
| 5271   | Acceleration/deceleration time constant during extraction in rigid tapping (1st gear)         | PRM<br>5201#2      |
| 5272   | Acceleration/deceleration time constant during extraction in rigid tapping (2nd gear)         |                    |
| 5273   | Acceleration/deceleration time constant during extraction in rigid tapping (3rd gear)         |                    |
| 5274   | Acceleration/deceleration time constant during extraction in rigid tapping (4th gear)         | T series           |
| 5280   | Position control loop gain of spindle and tapping axis in rigid tapping (Common in each gear) | PRM5281<br>to 5284 |

| Number | Contents                                                                                                    | Remarks                           |
|--------|----------------------------------------------------------------------------------------------------|-----------------------------------|
| 5281   | Position control loop gain of spindle and tapping axis in rigid tapping (1st gear)                                                                                                    | PRM<br>5280=0                     |
| 5282   | Position control loop gain of spindle and tapping axis in rigid tapping (2nd gear)                                                                                                    |                                   |
| 5283   | Position control loop gain of spindle and tapping axis in rigid tapping (3rd gear)                                                                                                    |                                   |
| 5284   | Position control loop gain of spindle and tapping axis in rigid tapping (4th gear)                                                                                                    | T series                          |
| 5291   | Spindle loop gain multiplier in the rigid tapping mode (for gear 1)                                                                                                    |                                   |
| 5292   | Spindle loop gain multiplier in the rigid tapping mode (for gear 2)                                                                                                    |                                   |
| 5293   | Spindle loop gain multiplier in the rigid tapping mode (for gear 3)                                                                                                    |                                   |
| 5294   | Spindle loop gain multiplier in the rigid tapping mode (for gear 4) Loop gain multiplier = 2048 × E/L × α × 1000 E: Voltage in the velocity command at 1000 rpm L: Rotation angle of the spindle per one rotation of the spindle motor α: Unit used for the detection | T series                          |
| 5300   | Imposition width of tapping axis in rigid tapping [Detection unit]                                                                                                    |                                   |
| 5301   | Imposition width of spindle in rigid tapping [Detection unit]                                                                                                    |                                   |
| 5310   | Limit value of tapping axis positioning deviation during movement in rigid tapping                                                                                                    | PRM5314                           |
| 5311   | Limit value of spindle positioning deviation during movement in rigid tapping                                                                                                    |                                   |
| 5312   | Limit value of tapping axis positioning deviation during stop in rigid tapping                                                                                                    |                                   |
| 5313   | Limit value of spindle positioning deviation during stop in rigid tapping                                                                                                    |                                   |
| 5314   | Limit of position deviation during movement along the tapping axis for rigid tapping (0 to 99999999)                                                                                                    | PRM5310<br>when 0 is<br>specified |
| 5321   | Spindle backlash in rigid tapping (1st gear)                                                                                                    | T series                          |
|        | Spindle backlash in rigid tapping                                                                                                    | M series                          |
| 5322   | Spindle backlash in rigid tapping (2nd gear)                                                                                                    | T series                          |
| 5323   | Spindle backlash in rigid tapping (3rd gear)                                                                                                    | T series                          |
| 5324   | Spindle backlash in rigid tapping (4th gear)                                                                                                    | T series                          |
| 5382   | Overshoot in rigid tapping return                                                                                                    | M series                          |

#### 18) Parameters for scaling/coordinate rotation

| Number   | Contents                                                                                                 | Remarks                   |
|----------|----------------------------------------------------------------------------------------------------|---------------------------|
| 5400     | Parameter for scaling/coordinate rotation                                                                |                           |
| #7 SCR : | Scaling magnification unit is 0.00001 times (0)/ 0.001 times (1)                                         | M series                  |
| #6 XSC : | Axis scaling and programmable mirror image are invalidated (0)/validated (1)                             | M series<br>PRM           |
| #5 :     |                                                                                                    | 5401#0                    |
| #4 :     |                                                                                                    |                           |
| #3 :     |                                                                                                    |                           |
| #2 :     |                                                                                                    |                           |
| #1 :     |                                                                                                    |                           |
| #0 RIN : | Angle command of coordinate rotation is specified by an absolute method (0)/by an incremental method (1) |                           |
| 5401     | Parameter for scaling                                                                                    | M series                  |
| #7 :     |                                                                                                    |                           |
| #6 :     |                                                                                                    |                           |
| #5 :     |                                                                                                    |                           |
| #4 :     |                                                                                                    |                           |
| #3 :     |                                                                                                    |                           |
| #2 :     |                                                                                                    |                           |
| #1 :     |                                                                                                    |                           |
| #0 SCL : | Scaling for each axis is invalidated (0)/validated (1)                                                   | PRM5421                   |
| 5410     | Angle used when coordinate rotation angle is not specified                                               |                           |
| 5411     | Magnification used when scaling magnification is not specified                                           | M series<br>PRM<br>5400#6 |
| 5421     | Scaling magnification for each axis                                                                      | M series<br>PRM<br>5400#7 |

### 19) Parameter for uni-direction positioning

| Number                      | Contents                                                                                                    | Remarks  |
|-----------------------------|----------------------------------------------------------------------------------------------------|----------|
| 5431                        | Uni-direction positioning                                                                                                    | M series |
| #7 #6 #5 #4 #3 #2 #1 #0 MDL | Specifies whether the G code for uni-directional positioning (G60) is included in one-shot G codes (00 group) (0)/modal G codes (01 group) (1) |          |
| 5440                        | Positioning direction and approach in uni-directional positioning for each axis [Detection unit]                                               | M series |

322

#### 20) Parameters for polar coordinate interpolation

| Number                                      | Contents                                                                                        | Remarks |
|---------------------------------------------|-------------------------------------------------------------------------------------------------|---------|
| 5450                                        | Automatic speed control                                                                         |         |
| #7 : #6 : #5 : #4 : #3 : #2 : #1 : #0 AFC : | In polar coordinate interpolation mode, automatic speed control is not applied (0)/applied (1). |         |
| 5460                                        | Axis (linear axis) specification for polar coordinate interpolation                             |         |
| 5461                                        | Axis (rotary axis) specification for polar coordinate interpolation                             |         |
| 5462                                        | Maximum cutting feedrate during polar coordinate interpolation [mm/min]                         |         |
| 5463                                        | Allowable automatic override percentage in polar coordinate interpolation                       |         |

### 21) Parameter for normal direction control

| Number | Contents                                                                                    | Remarks  |
|--------|---------------------------------------------------------------------------------------------|----------|
| 5480   | Number of the axis for controlling the normal direction                                     | M series |
| 5481   | Rotation speed of normal direction control axis                                             | M series |
| 5482   | Limit value that ignores the rotation insertion of direction control axis                   | M series |
| 5483   | Limit value of movement that is executed at the normal direction angle of a preceding block | M series |

#### 22) Parameters for indexing index table

|          |                                                                                                   | i             |
|----------|---------------------------------------------------------------------------------------------------|---------------|
| Number   | Contents                                                                                          | Remarks       |
| 5500     | Parameters of indexing index table                                                                | M series      |
| #7 IDX : | Index table indexing sequence is Type A (0)/<br>Type B (1)                                        |               |
| #6 :     |                                                                                                   |               |
| #5 :     |                                                                                                   |               |
| #4 G90 : | Indexing command is judged according to the G90/G91 mode (0)/judged by an absolute command (1)    |               |
| #3 INC : | Rotation in the G90 mode is not set to the                                                        | PRM           |
|          | shorter way around the circumference (0)/set to the shorter way around the circumference (1)      | 5511=0        |
| #2 ABS : | Displaying absolute coordinate value is not rounded by 360 degrees (0)/rounded by 360 degrees (1) | PRM<br>5500#3 |
| #1 REL : | Relative position display is not rounded by 360 degrees (0)/rounded by 360 degrees (1)            |               |
| #0 DDP : | Decimal point input method is conventional                                                        | PRM           |
|          | method (0)/electronic calculator method (1)                                                       | 3401#0=0      |
| 5511     | Negative-direction rotation command M code                                                        | M series      |
| 5512     | Unit of index table indexing angle                                                                | M series      |

#### 23) Parameter for involute interpolation

| Number | Contents                                                                   | Remarks  |
|--------|----------------------------------------------------------------------------|----------|
| 5610   | Limit of initial permissible error during involute interpolation [0.001mm] | M series |

### 24) Parameters for exponential interpolation

| Number                                                           | Contents                                                                                                    | Remarks  |
|------------------------------------------------------------------|----------------------------------------------------------------------------------------------------|----------|
| 5630                                                             | Distribution amount                                                                                                    | M series |
| #7 :<br>#6 :<br>#5 :<br>#4 :<br>#3 :<br>#2 :<br>#1 :<br>#0 SPN : | A distribution amount along a linear axis in exponential interpolation is specified by PRM5643 (0)/K in G02.3 or G03.3 (1). |          |
| 5641                                                             | Number of a linear axis subject to exponential interpolation                                                                | M series |
| 5642                                                             | Number of a rotation axis subject to exponential interpolation                                                              | M series |
| 5643                                                             | Distribution amount (span value) for a linear axis subject to exponential interpolation                                     | M series |

### 25) Parameters for straightness compensation

| Number | Contents                                                                | Remarks |
|--------|-------------------------------------------------------------------------|---------|
| 5711   | Axis number of moving axis 1                                            |         |
| 5712   | Axis number of moving axis 2                                            |         |
| 5713   | Axis number of moving axis 3                                            |         |
| 5721   | Axis number of compensation axis 1 for moving axis 1                    |         |
| 5722   | Axis number of compensation axis 2 for moving axis 2                    |         |
| 5723   | Axis number of compensation axis 3 for moving axis 3                    |         |
| 5731   | Compensation point number a of moving axis 1                            |         |
| 5732   | Compensation point number b of moving axis 1                            |         |
| 5733   | Compensation point number c of moving axis 1                            |         |
| 5734   | Compensation point number d of moving axis 1                            |         |
| 5741   | Compensation point number a of moving axis 2                            |         |
| 5742   | Compensation point number b of moving axis 2                            |         |
| 5743   | Compensation point number c of moving axis 2                            |         |
| 5744   | Compensation point number d of moving axis 2                            |         |
| 5751   | Compensation point number a of moving axis 3                            |         |
| 5752   | Compensation point number b of moving axis 3                            |         |
| 5753   | Compensation point number c of moving axis 3                            |         |
| 5754   | Compensation point number d of moving axis 3                            |         |
| 5761   | Compensation corresponding compensation point number a of moving axis 1 |         |
| 5762   | Compensation corresponding compensation point number b of moving axis 1 |         |
| 5763   | Compensation corresponding compensation point number c of moving axis 1 |         |
| 5764   | Compensation corresponding compensation point number d of moving axis 1 |         |
| 5771   | Compensation corresponding compensation point number a of moving axis 2 |         |
| 5772   | Compensation corresponding compensation point number b of moving axis 2 |         |
| 5773   | Compensation corresponding compensation point number c of moving axis 2 |         |
| 5774   | Compensation corresponding compensation point number d of moving axis 2 |         |

| Number | Contents                                                                | Remarks |
|--------|-------------------------------------------------------------------------|---------|
| 5781   | Compensation corresponding compensation point number a of moving axis 3 |         |
| 5782   | Compensation corresponding compensation point number b of moving axis 3 |         |
| 5783   | Compensation corresponding compensation point number c of moving axis 3 |         |
| 5784   | Compensation corresponding compensation point number d of moving axis 3 |         |

### 26) Parameters for custom macro

| Number                   | Contents                                                                                                    | Remarks  |
|--------------------------|----------------------------------------------------------------------------------------------------|----------|
| 6000                     | Parameter for custom macro                                                                                                    |          |
| #4 :                     | In the custom macro statement, the single block stop is not valid (0)/valid (1)                                                                                                    |          |
| #3 V15 :<br>#2 :<br>#1 · | The system variables for tool compensation are the same as those used with FS16 (0)/FS15 (1).                                                                                                 | M series |
|                          | A G67 specified in modal call cancel mode issues an alarm (0)/is ignored (1).                                                                                                    |          |
| 6001                     | Parameter for custom macro                                                                                                    |          |
|                          | Local variables #1 through #33 are cleared to "vacant" by reset (0)/not cleared by reset (1) Common variables #100 through #149 are cleared to "vacant" by reset (0)/not cleared by reset (1) |          |
| #5 TCS :                 | Custom macro is not called using a T code (0)/ called (1)                                                                                                    | O9000    |
| #4 CRD :                 | When ISO code is used in the B/D PRINT mode, output only "LF" (0)/output "LF" and "CR" (1)                                                                                                    |          |
| #3 PV5 :                 | The output macro variables are #500 and up (0)/#100 and up and #500 and up (1).                                                                                                    |          |
| #2 :                     |                                                                                                    |          |
| #1 PRT :                 | When data is output using a DPRINT command, outputs a space for reading zero (0)/outputs no data (1)                                                                                          |          |
| #0 :                     | ., .                                                                                                    |          |

| Number   | Contents                                                                                                    | Remarks                         |
|----------|----------------------------------------------------------------------------------------------------|---------------------------------|
| 6003     | Parameter for custom macro                                                                                                    |                                 |
|          | Interrupt-type custom macro is not used (0)/ used (1) Custom macro interrupt during cycle operation                                                                                                    |                                 |
|          | is not performed (0)/performed (1) The local variable of interrupt program is macrotype (0)/subprogram type (1) M code for custom macro interrupt valid/invalid is standard (M96/M97) (0)/using parameter                                 | M96:<br>PRM6033                 |
| #2 MIN : | setting (1) Interrupt signal UNIT uses edge trigger method (0)/status trigger method (1) Custom macro interrupt is Type I (0)/Type II (1) Absolute coordinate during custom macro interrupt is not set to the skip coordinate (0)/set (1) | to 6034                         |
| #0:      |                                                                                                    |                                 |
| 6010     | Setting of hole pattern "*" of EIA code (*0 to *7)                                                                                                    |                                 |
| 6011     | Setting of hole pattern "=" of EIA code (=0 to =7)                                                                                                    |                                 |
| 6012     | Setting of hole pattern "#" of EIA code (#0 to #7)                                                                                                    |                                 |
| 6013     | Setting of hole pattern " [ " of EIA code ([0 to [7)                                                                                                    |                                 |
| 6014     | Setting of hole pattern "]" of EIA code (]0 to ]7)                                                                                                    |                                 |
| 6030     | M code that calls the program entered in file                                                                                                    | M198                            |
| 6033     | M code that validates a custom macro interrupt                                                                                                    | PRM                             |
| 6034     | M code that invalidates a custom macro interrupt                                                                                                    | 6003#4=1                        |
| 6036     | Number of custom macro valiables common to paths (100 - 199)                                                                                                    | T series<br>(2-path<br>control) |
| 6037     | Number of custom macro valiables common to paths (500 - 599)                                                                                                    | T series<br>(2-path<br>control) |
| 6050     | G code that calls the custom macro of program number 9010                                                                                                    |                                 |
| 6051     | G code that calls the custom macro of program number 9011                                                                                                    |                                 |
| 6052     | G code that calls the custom macro of program number 9012                                                                                                    |                                 |
| 6053     | G code that calls the custom macro of program number 9013                                                                                                    |                                 |
| 6054     | G code that calls the custom macro of program number 9014                                                                                                    |                                 |
| 6055     | G code that calls the custom macro of program number 9015                                                                                                    |                                 |

| Number | Contents                                                  | Remarks |
|--------|-----------------------------------------------------------|---------|
| 6056   | G code that calls the custom macro of program number 9016 |         |
| 6057   | G code that calls the custom macro of program number 9017 |         |
| 6058   | G code that calls the custom macro of program number 9018 |         |
| 6059   | G code that calls the custom macro of program number 9019 |         |
| 6071   | M code that calls the subprogram of program number 9001   |         |
| 6072   | M code that calls the subprogram of program number 9002   |         |
| 6073   | M code that calls the subprogram of program number 9003   |         |
| 6074   | M code that calls the custom macro of program number 9004 |         |
| 6075   | M code that calls the custom macro of program number 9005 |         |
| 6076   | M code that calls the custom macro of program number 9006 |         |
| 6077   | M code that calls the custom macro of program number 9007 |         |
| 6078   | M code that calls the custom macro of program number 9008 |         |
| 6079   | M code that calls the custom macro of program number 9009 |         |
| 6080   | M code that calls the custom macro of program number 9020 |         |
| 6081   | M code that calls the custom macro of program number 9021 |         |
| 6082   | M code that calls the custom macro of program number 9022 |         |
| 6083   | M code that calls the custom macro of program number 9023 |         |
| 6084   | M code that calls the custom macro of program number 9024 |         |
| 6085   | M code that calls the custom macro of program number 9025 |         |
| 6086   | M code that calls the custom macro of program number 9026 |         |
| 6087   | M code that calls the custom macro of program number 9027 |         |

| Number | Contents                                                    | Remarks |
|--------|-------------------------------------------------------------|---------|
| 6088   | M code that calls the custom macro of program number 9028   |         |
| 6089   | M code that calls the custom macro of program number 9029   |         |
| 6090   | ASCII code that calls the subprogram of program number 9004 |         |
| 6091   | ASCII code that calls the subprogram of program number 9005 |         |

### 27) Parameters for pattern data input

| Number | Contents                                                  | Remarks |
|--------|-----------------------------------------------------------|---------|
| 6101   | First variable number displayed on pattern data screen 1  |         |
| 6102   | First variable number displayed on pattern data screen 2  |         |
| 6103   | First variable number displayed on pattern data screen 3  |         |
| 6104   | First variable number displayed on pattern data screen 4  |         |
| 6105   | First variable number displayed on pattern data screen 5  |         |
| 6106   | First variable number displayed on pattern data screen 6  |         |
| 6107   | First variable number displayed on pattern data screen 7  |         |
| 6108   | First variable number displayed on pattern data screen 8  |         |
| 6109   | First variable number displayed on pattern data screen 9  |         |
| 6110   | First variable number displayed on pattern data screen 10 |         |

#### 28) Parameters for skip function

| Contents                                                                                                    | Remarks                                                                                                    |
|----------------------------------------------------------------------------------------------------|----------------------------------------------------------------------------------------------------|
| Parameter for skip function                                                                                                    |                                                                                                    |
| acceleration/deceleration for G31 skip<br>command are disabled (0)/enabled (1)<br>The edge of the high-speed skip signal which                                                                                                    |                                                                                                    |
| edge (1) For multi-step skip, high-speed skip is not used                                                                                                    | PRM6202                                                                                                    |
| The high-speed skip signal is not used (0)/used                                                                                                    | to 6206                                                                                                    |
|                                                                                                    | T series                                                                                                    |
|                                                                                                    | X004                                                                                                    |
|                                                                                                    | T series                                                                                                    |
| High-speed skip                                                                                                    |                                                                                                    |
| G31P90, either the rising or falling edge of the high–speed skip signal is effective depending on the setting of PRM6200#6 (0)/ both edges are effective (1).  For high-speed skip, SKIP (X4.7), SKIPP (G06.6), and +MIT1 to –MIT2 (X4.2 to X4.5) are enabled (0)/disabled (1).  When the torque limit skip is used, torque limit arrival is monitored for :  All axes (0) those axes that are specified in G31. | M series T series                                                                                                    |
| limit arrival signal is used, the skip position stored in a system variable is a position reflecting a servo system delay (0)/a position independent of a servo system delay (1). Acceleration/deceleration and servo delay are not considered (0)/considered (1) using the actual values                                                                                                    | T series                                                                                                    |
|                                                                                                    | Parameter for skip function  Dry run, override and automatic acceleration/deceleration for G31 skip command are disabled (0)/enabled (1)  The edge of the high-speed skip signal which triggers skipping is the rising edge (0)/falling edge (1)  For multi-step skip, high-speed skip is not used (0)/used (1).  The high-speed skip signal is not used (0)/used (1)  For skip, the MIT signal is disabled (0)/enabled (1).  SKIP and the multi-step skip signal are valid when set to 1 (0)/0 (1).  For skip, SKIPP (G06.6) is disabled (0)/enabled (1).  High-speed skip  For repetitive high-speed skip command G31P90, either the rising or falling edge of the high-speed skip signal is effective depending on the setting of PRM6200#6 (0)/ both edges are effective (1).  For high-speed skip, SKIP (X4.7), SKIPP (G06.6), and +MIT1 to -MIT2 (X4.2 to X4.5) are enabled (0)/disabled (1).  When the torque limit skip is used, torque limit arrival is monitored for: All axes (0) those axes that are specified in G31.  When the skip function, based on the torque limit arrival signal is used, the skip position stored in a system variable is a position reflecting a servo system delay (0)/a position independent of a servo system delay (1).  Acceleration/deceleration and servo delay are not considered (0)/considered (1) using the |

| Number   | Contents                                                                                                    | Remarks |
|----------|----------------------------------------------------------------------------------------------------|---------|
| 6202     | High-speed skip signal/multi-step skip signal selection                                                                                                    |         |
|          | For high-speed skip, the HD17 signal is not used (0)/used (1). Alternatively, for G31 P1/Q1, the SKIP8 signal is not used (0)/used (1). For high-speed skip, the HD16 signal is not      |         |
|          | used (0)/used (1). Alternatively, for G31 P1/Q1, the SKIP7 signal is not used (0)/used (1). For high-speed skip, the HD15 signal is not                                                  |         |
|          | used (0)/used (1). Alternatively, for G31 P1/Q1, the SKIP6 signal is not used (0)/used (1). For high-speed skip, the HD14 signal is not                                                  |         |
| #3 1S4 : | used (0)/used (1). Alternatively, for G31 P1/Q1, the SKIP5 signal is not used (0)/used (1). For high-speed skip, the HD13 signal is not                                                  |         |
| #2 1S3 : | used (0)/used (1). Alternatively, for G31 P1/Q1, the SKIP4 signal is not used (0)/used (1). For high-speed skip, the HD12 signal is not                                                  |         |
| #1 1S2 : | used (0)/used (1). Alternatively, for G31 P1/Q1, the SKIP3 signal is not used (0)/used (1). For high-speed skip, the HD11 signal is not used (0)/used (1). Alternatively, for G31 P1/Q1, |         |
| #0 1S1 : | the SKIP2 signal is not used (0)/used (1). For high-speed skip, the HD10 signal is not used (0)/used (1). Alternatively, for G31 P1/Q1, the SKIP signal is not used (0)/used (1).        |         |
| 6203     | Multi-step skip signal selection                                                                                                    |         |
| #7 2S8 : | For G31 P2/Q2, the SKIP8 signal is not used (0)/used (1).                                                                                                    |         |
| #6 2S7 : | For G31 P2/Q2, the SKIP7 signal is not used (0)/used (1).                                                                                                    |         |
| #5 2S6 : | For G31 P2/Q2, the SKIP6 signal is not used (0)/used (1).                                                                                                    |         |
| #4 2S5 : | For G31 P2/Q2, the SKIP5 signal is not used (0)/used (1).                                                                                                    |         |
| #3 2S4 : | For G31 P2/Q2, the SKIP4 signal is not used (0)/used (1).                                                                                                    |         |
| #2 2S3 : | For G31 P2/Q2, the SKIP3 signal is not used (0)/used (1).                                                                                                    |         |
| #1 2S2 : | For G31 P2/Q2, the SKIP2 signal is not used (0)/used (1).                                                                                                    |         |
| #0 2S1 : | For G31 P2/Q2, the SKIP signal is not used (0)/used (1).                                                                                                    |         |

| Number   | Contents                                                                      | Remarks |
|----------|-------------------------------------------------------------------------------|---------|
| 6204     | Multi-step skip signal selection                                              |         |
| #7 3S8 : | For G31 P3/Q3, the SKIP8 signal is not used                                   |         |
| #6 3S7 : | (0)/used (1).<br>For G31 P3/Q3, the SKIP7 signal is not used<br>(0)/used (1). |         |
| #5 3S6 : | For G31 P3/Q3, the SKIP6 signal is not used (0)/used (1).                     |         |
| #4 3S5 : | For G31 P3/Q3, the SKIP5 signal is not used (0)/used (1).                     |         |
| #3 3S4 : | For G31 P3/Q3, the SKIP4 signal is not used (0)/used (1).                     |         |
| #2 3S3 : | For G31 P3/Q3, the SKIP3 signal is not used (0)/used (1).                     |         |
| #1 3S2 : | For G31 P3/Q3, the SKIP2 signal is not used (0)/used (1).                     |         |
| #0 3S1 : | For G31 P3/Q3, the SKIP signal is not used (0)/used (1).                      |         |
| 6205     | Multi-step skip signal selection                                              |         |
| #7 4S8 : | For G31 P4/Q4, the SKIP8 signal is not used                                   |         |
| #6 4S7 : | (0)/used (1).<br>For G31 P4/Q4, the SKIP7 signal is not used<br>(0)/used (1). |         |
| #5 4S6 : | For G31 P4/Q4, the SKIP6 signal is not used (0)/used (1).                     |         |
| #4 4S5 : | For G31 P4/Q4, the SKIP5 signal is not used (0)/used (1).                     |         |
| #3 4S4 : | For G31 P4/Q4, the SKIP4 signal is not used (0)/used (1).                     |         |
| #2 4S3 : | For G31 P4/Q4, the SKIP3 signal is not used (0)/used (1).                     |         |
| #1 4S2 : | For G31 P4/Q4, the SKIP2 signal is not used (0)/used (1).                     |         |
| #0 4S1 : | For G31 P4/Q4, the SKIP signal is not used (0)/used (1).                      |         |
| 6206     | Multi-step skip signal selection                                              |         |
| #7 DS8 : | For G04, the SKIP8 signal is not used (0)/used (1).                           |         |
| #6 DS7 : | For G04, the SKIP7 signal is not used (0)/used (1).                           |         |
| #5 DS6 : | For G04, the SKIP6 signal is not used (0)/used (1).                           |         |
| #4 DS5 : | For G04, the SKIP5 signal is not used (0)/used (1).                           |         |
| #3 DS4 : | For G04, the SKIP4 signal is not used (0)/used (1).                           |         |
| #2 DS3 : | For G04, the SKIP3 signal is not used (0)/used (1).                           |         |
| #1 DS2 : | For G04, the SKIP2 signal is not used (0)/used (1).                           |         |
| #0 DS1 : | For G04, the SKIP signal is not used (0)/used (1).                            |         |

| Number   | Contents                                                                                 | Remarks  |
|----------|------------------------------------------------------------------------------------------|----------|
| 6207     | High-speed skip                                                                          |          |
| #7 :     |                                                                                          |          |
| #6 :     |                                                                                          |          |
| #5 :     |                                                                                          |          |
| #4 :     |                                                                                          |          |
| #3 :     |                                                                                          |          |
| #2 :     |                                                                                          |          |
| #1 :     |                                                                                          |          |
| #0 IOC : | For the high-speed skip signal, the option 2 board is used (0)/the I/O card is used (1). |          |
| 6208     | Continuous high-speed skip signal selection                                              | M series |
| #7 9S8 : | For continuous high-speed skip, the HD17 signal is not used (0)/used (1).                |          |
| #6 9S7 : | For continuous high-speed skip, the HD16 signal is not used (0)/used (1).                |          |
| #5 9S6 : | For continuous high-speed skip, the HD15 signal is not used (0)/used (1).                |          |
| #4 9S5 : | For continuous high-speed skip, the HD14 signal is not used (0)/used (1).                |          |
| #3 9S4 : | For continuous high-speed skip, the HD13 signal is not used (0)/used (1).                |          |
| #2 9S3 : | For continuous high-speed skip, the HD12 signal is not used (0)/used (1).                |          |
| #1 9S2 : | For continuous high-speed skip, the HD11 signal is not used (0)/used (1).                |          |
| #0 9S1 : | For continuous high-speed skip, the HD10 signal is not used (0)/used (1).                |          |
| 6220     | Period during which input is ignored for continuous high–speed skip signal [8msec]       | M series |

| Number                                 | Contents                                                                            | Remarks  |
|----------------------------------------|-------------------------------------------------------------------------------------|----------|
| 6240                                   | Signal logic                                                                        |          |
| #7<br>#6<br>#5<br>#4<br>#3<br>#2<br>#1 |                                                                                     |          |
| #0 AE0 :                               | A measuring position is assumed to be reached when XAE, YAE, or ZAE is 1 (0)/0 (1). |          |
| 6241                                   | Feedrate during measurement of automatic tool compensation                          | T series |
|                                        | Feedrate during measurement of automatic tool length compensation                   | M series |
| 6251                                   | γ value on X axis during automatic tool compensation                                | T series |
|                                        | $\gamma$ value during automatic tool length compensation                            | M series |
| 6252                                   | γ value on Z axis during automatic tool compensation                                | T series |
| 6254                                   | ε value on X axis during automatic tool compensation                                | T series |
|                                        | ε value during automatic tool length compensation                                   | M series |
| 6255                                   | ε value on Z axis during automatic tool compensation                                | T series |

### 30) Parameters for external data input/output

| Number                           | Contents                                                    | Remarks |
|----------------------------------|-------------------------------------------------------------|---------|
| 6300                             | Parameter for external program number search                |         |
| #7 :<br>#6 :<br>#5 :<br>#4 ESR : | External program number search is disabled (0)/ enabled (1) |         |
| #3 :                             |                                                             |         |
| #1 :<br>#0 :                     |                                                             |         |

#### 31) Parameters for graphic display

| Number                   | Contents                                                                                                    | Remarks                                     |
|--------------------------|----------------------------------------------------------------------------------------------------|---------------------------------------------|
| 6500                     | Parameter for graphic display                                                                                                    |                                             |
|                          | The screen image is not enlarged (0)/enlarged (1) by specifying the center of the screen and magnification.  Current position is not appear on the machining            | T series                                    |
| #4 :                     | profile drawing or tool path drawing screen (0)/ appear (1)                                                                                                    | 5555                                        |
|                          | Current position display is the actual position to ensure tool nose radius compensation (0)/ programmed position (1)                                                    | T series                                    |
| #2 GUL :                 | The positions of X1– and X2–axes are not replaced (0)/are replaced (1) with each other in the coordinate system specified with PRM6509.                                 | T series<br>(2-path<br>control)             |
|                          | Graphic display (2–path control) is done on two spindles and two tool posts (0)/on one spindle and two tool posts (1) Graphic display                                   | T series<br>(2-path<br>control)<br>T series |
| #0 GKL .                 | Tool post 1 is displayed on the left, and tool post 2 is displayed on the right (0) Tool post 1 is displayed on the right, and tool post 2 is displayed on the left (1) | (2-path<br>control)                         |
| 6501                     | Parameter for graphic display                                                                                                    |                                             |
| #7 :<br>#6 :<br>#5 CSR : | Center position of tool in tool path drawing is marked with ■ (0)/with × (1)                                                                                            |                                             |
| #4 FIM :                 | Machining profile drawing in solid drawing is displayed in the coarse mode (0)/fine mode (1)                                                                            | M series                                    |
| #3 RID :                 | In solid drawing, a plane is drawn without edges (0)/with edges (1)                                                                                                    | M series                                    |
| #2 3PL :                 | Tri-plane drawing in solid drawing is drawn by<br>the first angle projection (0)/third angle<br>projection (1)                                                          | M series                                    |
| #1 TLC :                 | In solid drawing, the tool length compensation is not executed (0)/executed (1)                                                                                         | M series                                    |
| #0 ORG:                  | Drawing when coordinate system is altered during drawing, draws in the same coordinate system (0)/draws in the new coordinate system (1)                                | M series                                    |
| 6509                     | Coordinate system for drawing a single spindle                                                                                                    | T series<br>(2-path<br>control)             |
| 6510                     | Drawing coordinate system                                                                                                    | T series                                    |

| Number | Contents                                              | Remarks  |
|--------|-------------------------------------------------------|----------|
| 6511   | Right margin in solid drawing                         | M series |
| 6512   | Left margin in solid drawing                          |          |
| 6513   | Upper margin in solid drawing                         |          |
| 6514   | Lower margin in solid drawing                         |          |
| 6515   | Change in cross-section position in tri-plane drawing |          |
| 6520   | C-axis number for dynamic graphic display             | T series |

### 32) Parameters for displaying operation time and number of parts

| Number                                      | Contents                                                                                                    | Remarks      |
|---------------------------------------------|----------------------------------------------------------------------------------------------------|--------------|
| 6700                                        | Parameter for number of parts                                                                                                    |              |
| #7 : #6 : #5 : #4 : #3 : #2 : #1 : #0 PCM : | M code that counts the number of machined parts are specified by M02, M30 and PRM 6710 (0)/only M code specified by PRM 6710 (1) | PRM6710      |
| 6710                                        | M code that counts the total number of machined parts and the number of machined parts                                           |              |
| 6711                                        | Number of machined parts                                                                                                    |              |
| 6712                                        | Total number of machined parts (M02, M03, PRM 6710)                                                                              |              |
| 6713                                        | Number of required parts<br>(Required parts finish signal PRTSF is output<br>to PMC)                                             | DGN<br>F62.7 |
| 6750                                        | Integrated value of power-on period [Minute]                                                                                     |              |
| 6751                                        | Operation time [msec] (Integrated value of time during automatic operation)                                                      |              |
| 6752                                        | Operation time [Minute] (Integrated value of time during automatic operation)                                                    |              |
| 6753                                        | Integrated value of cutting time [msec]                                                                                          |              |
| 6754                                        | Integrated value of cutting time [Minute]                                                                                        |              |
| 6755                                        | Integrated value of general-purpose [msec] integrating meter drive signal (TMRON) ON time                                        | DGN<br>G53.0 |

| Number | Contents                                                                                    | Remarks |
|--------|---------------------------------------------------------------------------------------------|---------|
| 6756   | Integrated value of general-purpose [Minute] integrating meter drive signal (TMRON) ON time |         |
| 6757   | Operation time [msec] (Integrated value of one automatic operation time)                    |         |
| 6758   | Operation time [Minute] (Integrated value of one automatic operation time)                  |         |

### 33) Parameters for tool life management

| Numbe                                                                                                    | er                                             | Contents                           |                                       |                          |                                       |                      | Remarks    |
|----------------------------------------------------------------------------------------------------|------------------------------------------------|------------------------------------|---------------------------------------|--------------------------|---------------------------------------|----------------------|------------|
| 6800                                                                                                    | Pai                                            | Parameter for tool life management |                                       |                          |                                       |                      |            |
| #7 M6                                                                                                    | a b                                            | ack nur                            | mber (0)/a                            |                          | M06 is ju<br>tool grou                |                      | M series   |
| command (1) #6 IGI : Tool back number is not ignored (0)/ignored (1) #5 SNG : At the input of a tool skip signal when tools other than those under tool life management are selected, skips a tool that is used last or specified (0)/ignores a tool skip signal (1) |                                                |                                    |                                       |                          |                                       |                      | ) M series |
|                                                                                                    | res<br>spe<br>ent                              | et signa<br>ecified g<br>ered gr   | al clears o<br>proups (0)<br>oups (1) | only the e<br>o/the exec | f tool exc<br>execution<br>cution dat | data of<br>ta of all |            |
| #3 SIG                                                                                                    | sig                                            |                                    | ng tool sk                            |                          | using a to<br>out the gro             |                      |            |
| #2 LTN                                                                                                    |                                                | ol life is<br>time (1              |                                       | by the n                 | umber of                              | times (0)            |            |
| #1 GS                                                                                                    | 2 : Set<br>life                                | ting the                           |                                       |                          | e numbe                               | r of tool            |            |
| #0 GS                                                                                                    | 1 : Set<br>life                                | ting the                           |                                       | ation of th              | e numbe                               | r of tool            |            |
|                                                                                                    | . gro                                          | ups and                            | ı                                     | eries                    |                                       | eries                | 1          |
|                                                                                                    | GS2                                            | GS1                                | Group                                 | Tool<br>count            | Group<br>count                        | Tool<br>count        |            |
|                                                                                                    | 0 0 1-16 1-16 1-16 1-16<br>1-64 1-32 1-16 1-32 |                                    |                                       |                          |                                       |                      |            |
| 0 1 1–32 1–8 1–32 1–8<br>1–28 1–16 1–32 1–16                                                                                                    |                                                |                                    |                                       |                          |                                       |                      |            |
|                                                                                                    | 1 0 1–64 1–4 1–64 1–4<br>1–256 1–8 1–64 1–8    |                                    |                                       |                          |                                       |                      |            |
|                                                                                                    |                                                |                                    |                                       |                          |                                       |                      |            |
| The values on the lower row in the table apply when the 512–(M series) or 128–(T series) –tool–life–management–group option is                                                                                                    |                                                |                                    |                                       |                          |                                       |                      |            |

provided.

| Number           | Contents                                                                                                    | Remarks       |
|------------------|----------------------------------------------------------------------------------------------------|---------------|
| 6801             | Parameter for tool life management                                                                                                    |               |
| #7 M6E :         | When T code is specified in the same block as M06, the T code is processed as a next selected group number/the tool group life is counted immediately                     | PRM<br>6800#7 |
| #6 EXG :         | Using G10, tool life management data is registered after data for all tool groups has been cleared (0)/data can be added/modified/deleted for a specified group only (1). | T series      |
| #6 EXT :         | Specifies whether the extended tool life management function is not used (0) / is used (1)                                                                                | M series      |
|                  | When the life of a tool is measured in time–based units, the life is counted every four seconds (0)/every second (1)                                                      | PRM<br>6800#2 |
| #4 :<br>#3 EMD : | Specifies when an asterisk (*) indicating that a tool has been exhausted is displayed. When the next tool is selected (0) / When the tool life is exhausted (1)           | M series      |
| #2 LFV :         | Specifies whether life count override is disabled (0) / enabled (1) when the extended tool life management function is used.                                              | M series      |
| #1 TSM :         | When a tool takes several tool numbers, life is counted for each of the same tool numbers (0)/ for each tool (1)                                                          | T series      |
| #0 CUT :         | The tool life management using cut length is not performed (0) / is performed (1)                                                                                         | M series      |
| 6810             | Tool life control ignored number                                                                                                    | M series      |
| 6811             | Tool life count restart M code                                                                                                    | T series      |

### 34) Parameters of position switch functions

| Number                                                           | Contents                                                                                                    | Remarks |
|------------------------------------------------------------------|----------------------------------------------------------------------------------------------------|---------|
| 6901                                                             | Position switch                                                                                             |         |
| #7 :<br>#6 :<br>#5 :<br>#4 :<br>#3 :<br>#2 :<br>#1 :<br>#0 IGP : | During follow–up for the absolute position detector, position switch signals are output (0)/ not output (1) |         |
| 6910                                                             | Axis corresponding to the 1st position switch                                                               |         |
| 6911                                                             | Axis corresponding to the 2nd position switch                                                               |         |
| 6912                                                             | Axis corresponding to the 3rd position switch                                                               |         |
| 6913                                                             | Axis corresponding to the 4th position switch                                                               |         |

| Number | Contents                                            | Remarks |
|--------|-----------------------------------------------------|---------|
| 6914   | Axis corresponding to the 5th position switch       |         |
| 6915   | Axis corresponding to the 6th position switch       |         |
| 6916   | Axis corresponding to the 7th position switch       |         |
| 6917   | Axis corresponding to the 8th position switch       |         |
| 6918   | Axis corresponding to the 9th position switch       |         |
| 6919   | Axis corresponding to the 10th position switch      |         |
| 6930   | Maximum operation range of the 1st position switch  |         |
| 6931   | Maximum operation range of the 2nd position switch  |         |
| 6932   | Maximum operation range of the 3rd position switch  |         |
| 6933   | Maximum operation range of the 4th position switch  |         |
| 6934   | Maximum operation range of the 5th position switch  |         |
| 6935   | Maximum operation range of the 6th position switch  |         |
| 6936   | Maximum operation range of the 7th position switch  |         |
| 6937   | Maximum operation range of the 8th position switch  |         |
| 6938   | Maximum operation range of the 9th position switch  |         |
| 6939   | Maximum operation range of the 10th position switch |         |
| 6950   | Minimum operation range of the 1st position switch  |         |
| 6951   | Minimum operation range of the 2nd position switch  |         |
| 6952   | Minimum operation range of the 3rd position switch  |         |
| 6953   | Minimum operation range of the 4th position switch  |         |
| 6954   | Minimum operation range of the 5th position switch  |         |
| 6955   | Minimum operation range of the 6th position switch  |         |
| 6956   | Minimum operation range of the 7th position switch  |         |
| 6957   | Minimum operation range of the 8th position switch  |         |
|        |                                                     |         |

| Number | Contents                                            | Remarks |
|--------|-----------------------------------------------------|---------|
| 6958   | Minimum operation range of the 9th position switch  |         |
| 6959   | Minimum operation range of the 10th position switch |         |

#### 35) Manual operation / Automatic operation

| Number                                      | Contents                                                                                                    | Remarks |
|---------------------------------------------|----------------------------------------------------------------------------------------------------|---------|
| 7001                                        | Manual intervention/return function                                                                                                    |         |
| #7 MFM:                                     | #7 MFM: For the manual linear or circular interpolation function, modifying a value specified with a command during jog feed in the guidance direction, immediately starts moving according to the new value (0)/stops moving (1). |         |
| #6 :                                        |                                                                                                    |         |
| #5 :                                        |                                                                                                    |         |
| #4 :                                        |                                                                                                    |         |
| #3 :<br>#2 ·                                |                                                                                                    |         |
| #1 .                                        |                                                                                                    |         |
| l " · · · ·                                 | The manual intervention/return function is disabled (0)/enabled (1).                                                                                                    |         |
| 7050                                        | Retrace function                                                                                                    |         |
| #7 : #6 : #5 : #4 : #3 : #2 : #1 : #0 RV1 : | When the tool moves backwards after feed hold during forward feed with the retrace function, the block is split at the feed hold position and stored (0)/stored without being split (1).                                           |         |

36) Parameters for manual handle feed / Interrupts

| Number                                           | Contents                                                                                                    | Remarks       |
|--------------------------------------------------|----------------------------------------------------------------------------------------------------|---------------|
| 7100                                             | Parameter for manual pulse generator                                                                                                    |               |
|                                                  | : If the specified manual handle feedrate exceeds the rapid traverse rate, handle pulses exceeding the rapid traverse rate are ignored (0)/are not ignored such that the tool is moved then stopped (1).  The clearing of a handle interrupt travel distance is invalid (0)/valid (1). |               |
|                                                  | : :: :: :: :: :: :: :: :: :: :: :: :: :                                                                                                    |               |
| 7101                                             | Parameter for manual pulse generator                                                                                                    |               |
| #7<br>#6<br>#5<br>#4<br>#3<br>#2<br>#1<br>#0 IOL | : : : : : : : : : : : : : Manual pulse generator interface on the main : : : CPU board (0) / provided in the machine : : : operator's panel interface for I/O link (1)                                                                                                    |               |
| 7102                                             | Rotation direction                                                                                                    | <axis></axis> |
| #7<br>#6<br>#5<br>#4<br>#3<br>#2<br>#1<br>#0 HNG | : Axis movement direction for rotation direction                                                                                                    | T series      |
|                                                  | of manual pulse generator is same in direction (0) / reverse in direction (1)                                                                                                    | 7 55.155      |

| Number                           | Contents                                                                                                    | Remarks  |
|----------------------------------|----------------------------------------------------------------------------------------------------|----------|
| 7104                             | Handle feed in the tool axis direction                                                                                                    | M series |
| #7 :<br>#6 :<br>#5 :<br>#4 3D2 : | For tool axis direction handle feed and right angle direction handle feed, the machine coordinates when the mode is set or when a                                                                                                    |          |
| #2 CXC :                         | reset is performed (0)/the coordinates specified with PRM7145 (1) are set as the coordinates of the second rotation axis.  For tool axis direction handle feed and right angle direction handle feed, the machine coordinates when the mode is set or when a reset is performed (0)/the coordinates specified with PRM7144 (1) are set as the coordinates of the first rotation axis.  Tool axis direction handle feed or perpendicular direction handle feed is performed with 5–axis machine (0)/4–axis machine (1). |          |
| #1 :<br>#0 TLX :                 | When the rotation axis is at the origin, the tool axis is in the Z direction (0)/X direction (1).                                                                                                    |          |
| 7110                             | Number of manual pulse generator used                                                                                                    |          |
| 7113                             | Manual handle feed magnification m (1–127)                                                                                                    |          |
| 7114                             | Manual handle feed magnification n (0-1000)                                                                                                    |          |
| 7120                             | Axis configuration for using the tool axis direction handle feed or perpendicular direction handle feed 1: A-C 2: B-C 3: A-B (A: Master) 4: A-B (B: Master)                                                                                                    | M series |
| 7121                             | Axis selection in tool axis direction handle feed mode                                                                                                    | M series |
| 7141                             | Axis selection in the X direction for the radial tool axis handle feed                                                                                                    | M series |
| 7142                             | Axis selection in the Y direction for the radial tool axis handle feed                                                                                                    | M series |
| 7144                             | Coordinate of the first rotation axis for tool axis direction handle feed and radial tool axis handle feed                                                                                                    | M series |
| 7145                             | Coordinate of the second rotation axis for tool axis handle feed and radial tool axis handle feed                                                                                                    | M series |

#### 37) Parameters for butt-type reference position setting

| Number | Contents                                                                                                    | Remarks |
|--------|----------------------------------------------------------------------------------------------------|---------|
| 7181   | First withdrawal distance in butt-type reference position setting                                               |         |
| 7182   | Second withdrawal distance in butt-type reference position setting                                              |         |
| 7183   | First butting feedrate in butt-type reference position setting                                                  |         |
| 7184   | Second butting feedrate in butt-type reference position setting                                                 |         |
| 7185   | Withdrawal feedrate (common to the first and second butting operations) in butt-type reference position setting |         |
| 7186   | Torque limit value in butt-type reference position setting                                                      |         |

#### 38) Parameters for software operator's panel

| Number                                                   | Contents                                                                                                    | Remarks |
|----------------------------------------------------------|----------------------------------------------------------------------------------------------------|---------|
| 7200                                                     | Parameter for software operator's panel                                                                                                    |         |
| #5 OP6 :<br>#4 OP5 :<br>#3 OP4 :<br>#2 OP3 :<br>#1 OP2 : | Feed hold is not performed on software operator's panel (0) / performed (1) Protect key is not performed on software operator's panel (0) / performed (1) OBS,SBK,MLK,DRN are not performed on software operator's panel (0) / performed (1) Override is not performed on software operator's panel (0) /performed (1) MPG's axis selection is not performed on software operator's panel (0) / performed (1) JOG feed axis selection is not performed or software operator's panel (0) / performed (1) Mode selection is not performed on software operator's panel (0) / performed (1) | )       |
| 7210                                                     | Jog movement axis and its direction on software operator's panel                                                                                                    |         |
| 7211                                                     | Jog movement axis and its direction on software operator's panel                                                                                                    |         |
| 7212                                                     | Jog movement axis and its direction on software operator's panel →                                                                                                    |         |
| 7213                                                     | Jog movement axis and its direction on software operator's panel                                                                                                    | -       |
| 7214                                                     | Jog movement axis and its direction on software operator's panel                                                                                                    |         |
| 7215                                                     | Jog movement axis and its direction on software operator's panel                                                                                                    | ,       |

| Number | Contents                                                                                                    | Remarks |
|--------|----------------------------------------------------------------------------------------------------|---------|
| 7216   | Jog movement axis and its direction on software operator's panel                                                                                                    |         |
| 7217   | Jog movement axis and its direction on software operator's panel                                                                                                    |         |
| 7220   | Name of general-purpose switch on software operator's panel                                                                                                    |         |
|        | PRM.No.7220 - No.7227 -SIGNAL 1 Sets the character code PRM.No.7228 - No.7235 -SIGNAL 2 Sets the character code PRM.No.7236 - No.7243 -SIGNAL 3 Sets the character code PRM.No.7244 - No.7251 -SIGNAL 4 Sets the character code PRM.No.7252 - No.7259 -SIGNAL 5 Sets the character code PRM.No.7260 - No.7267 -SIGNAL 6 Sets the character code PRM.No.7268 - No.7275 -SIGNAL 7 Sets the character code PRM.No.7268 - No.7275 -SIGNAL 7 Sets the character code |         |
| 7283   | Name of general-purpose switch on software operator's panel                                                                                                    |         |

### 39) Parameters for program restart

| Number | Contents                                                                | Remarks |
|--------|-------------------------------------------------------------------------|---------|
| 7310   | Movement sequence to program restart position                           |         |
| 7351   | Macro variable start number where data for the tool retract and recover |         |

#### 40) Parameter for high-speed machining

| Number                         | Contents                                                                                                    | Remarks       |
|--------------------------------|----------------------------------------------------------------------------------------------------|---------------|
| 7501                           | Parameter for high speed cycle machining                                                                                                    |               |
| #7 IPC :                       | The system does not monitor (0)/monitors (1) whether a distribution process is stopped with high–speed remote buffer or in a high–speed cycle.                                                                            |               |
| #6 IT2 :                       | : IT2 IT1 IT0                                                                                                    |               |
| #5 IT1 : #4 IT0 : #3 : #2 : #1 | 0 0 0 0 Interpolates the G05 data in 8ms 0 0 1 Interpolates the G05 data in 4ms Interpolates the G05 data in 2ms 0 1 1 Interpolates the G05 data in 1ms 1 0 0 Interpolates the G05 data in 16ms                           |               |
|                                | Cs contouring control function dedicated to a piston lathe is not used (0)/used (1).                                                                                                    | T series      |
| 7502                           | High speed machining                                                                                                    |               |
| #7<br>#6<br>#5<br>#4           |                                                                                                    |               |
|                                | In high-speed machining with an interpolation period of 8 msec, learning control is not exercised (0)/exercised (1).                                                                                                    |               |
|                                | :  A PMC axis control command in high-speed machining is ignored (0)/executed (1).                                                                                                    |               |
| #0 SUP :                       | In high-speed remote buffer operation and high-speed cycle machining, acceleration/deceleration is not used (0)/used (1).                                                                                                 | M series      |
| 7505                           | High-speed cutting                                                                                                    | <axis></axis> |
| #7                             |                                                                                                    |               |
|                                | Unit of data to be distributed during machining a high–speed cycle is the same as the least input increment (0)/ten times the least input increment (1).  Not used (0)/used (1) for high–speed distribution in each axis. | T series      |

| Number |                                                |                                                | Remarks                                          |          |
|--------|------------------------------------------------|------------------------------------------------|--------------------------------------------------|----------|
| 7510   | Control axis count in high-speed remote buffer |                                                |                                                  | T series |
|        | 6                                              | Maximum<br>axes wher<br>cycle mac<br>nigh-spee | M series                                         |          |
| 7511   |                                                |                                                | of data variables used for machining speed cycle |          |
|        |                                                | Set Value                                      | Means                                            |          |
|        |                                                | 0                                              | Variables #200000 to #85535 are used.            |          |
|        |                                                | 1                                              | Variables #200000 to #232767 are used.           |          |
|        |                                                | 2                                              | Variables #200000 to #265535 are used.           |          |
|        |                                                | 3                                              | Variables #200000 to #298303 are used.           |          |
|        |                                                | 4                                              | Variables #200000 to #331072 are used.           |          |
|        |                                                | 5                                              | Variables #200000 to #363839 are used.           |          |
|        |                                                | 6                                              | Variables #200000 to #396607 are used.           |          |
|        |                                                | 7                                              | Variables #200000 to #429375 are used.           |          |
|        |                                                | 8                                              | Variables #200000 to #462143 are used.           |          |
|        | ட                                              |                                                |                                                  |          |

#### 41) Parameters for polygon turning

| Number       | Contents                                                                                                    | Remarks  |
|--------------|----------------------------------------------------------------------------------------------------|----------|
| 7600         | Parameter for returns to reference position                                                                                                    | T series |
| #7 PLZ :     | The sequence of returns to the reference position of synchronous axis using G28 command is same as a return to reference position manually (0)/by positioning (1) |          |
| #6 :         | , , , , , , , , , , , , , , , , , , , ,                                                                                                    |          |
| #5 :         |                                                                                                    |          |
| #4 :         |                                                                                                    |          |
| #3 :         |                                                                                                    |          |
| #2 :         |                                                                                                    |          |
| #1 :         |                                                                                                    |          |
| #0 :         |                                                                                                    |          |
| 7602         | Inter-spindle polygon function                                                                                                    | T series |
| #7 :<br>#6 · |                                                                                                    |          |
| #5 COF :     | In spindle polygon turning, phase control is exercised (0)/not exercised (1).                                                                                     |          |
| #4 HST :     | The spindle does not stop (0)/stops to set the polygon mode (1).                                                                                                  | 7602#5=0 |
| #3 HSL :     | For phase synchronization, the second spindle is shifted (0)/the first spindle is shifted (1).                                                                    | 7602#5=0 |
| #2 HDR :     | The phase synchronization shift direction is not reversed (0)/reversed (1).                                                                                       | 7602#5=0 |
| #1 SNG :     | In spindle polygon turning, the synchronization axis rotation direction is not reversed (0)/ reversed (1).                                                        |          |
| #0 MNG:      | In spindle polygon turning, the spindle rotation direction is not reversed (0)/reversed (1).                                                                      |          |

| Number               | Contents                                                                                                    | Remarks  |
|----------------------|----------------------------------------------------------------------------------------------------|----------|
| 7603                 | Inter-spindle polygon function                                                                                                    | T series |
|                      | The polygon spindle stop signal *PLSST (G038.0) is not used (0)/used (1).                                                                                                    |          |
| #6 :<br>#5 RDG :     | As the phase command value R, the diagnosis screen displays a specified value (0)/actual shift pulse data (1).                                                                               |          |
| #4 :<br>#3 :<br>#2 : |                                                                                                    |          |
| #1 QDR :             | The synchronization axis rotation direction depends on the sign of Q (0)/the rotation direction of the first spindle (1). Upon reset, spindle polygon mode is canceled (0)/not canceled (1). | ALM218   |
| 7610                 | Control axis number of tool rotation axis for polygon turning                                                                                                    | T series |
| 7620                 | Movement of tool rotation axis per revolution                                                                                                    |          |
| 7621                 | Upper-limit rotation speed of tool rotation axis                                                                                                    |          |
| 7631                 | Allowable spindle speed deviation level in spindle polygon turning                                                                                                    |          |
| 7632                 | Steady state confirmation time duration in spindle polygon turning                                                                                                    |          |

#### 42) Parameters for the external pulse input

| Number | Contents                                                               | Remarks  |
|--------|------------------------------------------------------------------------|----------|
| 7681   | Setting 1 for the ratio of an axis shift amount to external pulses (M) | M series |
| 7682   | Setting 2 for the ratio of an axis shift amount to external pulses (N) | M series |

| Number | Contents                                                                                                    | Remarks                    |
|--------|----------------------------------------------------------------------------------------------------|----------------------------|
| 7714   | Magnification 2 for compensation of C–axis servo delay by G83                                                 | M series<br>PRM<br>7700#3  |
| 7715   | Magnification 1 for compensation of C–axis servo delay by G83                                                 | M series<br>PRM<br>7700#3  |
| 7730   | Retraction function                                                                                           | <axis><br/>M series</axis> |
| #7     | Specifies whether the retraction function is effective for each axis. Retraction is disabled (0)/enabled (1). |                            |
| 7740   | Feedrate during retraction for each axis [mm/min]                                                             | <axis><br/>M series</axis> |
| 7741   | Retracted distance for each axis [0.001mm]                                                                    | <axis><br/>M series</axis> |
| 7771   | Number of EGB axis                                                                                            | M series                   |
| 7772   | Number of position detector pulses per rotation about tool axis [Detection unit]                              | M series                   |
| 7773   | Number of position detector pulses per rotation about workpiece axis [Detection unit]                         | M series                   |

#### 44) Parameters for axis control by PMC

| Number    | Contents                                                                                                    |                                                                                                    |                |                                                       | Remarks        |                                |                 |
|-----------|----------------------------------------------------------------------------------------------------|----------------------------------------------------------------------------------------------------|----------------|-------------------------------------------------------|----------------|--------------------------------|-----------------|
| 8001      | Parameter for axis control by PMC                                                                                                    |                                                                                                    |                |                                                       |                |                                |                 |
|           | Skip signal uses same as CNC (0) / PMC particular signal (1) The number of bytes for the code of an auxiliary function (12H) command to be output is 1 (0 to 255) (0)/2 (0 to 65535) (1) |                                                                                                    |                |                                                       |                | DGN<br>X004#7<br>DGN<br>X004#6 |                 |
|           | axis is                                                                                                    | contand                                                                                                    | troll<br>oth   | ed axis, an ala<br>ed by the PMerwise being v<br>(1). | C, the CNC     |                                |                 |
| #4 :      | Dry ru                                                                                                    | n eia                                                                                                    | nal            | for rapid trave                                       | ree comma      | nd is                          |                 |
| #3 NDL .  | invalid                                                                                                    | 0                                                                                                    |                |                                                       | ise comma      | iiu is                         |                 |
| #2 OVE :  |                                                                                                    |                                                                                                    |                | verride signals<br>(0) / PMC pa                       |                |                                | DGN<br>G150,151 |
| #1 :      | Maahi                                                                                                    |                                                                                                    | ا ماد ا        | for DMC contr                                         | al avia ia val | :4 (0)                         |                 |
| #U MILE : | /invali                                                                                                    |                                                                                                    | ICK I          | for PMC contr                                         | oi axis is vai | ia (0)                         |                 |
| 8002      | Paran                                                                                                    | netr f                                                                                                    | or a           | ixis control by                                       | PMC            |                                |                 |
| #7 FR2 :  | Set the                                                                                                    | e con                                                                                                    | nma            | and unit of fee                                       | drate per rev  | volution                       |                 |
| #6 FR1 :  | FR2                                                                                                    | FR1                                                                                                    | 1              | Metric input                                          | Inch in        | put                            |                 |
|           | 0                                                                                                    | 0                                                                                                    | 0.0            | 0001 mm/rev                                           | 0.000001 ii    | nch/rev                        |                 |
|           | 0                                                                                                    | 1                                                                                                    | 0.             | .001 mm/rev                                           | 0.00001 in     | ch/rev                         |                 |
|           | 1                                                                                                    | 0                                                                                                    | 0              | 0.01 mm/rev                                           | 0.0001 inc     | ch/rev                         |                 |
|           |                                                                                                    | e the                                                                                                    | fee            | edrate unit of f                                      | eed            |                                |                 |
| #4 PF1 :  | PF2                                                                                                    | PF                                                                                                    | <del>-</del> 1 | Feedrate un                                           | t              |                                |                 |
|           | 0                                                                                                    | (                                                                                                    | )              | 1/1                                                   |                |                                |                 |
|           | 0                                                                                                    | 1                                                                                                    | 1              | 1/10                                                  |                |                                |                 |
|           | 1                                                                                                    | (                                                                                                    | _              | 1/100                                                 |                |                                |                 |
|           | 1                                                                                                    | 1                                                                                                    | 1              | 1/1000                                                |                |                                |                 |
| #3 F10 :  | #3 F10 : Sets the command unit of feedrate per minute                                                                                                    |                                                                                                    |                |                                                       |                |                                |                 |
| #2 SUE :  | (1mm/min, 10mm/min) : In external pulse synchronization,                                                                                                    |                                                                                                    |                |                                                       |                |                                |                 |
|           | acceleration/deceleration is enabled                                                                                                    |                                                                                                    |                |                                                       |                |                                |                 |
| #1 DWE:   | (exponential) (0)/disabled (1).                                                                                                    |                                                                                                    |                |                                                       |                |                                |                 |
| #1 DWE:   | With IS-C, the unit of dwell is 1 msec (0)/<br>0.1 msec (1).                                                                                                    |                                                                                                    |                |                                                       | 11             |                                |                 |
| #0 RPD :  | Rapid<br>by PR                                                                                                    | O.1 insec (1).  Rapid traverse rate of PMC control axis is set by PRM 1420 (0) / specified by PMC control command (1) |                |                                                       |                |                                |                 |
|           |                                                                                                    |                                                                                                    |                |                                                       |                |                                |                 |

| Number                                                           | Contents                                                                                                    | Remarks                     |
|------------------------------------------------------------------|----------------------------------------------------------------------------------------------------|-----------------------------|
| 8003                                                             | Inch input/Metric input                                                                                                    |                             |
| #7 :<br>#6 :<br>#5 :<br>#4 :<br>#3 :<br>#2 :<br>#1 :<br>#0 PIM : | When only the axes controlled by the PMC are used, the linear axis is influenced (0)/not influenced (1) by inch/millimeter input.                                                                                   |                             |
| 8004                                                             | Axis control                                                                                                    |                             |
|                                                                  | A move command along a PMC axis is specified using a diameter value (0)/radius value (1). In deceleration, an in-position check is made                                                                             | T series<br>PRM<br>1006#3=1 |
| #5 DSL :                                                         | (0)/not made (1). If axis switching is specified when axis switching is disabled, ALM139 is issued (0)/ axis switching is valid for a system not specified (1).                                                     | ALM139                      |
| #4 G8R :                                                         | For rapid traverse and cutting feed along a PMC axis, look-ahead control is disabled (0)/ enabled (1).                                                                                                    | PRM<br>1819#7=0             |
|                                                                  | For cutting feed along a PMC axis, look-ahead control is disabled (0)/enabled (1). A feedrate for continuous feed is normal (0)/                                                                                    | PRM<br>1819#7=0             |
|                                                                  | multiplied by 200 (1). If the PMC and NC specify commands at the same time, an alarm is issued (0)/no alarm is issued if the commands do not include a move command (1).                                            | ALM130                      |
| 8005                                                             |                                                                                                    |                             |
| #7 :<br>#6 :<br>#5 :<br>#4 :<br>#3 :<br>#2 :<br>#1 CDI :         | If diameter input is specified for PMC-controlled axes, the amount of travel becomes double the specified value while the specified feedrate is used as is (0)/both the specified amount of travel and feedrate are | T series<br>PRM<br>1006#3   |
| #0 :                                                             | used as is (1).                                                                                                    |                             |
| 8010                                                             | DI/DO group selection for each axis during PMC axis control                                                                                                    |                             |
| 8022                                                             | Upper-limit rate of feed per revolution during PMC axis control                                                                                                    |                             |

#### 45) Parameters for two-path control

| Number               | Contents                                                                                                    | Remarks                         |
|----------------------|----------------------------------------------------------------------------------------------------|---------------------------------|
| 8100                 |                                                                                                    | 2-path control                  |
| #7 :<br>#6 DSB :     | The special single block function is disabled (0)/enabled (1).                                                                                                    | T series                        |
| #5 COF :             | A separate tool compensation memory area is used for each tool post (0)/a common tool compensation memory area is shared by the tool posts (1).                                                                                                    | T series                        |
| #4 :<br>#3 :<br>#2   |                                                                                                    |                                 |
| #1 IAL :             | When an alarm is raised in one tool post in the automatic operation mode, the other tool post enters the feed hold state and stops (0)/ continues operation without stopping (1)  Reset key on the CRT/MDI panel effective for                                                                                                    | T series                        |
| #01101               | both paths (0)/for the tool post selected by the path select signal (1)                                                                                                    |                                 |
| 8110                 | Queuing M code range (minimum value)                                                                                                    | 2-path                          |
| 8111                 | Queuing M code range (maximum value)                                                                                                    | control                         |
| 8140                 | Checking interference between tool posts                                                                                                    | T series<br>(2-path<br>control) |
| #7 :                 |                                                                                                    |                                 |
| #6 :<br>#5 ZCL :     | Specifies whether interference along the Z axis is checked (0)/is not checked (1)                                                                                                    |                                 |
| #4 IFE :             | Specifies whether interference between tool posts is checked (0)/is not checked (1)                                                                                                    |                                 |
| #3 IFM :             | Specifies whether interference between tool post is checked (0)/is not checked (1) in the                                                                                                    |                                 |
|                      | manual operation mode  When offset number 0 is specified by the T code, checking interference between tool posts is stopped until an offset number other than 0 is specified by the next T code (0)/checking interference between tool posts is continued according to the previously specified offset number (1)  Specified the relationship between the |                                 |
| #1 TY1 :<br>#0 TY0 : | Ç-I                                                                                                    |                                 |
| 8151                 | Distance along the X axis between the reference positions of tool posts 1 and 2                                                                                                    | T series<br>(2-path             |
| 8152                 | Distance along the Z axis between the reference positions of tool posts 1 and 2                                                                                                    | control)                        |
|                      | · · · · · · · · · · · · · · · · · · ·                                                                                                    |                                 |

| Number                      | Contents                                                                                                    | Remarks                                 |
|-----------------------------|----------------------------------------------------------------------------------------------------|-----------------------------------------|
| 8160                        | Synchronous, composite, or superimposed control                                                                                                    | <axis> T series (2-path control)</axis> |
|                             | When the system is reset, synchronous, composite, or superimposed control is released (0)/not released (1)  The synchronization deviation is the difference between the positioning deviation of the master axis and that of the slave axis (0)/the slave axis plus the acceleration/deceleration delay (1) |                                         |
| #3 :<br>#2 ZSI :            | Machine coordinates along the Z-axis for the other path subject to mixed control are fetched with the sign as is (0)/inverted (1)                                                                                                    | PRM<br>8160#0                           |
|                             | The machine coordinates along the X-axis for the other path subject to mixed control are fetched with the sign as is (0)/inverted (1)                                                                                                    | PRM<br>8160#0                           |
| #0 MXC :                    | During mixed control of the X- or Z-axis, measurement direct input function B for tool compensation performs calculation based on: Machine coordinates for the path being controlled (0)/another path subject to mixed control (1)                                                                          |                                         |
| 8161                        | Composite control                                                                                                    | <axis> T series (2-path control)</axis> |
| #7 : #6 : #5 : #4 : #3 : #2 |                                                                                                    |                                         |
| #1 CZM :                    | When two Cs contour axes are subject to mixed control, the function for mixing zero point return commands for Cs contour axes is not used (0)/used (1)                                                                                                    |                                         |
| #0 NMR:                     | When an axis subject to mixed control is placed in servo—off state mixed control is stopped (0)/mixed control is not stopped to disable follow—up for the axis (1)                                                                                                    |                                         |

| Number       | Contents                                                                                                    | Remarks                                 |
|--------------|----------------------------------------------------------------------------------------------------|-----------------------------------------|
| 8162         | Synchronous, composite, superimposed control                                                                                                    | <axis> T series (2-path control)</axis> |
|              | During axis recomposition, a movement along an axis is enabled (0)/disabled (1).  When mixed control is applied, the coordinate system direction for the relevant axes remains the same without applying mirror image (0)/is reversed by applying mirror image (1). |                                         |
| #5 MPS :     | When composite control is terminated, the workpiece coordinate system is not set (0)/set (1) automatically                                                                                                    |                                         |
|              | When composite control is started, the workpiece coordinate system is not set automatically (0)/set automatically (1)                                                                                                    |                                         |
|              | Superimposed mirror–image control is not applied (0)/applied (1) In the parking state, The absolute, relative, and machine coordinates are not updated (0)/ The absolute and relative coordinates are                                                               |                                         |
| #1 SER :     | updated. The machine coordinates are not updated (1) The synchronization deviation is not detected (0)/detected (1)                                                                                                    |                                         |
| #0 SMR :     | Synchronous mirror–image control is not applied (0)/applied (1)                                                                                                    |                                         |
| 8163         | Axis recomposition                                                                                                    | <axis> T series (2-path control)</axis> |
|              | In cases other than synchronous axis recomposition, a command for movement along an axis can be specified (0)/cannot be specified (1).                                                                                                    |                                         |
| #6 :<br>#5 : |                                                                                                    |                                         |
|              | In synchronous control, the coordinates of the master axis and slave axis are the same (0)/ opposite (1).                                                                                                    |                                         |
| #3 SCM:      | Workpiece coordinates are calculated from the master axis and slave axis (0)/from the slave axis (1).                                                                                                    |                                         |
|              | When synchronous control is terminated, the coordinate system of the master axis is set (0)/ not set (1).                                                                                                    |                                         |
|              | When synchronous control is started, the coordinate system of the master axis is set (0)/not set (1).                                                                                                    |                                         |
| #0 MDX :     | During axis recomposition, the coordinates of<br>the local system are displayed (0)/the<br>coordinates of the other system are displayed<br>(1).                                                                                                    |                                         |

| Number | Contents                                                                                                    | Remarks                                 |
|--------|----------------------------------------------------------------------------------------------------|-----------------------------------------|
| 8180   | Master axis with which an axis is synchronized under synchronous control                                                 | T series<br>(2-path<br>control)         |
| 8181   | Synchronization error limit of each axis [Detection unit]                                                                | T series<br>(2-path<br>control)         |
| 8182   | Display of the synchronization error of an axis [Detection unit]                                                         | T series<br>(2-path<br>control)         |
| 8183   | Axis under composite control in path 1 corresponding to an axis of path 2                                                | T series<br>(2-path<br>control)         |
| 8184   | Coordinates of the reference point of an axis on the coordinate system of another axis under composite control [0.001mm] | T series<br>(2-path<br>control)         |
| 8185   | Workpiece coordinates at the reference position                                                                          | <axis> T series (2-path control)</axis> |
| 8186   | Master axis under superimposed control                                                                                   | T series<br>(2-path<br>control)         |
| 8190   | Rapid traverse rate of an axis under superimposed control [mm/min]                                                       | T series<br>(2-path<br>control)         |
| 8191   | F0 velocity of rapid traverse override of an axis under superimposed control [mm/min]                                    | T series<br>(2-path<br>control)         |
| 8192   | Linear acceleration/deceleration time constant in rapid traverse of an axis under superimposed control [msec]            | T series<br>(2-path<br>control)         |
| 8193   | Maximum cutting feedrate under superimposed control [mm/min]                                                             | T series<br>(2-path<br>control)         |
| 8194   | Maximum cutting feedrate of an axis under superimposed control [mm/min]                                                  | T series<br>(2-path<br>control)         |

#### 46) Parameters for inclined axis control

| Number                       | Contents                                                                                                    | Remarks |
|------------------------------|----------------------------------------------------------------------------------------------------|---------|
| 8200                         | Inclined axis control                                                                                                    |         |
| #7 :<br>#6 :<br>#5 :<br>#4 : |                                                                                                    |         |
| #3 AZR :                     | The machine tool is moved (0)/is not moved (1) along the Z axis during manual reference position return along the Y axis under inclined axis control |         |
| #2 :<br>#1 :                 |                                                                                                    |         |
| #0 AAC :                     | Does not perform (0)/performs (1) inclined axis control                                                                                              |         |
| 8210                         | Inclination angle for inclined axis control                                                                                                    |         |
| 8211                         | Axis number of a slanted axis subject to slanted axis control                                                                                        |         |
| 8212                         | Axis number of a Cartesian axis subject to slanted axis control                                                                                      | -       |

#### 47) Parameters for B-axis function (T series)

| Number   | Contents                                                                                                    | Remarks  |
|----------|----------------------------------------------------------------------------------------------------|----------|
| 8240     |                                                                                                    | T series |
| #7 MST : | When an M command for starting B-axis operation is specified, FIN is awaited (0)/not awaited (1).                                                                        |          |
| #6 ABS : | A B-axis command is incremental (0)/absolute (1).                                                                                                    |          |
| #5 SOV : | G110 overlaps the next block (0)/does not overlap the next block (1).                                                                                                    |          |
| #4 TEM : | When offsetting is performed in a T block, a movement along the axis is made after the M function (0)/the M function is performed after a movement along the axis (1).   |          |
| #3 REF : | Reference position return operation is the same as manual reference position return operation (0)/positioning is performed when a reference position is established (1). |          |
| #2 :     |                                                                                                    |          |
| #1 :     |                                                                                                    |          |
| #0 :     |                                                                                                    |          |

| Number                                      | Contents                                                                                                    | Remarks                         |
|---------------------------------------------|----------------------------------------------------------------------------------------------------|---------------------------------|
| 8241                                        | Miscellaneous function                                                                                                    | T series                        |
| #1 MDG:                                     | When the execution of a B-axis operation command is started, G98 mode is set (0)/G99 mode is set (1).  When the execution of a B-axis operation command is started, G00 mode is set (0)/G01 mode is set (1).  G84 rotates the spindle in the forward or reverse direction after M05 (0)/without M05. |                                 |
| 8242                                        | Offset value                                                                                                    | T series                        |
| #7 : #6 : #5 : #4 : #3 : #2 : #1 : #0 COF : | A separate B-axis offset value is used for each tool post (0)/a common B-axis offset value is shared by the tool posts (1).                                                                                                    | T series<br>(2-path<br>control) |
| 8250                                        | Axis number used for B-axis control                                                                                                    | T series                        |
| 8251                                        | M code for specifying the start of first program operation                                                                                                    | T series                        |
| 8252                                        | M code for specifying the start of second program operation                                                                                                    | T series                        |
| 8253                                        | M code for specifying the start of third program operation                                                                                                    | T series                        |
| 8257                                        | T code number for tool offset cancellation                                                                                                    | T series                        |
| 8258                                        | Clearance, used in canned cycle G83, for the B-axis                                                                                                    | T series                        |

#### 48) Parameters for simple synchronous control

| Number       | Contents                                                                            |                                                |                                |                                | Remarks                    |
|--------------|-------------------------------------------------------------------------------------|------------------------------------------------|--------------------------------|--------------------------------|----------------------------|
| 8301         | Axis number of the master axis                                                      |                                                |                                |                                | M series                   |
|              | The synchronization function is not used (0)/ used (1).                             |                                                |                                |                                |                            |
| #6 :<br>#5 : | :   SY1   SY0                                                                       |                                                |                                |                                |                            |
| #4 :         | 0                                                                                   | 0                                              | The simple sync                | hronous                        |                            |
| #3 :         |                                                                                     |                                                | control is not pe              | rformed                        |                            |
| #2 :         | 0                                                                                   | 1                                              | The X axis is the              | master axis                    |                            |
| #1 SY1 :     | 1                                                                                   | 0                                              | The Y axis is the              | e master axis                  |                            |
| #0 SY0 :     | 1                                                                                   | 1                                              | The Z axis is the              | master axis                    |                            |
| 8302         | Simple                                                                              | synchro                                        | nous control                   |                                | M series                   |
| #7 :         |                                                                                     |                                                |                                |                                |                            |
| #6 :         |                                                                                     |                                                |                                |                                |                            |
| #5 :         |                                                                                     |                                                |                                |                                |                            |
| #4 :         |                                                                                     |                                                |                                |                                |                            |
| #3 :         |                                                                                     |                                                |                                |                                |                            |
| #2 :         | Automa                                                                              | atic cotti                                     | ng of grid positio             | ning for                       |                            |
| #IAIS .      |                                                                                     |                                                | nronous control i              | •                              |                            |
|              | (0)/star                                                                            | -                                              |                                | o not started                  |                            |
| #0 ATE :     | . ,                                                                                 | ` '                                            | ng of grid positio             | ning for                       |                            |
|              |                                                                                     |                                                | ronous control i               | •                              |                            |
|              | enable                                                                              |                                                |                                | ,                              |                            |
| 8311         | Axis nu                                                                             | ımber of                                       | the master axis                | for an axis                    | <axis></axis>              |
| 0011         | subject to synchronous control                                                      |                                                |                                |                                | 4,000                      |
|              | T series : Set the axis number (0 to 7) of the                                      |                                                |                                |                                |                            |
|              | master axis for each axis.                                                          |                                                |                                |                                |                            |
|              |                                                                                     |                                                | Set                            | tting                          |                            |
|              |                                                                                     |                                                | Tens digit                     | Units digit                    |                            |
|              |                                                                                     | eter for                                       | Master axis for                | Master axis for                |                            |
|              | the firs                                                                            | st axis                                        | the second axis                | the first axis                 |                            |
|              | Param                                                                               | eter for                                       | Master axis for                | Master axis for                |                            |
|              | the se                                                                              |                                                | the fourth axis                | the third axis                 |                            |
|              | axis                                                                                |                                                |                                |                                |                            |
|              |                                                                                     | eter for<br>rd axis                            | Master axis for the sixth axis | Master axis for the fifth axis |                            |
|              | l                                                                                   | eter for                                       | Master axis for                | Master axis for                |                            |
|              | the fou                                                                             | urth axis                                      | the eighth axis                | the seventh                    |                            |
|              | When t                                                                              | he mast                                        | er axis for the fo             | a, iio                         |                            |
|              |                                                                                     |                                                |                                |                                |                            |
|              | second axis, set 00, 20, 00, and 00.  M series: Set the axis number (1 to 8) of the |                                                |                                |                                |                            |
|              |                                                                                     |                                                | er axis for each               | '                              |                            |
| 8312         | Slave a                                                                             | axis mirro                                     | or image setting               | (100 or more:                  | <axis></axis>              |
|              | Slave axis mirror image setting (100 or more: Reversed)                             |                                                |                                |                                | T series                   |
| 8313         | Limit of                                                                            | the diffe                                      | erence between                 | the amount of                  |                            |
|              |                                                                                     |                                                | iation of the m                |                                |                            |
| 8314         | Allowal                                                                             | Allowable error in synchronization error check |                                |                                |                            |
|              |                                                                                     |                                                | ,                              |                                | <axis><br/>M series</axis> |
|              | l                                                                                   |                                                |                                |                                |                            |

| Number | Contents                                                                         | Remarks                                  |
|--------|----------------------------------------------------------------------------------|------------------------------------------|
| 8315   | Maximum compensation value for synchronization                                   | <axis><br/>M series<br/>Alarm 407</axis> |
| 8316   | Difference between reference counters for master and slave axes [Detection unit] | M series                                 |
| 8317   | Torque difference alarm detection time [msec]                                    | M series                                 |

#### 49) Program check termination

| Number | Contents                                                                                 | Remarks |
|--------|------------------------------------------------------------------------------------------|---------|
| 8341   | Program number subject to check termination                                              |         |
| 8342   | Sequence number subject to check termination                                             |         |
| 8343   | Program number where collation is to be stopped (when an 8–digit program number is used) |         |

#### 50) Parameters for chopping

| Number                            | Contents                                              | Remarks    |
|-----------------------------------|-------------------------------------------------------|------------|
| 8360                              | Chopping                                              | M series   |
| #7 CHPX #6 #5 #4 #3 #2 #1 #0 CPRF |                                                       |            |
| 8370                              | enabled (1) Chopping axis                             | M series   |
| 0370                              | Chopping axis                                         | IVI SELIES |
| 8371                              | Chopping reference point (R point) [Increment system] | M series   |
| 8372                              | Chopping upper dead point [Increment system]          | M series   |
| 8373                              | Chopping lower dead point [Increment system]          | M series   |
| 8374                              | Chopping speed [mm/min]                               | M series   |
| 8375                              | Maximum chopping feedrate [mm/min]                    | M series   |
| 8376                              | Chopping compensation scaling factor [%]              | M series   |
| 8377                              | Compensation start tolerance [Increment system]       | M series   |

#### 51) High-precision control (M series)

| Number                                                                                                    | Contents                                                                                                    |          |                                                                                       | Remarks  |
|----------------------------------------------------------------------------------------------------|----------------------------------------------------------------------------------------------------|----------|---------------------------------------------------------------------------------------|----------|
| 8400                                                                                                    | Parameter 1 for determining a linear acceleration/deceleration before interpolation                                                                                                    |          |                                                                                       | M series |
| 8401                                                                                                    |                                                                                                    |          | determining a linear celeration before interpolation                                  | M series |
| 8402                                                                                                    | Accelera                                                                                                    | ation/de | celeration before interpolation                                                       | M series |
| -                                                                                                    | :<br>:<br>: Be sure to set 1.<br>: Be sure to set 0.                                                                                                    |          |                                                                                       |          |
| #2                                                                                                    | : BADO                                                                                                    | NWBL     | Meaning                                                                               |          |
| #1 NWBL<br>#0                                                                                                    | .: 0                                                                                                    | 0        | Linear type is used for acceleration/deceleration prior to pre–read interpolation     |          |
|                                                                                                    | 1                                                                                                    | 1        | Bell–shape type is used for acceleration/deceleration prior to pre–read interpolation |          |
| 8403                                                                                                    | Stored stroke limit                                                                                                    |          |                                                                                       | M series |
| #7 SGO: When a G00 code is specified in the RISC mode, the setting of #1 is followed (0)/G00 is executed in a simplified manner in HPCC mode (1).                         |                                                                                                    |          | PRM<br>8403#1=1                                                                       |          |
| #6                                                                                                    | :                                                                                                    |          |                                                                                       |          |
| #5                                                                                                    | :                                                                                                    |          |                                                                                       |          |
| #4                                                                                                    | :                                                                                                    |          |                                                                                       |          |
| #3 PLC2 : In HPCC mode, a strokek check before movement for the stored stroke limit –2 is not performed (0)/performed (1)  #2 PLC1 : In HPCC mode, a strokek check before |                                                                                                    |          |                                                                                       |          |
| #1 MSU<br>#0                                                                                                    | movement for stored stroke limit 1 is not performed (0)/performed (1)  MSU: If A G00, M, S, T, or B code is specified in HPCC mode, an alarm is issued (0)/the command is executed (1). |          |                                                                                       |          |
| 8410                                                                                                    | Allowahl                                                                                                    | lo volco | ity difference in velocity                                                            | M series |
| 0410                                                                                                    | Allowable velocity difference in velocity determination considering the velocity difference at corners [mm/min]                                                                         |          | IVI SELIES                                                                            |          |
| 8416                                                                                                    | Look-ahead bell-shaped acceleration/deceleration before interpolation                                                                                                    |          |                                                                                       | M series |
|                                                                                                    |                                                                                                    |          | · · · · · · · · · · · · · · · · · · ·                                                 |          |

| Contents                                                                                                    | Remarks                                                                                                    |  |
|----------------------------------------------------------------------------------------------------|----------------------------------------------------------------------------------------------------|--|
| Automatic velocity control                                                                                                    | M series                                                                                                    |  |
| In a block where automatic velocity control is validated, the F command is validated (0)/ ignored (1)                                                                                                    |                                                                                                    |  |
| The velocity is not determined (0)/determined (1) according to the angle at which the machine descends along the Z–axis                                                                                                    |                                                                                                    |  |
|                                                                                                    |                                                                                                    |  |
| Automatic velocity control is not applied (0)/ applied (1)                                                                                                    |                                                                                                    |  |
| Range of velocity fluctuation to be ignored [%] (Standard setting: 10)                                                                                                    | M series                                                                                                    |  |
| Area-2 override [%] (Standard setting: 80)                                                                                                    | M series                                                                                                    |  |
| Area-3 override [%] (Standard setting: 70)                                                                                                    | M series                                                                                                    |  |
| Area-4 override [%] (Standard setting: 60)                                                                                                    | M series                                                                                                    |  |
| Automatic velocity control                                                                                                    |                                                                                                    |  |
| Be sure to set to 1. Be sure to set to 0.                                                                                                    |                                                                                                    |  |
| Initial feedrate for automatic feedrate control                                                                                                    | M series                                                                                                    |  |
| Maximum allowable feedrate for automatic feedrate control                                                                                                    | M series                                                                                                    |  |
| Parameter for determining allowable acceleration in velocity calculation considering acceleration [msec]                                                                                                    | M series                                                                                                    |  |
| Automatic velocity control                                                                                                    | M series                                                                                                    |  |
| : : The function of automatic velocity control considering acceleration and deceleration during circular interpolation is not used (0)/ used (1) : The function of deceleration at corners is not used (0)/used (1). (Always set 1.) |                                                                                                    |  |
|                                                                                                    | Automatic velocity control  In a block where automatic velocity control is validated, the F command is validated (0)/ ignored (1)  The velocity is not determined (0)/determined (1) according to the angle at which the machine descends along the Z-axis  Automatic velocity control is not applied (0)/ applied (1)  Range of velocity fluctuation to be ignored [%] (Standard setting: 10)  Area-2 override [%] (Standard setting: 80)  Area-3 override [%] (Standard setting: 70)  Area-4 override [%] (Standard setting: 60)  Automatic velocity control  Be sure to set to 1. Be sure to set to 0.  Initial feedrate for automatic feedrate control  Maximum allowable feedrate for automatic feedrate control  Parameter for determining allowable acceleration in velocity calculation considering acceleration [msec]  Automatic velocity control  The function of automatic velocity control considering acceleration and deceleration during circular interpolation is not used (0)/ used (1)  The function of deceleration at corners is not |  |

#### 52) Parameters for macro executor and etc.

| Number            | Contents                                                                                                    | Remarks |
|-------------------|----------------------------------------------------------------------------------------------------|---------|
| 8650              | Key code                                                                                                    |         |
| #7 #6 #5 #4 #3 #2 |                                                                                                    |         |
|                   | If an NC alarm is issued while the C executor user screen is displayed, the screen is changed according to PRM3111#7 (0)/is not changed (1).  Upon reset, key codes are not passed to the application (0)/passed to the application (1). |         |

| Number                                           | Contents                                                                                                    | Remarks |
|--------------------------------------------------|----------------------------------------------------------------------------------------------------|---------|
| 8701                                             | Read method                                                                                                    |         |
| #5<br>#4<br>#3<br>#2                             | When CAP II is provided, 1 must be specified.  Read operation is performed after the P-code loader is cleared (0)/without clearing the P-code loader (1).                                                      |         |
| #0 :                                             | :                                                                                                    |         |
| 8703                                             | MAP                                                                                                    |         |
|                                                  | A change in the internal state of the NC is not reported to the host (0)/reported to the host (1).  If file transfer using MAP, for example, is terminated, an incomplete file is not deleted (0)/deleted (1). |         |
| 8760                                             | Number of a program transferred to the Power Mate by using the I/O Link                                                                                                    |         |
| 8781                                             | Amount of DRAM used with the C executor [64k Byte]                                                                                                    |         |
| 8801                                             | Bit parameter 1 for machine tool builder                                                                                                    |         |
| 8802                                             | Bit parameter 2 for machine tool builder                                                                                                    |         |
| 8811                                             | 2-word parameter 1 for machine tool builder                                                                                                    |         |
| 8812                                             | 2-word parameter 2 for machine tool builder                                                                                                    |         |
| 8813                                             | 2-word parameter 3 for machine tool builder                                                                                                    |         |
| 8901                                             | Maintenance                                                                                                    |         |
| #7<br>#6<br>#5<br>#4<br>#3<br>#2<br>#1<br>#0 FAN | A fan motor error is detected (0)/not detected (1). (Use inhibited)                                                                                                    |         |

### 9.1 Alarms Displayed on NC Screen

### 9.1.1 Program errors (P/S alarm)

| Number | Message                            | Contents                                                                                                    |
|--------|------------------------------------|----------------------------------------------------------------------------------------------------|
| 000    | PLEASE TURN OFF<br>POWER           | A parameter which requires the power off was input, turn off power.                                                                                                    |
| 001    | TH PARITY ALARM                    | TH alarm (A character with incorrect parity was input). Correct the program or tape.                                                                                                    |
| 002    | TV PARITY ALARM                    | TV alarm (The number of characters in a block is odd). This alarm will be generated only when the TV check is effective.                                                                                         |
| 003    | TOO MANY DIGITS                    | Data exceeding the maximum allowable number of digits was input. (Refer to the item of max. programmable dimensions.)                                                                                            |
| 004    | ADDRESS NOT FOUND                  | A numeral or the sign " – " was input without an address at the beginning of a block. Modify the program .                                                                                                    |
| 005    | NO DATA AFTER<br>ADDRESS           | The address was not followed by the appropriate data but was followed by another address or EOB code. Modify the program.                                                                                        |
| 006    | ILLEGAL USE OF<br>NEGATIVE SIGN    | Sign " – " input error (Sign " – " was input after an address with which it cannot be used. Or two or more " – " signs were input.) Modify the program.                                                          |
| 007    | ILLEGAL USE OF DECIMAL POINT       | Decimal point "." input error (A decimal point was input after an address with which it can not be used. Or two decimal points were input.)  Modify the program.                                                 |
| 009    | ILLEGAL ADDRESS INPUT              | Unusable character was input in significant area. Modify the program.                                                                                                    |
| 010    | IMPROPER G-CODE                    | An unusable G code or G code corresponding to the function not provided is specified. Modify the program.                                                                                                    |
| 011    | NO FEEDRATE<br>COMMANDED           | Feedrate was not commanded to a cutting feed or the feedrate was inadequate. Modify the program.                                                                                                    |
| 014    | ILLEGAL LEAD COMMAND<br>(T series) | In variable lead threading, the lead incremental and decremental outputted by address K exceed the maximum command value or a command such that the lead becomes a negative value is given.  Modify the program. |
|        | CAN NOT COMMAND G95<br>(M series)  | A synchronous feed is specified without the option for threading / synchronous feed.  Modify the program.                                                                                                    |

| Number | Message                                    | Contents                                                                                                    |
|--------|--------------------------------------------|----------------------------------------------------------------------------------------------------|
| 015    | TOO MANY AXES<br>COMMANDED<br>(M series)   | An attempt was made to move the machine along the axes, but the number of the axes exceeded the specified number of axes controlled simultaneously. Alternatively, in a block where where the skip function activated by the torque-limit reached signal (G31 P99/P98) was specified, either moving the machine along an axis was not specified, or moving the machine along multiple axes was specified. Specify movement only along one axis. |
|        | TOO MANY AXES<br>COMMANDED<br>(T series)   | An attempt has been made to move the tool along more than the maximum number of simultaneously controlled axes. Alternatively, no axis movement command or an axis movement command for two or more axes has been specified in the block containing the command for skip using the torque limit signal (G31 P99/98). The command must be accompanied with an axis movement command for a single axis, in the same block.                        |
| 020    | OVER TOLERANCE OF RADIUS                   | In circular interpolation (G02 or G03), difference of the distance between the start point and the center of an arc and that between the end point and the center of the arc exceeded the value specified in parameter No. 3410.                                                                                                    |
| 021    | ILLEGAL PLANE AXIS<br>COMMANDED            | An axis not included in the selected plane (by using G17, G18, G19) was commanded in circular interpolation. Modify the program.                                                                                                    |
| 022    | NO CIRCLE RADIUS                           | The command for circular interpolation lacks arc radius R or coordinate I, J, or K of the distance between the start point to the center of the arc.                                                                                                    |
| 023    | ILLEGAL RADIUS<br>COMMAND<br>(T series)    | In circular interpolation by radius designation, negative value was commanded for address R. Modify the program.                                                                                                    |
| 025    | CANNOT COMMAND F0 IN<br>G02/G03 (M series) | F0 (fast feed) was instructed by F1 –digit column feed in circular interpolation. Modify the program.                                                                                                    |
| 027    | NO AXES COMMANDED IN<br>G43/G44 (M series) | No axis is specified in G43 and G44 blocks for the tool length offset type C. Offset is not canceled but another axis is offset for the tool length offset type C. Modify the program.                                                                                                    |
| 028    | ILLEGAL PLANE SELECT                       | In the plane selection command, two or more axes in the same direction are commanded.  Modify the program.                                                                                                    |

| Number | Message                                         | Contents                                                                                                    |
|--------|-------------------------------------------------|----------------------------------------------------------------------------------------------------|
| 029    | ILLEGAL OFFSET VALUE<br>(M series)              | The offset values specified by H code is too large. Modify the program.                                                                                                    |
|        | ILLEGAL OFFSET VALUE<br>(T series)              | The offset values specified by T code is too large. Modify the program.                                                                                                    |
| 030    | ILLEGAL OFFSET NUMBER<br>(M series)             | The offset number specified by D/H code for tool length offset or cutter compensation is too large. Modify the program.                                                                   |
|        | ILLEGAL OFFSET NUMBER<br>(T series)             | The offset number in T function specified for tool offset is tool large.  Modify the program.                                                                                             |
| 031    | ILLEGAL P COMMAND IN<br>G10                     | In setting an offset amount by G10, the offset number following address P was excessive or it was not specified.  Modify the program.                                                     |
| 032    | ILLEGAL OFFSET VALUE<br>IN G10                  | In setting an offset amount by G10 or in writing an offset amount by system variables, the offset amount was excessive.  Modify the program.                                              |
| 033    | NO SOLUTION AT CRC<br>(M series)                | A point of intersection cannot be determined for cutter compensation.  Modify the program.                                                                                                |
|        | NO SOLUTION AT CRC<br>(T series)                | A point of intersection cannot be determined for tool nose radius compensation. Modify the program.                                                                                       |
| 034    | NO CIRC ALLOWED IN<br>ST-UP /EXT BLK (M series) | The start up or cancel was going to be performed in the G02 or G03 mode in cutter compensation C. Modify the program.                                                                     |
|        | NO CIRC ALLOWED IN<br>ST-UP /EXT BLK (T series) | The start up or cancel was going to be performed in the G02 or G03 mode in tool nose radius compensation. Modify the program.                                                             |
| 035    | CAN NOT COMMANDED<br>G39<br>(M series)          | G39 is commanded in cutter compensation B cancel mode or on the plane other than offset plane. Modify the program.                                                                        |
|        | CAN NOT COMMANDED<br>G31<br>(T series)          | Skip cutting (G31) was specified in tool nose radius compensation mode. Modify the program.                                                                                               |
| 036    | CAN NOT COMMANDED<br>G31<br>(M series)          | Skip cutting (G31) was specified in cutter compensation mode. Modify the program.                                                                                                    |
| 037    | CAN NOT CHANGE PLANE<br>IN CRC<br>(M seires)    | G40 is commanded on the plane other than offset plane in cutter compensation B. The plane selected by using G17, G18 or G19 is changed in cutter compensation C mode. Modify the program. |
|        | CAN NOT CHANGE PLANE<br>IN NRC<br>(T seires)    | The offset plane is switched in tool nose radius compensation.  Modify the program.                                                                                                    |

| Number | Message                                         | Contents                                                                                                    |
|--------|-------------------------------------------------|----------------------------------------------------------------------------------------------------|
| 038    | INTERFERENCE IN<br>CIRCULAR BLOCK<br>(M seires) | Overcutting will occur in cutter com-<br>pensation C because the arc start<br>point or end point coincides with the<br>arc center.<br>Modify the program.                                                                                                 |
|        | INTERFERENCE IN<br>CIRCULAR BLOCK<br>(T series) | Overcutting will occur in tool nose radius compensation because the arc start point or end point coincides with the arc center.  Modify the program.                                                                                                    |
| 039    | CHF/CNR NOT ALLOWED<br>IN NRC<br>(T series)     | Chamfering or corner R was specified with a start-up, a cancel, or switching between G41 and G42 in tool nose radius compensation. The program may cause overcutting to occur in chamfering or corner R. Modify the program.                              |
| 040    | INTERFERENCE IN<br>G90/G94 BLOCK (T series)     | Overcutting will occur in tool nose radius compensation in canned cycle G90 or G94. Modify the program.                                                                                                    |
| 041    | INTERFERENCE IN CRC<br>(M seires)               | Overcutting will occur in cutter compensation C. Two or more blocks are consecutively specified in which functions such as the auxiliary function and dwell functions are performed without movement in the cutter compensation mode. Modify the program. |
|        | INTERFERENCE IN NRC<br>(T seires)               | Overcutting will occur in tool nose radius compensation. Modify the program.                                                                                                    |
| 042    | G45/G48 NOT ALLOWED IN CRC (M series)           | Tool offset (G45 to G48) is commanded in cutter compensation. Modify the program.                                                                                                    |
| 043    | ILLEGAL T-CODE<br>COMMAND<br>(M series)         | In a system using the DRILL–MATE with an ATC, a T code was not specified together with the M06 code in a block. Alternatively, the Tcode was out of range.                                                                                                |
| 044    | G27–G30 NOT ALLOWED<br>IN FIXED CYC (M sries)   | One of G27 to G30 is commanded in canned cycle mode. Modify the program.                                                                                                    |
| 046    | ILLEGAL REFERENCE<br>RETURN COMMAND             | Other than P2, P3 and P4 are commanded for 2nd, 3rd and 4th reference position return command.  Modify the program.                                                                                                    |
| 047    | ILLEGAL AXIS SELECT<br>(M series)               | Two or more parallel axes (in parallel with a basic axis) have been specified upon start-up of three-dimensional tool compensation or three-dimensional coordinate conversion.                                                                            |
| 048    | BASIC 3 AXIS NOT FOUND<br>(M series)            | Start-up of three-dimensional tool compensation or three-dimensional coordinate conversion has been attempted, but the three basic axes used when Xp, Yp, or Zp is omitted are not set in parameter No. 1022.                                             |

| Number | Message                                         | Contents                                                                                                    |
|--------|-------------------------------------------------|----------------------------------------------------------------------------------------------------|
| 050    | CHF/CNR NOT ALLOWED<br>IN THRD BLK (M series)   | Optional chamfering or corner R is commanded in the thread cutting block.  Modify the program.                                                                                                    |
|        | CHF/CNR NOT ALLOWED IN THRD BLK(T series)       | Chamfering or corner R is commanded in the thread cutting block.  Modify the program.                                                                                                    |
| 051    | MISSING MOVE AFTER<br>CHF/CNR<br>(M series)     | Improper movement or the move distance was specified in the block next to the optional chamfering or corner R block.  Modify the program.                                                                             |
|        | MISSING MOVE AFTER<br>CHF/CNR<br>(T series)     | Improper movement or the move distance was specified in the block next to the chamfering or corner R block. Modify the program.                                                                                       |
| 052    | CODE IS NOT G01 AFTER<br>CHF/CNR (M series)     | The block next to the chamfering or corner R block is not G01,G02 or G03.  Modify the program.                                                                                                    |
|        | CODE IS NOT G01 AFTER CHF/CNR (T series)        | The block next to the chamfering or corner R block is not G01. Modify the program.                                                                                                    |
| 053    | TOO MANY ADDRESS<br>COMMANDS (M series)         | For systems without the arbitary angle chamfering or corner R cutting, a comma was specified. For systems with this feature, a comma was followed by something other than R or C Correct the program.                 |
|        | TOO MANY ADDRESS<br>COMMANDS (T seires)         | In the chamfering and corner R commands, two or more of I, K and R are specified. Otherwise, the character after a comma(",") is not C or R in direct drawing dimensions programming. Modify the program.             |
| 054    | NO TAPER ALLOWED<br>AFTER CHF/CNR<br>(T series) | A block in which chamfering in the specified angle or the corner R was specified includes a taper command. Modify the program.                                                                                        |
| 055    | MISSING MOVE VALUE IN<br>CHF/CNR (M series)     | In the arbitrary angle chamfering or corner R block, the move distance is less than chamfer or corner R amount.  Modify the program.                                                                                  |
|        | MISSING MOVE VALUE IN<br>CHF/CNR (T series)     | In chamfering or corner R block, the move distance is less than chamfer or corner R amount.  Modify the program.                                                                                                    |
| 056    | NO END POINT & ANGLE<br>IN CHF/CNR (T series)   | Neither the end point nor angle is specified in the command for the block next to that for which only the angle is specified (A). In the chamfering comman, I(K) is commanded for the X(Z) axis.  Modify the program. |
| 057    | NO SOLUTION OF BLOCK<br>END<br>(T series)       | Block end point is not calculated correctly in direct dimension drawing programming.                                                                                                    |

| Number | Message                                           | Contents                                                                                                    |
|--------|---------------------------------------------------|----------------------------------------------------------------------------------------------------|
| 058    | END POINT NOT FOUND (M series)                    | In a arbitrary angle chamfering or corner R cutting block, a specified axis is not in the selected plane. Modify the program.                                                                                                    |
|        | END POINT NOT FOUND (T series)                    | Block end point is not found in direct dimension drawing programming. Modify the program.                                                                                                    |
| 059    | PROGRAM NUMBER NOT<br>FOUND                       | In an external program number search, a specified program number was not found. Otherwise, a program specified for searching is being edited in background processing. Check the program number and external signal. Or discontinue the background eiting.                                                                                                    |
| 060    | SEQUENCE NUMBER NOT FOUND                         | Commanded sequence number was not found in the sequence number search. Check the sequence number.                                                                                                    |
| 061    | ADDRESS P/Q NOT<br>FOUND IN G70-G73<br>(T series) | Address P or Q is not specified in G70, G71, G72, or G73 command. Modify the program.                                                                                                    |
| 062    | ILLEGAL COMMAND IN<br>G71–G76<br>(T series)       | <ol> <li>The depth of cut in G71 or G72 is zero or negative value.</li> <li>The repetitive count in G73 is zero or negative value.</li> <li>The negative value is specified to Δi or Δk is zero in G74 or G75.</li> <li>A value other than zero is specified to address U or W though Δi or Δk is zero in G74 or G75.</li> <li>A negative value is specified to Δd, though the relief direction in G74 or G75 is determined.</li> <li>Zero or a negative value is specified to the height of thread or depth of cut of first time in G76.</li> <li>The specified minimum depth of cut in G76 is greater than the height of thread.</li> <li>An unusable angle of tool tip is specified in G76.</li> <li>Modify the program.</li> </ol> |
| 063    | SEQUENCE NUMBER NOT<br>FOUND<br>(T series)        | The sequence number specified by address P in G70, G71, G72, or G73 command cannot be searched. Modify the program.                                                                                                    |
| 064    | SHAPE PROGRAM NOT<br>MONOTONOUSLY<br>(T series)   | A target shape which cannot be made by monotonic machining was specified in a repetitive canned cycle (G71 or G72).                                                                                                    |

| Number | Message                                     | Contents                                                                                                    |
|--------|---------------------------------------------|----------------------------------------------------------------------------------------------------|
| 065    | ILLEGAL COMMAND IN<br>G71-G73<br>(T series) | G00 or G01 is not commanded at the block with the sequence number which is specified by address P in G71, G72, or G73 command.     Address Z(W) or X(U) was commanded in the block with a sequence number which is specified by address P in G71 or G72, respectively. |
| 066    | IMPROPER G-CODE IN<br>G71-G73<br>(T series) | An unallowable G code was commanded beween two blocks specified by address P in G71, G72, or G73. Modify the program.                                                                                                    |
| 067    | CAN NOT ERROR IN MDI<br>MODE<br>(T series)  | G70, G71, G72, or G73 command with address P and Q. Modify the program.                                                                                                    |
| 069    | FORMAT ERROR IN<br>G70–G73<br>(T series)    | The final move command in the blocks specified by P and Q of G70, G71, G72, and G73 ended with chamfering or corner R. Modify the program.                                                                                                    |
| 070    | NO PROGRAM SPACE IN MEMORY                  | The memory area is insufficient. Delete any unnecessary programs, then retry.                                                                                                    |
| 071    | DATA NOT FOUND                              | The address to be searched was not found. Or the program with specified program number was not found in program number search. Check the data.                                                                                                    |
| 072    | TOO MANY PROGRAMS                           | The number of programs to be stored exceeded 63 (basic), 125 (option), 200 (option), 400 (option) or 1000 (option). Delete unnecessary programs and execute program registeration again.                                                                               |
| 073    | PROGRAM NUMBER<br>ALREADY IN USE            | The commanded program number has already been used. Change the program number or delete unnecessary programs and execute program registeration again.                                                                                                    |
| 074    | ILLEGAL PROGRAM<br>NUMBER                   | The program number is other than 1 to 9999. Modify the program number.                                                                                                    |
| 075    | PROTECT                                     | An attempt was made to register a program whose number was protected.                                                                                                    |
| 076    | ADDRESS P NOT DEFINED                       | Address P (program number) was not commanded in the block which includes an M98, G65, or G66 command. Modify the program.                                                                                                    |
| 077    | SUB PROGRAM NESTING<br>ERROR                | The subprogram was called in five folds. Modify the program.                                                                                                    |

| Number | Message                                          | Contents                                                                                                    |
|--------|--------------------------------------------------|----------------------------------------------------------------------------------------------------|
| 078    | NUMBER NOT FOUND                                 | A program number or a sequence number which was specified by address P in the block which includes an M98, M99, M65 or G66 was not found. The sequence number specified by a GOTO statement was not found. Otherwise, a called program is being edited in background processing. Correct the program, or discontinue the background editing. |
| 079    | PROGRAM VERIFY ERROR                             | In memory or program collation, a program in memory does not agree with that read from an external I/O device. Check both the programs in memory and those from the external device.                                                                                                    |
| 080    | G37 ARRIVAL SIGNAL NOT<br>ASSERTED<br>(M series) | In the automatic tool length measurement function (G37), the measurement position reach signal (XAE, YAE, or ZAE) is not turned on within an area specified in parameter 6254 6255 (value ɛ).  This is due to a setting or operator error.                                                                                                   |
|        | G37 ARRIVAL SIGNAL NOT<br>ASSERTED<br>(T series) | In the automatic tool compensation function (G36, G37), the measurement position reach signal (XAE or ZAE) is not turned on within an area specified in parameter 6254 (value $\epsilon$ ). This is due to a setting or operator error.                                                                                                    |
| 081    | OFFSET NUMBER NOT<br>FOUND IN G37<br>(M series)  | Tool length automatic measurement (G37) was specified without a H code. (Automatic tool length measurement function) Modify the program.                                                                                                    |
|        | OFFSET NUMBER NOT<br>FOUND IN G37 (T series)     | Automatic tool compensation (G36, G37) was specified without a T code. (Automatic tool compensation function) Modify the program.                                                                                                    |
| 082    | H-CODE NOT ALLOWED<br>IN G37<br>(M series)       | H code and automatic tool com-<br>pensation (G37) were specified in<br>the same block. (Automatic tool<br>length measurement function)<br>Modify the program.                                                                                                    |
|        | T-CODE NOT ALLOWED IN G37 (T series)             | T code and automatic tool com-<br>pensation (G36, G37) were specified<br>in the same block. (Automatic tool<br>compensation function)<br>Modify the program.                                                                                                    |
| 083    | ILLEGAL AXIS COMMAND<br>IN G37<br>(M series)     | In automatic tool length measure-<br>ment, an invalid axis was specified<br>or the command is incremental.<br>Modify the program.                                                                                                    |
|        | ILLEGAL AXIS COMMAND<br>IN G37<br>(T series)     | In automatic tool compensation (G36, G37), an invalid axis was specified or the command is incremental. Modify the program.                                                                                                    |

| Number | Message                             | Contents                                                                                                    |
|--------|-------------------------------------|----------------------------------------------------------------------------------------------------|
| 085    | COMMUNICATION ERROR                 | When entering data in the memory by using Reader / Puncher interface, an overrun, parity or framing error was generated. The number of bits of input data or setting of baud rate or specification No. of I/O unit is incorrect.                                                                                                    |
| 086    | DR SIGNAL OFF                       | When entering data in the memory by using Reader / Puncher interface, the ready signal (DR) of reader / puncher was turned off. Power supply of I/O unit is off or cable is not connected or a P.C.B. is defective.                                                                                                    |
| 087    | BUFFER OVERFLOW                     | When entering data in the memory by using Reader / Puncher interface, though the read terminate command is specified, input is not interrupted after 10 characters read. I/O unit or P.C.B. is defective.                                                                                                    |
| 088    | LAN FILE TRANS ERROR<br>(CHANNEL-1) | File data transfer via OSI-ETHER-<br>NET has been stopped due to a<br>transfer error.                                                                                                    |
| 089    | LAN FILE TRANS ERROR<br>(CHANNEL-2) | File data transfer via OSI-ETHER-<br>NET has been stopped due to a<br>transfer error.                                                                                                    |
| 090    | REFERENCE RETURN<br>INCOMPLETE      | The reference position return cannot be performed normally because the reference position return start point is too close to the reference position or the speed is too slow. Separate the start point far enough from the reference position, or specify a sufficiently fast speed for reference position return. Check the program contents. |
| 091    | REFERENCE RETURN<br>INCOMPLETE      | Manual reference position return cannot be performed when automatic operation is halted.                                                                                                    |
| 092    | AXES NOT ON THE<br>REFERENCE POINT  | The commanded axis by G27 (Reference position return check) did not return to the reference position.                                                                                                    |
| 094    | P TYPE NOT ALLOWED<br>(COORD CHG)   | P type cannot be specified when the program is restarted. (After the automatic operation was interrupted, the coordinate system setting operation was performed.) Perform the correct operation according to th operator's manual.                                                                                                    |
| 095    | P TYPE NOT ALLOWED<br>(EXT OFS CHG) | P type cannot be specified when the program is restarted. (After the automatic operation was interrupted, the external workpiece offset amount changed.) Perform the correct operation according to th operator's manual.                                                                                                    |

| Number | Message                             | Contents                                                                                                    |
|--------|-------------------------------------|----------------------------------------------------------------------------------------------------|
| 096    | P TYPE NOT ALLOWED<br>(WRK OFS CHG) | P type cannot be specified when the program is restarted. (After the automatic operation was interrupted, the workpiece offset amount changed.) Perform the correct operation according to the operator's manual.                            |
| 097    | P TYPE NOT ALLOWED (AUTO EXEC)      | P type cannot be directed when the program is restarted. (After power ON, after emergency stop or P / S 94 to 97 reset, no automatic operation is performed.) Perform automatic operation.                                                   |
| 098    | G28 FOUND IN SEQUENCE<br>RETURN     | A command of the program restart was specified without the reference position return operation after power ON or emergency stop, and G28 was found during search.  Perform the reference position return.                                    |
| 099    | MDI EXEC NOT ALLOWED<br>AFT. SEARCH | After completion of search in program restart, a move command is given with MDI. Move axis before a move command or don't interrupt MDI operation.                                                                                           |
| 100    | PARAMETER WRITE<br>ENABLE           | On the PARAMETER (SETTING) screen, PWE (parameter writing enabled) is set to 1. Set it to 0, then reset the system.                                                                                                    |
| 101    | PLEASE CLEAR MEMORY                 | The power turned off while rewriting the memory by program edit operation. If this alarm has occurred, press <reset> while pressing <prog>, and only the program being edited will be deleted.  Register the deleted program.</prog></reset> |
| 109    | FORMAT ERROR IN G08                 | A value other than 0 or 1 was specified after P in the G08 code, or no value was specified.                                                                                                    |
| 110    | DATA OVERFLOW                       | The absolute value of fixed decimal point display data exceeds the allowable range. Modify the program.                                                                                                    |
| 111    | CALCULATED DATA<br>OVERFLOW         | The result of calculation turns out to be invalid, an alarm No.111 is issued. $-10^{47}$ to $-10^{-29}$ , 0, $10^{-29}$ to $10^{47}$ Modify the program.                                                                                     |
| 112    | DIVIDED BY ZERO                     | Division by zero was specified. (including tan 90°) Modify the program.                                                                                                    |
| 113    | IMPROPER COMMAND                    | A function which cannot be used in custom macro is commanded.  Modify the program.                                                                                                    |
| 114    | FORMAT ERROR IN MACRO               | There is an error in other formats than <formula>. Modify the program.</formula>                                                                                                    |

| Number | Message                              | Contents                                                                                                    |
|--------|--------------------------------------|----------------------------------------------------------------------------------------------------|
| 115    | ILLEGAL VARIABLE<br>NUMBER           | A value not defined as a variable<br>number is designated in the custom<br>macro or in high-speed cycle ma-<br>chining.<br>The header contents are improper.<br>This alarm is given in the following<br>cases: |
|        |                                      | High speed cycle machining  1) The header corresponding to the specified machining cycle number called is not found.                                                                                           |
|        |                                      | The cycle connection data value is out of the allowable range (0 – 999).                                                                                                    |
|        |                                      | 3) The number of data in the header is out of the allowable range (0 – 32767).                                                                                                    |
|        |                                      | 4) The start data variable number of executable format data is out of the allowable range (#20000 – #85535).                                                                                                   |
|        |                                      | 5) The last storing data variable<br>number of executable format<br>data is out of the allowable range<br>(#85535).                                                                                            |
|        |                                      | The storing start data variable<br>number of executable format<br>data is overlapped with the vari-<br>able number used in the header.  Modify the program.                                                    |
| 116    | WRITE PROTECTED<br>VARIABLE          | The left side of substitution statement is a variable whose substitution is inhibited. Modify the program.                                                                                                    |
| 118    | PARENTHESIS NESTING<br>ERROR         | The nesting of bracket exceeds the upper limit (quintuple). Modify the program.                                                                                                    |
| 119    | ILLEGAL ARGUMENT                     | The SQRT argument is negative. Or BCD argument is negative, and other values than 0 to 9 are present on each line of BIN argument.  Modify the program.                                                        |
| 122    | FOUR FOLD MACRO<br>MODAL-CALL        | The macro modal call is specified four fold.  Modify the program.                                                                                                    |
| 123    | CAN NOT USE MACRO<br>COMMAND IN DNC  | Macro control command is used during DNC operation. Modify the program.                                                                                                    |
| 124    | MISSING END STATEMENT                | DO – END does not correspond to 1 : 1. Modify the program.                                                                                                    |
| 125    | FORMAT ERROR IN MACRO                | <formula> format is erroneous. Modify the program.</formula>                                                                                                    |
| 126    | ILLEGAL LOOP NUMBER                  | In DOn, $1 \le n \le 3$ is not established. Modify the program.                                                                                                    |
| 127    | NC, MACRO STATEMENT<br>IN SAME BLOCK | NC and custom macro commands coexist. Modify the program.                                                                                                    |

| Number | Message                                        | Contents                                                                                                    |
|--------|------------------------------------------------|----------------------------------------------------------------------------------------------------|
| 128    | ILLEGAL MACRO<br>SEQUENCE NUMBER               | The sequence number specified in the branch command was not 0 to 9999. Or, it cannot be searched. Modify the program.                                                |
| 129    | ILLEGAL ARGUMENT<br>ADDRESS                    | An address which is not allowed in<br><argument designation=""> is used.<br/>Modify the program.</argument>                                                          |
| 130    | ILLEGAL AXIS OPERATION                         | An axis control command was given by PMC to an axis controlled by CNC. Or an axis control command was given by CNC to an axis controlled by PMC. Modify the program. |
| 131    | TOO MANY EXTERNAL<br>ALARM MESSAGES            | Five or more alarms have generated in external alarm message.  Consult the PMC ladder diagram to find the cause.                                                     |
| 132    | ALARM NUMBER NOT FOUND                         | No alarm No. concerned exists in external alarm message clear. Check the PMC ladder diagram.                                                                         |
| 133    | ILLEGAL DATA IN EXT.<br>ALARM MSG              | Small section data is erroneous in external alarm message or external operator message. Check the PMC ladder diagram.                                                |
| 135    | ILLEGAL ANGLE<br>COMMAND<br>(M series)         | The index table indexing positioning angle was instructed in other than an integral multiple of the value of the minimum angle.  Modify the program.                 |
|        | SPINDLE ORIENTATION<br>PLEASE<br>(T series)    | Without any spindle orientation , an attept was made for spindle indexing. Perform spindle orientation.                                                              |
| 136    | ILLEGAL AXIS COMMAND<br>(M series)             | In index table indexing.Another control axis was instructed together with the B axis.  Modify the program.                                                           |
|        | C/H-CODE & MOVE CMD<br>IN SAME BLK. (T series) | A move command of other axes was specified to the same block as spindle indexing addresses C, H. Modify the program.                                                 |
| 137    | M-CODE & MOVE CMD IN SAME BLK. (T series)      | A move command of other axes was specified to the same block as M-code related to spindle indexing. Modify the program.                                              |
| 138    | SUPERIMPOSED DATA<br>OVERFLOW                  | The total distribution amount of the CNC and PMC is too large during superimposed control of the extended functions for PMC axis control.                            |
| 139    | CAN NOT CHANGE PMC<br>CONTROL AXIS             | An axis is selected in commanding by PMC axis control. Modify the program.                                                                                           |
| 141    | CAN NOT COMMAND G51<br>IN CRC<br>(M series)    | G51 (Scaling ON) is commanded in the tool offset mode. Modify the program.                                                                                           |
| 142    | ILLEGAL SCALE RATE<br>(M series)               | Scaling magnification is commanded in other than 1 – 999999.  Correct the scaling magnification setting (G51 P <sub>p</sub> or parameter 5411 or 5421).              |

| Number | Message                                              | Contents                                                                                                    |
|--------|------------------------------------------------------|----------------------------------------------------------------------------------------------------|
| 143    | SCALED MOTION DATA<br>OVERFLOW<br>(M series)         | The scaling results, move distance, coordinate value and circular radius exceed the maximum command value. Correct the program or scaling mangification.   |
| 144    | ILLEGAL PLANE<br>SELECTED<br>(M series)              | The coordinate rotation plane and arc or cutter compensation C plane must be the same. Modify the program.                                                 |
| 145    | ILLEGAL CONDITIONS IN POLAR COORDINATE INTERPOLATION | The conditions are incorrect when the polar coordinate interpolation starts or it is canceled.                                                             |
|        |                                                      | 1) In modes other than G40, G12.1/G13.1 was specified.                                                                                                    |
|        |                                                      | An error is found in the plane<br>selection. Parameters No. 5460<br>and No. 5461 are incorrectly spe-<br>cified.     Modify the value of program or        |
|        |                                                      | parameter.                                                                                                    |
| 146    | IMPROPER G CODE                                      | G codes which cannot be specified in the polar coordinate interpolation mode was specified. See Chapter 4 and modify the program.                          |
| 148    | ILLEGAL SETTING DATA<br>(M series)                   | Automatic corner override decelera-<br>tion rate is out of the settable range<br>of judgement angle. Modify the pa-<br>rameters (No.1710 to No.1714)       |
| 149    | FORMAT ERROR IN G10L3<br>(M series)                  | A code other than Q1,Q2,P1 or P2 was specified as the life count type in the extended tool life management.                                                |
| 150    | ILLEGAL TOOL GROUP<br>NUMBER                         | Tool Group No. exceeds the maximum allowable value. Modify the program.                                                                                    |
| 151    | TOOL GROUP NUMBER<br>NOT FOUND                       | The tool group commanded in the machining program is not set.  Modify the value of program or parameter.                                                   |
| 152    | NO SPACE FOR TOOL<br>ENTRY                           | The number of tools within one group exceeds the maximum value registerable. Modify the number of tools.                                                   |
| 153    | T-CODE NOT FOUND                                     | In tool life data registration, a T code was not specified where one should be. Modify the program.                                                        |
| 154    | NOT USING TOOL IN LIFE<br>GROUP (M series)           | When the group is not commanded,<br>H99 or D99 was commanded.<br>Modify the program.                                                                       |
| 155    | ILLEGAL T-CODE IN M06<br>(M series)                  | In the machining program, M06 and T code in the same block do not correspond to the group in use. Modify the program.                                      |
|        | ILLEGAL T-CODE IN M06<br>(T series)                  | Group No. $\Delta\Delta$ which is specified with $T\Delta\Delta$ 88 of the machining program do not included in the tool group in use. Modify the program. |
| 156    | P/L COMMAND NOT<br>FOUND                             | P and L commands are missing at<br>the head of program in which the tool<br>group is set. Modify the program.                                              |

| Number | Message                                                      | Contents                                                                                                    |
|--------|--------------------------------------------------------------|----------------------------------------------------------------------------------------------------|
| 157    | TOO MANY TOOL GROUPS                                         | The number of tool groups to be set exceeds the maximum allowable value. (See parameter No. 6800 bit 0 and 1) Modify the program.                                                                                          |
| 158    | ILLEGAL TOOL LIFE DATA                                       | The tool life to be set is too excessive. Modify the setting value.                                                                                                    |
| 159    | TOOL DATA SETTING INCOMPLETE                                 | During executing a life data setting program, power was turned off. Set again.                                                                                                    |
| 160    | MISMATCH WATING<br>M-CODE<br>T series (At two-path)          | Diffrent M code is commanded in heads 1 and 2 as waiting M code. Modify the program.                                                                                                    |
|        | G72.1 NESTING ERROR<br>(M series)                            | A subprogram which performs rotational copy with G72.1 contains another G72.1 command.                                                                                                    |
| 161    | G72.2 NESTING ERROR<br>(M series)                            | A subprogram which performs parallel copy with G72.2 contains another G72.2 command.                                                                                                    |
| 163    | COMMAND G68/G69<br>INDEPENDENTLY (T series<br>(At two-path)) | G68 and G69 are not independently commanded in balance cut. Modify the program.                                                                                                    |
| 169    | ILLEGAL TOOL<br>GEOMETRY DATA<br>(T series (At two-path))    | Incorrect tool figure data in interference check. Set correct data, or select correct tool figure data.                                                                                                    |
| 175    | ILLEGAL G107 COMMAND                                         | Conditions when performing circular interpolation start or cancel not correct. To change the mode to the cylindrical interpolation mode, specify the command in a format of "G07.1 rotation—axis name radius of cylinder." |
| 176    | IMPROPER G-CODE IN<br>G107<br>(M series)                     | Any of the following G codes which cannot be specified in the cylindrical interpolation mode was specified.                                                                                                    |
|        |                                                              | G codes for positioning: G28,,<br>G73, G74, G76, G81 – G89, in-<br>cluding the codes specifying the<br>rapid traverse cycle                                                                                                |
|        |                                                              | G codes for setting a coordinate system: G52,G92,                                                                                                    |
|        |                                                              | 3) G code for selecting coordinate system: G53, G54–G59                                                                                                    |
|        |                                                              | Modify the program.                                                                                                    |
|        | IMPROPER G-CODE IN<br>G107<br>(T series)                     | Any of the following G codes which cannot be specified in the cylindrical interpolation mode was specified.                                                                                                    |
|        |                                                              | G codes for positioning: G28,<br>G76, G81 – G89, including the<br>codes specifying the rapid tra-<br>verse cycle                                                                                                    |
|        |                                                              | 2) G codes for setting a coordinate system: G50, G52                                                                                                    |
|        |                                                              | G code for selecting coordinate system: G53, G54–G59  Modify the program.                                                                                                    |
| 177    | CHECK SUM ERROR                                              | Check sum error                                                                                                    |
|        | (G05 MODE)                                                   | Modify the program.                                                                                                    |

| Number | Message                                                              | Contents                                                                                                    |
|--------|----------------------------------------------------------------------|----------------------------------------------------------------------------------------------------|
| 178    | G05 COMMANDED IN<br>G41/G42 MODE                                     | G05 was commanded in the G41/G42 mode. Correct the program.                                                                                                    |
| 179    | PARAM. (NO. 7510)<br>SETTING ERROR                                   | The number of controlled axes set by the parameter 7510 exceeds the maximum number. Modify the parameter setting value.                                                                                                    |
| 180    | COMMUNICATION ERROR<br>(REMOTE BUF)                                  | Remote buffer connection alarm has generated. Confirm the number of cables, parameters and I/O device.                                                                                                    |
| 181    | FORMAT ERROR IN G81<br>BLOCK<br>(M series)<br>(hobbing machine, EGB) | G81 block format error  1) T (number of teeth) has not been instructed.  2) Data outside the command range was instructed by either T, L, Q or P.  3) Calculation of the synchronization coefficient has resulted in an overflow.  Modify the program. |
| 182    | G81 NOT COMMANDED<br>(M series)<br>(hobbing machine)                 | G83 (C axis servo lag quantity offset) was instructed though synchronization by G81 has not been instructed. Correct the program.                                                                                                    |
| 183    | DUPLICATE G83<br>(COMMANDS)<br>(M series)<br>(hobbing machine)       | G83 was instructed before canceled by G82 after compensating for the C axis servo lag quantity by G83.                                                                                                    |
| 184    | ILLEGAL COMMAND IN<br>G81<br>(M series)<br>(hobbing machine, EGB)    | A command not to be instructed during synchronization by G81 was instructed.  1) A C axis command by G00, G27, G28, G29, G30, etc. was instructed.  2) Inch/Metric switching by G20, G21 was instructed.                                               |
| 185    | RETURN TO REFERENCE<br>POINT<br>(M series)<br>(hobbing machine)      | G81 was instructed without performing reference position return after power on or emergency stop. Perform reference position return.                                                                                                    |
| 186    | PARAMETER SETTING<br>ERROR<br>(M series)<br>(hobbing machine, EGB)   | Parameter error regarding G81  1) The C axis has not been set to be a rotary axis.  2) A hob axis and position coder gear ratio setting error.  Modify the parameter.                                                                                  |
| 190    | ILLEGAL AXIS SELECT<br>(M series)                                    | In the constant surface speed control, the axis specification is wrong. (See parameter No. 3770.) The specified axis command (P) contains an illegal value.  Modify the program.                                                                       |

| Number | Message                                        | Contents                                                                                                    |
|--------|------------------------------------------------|----------------------------------------------------------------------------------------------------|
| 194    | SPINDLE COMMAND IN<br>SYNCHRO-MODE             | A contour control mode, spindle positioning (Cs-axis control) mode, or rigid tapping mode was specified during the serial spindle synchronous control mode. Correct the program so that the serial spindle synchronous control mode is released in advance.                                                                                                    |
| 195    | MODE CHANGE ERROR                              | Switching command to contouring mode, Cs axis control or rigid tap mode or switching to spindle command mode is not correctly completed.  (This occurs when the response to switch to the spindle control unit side with regard to the switching command from the NC is incorrect.  This alarm is not for the purposes of warning against mistakes in operation, but because continuing operation in this condition can be dangerous it is a P/S alarm.) |
| 197    | C-AXIS COMMANDED IN<br>SPINDLE MODE            | The program specified a movement along the Cs-axis when the signal CON(DGN=G027#7) was off. Correct the program, or consult the PMC ladder diagram to find the reason the signal is not turned on.                                                                                                    |
| 199    | MACRO WORD<br>UNDEFINED                        | Undefined macro word was used. Modify the custom macro.                                                                                                    |
| 200    | ILLEGAL S CODE<br>COMMAND                      | In the rigid tap, an S value is out of the range or is not specified. Modify the program.                                                                                                    |
| 201    | FEEDRATE NOT FOUND IN RIGID TAP                | In the rigid tap, no F value is specified.  Modify the program.                                                                                                    |
| 202    | POSITION LSI OVERFLOW                          | In the rigid tap, spindle distribution value is too large. (System error)                                                                                                    |
| 203    | PROGRAM MISS AT RIGID<br>TAPPING               | In the rigid tap, position for a rigid M code (M29) or an S command is incorrect. Modify the program.                                                                                                    |
| 204    | ILLEGAL AXIS OPERATION                         | In the rigid tap, an axis movement is specified between the rigid M code (M29) block and G84 or G74 for M series (G84 or G88 for T series) block. Modify the program.                                                                                                    |
| 205    | RIGID MODE DI SIGNAL<br>OFF                    | Rigid mode DI signal is not ON when G84 or G74 for M series (G84 or G88 for T series) is executed though the rigid M code (M29) is specified.Consult the PMC ladder diagram to find the reason the DI signal (DGNG061.1) is not turned on.                                                                                                    |
| 206    | CAN NOT CHANGE PLANE<br>(RIGID TAP) (M series) | Plane changeover was instructed in the rigid mode. Modify the program.                                                                                                    |

| Number | Message                                          | Contents                                                                                                    |
|--------|--------------------------------------------------|----------------------------------------------------------------------------------------------------|
| 210    | CAN NOT COMAND<br>M198/M199                      | M198 and M199 are executed in the schedule operation. M198 is executed in the DNC operation. Modify the program.  1) The execution of an M198 or M99 command was attempted during scheduled operation. Alternatively, the execution of an M198 command was attempted during DNC operation. Modify the program.  2) The execution of an M99 command was attempted by an interrupt macro during pocket ma- |
| 211    | G31 (HIGH) NOT ALLOWED                           | chining in a multiple repetitive canned cycle.  G31 is commanded in the per revolu-                                                                                                    |
|        | IN G99                                           | tion command when the high–speed skip option is provided. Modify the program.                                                                                                    |
| 212    | ILLEGAL PLANE SELECT<br>(M series)               | The arbitrary angle chamfering or a corner R is commanded or the plane including an additional axis. Modify the program.                                                                                                    |
|        | ILLEGAL PLANE SELECT<br>(T series)               | The direct drawing dimensions programming is commanded for the plane other than the Z-X plane. Modify the program.                                                                                                    |
| 213    | ILLEGAL COMMAND IN<br>SYNCHRO-MODE<br>(M series) | Movement is commanded for the axis to be synchronously controlled. Any of the following alarms occurred in the operation with the simple synchronization control.  1) The program issued the move command to the slave axis.  2) The program issued the manual                                                                                                    |
|        |                                                  | continuous feed/manual handle<br>feed/incremental feed command<br>to the slave axis.                                                                                                    |
|        |                                                  | The program issued the automatic reference position return command without specifying the manual reference position return after the power was turned on.                                                                                                    |
|        |                                                  | The difference between the position error amount of the master and slave axes exceeded the value specified in parameter NO.8313.                                                                                                    |
|        | ILLEGAL COMMAND IN<br>SYNCHRO-MODE<br>(T series) | A move command has been specified for an axis subject to synchronous control.                                                                                                    |
| 214    | ILLEGAL COMMAND IN<br>SYNCHRO-MODE               | Coordinate system is set or tool com-<br>pensation of the shift type is<br>executed in the synchronous con-<br>trol. Modify the program.                                                                                                    |
| 217    | DUPLICATE G51.2<br>(COMMANDS)<br>(T series)      | G51.2/G251 is further commanded in the G51.2/G251 mode. Modify the program.                                                                                                    |

| Number | Message                                                        | Contents                                                                                                    |
|--------|----------------------------------------------------------------|----------------------------------------------------------------------------------------------------|
| 218    | NOT FOUND P/Q<br>COMMAND IN G251<br>(T series)                 | P or Q is not commanded in the G251 block, or the command value is out of the range. Modify the program.                                                                          |
| 219    | COMMAND G250/G251<br>INDEPENDENTLY (T series)                  | G251 and G250 are not independent blocks.                                                                                                    |
| 220    | ILLEGAL COMMAND IN<br>SYNCHR-MODE (T series)                   | In the synchronous operation, movement is commanded by the NC program or PMC axis control interface for the synchronous axis.                                                     |
| 221    | ILLEGAL COMMAND IN<br>SYNCHR-MODE (T series)                   | Polygon machining synchronous operation and axis control or balance cutting are executed at a time. Modify the program.                                                           |
| 222    | DNC OP. NOT ALLOWED IN BGEDIT (M series)                       | Input and output are executed at a time in the background edition.  Execute a correct operation.                                                                                  |
| 224    | RETURN TO REFERENCE<br>POINT<br>(M series)                     | Reference position return has not<br>been performed before the automat-<br>ic operation starts. Perform refer-<br>ence position return only when bit 0<br>of parameter 1005 is 0. |
|        | TURN TO REFERENCE<br>POINT<br>(T series)                       | Reference position return is necessary before cycle start.                                                                                                    |
| 225    | SYNCHRONOUS/MIXED<br>CONTROL ERROR<br>(T series (At two-path)) | This alarm is generated in the following circumstances. (Searched for during synchronous and mixed control command.)                                                              |
|        |                                                                | When there is a mistake in axis number parameter setting.     When there is a mistake in con-                                                                                     |
|        |                                                                | trol commanded.  Modify the program or the parameter.                                                                                                    |
| 226    | ILLEGAL COMMAND IN<br>SYNCHRO-MODE<br>(T series (At two-path)) | A travel command has been sent to<br>the axis being synchronized in syn-<br>chronous mode. Modify the program<br>or the parameter.                                                |
| 229    | CAN NOT KEEP<br>SYNCHRO-STATE<br>(T series (2–path control))   | This alarm is generated in the following circumstances.                                                                                                    |
|        |                                                                | When the synchro/mixed state could not be kept due to system overload.                                                                                                    |
|        |                                                                | The above condition occurred in CMC devices (hardware) and synchro–state could not be kept.                                                                                       |
|        |                                                                | (This alarm is not generated in normal use conditions.)                                                                                                    |
| 230    | R CODE NOT FOUND<br>(M series (grinding<br>machine))           | The infeed quantity R has not been instructed for the G161 block. Or the R command value is negative. Modify the program.                                                         |

| Number | Message                                         | Contents                                                                                                    |
|--------|-------------------------------------------------|----------------------------------------------------------------------------------------------------|
| 231    | ILLEGAL FORMAT IN G10<br>OR L50                 | Any of the following errors occurred in the specified format at the programmable–parameter input.  1) Address N or R was not entered. 2) A number not specified for a parameter was entered. 3) The axis number was too large. 4) An axis number was not specified in the axis–type parameter. 5) An axis number was specified in the parameter which is not an axis type. Correct the program. 6) An attempt was made to reset bit 4 of parameter 3202 (NE9) or change parameter 3210 (PSSWD) when they are protected by a password.  Modify the program. |
| 232    | TOO MANY HELICAL AXIS<br>COMMANDS (M series)    | Three or more axes (in the normal direction control mode two or more axes) were specified as helical axes in the helical interpolation mode.  Modify the program                                                                                                    |
| 233    | DEVICE BUSY                                     | When an attempt was made to use a unit such as that connected via the RS–232–C interface, other users were using it.                                                                                                    |
| 239    | BP/S ALARM                                      | While punching was being per-<br>formed with the function for control-<br>ling external I/O units ,background<br>editing was performed.                                                                                                    |
| 240    | BP/S ALARM                                      | Background editing was performed during MDI operation.                                                                                                    |
| 241    | ILLEGAL FORMAT IN<br>G02.2/G03.2<br>(M series)  | The end point, I, J, K, or R is missing from a command for involute interpolation.                                                                                                    |
| 242    | ILLEGAL COMMAND IN<br>G02.2/G03.2<br>(M series) | An invalid value has been specified for involute interpolation.     The start or end point is within the basic circle.     I, J, K, or R is set to 0.     The number of rotations between the start of the involute curve and the start or end point exceeds 100.                                                                                                    |
| 243    | OVER TOLERANCE OF<br>END POINT<br>(M series)    | The end point is not on the involute curve which includes the start point and thus falls outside the range specified with parameter No. 5610.                                                                                                    |
| 244    | P/S ALARM<br>(T series)                         | In the skip function activated by the torque limit signal, the number of accumulated erroneous pulses exceed 32767 before the signal was input. Therefore, the pulses cannot be corrected with one distribution. Change the conditions, such as feed rates along axes and torque limit, and try again.                                                                                                    |

| Number | Message                                       | Contents                                                                                                    |
|--------|-----------------------------------------------|----------------------------------------------------------------------------------------------------|
| 245    | T-CODE NOT ALOWEE IN<br>THIS BLOCK (T series) | One of the G codes, G50, G10, and G04, which cannot be specified in the same block as a T code, was specified with a T code.                                                                                                    |
| 250    | Z AXIS WRONG COMMAND<br>(ATC)<br>(M series)   | A value for the Z-axis has been specified in a block for the tool exchange command (M06T_) on a system with DRILL-MATE ARC installed.                                                                                                    |
| 251    | ATC ERROR<br>(M series)                       | This alarm is issued in the following cases (DRILL–MATE):                                                                                                    |
|        |                                               | An M06T_ command contains<br>an unusable T code.                                                                                                    |
|        |                                               | An M06 command has been spe-<br>cified when the Z machine coordi<br>nate is positive.                                                                                                    |
|        |                                               | The parameter for the current<br>tool number (No. 7810) is set to<br>0.      An MOS and a set to the current tool number (No. 7810) is set to                                                                                                    |
|        |                                               | An M06 command has been specified in canned cycle mode.  A section of the section of the se |
|        |                                               | A reference position return com-<br>mand (G27 to G44) and M06<br>command have been specified<br>in the same block.                                                                                                    |
|        |                                               | An M06 command has been spe-<br>cified in tool compensation mode<br>(G41 to G44).                                                                                                    |
|        |                                               | An M06 command has been spe-<br>cified without performing refer-<br>ence position return after power-<br>on or the release of emergency<br>stop.                                                                                                    |
|        |                                               | The machine lock signal or Z-axis ignore signal has been turned on during tool exchange.  A pry alarm has been detected                                                                                                    |
|        |                                               | during tool exchange.  Refer to diagnosis No. 530 to deter-                                                                                                    |
|        |                                               | mine the cause.                                                                                                    |
| 252    | ATC SPINDLE ALARM<br>(M series)               | An excessive error arose during spindle positioning for ATC. For details, refer to diagnosis No. 531. (Only for DRILL—MATE)                                                                                                    |
| 253    | G05 IS NOT AVAILABLE<br>(M series)            | Binary input operation using high-<br>speed remote buffer (G05) or high-<br>speed cycle machining (G05) has<br>been specified in advance control<br>mode (G08P1). Execute G08P0; to<br>cancel advance control mode, be-<br>fore executing these G05 com-<br>mands.                                                                                                    |
| 5000   | ILLEGAL COMMAND CODE<br>(M series)            | The specified code was incorrect in the high–precision contour control (HPCC) mode.                                                                                                    |
| 5003   | ILLEGAL PARAMETER<br>(HPCC)<br>(M series)     | There is an invalid parameter.                                                                                                    |
| 5004   | HPCC NOT READY<br>(M series)                  | High–precision contour control is not ready.                                                                                                    |

| Number | Message                                                | Contents                                                                                                    |
|--------|--------------------------------------------------------|----------------------------------------------------------------------------------------------------|
| 5006   | TOO MANY WORD IN ONE<br>BLOCK<br>(M series)            | The number of words specified in a block exceeded 26 in the HPCC mode.                                                                                                    |
| 5007   | TOO LARGE DISTANCE<br>(M series)                       | In the HPCC mode, the machine moved beyond the limit.                                                                                                    |
| 5009   | PARAMETER ZERO<br>(DRY RUN)<br>(M series)              | The maximum feedrate (parameter No. 1422) or the feedrate in dry run (parameter No. 1410) is 0 in the HPCC model.                                                                                   |
| 5010   | END OF RECORD                                          | The end of record (%) was specified.  I/O is incorrect. modify the program.                                                                                                    |
| 5011   | PARAMETER ZERO<br>(CUT MAX)<br>(M series)              | The maximum cutting feedrate (parameter No. 1422)is 0 in the HPCC mode.                                                                                                    |
| 5012   | G05 P10000 ILLEGAL<br>START UP<br>(HPCC)<br>(M series) | G05 P10000 has been specified in a mode from which the system cannot enter HPCC mode.                                                                                                    |
| 5013   | HPCC: CRC OFS REMAIN<br>AT CANCEL (M series)           | G05P0 has been specified in G41/G42 mode or with offset remaining.                                                                                                    |
| 5014   | TRACE DATA NOT FOUND (M series)                        | Transfer cannot be performed because no trace data exists.                                                                                                    |
| 5015   | NO ROTATION AXIS<br>(M series)                         | The specified rotation axis does not exist for tool axis direction handle feed.                                                                                                    |
| 5016   | ILLEGAL COMBINATION OF M CODE                          | M codes which belonged to the same group were specified in a block. Alternatively,an M code which must be specified without other M codes in the block was specified in a block with other M codes. |
| 5018   | POLYGON SPINDLE<br>SPEED ERROR<br>(T series)           | In G51.2 mode, the speed of the spindle or polygon synchronous axis either exceeds the clamp value or is too small. The specified rotation speed ratio thus cannot be maintained.                   |
| 5020   | PARAMETER OF RESTART<br>ERROR                          | An erroneous parameter was specified for restarting a program. A parameter for program restart is invalid.                                                                                          |
| 5030   | ILLEGAL COMMAND<br>(G100)<br>(T series)                | The end command (G110) was specified before the registratioin start command (G101, G102, or G103) was specified for the B-axis.                                                                     |
| 5031   | ILLEGAL COMMAND<br>(G101, G102, G103)<br>(T series)    | While a registration start command (G101, G102, or G103) was being executed, another registration start command was specified for the B-axis.                                                       |
| 5032   | NEW PRG REGISTERED IN<br>B-AXS MOVE (T series)         | While the machine was moving about the B-axis, at attempt was made to register another move command.                                                                                                |

| Number | Message                                        | Contents                                                                                                    |
|--------|------------------------------------------------|----------------------------------------------------------------------------------------------------|
| 5033   | NO PROG SPACE IN<br>MEMORY B-AXS (T series)    | Commands for movement about the B-axis were not registered because of insufficient program memory.                                                                                    |
| 5034   | PLURAL COMMAND IN<br>G110<br>(T series)        | Multiple movements were specified with the G110 code for the B-axis.                                                                                                    |
| 5035   | NO FEEDRATE<br>COMMANDED B-AXS (T<br>series)   | A feedrate was not specified for cutting feed about the B-axis.                                                                                                    |
| 5036   | ADDRESS R NOT DEFINED<br>IN G81–G86 (T series) | Point R was not specified for the canned cycle for the B-axis.                                                                                                    |
| 5037   | ADDRESS Q NOT DEFINED<br>IN G83<br>(T series)  | Depth of cut Q was not specified for<br>the G83 code (peck drilling cycle).<br>Alternatively, 0 was specified in Q for<br>the B-axis.                                                 |
| 5038   | TOO MANY START<br>M-CODE COMMAND<br>(T series) | More than six M codes for starting movement about the B-axis were specified.                                                                                                    |
| 5039   | START UNREGISTERED<br>B-AXS PROG (T series)    | An attempt was made to execute a program for the B-axis which had not been registered.                                                                                                |
| 5040   | CAN NOT COMMANDED<br>B-AXS MOVE (T series)     | The machine could not move about the B-axis because parameter No.8250 was incorrectly specified, or because the PMC axis system could not be used.                                    |
| 5041   | CAN NOT COMMANDED<br>G110 BLOCK (T series)     | Blocks containing the G110 codes were successively specified in tool—tip radius compensation for the B—axis.                                                                          |
| 5043   | TOO MANY G68 NESTING<br>(M series)             | Three–dimensional coordinate conversion G68 has been specified three or more times.                                                                                                   |
| 5044   | G68 FORMAT ERROR<br>(M series)                 | A G68 command block contains a format error. This alarm is issued in the following cases:     1) I, J, or K is missing from a G68 command block (missing coordinate rotation option). |
|        |                                                | I, J, and K are 0 in a G68 command block.     R is missing from a G68 command block.                                                                                                  |

| Number | Message                                       | Contents                                                                                                    |
|--------|-----------------------------------------------|----------------------------------------------------------------------------------------------------|
| 5046   | ILLEGAL PARAMETER<br>(ST.COMP)                | The parameter settings for straightness compensation contain an error. Possible causes are as follows:                                                                                              |
|        |                                               | A parameter for a movement axis or compensation axis contains an axis number which is not used.                                                                                                    |
|        |                                               | More than 128 pitch error com-<br>pensation points exist between<br>the negative and positive end<br>points.                                                                                        |
|        |                                               | Compensation point numbers for<br>straightness compensation are<br>not assigned in the correct order.                                                                                               |
|        |                                               | No straightness compensation<br>point exists between the pitch er-<br>ror compensation points at the<br>negative and positive ends.                                                                 |
|        |                                               | 5) The compensation value for each compensation point is too large or too small.                                                                                                    |
| 5050   | ILL-COMMAND IN<br>CHOPPING MODE<br>(M series) | A command for switching the major axis has been specified for circular threading. Alternatively, a command for setting the length of the major axis to 0 has been specified for circular threading. |
| 5051   | M-NET CODE ERROR                              | Abnormal character received (other than code used for transmission)                                                                                                    |
| 5052   | M-NET ETX ERROR                               | Abnormal ETX code                                                                                                    |
| 5053   | M-NET CONNECT ERROR                           | Connection time monitoring error (parameter No. 175)                                                                                                    |
| 5054   | M-NET RECEIVE ERROR                           | Polling time monitoring error (parameter No. 176)                                                                                                    |
| 5055   | M-NET PRT/FRT ERROR                           | Vertical parity or framing error                                                                                                    |
| 5057   | M-NET BOARD SYSTEM<br>DOWN                    | Transmission timeout error (parameter No. 177) ROM parity error CPU interrupt other than the above                                                                                                  |
| 5058   | G35/G36 FORMAT ERROR<br>(T series)            | A command for switching the major axis has been specified for circular threading. Alternatively, a command for setting the length of the major axis to 0 has been specified for circular threading. |
| 5059   | RADIUS IS OUT OF RANGE<br>(T series)          | A radius exceeding nine digits has<br>been specified for circular interpola-<br>tion with the center of the arc speci-<br>fied with I, J, and K.                                                    |

| Number | Message                                            | Contents                                                                                                    |
|--------|----------------------------------------------------|----------------------------------------------------------------------------------------------------|
| 5060   | ILLEGAL PARAMETER IN<br>G02.3/G03.3<br>(M series)  | Parameter setting is illegal.  No. 5641 (setting of the linear axis) is not specified.  No. 5642 specifies an axis other than a linear axis.  No. 5642 (setting of the rotation axis) is not specified.  No. 5642 specifies an axis other than a rotation axis.  The CNC cannot control the linear or rotation axis (the value of No. 1010 is exceeded). |
| 5061   | ILLEGAL FORMAT IN<br>G02.3/G03.3<br>(M series)     | The command for exponential interpolation (G02.3/G03.3) contains a format error.  Address I, J, or K is not specified.  Addresses I, J, and K are 0.                                                                                                    |
| 5062   | ILLEGAL COMMAND IN<br>G02.3/G03.3<br>(M series)    | The command for exponential interpolation (G02.3/G03.3) contains an illegal value. The specified value is not suitable for exponential interpolation (for example, a negative value is subject to In).                                                                                                    |
| 5063   | IS NOT PRESET AFTER<br>REF.<br>(M series)          | The position counter was not preset before the start of workpiece thickness measurement. This alarm is issued in the following cases:  (1) An attempt has been made to                                                                                                    |
|        |                                                    | start measurement without first establishing the origin.  (2) An attempt has been made to start measurement without first presetting the position counter after manual return to the origin.                                                                                                    |
| 5064   | DIFFERRENT AXIS UNIT<br>(IS-B, IS-C)<br>(M series) | Circular interpolation has been spe-<br>cified on a plane consisting of axes<br>having different increment systems.                                                                                                    |
| 5065   | DIFFERENT AXIS UNIT<br>(PMC AXIS)<br>(M series)    | Axes having different increment systems have been specified in the same DI/DO group for PMC axis control. Modify the setting of parameter No. 8010.                                                                                                    |
| 5066   | RESTART ILLEGAL<br>SEQUENCE NUMBER<br>(M series)   | Sequence number 7xxx has been read during search for the next sequence number at program restart for the return/restart function.                                                                                                    |
| 5068   | G31 P90 FORMAT ERROR<br>(M series)                 | No movement axis or more than one movement axis has been specified.                                                                                                    |
| 5069   | WHL-C ; ILLEGAL P-DATA                             | Erroneous P data has been specified for center selection during grinding wheel wear compensation.                                                                                                    |
| 5073   | NO DECIMAL POINT                                   | No decimal point has been specified for an address requiring a decimal point.                                                                                                    |
| 5074   | ADDRESS DUPLICATION<br>ERROR                       | The same address has been specified two or more times in a single block. Alternatively, two or more G codes in the same group have been specified in a single block.                                                                                                    |

| Number | Message            | Contents                                                                   |
|--------|--------------------|----------------------------------------------------------------------------|
| 5082   | DATA SERVER ERROR  | This alarm is detailed on the data server message screen.                  |
| 5085   | SMOOTH IPL ERROR 1 | The smooth interpolation command block contains an invalid command format. |

NOTE HPCC : High precision contour control

# 9.1.2 Background edit alarm (BP/S alarm)

| Number | Message    | Contents                                                                                                    |
|--------|------------|----------------------------------------------------------------------------------------------------|
| ???    | BP/S alarm | BP/S alarm occurs in the same number as the P/S alarm that occurs in ordinary program edit. (070, 071, 072, 073, 074 085,086,087 etc.)      |
| 140    | BP/S alarm | It was attempted to select or delete in the background a program being selected in the foreground. (Note) Use background editing correctly. |

NOTE Alarm in background edit is displayed in the key input line of the background edit screen instead of the ordinary alarm screen and is resettable by any of the MDI key operation.

## 9.1.3 Absolute pulse coder (APC) alarm

| Number | Message                           | Contents                                                                                                    |
|--------|-----------------------------------|----------------------------------------------------------------------------------------------------|
| 300    | nth-axis origin return            | Manual reference position return is required for the nth-axis (n=1 - 8).                                                                                           |
| 301    | APC alarm: nth-axis communication | nth-axis (n=1 - 8) APC communica-<br>tion error. Failure in data transmis-<br>sion Possible causes include a faulty<br>APC, cable, or servo interface mod-<br>ule. |
| 302    | APC alarm: nth–axis over time     | nth-axis (n=1 - 8) APC overtime error. Failure in data transmission. Possible causes include a faulty APC, cable, or servo interface module.                       |
| 303    | APC alarm: nth-axis framing       | nth-axis (n=1 - 8) APC framing error.<br>Failure in data transmission.<br>Possible causes include a faulty<br>APC, cable, or servo interface mod-<br>ule.          |
| 304    | APC alarm: nth-axis parity        | nth-axis (n=1 - 8) APC parity error.<br>Failure in data transmission.<br>Possible causes include a faulty<br>APC, cable, or servo interface mod-<br>ule.           |
| 305    | APC alarm: nth–axis pulse error   | nth-axis (n=1 - 8) APC pulse error alarm.<br>APC alarm.APC or cable may be faulty.                                                                                 |

| Number | Message                               | Contents                                                                                                    |
|--------|---------------------------------------|----------------------------------------------------------------------------------------------------|
| 306    | APC alarm: nth–axis battery voltage 0 | nth-axis (n=1 - 8) APC battery voltage has decreased to a low level so that the data cannot be held. APC alarm. Battery or cable may be faulty.                                                           |
| 307    | APC alarm: nth-axis battery low 1     | nth-axis (n=1 - 8) axis APC battery voltage reaches a level where the battery must be renewed. APC alarm. Replace the battery.                                                                            |
| 308    | APC alarm: nth–axis battery low 2     | nth–axis (n=1 – 8) APC battery voltage has reached a level where the battery must be renewed (including when power is OFF). APC alarm .Replace battery.                                                   |
| 309    | APC ALARM:<br>n AXIS ZRN IMPOSSIBL    | Return to the origin has been at-<br>tempted without first rotating the mo-<br>tor one or more times. Before return-<br>ing to the origin, rotate the motor one<br>or more times then turn off the power. |

### 9.1.4 Serial pulse coder (APC) alarm

When either of the following alarms is issued, a possible cause is a faulty serial pulse coder or cable.

| Number | Message                            | Contents                                                                                                    |
|--------|------------------------------------|----------------------------------------------------------------------------------------------------|
| 350    | SPC ALARM: n AXIS<br>PULSE CODER   | The n axis (axis 1–8) pulse coder has a fault. Refer to diagnosis display No. 202 for details.                                                   |
| 351    | SPC ALARM: n AXIS<br>COMMUNICATION | n axis (axis 1–8) serial pulse coder<br>communication error (data transmis-<br>sion fault)<br>Refer to diagnosis display No. 203<br>for details. |

The details of serial pulse coder alarm No.350 The details of serial pulse corder alarm No. 350 (pulse corder alarm) are displayed in the diagnosis display (No. 202) as shown below.

|     | #7 | #6  | #5  | #4  | #3  | #2  | #1  | #0  |
|-----|----|-----|-----|-----|-----|-----|-----|-----|
| 202 |    | CSA | BLA | PHA | RCA | BZA | CKA | SPH |

#6 (CSA) : The serial pulse corder is defective. Replace it.

#5 (BLA) : The battery voltage is low. Replace the batteries. This alarm has nothing to do with alarm No. 350

(serial pulse coder alarm).

#4 (PHA) : The serial pulse coder or feedback cable is defective. Replace the serial pulse coder or cable.

#3 (RCA) : The serial pulse coder is defective. Replace it.

#2 (BZA) : The pulse coder was supplied with power for the first

Make sure that the batteries are connected.

Turn the power off, then turn it on again and perform a reference position return. This alarm has nothing to do with alarm No. 350 (serial pulse coder alarm).

#1 (CKA) : The serial pulse coder is defective. Replace it.

#0 (SPH) : The serial pulse coder or feedback cable is

defective. Replace the serial pulse coder or cable.

9

The details of serial pulse coder alarm No.351

The details of serial pulse coder alarm No. 351 (communication alarm) are displayed in the diagnosis display (No. 203) as shown below.

#7 #6 #5 #4 #3 #2 #1 #0

203 DTE CRC STB PRM

#7 (DTE) : The serial pulse coder encountered a communication error. The pulse coder, feedback cable, or feedback receiver circuit is defective. Replace the pulse coder, feedback cable, or NC-axis board.

#6 (CRC): The serial pulse coder encountered a communication error. The pulse coder, feedback cable, or feedback receiver circuit is defective. Replace the pulse coder, feedback cable, or NC-axis board.

#5 (STB) : The serial pulse coder encountered a communication error. The pulse coder, feedback cable, or feedback receiver circuit is defective.

Replace the pulse coder, feedback cable, or NC-axis board.

#4 (PRM) : An invalid parameter was found. Alarm No. 417 (invalid servo parameter) is also issued.

### 9.1.5 Servo alarms

| Number | Message                                      | Contents                                                                                                    |
|--------|----------------------------------------------|----------------------------------------------------------------------------------------------------|
| 400    | SERVO ALARM: n-TH AXIS<br>OVERLOAD           | The n-th axis (axis 1-8) overload signal is on. Refer to diagnosis display No. 201 for details.                                                                                                    |
| 401    | SERVO ALARM: n-TH AXIS<br>VRDY OFF           | The n-th axis (axis 1-8) servo amplifier READY signal (DRDY) went off. Refer to procedure of trouble shooting.                                                                                                    |
| 404    | SERVO ALARM: n-TH AXIS<br>VRDY ON            | Even though the n-th axis (axis 1–8) READY signal (MCON) went off, the servo amplifier READY signal (DRDY) is still on. Or, when the power was turned on, DRDY went on even though MCON was off. Check that the servo interface module and servo amp are connected. |
| 405    | SERVO ALARM:<br>(ZERO POINT RETURN<br>FAULT) | Position control system fault. Due to an NC or servo system fault in the reference position return, there is the possibility that reference position return could not be executed correctly. Try again from the manual reference position return.                   |
| 407    | SERVO ALARM: EXCESS<br>ERROR                 | The difference in synchronous axis position deviation exceeded the set value.                                                                                                    |
| 409    | SERVO ALARM: n AXIS<br>TORQUE ALM            | Abnormal servo motor load has been detected. Alternatively, abnormal spindle motor load has been detected in Cs mode.                                                                                                    |

| Number | Message                                                | Contents                                                                                                    |
|--------|--------------------------------------------------------|----------------------------------------------------------------------------------------------------|
| 410    | SERVO ALARM: n-TH AXIS<br>- EXCESS ERROR               | The position deviation value when the n-th axis (axis 1-8) stops is larger than the set value. Refer to procedure of troubleshooting.                                                                                                    |
| 411    | SERVO ALARM: n-TH AXIS<br>- EXCESS ERROR               | The position deviation value when the n-th axis (axis 1-8) moves is larger than the set value. Refer to procedure of troubleshooting.                                                                                                    |
| 413    | SERVO ALARM: n-th AXIS<br>- LSI OVERFLOW               | The contents of the error register for the n-th axis (axis 1–8) exceeded $\pm 2^{31}$ power. This error usually occurs as the result of an improperly set parameters.                                                                                                    |
| 414    | SERVO ALARM: n-TH AXIS<br>- DETECTION RELATED<br>ERROR | N-th axis (axis 1-8) digital servo system fault. Refer to diagnosis display No. 200 and No.204 for details.                                                                                                    |
| 415    | SERVO ALARM: n-TH AXIS<br>- EXCESS SHIFT               | A speed higher than 511875 units/s was attempted to be set in the n-th axis (axis 1-8). This error occurs as the result of improperly set CMR.                                                                                                    |
| 416    | SERVO ALARM: n-TH AXIS - DISCONNECTION                 | Position detection system fault in the n-th axis (axis 1–8) pulse coder (disconnection alarm). Refer to diagnosis display No. 201 for details.                                                                                                    |
| 417    | SERVO ALARM: n-TH AXIS - PARAMETER INCORRECT           | sis display No. 201 for details.  This alarm occurs when the n-th axis (axis 1-8) is in one of the conditions listed below. (Digital servo system alarm)  1) The value set in Parameter No. 2020 (motor form) is out of the specified limit.  2) A proper value (111 or -111) is not set in parameter No.2022 (motor revolution direction).  3) Illegal data (a value below 0, etc.) was set in parameter No. 2023 (number of speed feedback pulses per motor revolution).  4) Illegal data (a value below 0, etc.) was set in parameter No. 2024 (number of position feedback pulses per motor revolution).  5) Parameters No. 2084 and No. 2085 (flexible field gear rate) have not been set.  6) A value outside the limit of {1 to the number of control axes} or a non-continuous value (Parameter 1023 (servo axis number) contains a value out of the range from 1 to the number of axes, or an isolated value (for example, 4 not proceded by 3) was set in parameter No. 1023 (servo axis-number). |

| Number | Message                                          | Contents                                                                                                    |
|--------|--------------------------------------------------|----------------------------------------------------------------------------------------------------|
| 420    | SERVO ALARM: n AXIS<br>SYNC TORQUE<br>(M series) | During simple synchronous control, the difference between the torque commands for the master and slave axes exceeded the value set in parameter No. 2031.                                                                    |
| 421    | SERVO ALARM: n AXIS<br>EXCESS ER (D)             | The difference between the errors in the semi–closed loop and closed loop has become excessive during dual position feedback. Check the values of the dual position conversion coefficients in parameters No. 2078 and 2079. |

NOTE If any of servo alarms 400 to 421 occurs, investigate the cause of the alarm and take appropriate action, as described in the maintenance manual.

#### Details of servo alarm No.414

The details of servo alarm No. 414 are displayed in the diagnosis display (No. 200 and No.204) as shown below.

|     |     |    |     | #4  |     |     |     |     |
|-----|-----|----|-----|-----|-----|-----|-----|-----|
| 200 | OVL | LV | OVC | HCA | HVA | DCA | FBA | OFA |

#7 (OVL) : An overload alarm is being generated.

(This bit causes servo alarm No. 400. The details are

indicated in diagnostic data No.201).

#6 (LV) : A low voltage alarm is being generated in servo amp.

#5 (OVC) : A overcurrent alarm is being generated inside of

digital servo.

 $\#4\ (HCA)$  : An abnormal current alarm is being generated in

servo amp.

#3 (HVA) : An overvoltage alarm is being generated in servo

amp.

#2 (DCA) : A regenerative discharge circuit alarm is being

generated in servo amp.

#1 (FBA) : A disconnection alarm is being generated.

(This bit causes servo alarm No.416. The details are

indicated in diagnostic data No.201).

#0 (OFA) : An overflow alarm is being generated inside of digital

servo.

#7 #6 #5 #4 #3 #2 #1 #0

OFS MCC LDA PMS

#6 (OFS) : A current conversion error has occured in the digital

servo.

#5 (MCC): A magnetic contactor contact in the servo amplifier

has welded.

#4 (LDA) : The LED indicates that serial pulse coder C is

defective

#3 (PMS) : A feedback pulse error has occured because the

feedback cable is defective.

Details of servo alarms No.400 and No. 416

The details of servo alarms No. 400 and No. 416 are displayed in the diagnosis display (No. 201) as shown below.

| #7  | #6 | #5 | #4  | #3 | #2 | #1 | #0 |   |
|-----|----|----|-----|----|----|----|----|---|
| ALD |    |    | EXP |    |    |    |    | ] |

- #7 (ALD) 0 : Motor overheating
  - 1: Amplifier overheating

| ALD | EXP | Alarm details                                             |  |  |
|-----|-----|-----------------------------------------------------------|--|--|
| 1   | 0   | Built-in pulse coder disconnection (hardware)             |  |  |
| 1   | 1   | Separately installed pulse coder disconnection (hardware) |  |  |
| 0   | 0   | Pulse coder is not connected due to software.             |  |  |

### 9.1.6 Overtravel alarms

201

If this alarm occurs, manually move the machine in the direction opposite to that in which the machine was moving when the alarm occurred, then reset the alarm.

| Number | Message                                              | Contents                                                                                                 |
|--------|------------------------------------------------------|----------------------------------------------------------------------------------------------------|
| 500    | OVER TRAVEL : +n                                     | Exceeded the n-th axis (axis 1-8) + side stored stroke limit I. (Parameter No.1320 or 1326 <b>Note</b> ) |
| 501    | OVER TRAVEL : -n                                     | Exceeded the n-th axis (axis 1-8) - side stored stroke limit I. (Parameter No.1321 or 1327 <b>Note</b> ) |
| 502    | OVER TRAVEL : +n                                     | Exceeded the n-th axis (axis 1-8) + side stored stroke limit II. (Parameter No.1322)                     |
| 503    | OVER TRAVEL : -n                                     | Exceeded the n-th axis (axis 1-8) - side stored stroke limit II. (Parameter No.1323)                     |
| 504    | OVER TRAVEL : +n                                     | Exceeded the n-th axis (axis 1-8) + side stored stroke limit III. (Parameter No.1324)                    |
| 505    | OVER TRAVEL : -n                                     | Exceeded the n-th axis (axis 1-8) - side stored stroke limit III. (Parameter No.1325)                    |
| 506    | OVER TRAVEL : +n                                     | Exceeded the n-th axis (axis 1-8) + side hardware OT.                                                    |
| 507    | OVER TRAVEL : -n                                     | Exceeded the n-th axis (axis 1-8) - side hardware OT.                                                    |
| 508    | INTERFERENCE: +n<br>(T series (two-path<br>control)) | A tool moving in the positive direction along the n axis has fouled another tool post.                   |
| 509    | INTERFERENCE: -n<br>(T series (two-path<br>control)) | A tool moving in the negative direction along the n axis has fouled another tool post.                   |

| Number | Message         | Contents                                                                                                    |
|--------|-----------------|----------------------------------------------------------------------------------------------------|
| 510    | OVER TRAVEL: +n | Alarm for stroke check prior to movement. The end point specified in a block falls within the forbidden area defined with the stroke limit in the positive direction along the N axis. Correct the program. |
| 511    | OVER TRAVEL: -n | Alarm for stroke check prior to movement. The end point specified in a block falls within the forbidden area defined with the stroke limit in the negative direction along the N axis. Correct the program. |

NOTE1 Overtravel alarm numbers 504 and 505 apply only to the T series.

NOTE2 Parameters 1326 and 1327 are effective when EXLM(stroke limit switch signal) is on.

## 9.1.7 Overheat alarms

| Number | Message                   | Contents                                                                                                    |  |
|--------|---------------------------|----------------------------------------------------------------------------------------------------|--|
| 700    | OVERHEAT:<br>CONTROL UNIT | Control unit overheat<br>Check that the fan motor operates normal-<br>ly, and clean the air filter.                                                                                                    |  |
| 701    | OVERHEAT: FAN<br>MOTOR    | The fan motor on the top of the cabinet for the contorl unit is overheated. Check the operation of the fan motor and replace the motor if necessary.                                                                    |  |
| 704    | OVERHEAT: SPINDLE         | Spindle overheat in the spindle fluctuation detection  1) If the cutting load is heavy, relieve the cutting condition.  2) Check whether the cutting tool is share.  3) Another possible cause is a faulty spindle amp. |  |

# 9.1.8 Rigid tapping alarms

| Number | Message                          | Contents                                                                                         |
|--------|----------------------------------|--------------------------------------------------------------------------------------------------|
| 740    | RIGID TAP ALARM:<br>EXCESS ERROR | The positional deviation of the stopped spindle has exceeded the set value during rigid tapping. |
| 741    | RIGID TAP ALARM:<br>EXCESS ERROR | The positional deviation of the moving spindle has exceeded the set value during rigid tapping.  |
| 742    | RIGID TAP ALARM:<br>LSI OVERFLOW | An LSI overflow has occurred for the spindle during rigid tapping.                               |

# 9.1.9 Serial spindle alarms

| Number | Message                                     | Contents                                                                                                    |  |
|--------|---------------------------------------------|----------------------------------------------------------------------------------------------------|--|
| 749    | S-SPINDLE LSI<br>ERROR                      | It is serial communication error while system is executing after power supply on. Following reasons can be considered.  1) Optical cable connection is fault or cable is not connected or cableis cut.  2) MAIN CPU board or option 2 board is fault.  3) Spindle amp. printed board is fault. If this alarm occurs when CNC power supply is turned on or when his alarm can not be cleared even if CNC is reset, turn off the power supply also turn off the power supply in spindle side.                                                                                                    |  |
| 750    | SPINDLE SERIAL<br>LINK START FAULT          | This alarm is generated when the spindle control unit is not ready for starting correctly when the power is turned on in the system with the serial spindle.  The four reasons can be considered as follows:  1) An improperly connected optic cable, or the spindle control unit's power is OFF.  2) When the NC power was turned on under alarm conditions other than SU–01 or AL–24 which are shown on the LED display of the spindle control unit. In this case, turn the spindle amplifier power off once and perform startup again.  3) Other reasons (improper combination of hardware) This alarm does not occur after the system including the spindle control unit is activated.  4) The second spindle (when SP2, bit 4 of parameter No. 3701, is 1) is in one of the above conditions 1) to 3).  See diagnostic display No. 409 for details. |  |
| 751    | FIRST SPINDLE<br>ALARM DETECTION<br>(AL–XX) | This alarm indicates in the NC that an alarm is generated in the spindle unit of the system with the serial spindle. The alarm is displayed in form AL—XX (XX is a number). Refer to 9.1.11 Alarms displayed on spindle servo unit .The alarm number XX is the number indicated on the spindle amplifier. The CNC holds this number and displays on the screen.                                                                                                    |  |
| 752    | FIRST SPINDLE<br>MODE CHANGE<br>FAULT       | This alarm is generated if the system does not properly terminate a mode change. The modes include the Cs contouring, spindle positioning, rigid tapping, and spindle control modes. The alarm is activated if the spindle control unit does not respond correctly to the mode change command issued by the NC.                                                                                                    |  |
| 754    | SPINDLE-1<br>ABNORMAL TORQUE<br>ALM         | Abnormal first spindle motor load has been detected.                                                                                                    |  |

| Number | Message                                      | Contents                                       |  |  |
|--------|----------------------------------------------|------------------------------------------------|--|--|
| 761    | SECOND SPINDLE<br>ALARM DETECTION<br>(AL-XX) | Refer to alarm No. 751. (For 2nd axis)         |  |  |
| 762    | SECOND SPINDLE<br>MODE CHANGE<br>FAULT       | Refer to alarm No. 752.(For 2nd axis)          |  |  |
| 764    | SPINDLE-2<br>ABNORMAL TORQUE<br>ALM          | Same as alarm No. 754 (for the second spindle) |  |  |
| 771    | SPINDLE-3<br>ALARM DETECT<br>(AL-XX)         | Same as alarm No. 751 (for the third spindle)  |  |  |
| 772    | SPINDLE-3<br>MODE CHANGE<br>EROR             | Same as alarm No. 752 (for the third spindle)  |  |  |
| 774    | SPINDLE-3<br>ABNORMAL TORQUE<br>ALM          | Same as alarm No. 754 (for the third spindle)  |  |  |

#### The details of spindle alarm No.750

The details of spindle alarm No. 750 are displayed in the diagnosis display (No. 409) as shown below.

|     | #7 | #6 | #5 | #4 | #3  | #2  | #1  | #0  |
|-----|----|----|----|----|-----|-----|-----|-----|
| 409 |    |    |    |    | SPE | S2E | S1E | SHE |

- #3 (SPE) 0 : In the spindle serial control, the serial spindle parameters fulfill the spindle unit startup conditions.
  - In the spindle serial control, the serial spindle parameters do not fulfill the spindle unit startup conditions.
- #2 (S2E) 0: The second spindle is normal during the spindle serial control startup.
  - 1: The second spindle was detected to have a fault during the spindle serial control startup.
- #1 (S1E) 0: The first spindle is normal during the spindle serial control startup.
  - 1 : The first spindle was detected to have a fault during the spindle axis serial control startup.
- #0 (SHE) 0: The serial communications module in the CNC is normal.
  - 1 : The serial communications module in the CNC was detected to have a fault.

# 9.1.10 System alarms

(These alarms cannot be reset with reset key.)

| Number | Message                       | Contents                                                                                                    |
|--------|-------------------------------|----------------------------------------------------------------------------------------------------|
| 900    | ROM PARITY                    | ROM parity error (CNC/OMM/Servo)<br>Replace the number of ROM.                                                                                                  |
| 914    | SRAM PARITY (2N)              | A RAM parity error occurred in RAM for part program storage or additional SRAM.  Clear the memory, or replace the main                                          |
| 915    | SRAM PARITY (2+1)             | CPU board or additional SRAM. Then, set all data, including parameters, again.                                                                                  |
| 916    | DRAM PARITY                   | RAM parity error in DRAM module. Replace the DRAM module.                                                                                                    |
| 920    | SERVO ALARM<br>(MAIN)         | Servo alarm (1st to 4th axis). A watchdog alarm or a RAM parity error in the servo module occurred.  Replace the servo control module on the main CPU board.    |
| 922    | SERVO ALARM<br>(OPT2)         | Servo alarm (5th to 8th axis). A watchdog alarm or a RAM parity error in the servo module occurred.  Replace the servo control module on the option 2 board.    |
| 924    | SERVO MODULE<br>SETTING ERROR | The digital servo module is not installed. Check that the servo control module or servo interface module on the main CPU or option 2 board is mounted securely. |
| 930    | CPU INTERRUPUT                | CPU error (abnormal interrupt) The main CPU board is faulty.                                                                                                    |
| 950    | PMC SYSTEM<br>ALARM           | Fault occurred in the PMC.The PMC control module on the main CPU board or option 3 board may be faulty.                                                         |
| 951    | PMC WATCH DOG<br>ALARM        | Fault occurred in the PMC–RC (watchdog alarm).Option 3 board may be faulty.                                                                                     |
| 972    | NMI OCCURRED IN OTHER MODULE  | NMI occurred in a board other than the main CPU board. Option 1 to 3 may be faulty.                                                                             |
| 973    | NON MASK<br>INTERRUPT         | NMI occurred for an unknown reason.                                                                                                    |
| 974    | F-BUS ERROR                   | FANUC BUS is error.  MAIN CPU board and option 1 to 3 boards may be faulty.                                                                                     |
| 975    | BUS ERROR (MAIN)              | MAIN CPU board is BUS error.<br>MAIN CPU board may be faulty.                                                                                                   |

# 9.1.11 Alarms displayed on spindle servo unit

| Alarm<br>No.   | Meaning                                         | Description                                                                                                    | Remedy                                                                          |
|----------------|-------------------------------------------------|----------------------------------------------------------------------------------------------------|---------------------------------------------------------------------------------|
| "A"<br>display | Program ROM<br>abnormality (not<br>installed)   | Detects that control program is not started (due to program ROM not installed, etc.)                                | Install normal program ROM                                                      |
| AL-01          | Motor<br>overheat                               | Detects motor speed exceeding specified speed excessively.                                                          | Check load status. Cool motor then reset alarm.                                 |
| AL-02          | Excessive speed deviation                       | Detects motor speed exceeding specified speed excessively.                                                          | Check load status.<br>Reset alarm.                                              |
| AL-03          | DC link section fuse blown                      | Detects that fuse F4 in DC link section is blown (models 30S and 40S).                                              | Check power transistors, and so forth.<br>Replace fuse.                         |
| AL-04          | Input fuse blown.<br>Input power open<br>phase. | Detects blown fuse (F1 to F3), open phase or momentary failure of power (models 30S and 40S).                       | Replace fuse. Check open phase and power supply regenerative circuit operation. |
| AL-05          | Control power supply fuse blown                 | Detects that control<br>power supply fuse AF2<br>or AF3 is blown (models<br>30S and 40S).                           | Check for control power supply short circuit . Replace fuse.                    |
| AL-07          | Excessive speed                                 | Detects that motor rotation has exceeded 115% of its rated speed.                                                   | Reset alarm.                                                                    |
| AL-08          | High input voltage                              | Detects that switch is<br>flipped to 200 VAC<br>when input voltage is<br>230 VAC or higher<br>(models 30S and 40S). | Flip switch to 230 VAC.                                                         |
| AL-09          | Excessive load on main circuit section          | Detects abnormal temperature rise of power transistor radiator.                                                     | Cool radiator then reset alarm.                                                 |
| AL-10          | Low input voltage                               | Detects drop in input power supply voltage.                                                                         | Remove cause, then reset alarm.                                                 |
| AL-11          | Overvoltage in DC link section                  | Detects abnormally<br>high direct current pow-<br>er supply voltage in<br>power circuit section.                    | Remove cause, then reset alarm.                                                 |
| AL-12          | Overcurrent in DC link section                  | Detects flow of abnormally large current in direct current section of power cirtcuit.                               | Remove cause, then reset alarm.                                                 |
| AL-13          | CPU internal data memory abnormality            | Detects abnormality in CPU internal data memory. This check is made only when power is turned on.                   | Remove cause,<br>then reset alarm.                                              |
| AL-15          | Spindle switch/output switch alarm              | Detects incorrect<br>switch sequence in<br>spindle switch/output<br>switch operation.                               | Check sequence.                                                                 |

| Alarm<br>No. | Meaning                                                                    | Description                                                                                                    | Remedy                             |
|--------------|----------------------------------------------------------------------------|----------------------------------------------------------------------------------------------------|------------------------------------|
| AL-16        | RAM abnormality                                                            | Detects abnormality in<br>RAM for external data.<br>This check is made only<br>when power is turned<br>on.                                     | Remove cause, then reset alarm.    |
| AL-18        | Program ROM sum check error                                                | Detects program ROM data error.This check is made only when power is turned on.                                                                | Remove cause, then reset alarm.    |
| AL-19        | Excessive U phase current detection circuit offset                         | Detects excessive U phase current detection ciucuit offset. This check is made only when power is turned on.                                   | Remove cause,<br>then reset alarm. |
| AL-20        | Excessive V phase current detection circuit offset                         | Detects excessive V phase current detection circuit offset. This check is made only when power is turned on.                                   | Remove cause, then reset alarm.    |
| AL-24        | Serial transfer data<br>error                                              | Detects serial transfer<br>data error (such as NC<br>power supply turned off,<br>etc.)                                                         | Remove cause, then reset alarm.    |
| AL-25        | Serial data transfer stopped                                               | Detects that serial data transfer has stopped.                                                                                                 | Remove cause, then reset alarm.    |
| AL-26        | Disconnection of<br>speed detection<br>signal for Cs<br>contouring control | Detects abnormality in position coder signal(such as unconnected cable and parameter setting error).                                           | Remove cause, then reset alarm.    |
| AL-27        | Position coder signal disconnection                                        | Detects abnormality in position coder signal (such as unconnected cable and adjustment error).                                                 | Remove cause, then reset alarm.    |
| AL-28        | Disconnection of position detection signal for Cs contouring control       | Detects abnormality in position detection signal for Cs contouring control (such as unconnected cable and adjustment error).                   | Remove cause, then reset alarm.    |
| AL-29        | Short-time overload                                                        | Detects that overload<br>has been continuously<br>applied for some period<br>of time (such as re-<br>straining motor shaft in<br>positioning). | Remove cause, then reset alarm.    |
| AL-30        | Input circuit overcurrent                                                  | Detects overcurrent flowing in input circuit.                                                                                                  | Remove cause, then reset alarm.    |

| Alarm<br>No. | Meaning                                                                                                    | Description                                                                                                    | Remedy                                                                                           |
|--------------|----------------------------------------------------------------------------------------------------|----------------------------------------------------------------------------------------------------|--------------------------------------------------------------------------------------------------|
| AL-31        | Speed detection<br>signal disconnection<br>motor restraint alarm<br>or motor is clamped.                          | Detects that motor can-<br>not rotate at specified<br>speed or it is detected<br>that the motor is<br>clamped. (but rotates at<br>very slow speed or has<br>stopped).<br>(This includes checking<br>of speed detection sig-<br>nal cable.) | Remove cause, then reset alarm.                                                                  |
| AL-32        | Abnormality in RAM inside the LSI used for serial data transfer. This check is made only when power is turned on. | Detects abnormality in<br>RAM inside the LSI<br>used for serial data<br>transfer. This check is<br>made only when power<br>is turned on.                                                                                                   | Remove cause,<br>then reset alarm.                                                               |
| AL-33        | Insufficient DC link section charging                                                                             | Detects insufficient charging of direct current power supply voltage in power circuit section when magnetic contactor in amplifier is turned on (such as open phase and defectifive charging resistor).                                    | Remove cause, then reset alarm.                                                                  |
| AL-34        | Parameter data<br>setting beyond<br>allowable range of<br>values                                                  | Detects parameter data set beyond allowable range of values.                                                                                                    | Set correct data.                                                                                |
| AL-35        | Excessive gear ratio data setting                                                                                 | Detects gear ratio data set beyond allowable range of values.                                                                                                    | Set correct data.                                                                                |
| AL-36        | Error counter overflow                                                                                            | Detects error counter overflow.                                                                                                    | Correct cause, then reset alarm.                                                                 |
| AL-37        | Speed detector<br>parameter setting<br>error                                                                      | Detects incorrect set-<br>ting of parameter for<br>number of speed detec-<br>tion pulses.                                                                                                    | Set correct data.                                                                                |
| AL-39        | Alarm for indicating<br>failure in detecting<br>1–rotation signal for<br>Cs contouring control                    | Detects 1–rotaion signal detection failure in Cs contouring contorl.                                                                                                    | Make 1-rotaion sig-<br>nal adjustment.<br>Check cable shield<br>status.                          |
| AL-40        | Alarm for indicating<br>1–rotation signal for<br>Cs contouring control<br>not detected                            | Detects that 1-rotation signal has not occurred in Cs contouring control.                                                                                                    | Make 1-rotaion signal adjustment.                                                                |
| AL-41        | Alarm for indicating failure in detecting position coder 1–rotaion signal.                                        | Detects failure in detecting position coder 1–rotation signal.                                                                                                    | Make signal adjust-<br>ment for signal con-<br>version circuit.<br>Check cable shield<br>status. |
| AL-42        | Alarm for indicating position coder 1–rotation signal not detected                                                | Detects that position coder 1–rotation signal has not issued.                                                                                                    | Make 1-rotation signal adjustment for signal conversion circuit.                                 |

| Alarm<br>No. | Meaning                                                                                                 | Description                                                                                                    | Remedy                                                                                                    |
|--------------|----------------------------------------------------------------------------------------------------|----------------------------------------------------------------------------------------------------|----------------------------------------------------------------------------------------------------|
| AL-43        | Alarm for indicating<br>disconnection of<br>position coder signal<br>for differential speed<br>mode     | Detects that main<br>spindle position coder<br>signal used for differen-<br>tial speed mode is not<br>connected yet (or is dis-<br>connected). | Check that main spindle position coder signal is connected to connector CN12.                                                                                                    |
| AL-46        | Alarm for indicating failure in detecting position coder 1–rotation signal in thread cutting operation. | Detects failure in detecting position coder 1–rotation signasl in thread cutting operation.                                                    | Make 1-rotation sig-<br>nal adjustment for<br>signal conversion<br>circuit.<br>Check cable shield<br>status.                                                                                |
| AL-47        | Position coder signal abnormality                                                                       | Detects incorrect position coder signal count operation.                                                                                       | Make signal adjust-<br>ment for signal con-<br>version circuit.<br>Check cable shield<br>status.                                                                                            |
| AL-48        | Position coder<br>1–rotation signal<br>abnormailty                                                      | Detects that occur-<br>rence of position coder<br>1–rotation signal has<br>stopped.                                                            | Make 1-rotation sig-<br>nal adjustment for<br>signal conversion<br>circuit.                                                                                                    |
| AL-49        | The converted differential speed is too high.                                                           | Detects that speed of other spindle converted to speed of local spindle has exceeded allowable limit in differential mode.                     | Calculate differen-<br>tial speed by multi-<br>plying speed of oth-<br>er spindle by gear<br>ratio. Check if calcu-<br>lated value is not<br>greater than maxi-<br>mum speed of mo-<br>tor. |
| AL-50        | Excessive speed command calculation value in spindle synchronization control                            | Detects that speed command calculation value exceeded allowable range in spindle synchronization control.                                      | Calculate motor speed by multiplying specified spindle speed by gear ratio. Check if calculated value is not greater than maximum speed of motor.                                           |
| AL-51        | Undervoltage at DC link section                                                                         | Detects that DC power supply voltage of power circuit has dropped (due to momentary power failure or loose contact of magnetic contactor).     | Remove cause,<br>then reset alarm.                                                                                                    |
| AL-52        | ITP signal abnormality                                                                                  | Detects abnormality in synchronization signal (ITP signal) used in software.                                                                   | Replace servo amp. PCB.                                                                                                    |
| AL-53        | ITP signal abnormality                                                                                  | Detects abnormality in synchronization signal (ITP signal) used in hardware.                                                                   | Replace servo amp. PCB.                                                                                                    |
| AL-54        | Overload current alarm                                                                                  | Detects that excessive current flowed in motor for long time.                                                                                  | Remove overload of motor and reset the alarm.                                                                                                    |
| AL-55        | Power line<br>abnormality in spindle<br>switching/output<br>switching                                   | Detects that switch request signal does not match power line status check signal.                                                              | Check if power line<br>status, check signal<br>is processed nor-<br>mally.                                                                                                    |

### 10.1 Dynamic Display of Sequence Program

- (1) Display method
  - 1 Press the system key, then press the soft key [PMC].
  - Dynamic display of sequence program by pressing [PMCLAD] soft key.
- (2) Display contents

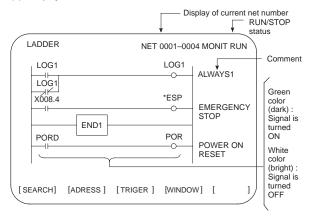

- (3) Searching for the signal (SEARCH)
  - 1 Press the [SEARCH] soft key.
  - 2 Using the following keys as described below, search for desired signal.

    - [TOP]: Locates the top of the ladder program.
    - [BOTTOM]: Locates the end of the ladder program.
    - Address.bit [SRCH] or Single name [SRCH]:

      Search a specified address unconditionally.
    - Address.bit [W-SRCH] or Single name or [W-SRCH]:
      Searches for a specified address, for the write coils.
    - Net number [N-SRCH]:
       Displays the ladder program from the specified net address.
    - Function instruction number [F-SRCH] or
       Function instruction name [F-SRCH]: Searches for the specified function instruction.
    - [ADRESS]:
    - Displays the address and bit number of the specified signal.
    - [SYMBOL]:
       Displays the symbol of the specified signal. (The address of the specified signal is displayed if a symbol was not specified when the program was created.)

(4) Turning off the monitor display when the trigger signal changes (TRIGER)

When the preset trigger signal changes, the system turns off the monitor display. By using this function, the states of all signals can be accurately read when the trigger signal changes.

- 1 Press the [TRIGER] soft key.
- 2 Press the [INIT] soft key to initialize the trigger parameters.
- 3 Specify the trigger conditions.
  - To turn off the monitor display at the signal's rising edge (as the signal changes from 0 to 1), enter the desired data and press the required keys in the order shown below.

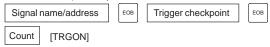

- \* Trigger checkpoint:
  - 0: Before the first level of the ladder program is executed
  - 1: After the first level of the ladder program is executed
  - 2: After the second level of the ladder program is executed
  - 3: After the third level of the ladder program is executed

Example) To set the system so that it turns off the monitor display when the external reset signal (ERS) is input three times, enter the required data and press the required keys in the order shown below:

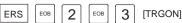

The specified trigger conditions are displayed at the top of the screen.

```
TRIGER *MODE : ON G008. 7 : 2 : 003 NET 0001-00005

Specified conditions are displayed.
```

To turn off the monitor display at the signal's falling edge (as the signal changes from 1 to 0), enter the desired data and press the required keys in the order shown below.

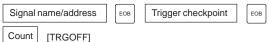

- 4 Press the [START] soft key to activate the trigger function.
  - While the trigger function is operating, TRG is displayed at the lower right corner of the screen. When the trigger conditions are satisfied, TRG disappears and the monitor screen is locked.
- 5 To interrupt the trigger function, press the [STOP] soft key while the function is effective.
  - → In this case, the specified trigger conditions remain effective. Pressing the [START] soft key reinstates the trigger function.
- To search for the instruction where the program was stopped by the trigger function and blink that instruction, press the [TRGSRC] soft key.

10

## 10. PMC

- (5) Displaying a divided ladder program (WINDOW) A ladder program can be divided into up to six sections, and the individual sections displayed on the screen simultaneously.
  - 1 Press the [WINDOW] soft key.
  - 2 Press the [DIVIDE] soft key to divide the dynamic display screen into the desired number of sections.
    - \* Each time the key is pressed, the screen is divided.

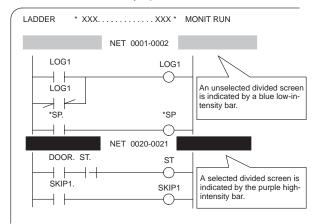

- To select the desired divided screen, press the [SELECT] soft key as many times as necessary to move the purple bar to the desired screen.
  - $\ensuremath{\boldsymbol{\times}}$  The normal search function can be used within each divided screen.
- To change the width of a selected divided screen, press the [WIDTH] soft key.
  - Pressing the [EXPAND] soft key increases the number of lines displayed on a divided screen.
  - Pressing the [SHRINK] soft key decreases the number of lines displayed on a divided screen.
- 5 To terminate the display of a selected divided screen, press the [DELETE] soft key.
  - \* To terminate screen division, press the [CANCEL] soft key.
- (6) Dumping (DUMP)

The states of the signals corresponding to a ladder program can be displayed in hexadecimal, together with the ladder program itself.

1 Press the [DUMP] soft key.

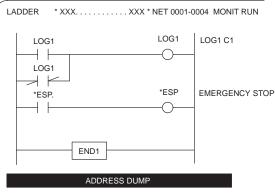

G0000 00 1A 5C 32 22 0D 65 10 01 02 00 10 00 00 10 40....... G0016 01 00 10 23 40 0F 03 20 1A FF 00 00 3A 9B 16 84 .....

- When the screen is divided, the states of the signals are displayed in the lower divided screen.
  - To change the data notation

[BYTE]: Data is displayed in units of bytes. Example) G0000 00 16 84 00 ...

[WORD]: Data is displayed in units of two bytes. Example) G0000 1600 0084 ...

[D.WORD]: Data is displayed in units of two words,

or four bytes.

Example) G0000 00841600 ...

- When WORD or D.WORD is specified, data is displayed with the high-order byte placed first.
- To search for an address

Use the  $\begin{bmatrix} PAGE \\ \pmb{\downarrow} \end{bmatrix}$ ,  $\begin{bmatrix} \pmb{\uparrow} \\ PAGE \end{bmatrix}$ , and [SRCH] keys, as in the normal search function.

- (7) Displaying the function-instruction parameters (DPARA/NDPARA) The states of the control parameters used in function instructions are displayed together with the ladder program.
  - 1 Press the [DPARA] soft key.

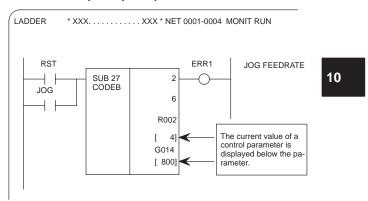

## 10. PMC

- \* The data notation (binary or BCD) varies with the function instructions
- 2 To terminate the display of parameters, press the [NDPARA] soft key.
- (8) Editing the program being executed (ONLEDT: on-line editing) A sequence program can be edited while a program is being executed, without stopping its execution.

  - Press the [ONLEDT] soft key to start the on-line editing function.
     The cursor appears on the screen.
  - 2 Modify the program, following the usual editing procedure. The following changes can be made by means of on-line editing.

    - Changing the addresses of contacts and coils
    - Changing the addresses of control parameters used in function instructions
      - The operations that can be performed in on-line editing are restricted to those that do not change the memory size of the program. To perform other operations, such as addition, insertion, and deletion, use the ordinary editing function.
  - 3 To terminate on-line editing, press the <a> key</a>.
    - Changes made in on-line editing are temporary. To save a changed program, set K18.3 (K901.3 for the RB6/RC4) to 1 or transfer the program to the DRAM by using the COPY function from the I/O screen. To enable the use of the program when the system is next turned on, write it to the FROM from the I/O screen.

### PMCPRM

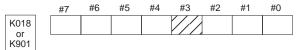

- #3 0: The ladder program is not transferred to the RAM after on-line editing.
  - → To transfer the program, press the following keys in the order shown, using the COPY function from the I/O screen: [COPY], [EXELAD], [EXEC]
  - 1: A ladder program is automatically transferred to the RAM after on-line editing.

## 10.2 Display of PMC Diagnosis Screen

- (1) Display method
  - 1 Press the system key.
  - 2 Press the [PMC] soft key.
  - 3 Display of PMC diagnosis screen by pressing [PMC/DGN] soft key.

### 10.2.1 Title screen (TITLE)

Display of the title data which is wrote at the ladder programming time.

```
PMC TITLE DATA #1
                                         MONIT RUN
        PMC PROGRAM NO.
        EDITION NO.
        PMC CONTROL PROGRAM
        SERIES: 4067 EDITION: 01
        (SERIES : EDITION : )
        PMC TYPE CONTROL: RB5 PROGRAM: RB5
          MEMORY USED : KB
          LADDER
                         : KB
          SYMBOL
                         : KB
          MESSAGE
          SCAN TIME
                         : MS
          SCAN MAX
                         : MS MIN:
                                           MS
    [ TITLE ] [STATUS] [ANALYS] [TRACE] [
```

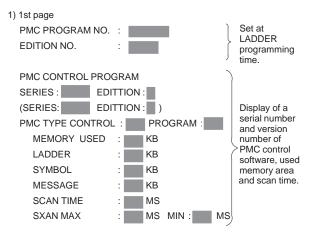

## 10. PMC

2) 2nd page

MACHINE TOOL BUILDER NAME:

MACHINE TOOL NAME:

CNC & PMC TYPE NAME:

PROGRAM DRAWING NO.:

3) 3rd page

DATE OF PRGRAMING:

PROGRAM DESIGNED BY:

ROM WRITTEN BY:

### 10.2.2 Status screen (STATUS)

REMARKS:

Display of ON/OFF condition for I/O signals, internal relays, etc.

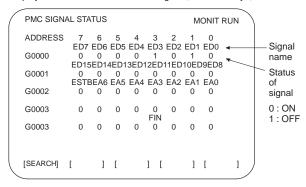

- Search the diagnosis number by pressing PAGE | PAGE | Repair | PAGE | Repair | PAGE | Repair | PAGE | Repair | PAGE | Repair | PAGE | Repair | PAGE | Repair | PAGE | Repair | PAGE | Repair | PAGE | Repair | PAGE | Repair | PAGE | Repair | PAGE | Repair | PAGE | Repair | PAGE | Repair | PAGE | PAGE | PAGE | PAGE | PAGE | PAGE | PAGE | PAGE | PAGE | PAGE | PAGE | PAGE | PAGE | PAGE | PAGE | PAGE | PAGE | PAGE | PAGE | PAGE | PAGE | PAGE | PAGE | PAGE | PAGE | PAGE | PAGE | PAGE | PAGE | PAGE | PAGE | PAGE | PAGE | PAGE | PAGE | PAGE | PAGE | PAGE | PAGE | PAGE | PAGE | PAGE | PAGE | PAGE | PAGE | PAGE | PAGE | PAGE | PAGE | PAGE | PAGE | PAGE | PAGE | PAGE | PAGE | PAGE | PAGE | PAGE | PAGE | PAGE | PAGE | PAGE | PAGE | PAGE | PAGE | PAGE | PAGE | PAGE | PAGE | PAGE | PAGE | PAGE | PAGE | PAGE | PAGE | PAGE | PAGE | PAGE | PAGE | PAGE | PAGE | PAGE | PAGE | PAGE | PAGE | PAGE | PAGE | PAGE | PAGE | PAGE | PAGE | PAGE | PAGE | PAGE | PAGE | PAGE | PAGE | PAGE | PAGE | PAGE | PAGE | PAGE | PAGE | PAGE | PAGE | PAGE | PAGE | PAGE | PAGE | PAGE | PAGE | PAGE | PAGE | PAGE | PAGE | PAGE | PAGE | PAGE | PAGE | PAGE | PAGE | PAGE | PAGE | PAGE | PAGE | PAGE | PAGE | PAGE | PAGE | PAGE | PAGE | PAGE | PAGE | PAGE | PAGE | PAGE | PAGE | PAGE | PAGE | PAGE | PAGE | PAGE | PAGE | PAGE | PAGE | PAGE | PAGE | PAGE | PAGE | PAGE | PAGE | PAGE | PAGE | PAGE | PAGE | PAGE | PAGE | PAGE | PAGE | PAGE | PAGE | PAGE | PAGE | PAGE | PAGE | PAGE | PAGE | PAGE | PAGE | PAGE | PAGE | PAGE | PAGE | PAGE | PAGE | PAGE | PAGE | PAGE | PAGE | PAGE | PAGE | PAGE | PAGE | PAGE | PAGE | PAGE | PAGE | PAGE | PAGE | PAGE | PAGE | PAGE | PAGE | PAGE | PAGE | PAGE | PAGE | PAGE | PAGE | PAGE | PAGE | PAGE | PAGE | PAGE | PAGE | PAGE | PAGE | PAGE | PAGE | PAGE | PAGE | PAGE | PAGE | PAGE | PAGE | PAGE | PAGE | PAGE | PAGE | PAGE | PAGE | PAGE | PAGE | PAGE | PAGE | PAGE | PAGE | PAGE | PAGE | PAGE | PAGE | PAGE | PAGE | PAGE | PAGE | PAGE | PAGE | PAGE | PAGE | PAGE | PAGE | PAGE | PAGE | PAGE | PAGE | PAGE | PAGE | PAGE | PAGE | PAG
- 2 Searching the specified address or signal name by pressing [SEARCH] soft key when inputted of Address and number or Single name

## 10.2.3 Alarm screen (ALARM)

Display of an alarm when an alarm occured in PMC program.

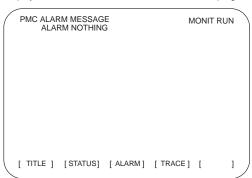

#### 10.2.4 Trace screen (TRACE)

Record the signal status to the trace memory when the specified signal is changed.

(1) Trace parameter screen (TRCPRM)

PMC SIGNAL TRACE MONIT RUN

TRACE MODE
(0:1BYTE/1:2BYTE/2:WORD)

1ST TRACE ADDRESS CONDITION
ADDRESS TYPE : (0:PMC/1:PHY)
ADDRESS ::
MASK DATA
2ND TRACE ADDRESS CONDITION
ADDRESS TYPE : (0:PMC/1:PHY)
ADDRESS ::
MASK DATA :

[ T.DISP ] [ EXEC ] [ ] [ ] [ ]

(a) TRACE MODE: Select the trace mode.

0= 1 byte address signal trace

1= Independent 2 byte address signal trace

2= Continuous 2 byte address signal trace

(b) ADDRESS TYPE: 0= Set the trace address by PMC address

1= Set the trace address by physical address (Using mainly by C language)

(c) ADDRESS: Set the trace address

(d) MASK DATA: Specify the trace bit by hexadecimal code.

For example, set the "E1" when trace the bit 7, 6, 5 and 0. Not execute the tracing when the bit 4, 3, 2 and 1 is changed, but, the signal status should recorded at tracing time.

(e.g) #7 #6 #5 #4 #3 #2 #1 #0 1 1 1 0 0 0 0 1:E1

 $\mathrel{\lessdot}$  Correspond table between binary and hexadecimal code  $\mathrel{\gtrdot}$ 

```
00002:016
                          00012:116
                                                      00102:216
                                                                                  00112:316
0100_2:4_{16}
                           01012:516
                                                       0110<sub>2</sub>: 6<sub>16</sub>
                                                                                   01112:716
10002:816
                           1001<sub>2</sub>: 9<sub>16</sub>
                                                       1010<sub>2</sub>: A<sub>16</sub>
                                                                                   1011<sub>2</sub>: B<sub>16</sub>
1100<sub>2</sub>: C<sub>16</sub>
                           1101<sub>2:</sub> D<sub>16</sub>
                                                       1110<sub>2</sub>: E<sub>16</sub>
                                                                                   1111<sub>2</sub>: F<sub>16</sub>
```

(e) [EXEC] soft key:

Start of tracing.

Clear the trace memory and trace memory contents are update when the specified signal are changed from previous ones.

The trace memory are always maintained up to the previous results for 256 bytes from the latest ones regardless of the time lapse.

(2 byte tracing = 128 times.)

(f) [T.DISP] soft key: Display of trace memory contents.

## 10. PMC

(2) Trace memory screen (T.DISP)

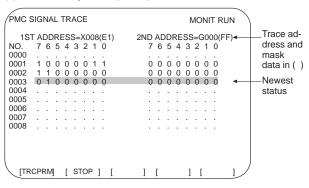

[TRCPRM] soft key: Return to trace parameter setting screen

[STOP] soft key : Stop the trace operation.

[EXEC] soft key : Re-start of tracing (Clear the memory).

### 10.2.5 Displaying memory data (M.SRCH)

- (1) Displaying memory data on the screen
  - Enter the physical start address of the memory area storing the data to be displayed, then press the [SEARCH] soft key. Then, 256 bytes of memory data, starting from the specified address, appear on the screen.
  - The memory storing the data to be displayed can be changed by using the  $\begin{bmatrix} \mathbf{t} \\ PAGE \end{bmatrix}$  and  $\begin{bmatrix} PAGE \\ \mathbf{t} \end{bmatrix}$  keys.
  - The display format can be changed by using the [BYTE], [WORD], and [D.WORD] soft keys.
- (2) Memory data input function
  - Setting K17.4 (K900.4 for the RB6/RC4) to 1 enables data to be input, in hexadecimal, to the address to which the cursor is positioned.

### 10.2.6 Signal waveform display function screen (ANALYS)

(1) Parameter setting screen (1st page)

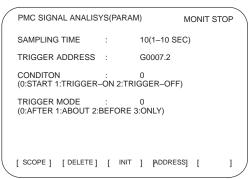

SAMPLE TIME: Set the sampling time.

411

TRIGGER ADDRESS: Specify the trigger address when execute the

record by trigger.

CONDITION:

Set the recording start condition.

- 0: Execute by [START] soft key.
- Press [START] soft key than execute a rising edge of trigger signal.
- Press [START] soft key than execute a fall edge of trigger signal.

TRIGGER MODE: Set the trigger mode.

- Record the PMC signal AFTER trigger
- Record the PMC signal AROUND trigger signal.
- Record the PMC signal BEFORE trigger
- Record the PMC signal ONLY trigger signal be formed.
- (2) Parameter setting screen (2nd page)

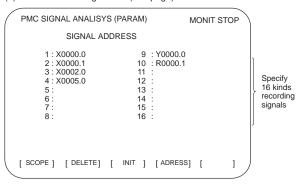

(a) [SCOPE] soft key : Select the signal wave display screen.

(b) [DELETE] soft key : Delete of the data on the cursor.

(c) [INIT] soft key : Initializes the signal waveform display

parameters.

(d) [ADRESS] or [SYMBOL] soft key: Toggles between address display and symbol display.

```
PMC SIGNAL ANALISYS(PARAM)
                                            MONIT STOP
  SAMPLING TIME : 10 CONDITION : 1 TRIGGER ADDRESS: G0007.2 TRIGGER MODE : 0
X0000 0
X0000.1
X0002.0
X0005.0
                                            256(MSEC)
[SGNPRM] [ START ] [ T.SRCH ] [ADDRESS] [
```

NOTE The above figure is a screen for the attachment to a graphic func-

- (a) [SGNPRM] soft key: Return to PMC parameter screen
- (b) [START] soft key : Start register
- (c) [T. SRCH] soft key:
- (d) [ADRESS] or [SYMBOL] soft key: Change to address or symbol of signal.
- (e) [EXCHG] soft key: Change the signal displaying procedure
  - Press [EXCHG] soft key.
  - Move the cursor to an exchanging signal.
  - Press [SELECT] soft key.
  - Move the cursor to one's new address.
  - Exchange the signal when press [TO] soft key then press [EXEC] soft key.
- (f) [SCALE] soft key: Change the holizontal scaling time for graphics.

  Scaling time is changed 256, 512 and 1024msec when press this key.
- (g) CURSOR: Move the holizontal time of displaying on CRT to BEFORE/REVERSE.

#### 10.3 PMC Parameter

#### 10.3.1 Input of PMC parameter from MDI

- 1 Select MDI mode or depress EMERGENCY STOP button.
- 2 [PWE] set to "1" on SETTING screen or PROGRAM PROTECT signal (KEY4) turn to "1".

|            | PWE | KEY4 |            |
|------------|-----|------|------------|
| Timer      | 0   |      |            |
| Counter    | 0   | 0    | either one |
| Keep relay | 0   |      |            |
| Data table | 0   | 0    | either one |

3 Select the display screen by soft key.

 [TIMER]
 : Timer screen

 [COUNTER]
 : Counter screen

 [KEEPRL]
 : Keep relay screen

 [DATA]
 : Data table screen

4 Move the cursor to desired number.

5 Input the Numeral and press well key then the data inputted.

6 [PWE] on SETTING screen or [KEY4] return to "0" after data set.

#### 10.3.2 Timer screen (TIMER)

The variable timer (SUB 3) time is set.

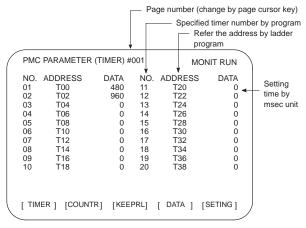

Setting time : Timer No. 1-8 =Max.=1572.8 sec, each 48msec. Up to 262.1 seconds in units of 8 ms for timer Nos. 9 to 40 subsequent timers (timer Nos. 9 to 150 in the RB6/RC4)

#### 10.3.3 Counter screen (COUNTER)

Set and display the preset values and integrated values of the counter instruction (SUB 5).

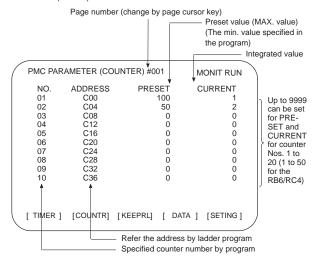

#### 10.3.4 Keep relay screen (KEEPRL)

Refer the address by ladder program

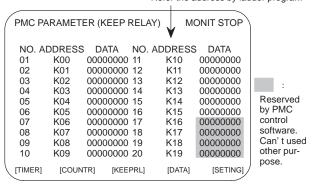

i) Control of battery-powered memory

|     | #7     | #6     | #5 | #4 | #3 | #2 | #1 | #0 |
|-----|--------|--------|----|----|----|----|----|----|
| K16 | MWRTF2 | MWRTF1 |    |    |    |    |    |    |

#7 MWRTF2

#6 MWRTF1 : Write status for battery-powered memory

ii) PMC system parameter Since the system uses keep relays K17 to K19 (K900 to K902 for the RB6/RC4), they cannot be used by a sequence program.

|           | #7      | #6      | #5       | #4     | #3 | #2      | #1     | #0      |
|-----------|---------|---------|----------|--------|----|---------|--------|---------|
| K17<br>or | DTBLDSP | ANASTAT | TRCSTART | MEMINP |    | AUTORUN | PRGRAM | LADMASK |
| K900      |         |         |          |        |    |         |        |         |

- #7 (DTBLDSP) 0: The PMC parameter data table control screen is displayed.
  - 1: The PMC parameter data table control screen is not displayed.
- #6 (ANASTAT) 0: Pressing the soft key to execution starts sampling by the signal waveform display function.
  - 1: The signal waveform display function automatically starts sampling at power on.
- $\,\,$  This bit is only effective for those models for which the signal waveform display function is applicable.
- #5 (TRCSTAT) 0: Pressing the [EXEC] soft key starts tracing by the signal trace function.
  - 1: The signal trace function automatically starts tracing at power on.
- #4 (MEMINP) 0: Data cannot be input by using the memory contents display function.
  - 1: Data can be input by using the memory contents display function.
- #2 (AUTORUN) 0: The sequence program automatically starts at power on.
  - 1: Pressing the soft key to sequence program execution starts the sequence program.
- #1 (PRGRAM) 0: The built-in programmer function does not operate. (Also, the programmer menu is not displayed.)
  - 1: The built-in programmer function operates. (The programmer menu is displayed.)
- #0 (LADMASK) 0: The ladder programs are displayed dynamically (PCLAD).
  - 1: The ladder programs are not displayed dynamically (PCLAD).

|      | #7      | #6 | #5      | #4       | #3      | #2      | #1      | #0     |
|------|---------|----|---------|----------|---------|---------|---------|--------|
| K018 | IGNDINT |    | CHKPRTY | CALCPRTY | TRNSRAM | TRGSTAT | DBGSTAT | IGNKEY |
| K901 |         |    |         |          |         |         |         |        |

- #7 (IGNDINT) 0: The system initializes the CRT when the screen is switched to the PMCMDI screen.
  - 1: The system does not initialize the CRT when the screen is switched to the PMCMDI screen.
- \* This flag is valid for the PMC-RC3/RC4. When the screen is switched to the PMCMDI screen, PMC control software determines whether the system initialize the CRT, by checking this flag. When this flag is on, an application program must initialize the CRT.
- #5 (CHKPRTY)  $\,$  0 : The system performs parity check for the system ROM, program ROM and program RAM.
  - 1: The system does not perform parity check for the system ROM, program ROM, or program RAM.
- #4 (CALCPRTY)0: The built-in programmer function calculates the RAM parity.
  - 1: The built-in programmer function does not calculate the RAM parity.
- #3 (TRNSRAM) 0: After on-line editing, the ladder program is not automatically transferred to the backup RAM.
  - 1: After on-line editing, the ladder program is automatically transferred to the backup RAM.
- #2 (TRGSTAT) 0: The trigger stop function does not automatically start at power on.
  - 1: The trigger stop function starts automatically at power on.
- #1 (DBGSTAT) 0: The C debug function does not start automatic break processing at power on.
  - 1: The C debug function starts automatic break processing at power on.
- \* This flag is effective for the PMC-RC3/RC4.
- #0 (IGNKEY)  $0: \quad Function \, keys \, are \, enabled \, for \, a \, user \, program \, on \,$ the user screen.
  - 1: Function keys are disabled for a user program on the user screen.
- This flag is effective for the PMC-RC3/RC4. When this bit is set to 1, the user screen cannot be switched to the NC screen by using the function keys. A program which invariably sets this bit to 0, or which switches the user screen to the NC screen, must be prepared.

|            | #7 | #6 | #5 | #4 | #3 | #2 | #1       | #0       |
|------------|----|----|----|----|----|----|----------|----------|
| K019<br>or |    |    |    |    |    |    | C-REJECT | FROM-WRT |
| K902       |    |    |    |    |    |    |          |          |

#1 (C-REJECT) 0: The system activates a C program.

1: The system does not activate a C program.

 $\,\,st\,\,\,$  This flag is effective for the PMC-RC3/RC4.

#0 (FROM\_WRT) 0: After editing a ladder or C program, does not automatically write it to F-ROM.

1: After editing a ladder or C program, automatically writes it to F–ROM.

NOTE Set all unused bits to 0.

#### 10.3.5 Data table screen (DATA)

1) DATA TABLE SETTING screen (C. DATA)

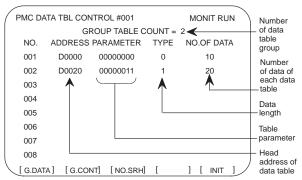

- (a) [G.DATA] soft key: Select the data display screen of data table.
- (b) No. of group [G.CONT]: Set the number of group for data table.
- (c) No. of group [NO.SRH] : Move the cursor to specified group.
- (d) [INIT] soft key: Initialize of data table setting.

No. of group is 1, ADDRESS is D0000, PARAMETER is 00000000, TYPE is 0, NO. OF DATA is 3000 (8000 for the RB6/RC4).

#### < Table parameter >>

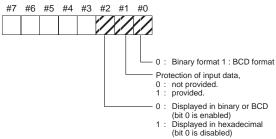

≪TYPE≫

0:1byte 1:2bytes 2:4bytes

2) Data setting screen (G. DATA)

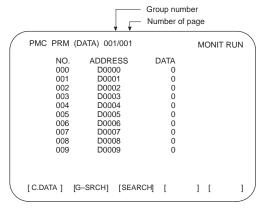

(a) [C.DATA] soft key: Return to data table setting screen.

(b) Group No. [G-SRCH]: Move the cursor to head of specified

group.

(c) Address [SEARCH]: Searching the specified address in

currentup group.

#### 10.3.6 Setting screen

Part of the PMC system parameters can be set on this screen.

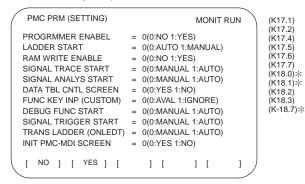

- \* Only for the PMC-RC3/RC4
- $\**$  Values in parentheses indicate the addresses of the corresponding keep relays.

#### 10.4 Input/Output of PMC Data

#### 10.4.1 Start of the built-in type PMC programmer

When the PMC data are input/output with I/O device unit via reader/puncher interface, the built-in type PMC programmer should starts by as following operation.

- \* As following operation is not required when the data set from MDI.
- 1 Select the PMC screen

Press SYSTEM key and press [PMC] softkey.

2 Confirm to the built-in type PMC programmer is running.

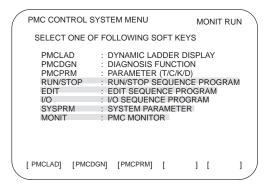

- parts are displayed, starts of the built-in type PMC programmer. The card editor is not used on FS16 but it has PMC-RB system. This case, [RUN/STOP] and [I/O] function can used but editing of sequence program is impossible.
- 3 Keep relay K17.1 (K900.1 for the RB6/RC4) should set to "1" if the built-in type PMC programmer is not start yet.

#### 10.4.2 Input/output method

- 1 Press key in the initial menu screen, then display to [I/O] softkey.
- 2 Display next screen

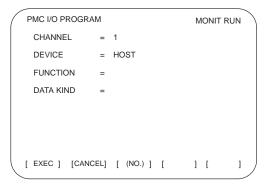

10

3 Enter the desired channel number, then press the wpur key to set the number for CHANNEL.

1: JD5A of the main CPU board2: JD5B of the main CPU board

4 Specify the I/O unit to be used for DEVICE.

HOST: I/O operation with FAPT LADDER (on the P-G, P-G Mate,

or personal computer)

FDCAS: I/O operation with a Floppy Cassette Adaptor

F-ROM: I/O operation with a flash EEPROM
M-CARD: I/O operation with a memory card
OTHERS: I/O operation with other I/O units
Specify the desired function with FUNCTION.

WRITE: Outputting data READ: Inputting data

 $COMPARE: \ \ Comparing \ data \ in \ memory \ with \ that \ in \ an \ external \ device$ 

DELETE: Deleting files on a floppy disk or memory card
LIST: Listing the files on a floppy disk or memory card
BLANK: Checking whether the flash EEPROM is empty

ERASE: Clearing the data in the flash EEPROM

FORMAT: Formatting a memory card (all data on the memory card

is deleted.)

6 Specify the desired type of data to be output at KIND DATA.

ALL: Ladder programs and executable C data

LADDER: Ladder programs PARAM: PMC parameters

- 7 When FDCAS or M-CARD is specified for the device, a file can be specified for FILE NO. by either its file number or file name.
- 8 Specify the RS-232C conditions for each device with SPEED.
- 9 Check that the settings are correct. Then, press the [EXEC] soft key.

#### 10.4.3 Copy function (COPY)

Changes made during on-line editing are transferred to the corresponding editing ladder program.

# 10.5 Functional Instruction

# 10.5.1 Functional instruction list

1) Kind of functional instruction and contents of processing

| No. | Instruc-<br>tion | SUB<br>No. | Contents of processing                    | PMC<br>-RB5          | PMC<br>-RB6          | PMC<br>-RC3 | PMC<br>-RC3 |
|-----|------------------|------------|-------------------------------------------|----------------------|----------------------|-------------|-------------|
| 1   | END 1            | 1          | 1st level program end                     |                      |                      |             |             |
| 2   | END 2            | 2          | 2nd level<br>program end                  |                      |                      |             |             |
| 3   | END 3            | 48         | 3rd level<br>program end                  | Not<br>Pro-<br>vided | Not<br>pro-<br>vided |             |             |
| 4   | TMR              | 3          | Timer                                     |                      |                      |             |             |
| 5   | TMRB             | 24         | Fixed timer                               |                      |                      |             |             |
| 6   | TMRC             | 54         | Timer                                     |                      |                      |             |             |
| 7   | DEC              | 4          | Decording                                 |                      |                      |             |             |
| 8   | DECB             | 25         | Binary code de-<br>cording                |                      |                      |             |             |
| 9   | CTR              | 5          | Counter                                   |                      |                      |             |             |
| 10  | CTRC             | 55         | Counter                                   |                      |                      |             |             |
| 11  | ROT              | 6          | Rotation control                          |                      |                      |             |             |
| 12  | ROTB             | 26         | Binary rotation control                   |                      |                      |             |             |
| 13  | COD              | 7          | Code conversion                           |                      |                      |             |             |
| 14  | CODB             | 27         | Binary code conversion                    |                      |                      |             |             |
| 15  | MOVE             | 8          | Data transfer<br>after logical<br>product |                      |                      |             |             |
| 16  | MOVOR            | 28         | Data transfer<br>after logical<br>sum     |                      |                      |             |             |
| 17  | MOVB             | 43         | One-byte<br>transfer                      |                      |                      |             |             |
| 18  | MOVW             | 44         | Two-byte transfer                         |                      |                      |             |             |
| 19  | MOVN             | 45         | Specified-byte transfer                   |                      |                      |             |             |
| 20  | COM              | 9          | Common line control                       |                      |                      |             |             |
| 21  | COME             | 29         | Common line control end                   |                      |                      |             |             |
| 22  | JMP              | 10         | Jump                                      |                      |                      |             |             |
| 23  | JMPE             | 30         | Jump end                                  |                      |                      |             |             |
| 24  | JMPB             | 68         | Label jump 1                              |                      |                      |             |             |
| 25  | JMPC             | 73         | Label jump 2                              |                      |                      |             |             |
| 26  | LBL              | 69         | Label designation                         |                      |                      |             |             |
| 27  | PARI             | 11         | Parity check                              |                      |                      |             |             |
| 28  | DCNV             | 14         | Data conversion                           |                      |                      |             |             |

| No. | Instruc-<br>tion | SUB<br>No. | Contents of processing         | PMC<br>-RB5          | PMC<br>-RB6          | PMC<br>-RC3 | PMC<br>-RC3 |
|-----|------------------|------------|--------------------------------|----------------------|----------------------|-------------|-------------|
| 29  | DCNVB            | 31         | Binary data conversion         |                      |                      |             |             |
| 30  | COMP             | 15         | Comparison                     |                      |                      |             |             |
| 31  | COMPB            | 32         | Binary comparison              |                      |                      |             |             |
| 32  | COIN             | 16         | Coincidence<br>check           |                      |                      |             |             |
| 33  | SFT              | 33         | Shift register                 |                      |                      |             |             |
| 34  | DSCH             | 17         | Data search                    |                      |                      |             |             |
| 35  | DSCHB            | 34         | Binary data<br>search          |                      |                      |             |             |
| 36  | XMOV             | 18         | Index data<br>transfer         |                      |                      |             |             |
| 37  | XMOVB            | 35         | Binary index data transfer     |                      |                      |             |             |
| 38  | ADD              | 19         | BCD addition                   |                      |                      |             |             |
| 39  | ADDB             | 36         | Binary addition                |                      |                      |             |             |
| 40  | SUB              | 20         | BCD<br>subtraction             |                      |                      |             |             |
| 41  | SUBB             | 37         | Binary subtraction             |                      |                      |             |             |
| 42  | MUL              | 21         | BCD<br>multiplication          |                      |                      |             |             |
| 43  | MULB             | 38         | Binary<br>multiplication       |                      |                      |             |             |
| 44  | DIV              | 22         | BCD division                   |                      |                      |             |             |
| 45  | DIVB             | 39         | Binary division                |                      |                      |             |             |
| 46  | NUME             | 23         | Definition of constant         |                      |                      |             |             |
| 47  | NUMEB            | 40         | Definition of binary constant  |                      |                      |             |             |
| 48  | DISP             | 49         | Message<br>display             | Note)                | Note)                | Note)       | Note)       |
| 49  | DISPB            | 41         | Extended<br>message<br>display |                      |                      |             |             |
| 50  | EXIN             | 42         | External data input            |                      |                      |             |             |
| 51  | AXCTL            | 53         | PMC axis control               |                      |                      |             |             |
| 52  | WINDR            | 51         | Window data read               |                      |                      |             |             |
| 53  | WINDW            | 52         | Window data<br>write           |                      |                      |             |             |
| 54  | FNC9X            | 9X         | Specified function instruction | Not<br>pro-<br>vided | Not<br>pro-<br>vided |             |             |
| 55  | MMC3R            | 88         | MMC-III win-<br>dow data read  |                      |                      |             |             |
| 56  | MMC3W            | 89         | MMC-III win-<br>dow data write |                      |                      |             |             |
| 57  | MMCWR            | 98         | MMC-II window<br>data read     |                      |                      |             |             |

| No. | Instruc-<br>tion | SUB<br>No. | Contents of processing              | PMC<br>-RB5 | PMC<br>-RB6 | PMC<br>-RC3 | PMC<br>-RC3 |
|-----|------------------|------------|-------------------------------------|-------------|-------------|-------------|-------------|
| 58  | MMCWW            | 99         | MMC-II window data write            |             |             |             |             |
| 59  | DIFU             | 57         | Rising-edge detection               |             |             |             |             |
| 60  | DIFD             | 58         | Falling-edge detection              |             |             |             |             |
| 61  | EOR              | 59         | Logical exclusive OR                |             |             |             |             |
| 62  | AND              | 60         | Logical AND                         |             |             |             |             |
| 63  | OR               | 61         | Logical OR                          |             |             |             |             |
| 64  | NOT              | 62         | Logical not                         |             |             |             |             |
| 65  | END              | 64         | Program end                         |             |             |             |             |
| 66  | CALL             | 65         | Subprogram conditional call         |             |             |             |             |
| 67  | CALLU            | 66         | Subprogram<br>unconditional<br>call |             |             |             |             |
| 68  | SP               | 71         | Subprogram                          |             |             |             |             |
| 69  | SPE              | 72         | Subprogram<br>end                   |             |             |             |             |

NOTE For the Series 16–C, the DISP instruction can be used to support compatibility with the Series 16–A. For the Series 16–C, however, the DISPB instruction is recommended, as it supports extended functions, such as high-speed display and Kanji character display. When both DISP and DISPB instructions are used in the Series 16–C, the Kanji character display function supported by the DISPB instruction cannot be used.

#### 10.5.2 Detail of function command

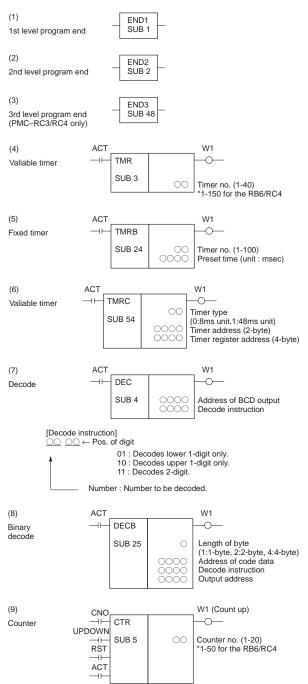

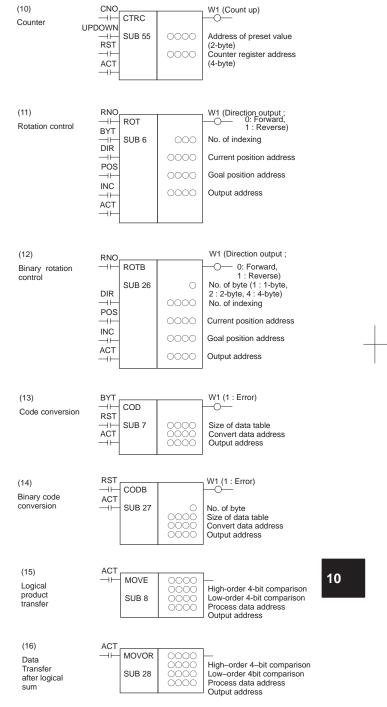

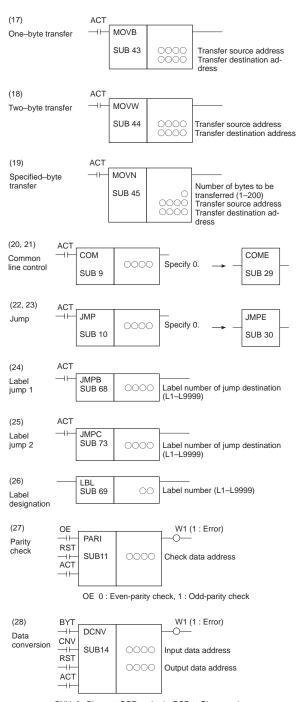

CNV  $\,0:$  Binary to BCD-code,  $\,1:$  BCD to Binary-code

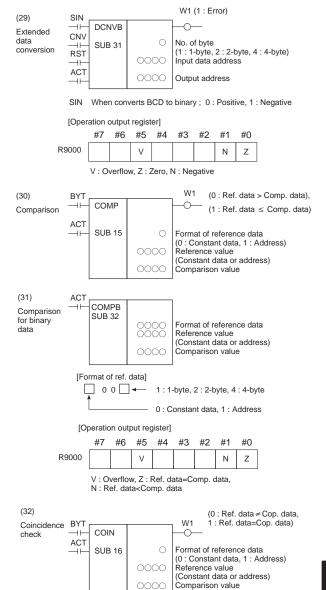

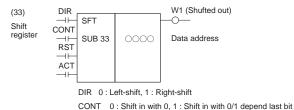

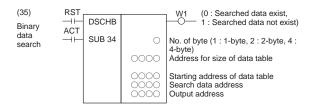

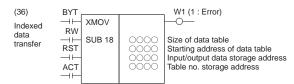

RW 0: Read mode, 1: Write mode

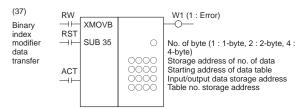

RW 0: Read mode, 1: Write mode

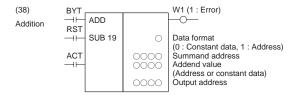

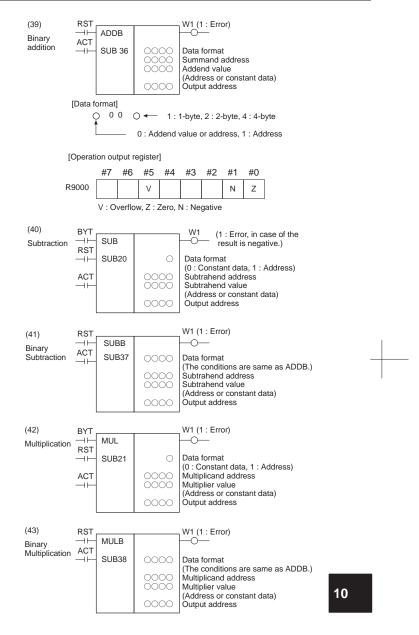

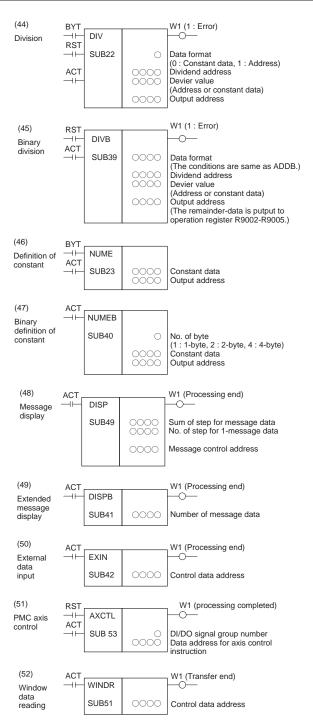

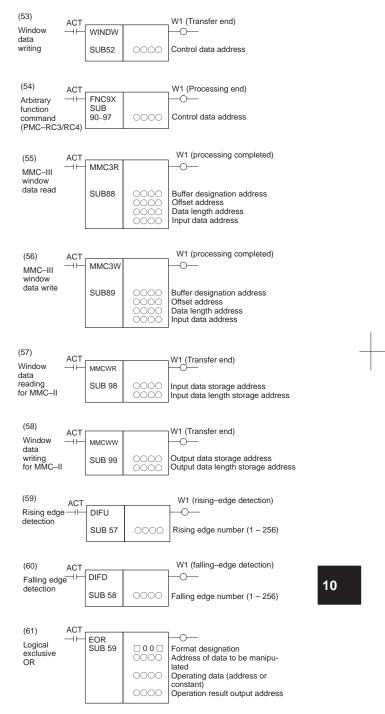

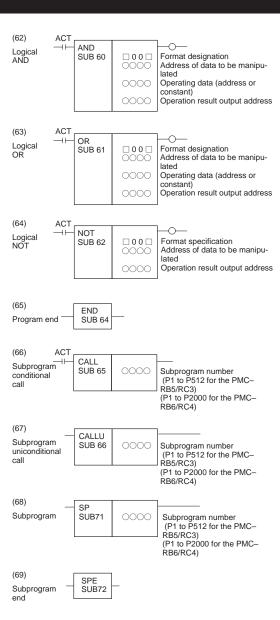

# 11. CORRESPONDENCE BETWEEN ENGLISH KEY AND SYMBOLIC KEY

Table: Correspondence between English key and Symbolic key

| Name               | English key       | Symbolic key |
|--------------------|-------------------|--------------|
| CANCEL key         | CAN               | //           |
| POSITION key       | POS               | <b>!</b>     |
| PROGRAM key        | PROG              | <b>D</b>     |
| OFFSET/SETTING key | OFFSET<br>SETTING |              |
| CUSTOM key         | CUSTOM            | <b>(P)</b>   |
| SYSTEM key         | SYSTEM            | (C)          |
| MESSAGE key        | MESSAGE           | ?            |
| GRAPH key          | GRAPH             |              |
| CNC/MMC key        | CNC               |              |
| SHIFT key          | SHIFT             | Î            |
| INPUT key          | INPUT             | <b></b>      |
| ALTER key          | ALTER             | <b>\$</b>    |
| INSERT key         | INSERT            | •            |
| DELETE key         | DELETE            | <b>%</b>     |
| PAGE UP key        | PAGE              | ₽            |
| PAGE DOWN key      | PAGE .            | <b>(2</b> )  |
| HELP key           | HELP              |              |
| RESET key          | RESET             |              |
| CUSTOM/GRAPH key   | CUSTOM<br>GRAPH   |              |

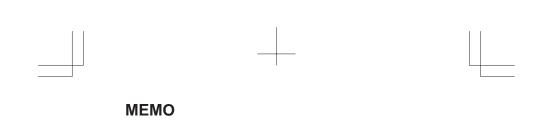

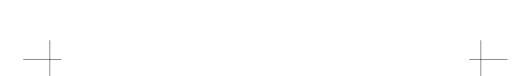

- No part of this manual may be reproduced in any form.
- · All specifications and designs are subject to change without notice.